# Hypertext marks in LAT<sub>E</sub>X

Sebastian Rahtz Email: sebastian.rahtz at oucs.ox.ac.uk

Heiko Oberdiek Email: heiko.oberdiek at googlemail.com

2010/05/04 v6.81a

# 1 Documentation overview for **hyperref**

The documentation for package hyperref consists of several files:

<span id="page-0-0"></span>Manual The USER MANUAL (also available as HTML).

README The README file (also available as text file). Here information is collected that is not yet in the manual: new features, package compatibility, limitations, known problems, . . .

ChangeLog This file records the version history (also available as text file).

Options This file provides a short option summary.

Bookmark talk, slides Slides for the talk "PDF information and navigation elements with hyperref, pdfTeX and thumbpdf" at EuroTEX 1999.

Bookmark talk, paper The paper version of the talk.

Source code documentation:

☞ hyperref.dtx This is the source code documentation for hyperref (this file).

backref.dtx "Back referencing from bibliographical citations"

nameref.dtx "Section name references in LATEX"

# 2 Contents

<span id="page-1-0"></span>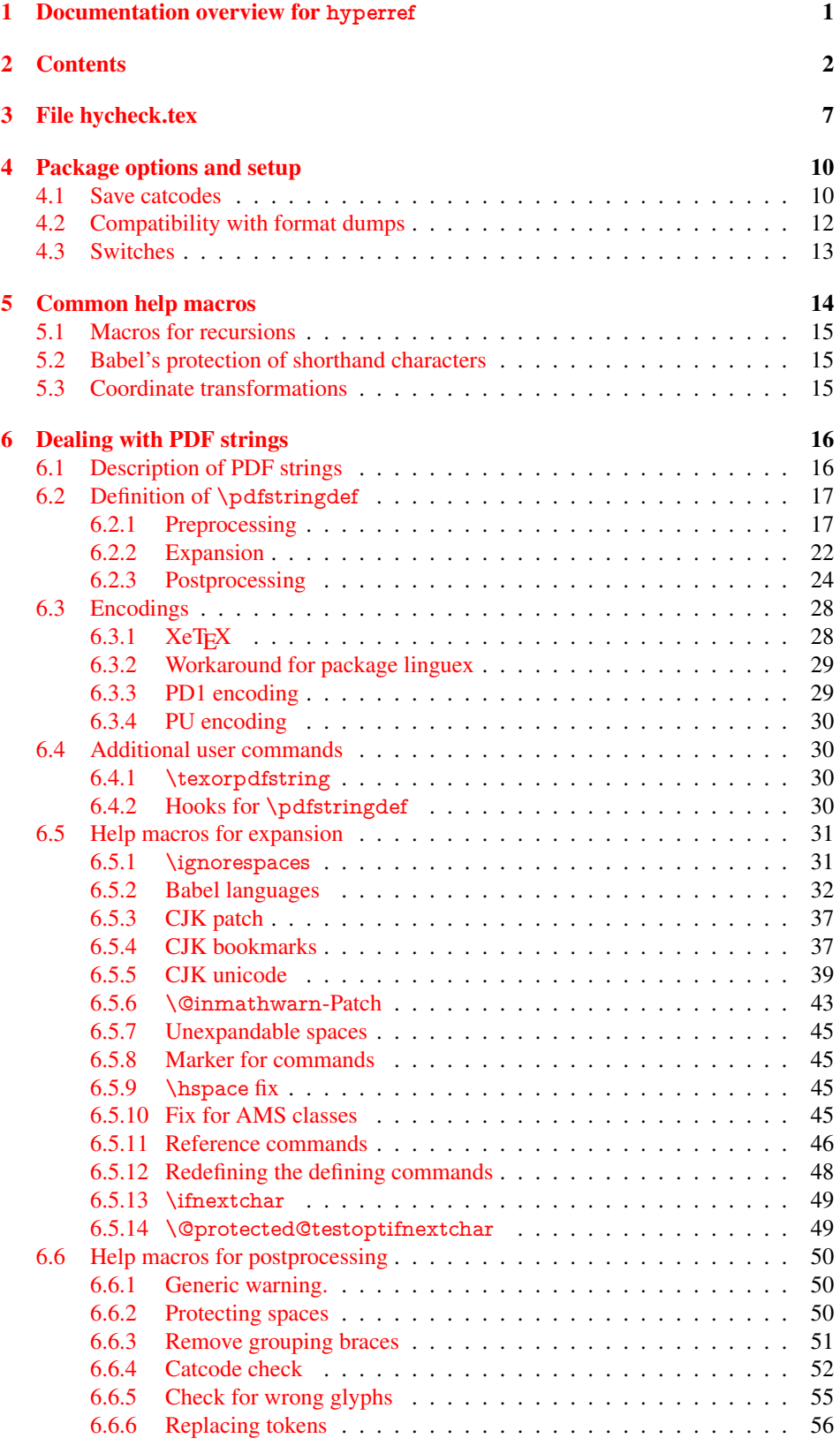

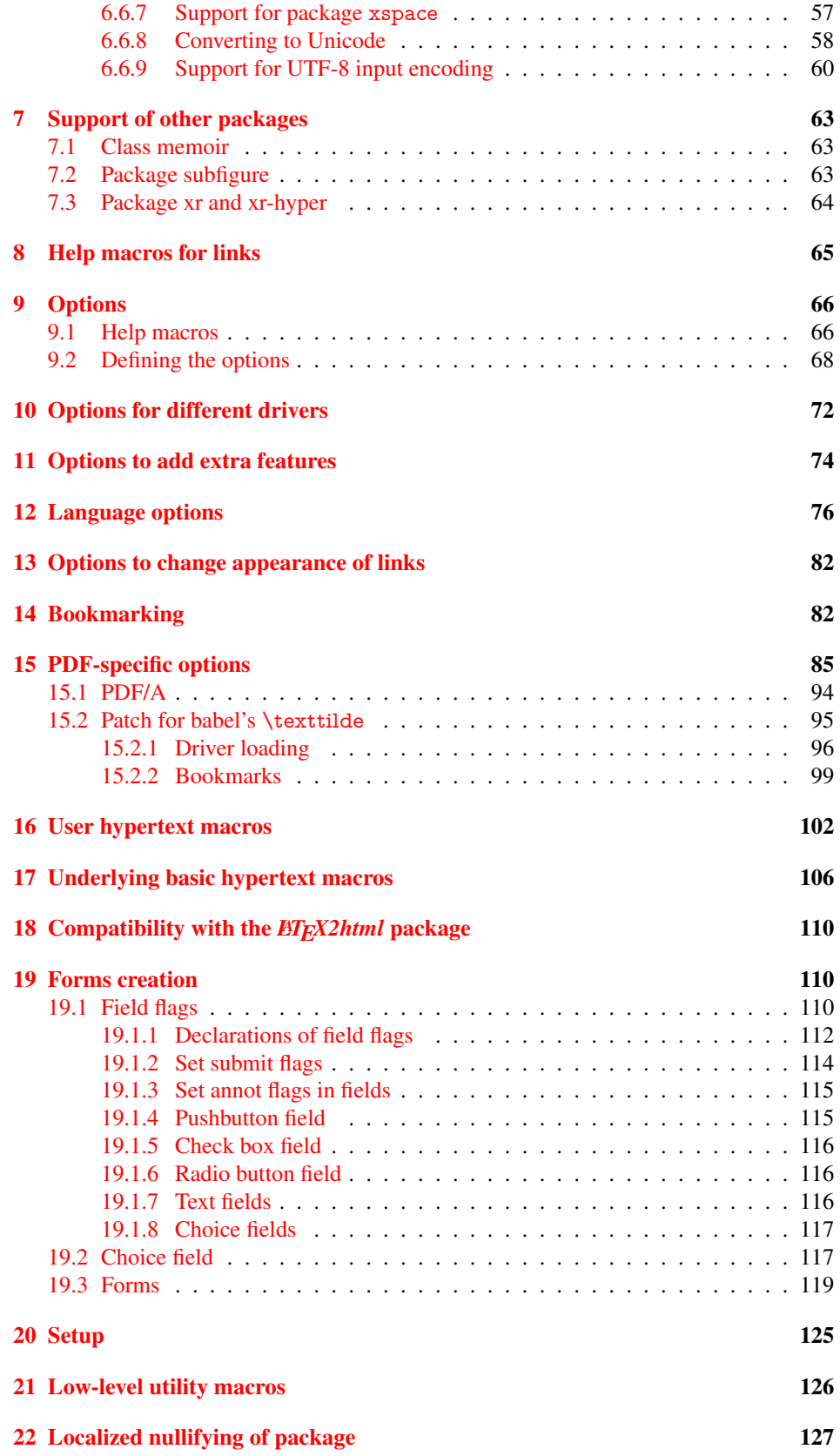

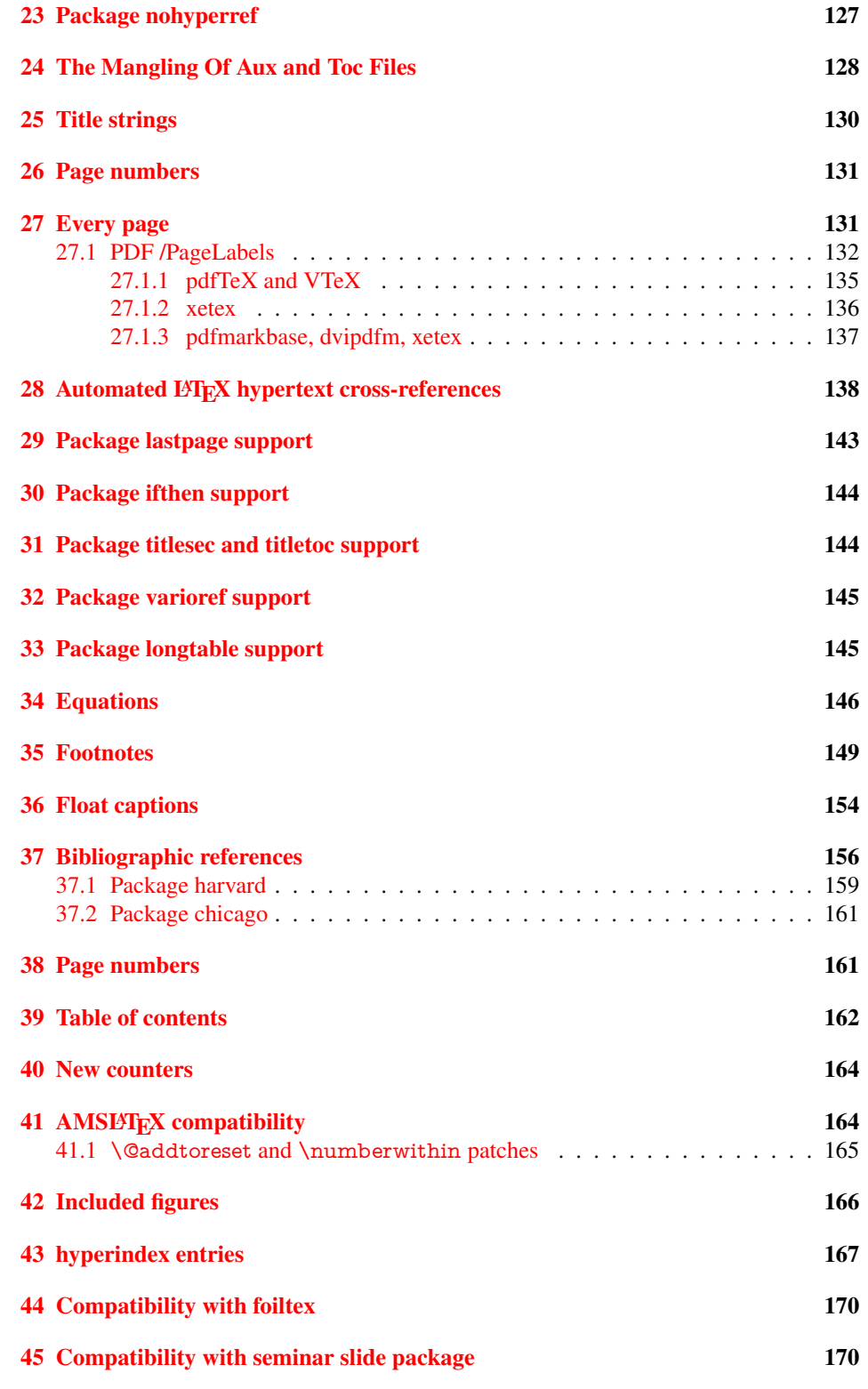

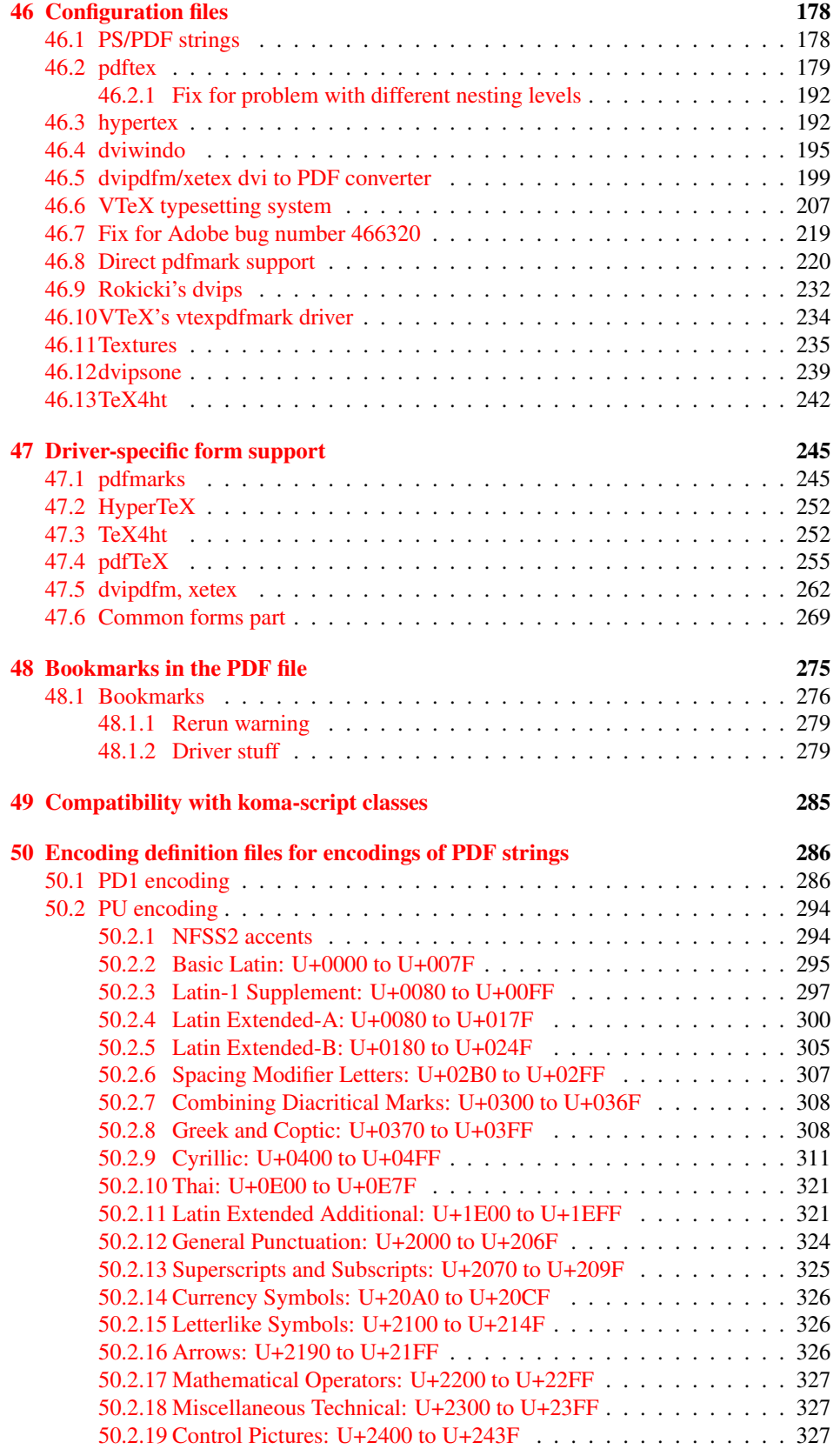

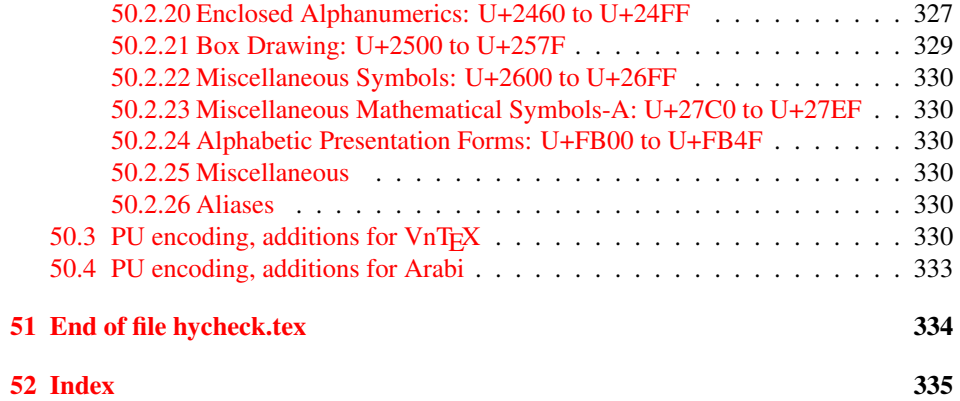

# <span id="page-6-0"></span>3 File hycheck.tex

Many commands of LATEX or other packages cannot be overloaded, but have to be redefined by hyperref directly. If these commands change in newer versions, these changes are not noticed by hyperref. With this test file this situation can be checked. It defines the command \checkcommand that is more powerful than LATEX's \CheckCommand, because it takes \DeclareRobustCommand and optional parameters better into account.

- $\langle$ \*check $\rangle$
- \documentclass{article}
- \makeatletter

#### \checklatex Optional argument: release date of LATEX.

- \newcommand\*{\checklatex}[1][]{%
- \typeout{}%
- \typeout{\* Format: 'LaTeX2e' #1}%
- \typeout{\space\space Loaded: '\fmtname' \fmtversion}%
- }%

\checkpackage The argument of \checkpackage is the package name without extension optionally followed by a release date.

- \newcommand\*{\checkpackage}[1]{%
- \def\HyC@package{#1}%
- \let\HyC@date\@empty
- \@ifnextchar[\HyC@getDate\HyC@checkPackage
- }

\HyC@getDate The release date is scanned.

- \def\HyC@getDate[#1]{%
- \def\HyC@date{#1}%
- \HyC@checkPackage
- }

#### \HyC@checkPackage

- \def\HyC@checkPackage{%
- \typeout{}%
- \begingroup
- \edef\x{\endgroup
- \noexpand\RequirePackage{\HyC@package}%
- \ifx\HyC@date\@empty\relax\else[\HyC@date]\fi%
- }%
- $25 \quad \text{X}$
- \typeout{}%
- \typeout{%
- \* Package '\HyC@package'%
- \ifx\HyC@date\@empty
- \else
- \space\HyC@date
- $32 \overline{37}$
- }%
- \@ifundefined{ver@\HyC@package.sty}{%
- }{%
- \typeout{%
- \space\space Loaded: '\HyC@package' %
- \csname ver@\HyC@package.sty\endcsname
- }%
- }%
- }
- \checkcommand The macro \checkcommand parses the next tokens as a LATEX definition and compares this definition with the current meaning of that command.
	- \newcommand\*{\checkcommand}[1]{%
	- \begingroup
	- \ifx\long#1\relax
	- \expandafter\HyC@checklong
	- \else
	- \def\HyC@defcmd{#1}%
	- \expandafter\let\expandafter\HyC@next
	- \csname HyC@\expandafter\@gobble\string#1\endcsname
	- \expandafter\HyC@checkcommand
	- 51 \fi
	- 52 }

\HyC@checklong The definition command \def or \edef is read.

## \def\HyC@checklong#1{%

- \def\HyC@defcmd{\long#1}%
- \expandafter\let\expandafter\HyC@next
- \csname HyC@\expandafter\@gobble\string#1\endcsname
- \HyC@checkcommand
- }

\HyC@checkcommand The optional star of LATEX's definitions is parsed.

## \def\HyC@checkcommand{%

- \ifx\HyC@next\relax
- \PackageError{hycheck}{%
- Unknown command '\expandafter\strip@prefix\meaning\HyC@cmd'%
- }\@ehd
- \expandafter\endinput
- 65 \fi
- \@ifstar{%
- \def\HyC@star{\*}%
- \HyC@check
- }{%
- \let\HyC@star\@empty
- \HyC@check
- }%
- }

\HyC@check The macro \HyC@check reads the definition command.

#### \def\HyC@check#1{%

- \def\HyC@cmd{#1}%
- \let\HyC@org@cmd#1%
- \let#1\relax
- \let\HyC@param\@empty
- \HyC@Toks{}%
- \let\HyC@org@optcmd\HyC@noValue
- \let\HyC@org@robustcmd\HyC@noValue
- \let\HyC@org@robustoptcmd\HyC@noValue
- \HyC@next
- }

\HyC@noValue

#### \def\HyC@noValue{NoValue}

\HyC@newcommand The code for \newcommand.

- \def\HyC@newcommand{%
	- \let\HyC@@cmd\HyC@cmd
	- \@ifnextchar[\HyC@nc@opt\HyC@nc@noopt

}

\HyC@Toks A register for storing the default value of an optional argument.

\newtoks\HyC@Toks

- \HyC@nc@noopt This macro \HyC@nc@noopt is called, if the parser has reached the definition text.
	- \long\def\HyC@nc@noopt#1{%
	- \edef\x{%
	- \expandafter\noexpand\HyC@defcmd
	- \HyC@star
	- \expandafter\noexpand\HyC@cmd
	- \HyC@param\the\HyC@Toks
	- }%
	- \x{#1}%
	- \HyC@doCheck
	- }

\HyC@nc@opt This macro scans the first optional argument of a LATEX definition (number of arguments).

- \def\HyC@nc@opt[#1]{%
- \def\HyC@param{[{#1}]}%
- \@ifnextchar[\HyC@nc@default\HyC@nc@noopt
- }

\HyC@nc@default Macro \HyC@nc@default scans the default for an optional argument.

- \def\HyC@nc@default[#1]{%
- \HyC@Toks={[{#1}]}%
- \edef\HyC@optcmd{%
- \expandafter\noexpand
- \csname\expandafter\string\HyC@@cmd\endcsname
- }%
- \expandafter\let\expandafter\HyC@org@optcmd\HyC@optcmd
- \HyC@nc@noopt
- }
- \HyC@DeclareRobustCommand \DeclareRobustCommand{\cmd} makes the command \cmd robust, that then calls \cmd␣ with an space at the end of the command name, defined by \newcommand. Therefore the further parsing is done by \HyC@nc@opt or \Hy@nc@noopt of the \HyC@newcommand chain.
	- \def\HyC@DeclareRobustCommand{%
	- \edef\HyC@robustcmd{%
	- \expandafter\noexpand
	- \csname\expandafter\expandafter\expandafter\@gobble
	- \expandafter\string\HyC@cmd\space\endcsname
	- }%
	- \expandafter\let\expandafter\HyC@org@robustcmd\HyC@robustcmd
	- \expandafter\let\HyC@robustcmd\relax
	- \let\HyC@@cmd\HyC@robustcmd
	- \@ifnextchar[\HyC@nc@opt\HyC@nc@noopt
	- }

\HyC@def The parameter text of \def or \edef is stored in the token register \HyC@Toks.

\HyC@edef

```
125 \def\HyC@def#1#{%
126 \HyC@Toks={#1}%
```
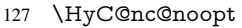

- }
- \let\HyC@edef\HyC@def

\HyC@doCheck This command performs the checks and prints the result.

\def\HyC@doCheck{%

- \typeout{\* Checking '\HyC@string\HyC@cmd':}%
- \HyC@checkItem{cmd}%
- \HyC@checkItem{robustcmd}%
- \HyC@checkItem{optcmd}%
- \HyC@checkItem{robustoptcmd}%
- \endgroup
- }

## \HyC@checkItem A single check.

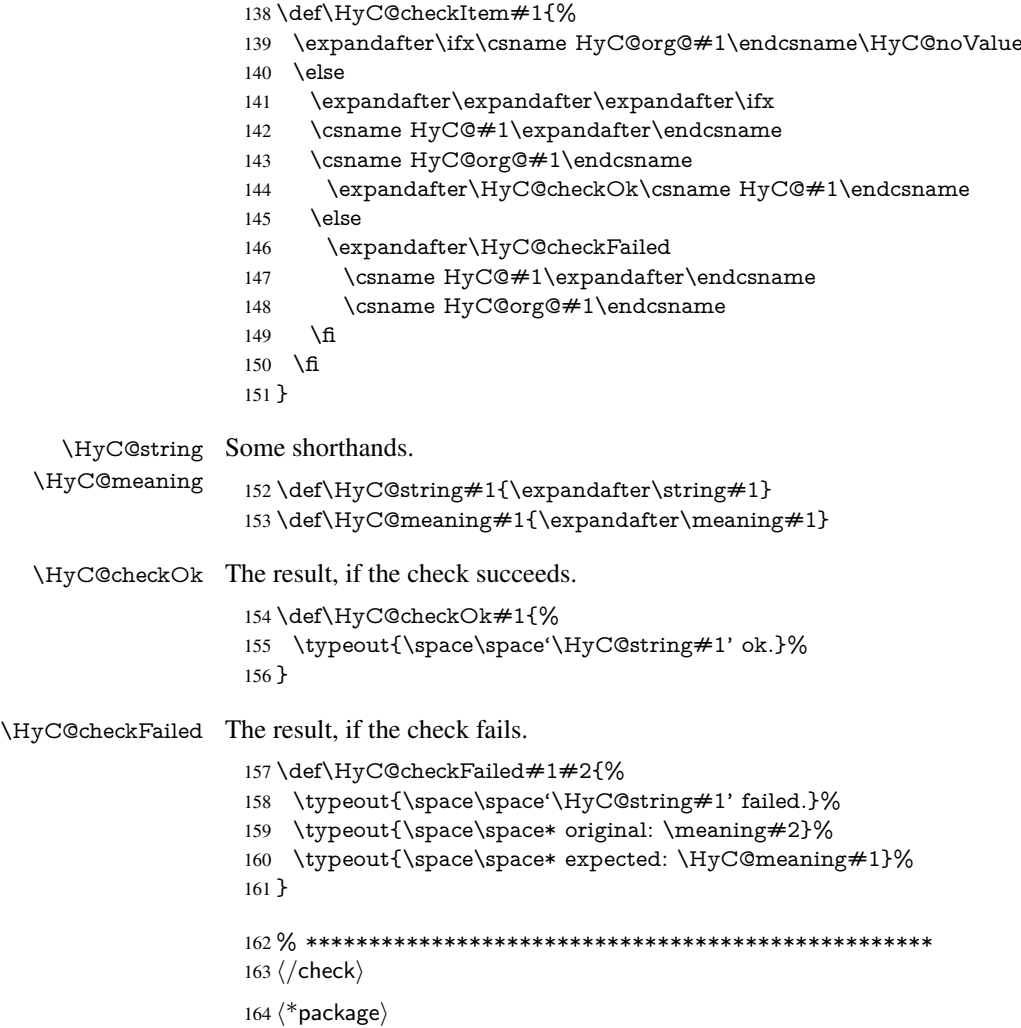

# <span id="page-9-0"></span>4 Package options and setup

## <span id="page-9-1"></span>4.1 Save catcodes

There are many packages that change the standard catcodes.

First we save the original meaning of  $\cdot$  and  $=$  in the token register  $\text{toks}\mathcal{Q}$ , because we need the two characters in the macros \Hy@SetCatcodes and \Hy@RestoreCatcodes.

#### \begingroup

- \@makeother\'%
- \@makeother\=%
- \edef\x{%
- \edef\noexpand\x{%
- 170 \endgroup
- \noexpand\toks@{%
- 172 \catcode 96=\noexpand\the\catcode'\noexpand\'\relax
- 173 \catcode 61=\noexpand\the\catcode'\noexpand\=\relax
- }%
- }%
- 176 \noexpand\x
- }%
- \x
- \@makeother\'
- \@makeother\=

## \Hy@SetCatcodes

\def\Hy@SetCatcodes{%

- \@makeother\'%
- \@makeother\=%
- \catcode'\\$=3 %
- \catcode'\&=4 %
- 186 \catcode'\^=7 %
- \catcode'\\_=8 %
- \@makeother\|%
- \@makeother\:%
- \@makeother\(%
- \@makeother\)%
- \@makeother\[%
- \@makeother\]%
- \@makeother\/%
- \@makeother\!%
- \@makeother\<%
- \@makeother\>%
- \@makeother\.%
- \@makeother\;%
- \@makeother\+%
- \@makeother\-%
- \@makeother\"%
- \@makeother\'%
- }

#### \Hy@RestoreCatcodes

- \begingroup
- \def\x#1{\catcode'\noexpand#1=\the\catcode'#1\relax}%
- \xdef\Hy@RestoreCatcodes{%
- \the\toks@
- 209  $\chi$ \\$%
- $210 \frac{\sqrt{x} \& \%}{x}$
- $211 \quad \{x\}^9$
- $212 \quad \{x \}_{\infty}$
- $213 \quad \{x\}$ |%
- 
- 214 \x\:%<br>215 \x\(%  $\chi\chi$ (%

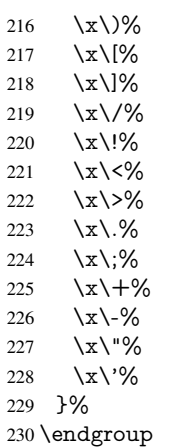

\Hy@SetCatcodes

It needs the December 95 release of LATEX, because it uses \protected@write, and it defines commands in options; and the page setup internal code changed at that point. It'll probably break with the later releases!

\RequirePackage{ltxcmds}[2010/03/09]

```
233 \RequirePackage{keyval}[1997/11/10]
```
\RequirePackage{kvsetkeys}[2007/09/29]

- \RequirePackage{pdfescape}[2007/11/11]
- \RequirePackage{ifpdf}[2006/02/20]
- \RequirePackage{ifvtex}
- \RequirePackage{ifxetex}[2006/08/21]
- \RequirePackage{hycolor}
- \RequirePackage{letltxmacro}[2008/06/13]
- \def\Hy@Warning#1{\PackageWarning{hyperref}{#1}}
- \def\Hy@WarningNoLine#1{\PackageWarningNoLine{hyperref}{#1}}
- \def\Hy@Info#1{\PackageInfo{hyperref}{#1}}

## <span id="page-11-0"></span>4.2 Compatibility with format dumps

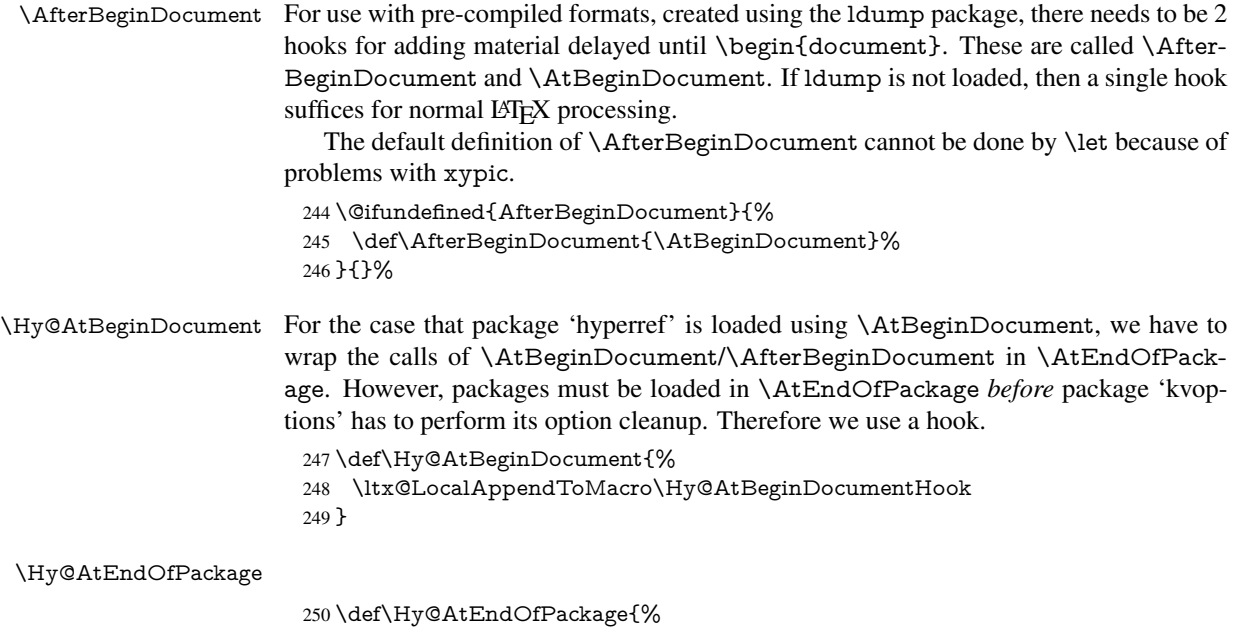

 \ltx@LocalAppendToMacro\Hy@AtEndOfPackageHook }

\Hy@AtBeginDocumentHook

\def\Hy@AtBeginDocumentHook{}

\Hy@AtEndOfPackageHook

\def\Hy@AtEndOfPackageHook{}

Install the hook, before package 'kvoptions' is loaded.

\AtEndOfPackage{%

- \Hy@AtEndOfPackageHook
- \let\Hy@AtEndOfPackageHook\@undefined
- \AfterBeginDocument{%
- \Hy@AtBeginDocumentHook{}%
- \let\Hy@AtBeginDocumentHook\@undefined
- }%
- }

## <span id="page-12-0"></span>4.3 Switches

 \newif\ifHy@typexml \newif\ifHy@activeanchor \newif\ifHy@backref \newif\ifHy@bookmarks \newif\ifHy@bookmarksnumbered \newif\ifHy@bookmarksopen \newif\ifHy@breaklinks \newif\ifHy@centerwindow \newif\ifHy@CJKbookmarks \newif\ifHy@colorlinks \newif\ifHy@draft \let\Hy@finaltrue\Hy@draftfalse \let\Hy@finalfalse\Hy@drafttrue \newif\ifHy@escapeform \newif\ifHy@figures \newif\ifHy@fitwindow \newif\ifHy@frenchlinks \newif\ifHy@hyperfootnotes \newif\ifHy@hyperindex \newif\ifHy@hypertexnames \newif\ifHy@implicit \newif\ifHy@linktocpage \newif\ifHy@localanchorname \newif\ifHy@menubar \newif\ifHy@naturalnames \newif\ifHy@nesting \newif\ifHy@newwindowset \newif\ifHy@newwindow \newif\ifHy@ocgcolorlinks \newif\ifHy@pageanchor \newif\ifHy@pagelabels \newif\ifHy@pdfpagehidden \newif\ifHy@pdfstring \newif\ifHy@plainpages \newif\ifHy@psize

\newif\ifHy@raiselinks

- \newif\ifHy@seminarslides
- \newif\ifHy@setpagesize
- \newif\ifHy@texht
- \newif\ifHy@toolbar
- \newif\ifHy@unicode
- \newif\ifHy@usetitle
- \newif\ifHy@verbose
- \newif\ifHy@windowui
- \newif\ifHy@displaydoctitle
- \newif\ifHy@pdfa

Defaults for the switches are now set.

- \Hy@backreffalse
- \Hy@bookmarksnumberedfalse
- \Hy@bookmarksopenfalse
- \Hy@bookmarkstrue
- \Hy@breaklinksfalse
- \Hy@centerwindowfalse
- \Hy@CJKbookmarksfalse
- \Hy@escapeformfalse
- \Hy@figuresfalse \Hy@fitwindowfalse
- \Hy@hyperfootnotestrue
- \Hy@hyperindextrue
- \Hy@hypertexnamestrue
- \Hy@implicittrue
- \Hy@linktocpagefalse
- \Hy@localanchornamefalse
- \Hy@menubartrue
- \Hy@naturalnamesfalse
- \Hy@nestingfalse
- \Hy@newwindowsetfalse
- \Hy@newwindowfalse
- \Hy@pageanchortrue
- \Hy@pagelabelstrue
- \Hy@pdfpagehiddenfalse
- \Hy@pdfstringfalse
- \Hy@plainpagesfalse
- \Hy@raiselinksfalse
- \Hy@setpagesizetrue
- \Hy@texhtfalse
- \Hy@toolbartrue \Hy@typexmlfalse
- \Hy@unicodefalse
- \Hy@usetitlefalse
- \Hy@verbosefalse
- \Hy@windowuitrue
- \Hy@displaydoctitlefalse
- \Hy@pdfafalse

## <span id="page-13-0"></span>5 Common help macros

#### \Hy@StepCount

\def\Hy@StepCount#1{\advance#1 by 1 }%

#### \Hy@GlobalStepCount

\def\Hy@GlobalStepCount#1{\global\advance#1 by 1 }%

- 348 \newdimen\@linkdim
- 349 \let\Hy@driver\@empty
- 350 \let\MaybeStopEarly\relax
- 351 \newcount\Hy@linkcounter
- 352 \newcount\Hy@pagecounter 353 \Hy@linkcounter0
- 354 \Hy@pagecounter0
- 

## <span id="page-14-0"></span>5.1 Macros for recursions

\Hy@ReturnAfterElseFi The commands \Hy@ReturnAfterElseFi and \Hy@ReturnAfterFi avoid a too deep \Hy@ReturnAfterFi \if-nesting especially for recursive macros.

- 355 \long\def\Hy@ReturnAfterElseFi#1\else#2\fi{\fi#1}
- 356 \long\def\Hy@ReturnAfterFi#1\fi{\fi#1}

357 \let\Hy@ReturnEnd\@empty

```
358\long\def\Hy@ReturnAfterFiFiEnd#1\fi#2\Hy@ReturnEnd{\fi\fi#1}
```
359\long\def\Hy@ReturnAfterElseFiFiEnd#1\else#2\Hy@ReturnEnd{\fi\fi#1}

## <span id="page-14-1"></span>5.2 Babel's protection of shorthand characters

\Hy@safe@activestrue Babel's switch setting commands cannot used directly, because they can be undefined if \Hy@safe@activesfalse babel is not loaded.

> 360 \def\Hy@safe@activestrue{\csname @safe@activestrue\endcsname} 361 \def\Hy@safe@activesfalse{\csname @safe@activesfalse\endcsname}

## <span id="page-14-2"></span>5.3 Coordinate transformations

At some places numbers in pdf units are expected (eg: FitBH, ...). The following macros perform the transformation from TeX units (pt) to PDF units (bp).

\hypercalcbp The user macro \hypercalcbp can be used, for example, inside option values:

pdfstartview={FitBH \hypercalcbp{\paperheight-\topmargin-1in}}

- It cannot be used inside \usepackage, because LaTeX expands the options before package hyperref is loaded and \hypercalcbp is defined.
- With e-TeX extensions an expandable implementation is very easy; \hypercalcbp can be used everywhere and is expanded at use.
- Without e-TeX's features \hypercalcbp cannot be implemented expandable (practically) and have to be supported by \hypercalcbpdef. Limitations:
	- Works only in options that use \hypercalcbpdef (currently only pdfstartview).
	- For calculations package calc has to be loaded.
	- The expansion of the argument is done at definition time.

Example (T<sub>E</sub>X):

```
\usepackage{calc}
\usepackage[...]{hyperref}
\hypersetup{
 pdfstartview={FitBH \hypercalcbp{\paperheight-\topmargin-1in
  -\headheight-\headsep}
}
```
#### \hypercalcbp

```
363 \expandafter\ifx\csname dimexpr\endcsname\relax
364 \def\hypercalcbpdef#1#2{%
365 \begingroup
366 \toks@{}%
367 \HyCal@scan#2\hypercalcbp\@nil
368 \expandafter\endgroup
369 \expandafter\def\expandafter#1\expandafter{\the\toks@}%
370 }%
371 \def\HyCal@scan#1\hypercalcbp#2\@nil{%
372 \toks@\expandafter{\the\toks@ #1}%
373 \ifx\\#2\\%
374 \else
375 \Hy@ReturnAfterFi{%
376 \HyCal@do#2\@nil
377 }%
378 \fi
379 }%
380 \def\HyCal@do#1#2\@nil{%
381 \@ifpackageloaded{calc}{}{%
382 \Hy@Warning{%
383 For calculations \string\hypercalcbp\space needs\MessageBreak
384 package calc or e-TeX%
385 }%
386 }%
387 \setlength{\dimen@}{#1}%
388 \setlength{\dimen@}{0.99626401\dimen@}%
389 \edef\x{%
390 \toks@{%
391 \the\toks@
392 \strip@pt\dimen@
393 }%
394 } \ x
395 \HyCal@scan#2\@nil
396 }%
397 \else
398 \def\hypercalcbp#1{%
399 \strip@pt\dimexpr 0.99626401\dimexpr #1\relax\relax
400 }%
401 \def\hypercalcbpdef{\def}%
402 \overline{\text{h}}
```
\begingroup\expandafter\expandafter\expandafter\endgroup

# <span id="page-15-0"></span>6 Dealing with PDF strings

The PDF string stuff done by Heiko Oberdiek.

Naming convention: All internal commands that are only needed by \pdfstringdef are prefixed with \HyPsd@.

## <span id="page-15-1"></span>6.1 Description of PDF strings

The PDF specification defines several places to hold text strings (bookmark names, document information, text annotations, etc.). The PDF strings have following properties:

• They are surrounded by parentheses. The hexadecimal form is not supported.

• Like PostScript language strings they use the same escaping mechanism:

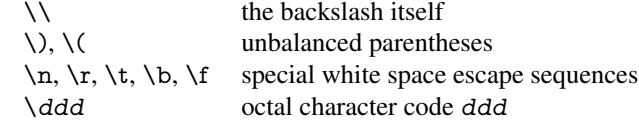

• Strings are stored either in PDFDocEncoding, which is a superset of ISOLatin1 and is compatible with Unicode with character codes below 256, or in Unicode.

## <span id="page-16-0"></span>6.2 Definition of **\pdfstringdef**

The central macro for dealing with PDF strings is \pdfstringdef. It defines a command  $#1$  to be the result of the conversion from the string in  $#2$  to a legal PDFDocEncoded string. Currently the definition is global, but this can be changed in the future.

Important: In T<sub>E</sub>X's view PDF strings are written to a file and are expanded only in its mouth. Stomach commands that cannot be expanded further aren't executed, they are written verbatim. But the PDF reader that reads such a string isn't a TEX interpreter!

The macro \pdfstringdef consists of three main parts:

- 1. Preprocessing. Here the expansion is prepared. The encoding is set and many commands are redefined, so that they work appropriate.
- 2. Expansion. The T<sub>E</sub>X string is expanded the first time to get a PDF string.
- 3. Postprocessing. The result of the expansion is checked and converted to the final form.
- \pdfstringdef \pdfstringdef works on the tokens in #2 and converts them to a PDF string as far as possible:
	- The result should obey the rules of the PDF specification for strings.
	- The string can safely processed by T<sub>E</sub>X, because the tokens have only catcodes 10 until 12.

The result is stored in the command token given in  $#1$ .

403 \def\pdfstringdef#1#2{%

Many redefinitions are needed, so all the work is done in a group.

404 \begingroup

#### <span id="page-16-1"></span>6.2.1 Preprocessing

Octal escape sequences. To avoid problems with eight bit or non printable characters, the octal escape notation is supported. So most glyphs in the encoding definitions for PD1 and PU produce these octal escape sequences. All three octal digits have to be used:

- Wrong results are avoided, if digits follow that are not part of the octal sequence.
- Macros rely on the fact that the octal sequences always consist of three digits (vtex driver, Unicode support).

The escape sequences start with a backslash. By \string it will be printed. Therefore it is ensured that the T<sub>E</sub>X escape character indeed prints as a normal backslash. Eventually this line can be removed, because this is standard LATEX behaviour.

405 \escapechar'\\%

From the view of T<sub>EX</sub> a octal sequence consists of the command tokens  $\setminus$ 0 until  $\setminus$ 3 and two digits. For saving tokens  $\0, \1, \2,$  and  $\3$  are directly used without a preceding \string in the glyph definitions. This is done here locally by defining the  $\0$  until  $\3$ commands. So the user can use octal escape sequences directly, the disadvantage is that a previous definition of this short commands does not apply.

- 406 \edef\0{\string\0}%
- 407 \edef\1{\string\1}%
- 408 \edef\2{\string\2}%
- 409 \edef\3{\string\3}%

**Setting font encoding.** The unicode encoding uses  $\8$  and  $\9$  as marker for the higher byte. \8 is an abbreviation for the higher bytes 0 until 7 that can be expressed by one digit.  $\8$  will be converted to  $\0$ . However  $\\9$  only marks the next three digits as higher byte and will be removed later.

The encoding is set by \enc@update for optimizing reasons.

 \ifHy@unicode \edef\8{\string\8}% \edef\9{\string\9}% \fontencoding{PU}% \HyPsd@UTFviii 415 \def\ifpdfstringunicode##1##2{##1}% 416 \else \fontencoding{PD1}% 418 \def\ifpdfstringunicode##1##2{##2}%  $\qquad \qquad \text{ }$ \enc@update

Internal encoding commands. \pdfstringdef interpretes text strings which are not allowed to contain mathematical stuff. The text glyph commands will produce a warning, if called in math mode. But this warning disturbs while expanding. Therefore we check for math mode here, before \@inmathwarn will be disabled (see below).

421 \@inmathwarn\pdfstringdef

If a glyph is used, that isn't in the PD1/PU encoding there will be an infinite error loop, because the NFSS encoding stuff have to be expanded unprotected (\edef), so that the assigments of \@changed@cmd don't take place. To patch this behaviour I only found \@inmathwarn as a usable hook. While an \edef a warning message by \@inmathwarn or \TextSymbolUnavailable cannot be give out, so \@inmathwarn should be disabled. And with the help of it the assignments in \@changed@cmd can easily be caught (see below).

422 \let\@inmathwarn\HyPsd@inmathwarn

Unknown composite characters are built with \add@accent, so it is redefined to provide a warning.

423 \let\add@accent\HyPsd@add@accent

Commands that don't use NFSS directly. There are several commands that prints characters in the printable ASCII area that don't obey the NFSS, so they have to be redefined here.

- 424 \let\{\textbraceleft
- 425 \let\}\textbraceright
- 426 \let\\\textbackslash
- 427 \let\#\textnumbersign
- 428 \let\\$\textdollar

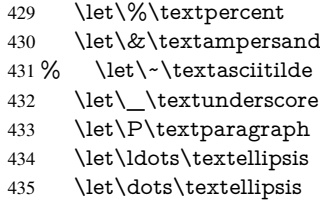

Newline \newline or \\ do not work in bookmarks, in text annotations they should expand to \r. In pdf strings \\ stands for a backslash. Therefore the commands are disabled now. The user can redefine them for a result what he want:

backslash: \pdfstringdefDisableCommands{\let\\\textbackslash}

new line: \pdfstringdefDisableCommands{\let\\\textCR}

disabled: \pdfstringdefDisableCommands{\let\\\empty}

At any case, however, the optional argument or the star cannot be scanned in a 100% sure manner.

\def\\{\pdfstringdefWarn\\}%

\def\newline{\pdfstringdefWarn\newline}%

Logos. Because the box shifting used in the TEX logo does not work while writing to a file, the standard T<sub>E</sub>X logos are redefined.

- \def\TeX{TeX}%
- \def\LaTeX{La\TeX}%
- \def\LaTeXe{\LaTeX2e}%
- \def\eTeX{e-\TeX}%
- \def\SliTeX{Sli\TeX}%
- \def\MF{Metafont}%
- \def\MP{Metapost}%

Standard font commands. Because font changes do not work, the standard font switching commands are disabled.

- \let\fontencoding\@gobble
- \let\fontfamily\@gobble
- \let\fontseries\@gobble
- \let\fontshape\@gobble
- \let\fontsize\@gobbletwo
- \let\selectfont\@empty
- \let\usefont\@gobblefour
- \let\emph\@firstofone
- \let\textnormal\@firstofone
- \let\textrm\@firstofone
- \let\textsf\@firstofone
- \let\texttt\@firstofone
- \let\textbf\@firstofone
- \let\textmd\@firstofone
- \let\textit\@firstofone
- \let\textsc\@firstofone
- \let\textsl\@firstofone
- \let\textup\@firstofone
- \let\normalfont\@empty
- \let\rmfamily\@empty
- \let\sffamily\@empty
- \let\ttfamily\@empty
- \let\bfseries\@empty
- \let\mdseries\@empty
- \let\itshape\@empty
- \let\scshape\@empty
- \let\slshape\@empty
- \let\upshape\@empty
- \let\em\@empty
- \let\rm\@empty \let\Huge\@empty
- \let\LARGE\@empty
- \let\Large\@empty
- \let\footnotesize\@empty
- \let\huge\@empty
- \let\large\@empty
- \let\normalsize\@empty
- \let\scriptsize\@empty
- \let\small\@empty
- \let\tiny\@empty
- \let\mathversion\@gobble
- \let\phantom\@gobble
- \let\vphantom\@gobble
- \let\hphantom\@gobble

#### Package color.

489 \def\textcolor##1##{\@secondoftwo}%

#### Upper- and lowercase.

- \def\MakeUppercase{\MakeUppercaseUnsupportedInPdfStrings}%
- \def\MakeLowercase{\MakeLowercaseUnsupportedInPdfStrings}%

Package babel. Whereever "naturalnames" is used, disable \textlatin (from Babel 3.6k). Thanks to Felix Neubauer (Email: Felix.Neubauer@gmx.net).

- \let\textlatin\@firstofone
- \ltx@IfUndefined{language@group}{}{%
- \csname HyPsd@babel@\language@group\endcsname
- }%
- \HyPsd@GreekPatch
- \HyPsd@SpanishPatch
- \HyPsd@RussianPatch
- \HyPsd@BabelPatch
- \let\@safe@activestrue\relax
- \let\@safe@activesfalse\relax

Disable \cyr, used in russianb.ldf.

\let\cyr\relax

Redefine \es@roman, used in spanish.ldf.

\let\es@roman\@Roman

#### Package german.

- \let\glqq\textglqq
- \let\grqq\textgrqq
- \let\glq\textglq
- \let\grq\textgrq
- \let\flqq\textflqq
- \let\frqq\textfrqq
- \let\flq\textflq
- \let\frq\textfrq

Package french. The support is deferred, because it needs \GenericError to be disabled (see below).

Package FrenchPro. This package uses:

\if@mid@expandable{not fully expandable code}{fully expandable code}

\let\if@mid@expandable\@firstoftwo

## AMS classes.

\HyPsd@AMSclassfix

Redefinition of **\hspace** \hspace don't work in bookmarks, the following fix tries to set a space if the argument is a positive length.

\let\hspace\HyPsd@hspace

Commands of referencing and indexing systems. Some LATEX commands that are legal in \section commands have to be disabled here.

- \let\label\@gobble
- \let\index\@gobble
- \let\glossary\@gobble
- \let\href\@secondoftwo
- \let\@mkboth\@gobbletwo

The \ref and \pageref is much more complicate because of their star form.

- \let\ref\HyPsd@ref
- \let\pageref\HyPsd@pageref
- \let\nameref\HyPsd@nameref
- \let\autoref\HyPsd@autoref

#### Miscellaneous commands.

- \let\leavevmode\@empty
- \let\mbox\@empty

\halign causes error messages because of the template character #.

- \def\halign{\pdfstringdefWarn\halign\@gobble}%
- \let\ignorespaces\HyPsd@ignorespaces
- \let\Hy@SectionAnchorHref\@gobble

#### Patch for cjk bookmarks.

\HyPsd@CJKhook

User hook. The switch \Hy@pdfstring is turned on. So user commands can detect that they are processed not to be typesetted within TEX's stomach, but to be expanded by the mouth to give a PDF string. At this place before interpreting the string in  $\#2$ additional redefinitions can by added by the hook \pdfstringdefPreHook.

The position in the middle of the redefinitions is a compromise: The user should be able to provide his own (perhaps better) redefinitions, but some commands should have their original meaning, because they can be used in the hook  $(\begin{array}{c} \Delta \neq 0 \end{array})$ tected@testopt, and \@ifnextchar for \renewcommand).

- 530 \Hy@pdfstringtrue
- 531 \pdfstringdefPreHook

Spaces. For checking the token of the string, spaces must be masked, because they cannot by caught by undelimited arguments.

- 532 \HyPsd@LetUnexpandableSpace\space
- 533 \HyPsd@LetUnexpandableSpace\ %
- 534 \HyPsd@LetUnexpandableSpace~%
- 535 \HyPsd@LetUnexpandableSpace\nobreakspace

#### Package xspace.

- 536 \ltx@IfUndefined{@xspace}{%
- 537 \let\xspace\HyPsd@ITALCORR
- 538 }{%
- 539 \let\xspace\HyPsd@XSPACE
- 540 7%
- 541 \let\/\HyPsd@ITALCORR
- 542 \let\bgroup\/%
- 543 \let\egroup\/%

Redefinitions of miscellaneous commands. Hyphenation does not make sense.

544 \let\discretionary\@gobbletwo

\@ifstar is defined in LATEX as follows:

\def\@ifstar#1{\@ifnextchar \*{\@firstoftwo{#1}}}

\@ifnextchar doesn't work, because it uses stomach commands like \let and \futurelet. But it doesn't break. Whereas \@firstoftwo{#1}} gives an error message because \@firstoftwo misses its second argument.

A mimicry of **\@ifnextchar only with expandible commands would be very exten**sive and the result would be only an approximation. So here a cheaper solution follows in order to get rid of the error message at least:

- 545 \def\@ifnextchar{\HyPsd@ifnextchar\@ifnextchar}%
- 546 \def\kernel@ifnextchar{\HyPsd@ifnextchar\kernel@ifnextchar}%
- 547 \def\new@ifnextchar{\HyPsd@ifnextchar\new@ifnextchar}%
- 548 \let\@protected@testopt\HyPsd@protected@testopt

Support for package 'xargs':

549 \let\@protected@testopt@xargs\HyPsd@protected@testopt

#### <span id="page-21-0"></span>6.2.2 Expansion

There are several possibilities to expand tokens within LATEX:

**\protected@edef**: The weakest form isn't usable, because it does not expand the font encoding commands. They are made roboust and protect themselves.

- **\csname**: First the string is expanded whithin a \csname and \endcsname. Then the command name is converted to characters with catcode 12 by \string and the first escape character removed by \@gobble. This method has the great *advantage* that stomach tokens that aren't allowed in PDF strings are detected by TFX and reported as errors in order to force the user to write correct things. So he get no wrong results by forgetting the proofreading of his text. But the *disadvantage* is that old wrong code cannot processed without errors. Mainly the error message is very cryptic and for the normal user hard to understand. TEX provides no way to catch the error caused by \csname or allows to support the user with a descriptive error message. Therefore the experienced user had to enable this behaviour by an option exactdef in previous versions less or equal 6.50.
- **\edef** This version uses this standard form for expansion. It is stronger than LATEX's \protected@edef. So the font encoding mechanism works and the glyph commands are converted to the correct tokens for PDF strings whith the definitions of the PD1 encoding. Because the protecting mechanism of LATEX doesn't work within an \edef, there are situations thinkable where code can break. For example, assignments and definitions aren't performed and so undefined command errors or argument parsing errors can occur. But this is only a compatibility problem with old texts. Now there are possibilities to write code that gives correct PDF strings (see \texorpdfstring). In the most cases unexpandable commands and tokens (math shift, grouping characters) remains. They don't cause an error like with \csname. However a PDF reader isn't T<sub>E</sub>X, so these tokens are viewed verbatim. So this version detects them now, and removes them with an descriptive warning for the user. As additional features xspace support is possible and grouping characters can be used without problems, because they are removed silently.

Generic messages. While expanding via \xdef the \Generic... messages don't work and causes problems (error messages, invalid .out file). So they are disabled while expanding and removed silently, because a user warning would be too expensive (memory and runtime, \pdfstringdef is slow enough).

- 550 \begingroup
- 551 \let\GenericError\@gobblefour
- 552 \let\GenericWarning\@gobbletwo
- 553 \let\GenericInfo\@gobbletwo

Package french. This fix only works, if **\GenericError** is disabled.

- 554 \ifx\nofrenchguillemets\@undefined
- 555 \else
- 556 \nofrenchguillemets
- 557 \fi

Definition commands and expansion. Redefining the defining commands (see sec. 6.5.12). The original meaning of  $\x$  def is saved in  $\H$ y@temp.

- 558 \let\Hy@temp\xdef
- 559 \let\def\HyPsd@DefCommand
- 560 \let\gdef\HyPsd@DefCommand
- [561](#page-47-0) \let\edef\HyPsd@DefCommand
- 562 \let\xdef\HyPsd@DefCommand
- 563 \let\futurelet\HyPsd@LetCommand
- 564 \let\let\HyPsd@LetCommand
- 565 \Hy@temp#1{#2}%
- 566 \endgroup

## <span id="page-23-0"></span>6.2.3 Postprocessing

If the string is empty time can be saved by omitting the postprocessing process.

- 567 \ifx#1\@empty
- 568 \else

Protecting spaces and removing grouping characters. In order to check the tokens we must separate them. This will be done with T<sub>EX</sub>'s argument parsing. With this method we must the following item takes into account, that makes makes things a litte more complicate:

- TEX does not accept a space as an undelimited argument, it cancels space tokens while looking for an undelimited argument. Therefore we must protect the spaces now.
- An argument can be a single token or a group of many tokens. And within curly braces tokens aren't find by T<sub>E</sub>X's argument scanning process. Third curly braces as grouping characters cannot be expanded further, so they don't vanish by the string expansion above. So these characters with catcode 1 and 2 are removed in the following and replaced by an marker for the xspace support.
- TEX silently removes the outmost pair of braces of an argument. To prevent this on unwanted places, in the following the character  $\vert$  is appended to the string to make an outer brace to an inner one.

First the top level spaces are protected by replacing. Then the string is scanned to detect token groups. Each token group will now be space protected and again scanned for another token groups.

- 569 \HyPsd@ProtectSpaces#1%
- 570 \let\HyPsd@String\@empty
- 571 \expandafter\HyPsd@RemoveBraces\expandafter{#1|}%
- 572 \global\let#1\HyPsd@String

Check tokens. After removing the spaces and the grouping characters the string now should only consists of the following tokens/catcodes:

- 0 command names with start with an escape character.
- 3 math shift<br>4 alignment
- alignment tabs
- 6 parameter, but this is unlikely.
- 7 superscript
- 8 subscript
- 11 letter
- 12 other
- 13 commands that are active characters.

After \HyPsd@CheckCatcodes the command \HyPsd@RemoveMask is reused to remove the group protection character |. This character is needed to ensure that the string at least consists of one token if \HyPsd@CheckCatcodes is called.

Because of internal local assignments and tabulars group braces are used.

- 573 \let\HyPsd@SPACEOPTI\relax
- 574 {%
- 575 \let\HyPsd@String\@empty
- 576 \expandafter\HyPsd@CheckCatcodes#1\HyPsd@End
- 577 \global\let#1\HyPsd@String
- 578 }%
- 579 \expandafter\HyPsd@RemoveMask\expandafter
- 580 |\expandafter\@empty#1\HyPsd@End#1%

\HyPsd@CheckCatcodes should no have removed the tokens with catcode 3, 4, 7, and 8. Because a parameter token (6) would cause to many errors before, there should now be only tokens with catcodes 11 or 12. So I think there is no need for a safety step like:

\xdef#1{\expandafter\strip@prefix\meaning#1}%

Looking for wrong glyphs. The case that glyphs aren't defined in the PD1 encoding is caught above in such a way, that the glyph name and a marker is inserted into the string. Now we can safely scan the string for this marker and provide a descriptive warning.

- 581 \expandafter\HyPsd@Subst\expandafter{\HyPsd@GLYPHERR}{\relax}#1%
- 582 \let\HyPsd@String\@empty
- 583 \expandafter\HyPsd@GlyphProcess#1\relax\@empty
- 584 \global\let#1\HyPsd@String

Backslash. The double backslash disturbs parsing octal sequenzes, for example in an string like abc $\setminus$ 051 the sequence  $\setminus$ 051 is detected although the second  $\setminus$  belongs to the first backslash.

585 \HyPsd@StringSubst{\\}{\textbackslash}#1%

Spaces. All spaces have already the form \040. The last postprocessing step will be an optimizing of the spaces, so we already introduce already the necessary command \HyPsd@SPACEOPTI. But first it is defined to be \relax in order to prevent a too early expansion by an \edef. Secondly a \relax serves as a marker for a token that is detected by \xspace.

The code of frenchb.ldf can produce an additional space before \guillemotright, because \lastskip and \unskip do not work. Therefore it is removed here.

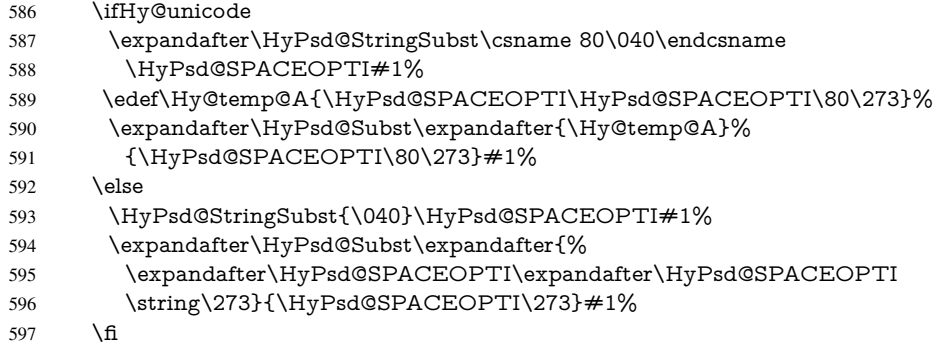

Right parenthesis. Also \xspace detects a right parenthesis. For the \xspace support and the following parenthesis check the different parenthesis notations  $)$ ,  $\\)$ , and  $\051$  are converted to one type  $\lambda$  and before  $\HyPsd@empty$  with the meaning of  $\relax$  is introduced for \xspace. By redefining to \@empty \HyPsd@empty can easily removed later.

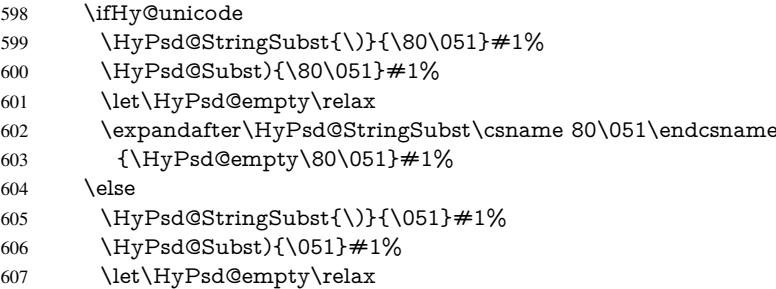

608 \HyPsd@StringSubst{\051}{\HyPsd@empty\string\)}#1%  $609$  \fi

Support for package **xspace**. \xspace looks for the next token and decides if it expands to a space or not. Following tokens prevent its transformation to a space: Beginning and end of group, handled above by replacing by an italic correction, several punctuation marks, a closing parentheses, and several spaces.

Without package xspace there are tokens with catcode 11 and 12,  $\HyPsd@empty$ and \HyPsd@SPACEOPTI. With package xspace marker for the italic correction \/ and \xspace come with. In the package xspace case the two markers are replaced by commands and an \edef performs the \xspace processing.

In the opposite of the original \xspace \HyPsd@xspace uses an argument instead of a \futurelet, so we have to provide such an argument, if \HyPsd@xspace comes last. Because \HyPsd@Subst with several equal tokens (--) needs a safe last token, in both cases the string gets an additional \HyPsd@empty.

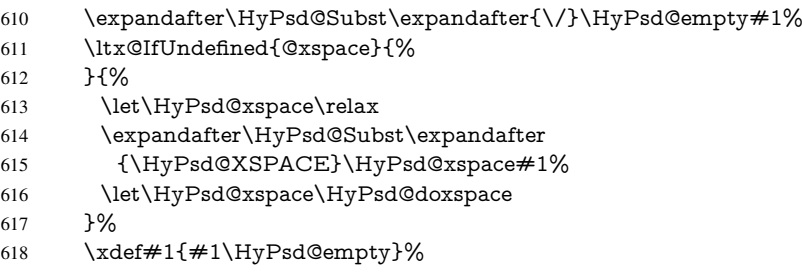

Ligatures. TEX forms ligatures in its stomach, but the PDF strings are treated only by TEX's mouth. The PDFDocEncoding contains some ligatures, but the current version 3 of the AcrobatReader lacks the fi and fl glyphs, and the Linux version lacks the emdash and endash glyphs. So the necessary code is provided here, but currently disabled, hoping that version 4 of the AcrobatReader is better. To break the ligatures the user can use an empty group, because it leads to an insertion of an \HyPsd@empty. If this ligature code will be enabled some day, then the italic correction should also break the ligatures. Currently this occurs only, if package xspace is loaded.

Since newer AcrobatReader versions now show the en- and emdash in a correct way (AR7/Linux, AR8/Linux), the substitution code for them is enabled starting with version 6.78l.

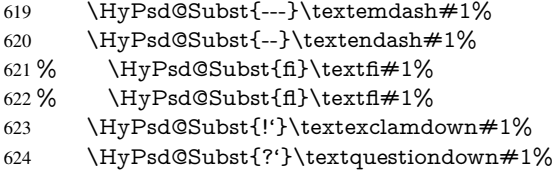

With the next \edef we get rid of the token \HyPsd@empty.

625 \let\HyPsd@empty\@empty

Left parentheses. Left parentheses are now converted to safe forms to avoid problems with unmatched ones ( $\setminus$  (with PDFDocEncoding, the octal sequence with Unicode.

An optimization is possible. Matched parentheses can replaced by a () pair. But this code is removed to save TEX memory and time.

- 626 \ifHy@unicode
- 627 \HyPsd@StringSubst\(\textparenleft#1%
- 628 \HyPsd@Subst(\textparenleft#1%
- $629$  \else

```
630 \HyPsd@StringSubst\({\050}#1%
631 \HyPsd@Subst({\050}#1%
632 \HyPsd@StringSubst{\050}{\string\(}#1%
633 \fi
```
Optimizing spaces. Spaces are often used, but they have a very long form \040. They are converted back to real spaces, but not all, so that no space follows after another. In the bookmark case several spaces are written to the .out file, but if the entries are read back, several spaces are merged to a single one.

With Unicode the spaces are replaced by their octal sequences.

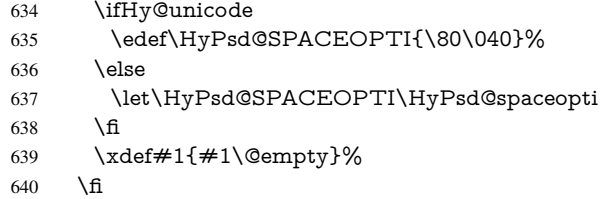

Converting to Unicode. At last the eight bit letters have to be converted to Unicode, the masks \8 and \9 are removed and the Unicode marker is added.

- \endgroup
- 642 \begingroup<br>643 \ifHv@unic
- \ifHy@unicode
- \HyPsd@ConvertToUnicode#1%

## Try conversion back to PDFDocEncoding.

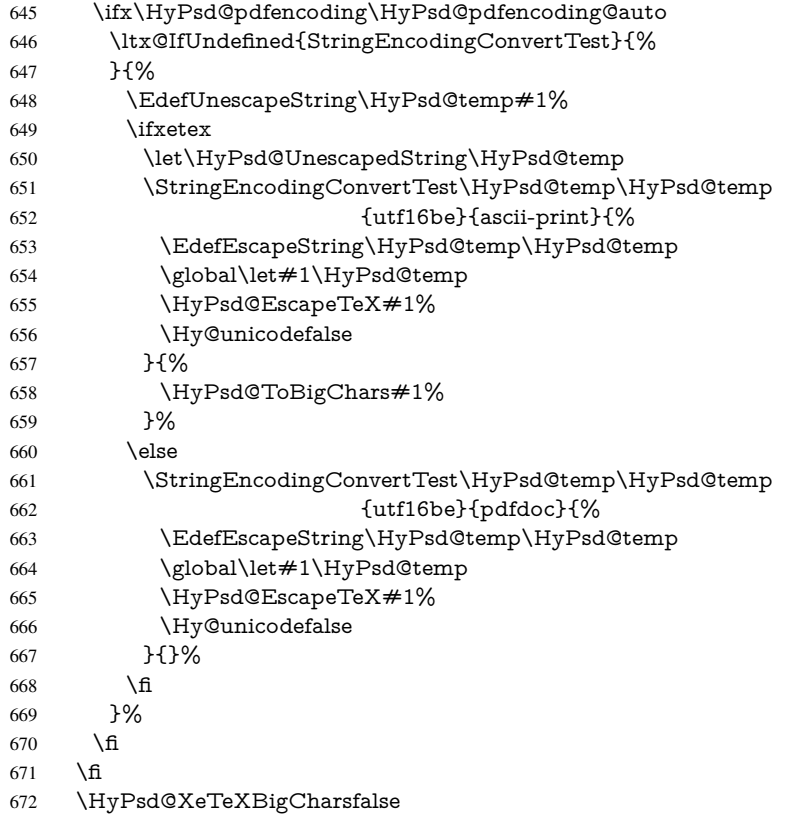

User hook. The hook \pdfstringdefPostHook can be used for the purpose to postprocess the string further.

- \pdfstringdefPostHook#1%
- \endgroup
- }

#### \Hy@pdfstringdef

 \def\Hy@pdfstringdef#1#2{% \pdfstringdef\Hy@gtemp{#2}% \let#1\Hy@gtemp }

## <span id="page-27-0"></span>6.3 Encodings

## <span id="page-27-1"></span>6.3.1 XeT<sub>E</sub>X

```
680 \edef\Hy@temp{\catcode0=\the\catcode0\relax}
681 \catcode\z@=12 %
682 \ifxetex
683 \expandafter\@firstofone
684 \else
685 \let\HyPsd@XeTeXBigCharstrue\@empty
686 \let\HyPsd@XeTeXBigCharsfalse\@empty
687 \expandafter\@gobble
688 \fi
689 {%
690 \newif\ifHyPsd@XeTeXBigChars
691 \def\HyPsd@XeTeXBigCharsfalse{%
692 \global\let\ifHyPsd@XeTeXBigChars\iffalse
693 }%
694 \def\HyPsd@XeTeXBigCharstrue{%
695 \global\let\ifHyPsd@XeTeXBigChars\iftrue
696 }%
697 \def\HyPsd@ToBigChars#1{%
698 \ifHyPsd@XeTeXBigChars
699 \EdefEscapeHex\HyPsd@UnescapedString{%
700 \expandafter\@gobbletwo\HyPsd@UnescapedString
701 }%
702 \begingroup
703 \toks@{}%
704 \escapechar=92\relax
705 \let\x\HyPsd@ToBigChar
706 \expandafter\HyPsd@ToBigChar\HyPsd@UnescapedString
707 \relax\relax\relax\relax\relax\relax\relax\relax\relax
708 \qquad \text{?}709 \endgroup
710 \gdef\noexpand#1{\the\toks@}%
711 }%
712 \quad \text{X}713 \fi
714 }%
715 \def\HyPsd@ToBigChar#1#2#3#4{%
716 \ifx\relax#1\relax
717 \let\x\relax
718 \else
719 \count@="#1#2#3#4\relax
```

```
720 \let\y\@empty
```
 \lccode\z@=\count@ \ifnum\count@=40 % ( 723 \let\y\@backslashchar \else 725  $\infty \text{count@=41 } %$ 726 \let\y\@backslashchar \else \ifnum\count@=92 % backslash 729 \let\y\@backslashchar  $730 \qquad \text{leles}$  \ifnum\count@=10 % newline 732 \edef\y##1{\string\n}% 733 \else \ifnum\count@=13 % carriage return 735 \edef\y##1{\string\r}% \fi 737 \fi 738 \fi 739  $\qquad \qquad \int$ fi  $740 \overline{\ } \overline{6}$  \lowercase{% \toks@\expandafter{% \the\expandafter\toks@ 744  $\gamma$ 745 <sup> $\sim$ </sup>©% }% }% \fi  $\chi$  }% } \Hy@temp

## <span id="page-28-0"></span>6.3.2 Workaround for package linguex

```
753 \@ifpackageloaded{linguex}{%
754 \let\HyLinguex@OrgB\b
755 \let\HyLinguex@OrgC\c
756 \let\HyLinguex@OrgD\d
757 \def\HyLinguex@Restore{%
758 \let\b\HyLinguex@OrgB
759 \let\c\HyLinguex@OrgC
760 \let\d\HyLinguex@OrgD
761 }%
762 \Hy@AtEndOfPackage{%
763 \pdfstringdefDisableCommands{%
764 \ltx@IfUndefined{oldb}{}{\let\b\oldb}%
765 \ltx@IfUndefined{oldc}{}{\let\c\oldc}%
766 \ltx@IfUndefined{oldd}{}{\let\d\oldd}%
767 }%
768 }%
769 }{%
770 \let\HyLinguex@Restore\relax
771 }%
```
## <span id="page-28-1"></span>6.3.3 PD1 encoding

The PD1 encoding implements the PDFDocEncoding for use with LATEX  $2\varepsilon$ 's NFSS. Because the informational strings are not set by TEX's typesetting mechanism but for interpreting by the PDF reader, the glyphs of the PD1 encoding are implemented to be safely written to a file (PDF output file, .out file).

The PD1 encoding can be specified as an option of the 'fontenc' package or loaded here. It does not matter what font family is selected, as T<sub>E</sub>X does not process it anyway. So use CM.

```
772 \@ifundefined{T@PD1}{%
773 \input{pd1enc.def}%
774 \HyLinguex@Restore
775 }{}
776 \DeclareFontFamily{PD1}{pdf}{}
777 \DeclareFontShape{PD1}{pdf}{m}{n}{ <-> cmr10 }{}
778 \DeclareFontSubstitution{PD1}{pdf}{m}{n}
```
#### <span id="page-29-0"></span>6.3.4 PU encoding

The PU encoding implements the Unicode encoding for use with LATEX's NFSS. Because of large memory requirements the encoding file for Unicode support is only loaded, if option unicode is specified as package option.

\HyPsd@InitUnicode Because the file puenc.def takes a lot of memory, the loading is defined in the macro \HyPsd@InitUnicode called by the package option unicode.

779 \def\HyPsd@InitUnicode{%

- 780 \@ifundefined{T@PU}{%
- 781 \input{puenc.def}%
- 782 \HyLinguex@Restore
- 783 }{}%
- 784 \DeclareFontFamily{PU}{pdf}{}%
- 785 \DeclareFontShape{PU}{pdf}{m}{n}{ <-> cmr10 }{}%
- 786 \DeclareFontSubstitution{PU}{pdf}{m}{n}%
- 787 \let\HyPsd@InitUnicode\relax
- 788 }

## <span id="page-29-1"></span>6.4 Additional user commands

## <span id="page-29-2"></span>6.4.1 **\texorpdfstring**

\texorpdfstring While expanding the string in \pdfstringdef the switch \ifHy@pdfstring is set. This is used by the full expandible macro \texorpdfstring. It expects two arguments, the first contains the string that will be set and processed by TEX's stomach, the second contains the replacement for PDF strings.

> 789 \def\texorpdfstring{% 790 \ifHy@pdfstring

- 791 \expandafter\@secondoftwo
- 792 \else
- 793 \expandafter\@firstoftwo
- 794 \fi
- 795 }

#### <span id="page-29-3"></span>6.4.2 Hooks for **\pdfstringdef**

\pdfstringdefPreHook Default definition of the hooks for \pdfstringdef. The construct \@ifundefined with \pdfstringdefPostHook \let is a little bit faster than \providecommand.

```
796 \@ifundefined{pdfstringdefPreHook}{%
797 \let\pdfstringdefPreHook\@empty
798 }{}
```

```
799 \@ifundefined{pdfstringdefPostHook}{%
800 \let\pdfstringdefPostHook\@gobble
801 }{}
```
\pdfstringdefDisableCommands In \pdfstringdefPreHook the user can add code that is executed before the string, that have to be converted by \pdfstringdef, is expanded. So replacements for problematic macros can be given. The code in \pdfstringdefPreHook should not be replaced perhaps by an \renewcommand, because a previous meaning gets lost.

> Macro \pdfstringdefDisableCommands avoids this, because it reuses the old meaning of the hook and appends the new code to \pdfstringdefPreHook, e.g.:

\pdfstringdefDisableCommands{% \let~\textasciitilde \def\url{\pdfstringdefWarn\url}% \let\textcolor\@gobble }%

In the argument of \pdfstringdefDisableCommands the character @ can be used in command names. So it is easy to use useful LATEX commands like \@gobble or \@firstofone.

802 \def\pdfstringdefDisableCommands{%

- 803 \begingroup
- 804 \makeatletter
- 805 \HyPsd@DisableCommands
- 806 }

#### \HyPsd@DisableCommands

807 \long\def\HyPsd@DisableCommands#1{%

- 808 \toks0=\expandafter{\pdfstringdefPreHook}%
- 809 \toks1={#1}%
- 810 \xdef\pdfstringdefPreHook{\the\toks0 \the\toks1}%
- 811 \endgroup
- 812 }

\pdfstringdefWarn The purpose of \pdfstringdefWarn is to produce a warning message, so the user can see, that something can go wrong with the conversion to PDF strings.

> The prefix \<>- is added to the token. \noexpand protects the probably undefined one during the first expansion step. Then \HyPsd@CheckCatcodes can detect the not allowed token, \HyPsd@CatcodeWarning prints a warning message, after \HyPsd@RemovePrefix has removed the prefix.

\pdfstringdefWarn is intended for document authors or package writers, examples for use can be seen in the definition of \HyPsd@ifnextchar or \HyPsd@protected@testopt.

813 \def\pdfstringdefWarn#1{%

814 \expandafter\noexpand\csname<>-\string#1\endcsname 815 }

## <span id="page-30-0"></span>6.5 Help macros for expansion

#### <span id="page-30-1"></span>6.5.1 **\ignorespaces**

\HyPsd@ignorespaces With the help of a trick using \romannumeral the effect of \ignorespaces can be simulated a little, In a special case using an alphabetic constant \romannumeral eats an optional space. If the constant is zero, then the \romannumeral expression vanishes. The following macro uses this trick twice, thus \HyPsd@ignorespaces eats up to two following spaces.

816 \begingroup

```
817 \catcode0=12 %
818 \def\x{\endgroup
819 \def\HyPsd@ignorespaces{%
820 \romannumeral\expandafter'\expandafter^^@%
821 \romannumeral'^^@%
822 }%
823 }%
824 \text{ }\mathsf{r}
```
## <span id="page-31-0"></span>6.5.2 Babel languages

Since version 2008/03/16 v3.8j babel uses inside \AtBeginDocument:

\pdfstringdefDisableCommands{% \languageshorthands{system}% }

As consequence the shorthands are shown in the bookmarks, not its result. Therefore \languageshorthands is disabled before the user hook. If there is a need to use the command, then \HyOrg@languageshorthands can be used inside \pdfstringdefDisableCommands.

```
825 \def\HyPsd@BabelPatch{%
826 \let\HyOrg@languageshorthands\languageshorthands
827 \let\languageshorthands\HyPsd@LanguageShorthands
828 }
829 \RequirePackage{pdftexcmds}[2009/04/10]
830 \begingroup\expandafter\expandafter\expandafter\endgroup
831 \expandafter\ifx\csname pdf@strcmp\endcsname\relax
832 \let\HyPsd@langshort@system\@empty
833 \def\HyPsd@LanguageShorthands#1{%
834 \expandafter\ifx\csname HyPsd@langshort@#1\endcsname
835 \HyPsd@langshort@system
836 \expandafter\@gobble
837 \else
838 \expandafter\@firstofone
839 \fi
840 {%
841 \HyOrg@languageshorthands{#1}%
842 }%
843 }%
844 \else
845 \def\HyPsd@LanguageShorthands#1{%
846 \ifnum\pdf@strcmp{#1}{system}=\z@
847 \expandafter\@gobble
848 \else
849 \expandafter\@firstofone
850 \fi
851 {%
852 \HyOrg@languageshorthands{#1}%
853 }%
854 }%
855 \fi
856 \def\Hy@temp{%
857 \@ifpackageloaded{babel}{%
858 \@ifpackagelater{babel}{2008/03/16}{%
859 \let\Hy@temp\@empty
```

```
860 }{%
```

```
861 \def\HyPsd@BabelPatch{%
862 \let\HyOrg@languageshorthands\languageshorthands
863 }%
864 }%
865 }{}%
866 }
867 \Hy@temp
868 \expandafter\Hy@AtBeginDocument\expandafter{\Hy@temp}
869 \newif\ifHy@next
```
Nothing to do for english.

```
870 \ltx@IfUndefined{danish@sh@"@sel}{}{%
871 \def\HyPsd@babel@danish{%
872 \declare@shorthand{danish}{"|}{}%
873 \declare@shorthand{danish}{"~}{-}%
874 }%
875 }
876 \ltx@IfUndefined{dutch@sh@"@sel}{}{%
877 \def\HyPsd@babel@dutch{%
878 \declare@shorthand{dutch}{"|}{}%
879 \declare@shorthand{dutch}{"~}{-}%
880 }%
881 }
882 \ltx@IfUndefined{finnish@sh@"@sel}{}{%
883 \def\HyPsd@babel@finnish{%
884 \declare@shorthand{finnish}{"|}{}%
885 }%
886 }
887 \ltx@IfUndefined{french@sh@:@sel}{}{%
888 \def\HyPsd@babel@frenchb{%
889 \def\guill@spacing{ }%
890 }%
891 }
892 \ltx@IfUndefined{german@sh@"@sel}{}{%
893 \def\HyPsd@babel@german{%
894 \declare@shorthand{german}{"f}{f}%
895 \declare@shorthand{german}{"|}{}%
896 \declare@shorthand{german}{"~}{-}%
897 }%
898 }
899 \ltx@IfUndefined{macedonian@sh@"@sel}{}{%
900 \def\HyPsd@babel@macedonian{%
901 \declare@shorthand{macedonian}{"|}{}%
902 \declare@shorthand{macedonian}{"~}{-}%
903 }%
904 }{}
905 \ltx@IfUndefined{ngerman@sh@"@sel}{}{%
906 \def\HyPsd@babel@ngerman{%
907 \declare@shorthand{ngerman}{"|}{}%
908 \declare@shorthand{ngerman}{"~}{-}%
909 }%
910 }
911 \ltx@IfUndefined{portuges@sh@"@sel}{}{%
912 \def\HyPsd@babel@portuges{%
913 \declare@shorthand{portuges}{"|}{}%
914 }%
915 }
```

```
917 \def\HyPsd@babel@russian{%
 918 \declare@shorthand{russian}{"|}{}%
 919 \declare@shorthand{russian}{"~}{-}%
 920 }%
 921 }
 922 \ltx@IfUndefined{slovene@sh@"@sel}{}{%
 923 \def\HyPsd@babel@slovene{%
 924 \declare@shorthand{slovene}{"|}{}%
 925 }%
 926 }
Nested quoting environments are not supported (<<, >>).
 927 \ltx@IfUndefined{spanish@sh@>@sel}{}{%
 928 \def\HyPsd@babel@spanish{%
 929 \declare@shorthand{spanish}{<<}{\guillemotleft}%
 930 \declare@shorthand{spanish}{>>}{\guillemotright}%
 931 \declare@shorthand{spanish}{"=}{-}%
 932 \declare@shorthand{spanish}{"~}{-}%
 933 \declare@shorthand{spanish}{"!}{\textexclamdown}%
 934 \declare@shorthand{spanish}{"?}{\textquestiondown}%
 935 }%
 936 }
 937 \ltx@IfUndefined{swedish@sh@"@sel}{}{%
 938 \def\HyPsd@babel@swedish{%
 939 \declare@shorthand{swedish}{"|}{}%
 940 \declare@shorthand{swedish}{"~}{-}%
 941 }%
 942 }
 943 \ltx@IfUndefined{ukrainian@sh@"@sel}{}{%
 944 \def\HyPsd@babel@ukrainian{%
 945 \declare@shorthand{ukrainian}{"|}{}%
 946 \declare@shorthand{ukrainian}{"~}{-}%
 947 }%
 948 }
 949 \ltx@IfUndefined{usorbian@sh@"@sel}{}{%
 950 \def\HyPsd@babel@usorbian{%
 951 \declare@shorthand{usorbian}{"f}{f}%
 952 \declare@shorthand{usorbian}{"|}{}%
 953 }%
 954 }
 955 \ltx@IfUndefined{greek@sh@\string~@sel}{%
 956 \let\HyPsd@GreekPatch\@empty
 957 }{%
 958 \def\HyPsd@GreekPatch{%
 959 \let\greeknumeral\HyPsd@greeknumeral
 960 \let\Greeknumeral\HyPsd@Greeknumeral
 961 }%
 962 }
 963 \def\HyPsd@greeknumeral#1{%
 964 \HyPsd@GreekNum\@firstoftwo{#1}%
 965 }
 966 \def\HyPsd@Greeknumeral#1{%
 967 \HyPsd@GreekNum\@secondoftwo{#1}%
 968 }
 969 \def\HyPsd@GreekNum#1#2{%
 970 \ifHy@unicode
 971 \ifnum#2<\@ne
```
\ltx@IfUndefined{russian@sh@"@sel}{}{%

```
972 \@arabic{#2}%
973 \else
974 \ifnum#2<1000000 %
975 \HyPsd@@GreekNum#1{#2}%
976 \else
977 \@arabic{#2}%
978 \fi
979 \fi
980 \else
981 \@arabic{#2}%
982 \fi
983 }
984 \def\HyPsd@@GreekNum#1#2{%
985 \ifnum#2<\@m
986 \ifnum#2<10 %
987 \expandafter\HyPsd@GreekNumI
988 \expandafter\@gobble\expandafter#1\number#2%
989 \else
990 \ifnum#2<100 %
991 \expandafter\HyPsd@GreekNumII
992 \expandafter\@gobble\expandafter#1\number#2%
993 \else
994 \expandafter\HyPsd@GreekNumIII
995 \expandafter\@gobble\expandafter#1\number#2%
996 \fi
997 \fi
998 \ifnum#2>\z@
999 \textnumeralsigngreek
1000 \frac{\text{h}}{\text{h}}1001 \else
1002 \ifnum#2<\@M
1003 \expandafter\HyPsd@GreekNumIV\expandafter#1\number#2%
1004 \else
1005 \ifnum#2<100000 %
1006 \expandafter\HyPsd@GreekNumV\expandafter#1\number#2%
1007 \else
1008 \expandafter\HyPsd@GreekNumVI\expandafter#1\number#2%
1009 \fi
1010 \fi
1011 \fi
1012 }
1013 \def\HyPsd@GreekNumI#1#2#3{%
1014 #1{%
1015 \ifnum#3>\z@
1016 \textnumeralsignlowergreek
1017 \fi
1018 }%
1019 \expandafter#2%
1020 \ifcase#3 %
1021 {}{}%
1022 \or\textalpha\textAlpha
1023 \or\textbeta\textBeta
1024 \or\textgamma\textGamma
1025 \or\textdelta\textDelta
1026 \or\textepsilon\textEpsilon
1027 \or\textstigmagreek\textStigmagreek
```

```
1028 \or\textzeta\textZeta
```

```
1029 \or\texteta\textEta
1030 \or\texttheta\textTheta
1031 \else
1032 {}{}%
1033 \text{ }\Lambda1034 }
1035 \def\HyPsd@GreekNumII#1#2#3#4{%
1036 #1{%
1037 \ifnum#3>\z@
1038 \textnumeralsignlowergreek
1039 \fi
1040 }%
1041 \expandafter#2%
1042 \ifcase#3 %
1043 {}{}%
1044 \or\textiota\textIota
1045 \or\textkappa\textKappa
1046 \or\textlambda\textLambda
1047 \or\textmu\textMu
1048 \or\textnu\textNu
1049 \or\textxi\textXi
1050 \or\textomicron\textOmicron
1051 \or\textpi\textPi
1052 \or\textkoppagreek\textKoppagreek
1053 \else
1054 {}{}%
1055 \fi
1056 \HyPsd@GreekNumI#1#2#4%
1057 }
1058\def\HyPsd@GreekNumIII#1#2#3#4#5{%
1059 #1{%
1060 \ifnum#3>\z@
1061 \textnumeralsignlowergreek
1062 \fi
1063 }%
1064 \expandafter#2%
1065 \ifcase#3 %
1066 {}{}%
1067 \or\textrho\textRho
1068 \or\textsigma\textSigma
1069 \or\texttau\textTau
1070 \or\textupsilon\textUpsilon
1071 \or\textphi\textPhi
1072 \or\textchi\textChi
1073 \or\textpsi\textPsi
1074 \or\textomega\textOmega
1075 \or\textsampigreek\textSampigreek
1076 \else
1077 {}{}%
1078 \fi
1079 \HyPsd@GreekNumII#1#2#4#5%
1080 }
1081 \def\HyPsd@GreekNumIV#1#2#3#4#5{%
1082 \HyPsd@GreekNumI\@firstofone#1#2%
1083 \HyPsd@@GreekNum#1{#3#4#5}%
1084 }
1085 \def\HyPsd@GreekNumV#1#2#3#4#5#6{%
```
```
1086 \HyPsd@GreekNumII\@firstofone#1#2#3%
1087 \HyPsd@@GreekNum#1{#4#5#6}%
1088 }
1089 \def\HyPsd@GreekNumVI#1#2#3#4#5#6#7{%
1090 \HyPsd@GreekNumIII\@firstofone#1#2#3#4%
1091 \HyPsd@@GreekNum#1{#5#6#7}%
1092 }
1093 \def\HyPsd@SpanishPatch{%
1094 \ltx@IfUndefined{es@save@dot}{%
1095 }{%
1096 \let\.\es@save@dot
1097 }%
1098 }
```
Shorthand "- of 'russianb.ldf' is not expandable, therefore it is disabled and replaced by -.

```
1099 \def\HyPsd@RussianPatch{%
1100 \ltx@IfUndefined{russian@sh@"@-@}{%
1101 }{%
1102 \@namedef{russian@sh@"@-@}{-}%
1103 }%
1104 }
```
## 6.5.3 CJK patch

\RequirePackage{intcalc}[2007/09/27]

## \HyPsd@CJKhook

\def\HyPsd@CJKhook{%

- \ltx@ifpackageloaded{CJK}{%
- \let\CJK@kern\relax
- \let\CJKkern\relax
- \let\CJK@CJK\relax
- \ifHy@CJKbookmarks
- \HyPsd@CJKhook@bookmarks
- \fi
- \HyPsd@CJKhook@unicode
- }{}%
- }

## 6.5.4 CJK bookmarks

\HyPsd@CJKhook Some internal commands of package cjk are redefined to avoid error messages. For a rudimental support of CJK bookmarks the active characters are redefined so that they print themselves.

> After preprocessing of Big5 encoded data the following string for a double-byte character is emitted:

^^7f<arg1>^^7f<arg2>^^7f

 $\langle \text{arg1> is the first byte in the range (always > 0x80); } \langle \text{arg2> is the second byte in} \rangle$ decimal notation ( $\geq 0x40$ ).

```
1117 \begingroup
```
- \catcode"7F=\active
- \toks@{%
- \let\CJK@ignorespaces\empty
- \def\CJK@char#1{\@gobbletwo}%

```
1122 \let\CJK@charx\@gobblefour
                         1123 \let\CJK@punctchar\@gobblefour
                         1124 \def\CJK@punctcharx#1{\@gobblefour}%
                         1125 \catcode"7F=\active
                         1126 \def^^7f#1^^7f#2^^7f{%
                         1127 \string #1\HyPsd@DecimalToOctal{#2}%
                         1128 }%
                         1129 \t% \dots ?1130 \ifHy@unicode
                         1131 \def\Hy@cjkpu{\80}%
                         1132 \leq \leq \leq1133 \let\Hy@cjkpu\@empty
                         1134 \fi
                         1135 \HyPsd@CJKActiveChars
                         1136 }%
                         1137 \count@=127 %
                         1138 \@whilenum\count@<255 \do{%
                         1139 \advance\count@ by 1 %
                         1140 \lccode'\~=\count@
                         1141 \lowercase{%
                         1142 \toks@\expandafter{\the\toks@ ~}%
                         1143 }%
                         1144 }%
                         1145 \toks@\expandafter{\the\toks@ !}%
                         1146 \xdef\HyPsd@CJKhook@bookmarks{%
                         1147 \the\toks@
                         1148 }%
                         1149 \endgroup
\HyPsd@CJKActiveChars The macro \HyPsd@CJKActiveChars is only defined to limit the memory consump-
                        tion of \HyPsd@CJKhook.
                         1150 \def\HyPsd@CJKActiveChars#1{%
                         1151 \ifx#1!%
                         1152 \let\HyPsd@CJKActiveChars\relax
                         1153 \else
                         1154 \edef#1{\noexpand\Hy@cjkpu\string#1}%
                         1155 \fi
                         1156 \HyPsd@CJKActiveChars
                         1157 }
\HyPsd@DecimalToOctal A character, given by the decimal number is converted to a PDF character.
                         1158 \def\HyPsd@DecimalToOctal#1{%
                         1159 \ifcase #1 %
                         1160 \000\or \001\or \002\or \003\or \004\or \005\or \006\or \007%
                         1161 \or \010\or \011\or \012\or \013\or \014\or \015\or \016\or \017%
                         1162 \or \020\or \021\or \022\or \023\or \024\or \025\or \026\or \027%
                         1163 \or \030\or \031\or \032\or \033\or \034\or \035\or \036\or \037%
                         1164 \or \040\or \041\or \042\or \043\or \044\or \045\or \046\or \047%
                         1165 \or \050\or \051\or \052\or \053\or \054\or \055\or \056\or \057%
                         1166 \or 0\or 1\or 2\or 3\or 4\or 5\or 6\or 7%
                         1167 \or 8\or 9\or \072\or \073\or \074\or \075\or \076\or \077%
                         1168 \or @\or A\or B\or C\or D\or E\or F\or G%<br>1169 \or H\or I\or J\or K\or L\or M\or N\or O%
                         1169 \or H\or I\or J\or K\or L\or M\or N\or O%<br>1170 \or P\or Q\or R\or S\or T\or U\or V\or W\
                         1170 \or P\or Q\or R\or S\or T\or U\or V\or W%
                         1171 \or X\or Y\or Z\or \133\or \134\or \135\or \136\or \137%
                         1172 \or \140\or a\or b\or c\or d\or e\or f\or g%
                         1173 \or h\or i\or j\or k\or l\or m\or n\or o%
```
1174 \or p\or q\or r\or s\or t\or u\or v\or w% 1175 \or x\or y\or z\or \173\or \174\or \175\or \176\or \177% \or \200\or \201\or \202\or \203\or \204\or \205\or \206\or \207% \or \210\or \211\or \212\or \213\or \214\or \215\or \216\or \217% 1178 \or \220\or \221\or \222\or \223\or \224\or \225\or \226\or \227% \or \230\or \231\or \232\or \233\or \234\or \235\or \236\or \237% 1180 \or \240\or \241\or \242\or \243\or \244\or \245\or \246\or \247% 1181 \or \250\or \251\or \252\or \253\or \254\or \255\or \256\or \257% 1182 \or \260\or \261\or \262\or \263\or \264\or \265\or \266\or \267% 1183 \or \270\or \271\or \272\or \273\or \274\or \275\or \276\or \277% \or \300\or \301\or \302\or \303\or \304\or \305\or \306\or \307% \or \310\or \311\or \312\or \313\or \314\or \315\or \316\or \317% \or \320\or \321\or \322\or \323\or \324\or \325\or \326\or \327% \or \330\or \331\or \332\or \333\or \334\or \335\or \336\or \337% 1188 \or \340\or \341\or \342\or \343\or \344\or \345\or \346\or \347% 1189 \or \350\or \351\or \352\or \353\or \354\or \355\or \356\or \357% 1190 \or \360\or \361\or \362\or \363\or \364\or \365\or \366\or \367% 1191 \or \370\or \371\or \372\or \373\or \374\or \375\or \376\or \377% \fi }

#### 6.5.5 CJK unicode

#### \HyPsd@CJKhook@unicode

- \def\HyPsd@CJKhook@unicode{%
- \let\Unicode\HyPsd@CJK@Unicode
- \let\CJKnumber\HyPsd@CJKnumber
- \let\CJKdigits\HyPsd@CJKdigits
- }

#### \HyPsd@CJK@Unicode

\def\HyPsd@CJK@Unicode#1#2{%

- \ifnum#1<256 %
- \HyPsd@DecimalToOctalFirst{#1}%
- \HyPsd@DecimalToOctalSecond{#2}%
- \else
- \933%
- \expandafter\expandafter\expandafter\HyPsd@HighA
- \intcalcDiv{#1}{4}!%
- \933%
- \ifcase\intcalcMod{#1}{4} %
- 1209 4\or 5\or 6\or 7%
- \fi
- \HyPsd@DecimalToOctalSecond{#2}%
- $1212 \text{ }\Lambda$ fi
- }

#### \def\HyPsd@HighA#1!{%

- \expandafter\expandafter\expandafter\HyPsd@HighB
- \IntCalcDiv#1!64!!%
- \expandafter\expandafter\expandafter\HyPsd@HighD
- \IntCalcMod#1!64!!%
- }
- \def\HyPsd@HighB#1!{%
- \expandafter\expandafter\expandafter\HyPsd@HighC
- \IntCalcDec#1!!%
- }

```
1224 \def\HyPsd@HighC#1!{%
1225 \IntCalcDiv#1!4!%
1226 \@backslashchar
1227 \IntCalcMod#1!4!%
1228 }
1229 \def\HyPsd@HighD#1!{%
1230 \ifcase\IntCalcDiv#1!8! %
1231 0\or 1\or 2\or 3\or 4\or 5\or 6\or 7%
1232 \text{ }\Lambdafi
1233 \ifcase\IntCalcMod#1!8! %
1234 0\or 1\or 2\or 3\or 4\or 5\or 6\or 7%
1235 \fi
1236 }
1237 \def\HyPsd@DecimalToOctalFirst#1{%
1238 \9%
1239 \ifcase#1 %
1240 000\or 001\or 002\or 003\or 004\or 005\or 006\or 007%
1241 \or 010\or 011\or 012\or 013\or 014\or 015\or 016\or 017%
1242 \or 020\or 021\or 022\or 023\or 024\or 025\or 026\or 027%
1243 \or 030\or 031\or 032\or 033\or 034\or 035\or 036\or 037%
1244 \or 040\or 041\or 042\or 043\or 044\or 045\or 046\or 047%
1245 \or 050\or 051\or 052\or 053\or 054\or 055\or 056\or 057%
1246 \or 060\or 061\or 062\or 063\or 064\or 065\or 066\or 067%
1247 \or 070\or 071\or 072\or 073\or 074\or 075\or 076\or 077%
1248 \or 100\or 101\or 102\or 103\or 104\or 105\or 106\or 107%
1249 \or 120\or 111\or 112\or 113\or 114\or 115\or 116\or 117%
1250 \or 120\or 121\or 122\or 123\or 124\or 125\or 126\or 127%
1251 \or 130\or 131\or 132\or 133\or 134\or 135\or 136\or 137%
1252 \or 140\or 141\or 142\or 143\or 144\or 145\or 146\or 147%
1253 \or 150\or 151\or 152\or 153\or 154\or 155\or 156\or 157%
1254 \or 160\or 161\or 162\or 163\or 164\or 165\or 166\or 167%
1255 \or 170\or 171\or 172\or 173\or 174\or 175\or 176\or 177%
1256 \or 200\or 201\or 202\or 203\or 204\or 205\or 206\or 207%
1257 \or 210\or 211\or 212\or 213\or 214\or 215\or 216\or 217%
1258 \or 220\or 221\or 222\or 223\or 224\or 225\or 226\or 227%
1259 \or 230\or 231\or 232\or 233\or 234\or 235\or 236\or 237%
1260 \or 240\or 241\or 242\or 243\or 244\or 245\or 246\or 247%
1261 \or 250\or 251\or 252\or 253\or 254\or 255\or 256\or 257%
1262 \or 260\or 261\or 262\or 263\or 264\or 265\or 266\or 267%
1263 \or 270\or 271\or 272\or 273\or 274\or 275\or 276\or 277%
1264 \or 300\or 301\or 302\or 303\or 304\or 305\or 306\or 307%
1265 \or 310\or 311\or 312\or 313\or 314\or 315\or 316\or 317%
1266 \or 320\or 321\or 322\or 323\or 324\or 325\or 326\or 327%
1267 \or 330\or 331\or 332\or 333\or 334\or 335\or 336\or 337%
1268 \or 340\or 341\or 342\or 343\or 344\or 345\or 346\or 347%
1269 \or 350\or 351\or 352\or 353\or 354\or 355\or 356\or 357%
1270 \or 360\or 361\or 362\or 363\or 364\or 365\or 366\or 367%
1271 \or 370\or 371\or 372\or 373\or 374\or 375\or 376\or 377%
1272 \text{ }\{f_1\}1273 }
1274 \def\HyPsd@DecimalToOctalSecond#1{%
1275 \ifcase #1 %
1276 \000\or \001\or \002\or \003\or \004\or \005\or \006\or \007%
1277 \or \010\or \011\or \012\or \013\or \014\or \015\or \016\or \017%
1278 \or \020\or \021\or \022\or \023\or \024\or \025\or \026\or \027%
1279 \or \030\or \031\or \032\or \033\or \034\or \035\or \036\or \037%
1280 \or \040\or \041\or \042\or \043\or \044\or \045\or \046\or \047%
```
1281 \or \050\or \051\or \052\or \053\or \054\or \055\or \056\or \057% 1282 \or \060\or \061\or \062\or \063\or \064\or \065\or \066\or \067% 1283 \or \070\or \071\or \072\or \073\or \074\or \075\or \076\or \077% \or \100\or \101\or \102\or \103\or \104\or \105\or \106\or \107% 1285 \or \110\or \111\or \112\or \113\or \114\or \115\or \116\or \117% \or \120\or \121\or \122\or \123\or \124\or \125\or \126\or \127% \or \130\or \131\or \132\or \133\or \134\or \135\or \136\or \137% 1288 \or \140\or \141\or \142\or \143\or \144\or \145\or \146\or \147% 1289 \or \150\or \151\or \152\or \153\or \154\or \155\or \156\or \157% 1290 \or \160\or \161\or \162\or \163\or \164\or \165\or \166\or \167% 1291 \or \170\or \171\or \172\or \173\or \174\or \175\or \176\or \177% 1292 \or \200\or \201\or \202\or \203\or \204\or \205\or \206\or \207% \or \210\or \211\or \212\or \213\or \214\or \215\or \216\or \217% \or \220\or \221\or \222\or \223\or \224\or \225\or \226\or \227% \or \230\or \231\or \232\or \233\or \234\or \235\or \236\or \237% 1296 \or \240\or \241\or \242\or \243\or \244\or \245\or \246\or \247% 1297 \or \250\or \251\or \252\or \253\or \254\or \255\or \256\or \257% \or \260\or \261\or \262\or \263\or \264\or \265\or \266\or \267% 1299 \or \270\or \271\or \272\or \273\or \274\or \275\or \276\or \277% \or \300\or \301\or \302\or \303\or \304\or \305\or \306\or \307% 1301 \or \310\or \311\or \312\or \313\or \314\or \315\or \316\or \317% \or \320\or \321\or \322\or \323\or \324\or \325\or \326\or \327% \or \330\or \331\or \332\or \333\or \334\or \335\or \336\or \337% \or \340\or \341\or \342\or \343\or \344\or \345\or \346\or \347% \or \350\or \351\or \352\or \353\or \354\or \355\or \356\or \357% \or \360\or \361\or \362\or \363\or \364\or \365\or \366\or \367% \or \370\or \371\or \372\or \373\or \374\or \375\or \376\or \377% \fi } \def\HyPsd@CJKnumber#1{% \ifnum#1<\z@ \CJK@minus \expandafter\HyPsd@@CJKnumber\expandafter{\number-\number#1}% \else \expandafter\HyPsd@@CJKnumber\expandafter{\number#1}% \fi } \def\HyPsd@@CJKnumber#1{% \ifcase#1 % \CJK@zero\or\CJK@one\or\CJK@two\or\CJK@three\or\CJK@four\or \CJK@five\or\CJK@six\or\CJK@seven\or\CJK@eight\or\CJK@nine\or \CJK@ten\or\CJK@ten\CJK@one\or\CJK@ten\CJK@two\or \CJK@ten\CJK@three\or\CJK@ten\CJK@four\or\CJK@ten\CJK@five\or \CJK@ten\CJK@six\or\CJK@ten\CJK@seven\or\CJK@ten\CJK@eight\or \CJK@ten\CJK@nine \else \ifnum#1<10000 % \HyPsd@CJKnumberFour#1!\@empty{20}% \@empty \else \ifnum#1<100000000 % \expandafter\expandafter\expandafter\HyPsd@CJKnumberFour 1333 \IntCalcDiv#1!10000!% !{}{20}% \CJK@tenthousand \expandafter\expandafter\expandafter\HyPsd@CJKnumberFour 1337 \IntCalcMod#1!10000!%

!\CJK@zero{10}%

- 1339 \@empty 1340 \else
- 
- \expandafter\HyPsd@CJKnumberLarge
- \number\IntCalcDiv#1!100000000!\expandafter!%
- 1343 \number\IntCalcMod#1!100000000!!%
- \fi
- \fi
- \fi
- }
- \def\HyPsd@CJKnumberLarge#1!#2!{%
- \HyPsd@CJKnumberFour#1!{}{20}%
- \CJK@hundredmillion
- \ifnum#2=\z@
- \else
- \expandafter\expandafter\expandafter\HyPsd@CJKnumberFour
- \IntCalcDiv#2!10000!%
- !\CJK@zero{10}%
- \CJK@tenthousand
- \expandafter\expandafter\expandafter\HyPsd@CJKnumberFour
- \IntCalcMod#2!10000!%
- !\CJK@zero{10}%
- \@empty
- \fi
- }
- \def\HyPsd@CJKnumberFour#1!#2#3{%
- \ifnum#1=\z@
- \expandafter\@gobble
- \else
- \ifnum#1<1000 %
- 1368 #2%
- \HyPsd@CJKnumberThree#1!{}{#3}%
- \else
- \HyPsd@@CJKnumber{\IntCalcDiv#1!1000!}%
- \CJK@thousand
- \expandafter\expandafter\expandafter\HyPsd@CJKnumberThree
- 1374 \IntCalcMod#1!1000!%
- !\CJK@zero{10}%
- \fi
- \fi
- }
- \def\HyPsd@CJKnumberThree#1!#2#3{%
- 1380 \ifnum $\#1=\zeta$
- \else
- \ifnum#1<100 %
- #2%
- \HyPsd@CJKnumberTwo#1!{}{#3}%
- \else
- \HyPsd@@CJKnumber{\IntCalcDiv#1!100!}%
- \CJK@hundred
- \expandafter\expandafter\expandafter\HyPsd@CJKnumberTwo
- 1389 \IntCalcMod#1!100!%
- !\CJK@zero{10}%
- \fi
- 1392 \fi

```
1393 }
```
\def\HyPsd@CJKnumberTwo#1!#2#3{%

```
1396 \else
1397 \ifnum#1<#3 %
1398 #2%
1399 \HyPsd@@CJKnumber{#1}%
1400 \else
1401 \HyPsd@@CJKnumber{\IntCalcDiv#1!10!}%
1402 \CJK@ten
1403 \ifnum\IntCalcMod#1!10!=\z@
1404 \leq \leq \leq1405 \HyPsd@@CJKnumber{\IntCalcMod#1!10!}%
1406 \fi
1407 \fi
1408 \fi
1409 }
1410 \def\HyPsd@CJKdigits#1{%
1411 \ifx*\#1\relax
1412 \expandafter\HyPsd@@CJKdigits\expandafter\CJK@zero
1413 \else
1414 \HyPsd@@CJKdigits\CJK@null{#1}%
1415 \fi
1416 }
1417 \def\HyPsd@@CJKdigits#1#2{%
1418 \ifx\\#2\\%
1419 \else
1420 \HyPsd@@@CJKdigits#1#2\@nil
1421 \fi
1422 }%
1423 \def\HyPsd@@@CJKdigits#1#2#3\@nil{%
1424 \HyPsd@CJKdigit#1{#2}%
1425 \ifx\\#3\\%
1426 \expandafter\@gobble
1427 \else
1428 \expandafter\@firstofone
1429 \fi
1430 {%
1431 \HyPsd@@@CJKdigits#1#3\@nil
1432 }%
1433 }
1434 \def\HyPsd@CJKdigit#1#2{%
1435 \ifcase#2 %
1436 #1\or1437 \CJK@one\or\CJK@two\or\CJK@three\or\CJK@four\or
1438 \CJK@five\or\CJK@six\or\CJK@seven\or\CJK@eight\or\CJK@nine
1439 \fi
1440 }
```
## 6.5.6 **\@inmathwarn**-Patch

\ifnum#1=\z@

\HyPsd@inmathwarn The patch of \@inmathwarn is needed to get rid of the infinite error loop with glyphs of other encodings (see the explanation above). Potentially the patch is dangerous, if the code in ltoutenc.dtx changes. Checked with  $\text{LFT}_K X_{\text{max}}$  versions [1998/06/01] and [1998/12/01]. I expect that versions below [1995/12/01] don't work.

> To understand the patch easier, the original code of \@current@cmd and \@changed@cmd follows (LATEX  $2\epsilon$  release [1998/12/01]). In the normal case \pdfstringdef is executed in a context where \protect has the meaning of  $\@typesetprotect (= \relax).$

```
\def\@current@cmd#1{%
  \ifx\protect\@typeset@protect
    \@inmathwarn#1%
  \else
    \noexpand#1\expandafter\@gobble
  \{fi\}\def\@changed@cmd#1#2{%
  \ifx\protect\@typeset@protect
    \@inmathwarn#1%
    \expandafter\ifx\csname\cf@encoding\string#1\endcsname\relax
      \expandafter\ifx\csname ?\string#1\endcsname\relax
        \expandafter\def\csname ?\string#1\endcsname{%
          \TextSymbolUnavailable#1%
        }%
      \sqrt{n}\global\expandafter\let
          \csname\cf@encoding \string#1\expandafter\endcsname
          \csname ?\string#1\endcsname
    \ln\csname\cf@encoding\string#1%
      \expandafter\endcsname
  \else
    \noexpand#1%
  \{fi\}\gdef\TextSymbolUnavailable#1{%
  \@latex@error{%
    Command \protect#1 unavailable in encoding \cf@encoding%
 }\@eha}
\def\@inmathwarn#1{%
  \ifmmode
    \@latex@warning{Command \protect#1 invalid in math mode}%
 \{fi\}1441 \def\HyPsd@inmathwarn#1#2{%
1442 \ifx#2\expandafter
1443 \expandafter\ifx\csname\cf@encoding\string#1\endcsname\relax
1444 \HyPsd@GLYPHERR<br>1445 \expandafter\@gobble
        \expandafter\@gobble\string#1%
1446 > \frac{9}{6}1447 \expandafter\expandafter\expandafter\HyPsd@EndWithElse
1448 \else
1449 \expandafter\expandafter\expandafter\HyPsd@GobbleFiFi
1450 \fi
1451 \else
1452 \expandafter#2%
1453 \fi
1454 }
1455\def\HyPsd@GobbleFiFi#1\fi#2\fi{}
1456 \def\HyPsd@EndWithElse#1\else{\else}
1457 \def\HyPsd@add@accent#1#2{%
1458 \HyPsd@GLYPHERR\expandafter\@gobble\string#1+\string#2>%
```

```
1459 #2%
1460 }%
```
\HyPsd@add@accent

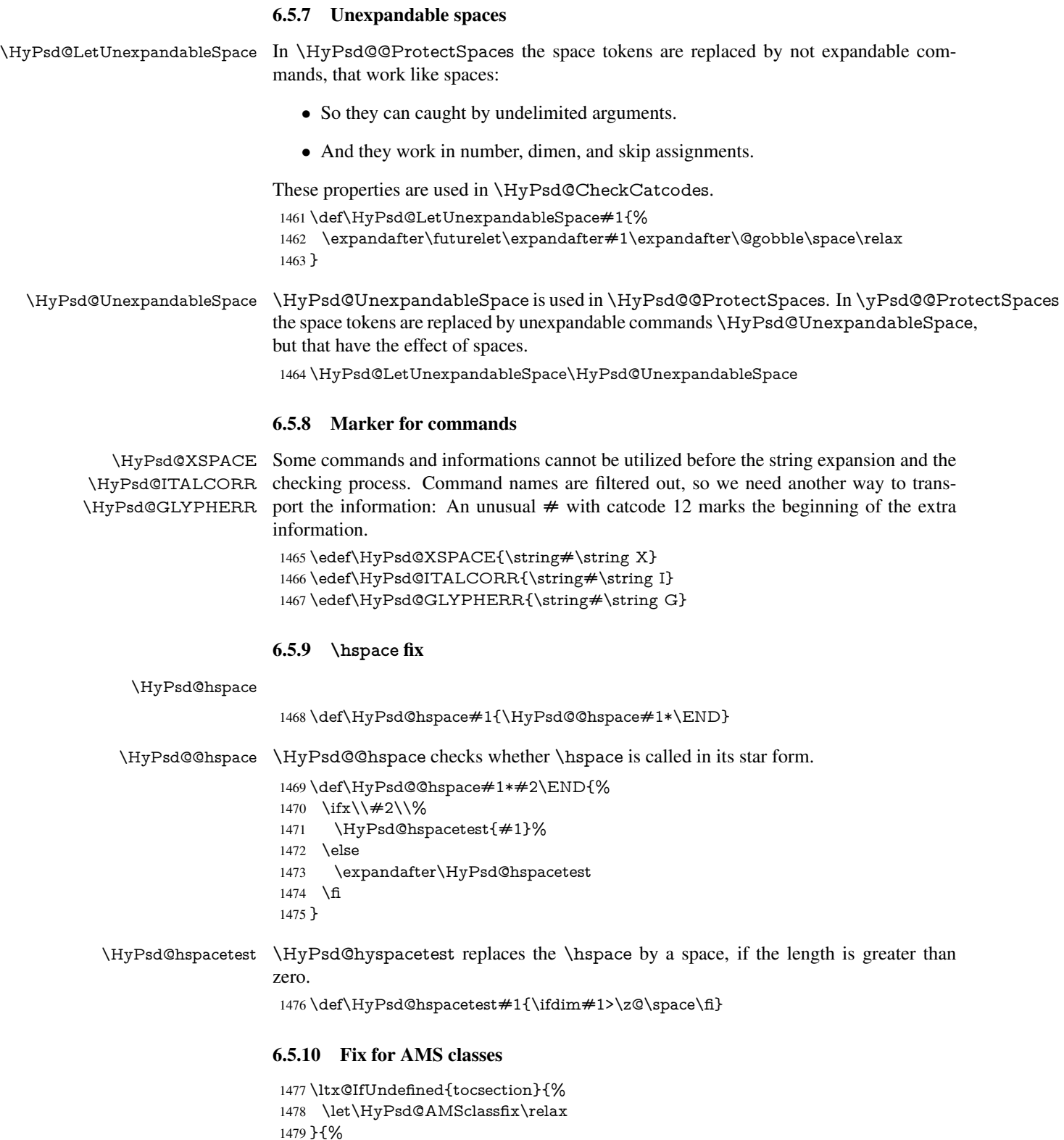

- 1480 \def\HyPsd@AMSclassfix{%
- 1481 \let\tocpart\HyPsd@tocsection
- 1482 \let\tocchapter\HyPsd@tocsection
- 1483 \let\tocappendix\HyPsd@tocsection

```
1484 \let\tocsection\HyPsd@tocsection
                    1485 \let\tocsubsection\HyPsd@tocsection
                    1486 \let\tocsubsubsection\HyPsd@tocsection
                    1487 \let\tocparagraph\HyPsd@tocsection
                   1488 }%
                   1489 \def\HyPsd@tocsection#1#2#3{%
                   1490 \if @#2@\else \text{\else\if @#1@\else#1 \fi#2. \fi
                   1491 + 3\%1492 }%
                   1493 }
                   6.5.11 Reference commands
      \HyPsd@ref Macro \HyPsd@ref calls the macro \HyPsd@@ref for star checking. The same meth-
                   ods like in \HyPsd@hspace is used.
                    1494 \def\HyPsd@ref#1{\HyPsd@@ref#1*\END}%
     \HyPsd@@ref Macro \HyPsd@@ref checks if a star is present.
                    1495 \def\HyPsd@@ref#1*#2\END{%
                    1496 \ifx\\#2\\%
                    1497 \HyPsd@@@ref{#1}%
                   1498 \else
                    1499 \expandafter\HyPsd@@@ref
                   1500 \fi
                   1501 }%
    \HyPsd@@@ref \HyPsd@@@ref does the work and extracts the first argument.
                    1502 \def\HyPsd@@@ref#1{%
                   1503 \expandafter\ifx\csname r@#1\endcsname\relax
                   1504 ??%
                    1505 \else
                    1506 \expandafter\expandafter\expandafter
                    1507 \@car\csname r@#1\endcsname\@nil
                    1508 \fi
                   1509 }
  \HyPsd@pageref Macro \HyPsd@pageref calls the macro \HyPsd@@pageref for star checking. The
                   same methods like in \HyPsd@hspace is used.
                    1510 \def\HyPsd@pageref#1{\HyPsd@@pageref#1*\END}
 \HyPsd@@pageref Macro \HyPsd@@pageref checks if a star is present.
                   1511 \def\HyPsd@@pageref#1*#2\END{%
                   1512 \ifx\\#2\\%
                   1513 \HyPsd@@@pageref{#1}%
                    1514 \else
                    1515 \expandafter\HyPsd@@@pageref
                   1516 \fi
                   1517 }
\HyPsd@@@pageref \HyPsd@@@pageref does the work and extracts the second argument.
                    1518 \def\HyPsd@@@pageref#1{%
                    1519 \expandafter\ifx\csname r@#1\endcsname\relax
                   1520 ??%
                    1521 \else
                    1522 \expandafter\expandafter\expandafter\expandafter
                    1523 \expandafter\expandafter\expandafter\@car
                    1524 \expandafter\expandafter\expandafter\@gobble
```
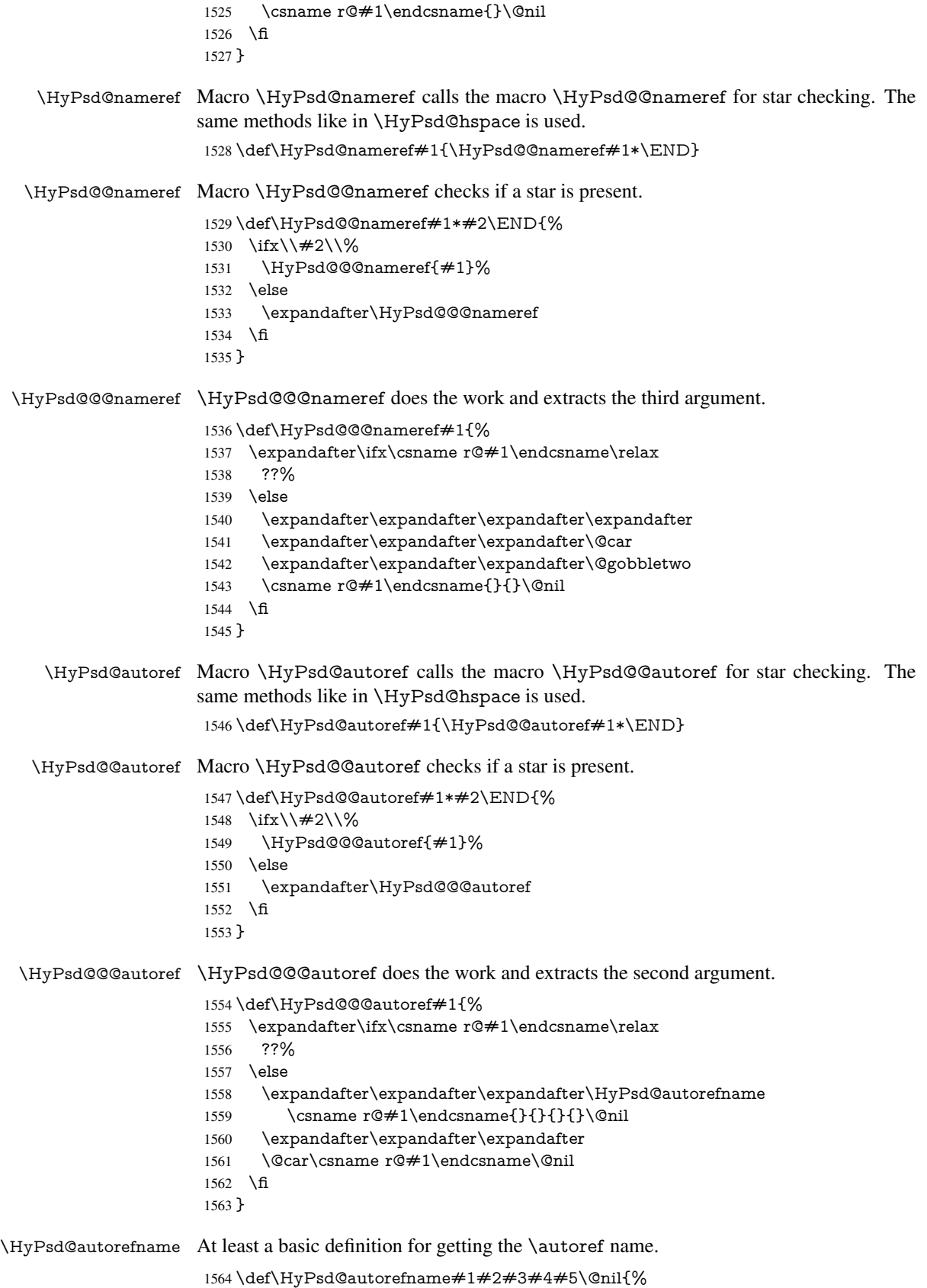

- 1565 \ifx\\#4\\%
- 1566 \else
- 1567 \HyPsd@@autorefname#4.\@nil
- $1568$  \fi
- 1569 }

#### \HyPsd@@autorefname

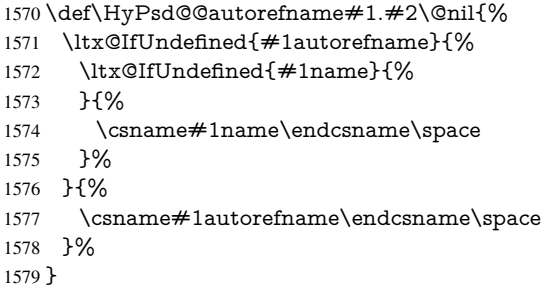

### 6.5.12 Redefining the defining commands

Definitions aren't allowed, because they aren't executed in an only expanding context. So the command to be defined isn't defined and can perhaps be undefined. This would causes TeX to stop with an error message. With a deep trick it is possible to define commands in such a context: \csname does the job, it defines the command to be \relax, if it has no meaning.

Active characters cannot be defined with this trick. It is possible to define all undefined active characters (perhaps that they have the meaning of \relax). To avoid side effects this should be done in \pdfstringdef shortly before the \xdef job. But checking and defining all possible active characters of the full range (0 until 255) would take a while. \pdfstringdef is slow enough, so this isn't done.

\HyPsd@DefCommand and \HyPsd@LetCommand expands to the commands \<def>-command and \<let>-command with the meaning of \def and \let. So it is detected by \HyPsd@CheckCatcodes and the command name \<def>-command or \<let>-command should indicate a forbidden definition command.

The command to be defined is converted to a string and back to a command name with the help of \csname. If the command is already defined, \noexpand prevents a further expansion, even though the command would expand to legal stuff. If the command don't have the meaning of \relax, \HyPsd@CheckCatcodes will produce a warning. (The command itself can be legal, but the warning is legitimate because of the position after a defining command.)

The difference between \HyPsd@DefCommand and \HyPsdLetCommand is that the first one also cancels this arguments, the parameter and definition text. The right side of the \let commands cannot be canceled with an undelimited parameter because of a possible space token after \futurelet.

To avoid unmachted \if... tokens, the cases \let\if...\iftrue and \let\if...\iffalse are checked and ignored.

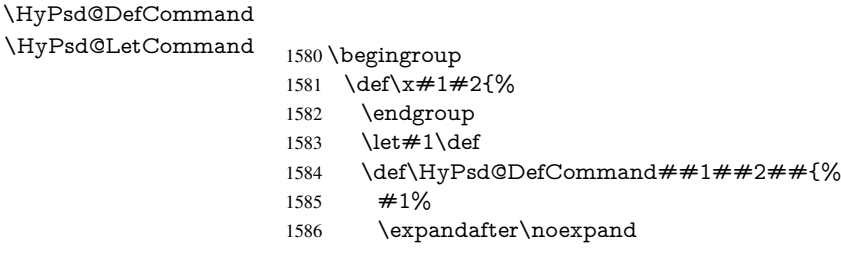

```
1587 \csname\expandafter\@gobble\string##1\@empty\endcsname
1588 \@gobble
1589 }%
1590 \let \#2\let1591 \def\HyPsd@@LetCommand##1{%
1592 \expandafter\ifx\csname##1\expandafter\endcsname
1593 \csname iftrue\endcsname
1594 \pdfstringdefWarn\let
1595 \expandafter\@gobble
1596 \leq \leq \leq \leq \leq \leq \leq \leq \leq \leq \leq \leq \leq \leq \leq \leq \leq \leq \leq \leq \leq \leq \leq \leq \leq \leq \leq \leq \leq \leq \leq \leq \leq \leq \leq \leq1597 \expandafter\ifx\csname##1\expandafter\endcsname
1598 \csname iffalse\endcsname
1599 \pdfstringdefWarn\let
1600 \expandafter\expandafter\expandafter\@gobble
1601 \else
1602 #2%
1603 \expandafter\noexpand
1604 \csname##1\expandafter\expandafter\expandafter\endcsname
1605 \fi
1606 \fi
1607 }%
1608 }%
1609 \expandafter\x\csname <def>-command\expandafter\endcsname
1610 \csname <let>-command\endcsname
1611 \def\HyPsd@LetCommand#1{%
1612 \expandafter\expandafter\expandafter\HyPsd@@LetCommand
1613 \expandafter\expandafter\expandafter{%
1614 \expandafter\@gobble\string#1\@empty
1615 }%
1616 }
```
#### 6.5.13 **\ifnextchar**

\HyPsd@ifnextchar In \pdfstringdef \@ifnextchar is disabled via a \let command to save time. First a warning message is given, then the three arguments are canceled.  $\Diamond$  finextchar cannot work in a correct manner, because it uses \futurelet, but this is a stomach feature, that doesn't work in an expanding context. There are several variants of *\@ifnextchar:* 

- \@ifnextchar
- \kernel@ifnextchar
- \new@ifnextchar from package amsgen.sty (bug report latex/3662).

```
1617 \def\HyPsd@ifnextchar#1{%
1618 \pdfstringdefWarn#1%
1619 \expandafter\@gobbletwo\@gobble
1620 }
```
## 6.5.14 **\@protected@testoptifnextchar**

## \HyPsd@protected@testopt Macros with optional arguments doesn't work properly, because they call \@ifnextchar to detect the optional argument (see the explanation of \HyPsd@ifnextchar). But a warning, that \@ifnextchar doesn't work, doesn't help the user very much. Therefore \@protected@testopt is also disabled, because its first argument is the problematic macro with the optional argument and it is called before \@ifnextchar. \def\HyPsd@protected@testopt#1{%

```
1622 \pdfstringdefWarn#1%
1623 \@gobbletwo
1624 }
```
## 6.6 Help macros for postprocessing

#### 6.6.1 Generic warning.

```
\HyPsd@Warning For several reasons \space is masked and does not have its normal meaning. But it is
                   used in warning messages, so it is redefined locally:
```
 \def\HyPsd@Warning#1{% \begingroup \def\space{ }% \Hy@Warning{#1}% \endgroup }

#### 6.6.2 Protecting spaces

 \RequirePackage{etexcmds}[2007/09/09] \ifetex@unexpanded \expandafter\@secondoftwo \else \expandafter\@firstoftwo \fi {%

\HyPsd@ProtectSpaces \HyPsd@ProtectSpaces calls with the expanded string \HyPsd@@ProtectSpacesFi. The expanded string is protected by  $\vert$  at the beginning and end of the expanded string. Because of this there can be no group at the beginning or end of the string and grouping characters are not removed by the call of \HyPsd@@ProtectSpacesFi.

> \def\HyPsd@ProtectSpaces#1{% \iftrue

- \expandafter\HyPsd@@ProtectSpacesFi
- \expandafter|\expandafter\@empty#1| \HyPsd@End#1%
- $1642 \qquad \text{f}$
- }%

\HyPsd@@ProtectSpacesFi The string can contain command tokens, so it is better to use an \def instead of an \edef.

```
1644 \def\HyPsd@@ProtectSpacesFi#1 #2\HyPsd@End#3\fi{%
1645 \fi
1646 \ifx\scrollmode#2\scrollmode
1647 \HyPsd@RemoveMask#1\HyPsd@End#3%
1648 \else
1649 \gdef#3{#1\HyPsd@UnexpandableSpace#2}%
1650 \expandafter\HyPsd@@ProtectSpacesFi#3\HyPsd@End#3%
1651 \t\t \hat{f}
```
}%

#### Remove mask.

\HyPsd@RemoveMask \HyPsd@RemoveMask removes the protecting |. It is used by \HyPsd@@ProtectSpacesFi and by the code in \pdfstringdef that removes the grouping chararcters.

```
1653 \def\HyPsd@RemoveMask|#1|\HyPsd@End#2{%
1654 \toks@\expandafter{#1}%
1655 \xdef#2{\the\toks@}%
1656 }%
```
 }{% \let\HyPsd@fi\fi \def\HyPsd@ProtectSpaces#1{% \xdef#1{% 1661 \iftrue \expandafter\HyPsd@@ProtectSpacesFi \expandafter|\expandafter\@empty#1| % \HyPsd@fi }% \expandafter\HyPsd@RemoveMask#1\HyPsd@End#1% }% \def\HyPsd@@ProtectSpacesFi#1 #2\HyPsd@fi{% \fi \etex@unexpanded{#1}% \ifx\scrollmode#2\scrollmode \else \HyPsd@@ProtectSpacesFi\HyPsd@UnexpandableSpace#2% \HyPsd@fi }% \def\HyPsd@RemoveMask|#1|\HyPsd@End#2{% \xdef#2{\etex@unexpanded\expandafter{#1}}% }% }

#### 6.6.3 Remove grouping braces

\HyPsd@RemoveBraces #1 contains the expanded string, the result will be locally written in command \HyPsd@String.

```
1680 \def\HyPsd@RemoveBraces#1{%
1681 \ifx\scrollmode#1\scrollmode
1682 \else
1683 \HyPsd@@RemoveBracesFi#1\HyPsd@End{#1}%
1684 \fi
1685 }
```
\HyPsd@@RemoveBraces \HyPsd@@RemoveBraces is called with the expanded string, the end marked by \HyPsd@End, the expanded string again, but enclosed in braces and the string command. The first expanded string is scanned by the parameter text  $\#1\#2$ . By a comparison with the original form in  $\#3$  we can decide whether  $\#1$  is a single token or a group. To avoid the case that  $\#2$  is a group, the string is extended by a | before.

> While removing the grouping braces an italic correction marker is inserted for supporting package xspace and letting ligatures broken.

> Because the string is already expanded, the \if commands should disappeared. So we can move some parts out of the argument of \Hy@ReturnAfterFi.

```
1686 \def\HyPsd@@RemoveBracesFi#1#2\HyPsd@End#3\fi{%
```
\fi

- \def\Hy@temp@A{#1#2}%
- \def\Hy@temp@B{#3}%
- \ifx\Hy@temp@A\Hy@temp@B
- \expandafter\def\expandafter\HyPsd@String\expandafter{%
- \HyPsd@String#1%
- }%
- \ifx\scrollmode#2\scrollmode
- \else

```
1696 \Hy@ReturnAfterFiFiEnd{%
```
- \HyPsd@RemoveBraces{#2}%
- }%

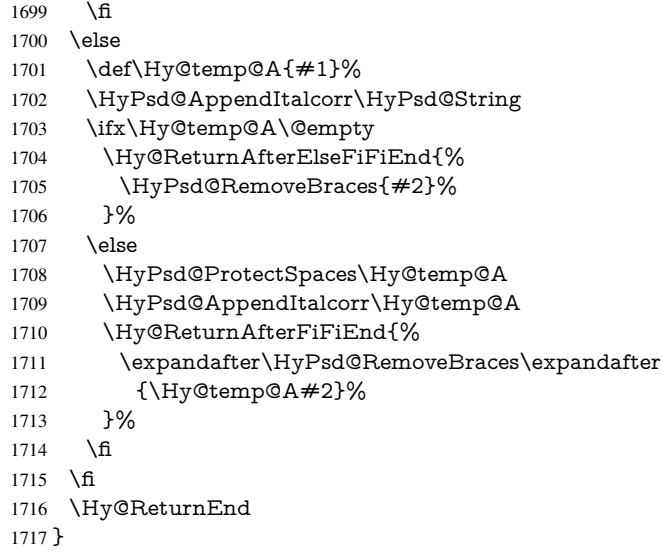

\HyPsd@AppendItalcorr The string can contain commands yet, so it is better to use \def instead of a shorter \edef. \HyPsd@@AppendItalcorr The two help macros limit the count of \expandafter.

```
1718 \def\HyPsd@AppendItalcorr#1{%
1719 \expandafter\HyPsd@@AppendItalcorr\expandafter{\/}#1%
1720 }
1721 \def\HyPsd@@AppendItalcorr#1#2{%
1722 \expandafter\def\expandafter#2\expandafter{#2#1}%
1723 }
```
## 6.6.4 Catcode check

#### Check catcodes.

\HyPsd@CheckCatcodes Because \ifcat expands its arguments, this is prevented by \noexpand. In case of command tokens and active characters \ifcat now sees a \relax. After protecting spaces and removing braces #1 should be a single token, no group of several tokens, nor an empty group. (So the \expandafter\relax between \ifcat and \noexpand is only for safety and it should be possible to remove it.)

> \protect and \relax should be removed silently. But it is too dangerous and breaks some code giving them the meaning of \@empty. So commands with the meaning of \protect are removed here. (\protect should have the meaning of \@typeset@protect that is equal to  $\text{relax}$ .

\def\HyPsd@CheckCatcodes#1#2\HyPsd@End{%

- \global\let\HyPsd@Rest\relax
- \ifcat\relax\noexpand#1\relax
- \ifx#1\protect
- 1728 \else
- 1729 \ifx#1\penalty
- 1730  $\setminus x@=\hbox{hbox{}\%$
- \afterassignment\HyPsd@AfterCountRemove
- \count@=#2\HyPsd@End
- }%
- $\leq$   $\leq$   $\leq$
- \ifx $\#1\text{ \&ern}$
- \setbox\z $Q=\hbox{hbox}$ {%
- \afterassignment\HyPsd@AfterDimenRemove

```
1738 \dimen@=#2\HyPsd@End
1739 }%
1740 \else
1741 \ifx#1\hskip-2.5pt\text{~}1742 \setbox\z@=\hbox{hbox{}\%1743 \afterassignment\HyPsd@AfterSkipRemove
1744 \skip@=#2\HyPsd@End
1745 }%
1746 \else
1747 \HyPsd@CatcodeWarning{#1}%
1748 \fi
1749 \hat{f}<br>1750 \hat{f}1750 \fi
1751 \fi
1752 \else
1753 \ifcat#1A% letter
1754 \expandafter\def\expandafter\HyPsd@String\expandafter{%
1755 \HyPsd@String#1%
1756 }%
1757 \else
1758 \ifcat#1 % SPACE
1759 \expandafter\def\expandafter\HyPsd@String\expandafter{%
1760 \HyPsd@String\HyPsd@SPACEOPTI
1761 }%
1762 \else
1763 \ifcat$#1%
1764 \HyPsd@CatcodeWarning{math shift}%
1765 \else
1766 \text{if} \text{cat}\#1\%1767 \HyPsd@CatcodeWarning{alignment tab}%
1768 \else
1769 \text{ifcat}^*4\%1770 \HyPsd@CatcodeWarning{superscript}%
1771 \else
1772 \text{ifcat} \#1\%1773 \HyPsd@CatcodeWarning{subscript}%
1774 \else
1775 \expandafter\def\expandafter\HyPsd@String\expandafter{%
1776 \HyPsd@String#1%
1777 }%
1778 \fi
1779 \fi
1780 \t\t \hat{f}1781 \fi
1782 \qquad \{\text{fi}1783 \fi
1784 \fi
1785 \ifx\HyPsd@Rest\relax
1786 \ifx\scrollmode#2\scrollmode
1787 \else
1788 \Hy@ReturnAfterFiFiEnd{%
1789 \HyPsd@CheckCatcodes#2\HyPsd@End
1790 \frac{196}{6}1791 \fi
1792 \else
1793 \ifx\HyPsd@Rest\@empty
```

```
1794 \else
```
 \Hy@ReturnAfterFiFiEnd{% \expandafter\HyPsd@CheckCatcodes\HyPsd@Rest\HyPsd@End }% \fi \fi \Hy@ReturnEnd } Remove counts, dimens, skips. \HyPsd@AfterCountRemove Counts like \penalty are removed silently. \def\HyPsd@AfterCountRemove#1\HyPsd@End{% \gdef\HyPsd@Rest{#1}% } \HyPsd@AfterDimenRemove If the value of the dimen (\kern) is zero, it can be removed silently. All other values are difficult to interpret. Negative values do not work in bookmarks. Should positive values be removed or should they be replaced by space(s)? The following code replaces positive values greater than 1ex with a space and removes them else. \def\HyPsd@AfterDimenRemove#1\HyPsd@End{% \ifdim\ifx\HyPsd@String\@empty\z@\else\dimen@\fi>1ex % \HyPsd@ReplaceSpaceWarning{\string\kern\space\the\dimen@}% \gdef\HyPsd@Rest{\HyPsd@UnexpandableSpace #1}% \else \ifdim\dimen@=\z@ \else \HyPsd@RemoveSpaceWarning{\string\kern\space\the\dimen@}% \fi \gdef\HyPsd@Rest{#1}% \fi } \HyPsd@AfterSkipRemove The glue part of skips do not work in PDF strings and are ignored. Skips (\hskip), that are not zero, have the same interpreting problems like dimens (see above). \def\HyPsd@AfterSkipRemove#1\HyPsd@End{% \ifdim\ifx\HyPsd@String\@empty\z@\else\skip@\fi>1ex % \HyPsd@ReplaceSpaceWarning{\string\hskip\space\the\skip@}% \gdef\HyPsd@Rest{\HyPsd@UnexpandableSpace #1}% \else \ifdim\skip@=\z@ \else \HyPsd@RemoveSpaceWarning{\string\kern\space\the\skip@}% \fi \gdef\HyPsd@Rest{#1}% \fi } Catcode warnings. \HyPsd@CatcodeWarning \HyPsd@CatcodeWarning produces a warning for the user. \def\HyPsd@CatcodeWarning#1{% \HyPsd@Warning{%

- Token not allowed in a PDF string (%
- \ifHy@unicode
- Unicode%
- \else

 PDFDocEncoding% \fi ):% \MessageBreak removing '\HyPsd@RemoveCmdPrefix#1'% }% } \begingroup \catcode'\|=0 % \catcode'\\=12 % |gdef|HyPsd@RemoveCmdPrefix#1{% |expandafter|HyPsd@@RemoveCmdPrefix |string#1|@empty\<>-|@empty|@empty }% |gdef|HyPsd@@RemoveCmdPrefix#1\<>-#2|@empty#3|@empty{#1#2}% |endgroup

#### \HyPsd@RemoveSpaceWarning

\def\HyPsd@RemoveSpaceWarning#1{%

- \HyPsd@Warning{%
- Token not allowed in a PDF string (%
- \ifHy@unicode
- Unicode%
- \else
- PDFDocEncoding%
- \fi
- ):%
- \MessageBreak #1\MessageBreak
- removed%
- }%
- }

### \HyPsd@ReplaceSpaceWarning

- \def\HyPsd@ReplaceSpaceWarning#1{%
- \HyPsd@Warning{%
- Token not allowed in a PDF string (%
- \ifHy@unicode
- Unicode% \else
- PDFDocEncoding%
- \fi
- ):%
- \MessageBreak #1\MessageBreak
- replaced by space%
- }%
- }

#### 6.6.5 Check for wrong glyphs

A wrong glyph is marked with \relax, the glyph name follows, delimited by >. \@empty ends the string.

```
1876 \def\HyPsd@GlyphProcess#1\relax#2\@empty{%
1877 \expandafter\def\expandafter\HyPsd@String\expandafter{%
1878 \HyPsd@String#1%
1879 }%
1880 \ifx\\#2\\%
1881 \else
1882 \Hy@ReturnAfterFi{%
```

```
1883 \HyPsd@GlyphProcessWarning#2\@empty
1884 }%
1885 \fi
1886 }
1887 \def\HyPsd@GlyphProcessWarning#1>#2\@empty{%
1888 \HyPsd@@GlyphProcessWarning#1++>%
1889 \HyPsd@GlyphProcess#2\@empty
1890 }
1891 \def\HyPsd@@GlyphProcessWarning#1+#2+#3>{%
1892 \ifx\\#2\\%
1893 \HyPsd@Warning{%
1894 Glyph not defined in %
1895 P\ifHy@unicode U\else D1\fi\space encoding,\MessageBreak
1896 removing '\@backslashchar#1'%
1897 }%
1898 \else
1899 \HyPsd@Warning{%
1900 Composite letter '\@backslashchar#1+#2'\MessageBreak
1901 not defined in P\ifHy@unicode U\else D1\fi\space encoding,%
1902 \MessageBreak
1903 removing '\@backslashchar#1'%
1904 }%
1905 \fi
1906 }
```
#### Spaces.

\HyPsd@spaceopti In the string the spaces are represented by \HyPsd@spaceopti tokens. Within an \edef it prints itself as a simple space and looks for its next argument. If another space follows, so it replaces the next \HyPsd@spaceopti by an protected space \040.

```
1907 \def\HyPsd@spaceopti#1{ % first space
1908 \ifx\HyPsd@spaceopti#1%
1909 \040%
1910 \else
1911 #1%
1912 \fi
1913 }%
```
## 6.6.6 Replacing tokens

\HyPsd@Subst To save tokens \HyPsd@StringSubst is an wrapper for the command \HyPsd@Subst that does all the work: In string stored in command  $#3$  it replaces the tokens  $#1$  with

#2.

- Exact the tokens that should be replaced.
- #2 The replacement (don't need to be expanded).
- $#3$  Command with the string.

\def\HyPsd@Subst#1#2#3{%

```
1915 \def\HyPsd@@ReplaceFi##1#1##2\END\fi{%
```
- \fi
- ##1%
- \ifx\scrollmode##2\scrollmode
- 1919 \else
- $\#2\%$
- \HyPsd@@ReplaceFi##2\END
- $1922 \times f$
- }%

```
1924 \xdef#3{%
                      1925 \iftrue
                      1926 \expandafter\HyPsd@@ReplaceFi#3#1\END
                      1927 \text{ }\hat{h}1928 }%
                      1929 }
\HyPsd@StringSubst To save tokens in \pdfstringdef \HyPsd@StringSubst is a wrapper, that expands ar-
                     gument #1 before calling \HyPsd@Subst.
```

```
1930 \def\HyPsd@StringSubst#1{%
1931 \expandafter\HyPsd@Subst\expandafter{\string#1}%
```

```
1932 }
```
#### \HyPsd@EscapeTeX

```
1933 \begingroup
1934 \lccode'\!='\%%
1935 \lccode'\|='\\%
1936 \lccode'\(='\{%
1937 \lccode'\)='\}%
1938 \lccode'0=\ltx@zero
1939 \lccode'1=\ltx@zero
1940 \lccode'3=\ltx@zero
1941 \lccode'4=\ltx@zero
1942 \lccode'5=\ltx@zero
1943 \lccode'7=\ltx@zero
1944 \lowercase{\endgroup
1945 \def\HyPsd@EscapeTeX#1{%
1946 \HyPsd@Subst!{|045}#1%
1947 \HyPsd@Subst({|173}#1%
1948 \HyPsd@Subst){|175}#1%
1949 }%
1950 }
```
## 6.6.7 Support for package **xspace**

\HyPsd@doxspace \xspace does not work, because it uses a \futurelet that cannot be executed in TEX's mouth. So this implementation uses an argument to examine the next token. In a previous version I reused \@xspace, but this version is shorter and easier to understand.

```
1951 \def\HyPsd@doxspace#1{%
1952 \ifx#1\relax\else
1953 \ifx#1.\else
1954 \ifx#1:\else
1955 \ifx#1,\else
1956 \i{rx#1; \text{else}}1957 \ifx#1!\else
1958 \ifx#1?\else
1959 \i{rx#1/\else}1960 \i{fx#1-\else}1961 \i{rx#1'}else
1962 \HyPsd@SPACEOPTI
1963 \qquad \qquad \frac{1}{\text{fl}}1964 \fi
1965 \fi
1966 \fi
1967 \fi
1968 \fi
```
1969 \fi<br>1970 \fi  $1971 \text{ }\Lambda$  \fi #1% }%

## 6.6.8 Converting to Unicode

Eight bit characters are converted to the sixteen bit ones,  $\8$  is replaced by  $\0$ , and  $\9$  is removed. The result should be a valid Unicode PDF string without the Unicode marker at the beginning.

 \begingroup \catcode'\|=0 % \catcode'\\=12 %

#### \HyPsd@ConvertToUnicode

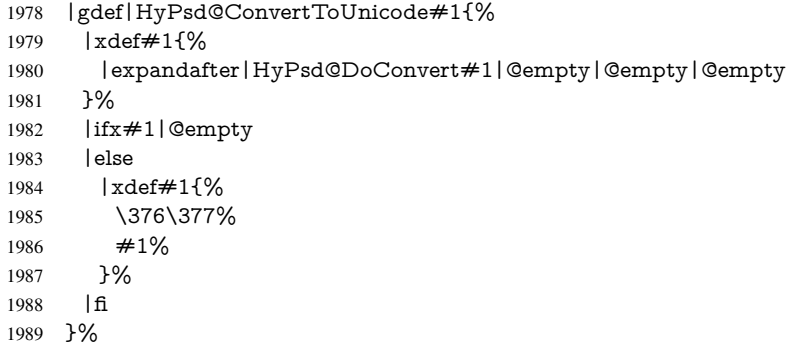

## \HyPsd@DoConvert

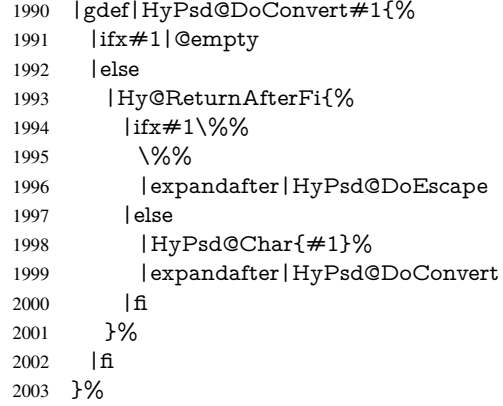

## \HyPsd@DoEscape

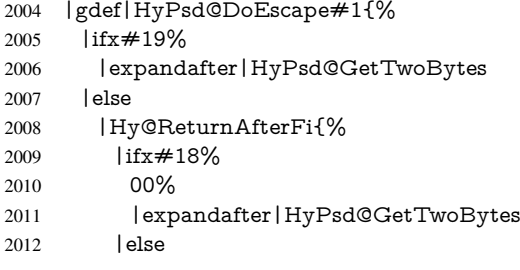

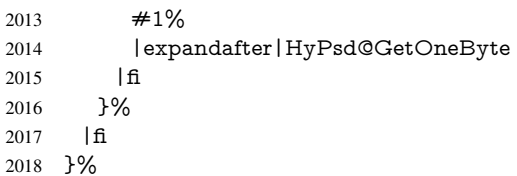

#### \HyPsd@GetTwoBytes

 |gdef|HyPsd@GetTwoBytes#1\#2#3#4{%  $\#1\ \#2\#3\#4\%$  |HyPsd@DoConvert }%

#### \HyPsd@GetOneBye

 |gdef|HyPsd@GetOneByte#1#2{% #1#2% |HyPsd@DoConvert }% |endgroup

\HyPsd@@GetNextTwoTokens TEX does only allow nine parameters, so we need another macro to get more arguments.

- \def\HyPsd@GetNextTwoTokens#1#2#3\END#4{% \xdef#4{#4#1#2}%
- \HyPsd@@ConvertToUnicode#3\END#4%
- }

#### \HyPsd@Char

 \begingroup \catcode0=9 % \catcode'\^=7 % 2035 \catcode'\^^^=12 % 2036 \def\x{^^^^0000}% \expandafter\endgroup \ifx\x\@empty \def\HyPsd@Char#1{% \ifnum'#1<128 % \@backslashchar 000#1% \else \ifnum'#1<65536 % \expandafter\HyPsd@CharTwoByte\number'#1!% \else \expandafter\expandafter\expandafter\HyPsd@CharSurrogate 2047 \intcalcSub{'#1}{65536}!%<br>2048 \fi \fi }% \def\HyPsd@CharTwoByte#1!{% \expandafter\expandafter\expandafter\HyPsd@CharOctByte \IntCalcDiv#1!256!!% \expandafter\expandafter\expandafter\HyPsd@CharOctByte \IntCalcMod#1!256!!% }% \def\HyPsd@CharOctByte#1!{% \@backslashchar \IntCalcDiv#1!64!% 2060 \intcalcDiv{\IntCalcMod#1!64!}{8}% \IntCalcMod#1!8!%

```
2062 }%
2063 \def\HyPsd@CharSurrogate#1!{%
2064 \@backslashchar 33%
2065 \IntCalcDiv#1!262144!%
2066 \expandafter\expandafter\expandafter\HyPsd@CharOctByte
2067 \intcalcDiv{\IntCalcMod#1!262144!}{1024}!%
2068 \@backslashchar 33%
2069 \expandafter\expandafter\expandafter\IntCalcAdd
2070 \intcalcDiv{\IntCalcMod#1!1024!}{256}!4!%
2071 \expandafter\expandafter\expandafter\HyPsd@CharOctByte
2072 \IntCalcMod#1!256!!%
2073 }%
2074 \else
2075 \def\HyPsd@Char#1{%
2076 \@backslashchar 000#1%
2077 }%
2078 \fi
```
### 6.6.9 Support for UTF-8 input encoding

After \usepackage[utf8]{inputenc} there are macros that expect the UTF-8 octets as arguments. Therefore we can calculate the PDF octal sequences directly. Because the PDF format is limited to UCS-2, conversion macros are needed for UTF-8 sequences with two and three octets only.

This calculation must be done in an expandable context, so we use eT<sub>E</sub>Xhere for performance reasons. Unhappily the results of divisions are rounded. Thus a circumvention via \dimexpr is used, e.g.:

```
\numexpr 123/4\relax is replaced by
    \number\dimexpr.25\dimexpr 123sp\relax\relax
2079 \begingroup\expandafter\expandafter\expandafter\endgroup
2080 \expandafter\ifx\csname numexpr\endcsname\relax
2081 \let\HyPsd@UTFviii\relax
2082 \else
2083 \begingroup
2084 \lccode'\~='^^f4\relax
2085 \lowercase{\endgroup
2086 \def\HyPsd@UTFviii{%
```
\let\UTFviii@two@octets\HyPsd@UTFviii@two

```
2088 \let\UTFviii@three@octets\HyPsd@UTFviii@three
```
\let\UTFviii@four@octets\HyPsd@UTFviii@four

- \ifx~\HyPsd@UTFviii@ccxliv@undef
- \let~\HyPsd@UTFviii@ccxliv@def

\fi

```
2093 \let\unichar\HyPsd@unichar
```
}%

}%

\def\HyPsd@UTFviii@ccxliv@undef{\@inpenc@undefined@{utf8}}%

- \edef\HyPsd@UTFviii@ccxliv@def{%
- \noexpand\UTFviii@four@octets\string ^^f4%

```
2099 }%
```
The two octet form of UTF-8 110aaabb (A) and 10cccddd (B) must be converted into octal numbers 00a and bcd. The result is \8a\bcd (with a, b, c, d as octal numbers). The conversion equations.

$$
a \qquad \qquad := A/4 - 48 \tag{1}
$$

$$
b \qquad := A - 4 * (A/4) \tag{2}
$$

$$
c := B/8 - 8 * ((8 * (B/8))/8)
$$
 (3)

$$
d \qquad := B - 8 \ast (B/8) \tag{4}
$$

(5)

\def\HyPsd@UTFviii@two#1#2{%

\expandafter\HyPsd@UTFviii@@two

```
2102 \number\dimexpr.25\dimexpr'#1sp\expandafter\relax\expandafter|%
```
\number'#1\expandafter|%

\number\dimexpr.125\dimexpr'#2sp\expandafter\relax\expandafter|%

\number'#2 \@nil

}%

\def\HyPsd@UTFviii@@two#1|#2|#3|#4\@nil{%

\expandafter\8%

```
2109 \number\numexpr #1-48\expandafter\relax
```

```
2110 \csname\number\numexpr #2-4*#1\relax\expandafter\endcsname
```
\number\numexpr #3-8\*%

\number\dimexpr.125\dimexpr#3sp\relax\relax\expandafter\relax

\number\numexpr #4-8\*#3\relax

}%

Three octet form: 1110aabb (A), 10bcccdd (B), and 10eeefff (C). The result is \9abc\def (with a, . . . , f as octal numbers). The conversion equations:

$$
a \qquad \qquad := A/4 - 56 \tag{6}
$$

$$
b := 2 * (A - 4 * (A/4)) + ((B - 128 < 32) ? 0 : 1)
$$
\n<sup>(7)</sup>

$$
c \qquad := B/4 - 32 - ((B - 128 < 32)?0 : 8) \tag{8}
$$

$$
d \qquad := B - 4 * (B/4) \tag{9}
$$

$$
e \qquad \qquad := C/8 - 16 \tag{10}
$$

$$
f \qquad \qquad := C - 8 * (C/8) \tag{11}
$$

(12)

\def\HyPsd@UTFviii@three#1#2#3{%

```
2116 \expandafter\HyPsd@UTFviii@@three
```

```
2117 \number\dimexpr.25\dimexpr'#1sp\expandafter\relax\expandafter|%
```
\number'#1\expandafter|%

2119 \number\ifnum\numexpr'#2-128\relax <32 0\else 1\fi\expandafter|%

```
2120 \number\dimexpr.25\dimexpr'#2sp\expandafter\relax\expandafter|%
```
\number'#2\expandafter|%

\number\dimexpr.125\dimexpr'#3sp\expandafter\relax\expandafter|%

```
2123 \number'#3 \@nil
```
}%

```
2125 \def\HyPsd@UTFviii@@three#1|#2|#3|#4|#5|#6|#7\@nil{%
```
\expandafter\9%

```
2127 \number\numexpr #1-56\expandafter\relax
```
\number\numexpr 2\*(#2-4\*#1)+#3\expandafter\relax

2129 \number\numexpr #4 - 32 -\ifcase#3 0\else 8\fi\expandafter\relax

\csname\number\numexpr #5-4\*#4\relax\expandafter\endcsname

- \number\numexpr #6-16\expandafter\relax
- \number\numexpr #7-8\*#6\relax

}%

Surrogates: 4 octets in UTF-8, a surrogate pair in UTF-16. High surrogate range: U+D800–U+DBFF, low surrogate range: U+DC00-U+DFFF.

UTF-8: 11110uuu 10uuzzzz 10yyyyyy 10xxxxxx

```
www = uuuuu - 1
    UTF-16: 110110ww wwzzzzyy 110111yy yyxxxxxx
    octal: 011 011 0ww 0ww zzz zyy 011 011 1yy 0yy xxx xxx
2134 \def\HyPsd@UTFviii@four#1#2{%
2135 \expandafter\HyPsd@@UTFviii@four\number
2136 \numexpr-1+('#1-240)*4+\dimexpr.0625\dimexpr'#2sp-128sp%
2137 \expandafter|\number
2138 \numexpr'#2-16*\dimexpr.0625\dimexpr'#2sp|%
2139 }%
2140 \def\HyPsd@@UTFviii@four#1|#2|#3{%
2141 \933\number\dimexpr.25\dimexpr#1sp\relax\relax
2142 \csname\number\numexpr#1-4*\dimexpr.25\dimexpr#1sp\endcsname
2143 \ifodd#2 %
2144 \number\numexpr(#2-1)/2\relax
2145 \else
2146 \number\numexpr#2/2\relax
2147 \fi
2148 \number\numexpr\ifodd#2 4+\fi
2149 \dimexpr.0625\dimexpr'#3sp-128sp\relax\relax\relax
2150 \933%
2151 \expandafter\HyPsd@@@UTFviii@four\number
2152 \numexpr'#3-16*\dimexpr.0625\dimexpr'#3sp|%
2153 }%
2154 \def\HyPsd@@@UTFviii@four#1|#2{%
2155 \number\numexpr4+\dimexpr.25\dimexpr#1sp\relax\relax\relax
2156 \csname\number\numexpr#1-4*\dimexpr.25\dimexpr#1sp\endcsname
2157 \number\dimexpr.125\dimexpr'#2sp-128sp\relax\relax
2158 \number\numexpr'#2-8*\dimexpr.125\dimexpr'#2sp\relax\relax\relax
```

```
2159 }%
```
Input encoding utf8x of package ucs uses macro \unichar. Values greater than "FFFF are not supported.

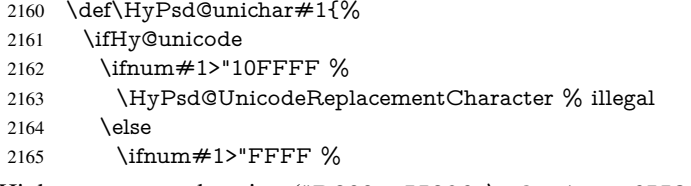

High-surrogate code point. ("D800 = , \p $@ = 1pt = 65536sp$ )

```
2166 \expandafter\HyPsd@unichar\expandafter{%
```

```
2167 \number\numexpr 55296+%
```

```
2168 \dimexpr.0009765625\dimexpr\number#1sp-\p@
```

```
2169 \relax\relax\relax\relax<br>2170 }%
2170
```
Low-surrogate code point. ("DC00 = 56320, "DC00 - 65536 = -9216)

```
2171 \expandafter\HyPsd@unichar\expandafter{%
```

```
2172 \number\numexpr#1-9216%
2173 -1024*\dimexpr.0009765625\dimexpr\number#1sp-\p@
2174 \relax\relax\relax
2175 }%
2176 \else
2177 \ifnum#1>"7FF %
2178 \9%
2179 \expandafter\HyPsd@unichar@first@byte\expandafter{%
2180 \number
2181 \dimexpr.00390625\dimexpr\number#1sp\relax\relax
```

```
2182 }%
2183 \else
2184 \8%
2185 \number\dimexpr.00390625\dimexpr\number#1sp\relax\relax
2186 \fi
2187 \expandafter\HyPsd@unichar@second@byte\expandafter{%
2188 \number
2189 \numexpr#1-256*\number
2190 \dimexpr.00390625\dimexpr\number#1sp\relax\relax\relax
2191 }%
2192 \fi
2193 \fi
2194 \else
2195 .% unsupported (Unicode -> PDF Doc Encoding)
2196 \fi
2197 }%
2198 \def\HyPsd@UnicodeReplacementCharacter{\9377\375}%
2199 \def\HyPsd@unichar@first@byte#1{%
2200 \number\dimexpr.015625\dimexpr#1sp\relax\relax
2201 \expandafter\HyPsd@unichar@octtwo\expandafter{%
2202 \number
2203 \numexpr#1-64*\number\dimexpr.015625\dimexpr#1sp%
2204 \relax\relax\relax
2205 }%
2206 }%
2207 \def\HyPsd@unichar@second@byte#1{%
2208 \csname\number\dimexpr.015625\dimexpr#1sp\relax\relax\endcsname
2209 \expandafter\HyPsd@unichar@octtwo\expandafter{%
2210 \number
2211 \numexpr#1-64*\number\dimexpr.015625\dimexpr#1sp%
2212 \relax\relax\relax
2213 }%
2214 }%
2215 \def\HyPsd@unichar@octtwo#1{%
2216 \number\dimexpr.125\dimexpr#1sp\relax\relax
2217 \number\numexpr#1-8*\number\dimexpr.125\dimexpr#1sp%
2218 \relax\relax\relax
2219 }%
2220 \text{ }\{ \text{fi}
```
# 7 Support of other packages

## 7.1 Class memoir

```
2221 \@ifclassloaded{memoir}{%
2222 \Hy@AtEndOfPackage{\RequirePackage{memhfixc}}%
2223 }{}
```
# 7.2 Package subfigure

Added fix for version 2.1. Here \sub@label is defined.

```
2224 \@ifpackageloaded{subfigure}{%
2225 \ltx@IfUndefined{sub@label}{%
2226 \Hy@hypertexnamesfalse
2227 }{%
2228 \renewcommand*{\sub@label}[1]{%
2229 \@bsphack
```

```
2230 \subfig@oldlabel{#1}%
2231 \if@filesw
2232 \begingroup
2233 \edef\@currentlabstr{%
2234 \expandafter\strip@prefix\meaning\@currentlabelname
2235 }%
2236 \protected@write\@auxout{}{%
2237 \string\newlabel{sub@#1}{%
2238 {\@nameuse{@@thesub\@captype}}%
2239 {\thepage}%
2240 \{%2241 \expandafter\strip@period\@currentlabstr
2242 \relax.\relax\@@@%
2243 }%
2244 {\@currentHref}%
2245 {}%
2246 }%
2247 }%
2248 \endgroup
2249 \fi
2250 \@esphack
2251 }%
2252 \@ifpackagelater{subfigure}{2002/03/26}{}{%
2253 \providecommand*{\toclevel@subfigure}{1}%
2254 \providecommand*{\toclevel@subtable}{1}%<br>2255 }%
2255
2256 }%
2257 }{}
```
## 7.3 Package xr and xr-hyper

The beta version of xr that supports \XR@addURL is called xr-hyper. Therefore we test for the macro itself and not for the package name:

```
2258 \ltx@IfUndefined{XR@addURL}{%
2259 }{%
```
If reading external aux files check whether they have a non zero fourth field in \newlabel and if so, add the URL as the fifth field.

```
2260 \def\XR@addURL#1{\XR@@dURL#1{}{}{}{}\\}%
2261 \def\XR@@dURL#1#2#3#4#5\\{%
2262 {#1}{#2}%
2263 \if!#4!%
2264 \else
2265 {#3}{#4}{\XR@URL}%
2266 \fi
2267 }%
2268 }
2269 \def\Hy@true{true}
2270 \def\Hy@false{false}
  Providing dummy definitions.
```
\let\literalps@out\@gobble

```
2272 \newcommand\pdfbookmark[3][]{}
```

```
2273 \def\Acrobatmenu#1#2{\leavevmode#2}
```

```
2274 \def\Hy@writebookmark#1#2#3#4#5{}%
```
# 8 Help macros for links

Anchors get created on the baseline of where they occur. If an XYZ PDF view is set, this means that the link places the top of the screen *on the baseline* of the target. If this is an equation, for instance, it means that you cannot see anything. Some links, of course, are created at the start of environments, and so it works. To allow for this, anchors are raised, where possible, by some small amount. This defaults to \baselineskip, but users can set it to something else in two ways (thanks to Heiko Oberdiek for suggesting this):

- 1. Redefine \HyperRaiseLinkDefault to be eg the height of a \strut
- 2. Redefine \HyperRaiseLinkHook to do something complicated; it must give a value to \HyperRaiseLinkLength, which is what actually gets used

```
2275 \let\HyperRaiseLinkHook\@empty
                    2276 \def\HyperRaiseLinkDefault{\baselineskip}
                    \HyperRaiseLinkHook allows the user to reassign \HyperRaiseLinkLength.
                    2277 \def\Hy@raisedlink#1{%
                    2278 \ifvmode
                    2279 #1%
                    2280 \else
                    2281 \penalty\@M
                    2282 \smash{%
                    2283 \begingroup
                    2284 \let\HyperRaiseLinkLength\@tempdima
                    2285 \setlength\HyperRaiseLinkLength\HyperRaiseLinkDefault
                    2286 \HyperRaiseLinkHook
                    2287 \expandafter\endgroup
                    2288 \expandafter\raise\the\HyperRaiseLinkLength\hbox{#1}%
                    2289 }%
                    2290 \fi
                    2291 }
  \Hy@SaveLastskip
\Hy@RestoreLastskip
                   Inserting a \special command to set a destination destroys the \lastskip value.
                    2292 \def\Hy@SaveLastskip{%
                    2293 \let\Hy@RestoreLastskip\relax
                    2294 \ifvmode
                    2295 \ifdim\lastskip=\z@
                    2296 \let\Hy@RestoreLastskip\nobreak
                    2297 \else
                    2298 \begingroup
                    2299 \skip@=-\lastskip
                    2300 \edef\x{%
                    2301 \endgroup
                    2302 \def\noexpand\Hy@RestoreLastskip{%
                    2303 \noexpand\ifvmode
                    2304 \noexpand\nobreak
                    2305 \vskip\the\skip@
                    2306 \vskip\the\lastskip\relax
                    2307 \noexpand\fi
                    2308 }%
                    2309 }%
                    2310 \quad \sqrt{x}2311 \fi
                    2312 \else
                    2313 \ifhmode
                    2314 \ifdim\lastskip=\z@
```
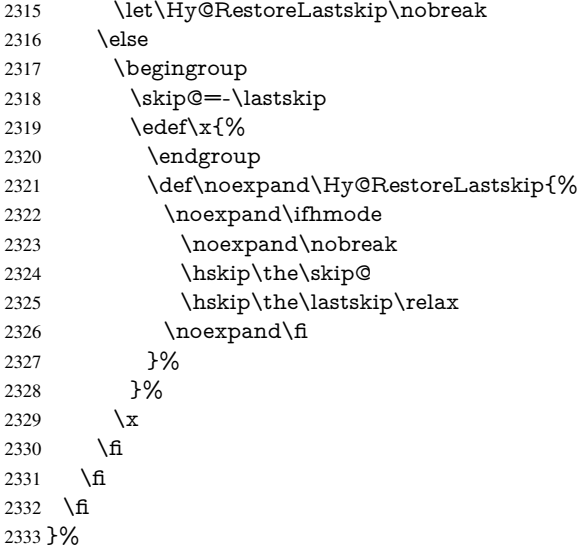

# 9 Options

## 9.1 Help macros

## \Hy@boolkey

 \def\Hy@boolkey{\@dblarg\Hy@@boolkey} \def\Hy@@boolkey[#1]#2#3{% \edef\Hy@tempa{#3}% \lowercase\expandafter{% \expandafter\def\expandafter\Hy@tempa\expandafter{\Hy@tempa}% }% \ifx\Hy@tempa\@empty \let\Hy@tempa\Hy@true \fi \ifx\Hy@tempa\Hy@true \else \ifx\Hy@tempa\Hy@false \else \let\Hy@tempa\relax \fi \fi \ifx\Hy@tempa\relax \Hy@WarnOptionValue{#3}{#1}{'true' or 'false'}% \else \Hy@Info{Option '#1' set '\Hy@tempa'}%

- \csname Hy@#2\Hy@tempa\endcsname
- \fi
- }

## \Hy@WarnOptionValue

\def\Hy@WarnOptionValue#1#2#3{%

- \Hy@Warning{%
- Unexpected value '#1'\MessageBreak
- of option '#2' instead of\MessageBreak
- #3%
- }%

}

\Hy@DisableOption \def\Hy@DisableOption#1{% \@ifundefined{KV@Hyp@#1@default}{% \define@key{Hyp}{#1}% }{% \define@key{Hyp}{#1}[]% }% {\Hy@WarnOptionDisabled{#1}}% } \Hy@WarnOptionDisabled \def\Hy@WarnOptionDisabled#1{% \Hy@Warning{% Option '#1' has already been used,\MessageBreak setting the option has no effect% }% } \Hy@CheckOptionValue Some options take a string value out of a limited set of values. Macro \Hy@CheckOptionValue checks whether the given value  $#1$  for option  $#2$  is a member of the value list  $#3$ . \def\Hy@CheckOptionValue#1#2#3{% \begingroup 2380 \edef\x{#1}% \@onelevel@sanitize\x 2382  $\let\y=y\%$  \def\do##1##2{% 2384 \def\z{##1}% \@onelevel@sanitize\z 2386  $\iint x \zeta$ 2387  $\let\yp=n\%$  \let\do\@gobbletwo \fi }% #3% \ifx\y y% 2393 \def\do##1##2{% 2394  $*$  '##1'% 2395  $\i{rx}\#2\l\leq\space$  \MessageBreak }% \Hy@Warning{% Values of option '#2':\MessageBreak  $2400 \neq 3\%$  \* An empty value disables the option.\MessageBreak Unknown value '\x'% }% \fi \endgroup } \Hy@DefNameKey #1: option name  $#2$ : \do list with known values, first argument of \do is value, second argument is a comment. \def\Hy@DefNameKey#1{%

```
2408 \expandafter\Hy@@DefNameKey\csname @#1\endcsname{#1}%
                   2409 }
\Hy@@DefNameKey #1: macro for value storage
                   #2: option name
                   #3: \do list with known values.
                   2410 \def\Hy@@DefNameKey#1#2#3{%
                   2411 \define@key{Hyp}{#2}{%
                   2412 \edef#1{##1}%
                   2413 \iint x \neq 1 \Omega2414 \else
                   2415 \Hy@CheckOptionValue{##1}{#2}{#3}%
                   2416 \fi
                   2417 }%
                   2418 \let#1\@empty
                   2419 }
```
#### \Hy@UseNameKey

 \def\Hy@UseNameKey#1#2{% \ifx#2\@empty \else /#1/#2% \fi }

## 9.2 Defining the options

```
2426 \define@key{Hyp}{implicit}[true]{%
2427 \Hy@boolkey{implicit}{#1}%
2428 }
2429 \define@key{Hyp}{draft}[true]{%
2430 \Hy@boolkey{draft}{#1}%
2431 }
2432 \define@key{Hyp}{final}[true]{%
2433 \Hy@boolkey{final}{#1}%
2434 }
2435 \let\KV@Hyp@nolinks\KV@Hyp@draft
2436 \def\Hy@ObsoletePaperOption#1{%
2437 \Hy@WarningNoLine{%
2438 Option '#1' is no longer used%
2439 }%
2440 \define@key{Hyp}{#1}[true]{}%
2441 }
2442 \def\Hy@temp#1{%
2443 \define@key{Hyp}{#1}[true]{%
2444 \Hy@ObsoletePaperOption{#1}%
2445 }%
2446 }
2447 \Hy@temp{a4paper}
2448 \Hy@temp{a5paper}
2449 \Hy@temp{b5paper}
2450 \Hy@temp{letterpaper}
2451 \Hy@temp{legalpaper}
2452 \Hy@temp{executivepaper}
2453 \define@key{Hyp}{setpagesize}[true]{%
2454 \Hy@boolkey{setpagesize}{#1}%
```

```
2455 }
2456 \define@key{Hyp}{debug}[true]{%
2457 \Hy@boolkey[debug]{verbose}{#1}%
2458 }
2459 \define@key{Hyp}{linktocpage}[true]{%
2460 \Hy@boolkey{linktocpage}{#1}%
2461 \ifHy@linktocpage
2462 \let\Hy@linktoc\Hy@linktoc@page
2463 \else
2464 \let\Hy@linktoc\Hy@linktoc@section
2465 \fi
2466 }
2467 \chardef\Hy@linktoc@none=0 %
2468 \chardef\Hy@linktoc@section=1 %
2469 \chardef\Hy@linktoc@page=2 %
2470 \chardef\Hy@linktoc@all=3 %
2471 \ifHy@linktocpage
2472 \let\Hy@linktoc\Hy@linktoc@page
2473 \else
2474 \let\Hy@linktoc\Hy@linktoc@section
2475 \fi
2476 \define@key{Hyp}{linktoc}{%
2477 \@ifundefined{Hy@linktoc@#1}{%
2478 \Hy@Warning{%
2479 Unexpected value '#1' of\MessageBreak
2480 option 'linktoc' instead of 'none',\MessageBreak
2481 'section', 'page' or 'all'%
2482 }%
2483 }{%
2484 \expandafter\let\expandafter\Hy@linktoc
2485 \csname Hy@linktoc@#1\endcsname
2486 }%
2487 }
2488 \define@key{Hyp}{extension}{\def\XR@ext{#1}}
2489 \let\XR@ext\relax
2490 \define@key{Hyp}{verbose}[true]{%
2491 \Hy@boolkey{verbose}{#1}%
2492 }
2493 \define@key{Hyp}{typexml}[true]{%
2494 \Hy@boolkey{typexml}{#1}%
2495 }
```
If we are going to PDF via HyperTeX \special commands, the dvips (-z option) processor does not know the *height* of a link, as it works solely on the position of the closing \special. If we use this option, the \special is raised up by the right amount, to fool the dvi processor.

```
2496 \define@key{Hyp}{raiselinks}[true]{%
2497 \Hy@boolkey{raiselinks}{#1}%
2498 }
Most PDF-creating drivers do not allow links to be broken
2499 \def\Hy@setbreaklinks#1{%
2500 \csname breaklinks#1\endcsname
2501 }
2502 \def\Hy@breaklinks@unsupported{%
2503 \ifx\Hy@setbreaklinks\@gobble
2504 \ifHy@breaklinks
2505 \Hy@WarningNoLine{%
```

```
2506 You have enabled option 'breaklinks'.\MessageBreak
2507 But driver '\Hy@driver.def' does not suppport this.\MessageBreak
2508 Expect trouble with the link areas of broken links%
2509 }%
2510 \fi
2511 \fi
2512 }
2513 \define@key{Hyp}{breaklinks}[true]{%
2514 \Hy@boolkey{breaklinks}{#1}%
2515 \let\Hy@setbreaklinks\@gobble
2516 }
2517 \define@key{Hyp}{localanchorname}[true]{%
2518 \Hy@boolkey{localanchorname}{#1}%
2519 }
Determines whether an automatic anchor is put on each page
2520 \define@key{Hyp}{pageanchor}[true]{%
2521 \Hy@boolkey{pageanchor}{#1}%
2522 }
Are the page links done as plain arabic numbers, or do they follow the formatting of the
package? The latter loses if you put in typesetting like \textbf or the like.
2523 \define@key{Hyp}{plainpages}[true]{%
2524 \Hy@boolkey{plainpages}{#1}%
2525 }
Are the names for anchors made as per the HyperTeX system, or do they simply use what
LATEX provides?
2526 \define@key{Hyp}{naturalnames}[true]{%
2527 \Hy@boolkey{naturalnames}{#1}%
2528 }
Completely ignore the names as per the HyperTeX system, and use unique counters.
2529 \define@key{Hyp}{hypertexnames}[true]{%
2530 \Hy@boolkey{hypertexnames}{#1}%
2531 }
Currently, dvips doesn't allow anchors nested within targets, so this option tries to stop
that happening. Other processors may be able to cope.
2532 \define@key{Hyp}{nesting}[true]{%
2533 \Hy@boolkey{nesting}{#1}%
2534 }
2535 \define@key{Hyp}{unicode}[true]{%
2536 \Hy@boolkey{unicode}{#1}%
2537 \ifHy@unicode
2538 \def\HyPsd@pdfencoding{unicode}%
2539 \HyPsd@LoadUnicode
2540 \else
2541 \def\HyPsd@pdfencoding{pdfdoc}%
2542 \text{ }\Lambda2543 }
2544 \def\HyPsd@LoadUnicode{%
2545 \@ifundefined{T@PU}{%
2546 \input{puenc.def}%
2547 \HyLinguex@Restore
2548 }{}%
2549 \DeclareFontFamily{PU}{pdf}{}%
2550 \DeclareFontShape{PU}{pdf}{m}{n}{ <-> cmr10 }{}%
2551 \DeclareFontSubstitution{PU}{pdf}{m}{n}%
```

```
2552 \global\let\HyPsd@LoadUnicode\relax
2553 }
2554 \Hy@AtBeginDocument{%
2555 \ifx\HyPsd@LoadUnicode\relax
2556 \else
2557 \def\HyPsd@LoadUnicode{%
2558 \PackageError{hyperref}{%
2559 Unicode support for bookmarks is not available.\MessageBreak
2560 Activate unicode support by using one of the options\MessageBreak
2561 'unicode', 'pdfencoding=unicode', 'pdfencoding=auto'\MessageBreak
2562 in the preamble%
2563 }\@ehc
2564 \global\let\HyPsd@LoadUnicode\relax
2565 \global\Hy@unicodefalse
2566 \global\let\Hy@unicodetrue\Hy@unicodefalse
2567 }%
2568 \fi
2569 }
2570 \define@key{Hyp}{pdfencoding}{%
2571 \edef\HyPsd@temp{#1}%
2572 \ifx\HyPsd@temp\HyPsd@pdfencoding@pdfdoc
2573 \let\HyPsd@pdfencoding\HyPsd@temp
2574 \Hy@unicodefalse
2575 \else
2576 \ifcase\ifx\HyPsd@temp\HyPsd@pdfencoding@unicode
2577 \anglez
2578 \else
2579 \ifx\HyPsd@temp\HyPsd@pdfencoding@auto
2580 \quad \frac{\sqrt{26}}{2}2581 \else
2582 \@ne
2583 \qquad \qquad \intfi
2584 \fi
2585 \let\HyPsd@pdfencoding\HyPsd@temp
2586 \hypersetup{unicode}%
2587 \ifHy@unicode
2588 \def\HyPsd@pdfencoding{#1}%
2589 \ifx\HyPsd@pdfencoding\HyPsd@pdfencoding@auto
2590 \HyPsd@LoadStringEnc
2591 \fi
2592 \else
2593 \Hy@Warning{Cannot switch to unicode bookmarks}%
2594 \let\HyPsd@pdfencoding\HyPsd@pdfencoding@pdfdoc
2595 \fi
2596 \else
2597 \@onelevel@sanitize\HyPsd@temp
2598 \Hy@Warning{%
2599 Values of option 'pdfencoding':\MessageBreak
2600 'pdfdoc', 'unicode', 'auto'.\MessageBreak
2601 Ignoring unknown value '\HyPsd@temp'%
2602 }%
2603 \fi
2604 \fi
2605 }
2606 \def\HyPsd@pdfencoding@auto{auto}
2607 \def\HyPsd@pdfencoding@pdfdoc{pdfdoc}
```

```
2608 \def\HyPsd@pdfencoding@unicode{unicode}
```

```
2609 \let\HyPsd@pdfencoding\Hy@pdfencoding@pdfdoc
2610 \def\HyPsd@LoadStringEnc{%
2611 \RequirePackage{stringenc}[2009/12/15]%
2612 \let\HyPsd@LoadStringEnc\relax
2613 }
2614 \Hy@AtBeginDocument{%
2615 \@ifpackageloaded{stringenc}{%
2616 \let\HyPsd@LoadStringEnc\relax
2617 }{%
2618 \def\HyPsd@LoadStringEnc{%
2619 \Hy@WarningNoLine{%
2620 Missing package 'stringenc'. Use 'pdfencoding=auto'\MessageBreak
2621 in the preamble or load the package there%
2622 }%
2623 }%
2624 }%
2625 }
2626 \newif\ifHy@setpdfversion
2627 \define@key{Hyp}{pdfversion}{%
2628 \@ifundefined{Hy@pdfversion@#1}{%
2629 \PackageWarning{hyperref}{%
2630 Unsupported PDF version '#1'.\MessageBreak
2631 Valid values: 1.2 until 1.9%
2632 }%
2633 }{%
2634 \Hy@setpdfversiontrue
2635 \edef\Hy@pdfversion{\@nameuse{Hy@pdfversion@#1}}%
2636 }%
2637 }
2638 \@namedef{Hy@pdfversion@1.2}{2}%
2639 \@namedef{Hy@pdfversion@1.3}{3}%
2640 \@namedef{Hy@pdfversion@1.4}{4}%
2641 \@namedef{Hy@pdfversion@1.5}{5}%
2642 \@namedef{Hy@pdfversion@1.6}{6}%
2643 \@namedef{Hy@pdfversion@1.7}{7}%
2644 \@namedef{Hy@pdfversion@1.8}{8}%
2645 \@namedef{Hy@pdfversion@1.9}{9}%
2646 \def\Hy@pdfversion{2}
```
# 10 Options for different drivers

```
2647 \define@key{Hyp}{hyperref}[true]{}
2648 \define@key{Hyp}{tex4ht}[true]{%
2649 \Hy@texhttrue
2650 \setkeys{Hyp}{colorlinks=true}%
2651 \def\BeforeTeXIVht{\usepackage{color}}%
2652 \def\Hy@driver{htex4ht}%
2653 \def\MaybeStopEarly{%
2654 \typeout{Hyperref stopped early}%
2655 \Hy@AtBeginDocument{%
2656 \PDF@FinishDoc
2657 \gdef\PDF@FinishDoc{}%
2658 }%
2659 \endinput
2660 }%
2661 }
```

```
2662 \define@key{Hyp}{pdftex}[true]{%
```
```
2663 \def\Hy@driver{hpdftex}%
2664 }
2665 \define@key{Hyp}{nativepdf}[true]{%
2666 \def\Hy@driver{hdvips}%
2667 }
2668 \define@key{Hyp}{dvipdfm}[true]{%
2669 \def\Hy@driver{hdvipdfm}%
2670 }
2671 \define@key{Hyp}{dvipdfmx}[true]{%
2672 \def\Hy@driver{hdvipdfm}%
2673 }
2674 \define@key{Hyp}{dvipdfmx-outline-open}[true]{%
2675 \expandafter\ifx\csname if#1\expandafter\endcsname
2676 \csname iftrue\endcsname
2677 \chardef\SpecialDvipdfmxOutlineOpen\@ne
2678 \else
2679 \chardef\SpecialDvipdfmxOutlineOpen\z@
2680 \fi
2681 }
2682 \define@key{Hyp}{xetex}[true]{%
2683 \def\Hy@driver{hxetex}%
2684 }
2685 \define@key{Hyp}{pdfmark}[true]{%
2686 \def\Hy@driver{hdvips}%
2687 }
2688 \define@key{Hyp}{dvips}[true]{%
2689 \def\Hy@driver{hdvips}%
2690 }
2691 \define@key{Hyp}{hypertex}[true]{%
2692 \def\Hy@driver{hypertex}%
2693 }
2694 \let\Hy@MaybeStopNow\relax
2695 \define@key{Hyp}{vtex}[true]{%
2696 \begingroup\expandafter\expandafter\expandafter\endgroup
2697 \expandafter\ifx\csname OpMode\endcsname\relax
2698 \@latex@error{Non-VTeX processor}{}%
2699 \global\let\Hy@MaybeStopNow\endinput
2700 \endinput
2701 \else
2702 \ifnum 0\ifnum\OpMode<1 1\fi \ifnum\OpMode>3 1\fi =0 %
2703 \def\Hy@driver{hvtex}%
2704 \else
2705 \ifnum\OpMode=10\relax
2706 \def\Hy@driver{hvtexhtm}%
2707 \def\MaybeStopEarly{%
2708 \typeout{Hyperref stopped early}%
2709 \Hy@AtBeginDocument{%
2710 \PDF@FinishDoc
2711 \gdef\PDF@FinishDoc{}%
2712 }%
2713 \endinput
2714 }%
2715 \else
2716 \@latex@error{Mode (\the\OpMode) has no hyperref driver}{}%
2717 \global\let\Hy@MaybeStopNow\endinput
2718 \endinput
```

```
2719 \fi
```

```
2720 \fi
2721 \fi
2722 }
2723 \define@key{Hyp}{vtexpdfmark}[true]{%
2724 \begingroup\expandafter\expandafter\expandafter\endgroup
2725 \expandafter\ifx\csname OpMode\endcsname\relax
2726 \@latex@error{Non-VTeX processor}{}%
2727 \let\Hy@MaybeStopNow\endinput
2728 \endinput
2729 \else
2730 \ifnum 0\ifnum\OpMode<1 1\fi \ifnum\OpMode>3 1\fi =0 %
2731 \def\Hy@driver{hvtexmrk}%
2732 \else
2733 \@latex@error{Mode (\the\OpMode) has no hyperref driver}{}%
2734 \let\Hy@MaybeStopNow\endinput
2735 \endinput
2736 \fi
2737 \fi
2738 }
2739 \define@key{Hyp}{dviwindo}[true]{%
2740 \def\Hy@driver{hdviwind}%
2741 \setkeys{Hyp}{colorlinks}%
2742 \ifpdf
2743 \else
2744 \ifxetex
2745 \else
2746 \PassOptionsToPackage{dviwindo}{color}%
2747 \fi
2748 \fi
2749 }
2750 \define@key{Hyp}{dvipsone}[true]{%
2751 \def\Hy@driver{hdvipson}%
2752 }
2753 \define@key{Hyp}{textures}[true]{%
2754 \def\Hy@driver{htexture}%
2755 }
2756 \define@key{Hyp}{latex2html}[true]{%
2757 \Hy@AtBeginDocument{\@@latextohtmlX}%
2758 }
No more special treatment for ps2pdf. Let it sink or swim.
2759 \define@key{Hyp}{ps2pdf}[true]{%
2760 \def\Hy@driver{hdvips}%
2761 \providecommand*\@pdfborder{0 0 1}%
```

```
2762 }
```
## 11 Options to add extra features

Make included figures (assuming they use the standard graphics package) be hypertext links. Off by default. Needs more work.

```
2763 \define@key{Hyp}{hyperfigures}[true]{%
2764 \Hy@boolkey[hyperfigures]{figures}{#1}%
2765 }
```
The automatic footnote linking can be disabled by option hyperfootnotes.

```
2766 \define@key{Hyp}{hyperfootnotes}[true]{%
2767 \Hy@boolkey{hyperfootnotes}{#1}%
2768 }
```
Set up back-referencing to be hyper links, by page, slide or section number, \def\back@none{none} \def\back@section{section} \def\back@page{page} \def\back@slide{slide} \define@key{Hyp}{backref}[section]{% \lowercase{\def\Hy@tempa{#1}}% \ifx\Hy@tempa\@empty \let\Hy@tempa\back@section \fi \ifx\Hy@tempa\Hy@false \let\Hy@tempa\back@none \fi \ifx\Hy@tempa\back@slide 2782 \let\Hy@tempa\back@section 2783 \fi \fi \ifx\Hy@tempa\back@page \PassOptionsToPackage{hyperpageref}{backref}% \Hy@backreftrue \else \ifx\Hy@tempa\back@section \PassOptionsToPackage{hyperref}{backref}% \Hy@backreftrue \else \ifx\Hy@tempa\back@none \Hy@backreffalse \else \Hy@WarnOptionValue{#1}{backref}{% 'section', 'slide', 'page', 'none',\MessageBreak or 'false'}% \fi \fi \fi } \define@key{Hyp}{pagebackref}[true]{% \edef\Hy@tempa{#1}% \lowercase\expandafter{% \expandafter\def\expandafter\Hy@tempa\expandafter{\Hy@tempa}% }% \ifx\Hy@tempa\@empty \let\Hy@tempa\Hy@true \fi \ifx\Hy@tempa\Hy@true \PassOptionsToPackage{hyperpageref}{backref}% \Hy@backreftrue \else \ifx\Hy@tempa\Hy@false \Hy@backreffalse \else \Hy@WarnOptionValue{#1}{pagebackref}{'true' or 'false'}% \fi \fi } Make index entries be links back to the relevant pages. By default this is turned on, but

may be stopped.

\define@key{Hyp}{hyperindex}[true]{%

\Hy@boolkey{hyperindex}{#1}%

}

Configuration of encap char.

```
2824 \define@key{Hyp}{encap}[\|]{%
2825 \def\HyInd@EncapChar{#1}%
2826 }
```
## 12 Language options

The \autoref feature depends on the language.

```
2827 \def\HyLang@afrikaans{%
2828 \def\equationautorefname{Vergelyking}%
2829 \def\footnoteautorefname{Voetnota}%
2830 \def\itemautorefname{Item}%
2831 \def\figureautorefname{Figuur}%
2832 \def\tableautorefname{Tabel}%
2833 \def\partautorefname{Deel}%
2834 \def\appendixautorefname{Bylae}%
2835 \def\chapterautorefname{Hoofstuk}%
2836 \def\sectionautorefname{Afdeling}%
2837 \def\subsectionautorefname{Subafdeling}%
2838 \def\subsubsectionautorefname{Subsubafdeling}%
2839 \def\paragraphautorefname{Paragraaf}%
2840 \def\subparagraphautorefname{Subparagraaf}%
2841 \def\FancyVerbLineautorefname{Lyn}%
2842 \def\theoremautorefname{Teorema}%
2843 \def\pageautorefname{Bladsy}%
2844 }
2845 \def\HyLang@english{%
2846 \def\equationautorefname{Equation}%
2847 \def\footnoteautorefname{footnote}%
2848 \def\itemautorefname{item}%
2849 \def\figureautorefname{Figure}%
2850 \def\tableautorefname{Table}%
2851 \def\partautorefname{Part}%
2852 \def\appendixautorefname{Appendix}%
2853 \def\chapterautorefname{chapter}%
2854 \def\sectionautorefname{section}%
2855 \def\subsectionautorefname{subsection}%
2856 \def\subsubsectionautorefname{subsubsection}%
2857 \def\paragraphautorefname{paragraph}%
2858 \def\subparagraphautorefname{subparagraph}%
2859 \def\FancyVerbLineautorefname{line}%
2860 \def\theoremautorefname{Theorem}%
2861 \def\pageautorefname{page}%
2862 }
2863 \def\HyLang@french{%
2864 \def\equationautorefname{\'Equation}%
2865 \def\footnoteautorefname{note}%
2866 \def\itemautorefname{item}%
2867 \def\figureautorefname{Figure}%
2868 \def\tableautorefname{Tableau}%
2869 \def\partautorefname{Partie}%
2870 \def\appendixautorefname{Appendice}%
2871 \def\chapterautorefname{chapitre}%
2872 \def\sectionautorefname{section}%
2873 \def\subsectionautorefname{sous-section}%
```

```
2874 \def\subsubsectionautorefname{sous-sous-section}%
2875 \def\paragraphautorefname{paragraphe}%
2876 \def\subparagraphautorefname{sous-paragraphe}%
2877 \def\FancyVerbLineautorefname{ligne}%
2878 \def\theoremautorefname{Th\'eor\'eme}%
2879 \def\pageautorefname{page}%
2880 }
2881 \def\HyLang@german{%
2882 \def\equationautorefname{Gleichung}%
2883 \def\footnoteautorefname{Fu\ss note}%
2884 \def\itemautorefname{Punkt}%
2885 \def\figureautorefname{Abbildung}%
2886 \def\tableautorefname{Tabelle}%
2887 \def\partautorefname{Teil}%
2888 \def\appendixautorefname{Anhang}%
2889 \def\chapterautorefname{Kapitel}%
2890 \def\sectionautorefname{Abschnitt}%
2891 \def\subsectionautorefname{Unterabschnitt}%
2892 \def\subsubsectionautorefname{Unterunterabschnitt}%
2893 \def\paragraphautorefname{Absatz}%
2894 \def\subparagraphautorefname{Unterabsatz}%
2895 \def\FancyVerbLineautorefname{Zeile}%
2896 \def\theoremautorefname{Theorem}%
2897 \def\pageautorefname{Seite}%
2898 }
2899 \def\HyLang@italian{%
2900 \def\equationautorefname{Equazione}%
2901 \def\footnoteautorefname{nota}%
2902 \def\itemautorefname{punto}%
2903 \def\figureautorefname{Figura}%
2904 \def\tableautorefname{Tabella}%
2905 \def\partautorefname{Parte}%
2906 \def\appendixautorefname{Appendice}%
2907 \def\chapterautorefname{Capitolo}%
2908 \def\sectionautorefname{sezione}%
2909 \def\subsectionautorefname{sottosezione}%
2910 \def\subsubsectionautorefname{sottosottosezione}%
2911 \def\paragraphautorefname{paragrafo}%
2912 \def\subparagraphautorefname{sottoparagrafo}%
2913 \def\FancyVerbLineautorefname{linea}%
2914 \def\theoremautorefname{Teorema}%
2915 \def\pageautorefname{Pag.\@}%
2916 }
2917 \def\HyLang@magyar{%
2918 \def\equationautorefname{Egyenlet}%
2919 \def\footnoteautorefname{l\'abjegyzet}%
2920 \def\itemautorefname{Elem}%
2921 \def\figureautorefname{\'Abra}%
2922 \def\tableautorefname{T\'abl\'azat}%
2923 \def\partautorefname{R\'esz}%
2924 \def\appendixautorefname{F\"uggel\'ek}%
2925 \def\chapterautorefname{fejezet}%
2926 \def\sectionautorefname{szakasz}%
2927 \def\subsectionautorefname{alszakasz}%
2928 \def\subsubsectionautorefname{alalszakasz}%
2929 \def\paragraphautorefname{bekezd\'es}%
```

```
2930 \def\subparagraphautorefname{albekezd\'es}%
```
\def\FancyVerbLineautorefname{sor}%

\def\theoremautorefname{T\'etel}%

\def\pageautorefname{oldal}%

}

\def\HyLang@portuges{%

\def\equationautorefname{Equa\c c\~ao}%

\def\footnoteautorefname{Nota de rodap\'e}%

- \def\itemautorefname{Item}%
- \def\figureautorefname{Figura}%
- \def\tableautorefname{Tabela}%
- \def\partautorefname{Parte}%
- \def\appendixautorefname{Ap\^endice}%
- \def\chapterautorefname{Cap\'itulo}%
- \def\sectionautorefname{Se\c c\~ao}%

\def\subsectionautorefname{Subse\c c\~ao}%

```
2946 \def\subsubsectionautorefname{Subsubse\c c\~ao}%
```
\def\paragraphautorefname{par\'agrafo}%

\def\subparagraphautorefname{subpar\'agrafo}%

\def\FancyVerbLineautorefname{linha}%

\def\theoremautorefname{Teorema}%

```
2951 \def\pageautorefname{P\'agina}%
```
}

Next commented section for Russian is provided by Olga Lapko.

Next follow the checked reference names with commented variants and explanations. All they are abbreviated and they won't create a grammatical problems in the *middle* of sentences.

The most weak points in these abbreviations are the \equationautorefname, \theoremautorefname and the \FancyVerbLineautorefname. But those three, and also the \footnoteautorefname are not *too* often referenced. Another rather weak point is the \appendixautorefname.

\def\HyLang@russian{%

The abbreviated reference to the equation: it is not for "the good face of the book", but maybe it will be better to get the company for the \theoremautorefname?

```
2954 \def\equationautorefname{\cyr\cyrv\cyrery\cyrr.}%
```
The name of the equation reference has common form for both nominative and accusative but changes in other forms, like "of \autoref{auto}" etc. The full name must follow full name of the \theoremautorefname.

```
2955 % \def\equationautorefname{%
```

```
2956 % \cyr\cyrv\cyrery\cyrr\cyra\cyrzh\cyre\cyrn\cyri\cyre
2957 % }%
```
The variant of footnote has abbreviation form of the synonym of the word "footnote". This variant of abbreviated synonym has alternative status (maybe obsolete?).

```
2958 \def\footnoteautorefname{%
```

```
2959 \cyr\cyrp\cyro\cyrd\cyrs\cyrt\cyrr.\ \cyrp\cyrr\cyri\cyrm.%
2960 }%
```
Commented form of the full synonym for "footnote". It has common form for both nominative and accusative but changes in other forms, like "of \autoref{auto}"

% \def\footnoteautorefname{%

```
2962 % \cyr\cyrp\cyro\cyrd\cyrs\cyrt\cyrr\cyro\cyrch\cyrn\cyro\cyre\ %
```
% \cyrp\cyrr\cyri\cyrm\cyre\cyrch\cyra\cyrn\cyri\cyre

% }%

Commented forms of the "footnote": have different forms, the same is for the nominative and accusative. (The others needed?)

2965 % \def\Nomfootnoteautorefname{\cyr\cyrs\cyrn\cyro\cyrs\cyrk\cyra}% 2966 % \def\Accfootnoteautorefname{\cyr\cyrs\cyrn\cyro\cyrs\cyrk\cyru}%

Name of the list item, can be confused with the paragraph reference name, but reader could understand meaning from context(?). Commented variant has common form for both nominative and accusative but changes in other forms, like "of \autoref{auto}" etc.

2967 \def\itemautorefname{\cyr\cyrp.}%

2968 % \def\itemautorefname{\cyr\cyrp\cyru\cyrn\cyrk\cyrt}%

Names of the figure and table have stable (standard) abbreviation forms. No problem in the middle of sentence.

```
2969 \def\figureautorefname{\cyr\cyrr\cyri\cyrs.}%
```

```
2970 \def\tableautorefname{\cyr\cyrt\cyra\cyrb\cyrl.}%
```
Names of the part, chapter, section(s) have stable (standard) abbreviation forms. No problem in the middle of sentence.

```
2971 \def\partautorefname{\cyr\cyrch.}%
```
2972 \def\chapterautorefname{\cyr\cyrg\cyrl.}%

2973 \def\sectionautorefname{\cyr\cyrr\cyra\cyrz\cyrd.}%

Name of the appendix can use this abbreviation, but it is not standard for books, i.e, not for "the good face of the book". Commented variant has common form for both nominative and accusative but changes in other forms, like "of \autoref{auto}" etc.

```
2974 \def\appendixautorefname{\cyr\cyrp\cyrr\cyri\cyrl.}%
2975 % \def\appendixautorefname{%
2976 % \cyr\cyrp\cyrr\cyri\cyrl\cyro\cyrzh\cyre\cyrn\cyri\cyre
2977 % }%
```
The sectioning command have stable (almost standard) and common abbreviation form for all levels (the meaning of these references visible from the section number). No problem.

2978 \def\subsectionautorefname{\cyr\cyrr\cyra\cyrz\cyrd.}%

```
2979 \def\subsubsectionautorefname{\cyr\cyrr\cyra\cyrz\cyrd.}%
```
The names of references to paragraphs also have stable (almost standard) and common abbreviation form for all levels (the meaning of these references is visible from the section number). No problem in the middle of sentence.

2980 \def\paragraphautorefname{\cyr\cyrp.}%

2981 \def\subparagraphautorefname{\cyr\cyrp.}%

Commented variant can be used in books but since it has common form for both nominative and accusative but it changes in other forms, like "of \autoref{auto}" etc.

2982 % \def\paragraphautorefname{\cyr\cyrp\cyru\cyrn\cyrk\cyrt}%

2983 % \def\subparagraphautorefname{\cyr\cyrp\cyru\cyrn\cyrk\cyrt}%

The name of verbatim line. Here could be a standard of the abbreviation (used very rare). But the author preprint publications (which have not any editor or corrector) can use this abbreviation for the page reference. So the meaning of the line reference can be read as reference to the page.

2984 \def\FancyVerbLineautorefname{\cyr\cyrs\cyrt\cyrr.}%

Commented names of the "verbatim line": have different forms, also the nominative and accusative.

2985 % \def\NomFancyVerbLineautorefname{\cyr\cyrs\cyrt\cyrr\cyro\cyrk\cyra}% 2986 % \def\AccFancyVerbLineautorefname{\cyr\cyrs\cyrt\cyrr\cyro\cyrk\cyru}%

The alternative, ve-e-e-ery professional abbreviation, was used in typography markup for typesetters.

2987 % \def\FancyVerbLineautorefname{\cyr\cyrs\cyrt\cyrr\cyrk.}%

The names of theorem: if we want have "the good face of the book", so the theorem reference must have the full name (like equation reference). But . . .

\def\theoremautorefname{\cyr\cyrt\cyre\cyro\cyrr.}%

Commented forms of the "theorem": have different forms, also the nominative and accusative.

```
2989 % \def\Nomtheoremautorefname{\cyr\cyrt\cyre\cyro\cyrr\cyre\cyrm\cyra}%
2990 % \def\Acctheoremautorefname{\cyr\cyrt\cyre\cyro\cyrr\cyre\cyrm\cyru}%
```
Name of the page stable (standard) abbreviation form. No problem.

```
2991 \def\pageautorefname{\cyr\cyrs.}%
2992 }
2993 \def\HyLang@spanish{%
2994 \def\equationautorefname{Ecuaci\'on}%
2995 \def\footnoteautorefname{Nota a pie de p\'agina}%
2996 \def\itemautorefname{Elemento}%
2997 \def\figureautorefname{Figura}%
2998 \def\tableautorefname{Tabla}%
2999 \def\partautorefname{Parte}%
3000 \def\appendixautorefname{Ap\'endice}%
3001 \def\chapterautorefname{Cap\'itulo}%
3002 \def\sectionautorefname{Secci\'on}%
3003 \def\subsectionautorefname{Subsecci\'on}%
3004 \def\subsubsectionautorefname{Subsubsecci\'on}%
3005 \def\paragraphautorefname{P\'arrafo}%
3006 \def\subparagraphautorefname{Subp\'arrafo}%
3007 \def\FancyVerbLineautorefname{L\'inea}%
3008 \def\theoremautorefname{Teorema}%
3009 \def\pageautorefname{P\'agina}%
3010 }
3011 \def\HyLang@vietnamese{%
3012 \def\equationautorefname{Ph\uhorn{}\ohorn{}ng tr\'inh}%
3013 \def\footnoteautorefname{Ch\'u th\'ich}%
3014 \def\itemautorefname{m\d{u}c}%
3015 \def\figureautorefname{H\'inh}%
3016 \def\tableautorefname{B\h{a}ng}%
3017 \def\partautorefname{Ph\'\acircumflex{}n}%
3018 \def\appendixautorefname{Ph\d{u} l\d{u}c}%
3019 \def\chapterautorefname{ch\uhorn{}\ohorn{}ng}%
3020 \def\sectionautorefname{m\d{u}c}%
3021 \def\subsectionautorefname{m\d{u}c}%
3022 \def\subsubsectionautorefname{m\d{u}c}%
3023 \def\paragraphautorefname{\dj{}o\d{a}n}%
3024 \def\subparagraphautorefname{\dj{}o\d{a}n}%
3025 \def\FancyVerbLineautorefname{d\'ong}%
3026 \def\theoremautorefname{\DJ{}\d{i}nh l\'y}%
3027 \def\pageautorefname{Trang}%
3028 }
```
Instead of package babel's definition of \addto the implementation of package varioref is used. Additionally argument #1 is checked for \relax.

```
3029 \def\HyLang@addto#1#2{%
```

```
3030 #2%
```
\@temptokena{#2}%

\ifx#1\relax

\let#1\@empty

```
3034 \fi
```
\ifx#1\@undefined

```
3036 \edef#1{\the\@temptokena}%
3037 \else
3038 \toks@\expandafter{#1}%
3039 \edef#1{\the\toks@\the\@temptokena}%
3040 \fi
3041 \@temptokena{}\toks@\@temptokena
3042 }
3043 \def\HyLang@DeclareLang#1#2#3{%
3044 \@ifpackagewith{babel}{#1}{%
3045 \expandafter\HyLang@addto
3046 \csname extras#1\expandafter\endcsname
3047 \csname HyLang@#2\endcsname
3048 #3%
3049 \@namedef{HyLang@#1@done}{}%
3050 }{}%
3051 \begingroup
3052 \edef\x##1##2{%
3053 \noexpand\ifx##2\relax
3054 \errmessage{No definitions for language #2' found!}%
3055 \noexpand\fi
3056 \endgroup
3057 \noexpand\define@key{Hyp}{#1}[]{%
3058 \noexpand\@ifundefined{HyLang@#1@done}{%
3059 \noexpand\HyLang@addto{\noexpand##1}{\noexpand##2}%
3060 \#3\%3061 \noexpand\@namedef{HyLang@#1@done}{}%
3062 }{}%
3063 }%
3064 }%
3065 \expandafter\x\csname extras#1\expandafter\endcsname
3066 \csname HyLang@#2\endcsname
3067 }
3068 \HyLang@DeclareLang{english}{english}{}
3069 \HyLang@DeclareLang{UKenglish}{english}{}
3070 \HyLang@DeclareLang{british}{english}{}
3071 \HyLang@DeclareLang{USenglish}{english}{}
3072 \HyLang@DeclareLang{american}{english}{}
3073 \HyLang@DeclareLang{german}{german}{}
3074 \HyLang@DeclareLang{austrian}{german}{}
3075 \HyLang@DeclareLang{ngerman}{german}{}
3076 \HyLang@DeclareLang{naustrian}{german}{}
3077 \HyLang@DeclareLang{russian}{russian}{\noexpand\hypersetup{unicode}}
3078 \HyLang@DeclareLang{brazil}{portuges}{}
3079 \HyLang@DeclareLang{brazilian}{portuges}{}
3080 \HyLang@DeclareLang{portuguese}{portuges}{}
3081 \HyLang@DeclareLang{spanish}{spanish}{}
3082 \HyLang@DeclareLang{afrikaans}{afrikaans}{}
3083 \HyLang@DeclareLang{french}{french}{}
3084 \HyLang@DeclareLang{frenchb}{french}{}
3085 \HyLang@DeclareLang{francais}{french}{}
3086 \HyLang@DeclareLang{acadian}{french}{}
3087 \HyLang@DeclareLang{canadien}{french}{}
3088 \HyLang@DeclareLang{italian}{italian}{}
3089 \HyLang@DeclareLang{magyar}{magyar}{}
3090 \HyLang@DeclareLang{hungarian}{magyar}{}
```
More work is needed in case of options vietnamese and vietnam.

```
3091 \define@key{Hyp}{vietnamese}[]{%
3092 \HyLang@addto\extrasvietnamese\HyLang@vietnamese
3093 \Hy@AtEndOfPackage{%
3094 \@ifundefined{T@PU}{}{%
3095 \input{puvnenc.def}%
3096 }%
3097 }%
3098 }
3099 \define@key{Hyp}{vietnam}[]{%
3100 \HyLang@addto\extrasvietnam\HyLang@vietnamese
3101 \Hy@AtEndOfPackage{%
3102 \@ifundefined{T@PU}{}{%
3103 \input{puvnenc.def}%
3104 }%
3105 }%
3106 }
```
Similar for option arabic that just loads the additions to PU encoding for Arabi.

```
3107 \define@key{Hyp}{arabic}[]{%
3108 \Hy@AtEndOfPackage{%
3109 \@ifundefined{T@PU}{}{%
3110 \input{puarenc.def}%
3111 }%
3112 }%
```
#### }

## 13 Options to change appearance of links

Colouring links at the LATEX level is useful for debugging, perhaps.

```
3114 \define@key{Hyp}{colorlinks}[true]{%
3115 \Hy@boolkey{colorlinks}{#1}%
3116 }
3117 \define@key{Hyp}{ocgcolorlinks}[true]{%
3118 \Hy@boolkey{ocgcolorlinks}{#1}%
3119 }
3120 \Hy@AtBeginDocument{%
3121 \begingroup
3122 \@ifundefined{OBJ@OCG@view}{%
3123 \ifHy@ocgcolorlinks
3124 \Hy@Warning{%
3125 Driver does not support 'ocgcolorlinks',\MessageBreak
3126 using 'colorlinks' instead%
3127 }%
3128 \fi
3129 }{}%
3130 \endgroup
3131 }
3132 \define@key{Hyp}{frenchlinks}[true]{%
3133 \Hy@boolkey{frenchlinks}{#1}%
3134 }
```
## 14 Bookmarking

 \begingroup\expandafter\expandafter\expandafter\endgroup \expandafter\ifx\csname chapter\endcsname\relax

```
3137 \def\toclevel@part{0}%
3138 \else
3139 \def\toclevel@part{-1}%
3140 \fi
3141 \def\toclevel@chapter{0}
3142 \def\toclevel@section{1}
3143 \def\toclevel@subsection{2}
3144 \def\toclevel@subsubsection{3}
3145 \def\toclevel@paragraph{4}
3146 \def\toclevel@subparagraph{5}
3147 \def\toclevel@figure{0}
3148 \def\toclevel@table{0}
3149 \@ifpackageloaded{listings}{%
3150 \providecommand*\theHlstlisting{\thelstlisting}%
3151 \providecommand*\toclevel@lstlisting{0}%
3152 }{}
3153 \@ifpackageloaded{listing}{%
3154 \providecommand*\theHlisting{\thelisting}%
3155 \providecommand*\toclevel@listing{0}%
3156 }{}
3157 \define@key{Hyp}{bookmarks}[true]{%
3158 \Hy@boolkey{bookmarks}{#1}%
3159 }
3160 \define@key{Hyp}{bookmarksopen}[true]{%
3161 \Hy@boolkey{bookmarksopen}{#1}%
3162 }
```
The depth of the outlines is controlled by option bookmarksdepth. The option acts globally and distinguishes three cases:

- bookmarksdepth: Without value hyperref uses counter tocdepth (compatible behaviour and default).
- bookmarksdepth=<number>: the depth is set to <number>.
- bookmarksdepth=<name>: The <name> must not start with a number or minus sign. It is a document division name (part, chapter, section,  $\dots$ ). Internally the value of macro \toclevel@<name> is used.

```
3163 \let\Hy@bookmarksdepth\c@tocdepth
3164 \define@key{Hyp}{bookmarksdepth}[]{%
3165 \begingroup
3166 \edef\x{#1}%
3167 \ifx\x\empty
3168 \global\let\Hy@bookmarksdepth\c@tocdepth
3169 \else
3170 \@ifundefined{toclevel@\x}{%
3171 \@onelevel@sanitize\x
3172 \edef\y{\expandafter\@car\x\@nil}%
3173 \ifcase 0\expandafter\ifx\y-1\fi
3174 \expandafter\ifnum\expandafter'\y>47 %
3175 \expandafter\ifnum\expandafter'\y<58 1\fi\fi\relax
3176 \H{Warning{Unknown document division name (\x)}\%3177 \else
3178 \setminus z@=\hbox{box} \setbox \z@=\hbox{box} \\setbox \xec{\lubbox}
3179 \count Q=\x3180 \xdef\Hy@bookmarksdepth{\the\count@}%
3181 }%
```

```
3182 \t\t \hat{f}3183 }{%
3184 \setbox\zQ=\hbox{hbox{}\%3185 \count@=\csname toclevel@\x\endcsname
3186 \xdef\Hy@bookmarksdepth{\the\count@}%
3187 }%
3188 }%
3189 \fi
3190 \endgroup
3191 }
  'bookmarksopenlevel' to specify the open level. From Heiko Oberdiek.
3192 \define@key{Hyp}{bookmarksopenlevel}{%
```

```
3193 \def\@bookmarksopenlevel{#1}%
3194 }
3195 \def\@bookmarksopenlevel{\maxdimen}
3196 % 'bookmarkstype' to specify which 'toc' file to mimic
3197 \define@key{Hyp}{bookmarkstype}{%
3198 \def\Hy@bookmarkstype{#1}%
3199 }
3200 \def\Hy@bookmarkstype{toc}
```
Richard Curnow <richard@curnow.demon.co.uk> suggested this functionality. It adds section numbers etc to bookmarks.

```
3201 \define@key{Hyp}{bookmarksnumbered}[true]{%
3202 \Hy@boolkey{bookmarksnumbered}{#1}%
3203 }
```
Option CJKbookmarks enables the patch for CJK bookmarks.

```
3204 \define@key{Hyp}{CJKbookmarks}[true]{%
3205 \Hy@boolkey{CJKbookmarks}{#1}%
3206 }
3207 \def\Hy@temp#1{%
3208 \expandafter\Hy@@temp\csname @#1color\endcsname{#1}%
3209 }
3210 \def\Hy@@temp#1#2#3{%
3211 \define@key{Hyp}{#2color}{%
3212 \HyColor@HyperrefColor{##1}#1%
3213 }%
3214 \def#1{#3}%
3215 }
3216 \Hy@temp{link}{red}
3217 \Hy@temp{anchor}{black}
3218 \Hy@temp{cite}{green}
3219 \Hy@temp{file}{cyan}
3220 \Hy@temp{url}{magenta}
3221 \Hy@temp{menu}{red}
3222 \Hy@temp{run}{\@filecolor}
3223 \define@key{Hyp}{pagecolor}{%
3224 \Hy@WarningPageColor
3225 }
3226 \def\Hy@WarningPageColor{%
3227 \Hy@WarningNoLine{Option 'pagecolor' is not available anymore}%
3228 \global\let\Hy@WarningPageColor\relax
3229 }
3230 \def\hyperbaseurl#1{\def\@baseurl{#1}}
3231 \define@key{Hyp}{baseurl}{\hyperbaseurl{#1}}
3232 \let\@baseurl\@empty
```

```
3233 \def\hyperlinkfileprefix#1{\def\Hy@linkfileprefix{#1}}
3234 \define@key{Hyp}{linkfileprefix}{\hyperlinkfileprefix{#1}}
3235 \hyperlinkfileprefix{file:}
```
## 15 PDF-specific options

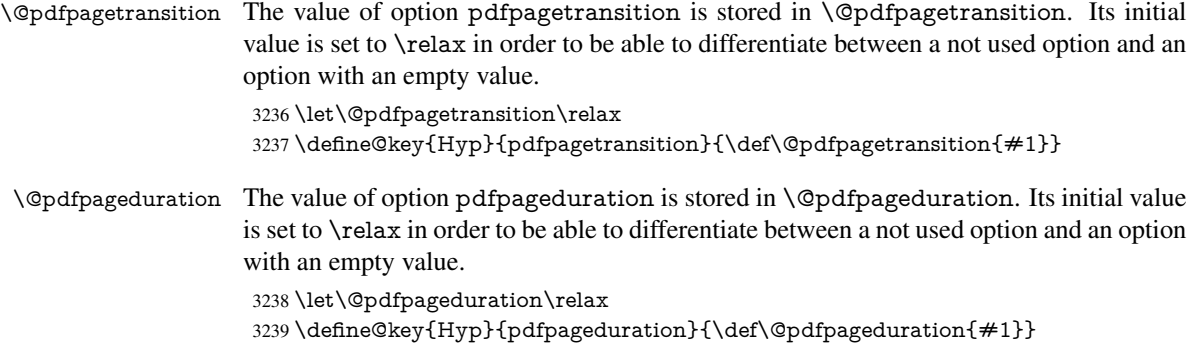

The entry for the /Hid key in the page object is only necessary, if it is used and set to true for at least one time. If it is always false, then the /Hid key is not written to the pdf page object in order not to enlarge the pdf file.

```
3240 \newif\ifHy@useHidKey
3241 \Hy@useHidKeyfalse
3242 \define@key{Hyp}{pdfpagehidden}[true]{%
3243 \Hy@boolkey{pdfpagehidden}{#1}%
3244 \ifHy@pdfpagehidden
3245 \global\Hy@useHidKeytrue
3246 \fi
3247 }
```
The value of the bordercolor options are not processed by the color package. Therefore the value consists of space separated rgb numbers in the range 0 until 1.

Package xcolor provides \XC@bordercolor since version 1.1. If the two spaces in the color specification are missing, then the value is processed as color specification from package xcolor by using \XC@bordercolor (since xcolor 2004/05/09 v1.11, versions 2005/03/24 v2.02 until 2006/11/28 v2.10 do not work because of a bug that is fixed in 2007/01/21 v2.11).

```
3248 \def\Hy@ColorList{cite,file,link,menu,run,url}
```
\@for\Hy@temp:=\Hy@ColorList\do{%

- \edef\Hy@temp{%
- \noexpand\define@key{Hyp}{\Hy@temp bordercolor}{%
- \noexpand\HyColor@HyperrefBorderColor
- {##1}%
- \expandafter\noexpand\csname @\Hy@temp bordercolor\endcsname
- {hyperref}%
- {\Hy@temp bordercolor}%
- }%

```
3258 }%
```
\Hy@temp

}

\define@key{Hyp}{pagebordercolor}{%

\Hy@WarningPageBorderColor

}

- \def\Hy@WarningPageBorderColor{%
- \Hy@WarningNoLine{Option 'pagebordercolor' is not available anymore}%

```
3266 \global\let\Hy@WarningPageBorderColor\relax
3267 }
3268 \define@key{Hyp}{pdfhighlight}{\def\@pdfhighlight{#1}}
3269 \Hy@DefNameKey{pdfhighlight}{%
3270 \do{/I}{Invert}%
3271 \do{/N}{None}%
3272 \do{/O}{Outline}%
3273 \do{/P}{Push}%
3274 }
3275 \define@key{Hyp}{pdfborder}{\def\@pdfborder{#1}}
3276 \define@key{Hyp}{pdfborderstyle}{\def\@pdfborderstyle{#1}}
3277 \def\Hy@setpdfborder{%
3278 \ifx\@pdfborder\@empty
3279 \else
3280 /Border[\@pdfborder]%
3281 \fi
3282 \ifx\@pdfborderstyle\@empty
3283 \else
3284 /BS<<\@pdfborderstyle>>%
3285 \fi
3286 }
3287 \Hy@DefNameKey{pdfpagemode}{%
3288 \do{UseNone}{}%
3289 \do{UseOutlines}{}%
3290 \do{UseThumbs}{}%
3291 \do{FullScreen}{}%
3292 \do{UseOC}{PDF 1.5}%
3293 \do{UseAttachments}{PDF 1.6}%
3294 }
3295 \Hy@DefNameKey{pdfnonfullscreenpagemode}{%
3296 \do{UseNone}{}%
3297 \do{UseOutlines}{}%
3298 \do{UseThumbs}{}%
3299 \do{FullScreen}{}%
3300 \do{UseOC}{PDF 1.5}%
3301 \do{UseAttachments}{PDF 1.6}%
3302 }
3303 \Hy@DefNameKey{pdfdirection}{%
3304 \do{L2R}{Left to right}%
3305 \do{R2L}{Right to left}%
3306 }
3307 \Hy@DefNameKey{pdfviewarea}{%
3308 \do{MediaBox}{}%
3309 \do{CropBox}{}%
3310 \do{BleedBox}{}%
3311 \do{TrimBox}{}%
3312 \do{ArtBox}{}%
3313 }
3314 \Hy@DefNameKey{pdfviewclip}{%
3315 \do{MediaBox}{}%
3316 \do{CropBox}{}%
3317 \do{BleedBox}{}%
3318 \do{TrimBox}{}%
3319 \do{ArtBox}{}%
3320 }
3321 \Hy@DefNameKey{pdfprintarea}{%
3322 \do{MediaBox}{}%
```

```
3323 \do{CropBox}{}%
3324 \do{BleedBox}{}%
3325 \do{TrimBox}{}%
3326 \do{ArtBox}{}%
3327 }
3328 \Hy@DefNameKey{pdfprintclip}{%
3329 \do{MediaBox}{}%
3330 \do{CropBox}{}%
3331 \do{BleedBox}{}%
3332 \do{TrimBox}{}%
3333 \do{ArtBox}{}%
3334 }
3335 \Hy@DefNameKey{pdfprintscaling}{%
3336 \do{AppDefault}{}%
3337 \do{None}{}%
3338 }
3339 \Hy@DefNameKey{pdfduplex}{%
3340 \do{Simplex}{}%
3341 \do{DuplexFlipShortEdge}{}%
3342 \do{DuplexFlipLongEdge}{}%
3343 }
3344 \Hy@DefNameKey{pdfpicktraybypdfsize}{%
3345 \do{true}{}%
3346 \do{false}{}%
3347 }
3348 \define@key{Hyp}{pdfprintpagerange}{%
3349 \def\@pdfprintpagerange{#1}%
3350 }
3351 \Hy@DefNameKey{pdfnumcopies}{%
3352 \do{2}{two copies}%
3353 \do{3}{three copies}%
3354 \do{4}{four copies}%
3355 \do{5}{five copies}%
3356 }
3357 \define@key{Hyp}{pdfusetitle}[true]{%
3358 \Hy@boolkey[pdfusetitle]{usetitle}{#1}%
3359 }
3360 \def\HyXeTeX@CheckUnicode{%
3361 \ifxetex
3362 \ifHy@unicode
3363 \else
3364 \Hy@WarningNoLine{%
3365 XeTeX driver only supports unicode.\MessageBreak
3366 Enabling option 'unicode'%
3367 }%
3368 \setkeys{Hyp}{unicode}%
3369 \fi
3370 \else
3371 \let\HyXeTeX@CheckUnicode\relax
3372 \fi
3373 }
3374 \def\HyPsd@PrerenderUnicode#1{%
3375 \begingroup
3376 \expandafter\ifx\csname PrerenderUnicode\endcsname\relax
3377 \else
3378 \sbox0{%
3379 \let\GenericInfo\@gobbletwo
```

```
3380 \let\GenericWarning\@gobbletwo
3381 \let\GenericError\@gobblefour
3382 \PrerenderUnicode{#1}%
3383 }%
3384 \fi
3385 \endgroup
3386 }
3387 \define@key{Hyp}{pdftitle}{%
3388 \HyXeTeX@CheckUnicode
3389 \HyPsd@XeTeXBigCharstrue
3390 \HyPsd@PrerenderUnicode{#1}%
3391 \pdfstringdef\@pdftitle{#1}%
3392 }
3393 \define@key{Hyp}{pdfauthor}{%
3394 \HyXeTeX@CheckUnicode
3395 \HyPsd@XeTeXBigCharstrue
3396 \HyPsd@PrerenderUnicode{#1}%
3397 \pdfstringdef\@pdfauthor{#1}%
3398 }
3399 \define@key{Hyp}{pdfproducer}{%
3400 \HyXeTeX@CheckUnicode
3401 \HyPsd@XeTeXBigCharstrue
3402 \HyPsd@PrerenderUnicode{#1}%
3403 \pdfstringdef\@pdfproducer{#1}%
3404 }
3405 \define@key{Hyp}{pdfcreator}{%
3406 \HyXeTeX@CheckUnicode
3407 \HyPsd@XeTeXBigCharstrue
3408 \HyPsd@PrerenderUnicode{#1}%
3409 \pdfstringdef\@pdfcreator{#1}%
3410 }
3411 \define@key{Hyp}{pdfcreationdate}{%
3412 \begingroup
3413 \Hy@unicodefalse
3414 \pdfstringdef\@pdfcreationdate{#1}%
3415 \endgroup
3416 }
3417 \define@key{Hyp}{pdfmoddate}{%
3418 \begingroup
3419 \Hy@unicodefalse
3420 \pdfstringdef\@pdfmoddate{#1}%
3421 \endgroup
3422 }
3423 \define@key{Hyp}{pdfsubject}{%
3424 \HyXeTeX@CheckUnicode
3425 \HyPsd@XeTeXBigCharstrue
3426 \HyPsd@PrerenderUnicode{#1}%
3427 \pdfstringdef\@pdfsubject{#1}%
3428 }
3429 \define@key{Hyp}{pdfkeywords}{%
3430 \HyXeTeX@CheckUnicode
3431 \HyPsd@XeTeXBigCharstrue
3432 \HyPsd@PrerenderUnicode{#1}%
3433 \pdfstringdef\@pdfkeywords{#1}%
3434 }
3435 \define@key{Hyp}{pdftrapped}{%
3436 \lowercase{\edef\Hy@temp{#1}}%
```

```
3437 \ifx\Hy@temp\HyInfo@trapped@true
3438 \def\@pdftrapped{True}%
3439 \else
3440 \ifx\Hy@temp\HyInfo@trapped@false
3441 \def\@pdftrapped{False}%
3442 \else
3443 \ifx\Hy@temp\HyInfo@trapped@unknown
3444 \def\@pdftrapped{Unknown}%
3445 \else
3446 \ifx\Hy@temp\@empty
3447 \else
3448 \Hy@Warning{%
3449 Unsupported value '#1'\MessageBreak
3450 for option 'pdftrapped'%
3451 }%
3452 \qquad \qquad \text{ffi}3453 \def\@pdftrapped{}%
3454 \fi
3455 \fi
3456 \fi
3457 }
3458 \def\HyInfo@trapped@true{true}
3459 \def\HyInfo@trapped@false{false}
3460 \def\HyInfo@trapped@unknown{unknown}
3461 \def\HyInfo@TrappedUnsupported{%
3462 \ifx\@pdftrapped\@empty
3463 \else
3464 \Hy@WarningNoLine{'pdftrapped' is not supported by this driver}%
3465 \gdef\HyInfo@TrappedUnsupported{}%
3466 \fi
3467 }
3468 \define@key{Hyp}{pdfinfo}{%
3469 \kvsetkeys{pdfinfo}{#1}%
3470 }
3471 \def\Hy@temp#1{%
3472 \lowercase{\Hy@temp@A{#1}}{#1}%
3473 }
3474 \def\Hy@temp@A#1#2{%
3475 \define@key{pdfinfo}{#2}{%
3476 \hypersetup{pdf#1={##1}}%
3477 }%
3478 }
3479 \Hy@temp{Title}
3480 \Hy@temp{Author}
3481 \Hy@temp{Keywords}
3482 \Hy@temp{Subject}
3483 \Hy@temp{Creator}
3484 \Hy@temp{Producer}
3485 \Hy@temp{CreationDate}
3486 \Hy@temp{ModDate}
3487 \Hy@temp{Trapped}
3488 \newif\ifHyInfo@AddonUnsupported
3489 \kv@set@family@handler{pdfinfo}{%
3490 \HyInfo@AddonHandler{#1}{#2}%
3491 }
3492 \let\HyInfo@do\relax
3493 \def\HyInfo@AddonHandler#1#2{%
```

```
3494 \ifx\kv@value\relax
3495 \Hy@Warning{%
3496 Option 'pdfinfo': ignoring key '\kv@key' without value%
3497 }%
3498 \else
3499 \EdefEscapeName\HyInfo@KeyEscaped{\kv@key}%
3500 \EdefUnescapeName\HyInfo@Key{\HyInfo@KeyEscaped}%
3501 \expandafter\ifx\csname KV@pdfinfo@\HyInfo@Key\endcsname\relax
3502 \ifHyInfo@AddonUnsupported
3503 \Hy@Warning{%
3504 This driver does not support additional\MessageBreak
3505 information entries, therefore\MessageBreak
3506 '\kv@key' is ignored%
3507 }%
3508 \else
3509 \define@key{pdfinfo}{\HyInfo@Key}{%
3510 \HyXeTeX@CheckUnicode
3511 \HyPsd@XeTeXBigCharstrue
3512 \HyPsd@PrerenderUnicode{##1}%
3513 \pdfstringdef\HyInfo@Value{##1}%
3514 \expandafter\let\csname HyInfo@Value@\HyInfo@Key\endcsname
3515 \HyInfo@Value
3516 }%
3517 \edef\HyInfo@AddonList{%
3518 \HyInfo@AddonList
3519 \HyInfo@do{\HyInfo@Key}%
3520 }%
3521 \kv@parse@normalized{%
3522 \HyInfo@Key={#2}%
3523 }{%
3524 \kv@processor@default{pdfinfo}%
3525 }%
3526 \fi
3527 \else
3528 \kv@parse@normalized{%
3529 \HyInfo@Key={#2}%
3530 }{%
3531 \kv@processor@default{pdfinfo}%
3532 }%
3533 \fi
3534 \fi
3535 }
3536 \def\HyInfo@GenerateAddons{%
3537 \ifHyInfo@AddonUnsupported
3538 \def\HyInfo@Addons{}%
3539 \else
3540 \begingroup
3541 \toks@{}%
3542 \def\HyInfo@do##1{%
3543 \EdefEscapeName\HyInfo@Key{##1}%
3544 \edef\x{%
3545 \toks@{%
3546 \the\toks@
3547 /\HyInfo@Key(\csname HyInfo@Value@##1\endcsname)%
3548 }%
3549 }%
```

```
3550 \quad \chi
```

```
3551 }%
3552 \HyInfo@AddonList
3553 \edef\x{\endgroup
3554 \def\noexpand\HyInfo@Addons{\the\toks@}%
3555 }%
3556 \x
3557 \fi
3558 }
3559 \def\HyInfo@AddonList{}
3560 \define@key{Hyp}{pdfview}{\calculate@pdfview#1 \\}
3561 \define@key{Hyp}{pdflinkmargin}{\setpdflinkmargin{#1}}
3562 \let\setpdflinkmargin\@gobble
3563 \def\calculate@pdfview#1 #2\\{%
3564 \def\@pdfview{#1}%
3565 \ifx\\#2\\%
3566 \def\@pdfviewparams{ -32768}%
3567 \else
3568 \def\@pdfviewparams{ #2}%
3569 \fi
3570 }
3571 \begingroup\expandafter\expandafter\expandafter\endgroup
3572 \expandafter\ifx\csname numexpr\endcsname\relax
3573 \def\Hy@number#1{%
3574 \expandafter\@firstofone\expandafter{\number#1}%
3575 }%
3576 \else
3577 \def\Hy@number#1{%
3578 \the\numexpr#1\relax
3579 }%
3580 \fi
3581 \define@key{Hyp}{pdfstartpage}{%
3582 \ifx\\#1\\%
3583 \def\@pdfstartpage{}%
3584 \else
3585 \edef\@pdfstartpage{\Hy@number{#1}}%
3586 \fi
3587 }%
3588 \define@key{Hyp}{pdfstartview}{%
3589 \ifx\\#1\\%
3590 \def\@pdfstartview{}%
3591 \else
3592 \hypercalcbpdef\@pdfstartview{ /#1 }%
3593 \fi
3594 }
3595 \define@key{Hyp}{pdfpagescrop}{\edef\@pdfpagescrop{#1}}
3596 \define@key{Hyp}{pdftoolbar}[true]{%
3597 \Hy@boolkey[pdftoolbar]{toolbar}{#1}%
3598 }
3599 \define@key{Hyp}{pdfmenubar}[true]{%
3600 \Hy@boolkey[pdfmenubar]{menubar}{#1}%
3601 }
3602 \define@key{Hyp}{pdfwindowui}[true]{%
3603 \Hy@boolkey[pdfwindowui]{windowui}{#1}%
3604 }
3605 \define@key{Hyp}{pdffitwindow}[true]{%
3606 \Hy@boolkey[pdffitwindow]{fitwindow}{#1}%
3607 }
```

```
3608 \define@key{Hyp}{pdfcenterwindow}[true]{%
3609 \Hy@boolkey[pdfcenterwindow]{centerwindow}{#1}%
3610 }
3611 \define@key{Hyp}{pdfdisplaydoctitle}[true]{%
3612 \Hy@boolkey[pdfdisplaydoctitle]{displaydoctitle}{#1}%
3613 }
3614 \define@key{Hyp}{pdfa}[true]{%
3615 \Hy@boolkey{pdfa}{#1}%
3616 }
3617 \define@key{Hyp}{pdfnewwindow}[true]{%
3618 \def\Hy@temp{#1}%
3619 \ifx\Hy@temp\@empty
3620 \Hy@newwindowsetfalse
3621 \else
3622 \Hy@newwindowsettrue
3623 \Hy@boolkey[pdfnewwindow]{newwindow}{#1}%
3624 \fi
3625 }
3626 \def\Hy@SetNewWindow{%
3627 \ifHy@newwindowset
3628 /NewWindow %
3629 \ifHy@newwindow true\else false\fi
3630 \text{ }\Lambda3631 }
3632 \Hy@DefNameKey{pdfpagelayout}{%
3633 \do{SinglePage}{}%
3634 \do{OneColumn}{}%
3635 \do{TwoColumnLeft}{}%
3636 \do{TwoColumnRight}{}%
3637 \do{TwoPageLeft}{PDF 1.5}%
3638 \do{TwoPageRight}{PDF 1.5}%
3639 }
3640 \define@key{Hyp}{pdflang}{%
3641 \def\@pdflang{#1}%
3642 }
3643 \define@key{Hyp}{pdfpagelabels}[true]{%
3644 \Hy@boolkey[pdfpagelabels]{pagelabels}{#1}%
3645 }
3646 \define@key{Hyp}{pdfescapeform}[true]{%
3647 \Hy@boolkey[pdfescapeform]{escapeform}{#1}%
3648 }
Default values:
```

```
3649 \def\@linkbordercolor{1 0 0}
3650 \def\@urlbordercolor{0 1 1}
3651 \def\@menubordercolor{1 0 0}
3652 \def\@filebordercolor{0 .5 .5}
3653 \def\@runbordercolor{0 .7 .7}
3654 \def\@citebordercolor{0 1 0}
3655 \def\@pdfhighlight{/I}
3656 \def\@pdftitle{}
3657 \def\@pdfauthor{}
3658 \let\@pdfproducer\relax
3659 \def\@pdfcreator{LaTeX with hyperref package}
3660 \def\@pdfcreationdate{}
3661 \def\@pdfmoddate{}
3662 \def\@pdfsubject{}
3663 \def\@pdfkeywords{}
```

```
3664 \def\@pdftrapped{}
3665 \def\@pdfpagescrop{}
3666 \def\@pdfstartview{ /Fit }
3667 \def\@pdfstartpage{1}
3668 \def\@pdfprintpagerange{}
3669 \def\@pdflang{}
3670 \let\PDF@SetupDoc\@empty
3671 \let\PDF@FinishDoc\@empty
3672 \let\phantomsection\@empty
3673 \let\special@paper\@empty
3674 \def\HyperDestNameFilter#1{#1}
3675 \Hy@AtBeginDocument{%
3676 \begingroup
3677 \edef\x{\@ifundefined{stockheight}\paperheight\stockheight}%
3678 \dimen@=\x\relax
3679 \ifdim\dimen@>\z@
3680 \else
3681 \dimen@=11in\relax
3682 \Hy@WarningNoLine{%
3683 Height of page (\expandafter\string\x) %
3684 is invalid (\the\x),\MessageBreak
3685 using 11in%
3686 }%
3687 \fi
3688 \dimen@=0.99626401\dimen@
3689 \xdef\Hy@pageheight{\strip@pt\dimen@}%
3690 \endgroup
3691 }
3692 \def\HyInd@EncapChar{\|}
3693 \def\hypersetup{\setkeys{Hyp}}
```
Allow the user to use \ExecuteOptions in the cfg file even though this package does not use the normal option mechanism. Use \hyper@normalise as a scratch macro, since it is going to be defined in a couple of lines anyway.

```
3694 \let\hyper@normalise\ExecuteOptions
3695 \let\ExecuteOptions\hypersetup
3696 \Hy@RestoreCatcodes
3697 \InputIfFileExists{hyperref.cfg}{}{}
3698 \Hy@SetCatcodes
3699 \let\ExecuteOptions\hyper@normalise
3700 \Hy@MaybeStopNow
```
To add flexibility, we will not use the ordinary processing of package options, but put them through the *keyval* package. This section was written by David Carlisle.

Package kvoptions is used for processing options that are given as key value pairs. The package provides \ProcessKeyvalOptions, formerly known as \ProcessOptionsWithKV.

```
3701 \RequirePackage{kvoptions}[2009/07/21]
```

```
3702 \SetupKeyvalOptions{family=Hyp}
```

```
3703 \DeclareLocalOptions{%
```

```
3704 a4paper,a5paper,b5paper,letterpaper,legalpaper,executivepaper%
3705 }
```
Add option tex4ht if package tex4ht is loaded.

```
3706 \@ifpackageloaded{tex4ht}{%
```

```
3707 \@ifpackagewith{hyperref}{tex4ht}{}{%
```

```
3708 \PassOptionsToPackage{tex4ht}{hyperref}%
```
}%

}{}

```
3711 \let\ReadBookmarks\relax
```

```
3712 \ProcessKeyvalOptions{Hyp}
```
After processing options.

```
3713 \Hy@AtBeginDocument{%
```

```
3714 \ifHy@draft
```

```
3715 \let\hyper@@anchor\@gobble
```

```
3716 \gdef\hyper@link#1#2#3{#3}%
```

```
3717 \let\hyper@anchorstart\@gobble
```

```
3718 \let\hyper@anchorend\@empty
```

```
3719 \let\hyper@linkstart\@gobbletwo
```
- \let\hyper@linkend\@empty
- \def\hyper@linkurl#1#2{#1}%
- \def\hyper@linkfile#1#2#3{#1}%
- \def\hyper@link@[#1]#2#3{}%
- \def\Acrobatmenu#1#2{\leavevmode#2}%
- \let\PDF@SetupDoc\@empty
- \let\PDF@FinishDoc\@empty
- \let\@fifthoffive\@secondoftwo
- \let\@secondoffive\@secondoftwo
- \let\ReadBookmarks\relax
- \let\WriteBookmarks\relax
- \Hy@WarningNoLine{ draft mode on}%

```
3732 \fi
```
- \Hy@DisableOption{draft}%
- \Hy@DisableOption{nolinks}%
- \Hy@DisableOption{final}%

```
3736 }
```
### 15.1 PDF/A

\Hy@DisableOption{pdfa}

```
3738 \ifHy@pdfa
3739 \setkeys{Hyp}{pdfversion=1.4}%
3740 \def\Hy@Acrobatmenu#1#2{%
3741 \leavevmode
3742 \begingroup
3743 \edef\x{#1}%
3744 \@onelevel@sanitize\x
3745 \ifx\x\Hy@NextPage
3746 \let\y = Y\%3747 \else
3748 \ifx\x\Hy@PrevPage
3749 \let\y = Y\%3750 \else
3751 \ifx\x\Hy@FirstPage
3752 \left\{ \frac{y=Y\%}{\%} \right\}3753 \else
3754 \ifx\x\Hy@LastPage3755 \let\y = Y\%3756 \else
3757 \let\yp = N\%\begin{matrix} 3758 \\ 3759 \end{matrix} \qquad \qquad \begin{matrix} \text{f} \\ \text{f} \end{matrix}3759
3760 \qquad \qquad \intfi
3761 \fi
```

```
3762 \expandafter\endgroup
```

```
3763 \ifx\y Y%
3764 \else
3765 \PackageError{hyperref}{%
3766 PDF/A: Named action '#1' is not permitted%
3767 }\@ehc
3768 {#2}%
3769 \expandafter\@gobble
3770 \fi
3771 }%
3772 \def\Hy@temp#1{%
3773 \expandafter\def\csname Hy@#1\endcsname{#1}%
3774 \expandafter\@onelevel@sanitize\csname Hy@#1\endcsname
3775 }%
3776 \Hy@temp{NextPage}%
3777 \Hy@temp{PrevPage}%
3778 \Hy@temp{FirstPage}%
3779 \Hy@temp{LastPage}%
3780 \else
3781 \def\Hy@Acrobatmenu#1#2{\leavevmode}%
3782 \text{ h}
```
### 15.2 Patch for babel's **\texttilde**

Babel does not define \texttilde in NFSS2 manner, so the NFSS2 definitions of PD1 or PU encoding is not compatible. To fix this, \texttilde is defined in babel manner.

```
3783 \Hy@nextfalse
3784 \ltx@IfUndefined{spanish@sh@"@sel}{}{\Hy@nexttrue}
3785 \ltx@IfUndefined{galician@sh@"@sel}{}{\Hy@nexttrue}
3786 \ltx@IfUndefined{estonian@sh@"@sel}{}{\Hy@nexttrue}
3787 \ifHy@next
3788 \let\texttilde\~%
3789 \fi
3790 \ifHy@figures
3791 \Hy@Info{Hyper figures ON}%
3792 \else
3793 \Hy@Info{Hyper figures OFF}%
3794 \fi
3795 \ifHy@nesting
3796 \Hy@Info{Link nesting ON}%
3797 \else
3798 \Hy@Info{Link nesting OFF}%
3799 \fi
3800 \ifHy@hyperindex
3801 \Hy@Info{Hyper index ON}%
3802 \else
3803 \Hy@Info{Hyper index OFF}%
3804 \fi
3805 \ifHy@plainpages
3806 \Hy@Info{Plain pages ON}%
3807 \else
3808 \Hy@Info{Plain pages OFF}%
3809 \fi
3810 \ifHy@backref
3811 \Hy@Info{Backreferencing ON}%
3812 \else
3813 \Hy@Info{Backreferencing OFF}%
3814 \fi
```
- \ifHy@typexml
- \Hy@AtEndOfPackage{%
- \RequirePackage{color}%
- \RequirePackage{nameref}%
- }%

\fi

- \Hy@DisableOption{typexml}
- \ifHy@implicit
- \typeout{Implicit mode ON; LaTeX internals redefined}%

\else

- \typeout{Implicit mode OFF; no redefinition of LaTeX internals}%
- \def\MaybeStopEarly{%
- \typeout{Hyperref stopped early}%
- \Hy@AtBeginDocument{%
- \PDF@FinishDoc
- \gdef\PDF@FinishDoc{}%
- }%
- \endinput
- }%
- \Hy@AtBeginDocument{%
- \let\autoref\ref
- \let\autopageref\pageref
- \ifx\@pdfpagemode\@empty
- \gdef\@pdfpagemode{UseNone}%
- \fi
- \global\Hy@backreffalse
- }%
- \Hy@AtEndOfPackage{%
- \global\let\ReadBookmarks\relax
- \global\let\WriteBookmarks\relax
- }%
- \fi

\Hy@DisableOption{implicit}

### 15.2.1 Driver loading

\Hy@AtEndOfPackage{%

- \@ifpackageloaded{tex4ht}{%
- \def\Hy@driver{htex4ht}%
- \Hy@texhttrue
- }{}%

Some drivers can be detected. Check for these drivers, whether the given driver option is ok. Otherwise force the right driver or use the default driver.

- \ifx\Hy@driver\@empty \else \def\Hy@temp{hpdftex}% \ifpdf \ifx\Hy@driver\Hy@temp \else \Hy@WarningNoLine{% Wrong driver '\Hy@driver.def';\MessageBreak pdfTeX is running in PDF mode.\MessageBreak
- Forcing driver '\Hy@temp.def'%
- }%
- \let\Hy@driver\Hy@temp
- \fi
- \else

 \ifx\Hy@driver\Hy@temp \Hy@WarningNoLine{% Wrong driver '\Hy@driver.def';\MessageBreak pdfTeX is not running in PDF mode.\MessageBreak Using default driver% }% \let\Hy@driver\@empty \fi \fi<br>3876 \fi \ifx\Hy@driver\@empty \else \def\Hy@temp{hxetex}% \ifxetex \ifx\Hy@driver\Hy@temp \else \Hy@WarningNoLine{% Wrong driver '\Hy@driver.def';\MessageBreak XeTeX is running.\MessageBreak Forcing driver '\Hy@temp.def' for XeTeX% 3887 }% \let\Hy@driver\Hy@temp \fi \fi \fi \ifx\Hy@driver\@empty \else \def\Hy@temp{hvtexhtm}% \ifvtexhtml \ifx\Hy@driver\Hy@temp  $\lambda$ else \Hy@WarningNoLine{% Wrong driver '\Hy@driver.def';\MessageBreak VTeX is running in HTML mode.\MessageBreak Forcing driver '\Hy@temp.def'% }% \let\Hy@driver\Hy@temp \fi \else \ifx\Hy@driver\Hy@temp \Hy@WarningNoLine{% Wrong driver '\Hy@driver.def';\MessageBreak VTeX is not running in HTML mode.\MessageBreak Using default driver% }% \let\Hy@driver\@empty \fi \fi \fi If the driver is not given, find the right driver or use the default driver. \ifx\Hy@driver\@empty \providecommand\*{\Hy@defaultdriver}{hypertex}% \ifpdf \def\Hy@driver{hpdftex}% \else

- \ifxetex
- \def\Hy@driver{hxetex}%

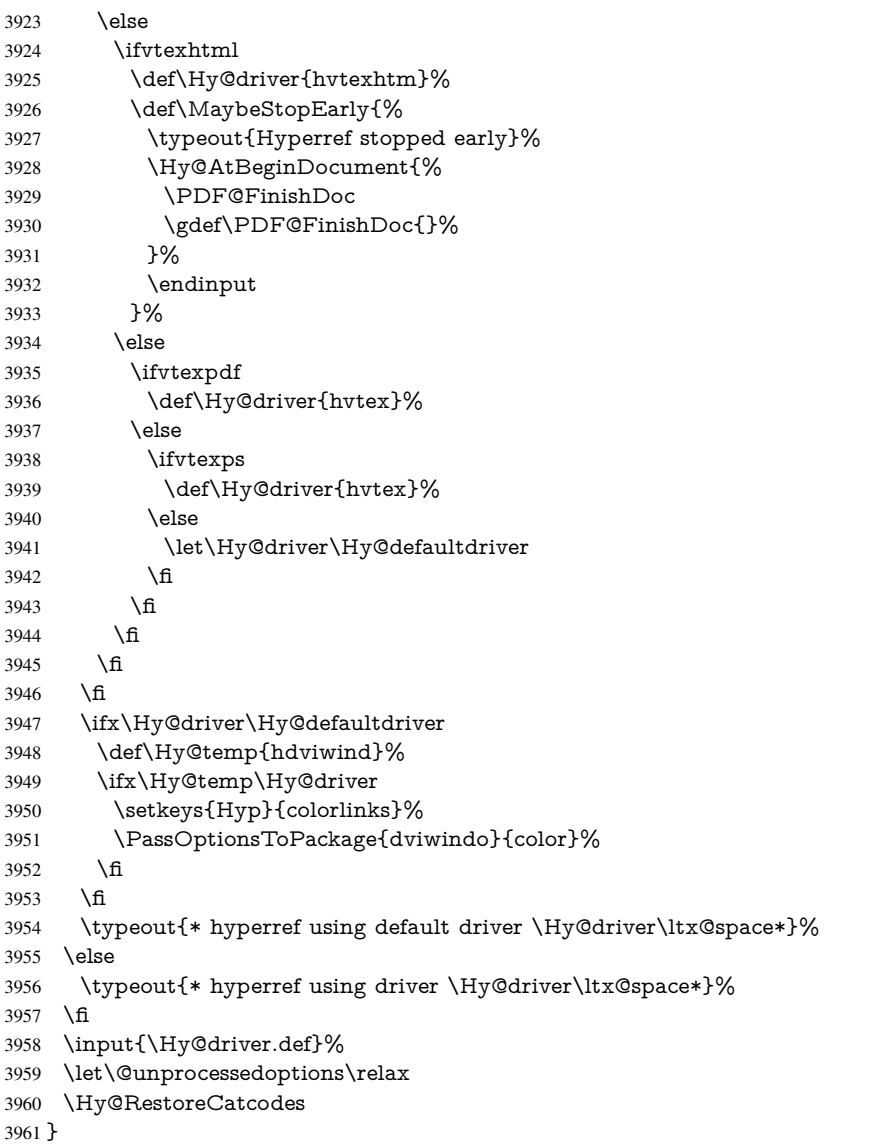

Support for open outlines is enabled for  $XeTFX = 0.9995$ . I don't know, if older versions also support this. AFAIK older dvipdfmx versions will break, thus the switch cannot be turned on by default.

\newif\ifHy@DvipdfmxOutlineOpen

\ifxetex

\ifdim\number\XeTeXversion\XeTeXrevision in<0.9995in %

\else

\Hy@DvipdfmxOutlineOpentrue

\fi

3968 \fi

\begingroup\expandafter\expandafter\expandafter\endgroup

\expandafter\ifx\csname SpecialDvipdfmxOutlineOpen\endcsname\relax

\else

\ifnum\SpecialDvipdfmxOutlineOpen>\z@

\Hy@DvipdfmxOutlineOpentrue

\fi

 $3975 \text{ }\{ \text{fi}$ 

\Hy@DisableOption{tex4ht}

```
3977 \Hy@DisableOption{pdftex}
3978 \Hy@DisableOption{nativepdf}
3979 \Hy@DisableOption{dvipdfm}
3980 \Hy@DisableOption{dvipdfmx}
3981 \Hy@DisableOption{dvipdfmx-outline-open}
3982 \Hy@DisableOption{pdfmark}
3983 \Hy@DisableOption{dvips}
3984 \Hy@DisableOption{hypertex}
3985 \Hy@DisableOption{vtex}
3986 \Hy@DisableOption{vtexpdfmark}
3987 \Hy@DisableOption{dviwindo}
3988 \Hy@DisableOption{dvipsone}
3989 \Hy@DisableOption{textures}
3990 \Hy@DisableOption{latex2html}
3991 \Hy@DisableOption{ps2pdf}
3992 \Hy@DisableOption{xetex}
3993 \Hy@AtEndOfPackage{%
3994 \Hy@DisableOption{pdfversion}%
3995 }
```
#### 15.2.2 Bookmarks

 \def\WriteBookmarks{0} \def\@bookmarkopenstatus#1{% \ifHy@bookmarksopen

The purpose of the \@firstofone-number-space-construct is that no \relax will be inserted by T<sub>E</sub>X before the \else:<br>3999 \ifnum#1<\expandafte

```
\ifnum#1<\expandafter\@firstofone\expandafter
4000 {\number\@bookmarksopenlevel} % explicit space
4001 \else
4002 - \%4003 \fi
4004 \else
4005 -%
4006 \fi
4007 }
4008 \ifHy@bookmarks
4009 \Hy@Info{Bookmarks ON}%
4010 \ifx\@pdfpagemode\@empty
4011 \def\@pdfpagemode{UseOutlines}%
4012 \fi
4013 \else
4014 \def\@bookmarkopenstatus#1{}%
4015 \Hy@Info{Bookmarks OFF}%
4016 \Hy@AtEndOfPackage{%
4017 \global\let\ReadBookmarks\relax
4018 \global\let\WriteBookmarks\relax
4019 }%
4020 \ifx\@pdfpagemode\@empty
4021 \def\@pdfpagemode{UseNone}%
4022 \fi
4023 \fi
4024 \Hy@DisableOption{bookmarks}
  Add wrapper for setting standard catcodes (babel's shorthands).
```

```
4025 \def\Hy@CatcodeWrapper#1{%
```

```
4026 \def\Hy@EndWrap{}%
```

```
4027 \def\TMP@EnsureCode##1##2{%
```

```
4028 \edef\Hy@EndWrap{%
```

```
4029 \Hy@EndWrap
4030 \catcode##1 \the\catcode##1\relax
4031 }%
4032 \catcode##1 ##2\relax
4033 }%
4034 \TMP@EnsureCode{10}{12}% ^^J
4035 \TMP@EnsureCode{33}{12}% !
4036 \TMP@EnsureCode{34}{12}% "
4037 \TMP@EnsureCode{36}{3}% $ (math)
4038 \TMP@EnsureCode{38}{4}% & (alignment)
4039 \TMP@EnsureCode{39}{12}% '
4040 \TMP@EnsureCode{40}{12}% (
4041 \TMP@EnsureCode{41}{12}% )
4042 \TMP@EnsureCode{42}{12}% *
4043 \TMP@EnsureCode{43}{12}% +
4044 \TMP@EnsureCode{44}{12}% ,
4045 \TMP@EnsureCode{45}{12}% -
4046 \TMP@EnsureCode{46}{12}% .
4047 \TMP@EnsureCode{47}{12}% /
4048 \TMP@EnsureCode{58}{12}% :
4049 \TMP@EnsureCode{59}{12}% ;
4050 \TMP@EnsureCode{60}{12}% <
4051 \TMP@EnsureCode{61}{12}% =
4052 \TMP@EnsureCode{62}{12}% >
4053 \TMP@EnsureCode{63}{12}% ?
4054 \TMP@EnsureCode{91}{12}% [
4055 \TMP@EnsureCode{93}{12}% ]
4056 \TMP@EnsureCode{94}{7}% ^ (superscript)
4057 \TMP@EnsureCode{95}{8}% _ (subscript)
4058 \TMP@EnsureCode{96}{12}% '
4059 \TMP@EnsureCode{124}{12}% |
4060 \TMP@EnsureCode{126}{13}% ~ (active)
4061 #1\relax4062 \Hy@EndWrap
4063 }
   \HyColor@UseColor expects a macro as argument. It contains the color specifica-
tion.
4064 \Hy@AtBeginDocument{%
4065 \ifHy@ocgcolorlinks
4066 \setkeys{Hyp}{colorlinks}%
4067 \ifHy@pdfa
4068 \Hy@Warning{%
4069 PDF/A: Optional Content Groups are prohibited,\MessageBreak
4070 using 'colorlinks' instead of 'ocgcolorlinks'%
4071 }%
4072 \Hy@ocgcolorlinksfalse
4073 \fi
4074 \fi
4075 \ifHy@ocgcolorlinks
4076 \else
4077 \Hy@DisableOption{ocgcolorlinks}%
4078 \fi
4079 \ifHy@colorlinks
4080 \def\@pdfborder{0 0 0}%
```
- \let\@pdfborderstyle\@empty
- \ifHy@typexml
- \else

```
4084 \Hy@CatcodeWrapper{%
4085 \RequirePackage{color}%
4086 }%
4087 \fi
4088 \def\Hy@colorlink#1{%
4089 \begingroup
4090 \HyColor@UseColor#1%
4091 7\%4092 \def\Hy@endcolorlink{\endgroup}%
4093 \Hy@Info{Link coloring ON}%
4094 \else
4095 \ifHy@frenchlinks
4096 \def\Hy@colorlink#1{\begingroup\fontshape{sc}\selectfont}%
4097 \def\Hy@endcolorlink{\endgroup}%
4098 \Hy@Info{French linking ON}%
4099 \else
for grouping consistency:
4100 \def\Hy@colorlink#1{\begingroup}%
4101 \def\Hy@endcolorlink{\endgroup}%
4102 \Hy@Info{Link coloring OFF}%
4103 \fi
4104 \fi
4105 \Hy@DisableOption{colorlinks}%
4106 \Hy@DisableOption{frenchlinks}%
4107 \ifHy@texht
4108 \long\def\@firstoffive#1#2#3#4#5{#1}%
4109 \long\def\@secondoffive#1#2#3#4#5{#2}%
4110 \long\def\@thirdoffive#1#2#3#4#5{#3}%
4111 \long\def\@fourthoffive#1#2#3#4#5{#4}%
4112 \long\def\@fifthoffive#1#2#3#4#5{#5}%
4113 \providecommand*\@safe@activestrue{}%
4114 \providecommand*\@safe@activesfalse{}%
4115 \def\T@ref#1{%
4116 \Hy@safe@activestrue
4117 \expandafter\@setref\csname r@#1\endcsname\@firstoffive{#1}%
4118 \Hy@safe@activesfalse
4119 }%
4120 \def\T@pageref#1{%
4121 \Hy@safe@activestrue
4122 \expandafter\@setref\csname r@#1\endcsname\@secondoffive{#1}%
4123 \Hy@safe@activesfalse
4124 }%
4125 \else
4126 \ifHy@typexml
4127 \else
4128 \Hy@CatcodeWrapper{%
4129 \RequirePackage{nameref}%
4130 }%
4131 \fi
4132 \fi
4133 \DeclareRobustCommand\ref{%
4134 \@ifstar\@refstar\T@ref
4135 }%
4136 \DeclareRobustCommand\pageref{%
4137 \@ifstar\@pagerefstar\T@pageref
4138 }%
4139 % \@ifclassloaded{memoir}{%
```

```
4140 % \ltx@IfUndefined{@mem@titlerefnolink}\ltx@secondoftwo{%
4141 % \ltx@IfUndefined{@mem@titleref}\ltx@secondoftwo\ltx@firstoftwo
4142 % }%
4143 % }\ltx@secondoftwo
4144 % {%
4145 % \DeclareRobustCommand*{\nameref}{%
4146 % \@ifstar\@mem@titlerefnolink\@mem@titleref
4147 % }%
4148 % }{%
4149 \DeclareRobustCommand*{\nameref}{%
4150 \@ifstar\@namerefstar\T@nameref
4151 }%
4152 % }%
4153 }
4154 \Hy@AtBeginDocument{%
4155 \ifHy@texht
4156 \else
4157 \Hy@CatcodeWrapper{%
4158 \ReadBookmarks
4159 }%
4160 \text{ }\lambdafi
4161 }
4162 \ifHy@backref
4163 \RequirePackage{backref}%
4164 \else
4165 \let\Hy@backout\@gobble
4166 \fi
4167 \Hy@DisableOption{backref}
4168 \Hy@DisableOption{pagebackref}
4169 \Hy@activeanchorfalse
```
### 16 User hypertext macros

We need to normalise all user commands taking a URL argument; Within the argument the following special definitions apply:  $\forall$  #,  $\forall$ %, ~ produce #, %, ~ respectively. for consistency  $\degree$  produces  $\degree$  as well. At the *top level only* ie not within the argument of another command, you can use  $#$  and  $%$  unescaped, to produce themselves. even if, say, # is entered as # it will be converted to  $\forall$  # so it does not die if written to an aux file etc.  $\forall$  will write as  $\#$  locally while making \specials.

```
4170 \begingroup
4171 \endlinechar=-1 %
4172 \catcode'\^^A=14 %
4173 \catcode'\^^M\active
4174 \catcode'\%\active
4175 \catcode'\#\active
4176 \catcode'\_\active
4177 \catcode'\$\active
4178 \catcode'\&\active
4179 \gdef\hyper@normalise{^^A
4180 \begingroup
4181 \catcode'\^^M\active
4182 \def^^M{ }^^A
4183 \catcode'\%\active
4184 \let%\@percentchar
4185 \let\%\@percentchar
4186 \catcode'\#\active
```

```
4187 \def#{\hyper@hash}^^A
4188 \def\#{\hyper@hash}^^A
4189 \@makeother\&^^A
4190 \edef&{\string&}^^A
4191 \edef\&{\string&}^^A
4192 \edef\textunderscore{\string_}^^A
4193 \let\_\textunderscore
4194 \catcode'\_\active
4195 \let_\textunderscore
4196 \let~\hyper@tilde
4197 \let\~\hyper@tilde
4198 \let\textasciitilde\hyper@tilde
4199 \let\\\@backslashchar
4200 \edef${\string$}^^A
4201 \Hy@safe@activestrue
4202 \hyper@n@rmalise
4203 }<sup>^</sup>A
4204 \catcode'\#=6 ^^A
4205 \gdef\Hy@ActiveCarriageReturn{^^M}^^A
4206 \gdef\hyper@n@rmalise#1#2{^^A
4207 \def\Hy@tempa{#2}^^A
4208 \ifx\Hy@tempa\Hy@ActiveCarriageReturn
4209 \Hy@ReturnAfterElseFi{^^A
4210 \hyper@@normalise{#1}^^A
4211 }<sup>\sim</sup>A
4212 \else
4213 \Hy@ReturnAfterFi{^^A
4214 \hyper@@normalise{#1}{#2}^^A
4215 }<sup>\sim</sup>A
4216 \fi
4217 \uparrow \uparrow \uparrow A
4218 \gdef\hyper@@normalise#1#2{^^A
4219 \edef\Hy@tempa{^^A
4220 \endgroup
4221 \noexpand#1{\Hy@RemovePercentCr#2%^^M\@nil}^^A
4222 }<sup>^</sup>A
4223 \Hy@tempa
4224 }<sup>^^</sup>A
4225 \gdef\Hy@RemovePercentCr#1%^^M#2\@nil{^^A
4226 \#1^{\sim}A4227 \ifx\limits#2\limits
4228 \lambdaelse
4229 \Hy@ReturnAfterFi{^^A
4230 \Hy@RemovePercentCr #2\@nil
4231 }<sup>^</sup>A
4232 \fi
4233 }<sup>\sim</sup>A
4234 \endgroup
4235 \providecommand*\hyper@chars{%
4236 \let\#\hyper@hash
4237 \let\%\@percentchar
4238 \Hy@safe@activestrue
4239 }
4240 \def\hyperlink#1#2{%
4241 \hyper@@link{}{#1}{#2}%
4242 }
4243 \def\Hy@VerboseLinkStart#1#2{%
```

```
4244 \ifHy@verbose
4245 \begingroup
4246 \Hy@safe@activestrue
4247 \xdef\Hy@VerboseGlobalTemp{(#1) '#2'}%
4248 \Hy@Info{Reference \Hy@VerboseGlobalTemp}%
4249 \xdef\Hy@VerboseGlobalTemp{%
4250 \Hy@VerboseGlobalTemp, %
4251 line \the\inputlineno
4252 }%
4253 \endgroup
4254 \let\Hy@VerboseLinkInfo\Hy@VerboseGlobalTemp
4255 \@onelevel@sanitize\Hy@VerboseLinkInfo
4256 \fi
4257 }
4258 \def\Hy@VerboseLinkInfo{<VerboseLinkInfo>}
4259 \def\Hy@VerboseLinkStop{%
4260 \ifHy@verbose
4261 \begingroup
4262 \edef\x{\endgroup
4263 \write\m@ne{%
4264 Package 'hyperref' Info: %
4265 End of reference \Hy@VerboseLinkInfo.%
4266 }%
4267 }%
4268 \chi4269 \fi
4270 }
4271 \def\Hy@VerboseAnchor#1{%
4272 \ifHy@verbose
4273 \begingroup
4274 \Hy@safe@activestrue
4275 \Hy@Info{Anchor '\HyperDestNameFilter{#1}'}%
4276 \endgroup
4277 \fi
4278 }
4279 \def\Hy@AllowHyphens{%
4280 \relax
4281 \ifhmode
4282 \penalty\@M
4283 \hskip\z@skip
4284 \fi
4285 }
4286 \DeclareRobustCommand*{\href}{%
4287 \@ifnextchar\bgroup\Hy@href{\hyper@normalise\href@}%
4288 }
4289 \def\Hy@href#{%
4290 \hyper@normalise\href@
4291 }
4292 \begingroup
4293 \catcode'\$=6 %
4294 \catcode'\#=12 %
4295 \gdef\href@$1{\expandafter\href@split$1##\\}%
4296 \gdef\href@split$1#$2#$3\\{%
4297 \hyper@@link{$1}{$2}%
4298 }%
```

```
4299 \endgroup
```
Load package url.sty and save the meaning of the original \url in \nolinkurl.

```
4300 \RequirePackage{url}
4301 \let\HyOrg@url\url
4302 \def\Hurl{\begingroup \Url}
4303 \DeclareRobustCommand*{\nolinkurl}{\hyper@normalise\nolinkurl@}
4304 \def\nolinkurl@#1{\Hurl{#1}}
4305 \DeclareRobustCommand*{\url}{\hyper@normalise\url@}
4306 \def\url@#1{\hyper@linkurl{\Hurl{#1}}{#1}}
4307 \DeclareRobustCommand*{\hyperimage}{\hyper@normalise\hyper@image}
4308 \providecommand\hyper@image[2]{#2}
4309 \def\hypertarget#1#2{%
4310 \ifHy@nesting
4311 \hyper@@anchor{#1}{#2}%
4312 \else
4313 \hyper@@anchor{#1}{\relax}#2%
4314 \fi
```

```
4315 }
```
\hyperref is more complicated, as it includes the concept of a category of link, used to make the name. This is not really used in this package. \hyperdef sets up an anchor in the same way. They each have three parameters of category, linkname, and marked text, and \hyperref also has a first parameter of URL. If there is an optional first parameter to \hyperdef, it is the name of a LATEX label which can be used in a short form of \hyperref later, to avoid remembering the name and category.

```
4316 \DeclareRobustCommand*{\hyperref}{%
4317 \@ifnextchar[{\Hy@babelnormalise\label@hyperref}\@hyperref
4318 }
4319 \def\Hy@babelnormalise#1[#2]{%
4320 \begingroup
4321 \Hy@safe@activestrue
4322 \edef\Hy@tempa{%
4323 \endgroup
4324 \noexpand#1[{#2}]%
4325 }%
4326 \Hy@tempa
4327 }
4328 \def\@hyperref{\hyper@normalise\@@hyperref}
4329 \def\@@hyperref#1#2#3{%
4330 \edef\ref@one{\ifx\\#2\\\else#2.\fi#3}%
4331 \expandafter\tryhyper@link\ref@one\\{#1}%
4332 }
4333 \def\tryhyper@link#1\\#2{%
4334 \hyper@@link{#2}{#1}%
4335 }
4336 \def\hyperdef{\@ifnextchar[{\label@hyperdef}{\@hyperdef}}
4337 \def\@hyperdef#1#2#3{%, category, name, text
4338 \ifx\\#1\\%
4339 \def\Hy@AnchorName{#2}%
4340 \else
4341 \def\Hy@AnchorName{#1.#2}%
4342 \sqrt{f}4343 \ifHy@nesting
4344 \expandafter\hyper@@anchor\expandafter{\Hy@AnchorName}{#3}%
4345 \else
4346 \expandafter\hyper@@anchor\expandafter{\Hy@AnchorName}{\relax}#3%
4347 \fi
```
}

We also have a need to give a L<sup>AT</sup>EX *label* to a hyper reference, to ease the pain of referring to it later.

```
4349 \def\label@hyperref[#1]{%
4350 \expandafter\label@@hyperref\csname r@#1\endcsname{#1}%
4351 }%
4352 \def\label@@hyperref#1#2#3{%
4353 \ifx\#1\relax4354 \protect\G@refundefinedtrue
4355 \@latex@warning{%
4356 Hyper reference '#2' on page \thepage \space undefined%
4357 }%
4358 \hyper@@link{}{??}{#3}%
4359 \else
4360 \hyper@@link{\expandafter\@fifthoffive#1}%
4361 {\expandafter\@fourthoffive#1\@empty\@empty}{#3}%
4362 \fi
4363 }
4364 \def\label@hyperdef[#1]#2#3#4{% label name, category, name,
4365 % anchor text
4366 \@bsphack
4367 \ifx\\#2\\%
4368 \def\Hy@AnchorName{#3}%
4369 \else
4370 \def\Hy@AnchorName{#2.#3}%
4371 \fi
4372 \if@filesw
4373 \protected@write\@auxout{}{%
4374 \string\newlabel{#1}{{}{}{}{\Hy@AnchorName}{}}%
4375 }%
4376 \fi
4377 \@esphack
4378 \ifHy@nesting
4379 \expandafter\hyper@@anchor\expandafter{\Hy@AnchorName}{#4}%
4380 \else
4381 \expandafter\hyper@@anchor\expandafter{\Hy@AnchorName}{\relax}#4%
4382 \text{ }\Lambdafi
4383 }
```
# 17 Underlying basic hypertext macros

Links have an optional type, a filename (possibly a URL), an internal name, and some marked text. (Caution: the internal name may contain babel shorthand characters.) If the second parameter is empty, its an internal link, otherwise we need to open another file or a URL. A link start has a type, and a URL.

```
4384 \def\hyper@@link{\let\Hy@reserved@a\relax
4385 \@ifnextchar[{\hyper@link@}{\hyper@link@[link]}%
4386 }
4387 \def\hyper@link@[#1]#2#3#4{%
4388 \begingroup
4389 \protected@edef\Hy@tempa{#2}%
4390 \Hy@safe@activestrue
4391 \edef\x{#3}%
4392 \ifx\Hy@tempa\@empty
```

```
4393 \toks0{\hyper@link{#1}}%
```

```
4394 \else
4395 \toks0{\expandafter\hyper@readexternallink#2\\{#1}}%
4396 \fi
4397 \toks2{%
4398 \Hy@safe@activesfalse
4399 #4\%4400 }%
4401 \edef\Hy@tempa{\the\toks2}%
4402 \edef\x{\endgroup
4403 \ifx\Hy@tempa\@empty
4404 \noexpand\Hy@Warning{Suppressing empty link}%
4405 \else
4406 \the\toks0 {\x}{\the\toks2}%%
4407 \fi
4408 }%
4409 \chi4410 }
```
The problem here is that the first (URL) parameter may be a local file: reference (in which case some browsers treat it differently) or a genuine URL, in which case we'll have to activate a real Web browser. Note that a simple name is also a URL, as that is interpreted as a relative file name. We have to worry about  $#$  signs in a local file as well.

4411 \def\hyper@readexternallink#1\\#2#3#4{%

Parameters are:

- 1. The URL or file name
- 2. The type
- 3. The internal name
- 4. The link string

We need to get the 1st parameter properly expanded, so we delimit the arguments rather than passing it inside a group.

```
4412 \expandafter\@hyper@readexternallink{#2}{#3}{#4}#1::\\{#1}%
4413 }
```
Now (potentially), we are passed: 1) The link type 2) The internal name, 3) the link string, 4) the URL type (http, mailto, file etc), 5) the URL details 6) anything after a real : in the URL 7) the whole URL again

```
4414 \def\@pdftempwordfile{file}%
4415 \def\@pdftempwordrun{run}%
4416\def\@hyper@readexternallink#1#2#3#4:#5:#6\\#7{%
```
If there are no colons at all ( $\neq 6$  is blank), its a local file; if the URL type ( $\neq 4$ ) is blank, its probably a Mac filename, so treat it like a file: URL. The only flaw is if its a relative Mac path, with several colon-separated elements — then we lose. Such names must be prefixed with an explicit dvi:

```
4417 \ifx\\#6\\%
4418 \expandafter\@hyper@linkfile file:#7\\{#3}{#2}%
4419 \else
4420 \ifx\\#4\\%
4421 \expandafter\@hyper@linkfile file:#7\\{#3}{#2}%
4422 \else
If the URL type is 'file', pass it for local opening
```

```
4423 \def\@pdftempa{#4}%
```

```
4424 \ifx\@pdftempa\@pdftempwordfile
4425 \expandafter\@hyper@linkfile#7\\{#3}{#2}%
4426 \else
```
if it starts 'run:', its to launch an application.

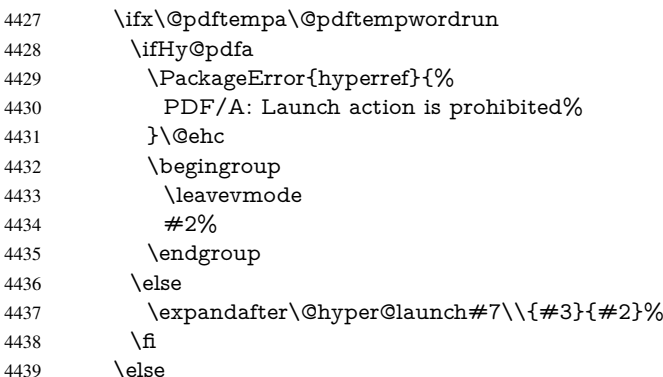

otherwise its a URL

4440 \hyper@linkurl{#3}{#7\ifx\\#2\\\else\hyper@hash#2\fi}% \fi \fi \fi \fi } By default, turn run: into file:

```
4446 \def\@hyper@launch run:#1\\#2#3{% filename, anchor text, linkname
4447 \hyper@linkurl{#2}{%
4448 \Hy@linkfileprefix
4449 #1%
4450 \ifx\\#3\\%
4451 \else
```

```
4452 \hyper@hash
```

```
4453 #3%
4454 \fi
```

```
4455 }%
```

```
4456 }
```
D P Story <story@uakron.edu> pointed out that relative paths starting .. fell over. Switched to using \filename@parse to solve this.

```
4457 \def\@hyper@linkfile file:#1\\#2#3{%
```

```
4458 %file url,link string, name
```

```
4459 \filename@parse{#1}%
```

```
4460 \ifx\filename@ext\relax
```

```
4461 \edef\filename@ext{\XR@ext}%
```
\fi

```
4463 \def\use@file{\filename@area\filename@base.\filename@ext}%
```
\Hy@IfStringEndsWith\filename@ext\XR@ext{%

```
4465 \hyper@linkfile{#2}{\use@file}{#3}%
```

```
4466 }{%
```

```
4467 \ifx\@baseurl\@empty
```

```
4468 \hyper@linkurl{#2}{%
```

```
4469 \Hy@linkfileprefix\use@file\ifx\\#3\\\else\hyper@hash#3\fi
```

```
4470 }%
```
\else

<sup>4472 \</sup>hyper@linkurl{#2}{\use@file\ifx\\#3\\\else\hyper@hash#3\fi}%

<sup>4473 \</sup>fi
```
4474 }%
4475 }
4476 \def\Hy@IfStringEndsWith#1#2{%
4477 \begingroup
4478 \edef\x{#1}%
4479 \@onelevel@sanitize\x
4480 \edef\x{.\x$}%
4481 \edef\y{#2}%
4482 \@onelevel@sanitize\y
4483 \edef\y{.\y$}%
4484 \expandafter\def\expandafter\z\expandafter##\expandafter1\y##2\@nil{%
4485 \endgroup
4486 \ifx\relax##2\relax
4487 \expandafter\ltx@secondoftwo
4488 \else
4489 \expandafter\ltx@firstoftwo
4490 \sqrt{f}4491 }%
4492 \expandafter\expandafter\expandafter\z\expandafter\x\y\@nil
4493 }
```
Anchors have a name, and marked text. We have to be careful with the marked text, as if we break off part of something to put a \special around it, all hell breaks loose. Therefore, we check the category code of the first token, and only proceed if its safe. Tanmoy sorted this out.

A curious case arises if the original parameter was in braces. That means that #2 comes here a multiple letters, and the noexpand just looks at the first one, putting the rest in the output. Yuck.

```
4494 \long\def\hyper@@anchor#1#2{\@hyper@@anchor#1\relax#2\relax}
4495 \long\def\@hyper@@anchor#1\relax#2#3\relax{%
4496 \ifx\\#1\\%
4497 #2\Hy@Warning{Ignoring empty anchor}%
4498 \else
4499 \def\anchor@spot{#2#3}%
4500 \let\put@me@back\@empty
4501 \ifx\relax#2\relax
4502 \else
4503 \ifHy@nesting
4504 \else
4505 \ifcat a\noexpand#2\relax
4506 \else
4507 \ifcat 0\noexpand#2 \relax
4508 \else<br>4509 %
            \typeout{Anchor start is not alphanumeric %
4510 % on input line\the\inputlineno%
4511 % }%
4512 \let\anchor@spot\@empty
4513 \def\put@me@back{#2#3}%
4514 \fi
4515 \fi
4516 \fi
4517 \fi
4518 \ifHy@activeanchor
4519 \anchor@spot
4520 \text{ } \else
4521 \hyper@anchor{#1}%
4522 \times 6
```

```
4523 \expandafter\put@me@back
4524 \fi
4525 \let\anchor@spot\@empty
4526 }
```
# 18 Compatibility with the *ET<sub>F</sub>X2html* package

Map our macro names on to Nikos', so that documents prepared for that system will work without change.

Note, however, that the whole complicated structure for segmenting documents is not supported; it is assumed that the user will load html.sty first, and then hyperref.sty, so that the definitions in html.sty take effect, and are then overridden in a few circumstances by this package.

```
4527 \let\htmladdimg\hyperimage
4528 \def\htmladdnormallink#1#2{\href{#2}{#1}}
4529 \def\htmladdnormallinkfoot#1#2{\href{#2}{#1}\footnote{#2}}
4530 \def\htmlref#1#2{% anchor text, label
4531 \label@hyperref[{#2}]{#1}%
4532 }
```
This is really too much. The LAT<sub>EX2</sub> html package defines its own  $\hbar$  perref command, with a different syntax. Was this always here? Its weird, anyway. We interpret it in the 'printed' way, since we are about fidelity to the page.

```
4533 \def\@@latextohtmlX{%
4534 \let\hhyperref\hyperref
4535 \def\hyperref##1##2##3##4{% anchor text for HTML
4536 % text to print before label in print
4537 % label
4538 % post-label text in print
4539 \# \# 2\ref{\# \# 4} \# \# 3\%4540 }%
4541 }
```
# 19 Forms creation

Allow for creation of PDF or HTML forms. The effects here are limited somewhat by the need to support both output formats, so it may not be as clever as something which only wants to make PDF forms.

I (Sebastian) could not have started this without the encouragement of T V Raman.

## 19.1 Field flags

The field flags are organized in a bit set.

4542 \RequirePackage{bitset}

Each flag has a option name, an \if switch, and a bit position. The default is always 'false', the flag is clear. This is also the default of the switch created by \newif.

The names of the flags in the PDF specification (1.7) are used as lowercase option names.

\HyField@NewFlag #1: type: F annot flags, Ff field flags #2: PDF name #3: PDF position

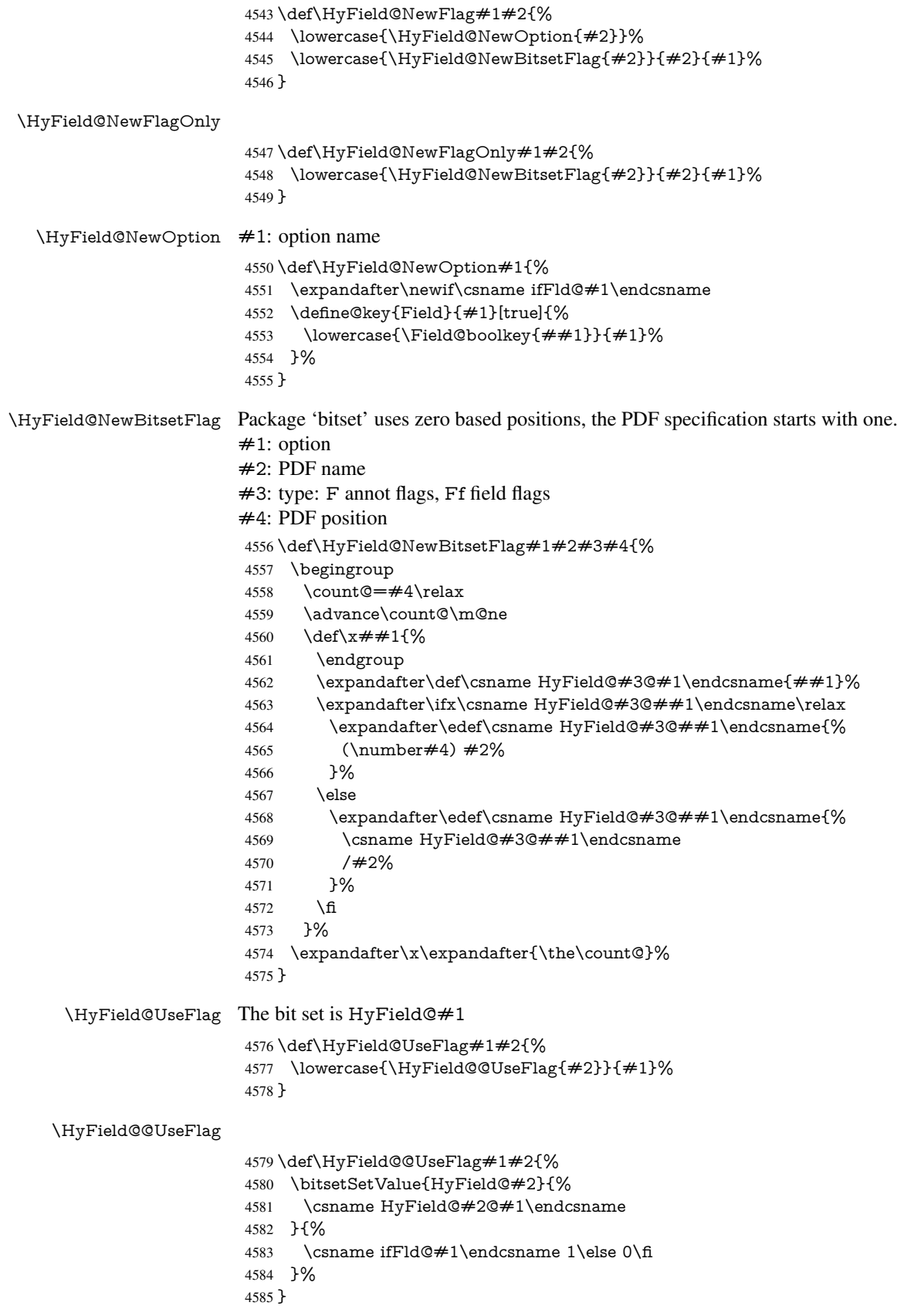

\HyField@SetFlag The bit set is HyField@#1 \def\HyField@SetFlag#1#2{% \lowercase{\HyField@@SetFlag{#2}}{#1}% } \HyField@@SetFlag \def\HyField@@SetFlag#1#2{% \bitsetSetValue{HyField@#2}{% \csname HyField@#2@#1\endcsname }{1}% }

#### \HyField@PrintFlags

```
4594 \def\HyField@PrintFlags#1#2{%
4595 \ifHy@verbose
4596 \begingroup
4597 \let\Hy@temp\@empty
4598 \let\MessageBreak\relax
4599 \expandafter\@for\expandafter\x\expandafter:\expandafter=%
4600 \bitsetGetSetBitList{HyField@#1}\do{%
4601 \edef\Hy@temp{%
4602 \Hy@temp
4603 \csname HyField@#1@\x\endcsname\MessageBreak
4604 }%
4605 }%
4606 \edef\x{\endgroup
4607 \noexpand\Hy@Info{%
4608 Field flags: %
4609 \expandafter\ifx\@car#1\@nil S\else/\fi
4610 \#1 \%4611 \bitsetGetDec{HyField@#1} %
4612 (0x\bitsetGetHex{HyField@#1}{32})\MessageBreak
4613 \Hy@temp
4614 for #2%
4615 }%
4616 } \ x
4617 \fi
4618 }
```
### 19.1.1 Declarations of field flags

"Table 8.70 Field flags common to all field types"

```
4619 \HyField@NewFlag{Ff}{ReadOnly}{1}
4620 \HyField@NewFlag{Ff}{Required}{2}
4621 \HyField@NewFlag{Ff}{NoExport}{3}
"Table 8.75 Field flags specific to button fields"
4622 \HyField@NewFlag{Ff}{NoToggleToOff}{15}
4623 \HyField@NewFlag{Ff}{Radio}{16}
4624 \HyField@NewFlag{Ff}{Pushbutton}{17}
4625 \HyField@NewFlag{Ff}{RadiosInUnison}{26}
"Table 8.77 Field flags specific to text fields"
4626 \HyField@NewFlag{Ff}{Multiline}{13}
4627 \HyField@NewFlag{Ff}{Password}{14}
4628 \HyField@NewFlag{Ff}{FileSelect}{21}% PDF 1.4
```

```
4629 \HyField@NewFlag{Ff}{DoNotSpellCheck}{23}% PDF 1.4
```

```
4630 \HyField@NewFlag{Ff}{DoNotScroll}{24}% PDF 1.4
4631 \HyField@NewFlag{Ff}{Comb}{25}% PDF 1.4
4632 \HyField@NewFlag{Ff}{RichText}{26}% PDF 1.5
```
"Table 8.79 field flags specific to choice fields"

```
4633 \HyField@NewFlag{Ff}{Combo}{18}
```

```
4634 \HyField@NewFlag{Ff}{Edit}{19}
```

```
4635 \HyField@NewFlag{Ff}{Sort}{20}
```
\HyField@NewFlag{Ff}{MultiSelect}{22}% PDF 1.4

% \HyField@NewFlag{Ff}{DoNotSpellCheck}{23}% PDF 1.4

\HyField@NewFlag{Ff}{CommitOnSelChange}{27}% PDF 1.5

Signature fields are not supported.

Until 6.76i hyperref uses field option 'combo' to set three flags 'Combo', 'Edit', and 'Sort'. Option 'popdown' sets flag 'Combo' only.

```
4639 \newif\ifFld@popdown
4640 \define@key{Field}{popdown}[true]{%
4641 \lowercase{\Field@boolkey{#1}}{popdown}%
4642 }
```
Annotation flags. The form objects are widget annotations. There are two flags for readonly settings, the one in the annotation flags is ignored, instead the other in the field flags is used.

Flag Print is not much useful, because hyperref do not use the appearance entry of the annotations for most fields.

```
4643 \HyField@NewFlag{F}{Invisible}{1}
4644 \HyField@NewFlag{F}{Hidden}{2}% PDF 1.2
4645 \HyField@NewFlag{F}{Print}{3}% PDF 1.2
4646 \HyField@NewFlag{F}{NoZoom}{4}% PDF 1.2
4647 \HyField@NewFlag{F}{NoRotate}{5}% PDF 1.3
4648 \HyField@NewFlag{F}{NoView}{6}% PDF 1.3
4649 \HyField@NewFlag{F}{Locked}{8}% PDF 1.4
4650 \HyField@NewFlag{F}{ToggleNoView}{9}% PDF 1.5
4651 \HyField@NewFlag{F}{LockedContents}{10}% PDF 1.7
4652 \ifHy@pdfa
4653 \def\HyField@PDFAFlagWarning#1#2{%
4654 \Hy@Warning{%
4655 PDF/A: Annotation flag '#1' must\MessageBreak
4656 be set to '#2'%
4657 }%
4658 }%
4659 \Fld@invisiblefalse
4660 \def\Fld@invisibletrue{%
4661 \HyField@PDFAFlagWarning{invisible}{false}%
4662 }%
4663 \Fld@hiddenfalse
4664 \def\Fld@hiddentrue{%
4665 \HyField@PDFAFlagWarning{hidden}{false}%
4666 }%
4667 \Fld@printtrue
4668 \def\Fld@printfalse{%
4669 \HyField@PDFAFlagWarning{print}{true}%
4670 }%
4671 \Fld@nozoomtrue
4672 \def\Fld@nozoomfalse{%
4673 \HyField@PDFAFlagWarning{nozoom}{true}%
4674 }%
4675 \Fld@norotatetrue
```
 \def\Fld@norotatefalse{% \HyField@PDFAFlagWarning{norotate}{true}% }% \Fld@noviewfalse \def\Fld@noviewtrue{% \HyField@PDFAFlagWarning{noview}{false}% }% \fi

Submit flags. Flag 1 Include/Exclude is not supported, use option noexport instead.

```
4684 \HyField@NewFlag{Submit}{IncludeNoValueFields}{2}
4685 \HyField@NewFlagOnly{Submit}{ExportFormat}{3}
4686 \HyField@NewFlag{Submit}{GetMethod}{4}
4687 \HyField@NewFlag{Submit}{SubmitCoordinates}{5}
4688 \HyField@NewFlagOnly{Submit}{XFDF}{6}
4689 \HyField@NewFlag{Submit}{IncludeAppendSaves}{7}
4690 \HyField@NewFlag{Submit}{IncludeAnnotations}{8}
4691 \HyField@NewFlagOnly{Submit}{SubmitPDF}{9}
4692 \HyField@NewFlag{Submit}{CanonicalFormat}{10}
4693 \HyField@NewFlag{Submit}{ExclNonUserAnnots}{11}
4694 \HyField@NewFlag{Submit}{ExclFKey}{12}
4695 \HyField@NewFlag{Submit}{EmbedForm}{14}
4696 \define@key{Field}{export}{%
4697 \lowercase{\def\Hy@temp{#1}}%
4698 \@ifundefined{Fld@export@\Hy@temp}{%
4699 \@onelevel@sanitize\Hy@temp
4700 \PackageError{hyperref}{%
4701 Unknown export format '\Hy@temp'.\MessageBreak
4702 Known formats are 'FDF', 'HTML', 'XFDF', and 'PDF'%
4703 }\@ehc
4704 }{%
4705 \let\Fld@export\Hy@temp
4706 }%
4707 }
4708 \def\Fld@export{fdf}
4709 \@namedef{Fld@export@fdf}{0}%
4710 \@namedef{Fld@export@html}{1}%
4711 \@namedef{Fld@export@xfdf}{2}%
4712 \@namedef{Fld@export@pdf}{3}%
```
### 19.1.2 Set submit flags

\HyField@FlagsSubmit

\def\HyField@FlagsSubmit{%

- \bitsetReset{HyField@Submit}%
- \ifcase\@nameuse{Fld@export@\Fld@export} %

% FDF

- \HyField@UseFlag{Submit}{IncludeNoValueFields}%
- \HyField@UseFlag{Submit}{SubmitCoordinates}%
- \HyField@UseFlag{Submit}{IncludeAppendSaves}%
- \HyField@UseFlag{Submit}{IncludeAnnotations}%
- \HyField@UseFlag{Submit}{CanonicalFormat}%
- \HyField@UseFlag{Submit}{ExclNonUserAnnots}%
- \HyField@UseFlag{Submit}{ExclFKey}%
- \HyField@UseFlag{Submit}{EmbedForm}%
- \or % HTML
- \HyField@SetFlag{Submit}{ExportFormat}%
- \HyField@UseFlag{Submit}{IncludeNoValueFields}%
- \HyField@UseFlag{Submit}{GetMethod}%
- \HyField@UseFlag{Submit}{SubmitCoordinates}%
- \HyField@UseFlag{Submit}{CanonicalFormat}%
- \or % XFDF
- \HyField@SetFlag{Submit}{XFDF}%
- \HyField@UseFlag{Submit}{IncludeNoValueFields}%
- \HyField@UseFlag{Submit}{SubmitCoordinates}%
- \HyField@UseFlag{Submit}{CanonicalFormat}%
- \or % PDF
- \HyField@SetFlag{Submit}{SubmitPDF}%
- \HyField@UseFlag{Submit}{GetMethod}%
- \fi
- \HyField@PrintFlags{Submit}{submit button field}%
- \bitsetIsEmpty{HyField@Submit}{%
- \def\Fld@submitflags{}%
- }{%
- \edef\Fld@submitflags{/Flags \bitsetGetDec{HyField@Submit}}%
- }%
- }

#### 19.1.3 Set annot flags in fields

#### \HyField@FlagsAnnot

- \def\HyField@FlagsAnnot#1{%
- \bitsetReset{HyField@F}%
- \HyField@UseFlag{F}{Invisible}%
- \HyField@UseFlag{F}{Hidden}%
- \HyField@UseFlag{F}{Print}%
- \HyField@UseFlag{F}{NoZoom}%
- \HyField@UseFlag{F}{NoRotate}%
- \HyField@UseFlag{F}{NoView}%
- \HyField@UseFlag{F}{Locked}%
- \HyField@UseFlag{F}{ToggleNoView}%
- \HyField@UseFlag{F}{LockedContents}%
- \HyField@PrintFlags{F}{#1}%
- \bitsetIsEmpty{HyField@F}{%
- \def\Fld@annotflags{}%
- }{%
- \edef\Fld@annotflags{/F \bitsetGetDec{HyField@F}}%
- }%
- }

#### 19.1.4 Pushbutton field

### \HyField@FlagsPushButton

- \def\HyField@FlagsPushButton{%
- \HyField@FlagsAnnot{push button field}%
- \bitsetReset{HyField@Ff}%
- \HyField@UseFlag{Ff}{ReadOnly}%
- \HyField@UseFlag{Ff}{Required}%
- \HyField@UseFlag{Ff}{NoExport}%
- \HyField@SetFlag{Ff}{Pushbutton}%
- \HyField@PrintFlags{Ff}{push button field}%
- \bitsetIsEmpty{HyField@Ff}{%
- \def\Fld@flags{}%

 }{% \edef\Fld@flags{/Ff \bitsetGetDec{HyField@Ff}}% }% }

### 19.1.5 Check box field

### \HyField@FlagsCheckBox

- \def\HyField@FlagsCheckBox{%
- \HyField@FlagsAnnot{check box field}%
- \bitsetReset{HyField@Ff}%
- \HyField@UseFlag{Ff}{ReadOnly}%
- \HyField@UseFlag{Ff}{Required}%
- \HyField@UseFlag{Ff}{NoExport}%
- \HyField@PrintFlags{Ff}{check box field}%
- \bitsetIsEmpty{HyField@Ff}{%
- \def\Fld@flags{}%
- }{%
- \edef\Fld@flags{/Ff \bitsetGetDec{HyField@Ff}}%
- }%
- }

### 19.1.6 Radio button field

#### \HyField@FlagsRadioButton

- \def\HyField@FlagsRadioButton{%
- \HyField@FlagsAnnot{radio button field}%
- \bitsetReset{HyField@Ff}%
- \HyField@UseFlag{Ff}{ReadOnly}%
- \HyField@UseFlag{Ff}{Required}%
- \HyField@UseFlag{Ff}{NoExport}%
- \HyField@UseFlag{Ff}{NoToggleToOff}%
- \HyField@SetFlag{Ff}{Radio}%
- \HyField@UseFlag{Ff}{RadiosInUnison}%
- \HyField@PrintFlags{Ff}{radio button field}%
- \bitsetIsEmpty{HyField@Ff}{%
- \def\Fld@flags{}%
- }{%
- \edef\Fld@flags{/Ff \bitsetGetDec{HyField@Ff}}%
- }%
- }

#### 19.1.7 Text fields

### \HyField@FlagsText

- \def\HyField@FlagsText{%
- \HyField@FlagsAnnot{text field}%
- \bitsetReset{HyField@Ff}%
- \HyField@UseFlag{Ff}{ReadOnly}%
- \HyField@UseFlag{Ff}{Required}%
- \HyField@UseFlag{Ff}{NoExport}%
- \HyField@UseFlag{Ff}{Multiline}%
- \HyField@UseFlag{Ff}{Password}%
- \HyField@UseFlag{Ff}{FileSelect}%
- \HyField@UseFlag{Ff}{DoNotSpellCheck}%
- \HyField@UseFlag{Ff}{DoNotScroll}%
- \ifFld@comb
- \ifcase0\ifFld@multiline
- \else\ifFld@password
- \else\ifFld@fileselect
- 4823 \else  $1\fi\fi\frac{\alpha x}{\theta\gamma}$
- \PackageError{hyperref}{%
- Field option 'comb' cannot used together with\MessageBreak
- 'multiline', 'password', or 'fileselect'%
- }\@ehc \else
- 
- \HyField@UseFlag{Ff}{Comb}%
- \fi
- \fi
- \HyField@UseFlag{Ff}{RichText}%
- \HyField@PrintFlags{Ff}{text field}%
- \bitsetIsEmpty{HyField@Ff}{%
- \def\Fld@flags{}%
- }{%
- \edef\Fld@flags{/Ff \bitsetGetDec{HyField@Ff}}%
- }%
- }

### 19.1.8 Choice fields

#### \HyField@FlagsChoice

\def\HyField@FlagsChoice{%

- \HyField@FlagsAnnot{choice field}%
- \bitsetReset{HyField@Ff}%
- \HyField@UseFlag{Ff}{ReadOnly}%
- \HyField@UseFlag{Ff}{Required}%
- \HyField@UseFlag{Ff}{NoExport}%
- \HyField@UseFlag{Ff}{Combo}%
- \ifFld@combo
- \HyField@UseFlag{Ff}{Edit}%

\fi

- \HyField@UseFlag{Ff}{Sort}%
- \HyField@UseFlag{Ff}{MultiSelect}%
- \ifFld@combo
- \ifFld@edit
- \HyField@UseFlag{Ff}{DoNotSpellCheck}%
- \fi
- \fi
- \HyField@UseFlag{Ff}{CommitOnSelChange}%
- \HyField@PrintFlags{Ff}{choice field}%
- \bitsetIsEmpty{HyField@Ff}{%
- \def\Fld@flags{}%
- }{%
- \edef\Fld@flags{/Ff \bitsetGetDec{HyField@Ff}}%
- }%
- }

## 19.2 Choice field

\HyField@PDFChoices #1: list of choices in key value syntax, key = exported name, value = displayed text. Input: \Fld@default, \Fld@value, \ifFld@multiselect Result: \Fld@choices with entries: /Opt, /DV, /V, /I.

```
4865 \def\HyField@PDFChoices#1{%
4866 \begingroup
4867 \gdef\Fld@choices{}%
4868 \def\HyTmp@optlist{}%
4869 \let\HyTmp@optitem\relax
4870 \count@=0 %
4871 \kv@parse{#1}{%
4872 \Hy@pdfstringdef\kv@key\kv@key
4873 \ifx\kv@value\relax
4874 \ifnum\Hy@pdfversion<3 % implementation note 122, PDF spec 1.7
4875 \xdef\Fld@choices{\Fld@choices[(\kv@key)(\kv@key)]}%
4876 \else
4877 \xdef\Fld@choices{\Fld@choices(\kv@key)}%
4878 \fi
4879 \else
4880 \Hy@pdfstringdef\kv@value\kv@value
4881 \xdef\Fld@choices{\Fld@choices[(\kv@value)(\kv@key)]}%
4882 \fi
4883 \edef\HyTmp@optlist{%
4884 \HyTmp@optlist
4885 \HyTmp@optitem{\the\count@}{\kv@key}0%
4886 }%
4887 \advance\count@ by 1 %
4888 \@gobbletwo
4889 }%
4890 \xdef\Fld@choices{/Opt[\Fld@choices]}%
4891 \ifFld@multiselect
4892 \HyField@@PDFChoices{DV}\Fld@default
4893 \HyField@@PDFChoices{V}\Fld@value
4894 \else
4895 \ifx\Fld@default\relax
4896 \else
4897 \pdfstringdef\Hy@gtemp\Fld@default
4898 \xdef\Fld@choices{\Fld@choices/DV(\Hy@gtemp)}%
4899 \fi
4900 \ifx\Fld@value\relax
4901 \else
4902 \pdfstringdef\Hy@gtemp\Fld@value
4903 \xdef\Fld@choices{\Fld@choices/V(\Hy@gtemp)}%
4904 \fi
4905 \fi
4906 \endgroup
4907 }
```
#### \HyField@@PDFChoices

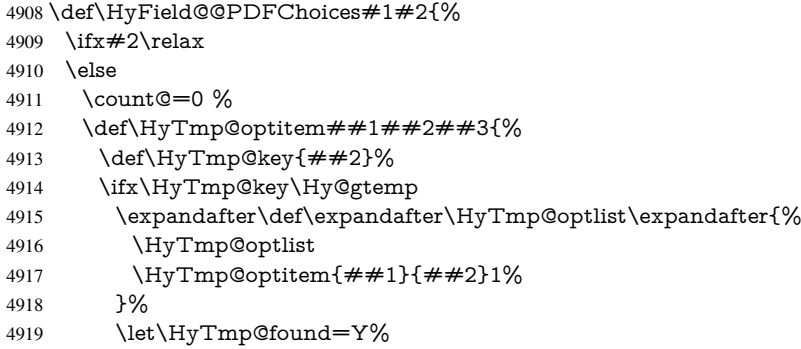

```
4920 \else
4921 \expandafter\def\expandafter\HyTmp@optlist\expandafter{%
4922 \HyTmp@optlist
4923 \HyTmp@optitem{##1}{##2}##3%
4924 }%
4925 \fi
4926 }%
4927 \expandafter\comma@parse\expandafter{#2}{%
4928 \pdfstringdef\Hy@gtemp\comma@entry
4929 \let\HyTmp@found=N %
4930 \expandafter\let\expandafter\HyTmp@optlist\expandafter\@empty
4931 \HyTmp@optlist
4932 \ifx\HyTmp@found Y%
4933 \advance\count@ by 1 %
4934 \else
4935 \@onelevel@sanitize\comma@entry
4936 \PackageWarning{hyperref}{%
4937 \string\ChoiceBox: Ignoring value '\comma@entry',%
4938 \MessageBreak
4939 it cannot be found in the choices%
4940 }%
4941 \fi
4942 \@gobble
4943 }%
4944 \def\HyTmp@optitem##1##2##3{%
4945 \ifnum##3=1 %
4946 (##2)%
4947 \fi
4948 }%
4949 \ifcase\count@
4950 \, \text{Ar}4951 \xdef\Fld@choices{\Fld@choices/#1\HyTmp@optlist}%
4952 \else
4953 \xdef\Fld@choices{\Fld@choices/#1[\HyTmp@optlist]}%
4954 \ifx#1V%
4955 \def\HyTmp@optitem##1##2##3{%
4956 \ifnum##3=1 %
4957 \@firstofone{ \# \# 1 }%
49584959 }%
4960 \edef\HyTmp@optlist{\HyTmp@optlist}%
4961 \xdef\Fld@choices{%
4962 \Fld@choices
4963 /I[\expandafter\@firstofone\HyTmp@optlist]%
4964 }%
4965 \fi
4966 \fi
4967 \fi
4968 }
```
## 19.3 Forms

\HyField@SetKeys

 \def\HyField@SetKeys{% \setkeys{Field}% }

```
4972 \newif\ifFld@checked
4973 \newif\ifFld@disabled
4974 \Fld@checkedfalse
4975 \Fld@disabledfalse
4976 \newcount\Fld@menulength
4977 \newdimen\Field@Width
4978 \newdimen\Fld@charsize
4979 \Fld@charsize=10\p@
4980 \def\Fld@maxlen{0}
4981 \def\Fld@align{0}
4982 \def\Fld@color{0 0 0 rg}
4983 \def\Fld@bcolor{1 1 1}
4984 \def\Fld@bordercolor{1 0 0}
4985 \def\Fld@bordersep{1\p@}
4986 \def\Fld@borderwidth{1}
4987 \def\Fld@borderstyle{S}
4988 \def\Fld@cbsymbol{4}
4989 \def\Fld@radiosymbol{H}
4990 \def\Fld@rotation{0}
4991 \def\Form{\@ifnextchar[{\@Form}{\@Form[]}}
4992 \def\endForm{\@endForm}
4993 \newif\ifForm@html
4994 \Form@htmlfalse
4995 \def\Form@boolkey#1#2{%
4996 \csname Form@#2\ifx\relax#1\relax true\else#1\fi\endcsname
4997 }
4998 \define@key{Form}{action}{%
4999 \hyper@normalise\Hy@DefFormAction{#1}%
5000 }
5001 \def\Hy@DefFormAction{\def\Form@action}
5002 \def\enc@@html{html}
5003 \define@key{Form}{encoding}{%
5004 \def\Hy@tempa{#1}%
5005 \ifx\Hy@tempa\enc@@html
5006 \Form@htmltrue
5007 \def\Fld@export{html}%
5008 \else
5009 \Hy@Warning{%
5010 Form 'encoding' key with \MessageBreak
5011 unknown value '#1'%
5012 }%
5013 \Form@htmlfalse
5014 \fi
5015 }
5016 \define@key{Form}{method}{%
5017 \lowercase{\def\Hy@temp{#1}}%
5018 \@ifundefined{Form@method@\Hy@temp}{%
5019 \@onelevel@sanitize\Hy@temp
5020 \PackageError{hyperref}{%
5021 Unknown method '\Hy@temp'.\MessageBreak
5022 Known values are 'post' and 'get'%
5023 }\@ehc
5024 }{%
5025 \let\Form@method\Hy@temp
5026 \ifcase\@nameuse{Form@method@\Hy@temp} %
5027 \Fld@getmethodfalse
5028 \else
```

```
5029 \Fld@getmethodtrue
5030 \fi
5031 }%
5032 }
5033 \def\Form@method{}
5034 \@namedef{Form@method@post}{0}
5035 \@namedef{Form@method@get}{1}
5036 \def\Field@boolkey#1#2{%
5037 \csname Fld@#2\ifx\relax#1\relax true\else#1\fi\endcsname
5038 }
5039 \newtoks\Field@toks
5040 \Field@toks={ }%
5041 \def\Field@addtoks#1#2{%
5042 \edef\@processme{\Field@toks{\the\Field@toks\space #1="#2"}}%
5043 \@processme
5044 }
5045 \def\Fld@checkequals#1=#2=#3\\{%
5046 \def\@currDisplay{#1}%
5047 \ifx\\#2\\%
5048 \def\@currValue{#1}%
5049 \text{ kg}5050 \def\@currValue{#2}%
5051 \fi
5052 }
5053 \define@key{Field}{loc}{%
5054 \def\Fld@loc{#1}%
5055 }
5056 \define@key{Field}{checked}[true]{%
5057 \lowercase{\Field@boolkey{#1}}{checked}%
5058 }
5059 \define@key{Field}{disabled}[true]{%
5060 \lowercase{\Field@boolkey{#1}}{disabled}%
5061 }
5062 \define@key{Field}{accesskey}{%
5063 \Field@addtoks{accesskey}{#1}%
5064 }
5065 \define@key{Field}{tabkey}{%
5066 \Field@addtoks{tabkey}{#1}%
5067 }
5068 \define@key{Field}{name}{%
5069 \def\Fld@name{#1}%
5070 }
5071 \define@key{Field}{width}{%
5072 \def\Fld@width{#1}%
5073 \Field@Width#1\setbox0=\hbox{m}%
5074 }
5075 \define@key{Field}{maxlen}{%
5076 \def\Fld@maxlen{#1}%
5077 }
5078 \define@key{Field}{menulength}{%
5079 \Fld@menulength=#1\relax
5080 }
5081 \define@key{Field}{height}{%
5082 \def\Fld@height{#1}%
5083 }
5084 \define@key{Field}{charsize}{%
```

```
5085 \Fld@charsize#1%
```

```
5086 }
5087 \define@key{Field}{borderwidth}{%
5088 \def\Fld@borderwidth{#1}%
5089 }
5090 \define@key{Field}{borderstyle}{%
5091 \def\Fld@borderstyle{#1}%
5092 }
5093 \define@key{Field}{bordersep}{%
5094 \def\Fld@bordersep{#1}%
5095 }
5096 \define@key{Field}{default}{%
5097 \def\Fld@default{#1}%
5098 }
5099 \define@key{Field}{align}{%
5100 \def\Fld@align{#1}%
5101 }
5102 \define@key{Field}{value}{%
5103 \def\Fld@value{#1}%
5104 }
5105 \define@key{Field}{checkboxsymbol}{%
5106 \Fld@DingDef\Fld@cbsymbol{#1}%
5107 }
5108 \define@key{Field}{radiosymbol}{%
5109 \Fld@DingDef\Fld@radiosymbol{#1}%
5110 }
5111 \def\Fld@DingDef#1#2{%
5112 \def\Fld@temp{}%
5113 \Fld@@DingDef#2\ding{}\@nil
5114 \let#1\Fld@temp
5115 }
5116 \def\Fld@@DingDef#1\ding#2#3\@nil{%
5117 \expandafter\def\expandafter\Fld@temp\expandafter{%
5118 \Fld@temp
5119 #1%
5120 }%
5121 \ifx\\#3\\%
5122 \expandafter\@gobble
5123 \else
5124 \begingroup
5125 \lccode'0=#2\relax
5126 \lowercase{\endgroup
5127 \expandafter\def\expandafter\Fld@temp\expandafter{%
5128 \Fld@temp
5129 0%
5130 }%
5131 }%
5132 \expandafter\@firstofone
5133 \fi
5134 {%
5135 \Fld@@DingDef#3\@nil
5136 }%
5137 }
5138 \define@key{Field}{rotation}{%
5139 \def\Fld@rotation{#1}%
5140 }
5141 \define@key{Field}{backgroundcolor}{%
5142 \HyColor@FieldBColor{#1}\Fld@bcolor{hyperref}{backgroundcolor}%
```

```
122
```

```
5143 }
5144 \define@key{Field}{bordercolor}{%
5145 \HyColor@FieldBColor{#1}\Fld@bordercolor{hyperref}{bordercolor}%
5146 }
5147 \define@key{Field}{color}{%
5148 \HyColor@FieldColor{#1}\Fld@color{hyperref}{color}%
5149 }
5150 \def\Fld@onclick@code{}
5151 \def\Fld@format@code{}
5152 \def\Fld@validate@code{}
5153 \def\Fld@calculate@code{}
5154 \def\Fld@keystroke@code{}
5155 \def\Fld@onfocus@code{}
5156 \def\Fld@onblur@code{}
5157 \def\Fld@onmousedown@code{}
5158 \def\Fld@onmouseup@code{}
5159 \def\Fld@onenter@code{}
5160 \def\Fld@onexit@code{}
5161 \def\Hy@temp#1{%
5162 \expandafter\Hy@@temp\csname Fld@#1@code\endcsname{#1}%
5163 }
5164 \def\Hy@@temp#1#2{%
5165 \ifHy@pdfa
5166 \define@key{Field}{#2}{%
5167 \PackageError{hyperref}{%
5168 PDF/A: Additional action '#2' is prohibited%
5169 }\@ehc
5170 }%
5171 \else
5172 \define@key{Field}{#2}{%
5173 \def#1{##1}%
5174 }%
5175 \fi
5176 }
5177 \Hy@temp{keystroke}
5178 \Hy@temp{format}
5179 \Hy@temp{validate}
5180 \Hy@temp{calculate}
5181 \Hy@temp{onfocus}
5182 \Hy@temp{onblur}
5183 \Hy@temp{onenter}
5184 \Hy@temp{onexit}
5185 \def\Hy@temp#1{%
5186 \define@key{Field}{#1}{%
5187 \Field@addtoks{#1}{##1}%
5188 }%
5189 }
5190 \Hy@temp{onselect}
5191 \Hy@temp{onchange}
5192 \Hy@temp{ondblclick}
5193 \Hy@temp{onmousedown}
5194 \Hy@temp{onmouseup}
5195 \Hy@temp{onmouseover}
5196 \Hy@temp{onmousemove}
5197 \Hy@temp{onmouseout}
5198 \Hy@temp{onkeypress}
5199 \Hy@temp{onkeydown}
```

```
5200 \Hy@temp{onkeyup}
5201 \ifHy@pdfa
5202 \define@key{Field}{onclick}{%
5203 \PackageError{hyperref}{%
5204 PDF/A: Action 'onclick' is prohibited%
5205 }\@ehc
5206 }%
5207 \else
5208 \define@key{Field}{onclick}{%
5209 \def\Fld@onclick@code{#1}%
5210 \Field@addtoks{onclick}{#1}%
5211 }%
5212 \fi
5213 \DeclareRobustCommand\TextField{%
5214 \@ifnextchar[{\@TextField}{\@TextField[]}%
5215 }
5216 \DeclareRobustCommand\ChoiceMenu{%
5217 \@ifnextchar[{\@ChoiceMenu}{\@ChoiceMenu[]}%
5218 }
5219 \DeclareRobustCommand\CheckBox{%
5220 \@ifnextchar[{\@CheckBox}{\@CheckBox[]}%
5221 }
5222 \DeclareRobustCommand\PushButton{%
5223 \@ifnextchar[{\@PushButton}{\@PushButton[]}%
5224 }
5225 \DeclareRobustCommand\Gauge{%
5226 \@ifnextchar[{\@Gauge}{\@Gauge[]}%
5227 }
5228 \DeclareRobustCommand\Submit{%
5229 \@ifnextchar[{\@Submit}{\@Submit[]}%
5230 }
5231 \DeclareRobustCommand\Reset{%
5232 \@ifnextchar[{\@Reset}{\@Reset[]}%
5233 }
5234 \def\LayoutTextField#1#2{% label, field
5235 #1 #2%
5236 }
5237 \def\LayoutChoiceField#1#2{% label, field
5238 #1 #2%
5239 }
5240 \def\LayoutCheckField#1#2{% label, field
5241 #1 #2%
5242 }
5243 \def\LayoutPushButtonField#1{% button
5244 #1%
5245 }
5246\def\MakeRadioField#1#2{\vbox to #2{\hbox to #1{\hfill}\vfill}}
5247\def\MakeCheckField#1#2{\vbox to #2{\hbox to #1{\hfill}\vfill}}
5248\def\MakeTextField#1#2{\vbox to #2{\hbox to #1{\hfill}\vfill}}
5249 \def\MakeChoiceField#1#2{\vbox to #2{\hbox to #1{\hfill}\vfill}}
5250 \def\MakeButtonField#1{%
5251 \sbox0{%
5252 \hskip\Fld@borderwidth bp#1\hskip\Fld@borderwidth bp%
5253 }%
5254 \@tempdima\ht0 %
5255 \advance\@tempdima by \Fld@borderwidth bp %
5256 \advance\@tempdima by \Fld@borderwidth bp %
```

```
5257 \ht0\@tempdima
5258 \@tempdima\dp0 %
5259 \advance\@tempdima by \Fld@borderwidth bp %
5260 \advance\@tempdima by \Fld@borderwidth bp %
5261 \dp0\@tempdima
5262 \box0\relax
5263 }
5264 \def\DefaultHeightofSubmit{14pt}
5265 \def\DefaultWidthofSubmit{2cm}
5266 \def\DefaultHeightofReset{14pt}
5267 \def\DefaultWidthofReset{2cm}
5268 \def\DefaultHeightofCheckBox{\baselineskip}
5269 \def\DefaultWidthofCheckBox{\baselineskip}
5270 \def\DefaultHeightofChoiceMenu{\baselineskip}
5271 \def\DefaultWidthofChoiceMenu{\baselineskip}
5272 \def\DefaultHeightofText{\baselineskip}
5273 \def\DefaultHeightofTextMultiline{4\baselineskip}
5274 \def\DefaultWidthofText{3cm}
5275 \def\DefaultOptionsofSubmit{print,name=Submit,noexport}
5276 \def\DefaultOptionsofReset{print,name=Reset,noexport}
5277 \def\DefaultOptionsofPushButton{print}
5278 \def\DefaultOptionsofCheckBox{print}
5279 \def\DefaultOptionsofText{print}
```
Default options for the types of \ChoiceMenu.

\def\DefaultOptionsofListBox{print}

\def\DefaultOptionsofComboBox{print,edit,sort}

\def\DefaultOptionsofPopdownBox{print}

\def\DefaultOptionsofRadio{print,notoggletooff}

# 20 Setup

 \ifHy@figures \Hy@Info{Hyper figures ON}% \else \Hy@Info{Hyper figures OFF}% \fi \ifHy@nesting \Hy@Info{Link nesting ON}% \else \Hy@Info{Link nesting OFF}% \fi \ifHy@hyperindex \Hy@Info{Hyper index ON}% \else \Hy@Info{Hyper index OFF}% \fi \ifHy@backref \Hy@Info{backreferencing ON}% \else \Hy@Info{backreferencing OFF}%  $5303 \text{ }\Lambda$ fi \ifHy@colorlinks \Hy@Info{Link coloring ON}% \else \Hy@Info{Link coloring OFF}% \fi

```
5309 \ifHy@ocgcolorlinks
5310 \Hy@Info{Link coloring with OCG ON}%
5311 \else
5312 \Hy@Info{Link coloring with OCG OFF}%
5313 \fi
5314 \ifHy@pdfa
5315 \Hy@Info{PDF/A mode ON}%
5316 \else
5317 \Hy@Info{PDF/A mode OFF}%
5318 \fi
```
# 21 Low-level utility macros

We need unrestricted access to the  $\#$ ,  $\sim$  and  $\parallel$  characters, so make them nice macros.

```
5319 \edef\hyper@hash{\string#}
```

```
5320 \edef\hyper@tilde{\string~}
```
\edef\hyper@quote{\string"}

Support \label before \begin{document}.

\def\@currentHref{Doc-Start}

\let\Hy@footnote@currentHref\@empty

We give the start of document a special label; this is used in backreferencing-by-section, to allow for cites before any sectioning commands. Set up PDF info.

\Hy@AtBeginDocument{%

- \Hy@pdfstringtrue
- \PDF@SetupDoc
- \let\PDF@SetupDoc\@empty
- \Hy@DisableOption{pdfpagescrop}%
- \Hy@DisableOption{pdfpagemode}%
- \Hy@DisableOption{pdfnonfullscreenpagemode}%
- \Hy@DisableOption{pdfdirection}%
- \Hy@DisableOption{pdfviewarea}%
- \Hy@DisableOption{pdfviewclip}%
- \Hy@DisableOption{pdfprintarea}%
- \Hy@DisableOption{pdfprintclip}%
- \Hy@DisableOption{pdfprintscaling}%
- \Hy@DisableOption{pdfduplex}%
- \Hy@DisableOption{pdfpicktraybypdfsize}%
- \Hy@DisableOption{pdfprintpagerange}%
- \Hy@DisableOption{pdfnumcopies}%
- \Hy@DisableOption{pdfstartview}%
- \Hy@DisableOption{pdfstartpage}%
- \Hy@DisableOption{pdftoolbar}%
- \Hy@DisableOption{pdfmenubar}%
- \Hy@DisableOption{pdfwindowui}%
- \Hy@DisableOption{pdffitwindow}%
- \Hy@DisableOption{pdfcenterwindow}%
- \Hy@DisableOption{pdfdisplaydoctitle}%
- \Hy@DisableOption{pdfpagelayout}%
- \Hy@DisableOption{pdflang}%
- \Hy@DisableOption{baseurl}%
- \ifHy@texht\else\hyper@anchorstart{Doc-Start}\hyper@anchorend\fi
- \Hy@pdfstringfalse

}

- Ignore star from referencing macros:
- \LetLtxMacro\NoHy@OrgRef\ref

```
5356 \DeclareRobustCommand*{\ref}{%
5357 \@ifstar\NoHy@OrgRef\NoHy@OrgRef
5358 }
5359 \LetLtxMacro\NoHy@OrgPageRef\pageref
5360 \DeclareRobustCommand*{\pageref}{%
5361 \@ifstar\NoHy@OrgPageRef\NoHy@OrgPageRef
5362 }
```
# 22 Localized nullifying of package

Sometimes we just don't want the wretched package interfering with us. Define an environment we can put in manually, or include in a style file, which stops the hypertext functions doing anything. This is used, for instance, in the Elsevier classes, to stop hyperref playing havoc in the front matter.

```
5363 \def\NoHyper{%
5364 \def\hyper@link@[##1]##2##3##4{##4}%
5365 \def\hyper@@anchor##1{}%
5366 \global\let\hyper@livelink\hyper@link
5367 \gdef\hyper@link##1##2##3{##3}%
5368 \def\hyper@anchor##1{}%
5369 \def\hyper@anchorstart##1{}%
5370 \let\hyper@anchorend\@empty
5371 \def\hyper@linkstart##1##2{}%
5372 \let\hyper@linkend\@empty
5373 \def\hyper@linkurl##1##2{##1}%
5374 \def\hyper@linkfile##1##2##3{##1}%
5375 \def\hyper@link@[##1]##2##3{}%
5376 \let\Hy@backout\@gobble
5377 }
5378 \def\stop@hyper{%
5379 \def\hyper@link@[##1]##2##3##4{##4}%
5380 \let\Hy@backout\@gobble
5381 \def\hyper@@anchor##1{}%
5382 \def\hyper@link##1##2##3{##3}%
5383 \def\hyper@anchor##1{}%
5384 \def\hyper@anchorstart##1{}%
5385 \let\hyper@anchorend\@empty
5386 \def\hyper@linkstart##1##2{}%
5387 \let\hyper@linkend\@empty
5388 \def\hyper@linkurl##1##2{##1}%
5389 \def\hyper@linkfile##1##2##3{##1}%
5390 \def\hyper@link@[##1]##2##3{}%
5391 }
5392 \def\endNoHyper{%
5393 \global\let\hyper@link\hyper@livelink
5394 }
5395\langle/package\rangle
```
# 23 Package nohyperref

This package is introduced by Sebastian Rahtz.

Package nohyperref is a dummy package that defines some low level and some toplevel commands. It is done for jadetex, which calls hyperref low-level commands, but it would also be useful with people using normal hyperref, who really do not want the package loaded at all.

Some low-level commands:

5396  $\langle *nohyperref \rangle$ 

\RequirePackage{letltxmacro}[2008/06/13]

\let\hyper@@anchor\@gobble

\def\hyper@link#1#2#3{#3}%

\let\hyper@anchorstart\@gobble

\let\hyper@anchorend\@empty

\let\hyper@linkstart\@gobbletwo

\let\hyper@linkend\@empty

\def\hyper@linkurl#1#2{#1}%

\def\hyper@linkfile#1#2#3{#1}%

\def\hyper@link@[#1]#2#3{}%

\let\PDF@SetupDoc\@empty

- \let\PDF@FinishDoc\@empty
- \def\nohyperpage#1{#1}

### Some top-level commands:

```
5410 \def\Acrobatmenu#1#2{\leavevmode#2}
5411 \let\pdfstringdefDisableCommands\@gobbletwo
5412 \let\texorpdfstring\@firstoftwo
5413 \let\pdfbookmark\@undefined
5414 \newcommand\pdfbookmark[3][]{}
5415 \let\phantomsection\@empty
5416 \let\hypersetup\@gobble
5417 \let\hyperbaseurl\@gobble
5418 \let\href\@gobble
5419 \let\hyperdef\@gobbletwo
5420 \let\hyperlink\@gobble
5421 \let\hypertarget\@gobble
5422 \def\hyperref{%
5423 \@ifnextchar[\@gobbleopt{\expandafter\@gobbletwo\@gobble}%
5424 }
5425 \long\def\@gobbleopt[#1]{}
5426 \let\hyperpage\@empty
```
Ignore star from referencing macros:

```
5427 \LetLtxMacro\NoHy@OrgRef\ref
5428 \DeclareRobustCommand*{\ref}{%
5429 \@ifstar\NoHy@OrgRef\NoHy@OrgRef
5430 }
5431 \LetLtxMacro\NoHy@OrgPageRef\pageref
5432 \DeclareRobustCommand*{\pageref}{%
5433 \@ifstar\NoHy@OrgPageRef\NoHy@OrgPageRef
5434 }
5435 \langle /nohyperref\rangle
```
# 24 The Mangling Of Aux and Toc Files

Some extra tests so that the hyperref package may be removed or added to a document without having to remove .aux and .toc files (this section is by David Carlisle) All the code is delayed to \begin{document}

```
5436\langle*package\rangle
```

```
5437 \Hy@AtBeginDocument{%
```
First the code to deal with removing the hyperref package from a document.

Write some stuff into the aux file so if the next run is done without hyperref, then \contentsline and \newlabel are defined to cope with the extra arguments.

\if@filesw

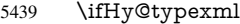

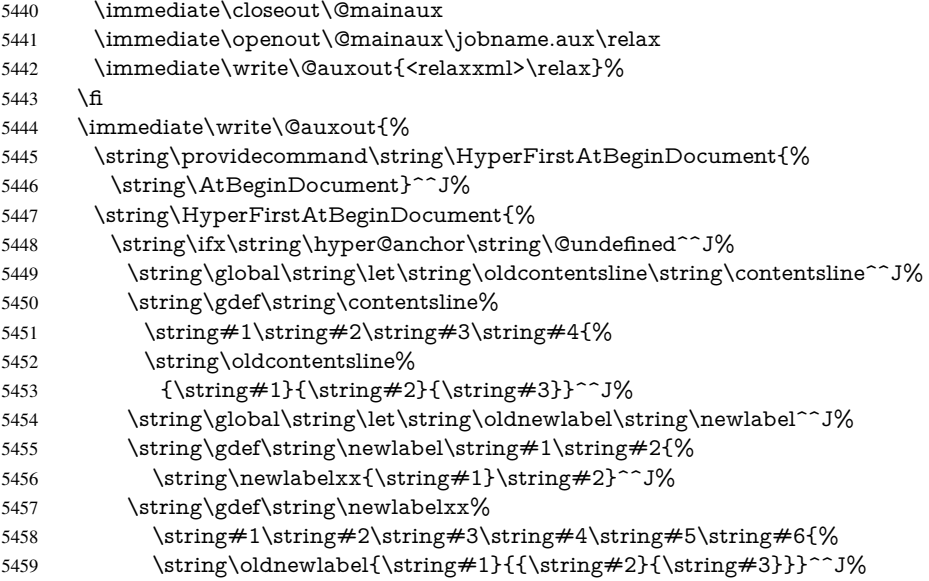

But the new aux file will be read again at the end, with the normal definitions expected, so better put things back as they were.

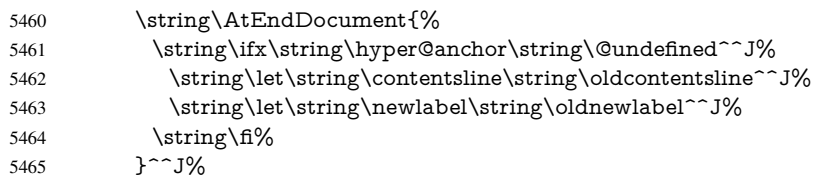

If the document is being run with hyperref put this definition into the aux file, so we can spot it on the next run.

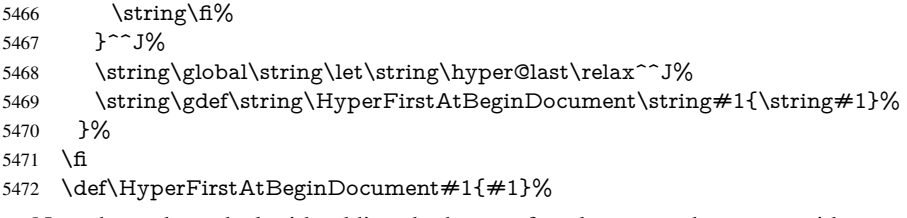

Now the code to deal with adding the hyperref package to a document with aux and toc written the standard way.

If hyperref was used last time, do nothing. If it was not used, or an old version of hyperref was used, don't use that TOC at all but generate a warning. Not ideal, but better than failing with pre-5.0 hyperref TOCs.

```
5473 \ifx\hyper@last\@undefined
5474 \def\@starttoc#1{%
5475 \begingroup
5476 \makeatletter
5477 \IfFileExists{\jobname.#1}{%
5478 \Hy@WarningNoLine{%
5479 old \#1 file detected, not used; run LaTeX again%<br>5480 \frac{1}{6}%
5480
```

```
5481 }{}%
5482 \if@filesw
5483 \expandafter\newwrite\csname tf@#1\endcsname
5484 \immediate\openout\csname tf@#1\endcsname \jobname.#1\relax
5485 \fi
5486 \@nobreakfalse
5487 \endgroup
5488 }%
5489 \def\newlabel#1#2{\@newl@bel r{#1}{#2{}{}{}{}}}%
5490 \fi
5491 }
```
# 25 Title strings

If options pdftitle and pdfauthor are not used, these informations for the pdf information dictionary can be extracted by the nd

\ifHy@usetitle

```
5493 \let\HyOrg@title\title
5494 \let\HyOrg@author\author
5495 \def\title{\@ifnextchar[{\Hy@scanopttitle}{\Hy@scantitle}}%
5496 \def\Hy@scanopttitle[#1]{%
5497 \gdef\Hy@title{#1}%
5498 \HyOrg@title[{#1}]%
5499 }%
5500 \def\Hy@scantitle#1{%
5501 \gdef\Hy@title{#1}%
5502 \HyOrg@title{#1}%
5503 }%
5504 \def\author{\@ifnextchar[{\Hy@scanoptauthor}{\Hy@scanauthor}}%
5505 \def\Hy@scanoptauthor[#1]{%
5506 \gdef\Hy@author{#1}%
5507 \HyOrg@author[{#1}]%
5508 }%
5509 \def\Hy@scanauthor#1{%
5510 \gdef\Hy@author{#1}%
5511 \HyOrg@author{#1}%
5512 }%
```
The case, that or re given before hyperref is loaded, is much more complicate, because LaTeX initializes the macros title and author with LaTeX error and warning messages.

```
5513 \begingroup
5514 \def\process@me#1\@nil#2{%
5515 \expandafter\let\expandafter\x\csname @#2\endcsname
5516 \edef\y{\expandafter\strip@prefix\meaning\x}%
5517 \def\c##1#1##2\@nil{%
5518 \iint x \times #1 \}5519 \else
5520 \expandafter\gdef\csname Hy@#2\expandafter\endcsname
5521 \expandafter{\x}%
5522 \fi
5523 }%
5524 \expandafter\c\y\relax#1\@nil
5525 }%
5526 \expandafter\process@me\string\@latex@\@nil{title}%
5527 \expandafter\process@me\string\@latex@\@nil{author}%
```

```
5528 \endgroup
```
\fi

\Hy@DisableOption{pdfusetitle}

Macro \Hy@UseMaketitleInfos is used in the driver files, before the information entries are used.

The newline macro  $\neq$  or  $\iota$  is much more complicate. In the title a good replacement can be a space, but can be already a space after \\ in the title string. So this space is removed by scanning for the next non-empty argument.

In the macro \author the newline can perhaps separate the different authors, so the newline expands here to a comma with space.

The possible arguments such as space or the optional argument after the newline macros are not detected.

\def\Hy@UseMaketitleString#1{%

```
5532 \ltx@IfUndefined{Hy@#1}{}{%
```

```
5533 \begingroup
```
\let\Hy@saved@hook\pdfstringdefPreHook

```
5535 \pdfstringdefDisableCommands{%
```
\expandafter\let\expandafter\\\csname Hy@newline@#1\endcsname

\let\newline\\%

```
5538 }%
```
\expandafter\ifx\csname @pdf#1\endcsname\@empty

- \expandafter\pdfstringdef\csname @pdf#1\endcsname{%
- \csname Hy@#1\endcsname\@empty

}%

\fi

\global\let\pdfstringdefPreHook\Hy@saved@hook

```
5545 \endgroup
```
}%

}

```
5548 \def\Hy@newline@title#1{ #1}
```

```
5549 \def\Hy@newline@author#1{, #1}
```

```
5550 \def\Hy@UseMaketitleInfos{%
```

```
5551 \Hy@UseMaketitleString{title}%
```

```
5552 \Hy@UseMaketitleString{author}%
```
## }

## 26 Page numbers

This stuff is done by Heiko Oberdiek.

# 27 Every page

```
5554 \RequirePackage{atbegshi}[2007/09/09]
5555 \def\Hy@EveryPageHook{}
5556 \def\Hy@EveryPageBoxHook{}
5557 \def\Hy@FirstPageHook{}
5558 \AtBeginShipout{%
5559 \Hy@EveryPageHook
5560 \ifx\Hy@EveryPageBoxHook\@empty
5561 \else
5562 \setbox\AtBeginShipoutBox=\vbox{%
5563 \offinterlineskip
5564 \Hy@EveryPageBoxHook
5565 \box\AtBeginShipoutBox
```

```
5566 }%
```

```
5567 \fi
5568 }
5569 \AtBeginShipoutFirst{%
5570 \Hy@FirstPageHook
5571 }
5572 \g@addto@macro\Hy@FirstPageHook{%
5573 \PDF@FinishDoc
5574 \gdef\PDF@FinishDoc{}%
5575 }
```
## 27.1 PDF /PageLabels

Internal macros of this module are marked with \HyPL@.

```
5576 \ifHy@pagelabels
                   5577 \begingroup\expandafter\expandafter\expandafter\endgroup
                   5578 \expandafter\ifx\csname thepage\endcsname\relax
                   5579 \Hy@pagelabelsfalse
                   5580 \Hy@WarningNoLine{%
                    5581 Option 'pdfpagelabels' is turned off\MessageBreak
                    5582 because \string\thepage\space is undefined%
                    5583 }%
                    5584 \csname fi\endcsname
                   5585 \csname iffalse\expandafter\endcsname
                   5586 \fi
 \thispdfpagelabel The command \thispdfpagelabel allows to label a special page without the redefinition
                   of \thepage for the page.
                   5587 \def\thispdfpagelabel#1{%
                   5588 \gdef\HyPL@thisLabel{#1}%
                   5589 }%
                   5590 \global\let\HyPL@thisLabel\relax
   \HyPL@Labels The page labels are collected in \HyPL@Labels and set at the end of the document.
                   5591 \def\HyPL@Labels{}%
     \Hy@abspage We have to know the the absolute page number and introduce a new counter for that.
                   5592 \newcount\Hy@abspage
                   5593 \Hy@abspage=0 %
                   For comparisons with the values of the previous page, some variables are needed:
                   5594 \def\HyPL@LastType{init}%
                   5595 \def\HyPL@LastNumber{0}%
                   5596 \def\HyPL@LastPrefix{}%
                   Definitions for the PDF names of the LATEX pendents.
                   5597 \def\HyPL@arabic{D}%
                   5598 \def\HyPL@Roman{R}%
                   5599 \def\HyPL@roman{r}%
                   5600 \def\HyPL@Alph{A}%
                   5601 \def\HyPL@alph{a}%
\HyPL@EveryPage If a page is shipout and the page number is known, \HyPL@EveryPage has to be called.
                   It stores the current page label.
                   5602 \def\HyPL@EveryPage{%
                   5603 \begingroup
                   5604 \ifx\HyPL@thisLabel\relax
                    5605 \let\HyPL@page\thepage
```

```
5606 \else
                   5607 \let\HyPL@page\HyPL@thisLabel
                   5608 \global\let\HyPL@thisLabel\relax
                    5609 \fi
                    5610 \let\HyPL@Type\relax
                    5611 \ifnum\the\c@page>0 %
                    5612 \expandafter\HyPL@CheckThePage\HyPL@page\@nil
                   5613 \fi
                   5614 \let\Hy@temp Y%
                   5615 \ifx\HyPL@Type\HyPL@LastType
                   5616 \else
                   5617 \let\Hy@temp N%
                   5618 \fi
                   5619 \ifx\HyPL@Type\relax
                    5620 \pdfstringdef\HyPL@Prefix{\HyPL@page}%
                    5621 \else
                    5622 \pf{stringdef\HypL@Prefix\HypL@Prefix}5623
                   5624 \ifx\HyPL@Prefix\HyPL@LastPrefix
                   5625 \else
                   5626 \let\Hy@temp N%
                   5627 \fi
                    5628 \if Y\Hy@temp
                    5629 \advance\c@page by -1 %
                    5630 \ifnum\HyPL@LastNumber=\the\c@page\relax
                    5631 \else
                    5632 \let\Hy@temp N%
                    5633 \hbar5634 \Hy@StepCount\c@page
                    5635 \fi
                    5636 \if N\Hy@temp
                   5637 \ifx\HyPL@Type\relax
                    5638 \HyPL@StorePageLabel{/P(\HyPL@Prefix)}%
                   5639 \else
                   5640 \HyPL@StorePageLabel{%
                   5641 \ifx\HyPL@Prefix\@empty
                    5642 \else
                    5643 /P(\HyPL@Prefix)%
                   5644 \fi
                   5645 /S/\csname HyPL\HyPL@Type\endcsname
                   5646 \ifnum\the\c@page=1 %
                   5647 \else
                   5648 \space/St \the\c@page
                   5649 \fi
                   5650 }%
                   5651 \fi
                    5652 \fi
                    5653 \xdef\HyPL@LastNumber{\the\c@page}%
                    5654 \global\let\HyPL@LastType\HyPL@Type
                    5655 \global\let\HyPL@LastPrefix\HyPL@Prefix
                    5656 \endgroup
                   5657 \Hy@GlobalStepCount\Hy@abspage
                   5658 }%
\HyPL@CheckThePage Macro \HyPL@CheckThePage calls \HyPL@@CheckThePage that does the job.
```
\def\HyPL@CheckThePage#1\@nil{%

\HyPL@@CheckThePage{#1}#1\csname\endcsname\c@page\@nil

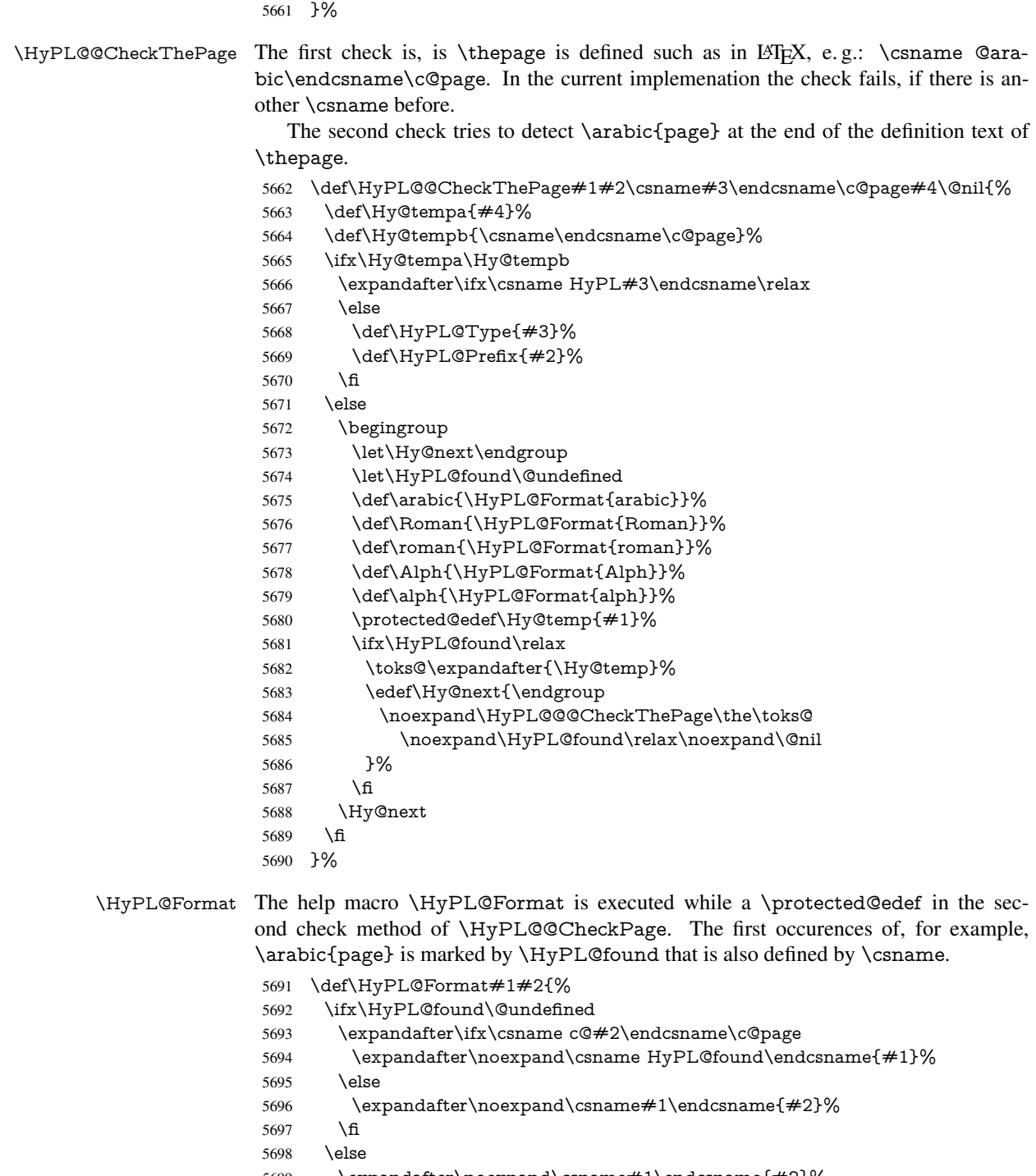

- 5699 \expandafter\noexpand\csname#1\endcsname{#2}%<br>5700 \fi
- 
- }%

## \HyPL@@@CheckThePage If the second check method is successful, \HyPL@@@CheckThePage scans the result of \HyPL@Format and stores the found values.

- 5702 \def\HyPL@@@CheckThePage#1\HyPL@found#2#3\@nil{%<br>5703 \def\Hy@tempa{#3}%
- \def\Hy@tempa{#3}%
- \def\Hy@tempb{\HyPL@found\relax}%

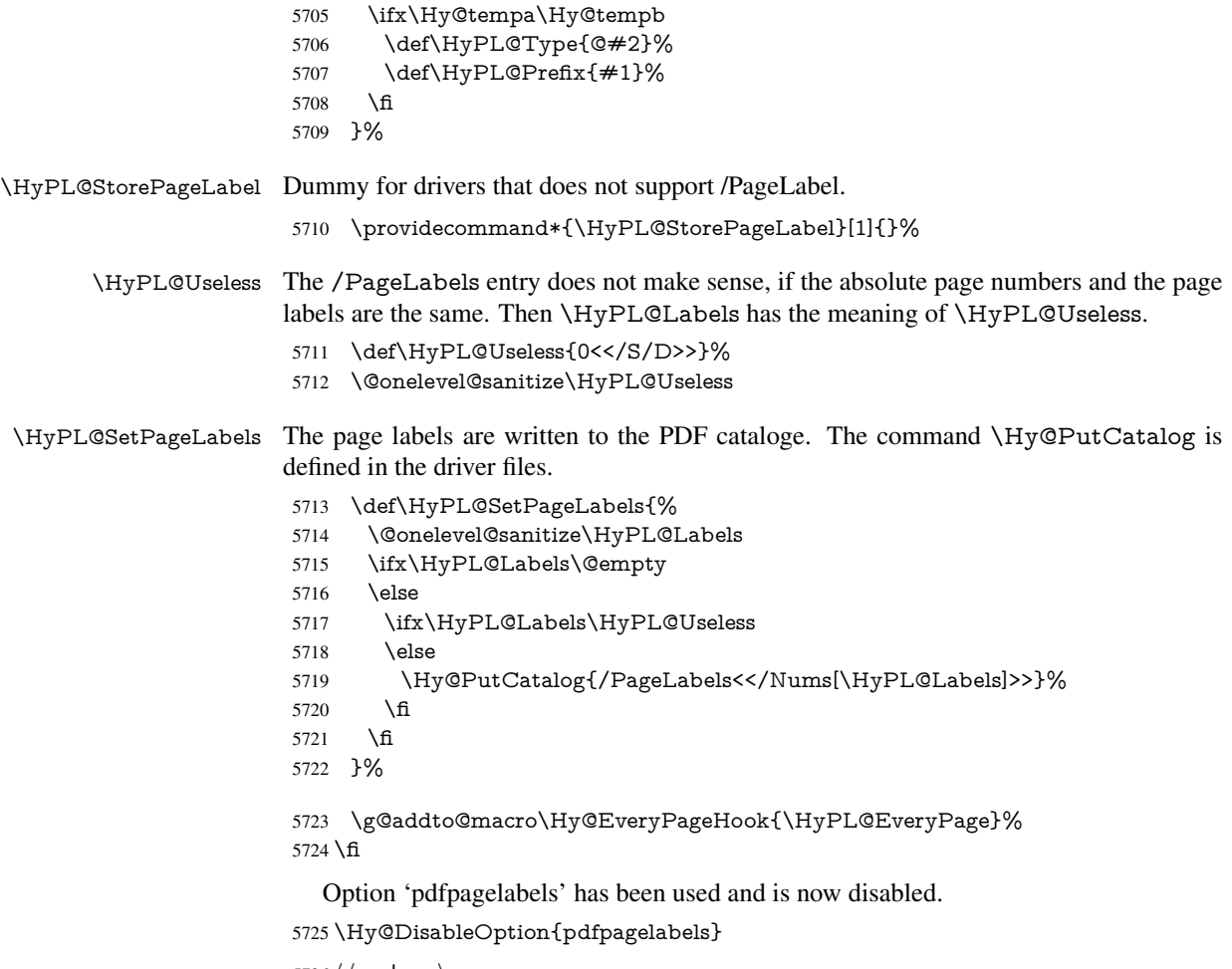

5726 $\langle$ /package $\rangle$ 

### 27.1.1 pdfTeX and VTeX

Because of pdfTeX's \pdfcatalog command the /PageLabels entry can set at end of document in the first run.

### \Hy@PutCatalog

5727 $\langle\mathrm{plet}\rangle\$ 

The code for VTeX is more complicate, because it does not allow the direct access to the /Catalog object. The command scans its argument and looks for a /PageLabels entry.

VTeX 6.59g is the first version, that implements \special{!pdfpagelabels...}. For this version \VTeXversion reports 660.

```
5728 \langle*vtex\rangle5729 \providecommand*{\XR@ext}{pdf}
5730 \edef\Hy@VTeXversion{%
5731 \ifx\VTeXversion\@undefined
5732 \z@
5733 \else
5734 \ifx\VTeXversion\relax
5735 \z@
5736 \else
5737 \VTeXversion
```

```
5738 \fi
                       5739 \fi
                       5740 }
                       5741 \begingroup
                       5742 \ifnum\Hy@VTeXversion<660 %
                       5743 \gdef\Hy@PutCatalog#1{%
                       5744 \Hy@WarningNoLine{%
                       5745 VTeX 6.59g or above required for pdfpagelabels%
                       5746 }%
                       5747 }%
                       5748 \else
                       5749 \gdef\Hy@PutCatalog#1{%
                       5750 \Hy@vt@PutCatalog#1/PageLabels<<>>\@nil
                       5751 }%
                       5752 \gdef\Hy@vt@PutCatalog#1/PageLabels<<#2>>#3\@nil{%
                       5753 \iint x \times 2 \}5754 \else
                       5755 \immediate\special{!pdfpagelabels #2}%
                       5756 \fi
                       5757 }%
                       5758 \fi
                       5759 \endgroup
                       5760 \langle /vtex)
                       5761 \langle*pdftex | vtex\rangle\HyPL@StorePageLabel This macro adds the entry #1 to \HyPL@Labels.
                       5762 \ifHy@pagelabels
                       5763 \def\HyPL@StorePageLabel#1{%
                       5764 \toks@\expandafter{\HyPL@Labels}%
                       5765 \xdef\HyPL@Labels{%
                       5766 \the\toks@
                       5767 \the\Hy@abspage<<#1>>%
                       5768 }%
                       5769 }%
```
Package atveryend is used to get behind the final \clearpage and to avoid a \clearpage in \AtEndDocument. Then the PDF catalog entry for \PageLabels is set.

```
5770 \RequirePackage{atveryend}[2009/12/07]%
5771 \AtVeryEndDocument{%
5772 \HyPL@SetPageLabels
5773 }%
5774 \text{ }\Lambdafi
5775 \langle/pdftex | vtex\rangle
```
### 27.1.2 xetex

```
5776 \langle*xetex\rangle5777 \HyPsd@LoadUnicode
5778 \Hy@unicodetrue
5779 \ifx\HyPsd@pdfencoding\HyPsd@pdfencoding@unicode
5780 \else
5781 \let\HyPsd@pdfencoding\HyPsd@pdfencoding@auto
5782\overline{f}5783 \HyPsd@LoadStringEnc
5784 \define@key{Hyp}{unicode}[true]{%
```
\Hy@boolkey{unicode}{#1}%

- \ifHy@unicode
- \else
- \Hy@Warning{%
- XeTeX driver only supports 'unicode=true'.\MessageBreak
- Ignoring option setting 'unicode=false'%
- }%
- \Hy@unicodetrue

\fi

}

- \define@key{Hyp}{pdfencoding}{%
- \edef\HyPsd@temp{#1}%
- \ifx\HyPsd@temp\HyPsd@pdfencoding@unicode
- \let\HyPsd@pdfencoding\HyPsd@temp
- \else
- \ifx\HyPsd@temp\HyPsd@pdfencoding@auto
- \let\HyPsd@pdfencoding\HyPsd@temp
- \else
- \Hy@Warning{%
- XeTeX driver only supports\MessageBreak
- 'pdfencoding=unicode|auto'. Ignoring option\MessageBreak
- setting 'pdfencoding=\HyPsd@temp'%
- }%
- \fi
- \fi
- }
- \let\HyXeTeX@CheckUnicode\relax
- 5812 $\langle x \rangle$

## 27.1.3 pdfmarkbase, dvipdfm, xetex

```
5813 (*pdfmarkbase)
5814 \begingroup
5815 \@ifundefined{headerps@out}{}{%
5816 \toks@\expandafter{\Hy@FirstPageHook}%
5817 \xdef\Hy@FirstPageHook{%
5818 \noexpand\headerps@out{%
5819 systemdict /pdfmark known%
5820 {%
5821 userdict /?pdfmark systemdict /exec get put%
5822 }{%
5823 userdict /?pdfmark systemdict /pop get put %
5824 userdict /pdfmark systemdict /cleartomark get put%
5825 }%
5826 ifelse%
5827 }%
5828 \the\toks@
5829 }%
5830 }%
5831 \endgroup
5832 (/pdfmarkbase)
```
### \Hy@PutCatalog

```
5833 (dvipdfm | xetex) \def\Hy@PutCatalog#1{\@pdfm@mark{docview << #1 >>}}
5834 (*pdfmarkbase)
5835 \def\Hy@PutCatalog#1{%
5836 \pdfmark{pdfmark=/PUT,Raw={\string{Catalog\string} << #1 >>}}%
5837 }
5838 (/pdfmarkbase)
```
5839 (\*pdfmarkbase | dvipdfm | xetex) \ifHy@pagelabels \HyPL@StorePageLabel This macro writes a string to the .aux file. \def\HyPL@StorePageLabel#1{% \if@filesw \begingroup \edef\Hy@tempa{\the\Hy@abspage<<#1>>}% \immediate\write\@mainaux{% \string\HyPL@Entry{\Hy@tempa}% }% \endgroup \fi }%

> Write a dummy definition of  $\H{HyPL@Entry}$  for the case, that the next run is done without hyperref. A marker for the rerun warning is set and the /PageLabels is written.

```
5851 \Hy@AtBeginDocument{%
5852 \if@filesw
5853 \immediate\write\@mainaux{%
5854 \string\providecommand\string*\string\HyPL@Entry[1]{}%
5855 }%
5856 \fi
5857 \ifx\HyPL@Labels\@empty
5858 \Hy@WarningNoLine{Rerun to get /PageLabels entry}%
5859 \else
5860 \HyPL@SetPageLabels
5861 \fi
5862 \let\HyPL@Entry\@gobble
5863 }%
```
#### \HyPL@Entry

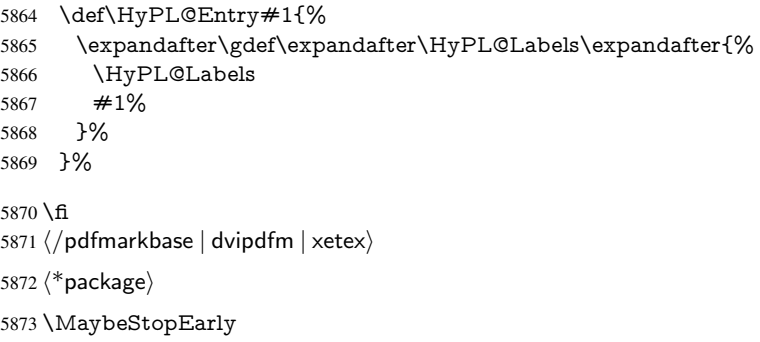

# 28 Automated LAT<sub>E</sub>X hypertext cross-references

Anything which can be referenced advances some counter; we overload this to put in a hypertext starting point (with no visible anchor), and make a note of that for later use in \label. This will fail badly if \theH<name> does not expand to a sensible reference. This means that classes or package which introduce new elements need to define an equivalent \theH<name> for every \the<name>. We do make a trap to make \theH<name> be the same as \arabic{<name>}, if \theH<name> is not defined, but this is not necessarily a good idea. Alternatively, the 'naturalnames' option uses whatever LATEX provides, which may be useable. But then its up to you to make sure these are legal PDF and HTML names. The 'hypertexnames=false' option just makes up arbitrary names.

All the shenanigans is to make sure section numbers etc are always arabic, separated by dots. Who knows how people will set up \@currentlabel? If they put spaces in, or brackets (quite legal) then the hypertext processors will get upset.

But this is flaky, and open to abuse. Styles like subeqn will mess it up, for starters. Appendices are an issue, too. We just hope to cover most situations. We can at least cope with the standard sectioning structure, allowing for \part and \chapter.

Start with a fallback for equations

```
5874 \def\Hy@CounterExists#1{%
```

```
5875 \begingroup\expandafter\expandafter\expandafter\endgroup
```
- \expandafter\ifx\csname c@#1\endcsname\relax
- \expandafter\@gobble
- \else

```
5879 \begingroup\expandafter\expandafter\expandafter\endgroup
```

```
5880 \expandafter\ifx\csname the#1\endcsname\relax
```

```
5881 \expandafter\expandafter\expandafter\@gobble
```
\else

```
5883 \expandafter\expandafter\expandafter\@firstofone
```

```
5884 \fi
```

```
5885 \fi
```
}

```
5887 \Hy@CounterExists{section}{%
```

```
5888 \newcommand\theHequation{\theHsection.\arabic{equation}}%
5889 }
```

```
5890 \Hy@CounterExists{part}{%
```

```
5891 \newcommand\theHpart{\arabic{part}}%
```

```
5892 }
```
\ltx@IfUndefined{thechapter}{%

```
5894 \newcommand\theHsection {\arabic{section}}%
5895 \newcommand\theHfigure {\arabic{figure}}%
5896 \newcommand\theHtable {\arabic{table}}%
5897 }{%
5898 \newcommand\theHchapter {\arabic{chapter}}%
5899 \newcommand\theHfigure {\theHchapter.\arabic{figure}}%
5900 \newcommand\theHtable {\theHchapter.\arabic{table}}%
5901 \newcommand\theHsection {\theHchapter.\arabic{section}}%
5902 }
5903 \newcommand\theHsubsection {\theHsection.\arabic{subsection}}
5904 \newcommand\theHsubsubsection{\theHsubsection.\arabic{subsubsection}}
5905 \newcommand\theHparagraph {\theHsubsubsection.\arabic{paragraph}}
5906 \newcommand\theHsubparagraph {\theHparagraph.\arabic{subparagraph}}
```
5907\newcommand\theHtheorem {\theHsection.\arabic{theorem}}<br>5908\newcommand\theHthm {\theHsection.\arabic{thm}}  ${\thm}$ 

Thanks to Greta Meyer (gbd@pop.cwru.edu) for making me realize that enumeration starts at 0 for every list! But \item occurs inside \trivlist, so check if its a real \item before incrementing counters.

```
5909 \let\H@item\item
5910 \newcounter{Item}
5911 \def\theHItem{\arabic{Item}}
5912 \def\item{%
5913 \@hyper@itemfalse
5914 \if@nmbrlist\@hyper@itemtrue\fi
5915 \H@item
5916 }
5917 \newcommand\theHenumi {\theHItem}
5918 \newcommand\theHenumii {\theHItem}
```
\newcommand\theHenumiii {\theHItem}

 \newcommand\theHenumiv {\theHItem} \newcommand\theHHfootnote {\arabic{Hfootnote}} \newcommand\theHmpfootnote{\arabic{mpfootnote}} \let\theHHmpfootnote\theHHfootnote

Tanmoy asked for this default handling of undefined \theH<name> situations. It really isn't clear what would be ideal, whether to turn off hyperizing of unknown elements, to pick up the textual definition of the counter, or to default it to something like \arabic{name}. We take the latter course, slightly worriedly.

 \let\H@refstepcounter\refstepcounter \edef\name@of@eq{equation}% \edef\name@of@slide{slide}%

We do not want the handler for \refstepcounter to cut in during the processing of \item (we handle that separately), so we provide a bypass conditional.

```
5927 \newif\if@hyper@item
5928 \newif\if@skiphyperref
5929 \@hyper@itemfalse
5930 \@skiphyperreffalse
5931 \def\refstepcounter#1{%
5932 \ifHy@pdfstring
5933 \else
5934 \H@refstepcounter{#1}%
5935 \edef\This@name{#1}%
5936 \ifx\This@name\name@of@slide
5937 \else
5938 \if@skiphyperref
5939 \else
5940 \if@hyper@item
5941 \stepcounter{Item}%
5942 \hyper@refstepcounter{Item}%
5943 \@hyper@itemfalse
5944 \else
5945 \hyper@refstepcounter{#1}%
5946 \fi
5947 \fi
5948 \fi
5949 \fi
5950 }
```
AMSLATEX processes all equations twice; we want to make sure that the hyper stuff is not executed twice, so we use the AMS \ifmeasuring@, initialized if AMS math is not used.

\@ifpackageloaded{amsmath}{}{\newif\ifmeasuring@\measuring@false}

\hyper@refstepcounter

- \def\hyper@refstepcounter#1{%
- \edef\This@name{#1}%
- \ifx\This@name\name@of@eq
- \@ifundefined{theHequation}{%
- \make@stripped@name{\theequation}%
- \let\theHequation\newname
- }{}%
- \fi
- \@ifundefined{theH#1}{%
- \expandafter\def\csname theH#1\endcsname{\arabic{#1}}%
- }{}%
- \hyper@makecurrent{#1}%
- \ifmeasuring@

```
5965 \else
5966 \Hy@raisedlink{%
5967 \hyper@anchorstart{\@currentHref}\hyper@anchorend
5968 }%
5969 \fi
5970 }
```
After \appendix "chapter" (or "section" for classes without chapter) should be replaced by "appendix" to get \autoref work. Macro \Hy@chapapp contains the current valid name like \@chapapp, which cannot be used, because this string depends on the current language.

The "french" package defines counter \thechapter by \newcounterchapter, if \@ifundefinedchapter.

```
5971 \begingroup\expandafter\expandafter\expandafter\endgroup
5972 \expandafter\ifx\csname chapter\endcsname\relax
5973 \def\Hy@chapterstring{section}%
5974 \else
5975 \def\Hy@chapterstring{chapter}%
5976 \fi
5977 \def\Hy@appendixstring{appendix}
5978 \def\Hy@chapapp{\Hy@chapterstring}
5979 \let\HyOrg@appendix\appendix
5980 \def\appendix{%
5981 \ltx@IfUndefined{chapter}%<br>5982 {\gdef\theHsection{\Alph{
      \{\qquad \}5983 {\gdef\theHchapter{\Alph{chapter}}}%
5984 \xdef\Hy@chapapp{\Hy@appendixstring}%
5985 \HyOrg@appendix
5986 }
```
\hyper@makecurrent Because of Babel mucking around, nullify \textlatin when making names. And \@number because of babel's lrbabel.def.

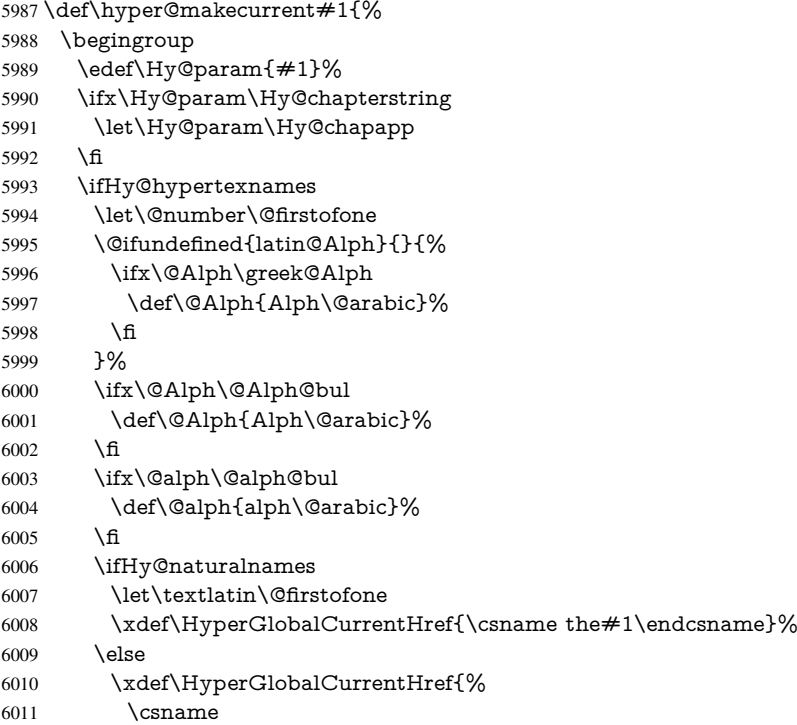

 the% \expandafter\ifx\csname theH#1\endcsname\relax\else H\fi 6014  $#1\%$  \endcsname }% \fi \xdef\HyperGlobalCurrentHref{% \Hy@param.\expandafter\strip@prefix\meaning\HyperGlobalCurrentHref }% \else \Hy@GlobalStepCount\Hy@linkcounter \xdef\HyperGlobalCurrentHref{\Hy@param.\the\Hy@linkcounter}% \fi \endgroup \let\HyperLocalCurrentHref\HyperGlobalCurrentHref \ifHy@localanchorname \let\@currentHref\HyperLocalCurrentHref \else \global\let\@currentHref\HyperGlobalCurrentHref 6031 \fi } \Hy@MakeCurrentHref \def\Hy@MakeCurrentHref#1{% \edef\HyperLocalCurrentHref{#1}% \@onelevel@sanitize\HyperLocalCurrentHref \global\let\HyperGlobalCurrentHref\HyperLocalCurrentHref \let\HyperLocalCurrentHref\HyperGlobalCurrentHref \ifHy@localanchorname \let\@currentHref\HyperLocalCurrentHref \else \global\let\@currentHref\HyperGlobalCurrentHref 6042 \fi } \Hy@MakeCurrentHrefAuto \def\Hy@MakeCurrentHrefAuto#1{% \Hy@GlobalStepCount\Hy@linkcounter \Hy@MakeCurrentHref{#1.\the\Hy@linkcounter}% } \@currentHlabel \@currrentHlabel is only defined for compatibility with package 'hypdvips'. \def\@currentHlabel{\@currentHref} \@ifpackageloaded{fancyvrb}{% \@ifpackagelater{fancyvrb}{1998/05/20}{}{% \def\FV@StepLineNo{% \FV@SetLineNo \def\FV@StepLineNo{\H@refstepcounter{FancyVerbLine}}% \FV@StepLineNo }% }%

}{}

# 29 Package lastpage support

Package lastpage directly writes the \newlabel command to the aux file. Because package hyperref requires additional arguments, the internal command \lastpage@putlabel is redefined. The patch is deferred by \AtBeginDocument, because it is possible that package lastpage is loaded after package hyperref. The same algorithm (options hypertexnames and plainpages) is used to get the page anchor name as in \Hy@EveryPageAnchor (see sec. 38). The link will not work if option pageanchor is set to false.

### \lastpage@putlabel

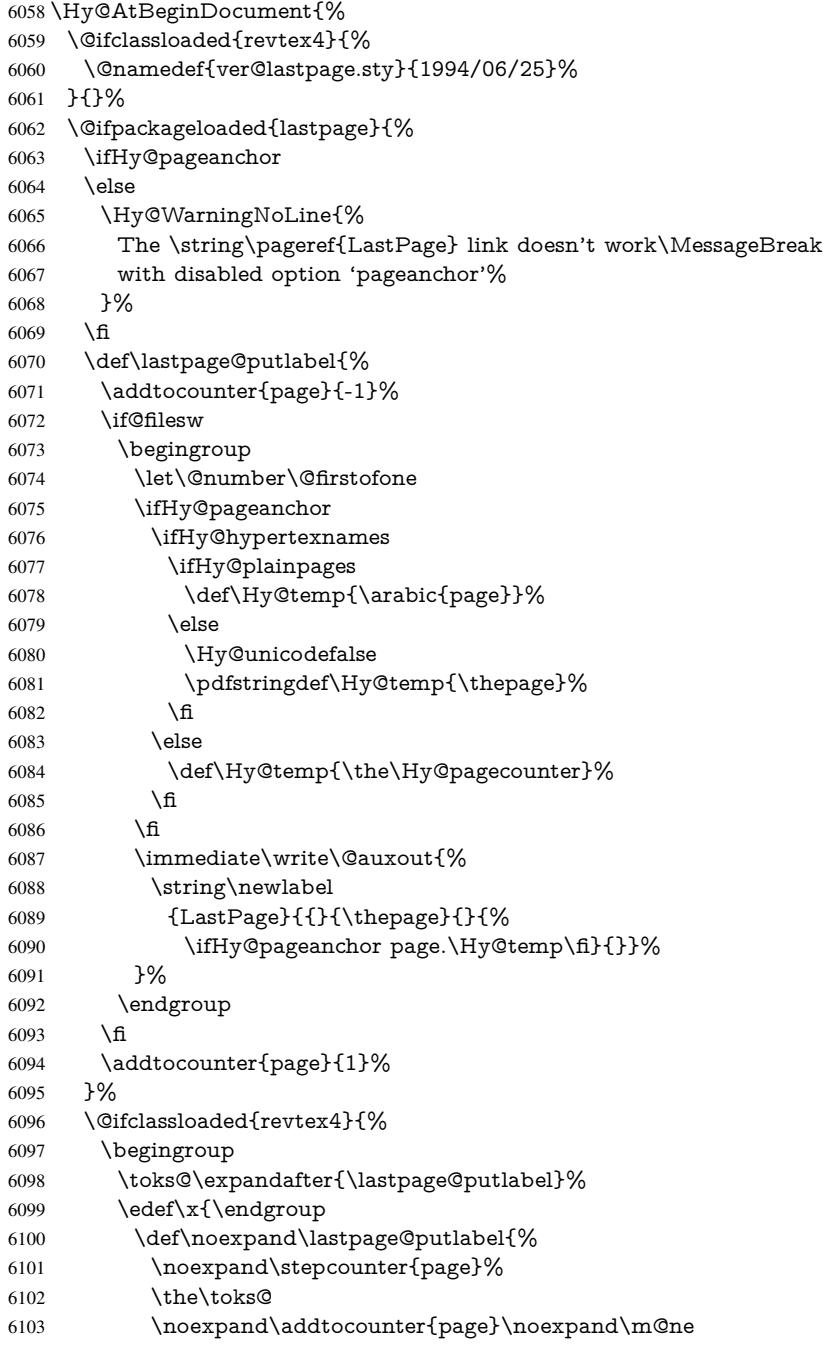

```
6104 }%
6105 }%
6106 \chi6107 }{}%
6108 }{}%
6109 }
6110\langle/package)
6111 \langle*check\rangle6112 \checkpackage{lastpage}[1994/06/25]
6113 \checkcommand\def\lastpage@putlabel{%
6114 \addtocounter{page}{-1}%
6115 \immediate\write\@auxout{%
6116 \string\newlabel{LastPage}{{}{\thepage}}%
6117 }%
6118 \addtocounter{page}{1}%
6119 }
6120\langle/check\rangle6121\langle*package\rangle
```
# 30 Package ifthen support

Since version 6.75a this is done in package nameref.

For compatibility \hypergetref and \hypergetpageref are still provided. But they do not generate warnings, if the reference is undefined.

\def\hypergetref#1{\getrefbykeydefault{#1}{}{??}}

\def\hypergetpageref#1{\getrefbykeydefault{#1}{page}{0}}

# 31 Package titlesec and titletoc support

This code is contributed by Javier Bezos (Email: jbezos@arrakis.es). Package titlesec support:

```
6124 \@ifpackageloaded{titlesec}{%
6125 \def\ttl@Hy@steplink#1{%
6126 \Hy@MakeCurrentHrefAuto{#1*}%
6127 \edef\ttl@Hy@saveanchor{%
6128 \noexpand\Hy@raisedlink{%
6129 \noexpand\hyper@anchorstart{\@currentHref}%
6130 \noexpand\hyper@anchorend
6131 \def\noexpand\ttl@Hy@SavedCurrentHref{\@currentHref}%
6132 \noexpand\ttl@Hy@PatchSaveWrite
6133 }%
6134 }%
6135 }%
6136 \def\ttl@Hy@PatchSaveWrite{%
6137 \begingroup
6138 \toks@\expandafter{\ttl@savewrite}%
6139 \edef\x{\endgroup
6140 \def\noexpand\ttl@savewrite{%
6141 \let\noexpand\@currentHref
6142 \noexpand\ttl@Hy@SavedCurrentHref
6143 \the\toks@
6144 }%
6145 }%
6146 \chi
```
```
6147 }%
6148 \def\ttl@Hy@refstepcounter#1{%
6149 \let\ttl@b\Hy@raisedlink
6150 \def\Hy@raisedlink##1{%
6151 \def\ttl@Hy@saveanchor{\Hy@raisedlink{##1}}%
6152 }%
6153 \refstepcounter{#1}%
6154 \let\Hy@raisedlink\ttl@b
6155 }%
6156 }{}
  Package titletoc support:
6157 \@ifpackageloaded{titletoc}{%
6158 \def\ttl@gobblecontents#1#2#3#4{\ignorespaces}%
```
### }{}

# 32 Package varioref support

Package nameref uses five arguments for the ref system. Fix provided by Felix Neubauer (felix.neubauer@gmx.net).

```
6160 \def\Hy@varioref@undefined{{??}{??}{}{}{}}
6161 \@ifpackageloaded{varioref}{%
6162 \def\vref@pagenum#1#2{%
6163 \@ifundefined{r@#2}{%
6164 \expandafter\let\csname r@#2\endcsname\Hy@varioref@undefined
6165 }{}%
6166 \edef#1{\getpagerefnumber{#2}}%
6167 }%
6168 }{}
```
# 33 Package longtable support

Sometimes the anchor of the longtable goes to the previous page. Thus the following patch separates the anchor setting and counter incrementation by hyperref's \refstepcounter and the anchor setting is moved after \vskip\LTpre.

Patch of \LT@array: replace \refstepcounter by the original \H@refstepcounter without anchor generation

```
6169 \@ifpackageloaded{longtable}{%
6170 \begingroup
6171 \def\y{\LT@array}%
6172 \@ifundefined{scr@LT@array}{%
6173 \@ifundefined{adl@LT@array}{}{\def\y{\adl@LT@array}}%
6174 }{\def\y{\scr@LT@array}}%
6175 \long\def\x\refstepcounter#1#2\@sharp#3#4\@nil{%
6176 \expandafter\endgroup
6177 \expandafter\def\y[##1]##2{%
6178 \H@refstepcounter{#1}%
6179 \hyper@makecurrent{table}%
6180 \let\Hy@LT@currentHref\@currentHref
6181 \#2\text{Qsharp#}\# \# \# \#4\%6182 }%
6183 }%
6184 \expandafter\expandafter\expandafter\x\y[{#1}]{#2}\@nil
Patch of \LT@start: add anchor before first line after \vskip\LTpre
```

```
6185 \begingroup
6186 \def\x#1\ifvoid\LT@foot#2\fi#3\@nil{%
6187 \endgroup
6188 \def\LT@start{%
6189 #1\%6190 \ifvoid\LT@foot#2\fi
6191 \let\@currentHref\Hy@LT@currentHref
6192 \Hy@raisedlink{%
6193 \hyper@anchorstart{\@currentHref}\hyper@anchorend
6194 }%
6195 #3%
6196 }%
6197 }%
6198 \expandafter\x\LT@start\@nil
6199 }{}
```
# 34 Equations

We want to make the whole equation a target anchor. Overload equation, temporarily reverting to original \refstepcounter. If, however, it is in AMS math, we do not do anything, as the tag mechanism is used there (see section ). The execption is that we move the equation incrementation inside the math environment to avoid specials outside and a wrong vertical spacing of equation environments.

```
6200 \let\new@refstepcounter\refstepcounter
6201 \let\H@equation\equation
6202 \let\H@endequation\endequation
6203 \@ifpackageloaded{amsmath}{%
6204 \long\def\Hy@temp{%
6205 \incr@eqnum
6206 \mathdisplay@push
6207 \st@rredfalse \global\@eqnswtrue
6208 \mathdisplay{equation}%
6209 }%
6210 \ifx\Hy@temp\equation
6211 \expandafter\ifx\csname if@fleqn\expandafter\endcsname
6212 \csname iftrue\endcsname
6213 \else
6214 \long\def\equation{%
6215 \mathdisplay@push
6216 \st@rredfalse \global\@eqnswtrue
6217 \mathdisplay{equation}%
6218 \incr@eqnum
6219 }%
6220 \fi
6221 \fi
6222 }{%
6223 \def\equation{%
6224 \let\refstepcounter\H@refstepcounter
6225 \H@equation
6226 \@ifundefined{theHequation}{%
6227 \make@stripped@name{\theequation}%
6228 \let\theHequation\newname
6229 }{}%
6230 \hyper@makecurrent{equation}%
6231 \Hy@raisedlink{\hyper@anchorstart{\@currentHref}}%
```
\let\refstepcounter\new@refstepcounter

```
6233 }%
```
 \def\endequation{\Hy@raisedlink{\hyper@anchorend}\H@endequation}% }

My goodness, why can't  $\mathbb{E} \mathbb{F} \times \mathbb{F}$  be consistent? Why is \equarray set up differently from other objects?

People (you know who you are, Thomas Beuth) sometimes make an eqnarray where *all* the lines end with \notag, so there is no suitable anchor at all. In this case, pass by on the other side.

```
6236 \newif\if@eqnstar
6237 \@eqnstarfalse
6238 \let\H@eqnarray\eqnarray
6239 \let\H@endeqnarray\endeqnarray
6240 \def\eqnarray{%
6241 \let\Hy@reserved@a\relax
6242 \def\@currentHref{}%
6243 \H@eqnarray
6244 \if@eqnstar
6245 \else
6246 \ifx\\\@currentHref\\%
6247 \else
6248 \@ifundefined{theHequation}{%
6249 \make@stripped@name{\theequation}%
6250 \let\theHequation\newname
6251 }{}%
6252 \hyper@makecurrent{equation}%
6253 \hyper@anchorstart{\@currentHref}{}\hyper@anchorend
6254 \fi
6255 \fi
6256 }
6257 \def\endeqnarray{%
6258 \H@endeqnarray
6259 }
```
This is quite heavy-handed, but it works for now. If its an equarray  $*$  we need to disable the hyperref actions. There may well be a cleaner way to trap this. Bill Moss found this.

```
6260 \@namedef{eqnarray*}{%
6261 \def\@eqncr{\nonumber\@seqncr}\@eqnstartrue\eqnarray
6262 }
6263 \@namedef{endeqnarray*}{%
6264 \nonumber\endeqnarray\@eqnstarfalse
6265 }
```
Then again, we have the *subeqnarray* package. Tanmoy provided some code for this:

\ltx@IfUndefined{subeqnarray}{}{%

- \let\H@subeqnarray\subeqnarray
- \let\H@endsubeqnarray\endsubeqnarray

```
6269 \def\subeqnarray{%
```
- \let\Hy@reserved@a\relax
- \H@subeqnarray
- \@ifundefined{theHequation}{%
- \make@stripped@name{\theequation}%
- \let\theHequation\newname

```
6275 }{}%
```
- \hyper@makecurrent{equation}%
- \hyper@anchorstart{\@currentHref}{}\hyper@anchorend
- }%

\def\endsubeqnarray{%

- \H@endsubeqnarray
- }%
- \newcommand\theHsubequation{\theHequation\alph{subequation}}%

}

The aim of this macro is to produce a sanitized version of its argument, to make it a safe label.

 \def\make@stripped@name#1{% \begingroup \escapechar\m@ne \global\let\newname\@empty \protected@edef\Hy@tempa{#1}% \edef\@tempb{% \noexpand\@tfor\noexpand\Hy@tempa:=% \expandafter\strip@prefix\meaning\Hy@tempa  $}$   $}$  \@tempb\do{% \if{\Hy@tempa\else \if}\Hy@tempa\else \xdef\newname{\newname\Hy@tempa}% 6297 \fi 6298 \fi }% \endgroup } Support for amsmath's subequations:

```
6302 \begingroup\expandafter\expandafter\expandafter\endgroup
6303 \expandafter\ifx\csname subequations\endcsname\relax
6304 \else
6305 \let\HyOrg@subequations\subequations
6306 \def\subequations{%
6307 \stepcounter{equation}%
6308 \protected@edef\theHparentequation{%
6309 \@ifundefined{theHequation}\theequation\theHequation
6310 }%
6311 \addtocounter{equation}{-1}%
6312 \HyOrg@subequations
6313 \def\theHequation{\theHparentequation\alph{equation}}%
6314 \ignorespaces
6315 }%
6316 \fi
  Support for package amsthm (Daniel Müllner):
6317 \@ifpackageloaded{amsthm}{%
```
\def\@thm#1#2#3{%

\ifhmode

```
6320 \unskip\unskip\par
```

```
6321 \fi
```

```
6322 \normalfont
```

```
6323 \trivlist
```

```
6324 \let\thmheadnl\relax
```
\let\thm@swap\@gobble

```
6326 \thm@notefont{\fontseries\mddefault\upshape}%
```
- \thm@headpunct{.}% add period after heading
- \thm@headsep 5\p@ plus\p@ minus\p@\relax

```
6329 \thm@space@setup
```

```
6330 #1\% style overrides
```

```
6331 \@topsep \thm@preskip % used by thm head
6332 \@topsepadd \thm@postskip % used by \@endparenv
6333 \def\dth@counter{#2}%
6334 \ifx\@empty\dth@counter
6335 \def\@tempa{%
6336 \@oparg{\@begintheorem{#3}{}}[]%
6337 }%
6338 \else
6339 \H@refstepcounter{#2}%
6340 \hyper@makecurrent{#2}%
6341 \let\Hy@dth@currentHref\@currentHref
6342 \def\@tempa{%
6343 \@oparg{\@begintheorem{#3}{\csname the#2\endcsname}}[]%
6344 }%
6345 \fi
6346 \@tempa
6347 }%
6348 \dth@everypar={%
6349 \@minipagefalse
6350 \global\@newlistfalse
6351 \@noparitemfalse
6352 \if@inlabel
6353 \global\@inlabelfalse
6354 \begingroup
6355 \setbox\z@\lastbox
6356 \ifvoid\z@
6357 \kern-\itemindent
6358 \hbox{fi}6359 \endgroup
6360 \ifx\@empty\dth@counter
6361 \lambdaelse
6362 \Hy@raisedlink{%
6363 \hyper@anchorstart{%
6364 \ltx@ifundefined{Hy@dth@currentHref}%
6365 \@currentHref\Hy@dth@currentHref
6366 }\hyper@anchorend
6367 }%
6368 \fi
6369 \unhbox\@labels
6370 \fi
6371 \if@nobreak
6372 \@nobreakfalse \clubpenalty\@M
6373 \else
6374 \clubpenalty\@clubpenalty \everypar{}%
6375 \fi
6376 }%
6377 }{}
```
## 35 Footnotes

The footnote mark is a hypertext link, and the text is a target. We separately number the footnotes sequentially through the text, separately from whatever labels the text assigns. Too hard to keep track of markers otherwise. If the raw forms \footnotemark and \footnotetext are used, force them to use un-hyper original.

Tabularx causes footnote problems, disable the linking if that is loaded. \@ifpackageloaded{tabularx}{\Hy@hyperfootnotesfalse}{}

```
6379 \ifHy@hyperfootnotes
6380 \newcounter{Hfootnote}%
6381 \let\H@@footnotetext\@footnotetext
6382 \let\H@@footnotemark\@footnotemark
6383 \def\@xfootnotenext[#1]{%
6384 \begingroup
6385 \csname c@\@mpfn\endcsname #1\relax
6386 \unrestored@protected@xdef\@thefnmark{\thempfn}%
6387 \endgroup
6388 \ifx\@footnotetext\@mpfootnotetext
6389 \expandafter\H@@mpfootnotetext
6390 \leq \leq \leq \leq \leq \leq \leq \leq \leq \leq \leq \leq \leq \leq \leq \leq \leq \leq \leq \leq \leq \leq \leq \leq \leq \leq \leq \leq \leq \leq \leq \leq \leq \leq \leq \leq6391 \expandafter\H@@footnotetext
6392 \fi
6393 }%
6394 \def\@xfootnotemark[#1]{%
6395 \begingroup
6396 \c@footnote \#1\relax
6397 \unrestored@protected@xdef\@thefnmark{\thefootnote}%
6398 \endgroup
6399 \H@@footnotemark
6400 }%
6401 \let\H@@mpfootnotetext\@mpfootnotetext
6402 \long\def\@mpfootnotetext#1{%
6403 \H@@mpfootnotetext{%
6404 \ifHy@nesting
6405 \expandafter\hyper@@anchor\expandafter{%
6406 \Hy@footnote@currentHref
6407 }{#1}%
6408 \else
6409 \Hy@raisedlink{%
6410 \expandafter\hyper@@anchor\expandafter{%
6411 \Hy@footnote@currentHref
6412 }{\relax}%
6413    }#1%
6414 \fi
6415 }%
6416 }%
6417 \long\def\@footnotetext#1{%
6418 \H@@footnotetext{%
6419 \ifHy@nesting
6420 \expandafter\hyper@@anchor\expandafter{%
6421 \Hy@footnote@currentHref
6422 }{#1}%
6423 \else
6424 \Hy@raisedlink{%
6425 \expandafter\hyper@@anchor\expandafter{%
6426 \Hy@footnote@currentHref
6427 }{\relax}%
6428 }%
6429 \let\@currentHref\Hy@footnote@currentHref
6430 \let\@currentlabelname\@empty
6431 #1\%6432 \fi
6433 }%
6434 }%
```
Redefine \@footnotemark, borrowing its code (at the cost of getting out of sync with

latex.ltx), to take advantage of its white space and hyphenation fudges. If we just overload it, we can get variant documents (the word before the footnote is treated differently). Thanks to David Carlisle and Brian Ripley for confusing and helping me on this.

- \def\@footnotemark{%
- \leavevmode
- \ifhmode\edef\@x@sf{\the\spacefactor}\nobreak\fi
- \stepcounter{Hfootnote}%
- \global\let\Hy@saved@currentHref\@currentHref
- \hyper@makecurrent{Hfootnote}%
- \global\let\Hy@footnote@currentHref\@currentHref
- \global\let\@currentHref\Hy@saved@currentHref
- \hyper@linkstart{link}{\Hy@footnote@currentHref}%
- \@makefnmark
- \hyper@linkend
- \ifhmode\spacefactor\@x@sf\fi
- \relax
- }%

Support for footnotes in p columns of longtable. Here \footnote commands are splitted into \footnotemark and a call of \footnotetext with the optional argument, that is not supported by hyperref. The result is a link by \footnotemark without valid anchor

```
6449 \@ifpackageloaded{longtable}{%
6450 \CheckCommand*{\LT@p@ftntext}[1]{%
6451 \edef\@tempa{%
6452 \the\LT@p@ftn
6453 \noexpand\footnotetext[\the\c@footnote]%
6454 }%
6455 \global\LT@p@ftn\expandafter{\@tempa{#1}}%
6456 }%
6457 \long\def\LT@p@ftntext#1{%
6458 \edef\@tempa{%
6459 \the\LT@p@ftn
6460 \begingroup
6461 \noexpand\c@footnote=\the\c@footnote\relax
6462 \noexpand\protected@xdef
6463 \noexpand\@thefnmark{\noexpand\thempfn}%
6464 \noexpand\protected@xdef\noexpand\@thefnmark{%
6465 \noexpand\thempfn
6466 }%
6467 \expandafter\noexpand\expandafter\Hy@LT@footnotetext
6468 \expandafter{%
6469 \Hy@footnote@currentHref
6470 }%
6471 }%
6472 \global\LT@p@ftn\expandafter{%
6473 \@tempa{#1}%
6474 \endgroup
6475 }%
6476 }%
6477 \long\def\Hy@LT@footnotetext#1#2{%
6478 \H@@footnotetext{%
6479 \ifHy@nesting
6480 \hyper@@anchor{#1}{#2}%
6481 \else
6482 \Hy@raisedlink{%
6483 \hyper@@anchor{#1}{\relax}%
```
 }% \def\@currentHref{#1}% \let\@currentlabelname\@empty #2% \fi }% }% }{}% Footnotes for fancyvrb (Fix by Manuel Pégourié-Gonnard). \@ifpackageloaded{fancyvrb}{% \def\V@@footnotetext{% \insert\footins\bgroup \csname reset@font\endcsname \footnotesize \interlinepenalty\interfootnotelinepenalty \splittopskip\footnotesep \splitmaxdepth\dp\strutbox \floatingpenalty \@MM \hsize\columnwidth \@parboxrestore \edef\@currentlabel{\csname p@footnote\endcsname\@thefnmark}% \@makefntext{}% \rule{\z@}{\footnotesep}% \bgroup \aftergroup\V@@@footnotetext \Hy@raisedlink{% \expandafter\hyper@@anchor\expandafter{% \Hy@footnote@currentHref }{\relax}% }% \let\@currentHref\Hy@footnote@currentHref \let\@currentlabelname\@empty \ignorespaces }% }{}% KOMA-Script defines \footref that uses both \ref and \@footnotemark resulting in two links, one of them wrong. \def\Hy@temp#1{% \begingroup \unrestored@protected@xdef\@thefnmark{\ref{#1}}% \endgroup \@footnotemark }% \ifx\Hy@temp\footref \def\footref#1{% \begingroup \unrestored@protected@xdef\@thefnmark{\ref{#1}}% \endgroup \H@@footnotemark }% 6531 \fi

But the special footnotes in \maketitle are much too hard to deal with properly. Let them revert to plain behaviour. The koma classes add an optional argument.

- \let\HyOrg@maketitle\maketitle
- \def\maketitle{%
- \let\Hy@saved@footnotemark\@footnotemark

 \let\Hy@saved@footnotetext\@footnotetext \let\@footnotemark\H@@footnotemark \let\@footnotetext\H@@footnotetext \@ifnextchar[\Hy@maketitle@optarg{% ] \HyOrg@maketitle \Hy@maketitle@end }% }% \def\Hy@maketitle@optarg[#1]{% \HyOrg@maketitle[{#1}]% \Hy@maketitle@end }% \def\Hy@maketitle@end{% \ifx\@footnotemark\H@@footnotemark \let\@footnotemark\Hy@saved@footnotemark \fi \ifx\@footnotetext\H@@footnotetext \let\@footnotetext\Hy@saved@footnotetext \fi }% \realfootnote Does anyone remember the function and purpose of \realfootnote? \def\realfootnote{% \@ifnextchar[\@xfootnote{% \stepcounter{\@mpfn}% \protected@xdef\@thefnmark{\thempfn}% \H@@footnotemark\H@@footnotetext }% }% \fi \Hy@DisableOption{hyperfootnotes}  $\langle$ /package $\rangle$ 6565  $*$ check) \checklatex \checkcommand\def\@xfootnotenext[#1]{% \begingroup \csname c@\@mpfn\endcsname #1\relax \unrestored@protected@xdef\@thefnmark{\thempfn}% \endgroup \@footnotetext } \checkcommand\def\@xfootnotemark[#1]{% \begingroup \c@footnote #1\relax \unrestored@protected@xdef\@thefnmark{\thefootnote}% \endgroup \@footnotemark } \checkcommand\def\@footnotemark{% \leavevmode \ifhmode\edef\@x@sf{\the\spacefactor}\nobreak\fi \@makefnmark \ifhmode\spacefactor\@x@sf\fi \relax }  $\langle$ /check $\rangle$ 

6589 $\langle$ \*package $\rangle$ 

## 36 Float captions

Make the float caption the hypertext anchor; curiously enough, we can't just copy the definition of \@caption. Its all to do with expansion. It screws up. Sigh.

```
6590 \def\caption{%
6591 \ifx\@captype\@undefined
6592 \@latex@error{\noexpand\caption outside float}\@ehd
6593 \expandafter\@gobble
6594 \else
6595 \H@refstepcounter\@captype
6596 \let\Hy@tempa\@caption
6597 \@ifundefined{float@caption}{%
6598 }{%
6599 \expandafter\ifx\csname @float@c@\@captype\endcsname
6600 \float@caption
6601 \let\Hy@tempa\Hy@float@caption
6602 \fi
6603 }%
6604 \expandafter\@firstofone
6605 \fi
6606 {\@dblarg{\Hy@tempa\@captype}}%
6607 }
6608 \long\def\@caption#1[#2]#3{%
6609 \expandafter\ifx\csname if@capstart\expandafter\endcsname
6610 \csname iftrue\endcsname
6611 \global\let\@currentHref\hc@currentHref
6612 \else
6613 \hyper@makecurrent{\@captype}%
6614 \fi
6615 \@ifundefined{NR@gettitle}{%
6616 \def\@currentlabelname{#2}%
6617 }{%
6618 \NR@gettitle{#2}%
6619 }%
6620 \par\addcontentsline{\csname ext@#1\endcsname}{#1}{%
6621 \protect\numberline{\csname the#1\endcsname}{\ignorespaces #2}%
6622 }%
6623 \begingroup
6624 \@parboxrestore
6625 \if@minipage
6626 \@setminipage
6627 \fi
6628 \normalsize
6629 \expandafter\ifx\csname if@capstart\expandafter\endcsname
6630 \csname iftrue\endcsname
6631 \global\@capstartfalse
6632 \@makecaption{\csname fnum@#1\endcsname}{\ignorespaces#3}%
6633 \else
6634 \@makecaption{\csname fnum@#1\endcsname}{%
6635 \ignorespaces
If we cannot have nesting, the anchor is empty.
```
\ifHy@nesting

```
6637 \expandafter\hyper@@anchor\expandafter{\@currentHref}{#3}%
```
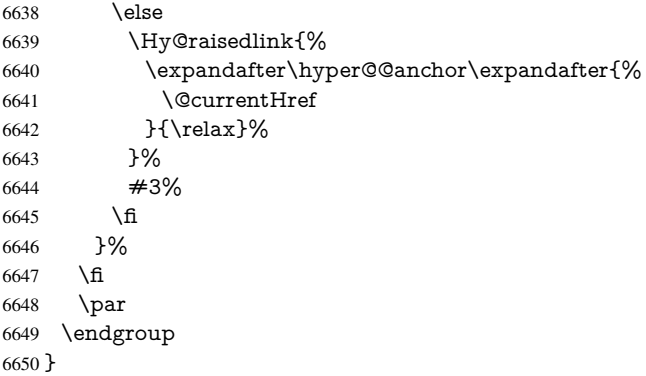

Compatibility with float.sty: anchor setting at the top of the float, if the float is controlled by float.sty. Several \caption commands inside one float are not supported.

```
6651 \let\Hy@float@caption\@caption
6652 \@ifpackageloaded{float}{%
6653 \def\Hy@float@caption{%
6654 \ifx\Hy@float@currentHref\@undefined
6655 \hyper@makecurrent{\@captype}%
6656 \global\let\Hy@float@currentHref\@currentHref
6657 \else
6658 \let\@currentHref\Hy@float@currentHref
6659 \fi
6660 \float@caption
6661 }%
6662 \let\HyOrg@float@makebox\float@makebox
6663 \renewcommand{\float@makebox}[1]{%
6664 \HyOrg@float@makebox{%
6665 \#1\relax6666 \ifx\Hy@float@currentHref\@undefined
6667 \else
6668 \expandafter\hyper@@anchor\expandafter{%
6669 \Hy@float@currentHref
6670 }{\relax}%
6671 \global\let\Hy@float@currentHref\@undefined
6672 \fi
6673 }%
6674 }%
6675 }{}
6676\langle/package\rangle6677\langle*check\rangle6678 \checklatex[1999/06/01 - 2000/06/01]
6679 \checkcommand\def\caption{%
6680 \ifx\@captype\@undefined
6681 \@latex@error{\noexpand\caption outside float}\@ehd
6682 \expandafter\@gobble
6683 \else
6684 \refstepcounter\@captype
6685 \expandafter\@firstofone
6686 \fi
6687 {\@dblarg{\@caption\@captype}}%
6688 }
6689 \checkcommand\long\def\@caption#1[#2]#3{%
6690 \par
```

```
6691 \addcontentsline{\csname ext@#1\endcsname}{#1}{%
```

```
6692 \protect\numberline{\csname the#1\endcsname}{\ignorespaces #2}%
6693 }%
6694 \begingroup
6695 \@parboxrestore
6696 \if@minipage
6697 \@setminipage
6698 \fi
6699 \normalsize
6700 \@makecaption{\csname fnum@#1\endcsname}{\ignorespaces #3}\par
6701 \endgroup
6702 }
6703 \langle / check\rangle6704 \langle*package)
```
# 37 Bibliographic references

This is not very robust, since many styles redefine these things. The package used to redefine \@citex and the like; then we tried adding the hyperref call explicitly into the .aux file. Now we redefine \bibcite; this still breaks some citation packages so we have to work around them. But this remains extremely dangerous. Any or all of *achemso* and *drftcite* may break.

However, lets make an attempt to get *natbib* right, because thats a powerful, important package. Patrick Daly (daly@linmpi.mpg.de) has provided hooks for us, so all we need to do is activate them.

```
6705 \def\hyper@natlinkstart#1{%
6706 \Hy@backout{#1}%
6707 \hyper@linkstart{cite}{cite.#1}%
6708 \def\hyper@nat@current{#1}%
6709 }
6710 \def\hyper@natlinkend{%
6711 \hyper@linkend
6712 }
6713 \def\hyper@natlinkbreak#1#2{%
6714 \hyper@linkend#1\hyper@linkstart{cite}{cite.#2}%
6715 }
6716 \def\hyper@natanchorstart#1{%
6717 \Hy@raisedlink{\hyper@anchorstart{cite.#1}}%
6718 }
6719 \def\hyper@natanchorend{\hyper@anchorend}
```
Do not play games if we have natbib support. Macro extra@binfo added for chapterbib support. Chapterbib also wants \@extra@binfo in the hyper-link, but since the link tag is not expanded immediately, we use \@extra@b@citeb, so cites in a chapter will link to the bibliography in that chapter.

```
6720 \ltx@IfUndefined{NAT@parse}{%
6721 \providecommand*\@extra@binfo{}%
6722 \providecommand*\@extra@b@citeb{}%
6723 \def\bibcite#1#2{%
6724 \@newl@bel{b}{#1\@extra@binfo}{%
6725 \hyper@@link[cite]{}{cite.#1\@extra@b@citeb}{#2}%
6726 }%
6727 }%
6728 \gdef\@extra@binfo{}%
```
Package babel redefines \bibcite with macro \bbl@cite@choice. It needs to be overwritten to avoid the warning "Label(s) may have changed.".

\let\Hy@bibcite\bibcite

```
6730 \begingroup
```
- \@ifundefined{bbl@cite@choice}{}{%
- \g@addto@macro\bbl@cite@choice{%
- \let\bibcite\Hy@bibcite
- }%
- }% \endgroup

6780  $\langle$  /package $\rangle$ 6781  $\langle$ \*check $\rangle$ 

\@BIBLABEL is working around a 'feature' of RevTEX.

```
6737 \providecommand*{\@BIBLABEL}{\@biblabel}%
6738 \def\@lbibitem[#1]#2{%
6739 \@skiphyperreftrue
6740 \H@item[%
6741 \ifx\Hy@raisedlink\@empty
6742 \hyper@anchorstart{cite.#2\@extra@b@citeb}%
6743 \@BIBLABEL{#1}%
6744 \hyper@anchorend
6745 \else<br>
6746 \H<sub>1</sub>
        6746 \Hy@raisedlink{%
6747 \hyper@anchorstart{cite.#2\@extra@b@citeb}\hyper@anchorend
6748 }%
6749 \@BIBLABEL{#1}%
6750 \fi
6751 \hfill
6752 ]%
6753 \@skiphyperreffalse
6754 \if@filesw
6755 \begingroup
6756 \let\protect\noexpand
6757 \immediate\write\@auxout{%
6758 \string\bibcite{#2}{#1}%
6759 }%
6760 \endgroup
6761 \fi
6762 \ignorespaces
6763 }%
```
Since \bibitem is doing its own labelling, call the raw version of \item, to avoid extra spurious labels

```
6764 \def\@bibitem#1{%
6765 \@skiphyperreftrue\H@item\@skiphyperreffalse
6766 \Hy@raisedlink{%
6767 \hyper@anchorstart{cite.#1\@extra@b@citeb}\relax\hyper@anchorend
6768 }%
6769 \if@filesw
6770 \begingroup
6771 \let\protect\noexpand
6772 \immediate\write\@auxout{%
6773 \string\bibcite{#1}{\the\value{\@listctr}}%
6774 }%
6775 \endgroup
6776 \fi
6777 \ignorespaces
6778 }%
6779 }{}
```

```
6782 \checklatex
6783 \checkcommand\def\@lbibitem[#1]#2{%
6784 \item[\@biblabel{#1}\hfill]%
6785 \if@filesw
6786 {%
6787 \let\protect\noexpand
6788 \immediate\write\@auxout{%
6789 \string\bibcite{#2}{#1}%
6790 }%
6791 }%
6792 \fi
6793 \ignorespaces
6794 }
6795 \checkcommand\def\@bibitem#1{%
6796 \item
6797 \if@filesw
6798 \immediate\write\@auxout{%
6799 \string\bibcite{#1}{\the\value{\@listctr}}%
6800 }%
6801 \fi
6802 \ignorespaces
6803 }
6804 \langle / check\rangle6805 \langle*package\rangle
```
Revtex (bless its little heart) takes over \bibcite and looks at the result to measure something. Make this a hypertext link and it goes ape. Therefore, make an anodyne result first, call its business, then go back to the real thing.

```
6806 \@ifclassloaded{revtex}{%
```

```
6807 \Hy@Info{*** compatibility with revtex **** }%
```

```
6808 \def\revtex@checking#1#2{%
```

```
6809 \expandafter\let\expandafter\T@temp\csname b@#1\endcsname
```

```
6810 \expandafter\def\csname b@#1\endcsname{#2}%
```

```
6811 \@SetMaxRnhefLabel{#1}%
```

```
6812 \expandafter\let\csname b@#1\endcsname\T@temp
```

```
6813 }%
```
Tanmoy provided this replacement for CITEX. Lord knows what it does. For chapterbib added: extra@b@citeb

```
6814 \@ifundefined{@CITE}{\def\@CITE{\@cite}}{}%
```

```
6815 \providecommand*{\@extra@b@citeb}{}%
```

```
6816 \def\@CITEX[#1]#2{%
```

```
6817 \let\@citea\@empty
```

```
6818 \leavevmode
```

```
6819 \unskip
```

```
6820 $^{%
```

```
6821 \scriptstyle
```

```
6822 \@CITE{%
```

```
6823 \@for\@citeb:=#2\do{%
```

```
6824 \@citea
```

```
6825 \def\@citea{,\penalty\@m\ }%
```

```
6826 \edef\@citeb{\expandafter\@firstofone\@citeb}%
```

```
6827 \if@filesw
```

```
6828 \immediate\write\@auxout{\string\citation{\@citeb}}%
```
\fi

```
6830 \@ifundefined{b@\@citeb\extra@b@citeb}{%
```

```
6831 \mbox{\reset@font\bfseries ?}%
```

```
6832 \G@refundefinedtrue
```

```
6833 \@latex@warning{%
6834 Citation '\@citeb' on page \thepage \space undefined%
6835 }%
6836 }{%
6837 {\csname b@\@citeb\@extra@b@citeb\endcsname}%
6838 }%
6839 }%
6840 }{#1}%
6841 7.8%
6842 }%
```
No, life is too short. I am not going to understand the Revtex \@collapse macro, I shall just restore the original behaviour of \@citex; sigh. This is SO vile.

```
6843 \def\@citex[#1]#2{%
6844 \let\@citea\@empty
6845 \@cite{%
6846 \@for\@citeb:=#2\do{%
6847 \@citea
6848 \def\@citea{,\penalty\@m\ }%
6849 \edef\@citeb{\expandafter\@firstofone\@citeb}%
6850 \if@filesw
6851 \immediate\write\@auxout{\string\citation{\@citeb}}%
6852 \fi
6853 \@ifundefined{b@\@citeb\@extra@b@citeb}{%
6854 \mbox{\reset@font\bfseries ?}%
6855 \G@refundefinedtrue
6856 \@latex@warning{%
6857 Citation '\@citeb' on page \thepage \space undefined%
6858 }%
6859 }{%
6860 \hbox{\csname b@\@citeb\@extra@b@citeb\endcsname}%
6861 }%
6862 }%
6863 }{#1}%
6864 }%
6865 }{}
```
## 37.1 Package harvard

Override Peter Williams' Harvard package; we have to a) make each of the citation types into a link; b) make each citation write a backref entry, and c) kick off a backreference section for each bibliography entry.

The redefinitions have to be deferred to \begin{document}, because if harvard.sty is loaded and html.sty is present and detects pdfTEX, then hyperref is already loaded at the begin of harvard.sty, and the \newcommand macros causes error messages.

```
6866 \@ifpackageloaded{harvard}{%
6867 \Hy@AtBeginDocument{%
6868 \Hy@Info{*** compatibility with harvard **** }%
6869 \Hy@raiselinksfalse
6870 \def\harvardcite#1#2#3#4{%
6871 \global\@namedef{HAR@fn@#1}{\hyper@@link[cite]{}{cite.#1}{#2}}%
6872 \global\@namedef{HAR@an@#1}{\hyper@@link[cite]{}{cite.#1}{#3}}%
6873 \global\@namedef{HAR@yr@#1}{\hyper@@link[cite]{}{cite.#1}{#4}}%
6874 \global\@namedef{HAR@df@#1}{\csname HAR@fn@#1\endcsname}%
6875 }%
6876 \def\HAR@citetoaux#1{%
6877 \if@filesw\immediate\write\@auxout{\string\citation{#1}}\fi%
```
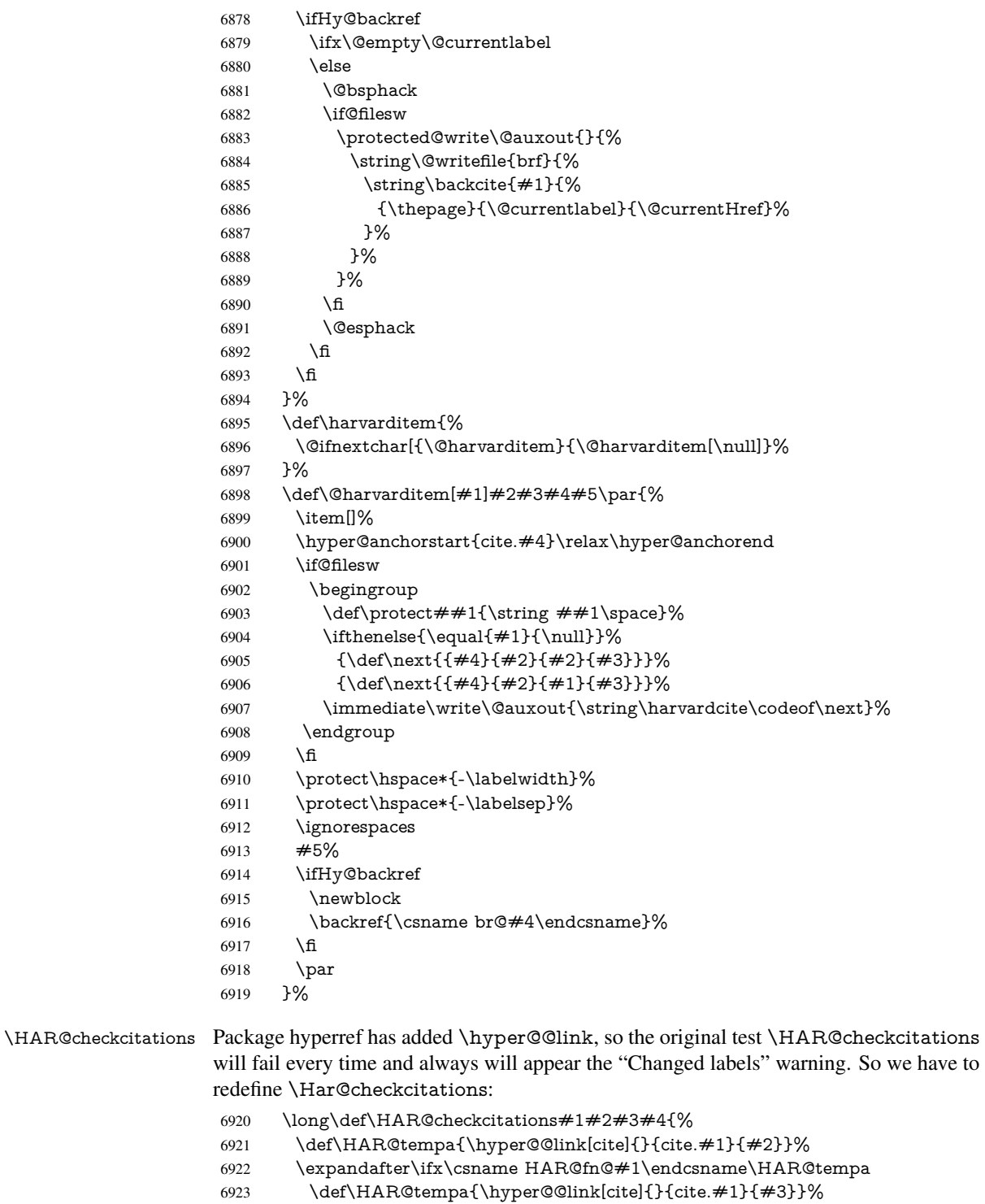

- \expandafter\ifx\csname HAR@an@#1\endcsname\HAR@tempa
- \def\HAR@tempa{\hyper@@link[cite]{}{cite.#1}{#4}}%
- \expandafter\ifx\csname HAR@yr@#1\endcsname\HAR@tempa \else
- 
- 6928  $\text{Qtempswatrue}$ <br>6929  $\text{fi}$
- \else

```
6931 \@tempswatrue
6932 \fi
6933 \else
6934 \text{Ctempswature}<br>6935 \fi
6935 \fi
6936 }%
6937 }%
6938 }{}
```
### 37.2 Package chicago

The links by \citeN and \shortciteN should include the closing parentheses.

```
6939 \@ifpackageloaded{chicago}{%
```
\citeN

```
6940 \ \def\c{0}<br>
6941 \ \def\c{0}\def\@citeseppen{-1000}%
6942 \def\@cite##1##2{##1}%
6943 \def\citeauthoryear##1##2##3{##1 (##3\@cite@opt)}%
6944 \@citedata@opt
6945 }%
```
### \shortciteN

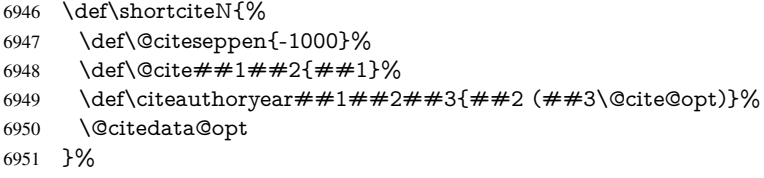

#### \@citedata@opt

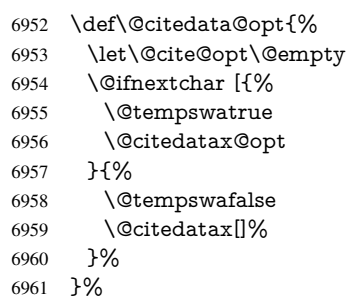

\@citedatax@opt

```
6962 \def\@citedatax@opt[#1]{%
6963 \def\@cite@opt{, #1}%
6964 \@citedatax[{#1}]%
6965 }%
6966 }{}
```
# 38 Page numbers

The last page should not contain a /Dur key, because there is no page after the last page. Therefore at the last page there should be a command  $\hbox{\texttt{pdfpageduration=}}$ . This can be set with \AtEndDocument, but it can be too late, if the last page is already finished, or too early, if lots of float pages will follow. Therefore currently nothing is done by hyperref.

This where we supply a destination for each page.

 \def\Hy@EveryPageAnchor{% \Hy@DistillerDestFix \ifHy@pageanchor \ifHy@hypertexnames \ifHy@plainpages \def\Hy@TempPageAnchor{\hyper@@anchor{page.\the\c@page}}% \else \begingroup \let\@number\@firstofone \Hy@unicodefalse \pdfstringdef\@the@H@page{\thepage}% \endgroup \def\Hy@TempPageAnchor{\hyper@@anchor{page.\@the@H@page}}% \fi \else \Hy@GlobalStepCount\Hy@pagecounter \def\Hy@TempPageAnchor{% \hyper@@anchor{page.\the\Hy@pagecounter}% }% \fi \vbox to 0pt{% \kern\voffset \kern\topmargin \kern-1bp\relax \hbox to 0pt{% \kern\hoffset \kern\ifodd\value{page}% \oddsidemargin  $\leq$   $\leq$  \evensidemargin 6997 \fi \kern-1bp\relax \Hy@TempPageAnchor \hss }% \vss }% \fi } \g@addto@macro\Hy@EveryPageBoxHook{% \Hy@EveryPageAnchor }

# 39 Table of contents

TV Raman noticed that people who add arbitrary material into the TOC generate a bad or null link. We avoid that by checking if the current destination is empty. But if 'the most recent destination' is not what you expect, you will be in trouble.

```
7009 \def\addcontentsline#1#2#3{% toc extension, type, tag
7010 \begingroup
7011 \let\label\@gobble
```

```
7012 \ifx\@currentHref\@empty
7013 \Hy@Warning{%
7014 No destination for bookmark of \string\addcontentsline,%
7015 \MessageBreak destination is added%
7016 }%
7017 \phantomsection
7018 \fi
7019 \expandafter\ifx\csname toclevel@#2\endcsname\relax
7020 \begingroup
7021 \def\Hy@tempa{#1}%
7022 \ifx\Hy@tempa\Hy@bookmarkstype
7023 \Hy@WarningNoLine{%
7024 bookmark level for unknown #2 defaults to 0%
7025 }%
7026 \else
7027 \Hy@Info{bookmark level for unknown #2 defaults to 0}%
7028 \fi
7029 \endgroup
7030 \expandafter\gdef\csname toclevel@#2\endcsname{0}%
7031 \fi
7032 \edef\Hy@toclevel{\csname toclevel@#2\endcsname}%
7033 \Hy@writebookmark{\csname the#2\endcsname}%
7034 {#3}%
7035 {\@currentHref}%
7036 {\Hy@toclevel}%
7037 {#1}%
7038 \ifHy@verbose
7039 \begingroup
7040 \def\Hy@tempa{#3}%
7041 \@onelevel@sanitize\Hy@tempa
7042 \let\temp@online\on@line
7043 \let\on@line\@empty
7044 \Hy@Info{%
7045 bookmark\temp@online:\MessageBreak
7046 thecounter {\csname the#2\endcsname}\MessageBreak
7047 text {\Hy@tempa}\MessageBreak
7048 reference {\@currentHref}\MessageBreak
7049 toclevel {\Hy@toclevel}\MessageBreak
7050 type {#1}%
7051 }%
7052 \endgroup
7053 \fi
7054 \addtocontents{#1}{%
7055 \protect\contentsline{#2}{#3}{\thepage}{\@currentHref}%
7056 }%
7057 \endgroup
7058 }
7059 \def\contentsline#1#2#3#4{%
7060 \ifx\\#4\\%
7061 \csname l@#1\endcsname{#2}{#3}%
7062 \else
7063 \ifcase\Hy@linktoc % none
7064 \csname l@#1\endcsname{#2}{#3}%
7065 \or % section
7066 \csname l@#1\endcsname{%
7067 \hyper@linkstart{link}{#4}{#2}\hyper@linkend
7068 }{#3}%
```

```
163
```

```
7069 \or % page
7070 \csname l@#1\endcsname{{#2}}{%
7071 \hyper@linkstart{link}{#4}{#3}\hyper@linkend
7072 }%
7073 \else % all
7074 \csname l@#1\endcsname{%
7075 \hyper@linkstart{link}{#4}{#2}\hyper@linkend
7076 }{%
7077 \hyper@linkstart{link}{#4}{#3}\hyper@linkend
7078 }%
7079 \fi
7080 \fi
7081 }
7082\langle/package\rangle7083 \langle *check\rangle7084 \checklatex
7085 \checkcommand\def\addcontentsline#1#2#3{%
7086 \addtocontents{#1}{\protect\contentsline{#2}{#3}{\thepage}}%
7087 }
7088 \checkcommand\def\contentsline#1{\csname l@#1\endcsname}
7089 (/check)
7090\langle*package\rangle
```
## 40 New counters

The whole theorem business makes up new counters on the fly; we are going to intercept this. Sigh. Do it at the level where new counters are defined.

```
7091 \let\H@definecounter\@definecounter
7092 \def\@definecounter#1{%
7093 \H@definecounter{#1}%
7094 \expandafter\def\csname theH#1\endcsname{\arabic{#1}}%
7095 }
```
But what if they have used the optional argument to e.g. \newtheorem to determine when the numbering is reset? OK, we'll trap that too.

```
7096 \let\H@newctr\@newctr
7097 \def\@newctr#1[#2]{%
7098 \H@newctr#1[{#2}]%
7099 \expandafter\def\csname theH#1\endcsname{%
7100 \csname the\@ifundefined{theH#2}{}{H}#2\endcsname.\arabic{#1}%
7101 }%
7102 }
```
# 41 AMSLIFINEX compatibility

Oh, no, they don't use anything as simple as \refstepcounter in the AMS! We need to intercept some low-level operations of theirs. Damned if we are going to try and work out what they get up to. Just stick a label of 'AMS' on the front, and use the label *they* worked out. If that produces something invalid, I give up. They'll change all the code again anyway, I expect (SR).

Version 6.77p uses a patch by Ross Moore.

```
7103 \@ifpackageloaded{amsmath}{%
```

```
7104 \def\Hy@make@anchor{%
```

```
7105 \Hy@MakeCurrentHrefAuto{AMS}%
```
- \Hy@raisedlink{\hyper@anchorstart{\@currentHref}\hyper@anchorend}%
- }%
- \def\Hy@make@df@tag@@#1{%
- \gdef\df@tag{%
- \maketag@@@{\Hy@make@anchor#1}%
- 7111 \def\@currentlabel{#1}%
- }%

}%

- \def\Hy@make@df@tag@@@#1{%
- \gdef\df@tag{%
- \tagform@{\Hy@make@anchor#1}%
- \toks@\@xp{\p@equation{#1}}%
- \edef\@currentlabel{\the\toks@}%
- }%
- }%
- \let\HyOrg@make@df@tag@@\make@df@tag@@
- \let\HyOrg@make@df@tag@@@\make@df@tag@@@
- \let\make@df@tag@@\Hy@make@df@tag@@
- \let\make@df@tag@@@\Hy@make@df@tag@@@

}{}

Only play with \seteqlebal if we are using pdftex. Other drivers cause problems; requested by Michael Downes (AMS).

- \@ifpackagewith{hyperref}{pdftex}{%
- \let\H@seteqlabel\@seteqlabel
- \def\@seteqlabel#1{%
- \H@seteqlabel{#1}%
- \xdef\@currentHref{AMS.\the\Hy@linkcounter}%
- \Hy@raisedlink{%
- \hyper@anchorstart{\@currentHref}\hyper@anchorend
- }%
- }%

```
7135 }{}
```
This code I simply cannot remember what I was trying to achieve. The final result seems to do nothing anyway.

```
\let\H@tagform@\tagform@
\def\tagform@#1{%
 \maketag@@@{\hyper@@anchor{\@currentHref}%
 {(\ignorespaces#1\unskip)}}%
}
\def\eqref#1{\textup{\H@tagform@{\ref{#1}}}}
```
### 41.1 **\@addtoreset** and **\numberwithin** patches

\@addtoreset puts a counter to the reset list of another counter. After a reset the counter starts again with perhaps already used values. Therefore the hyperref version of the counter print command \theHcounter is redefined in order to add the parent counter.

```
7136 \let\HyOrg@addtoreset\@addtoreset
```
- \def\@addtoreset#1#2{%
- \HyOrg@addtoreset{#1}{#2}%
- \expandafter\xdef\csname theH#1\endcsname{%
- \expandafter\noexpand
- 7141 \csname the\@ifundefined{theH#2}{}H#2\endcsname
- .\noexpand\the\noexpand\value{#1}%

}%

}

```
\numberwithin A appropiate definition of hyperref's companion counter (\theH...) is added for correct
                link names.
```

```
7145\langle/package)
7146 \langle*check\rangle7147 \checkpackage{amsmath}[1999/12/14 - 2000/06/06]
7148 \checkcommand\newcommand{\numberwithin}[3][\arabic]{%
7149 \@ifundefined{c@#2}{\@nocounterr{#2}}{%
7150 \@ifundefined{c@#3}{\@nocnterr{#3}}{%
7151 \@addtoreset{#2}{#3}%
7152 \@xp\xdef\csname the#2\endcsname{%
7153 \@xp\@nx\csname the#3\endcsname .\@nx#1{#2}%
7154 }%
7155 }%
7156 }%
7157 }%
7158 \langle / check\rangle7159\langle*package\rangle7160 \@ifpackageloaded{amsmath}{%
7161 \@ifpackagelater{amsmath}{1999/12/14}{%
7162 \renewcommand*{\numberwithin}[3][\arabic]{%
7163 \@ifundefined{c@#2}{\@nocounterr{#2}}{%
7164 \@ifundefined{c@#3}{\@nocnterr{#3}}{%
7165 \HyOrg@addtoreset{#2}{#3}%
7166 \@xp\xdef\csname the#2\endcsname{%
7167 \@xp\@nx\csname the#3\endcsname .\@nx#1{#2}%
7168 }%
7169 \@xp\xdef\csname theH#2\endcsname{%
7170 \@xp\@nx
7171 \csname the\@ifundefined{theH#3}{}H#3\endcsname
7172 .\@nx#1{#2}%
7173 }%
7174 }%
7175 }%
7176 }%
7177 }{%
7178 \Hy@WarningNoLine{%
7179 \string\numberwithin\space of package 'amsmath' %
7180 only fixed\MessageBreak
7181 for version 2000/06/06 v2.12 or newer%
7182 }%
7183 }%
7184 }{}
```
# 42 Included figures

Simply intercept the low level graphics package macro.

```
7185 \ifHy@figures
7186 \let\Hy@Gin@setfile\Gin@setfile
7187 \def\Gin@setfile#1#2#3{%
7188 \hyperimage{#3}{\Hy@Gin@setfile{#1}{#2}{#3}}%
7189 }%
7190 \text{ }\Lambda7191 \Hy@DisableOption{hyperfigures}
```
## 43 hyperindex entries

Internal command names are prefixed with \HyInd@.

Hyper-indexing works crudely, by forcing code onto the end of the index entry with the | feature; this puts a hyperlink around the printed page numbers. It will not proceed if the author has already used the | specifier for something like emboldening entries. That would make Makeindex fail (cannot have two | specifiers). The solution is for the author to use generic coding, and put in the requisite \hyperpage in his/her own macros along with the boldness.

This section is poor stuff; it's open to all sorts of abuse. Sensible large projects will design their own indexing macros any bypass this.

```
7192 \ifHy@hyperindex
7193 \def\HyInd@ParenLeft{(}%
7194 \def\HyInd@ParenRight{)}%
7195 \def\hyperindexformat#1#2{%
7196 \let\HyOrg@hyperpage\hyperpage
7197 \let\hyperpage\@firstofone
7198 #1{\HyOrg@hyperpage{#2}}%
7199 \let\hyperpage\HyOrg@hyperpage
7200 }%
7201 \Hy@nextfalse
7202 \@ifpackageloaded{multind}{\Hy@nexttrue}{}%
7203 \@ifpackageloaded{index}{\Hy@nexttrue}{}%
7204 \@ifpackageloaded{amsmidx}{\Hy@nexttrue}{}%
7205 \begingroup
7206 \lccode'\|=\expandafter'\HyInd@EncapChar\relax
7207 \lccode'\/='\\\relax
7208 \lowercase{\endgroup
7209 \ifHy@next
7210 \let\HyInd@org@wrindex\@wrindex
7211 \def\@wrindex#1#2{\HyInd@@wrindex{#1}#2||\\}%
7212 \def\HyInd@@wrindex#1#2|#3|#4\\{%
7213 \ifx\\#3\\%
7214 \HyInd@org@wrindex{#1}{#2|hyperpage}%
7215 \else
7216 \HyInd@@@wrindex{#1}{#2}#3\\%
7217 \fi
7218 }%
7219 \def\HyInd@@@wrindex#1#2#3#4\\{%
7220 \def\Hy@temp@A{#3}%
7221 \ifcase0\ifx\Hy@temp@A\HyInd@ParenLeft 1\fi
7222 \ifx\Hy@temp@A\HyInd@ParenRight 1\fi
7223 \relax
7224 \HyInd@org@wrindex{#1}{%
7225 \#2|hyperindexformat{/\#3\#4}%
7226 }%
7227 \else
7228 \ifx\\#4\\%
7229 \ifx\Hy@temp@A\HyInd@ParenRight
7230 \HyInd@org@wrindex{#1}{#2|#3}%
7231 \else
7232 \HyInd@org@wrindex{#1}{#2|#3hyperpage}%
7233 \qquad \qquad \fi
7234 \else
7235 \HyInd@org@wrindex{#1}{%
7236 \#2|\#3hyperindexformat\{/\#4\}%
```

```
7237 }%
7238 \fi
7239 \fi
7240 }%
7241 \else
7242 \def\@wrindex#1{\@@wrindex#1||\\}%
7243 \def\@@wrindex#1|#2|#3\\{%
7244 \if@filesw
7245 \ifx\\#2\\%
7246 \protected@write\@indexfile{}{%
7247 \string\indexentry{#1|hyperpage}{\thepage}%
7248 }%
7249 \else
7250 \HyInd@@@wrindex{#1}#2\\%
7251 \fi
7252 \fi
7253 \endgroup
7254 \@esphack
7255 }%
7256 \def\HyInd@@@wrindex#1#2#3\\{%
7257 \def\Hy@temp@A{#2}%
7258 \ifcase0\ifx\Hy@temp@A\HyInd@ParenLeft 1\fi
7259 \ifx\Hy@temp@A\HyInd@ParenRight 1\fi
7260 \relax
7261 \protected@write\@indexfile{}{%
7262 \string\indexentry{%
7263 #1|hyperindexformat{/#2#3}%
7264 }{\thepage}%
7265 }%
7266 \else
7267 \ifx\\#3\\%
7268 \ifx\Hy@temp@A\HyInd@ParenRight
7269 \protected@write\@indexfile{}{%
7270 \string\indexentry{#1|#2}{\thepage}%
7271 }%
7272 \else
7273 \protected@write\@indexfile{}{%
7274 \string\indexentry{#1|#2hyperpage}{\thepage}%
7275 }%
7276 \hat{f}7277 \else
7278 \protected@write\@indexfile{}{%
7279 \string\indexentry{%
7280 #1|#2hyperindexformat{/#3}%
7281 }{\thepage}%
7282 }%
7283 \fi
7284 \fi
7285 }%
7286 \fi
7287 }%
7288 \fi
7289 \Hy@DisableOption{hyperindex}
7290 \Hy@DisableOption{encap}
```
\nohyperpage The definition of \nohyperpage is just a precaution. It is used to mark code that does not belong to a page number, but \nohyperpage is never executed.

\def\nohyperpage#1{#1}

This again is quite flaky, but allow for the common situation of a page range separated by en-rule. We split this into two different hyperlinked pages.

```
7292 \def\hyperpage#1{%
7293 \HyInd@hyperpage#1\nohyperpage{}\@nil
7294 }
7295 \def\HyInd@hyperpage#1\nohyperpage#2#3\@nil{%
7296 \HyInd@@hyperpage{#1}%
7297 #2%
7298 \def\Hy@temp{#3}%
7299 \ifx\Hy@temp\@empty
7300 \else
7301 \Hy@ReturnAfterFi{%
7302 \HyInd@hyperpage#3\@nil
7303 }%
7304 \fi
7305 }
7306 \def\HyInd@@hyperpage#1{\@hyperpage#1----\\}
7307 \def\@hyperpage#1--#2--#3\\{%
7308 \ifx\\#2\\%
7309 \@commahyperpage{#1}%
7310 \else
7311 \HyInd@pagelink{#1}--\HyInd@pagelink{#2}%
7312 \fi
7313 }
7314 \def\@commahyperpage#1{\@@commahyperpage#1, ,\\}
7315 \def\@@commahyperpage#1, #2,#3\\{%
7316 \ifx\\#2\\%
7317 \HyInd@pagelink{#1}%
7318 \else
7319 \HyInd@pagelink{#1}, \HyInd@pagelink{#2}%
7320 \fi
7321 }
```
The argument of \hyperpage can be empty. And the line breaking algorithm of Makeindex can introduce spaces. So we have to remove them.

```
7322 \def\HyInd@pagelink#1{%
7323 \begingroup
7324 \toks@={}%
7325 \HyInd@removespaces#1 \@nil
7326 \endgroup
7327 }
7328 \def\HyInd@removespaces#1 #2\@nil{%
7329 \toks@=\expandafter{\the\toks@#1}%
7330 \ifx\\#2\\%
7331 \edef\x{\the\toks@}%
7332 \ifx\x\@empty
7333 \else
7334 \hyperlink{page.\the\toks@}{\the\toks@}%
7335 \fi
7336 \else
7337 \Hy@ReturnAfterFi{%
7338 \HyInd@removespaces#2\@nil
7339 }%
7340 \fi
```
}

# 44 Compatibility with foiltex

```
7342 \@ifclassloaded{foils}{%
```

```
7343 \providecommand*\ext@table{lot}%
```

```
7344 \providecommand*\ext@figure{lof}%
```

```
7345 }{}
```
# 45 Compatibility with seminar slide package

This requires seminar.bg2, version 1.6 or later. Contributions by Denis Girou (denis. girou@idris.fr).

```
7346 \@ifclassloaded{seminar}{%
7347 \Hy@seminarslidestrue\newcommand\theHslide{\arabic{slide}}%
7348 }{%
7349 \Hy@seminarslidesfalse
7350 }
7351 \@ifpackageloaded{slidesec}{%
7352 \newcommand\theHslidesection {\arabic{slidesection}}%
7353 \newcommand\theHslidesubsection{%
7354 \theHslidesection.\arabic{slidesubsection}%
7355 }%
7356 \def\slide@heading[#1]#2{%
7357 \H@refstepcounter{slidesection}%
7358 \@addtoreset{slidesubsection}{slidesection}%
7359 \addtocontents{los}{%
7360 \protect\l@slide{\the\c@slidesection}{\ignorespaces#1}%
7361 {\@SCTR}{slideheading.\theslidesection}%
7362 }%
7363 \def\Hy@tempa{#2}%
7364 \ifx\Hy@tempa\@empty
7365 \else
7366 {%
7367 \edef\@currentlabel{%
7368 \csname p@slidesection\endcsname\theslidesection
7369 }%
7370 \makeslideheading{#2}%
7371 }%
7372 \fi
7373 \gdef\theslideheading{#1}%
7374 \gdef\theslidesubheading{}%
7375 \ifHy@bookmarksnumbered
7376 \def\Hy@slidetitle{\theslidesection\space #1}%
7377 \else
7378 \def\Hy@slidetitle{#1}%
7379 \fi
7380 \ifHy@hypertexnames
7381 \ifHy@naturalnames
7382 \hyper@@anchor{slideheading.\theslidesection}{\relax}%
7383 \Hy@writebookmark
7384 {\theslidesection}%
7385 {\Hy@slidetitle}%
7386 {slideheading.\theslidesection}%
7387 {1}%
7388 {toc}%
7389 \else
7390 \hyper@@anchor{slideheading.\theHslidesection}{\relax}%
7391 \Hy@writebookmark
```

```
7392 {\theslidesection}%
7393 {\Hy@slidetitle}%
7394 {slideheading.\theHslidesection}%
7395 {1}%
7396 {toc}%
7397 \fi
7398 \else
7399 \Hy@GlobalStepCount\Hy@linkcounter
7400 \hyper@@anchor{slideheading.\the\Hy@linkcounter}{\relax}%
7401 \Hy@writebookmark
7402 {\theslidesection}%
7403 {\Hy@slidetitle}%
7404 {slideheading.\the\Hy@linkcounter}%
7405 {1}%
7406 {toc}%
7407 \fi
7408 }%
7409 \def\slide@subheading[#1]#2{%
7410 \H@refstepcounter{slidesubsection}%
7411 \addtocontents{los}{%
7412 \protect\l@subslide{\the\c@slidesubsection}{\ignorespaces#1}%
7413 {\@SCTR}{slideheading.\theslidesubsection}%
7414 }%
7415 \def\Hy@tempa{#2}%
7416 \ifx\Hy@tempa\@empty
7417 \else
7418 {%
7419 \edef\@currentlabel{%
7420 \csname p@slidesubsection\endcsname\theslidesubsection
7421 }%
7422 \makeslidesubheading{#2}%
7423 }%
7424 \fi
7425 \gdef\theslidesubheading{#1}%
7426 \ifHy@bookmarksnumbered
7427 \def\Hy@slidetitle{\theslidesubsection\space #1}%
7428 \else
7429 \def\Hy@slidetitle{#1}%
7430 \fi
7431 \ifHy@hypertexnames
7432 \ifHy@naturalnames
7433 \hyper@@anchor{slideheading.\theslidesubsection}{\relax}%
7434 \Hy@writebookmark
7435 {\theslidesubsection}%
7436 {\Hy@slidetitle}%
7437 {slideheading.\theslidesubsection}%
7438 {2}%
7439 {toc}%
7440 \else
7441 \hyper@@anchor{slideheading.\theHslidesubsection}{\relax}%
7442 \Hy@writebookmark
7443 {\theslidesubsection}%
7444 {\Hy@slidetitle}%
7445 {slideheading.\theHslidesubsection}%
7446 {2}%
7447 {toc}%
```
7448 \fi

```
7449 \else
7450 \Hy@GlobalStepCount\Hy@linkcounter
7451 \hyper@@anchor{slideheading.\the\Hy@linkcounter}{\relax}%
7452 \Hy@writebookmark
7453 {\theslidesubsection}%
7454 {\Hy@slidetitle}%
7455 {slideheading.\the\Hy@linkcounter}%
7456 {1}%
7457 {toc}%<br>7458 \fi
7458
7459 }%
7460 \providecommand*{\listslidename}{List of Slides}%
7461 \def\listofslides{%
7462 \section*{%
7463 \listslidename
7464 \@mkboth{%
7465 \expandafter\MakeUppercase\listslidename
7466 }{%
7467 \expandafter\MakeUppercase\listslidename
7468 }%
7469 7%
7470 \def\l@slide##1##2##3##4{%
7471 \slide@undottedcline{%
7472 \slidenumberline{##3}{\hyperlink{##4}{##2}}%
7473 }{}%
7474 }%
7475 \let\l@subslide\l@slide
7476 \@startlos
7477 }%
7478 \def\slide@contents{%
7479 \def\l@slide##1##2##3##4{%
7480 \slide@cline{\slidenumberline{##3}{\hyperlink{##4}{##2}}}{##3}%
7481 }%
7482 \let\l@subslide\@gobblefour
7483 \@startlos
7484 }%
7485 \def\Slide@contents{%
7486 \def\l@slide##1##2##3##4{%
7487 \ifcase\lslide@flag
7488 \message{##1 ** \the\c@slidesection}%
7489 \ifnum##1>\c@slidesection
7490 \def\lslide@flag{1}%
7491 {%
7492 \large
7493 \slide@cline{%
7494 \slidenumberline{$\Rightarrow\bullet$}%
7495 {\hyperlink{##4}{##2}}%
7496 }{##3}%
7497 }%
7498 \else
7499 {%
7500 \large
7501 \slide@cline{%
7502 \slidenumberline{$\surd\;\bullet$}%
7503 {\hyperlink{##4}{##2}}%
7504 }{##3}%
7505 }%
```

```
7506 \fi
7507 \or
7508 \def\lslide@flag{2}%
7509 {%
7510 \large
7511 \slide@cline{%
7512 \slidenumberline{$\bullet$}%
7513 {\hyperlink{##4}{##2}}%
7514 }{##3}%
7515 }%
7516 \text{ or}7517 {%
7518 \large
7519 \slide@cline{%
7520 \slidenumberline{$\bullet$}%
7521 {\hyperlink{##4}{##2}}%
7522 }{##3}%
7523 }%
7524 \fi
7525 }%
7526 \def\l@subslide##1##2##3##4{%
7527 \ifnum\lslide@flag=1 %
7528 \@undottedtocline{2}{3.8em}{3.2em}{\hyperlink{##4}{##2}}{}%
7529 \fi
7530 }%
7531 \def\lslide@flag{0}%
7532 \@startlos
7533 }%
7534 }{}
```
This breaks TeX4ht, so leave it to last. Emend \@setref to put out a hypertext link as well as its normal text (which is used as an anchor). (\endinput have to be on the same line like \fi, or you have to use \expandafter before.)

```
7535 \ifHy@texht
7536 \expandafter\endinput
7537 \fi
7538 \let\real@setref\@setref
7539 \def\@setref#1#2#3{% csname, extract group, refname
7540 \ifx\#1\relax7541 \protect\G@refundefinedtrue
7542 \nfss@text{\reset@font\bfseries ??}%
7543 \@latex@warning{%
7544 Reference '#3' on page \thepage \space undefined%
7545 }%
7546 \else
7547 \expandafter\Hy@setref@link#1\@empty\@empty\@nil{#2}%
7548 \fi
7549 }
```
\Hy@setref@link extracts the reference information entries, because \hyper@@link does not expand arguments for the automatic link type detection.

```
7550 \def\Hy@setref@link#1#2#3#4#5#6\@nil#7{%
7551 \begingroup
```

```
7552 \toks0={\hyper@@link{#5}{#4}}%
```

```
7553 \toks1=\expandafter{#7{#1}{#2}{#3}{#4}{#5}}%
```

```
7554 \edef\x{\endgroup
```

```
7555 \the\toks0 {\the\toks1 }%
```

```
7556 }%
```
- \x
- }
- \def\@pagesetref#1#2#3{% csname, extract macro, ref
- 7560 \ifx $\#1\relax$
- \protect\G@refundefinedtrue
- \nfss@text{\reset@font\bfseries ??}%
- \@latex@warning{%
- Reference '#3' on page \thepage \space undefined%
- }%
- \else
- \protect\hyper@@link
- {\expandafter\@fifthoffive#1}%
- {page.\expandafter\@secondoffive#1}%
- {\expandafter\@secondoffive#1}%
- \fi
- }

7573  $\langle$ /package $\rangle$ 

- 7574  $\langle$ \*check $\rangle$
- \checklatex
- \checkcommand\def\@setref#1#2#3{%
- \ifx#1\relax
- \protect\G@refundefinedtrue
- \nfss@text{\reset@font\bfseries ??}%
- \@latex@warning{%
- Reference '#3' on page \thepage\space undefined%
- }%
- \else
- \expandafter#2#1\null
- \fi
- }
- 7587 (/check)
- 7588 $\langle$ \*package $\rangle$

Now some extended referencing.  $\ref*$  and  $\pageref*$  are not linked, and  $\autoref$ prefixes with a tag based on the type.

```
7589 \def\HyRef@StarSetRef#1{%
```
- \begingroup \Hy@safe@activestrue \edef\x{#1}%
- \@onelevel@sanitize\x
- \edef\x{\endgroup
- \noexpand\HyRef@@StarSetRef
- \expandafter\noexpand\csname r@\x\endcsname{\x}%
- }%
- 7598  $\chi$

```
7599 }
```
\def\HyRef@@StarSetRef#1#2#3{%

- \ifx#1\@undefined
- 7602 \let $\#1\$ relax
- \fi
- \real@setref#1#3{#2}%
- }
- \def\@refstar#1{%
- \HyRef@StarSetRef{#1}\@firstoffive

}

- \def\@pagerefstar#1{%
- \HyRef@StarSetRef{#1}\@secondoffive

```
7611 }
7612 \def\@namerefstar#1{%
7613 \HyRef@StarSetRef{#1}\@thirdoffive
7614 }
7615 \Hy@AtBeginDocument{%
7616 \@ifpackageloaded{varioref}{%
7617 \def\@Refstar#1{%
7618 \HyRef@StarSetRef{#1}\HyRef@MakeUppercaseFirstOfFive
7619 }%
7620 \def\HyRef@MakeUppercaseFirstOfFive#1#2#3#4#5{%
7621 \MakeUppercase#1%
7622 }%
7623 \DeclareRobustCommand*{\Ref}{%
7624 \@ifstar\@Refstar\HyRef@Ref
7625 }%
7626 \def\HyRef@Ref#1{%
7627 \hyperref[{#1}]{\Ref*{#1}}%
7628 }%
7629 \def\Vr@f#1{%
7630 \leavevmode\unskip\vref@space
7631 \hyperref[{#1}]{%
7632 \Ref*{#1}%
7633 \let\vref@space\nobreakspace
7634 \@vpageref[\unskip]{#1}%
7635 }%
7636 }%
7637 \def\vr@f#1{%
7638 \leavevmode\unskip\vref@space
7639 \begingroup
7640 \let\T@pageref\@pagerefstar
7641 \hyperref[{#1}]{%
7642 \ref*{#1}%
7643 \vpageref[\unskip]{#1}%
7644 }%
7645 \endgroup
7646 }%
7647 }{}%
7648 }
7649 \DeclareRobustCommand*{\autopageref}{%
7650 \@ifstar{%
7651 \HyRef@autopagerefname\pageref*%
7652 }\HyRef@autopageref
7653 }
7654 \def\HyRef@autopageref#1{%
7655 \hyperref[{#1}]{\HyRef@autopagerefname\pageref*{#1}}%
7656 }
7657 \def\HyRef@autopagerefname{%
7658 \ltx@IfUndefined{pageautorefname}{%
7659 \ltx@IfUndefined{pagename}{%
7660 \Hy@Warning{No autoref name for 'page'}%
7661 }{%
7662 \pagename\nobreakspace
7663 }%
7664 }{%
7665 \pageautorefname\nobreakspace
7666 }%
7667 }
```

```
7668 \DeclareRobustCommand*{\autoref}{%
7669 \@ifstar{\HyRef@autoref\@gobbletwo}{\HyRef@autoref\hyper@@link}%
7670 }
7671 \def\HyRef@autoref#1#2{%
7672 \begingroup
7673 \Hy@safe@activestrue
7674 \expandafter\HyRef@autosetref\csname r@#2\endcsname{#2}{#1}%
7675 \endgroup
7676 }
7677 \def\HyRef@autosetref#1#2#3{% link command, csname, refname
7678 \HyRef@ShowKeysRef{#2}%
7679 \ifcase 0\ifx#1\relax 1\fi\ifx#1\Hy@varioref@undefined 1\fi\relax
7680 \edef\HyRef@thisref{%
7681 \expandafter\@fourthoffive#1\@empty\@empty\@empty
7682 }%
7683 \expandafter\HyRef@testreftype\HyRef@thisref.\\%
7684 \Hy@safe@activesfalse
7685 #3{%
7686 \expandafter\@fifthoffive#1\@empty\@empty\@empty
7687 }{%
7688 \expandafter\@fourthoffive#1\@empty\@empty\@empty
7689 }{%
7690 \HyRef@currentHtag
7691 \expandafter\@firstoffive#1\@empty\@empty\@empty
7692 \null
7693 }%
7694 \else
7695 \protect\G@refundefinedtrue
7696 \nfss@text{\reset@font\bfseries ??}%
7697 \@latex@warning{%
7698 Reference '#2' on page \thepage\space undefined%
7699 }%
7700 \fi
7701 }
7702\def\HyRef@testreftype#1.#2\\{%
7703 \ltx@IfUndefined{#1autorefname}{%
7704 \ltx@IfUndefined{#1name}{%
7705 \HyRef@StripStar#1\\*\\\@nil{#1}%
7706 \ltx@IfUndefined{\HyRef@name autorefname}{%
7707 \ltx@IfUndefined{\HyRef@name name}{%
7708 \def\HyRef@currentHtag{}%
7709 \Hy@Warning{No autoref name for '#1'}%
7710 }{%
7711 \edef\HyRef@currentHtag{%
7712 \expandafter\noexpand\csname\HyRef@name name\endcsname
7713 \noexpand~%
7714 }%
7715 }%
7716 }{%
7717 \edef\HyRef@currentHtag{%
7718 \expandafter\noexpand
7719 \csname\HyRef@name autorefname\endcsname
7720 \noexpand~%
7721 }%
7722 }%
7723 }{%
```
\edef\HyRef@currentHtag{%

- \expandafter\noexpand\csname#1name\endcsname
- 7726 \noexpand~%
- }%
- }%
- }{%
- \edef\HyRef@currentHtag{%
- \expandafter\noexpand\csname#1autorefname\endcsname
- \noexpand~%
- }%
- }%
- }
- \def\HyRef@StripStar#1\*\\#2\@nil#3{%
- \def\HyRef@name{#2}%
- \ifx\HyRef@name\HyRef@CaseStar
- \def\HyRef@name{#1}%
- \else
- \def\HyRef@name{#3}%
- \fi
- }
- \def\HyRef@CaseStar{\*\\}
- \def\HyRef@currentHtag{}
	- Support for package showkeys.

#### \HyRef@ShowKeysRef

- \let\HyRef@ShowKeysRef\@gobble
- \def\HyRef@ShowKeysInit{%
- \begingroup\expandafter\expandafter\expandafter\endgroup
- \expandafter\ifx\csname SK@@label\endcsname\relax
- \else
- \ifx\SK@ref\@empty
- \else
- 7753 \def\HyRef@ShowKeysRef{%
- \SK@\SK@@ref
- }%
- \fi
- \fi
- }
- \@ifpackageloaded{showkeys}{%
- \HyRef@ShowKeysInit
- }{%
- \Hy@AtBeginDocument{%
- \@ifpackageloaded{showkeys}{%
- \HyRef@ShowKeysInit
- }{}%
- }%
- }

#### Defaults for the names that \autoref uses.

- \providecommand\*\AMSautorefname{\equationautorefname}
- \providecommand\*\Hfootnoteautorefname{\footnoteautorefname}
- \providecommand\*\Itemautorefname{\itemautorefname}
- \providecommand\*\itemautorefname{item}
- \providecommand\*\equationautorefname{Equation}
- \providecommand\*\footnoteautorefname{footnote}
- \providecommand\*\itemautorefname{item}
- \providecommand\*\figureautorefname{Figure}
- \providecommand\*\tableautorefname{Table}

```
7777 \providecommand*\partautorefname{Part}
7778 \providecommand*\appendixautorefname{Appendix}
7779 \providecommand*\chapterautorefname{chapter}
7780 \providecommand*\sectionautorefname{section}
7781 \providecommand*\subsectionautorefname{subsection}
7782 \providecommand*\subsubsectionautorefname{subsubsection}
7783 \providecommand*\paragraphautorefname{paragraph}
7784 \providecommand*\subparagraphautorefname{subparagraph}
7785 \providecommand*\FancyVerbLineautorefname{line}
7786 \providecommand*\theoremautorefname{Theorem}
7787 \providecommand*\pageautorefname{page}
```

```
7788 \langle /package\rangle
```
## 46 Configuration files

## 46.1 PS/PDF strings

Some drivers write PS or PDF strings. These strings are delimited by parentheses, therefore a lonely unmatched parenthesis must be avoided to avoid PS or PDF syntax errors. Also the backslash character itself has to be protected.

\Hy@pstringdef Therefore such strings should be passed through \Hy@pstringdef. The first argument holds a macro for the result, the second argument is the string that needs protecting. Since version 1.30.0 pdfT<sub>E</sub>X offers \pdfescapestring.

```
7789 (*pdftex | dvipdfm | xetex | vtex | pdfmarkbase | dviwindo)
7790 \RequirePackage{pdftexcmds}[2009/04/10]
7791 \begingroup\expandafter\expandafter\expandafter\endgroup
7792 \expandafter\ifx\csname pdf@escapestring\endcsname\relax
7793 \begingroup
7794 \catcode'\|=0 %
7795 \@makeother\\%
7796 |@firstofone{|endgroup
7797 | def| Hy@pstringdef#1#2{%
7798 |begingroup
7799 |edef~{|string~}%
7800 |xdef|Hy@gtemp{#2}%
7801 |endgroup
7802 |let#1|Hy@gtemp
7803 |@onelevel@sanitize#1%
7804 |edef#1{|expandafter|Hy@ExchangeBackslash#1\|@nil}%
7805 |edef#1{|expandafter|Hy@ExchangeLeftParenthesis#1(|@nil}%
7806 |edef#1{|expandafter|Hy@ExchangeRightParenthesis#1)|@nil}%<br>7807 }%
7807
7808 |def|Hy@ExchangeBackslash#1\#2|@nil{%
7809 #1%
7810 \text{lifx}|\{\#2|\}\%%7811 |else
7812 \\%
7813 |Hy@ReturnAfterFi{%
7814 |Hy@ExchangeBackslash#2|@nil
7815
7816 |fi
7817 }%
7818 }%
7819 \def\Hy@ExchangeLeftParenthesis#1(#2\@nil{%
7820 #1%
```

```
7821 \ifx\\#2\\%
7822 \else
7823 \@backslashchar(%
7824 \Hy@ReturnAfterFi{%
7825 \Hy@ExchangeLeftParenthesis#2\@nil
7826 }%
7827 \fi
7828 }%
7829 \def\Hy@ExchangeRightParenthesis#1)#2\@nil{%
7830 #1%
7831 \ifx\\#2\\%
7832 \else
7833 \@backslashchar)%
7834 \Hy@ReturnAfterFi{%
7835 \Hy@ExchangeRightParenthesis#2\@nil
7836 }%
7837 \fi
7838 }%
7839 \else
7840 \def\Hy@pstringdef#1#2{%
7841 \begingroup
7842 \edef~{\string~}%
7843 \xdef\Hy@gtemp{\pdf@escapestring{#2}}%
7844 \endgroup
7845 \let#1\Hy@gtemp
7846 }%
7847 \fi
7848 \langle /pdftex | dvipdfm | xetex | vtex | pdfmarkbase | dviwindo)
```
#### 46.2 pdftex

```
7849 (*pdftex)
7850 \providecommand*{\XR@ext}{pdf}
7851 \Hy@setbreaklinks{true}
```
This driver is for Han The Thanh's TEX variant which produces PDF directly. This has new primitives to do PDF things, which usually translate almost directly to PDF code, so there is a lot of flexibility which we do not at present harness.

Set PDF version if requested by option pdfversion.

- pdfTEX 1.10a, 2003-01-16: \pdfoptionpdfminorversion
- pdfT $\bar{K}$  1.30, 2005-08-081: \pdfminorversion

\let\Hy@pdfminorversion\relax

\begingroup\expandafter\expandafter\expandafter\endgroup

\expandafter\ifx\csname pdfminorversion\endcsname\relax

```
7855 \begingroup\expandafter\expandafter\expandafter\endgroup
```

```
7856 \expandafter\ifx\csname pdfoptionpdfminorversion\endcsname\relax
7857 \else
```

```
7858 \def\Hy@pdfminorversion{\pdfoptionpdfminorversion}%
```

```
7859 \fi
```
\else

\def\Hy@pdfminorversion{\pdfminorversion}%

 $7862 \text{ }\Lambda$ 

```
7863 \@ifundefined{Hy@pdfminorversion}{%
```
\PackageInfo{hyperref}{%

```
7865 PDF version is not set, because pdfTeX is too old (<1.10a)%
```

```
7866 }%
```

```
7867 }{%
7868 \ifHy@ocgcolorlinks
7869 \ifnum\Hy@pdfminorversion<5 %
7870 \setkeys{Hyp}{pdfversion=1.5}%
7871 \fi
7872 \fi
7873 \ifHy@setpdfversion
7874 \ifnum\Hy@pdfminorversion=\Hy@pdfversion\relax
7875 \else
7876 \Hy@pdfminorversion=\Hy@pdfversion\relax
7877 \fi
7878 \PackageInfo{hyperref}{%
7879 \expandafter\string\Hy@pdfminorversion
7880 := \number\Hy@pdfversion\space
7881 }%
7882 \fi
7883 \edef\Hy@pdfversion{\number\Hy@pdfminorversion}%
7884 }
7885 \Hy@DisableOption{pdfversion}%
7886 \ifHy@ocgcolorlinks
7887 \immediate\pdfobj{%
7888 <<%
7889 /Type/OCG%
7890 /Name(View)%
7891 /Usage<<%
7892 /Print<<%
7893 /PrintState/OFF%
7894 >>%
7895 /View<<%
7896 /ViewState/ON%
7897 >>%
7898 >>%
7899 >>%
7900 }%
7901 \edef\OBJ@OCG@view{\the\pdflastobj\space 0 R}%
7902 \immediate\pdfobj{%
7903 <<%
7904 /Type/OCG%
7905 /Name(Print)%
7906 /Usage<<%
7907 /Print<<%
7908 /PrintState/ON%
7909 >>%
7910 /View<<%
7911 /ViewState/OFF%
7912 >>%
7913 >>%
7914 >>%
7915 }%
7916 \edef\OBJ@OCG@print{\the\pdflastobj\space 0 R}%
7917 \immediate\pdfobj{%
7918 [%
7919 \OBJ@OCG@view\space\OBJ@OCG@print
7920 ]%
7921 }%
7922 \edef\OBJ@OCGs{\the\pdflastobj\space 0 R}%
7923 \pdfcatalog{%
```
```
7924 /OCProperties<<%
7925 /OCGs \OBJ@OCGs
7926 /D<<%
7927 /OFF[\OBJ@OCG@print]%
7928 /AS[%
7929 <<%
7930 /Event/View%
7931 /OCGs \OBJ@OCGs
7932 /Category[/View]%
7933 >>%
7934 <<%
7935 /Event/Print%
7936 /OCGs \OBJ@OCGs
7937 /Category[/Print]%
7938 >>%
7939 <<%
7940 /Event/Export%
7941 /OCGs \OBJ@OCGs
7942 /Category[/Print]%
7943 >>%
7944 ]%
7945 >>%
7946 >>%
7947 }%
7948 \begingroup
7949 \edef\x{\endgroup
7950 \pdfpageresources{%
7951 /Properties<<%
7952 /OCView \OBJ@OCG@view
7953 /OCPrint \OBJ@OCG@print
7954 >>%
7955 }%
7956 }%
7957 \x
7958 \Hy@AtBeginDocument{%
7959 \def\Hy@colorlink#1{%
7960 \begingroup
7961 \ifHy@ocgcolorlinks
7962 \def\Hy@ocgcolor{#1}%
7963 \setbox0=\color@hbox
7964 \else
7965 \HyColor@UseColor#1%
7966 \fi
7967 }%
7968 \def\Hy@endcolorlink{%
7969 \ifHy@ocgcolorlinks
7970 \color@endbox
7971 \mbox{%
7972 \pdfliteral page{/OC/OCPrint BDC}%
7973 \rlap{\copy0}%
7974 \pdfliteral page{EMC/OC/OCView BDC}%
7975 \begingroup
7976 \expandafter\HyColor@UseColor\Hy@ocgcolor
7977 \box0 %
7978 \endgroup
7979 \pdfliteral page{EMC}%
```

```
7980 }%
```

```
7981 \fi
                 7982 \endgroup
                 7983 }%
                 7984 }%
                 7985 \else
                 7986 \Hy@DisableOption{ocgcolorlinks}%
                 7987 \fi
                    First, allow for some changes and additions to pdftex syntax:
                 7988 \def\setpdflinkmargin#1{\pdflinkmargin#1}
                 7989 \ifx\pdfstartlink\@undefined% less than version 14
                 7990 \let\pdfstartlink\pdfannotlink
                 7991 \let\pdflinkmargin\@tempdima
                 7992 \let\pdfxform\pdfform
                 7993 \let\pdflastxform\pdflastform
                 7994 \let\pdfrefxform\pdfrefform
                 7995 \else
                 7996 \pdflinkmargin1pt %
                 7997 \fi
                First set up the default linking
                 7998 \providecommand*\@pdfview{XYZ}
                First define the anchors:
                 7999 \def\new@pdflink#1{%
                 8000 \Hy@SaveLastskip
                 8001 \Hy@VerboseAnchor{#1}%
                 8002 \Hy@pstringdef\Hy@pstringDest{\HyperDestNameFilter{#1}}%
                 8003 \Hy@DestName\Hy@pstringDest\@pdfview
                 8004 \Hy@RestoreLastskip
                 8005 }
                 8006 \let\pdf@endanchor\@empty
\Hy@DestName Wrap the call of \pdfdest name in \Hy@DestName. Then it can easier be catched by
                package hypdestopt.
```

```
8007 \def\Hy@DestName#1#2{%
8008 \pdfdest name{#1}#2\relax
8009 }
```
Now the links; the interesting part here is the set of attributes which define how the link looks. We probably want to add a border and color it, but there are other choices. This directly translates to PDF code, so consult the manual for how to change this. We will add an interface at some point.

```
8010 \providecommand*\@pdfborder{0 0 1}
8011 \providecommand*\@pdfborderstyle{}
8012 \def\Hy@undefinedname{UNDEFINED}
8013 \def\find@pdflink#1#2{%
8014 \leavevmode
8015 \protected@edef\Hy@testname{#2}%
8016 \ifx\Hy@testname\@empty
8017 \Hy@Warning{%
8018 Empty destination name,\MessageBreak
8019 using '\Hy@undefinedname'%
8020 }%
8021 \let\Hy@testname\Hy@undefinedname
8022 \else
8023 \Hy@pstringdef\Hy@testname{%
```

```
8024 \expandafter\HyperDestNameFilter\expandafter{\Hy@testname}%
```

```
8025 }%
8026 \fi
8027 \Hy@StartlinkName{%
8028 \ifHy@pdfa /F 4\fi
8029 \Hy@setpdfborder
8030 \ifx\@pdfhighlight\@empty
8031 \else
8032 /H\@pdfhighlight
8033 \fi
8034 \ifx\CurrentBorderColor\relax
8035 \leq \leq \leq \leq \leq \leq \leq \leq \leq \leq \leq \leq \leq \leq \leq \leq \leq \leq \leq \leq \leq \leq \leq \leq \leq \leq \leq \leq \leq \leq \leq \leq \leq \leq \leq \leq8036 /C[\CurrentBorderColor]%
8037 \fi
8038 }\Hy@testname
8039 \expandafter\Hy@colorlink\csname @#1color\endcsname
8040 }
8041 \def\Hy@StartlinkName#1#2{%
8042 \pdfstartlink attr{#1}goto name{#2}\relax
8043 }
8044 \def\close@pdflink{%
8045 \Hy@endcolorlink
8046 \Hy@VerboseLinkStop
8047 \pdfendlink
8048 }
8049 \def\hyper@anchor#1{%
8050 \new@pdflink{#1}\anchor@spot\pdf@endanchor
8051 }
8052 \def\hyper@anchorstart#1{%
8053 \new@pdflink{#1}%
8054 \Hy@activeanchortrue
8055 }
8056 \def\hyper@anchorend{%
8057 \pdf@endanchor
8058 \Hy@activeanchorfalse
8059 }
8060 \def\hyper@linkstart#1#2{%
8061 \Hy@VerboseLinkStart{#1}{#2}%
8062 \ltx@IfUndefined{@#1bordercolor}{%
8063 \let\CurrentBorderColor\relax
8064 }{%
8065 \edef\CurrentBorderColor{\csname @#1bordercolor\endcsname}%
8066 }%
8067 \find@pdflink{#1}{#2}%
8068 }
8069 \def\hyper@linkend{\close@pdflink}
8070 \def\hyper@link#1#2#3{%
8071 \Hy@VerboseLinkStart{#1}{#2}%
8072 \ltx@IfUndefined{@#1bordercolor}{%
8073 \let\CurrentBorderColor\relax
8074 }{%
8075 \edef\CurrentBorderColor{\csname @#1bordercolor\endcsname}%
8076 }%
8077 \find@pdflink{#1}{#2}#3%
8078 \close@pdflink
8079 }
8080 \let\CurrentBorderColor\@linkbordercolor
8081 \def\hyper@linkurl#1#2{%
```

```
8082 \begingroup
8083 \Hy@pstringdef\Hy@pstringURI{#2}%
8084 \hyper@chars
8085 \leavevmode
8086 \pdfstartlink
8087 attr{%
8088 \Hy@setpdfborder
8089 \ifx\@pdfhightlight\@empty
8090 \else
8091 /H\@pdfhighlight
8092 \times 68093 \ifx\@urlbordercolor\relax
8094 \else
8095 /C[\@urlbordercolor]%
8096 \fi
8097 }%
8098 user{%
8099 /Subtype/Link%
8100 \ifHy@pdfa /F 4\fi
8101 / A<<%
8102 /Type/Action%
8103 /S/URI%
8104 /URI(\Hy@pstringURI)%
8105 >>\%8106 }%
8107 \relax
8108 \Hy@colorlink\@urlcolor#1%
8109 \close@pdflink
8110 \endgroup
8111 }
8112 \def\hyper@linkfile#1#2#3{% anchor text, filename, linkname
8113 \begingroup
8114 \Hy@pstringdef\Hy@pstringF{#2}%
8115 \Hy@pstringdef\Hy@pstringD{#3}%
8116 \leavevmode
8117 \pdfstartlink
8118 attr{%
8119 \Hy@setpdfborder
8120 \ifx\@pdfhighlight\@empty
8121 \else
8122 /H\@pdfhighlight
8123 \qquad \qquad \int_{\mathbf{f}}8124 \ifx\@filebordercolor\relax
8125 \else
8126 /C[\@filebordercolor]%
8127 \fi
8128 }%
8129 user {%
8130 /Subtype/Link%
8131 \iff \ifHy@pdfa /F 4\fi
8132 / A<<%
8133 /F(\Hy@pstringF)%
8134 /S/GoToR%
8135 \Hy@SetNewWindow
```
If #3 is empty, page 0; if its a number, Page number, otherwise a named destination.

\afterassignment\xxx\count@=0\foo!%

```
\def\xxx#1!{%
 \ifx\xxx#1\xxx
   foo was an integer
 \else
  it wasnt
 \langlefi}
8136 \ifx\\#3\\%
8137 /D[0 \@pdfstartview]%
8138 \else
8139 /D(\Hy@pstringD)%
8140 \qquad \qquad \intfi
8141 >>\%8142 }%
8143 \relax
8144 \Hy@colorlink\@filecolor#1%
8145 \close@pdflink
8146 \endgroup
8147 }
8148 \def\@hyper@launch run:#1\\#2#3{% filename, anchor text linkname
8149 \begingroup
8150 \Hy@pstringdef\Hy@pstringF{#1}%
8151 \Hy@pstringdef\Hy@pstringP{#3}%
8152 \leavevmode
8153 \dagger8154 attr\frac{8154}{\dagger}8154 attr{%
8155 \Hy@setpdfborder
8156 \ifx\@pdfhighlight\@empty
8157 \else
8158 /H\@pdfhighlight
8159 \hbar8160 \ifx\@runbordercolor\relax
8161 \else
8162 /C[\@runbordercolor]%<br>8163 \fi
8163 \fi
8164 }%
8165 user {%
8166 /Subtype/Link%<br>8167 \ifHy@pdfa /F 4\
         \ifHy@pdfa /F 4\fi
8168 / A<<%
8169 /F(\Hy@pstringF)%
8170 /S/Launch%
8171 \Hy@SetNewWindow
8172 \ifx\\#3\\%
8173 \else
8174 /Win<</P(\Hy@pstringP)/F(\Hy@pstringF)>>%<br>8175 \fi
8175
8176 >>\%<br>8177 }%
8177
8178 \relax
8179 \Hy@colorlink\@runcolor#2%
8180 \close@pdflink
8181 \endgroup
8182 }
```
### \@pdfproducer

\ifx\@pdfproducer\relax

```
8184 \begingroup\expandafter\expandafter\expandafter\endgroup
8185 \expandafter\ifx\csname luatexversion\endcsname\relax
8186 \def\@pdfproducer{pdfTeX}%
8187 \ifx\eTeXversion\@undefined
8188 \else
8189 \ifx\eTeXversion\relax
8190 \else
8191 \ifnum\eTeXversion>0 %
8192 \def\@pdfproducer{pdfeTeX}%<br>8193 \fi
8193
8194 \fi
8195 \fi
8196 \ifx\pdftexversion\@undefined
8197 \else
8198 \ifnum\pdftexversion<100 %
8199 \edef\@pdfproducer{%
8200 \@pdfproducer
8201 \the\pdftexversion.\pdftexrevision
8202 }%
8203 \else
8204 \ifnum\pdftexversion<130 %
8205 \edef\@pdfproducer{%
8206 \@pdfproducer-%
8207 \expandafter\@car\the\pdftexversion\@empty\@nil.%
8208 \expandafter\@cdr\the\pdftexversion\@empty\@nil
8209 \pdftexrevision
8210 }%
8211 \else
8212 \ifnum\pdftexversion<140 %
8213 \else
8214 \def\@pdfproducer{pdfTeX}%
8215 \fi
8216 \edef\@pdfproducer{%
8217 \@pdfproducer-%
8218 \expandafter\@car\the\pdftexversion\@empty\@nil.%
8219 \expandafter\@cdr\the\pdftexversion\@empty\@nil.%
8220 \pdftexrevision
8221 }%
8222 \fi
8223 \fi
8224 \fi
8225 \else
8226 \begingroup
8227 \count@=\luatexversion
8228 \divide\count@ by 100 %
8229 \edef\x{\the\count@}%
8230 \count Q = -\x\relax8231 \multiply\count@ by 100 %
8232 \advance\count@ by \luatexversion
8233 \edef\x{\endgroup
8234 \def\noexpand\@pdfproducer{%
8235 LuaTeX-\x.\the\count@.\luatexrevision
8236 }%
8237 }%
8238 \chi8239 \fi
8240 \overline{\text{fi}}
```
### \PDF@SetupDox

 \def\PDF@SetupDoc{% \ifx\@pdfpagescrop\@empty

\else

```
8244 \edef\process@me{%
8245 \pdfpagesattr={%
8246 /CropBox[\@pdfpagescrop]%
8247 \expandafter\ifx\expandafter\\\the\pdfpagesattr\\%
8248 \else
8249 <sup>^^</sup>J\the\pdfpagesattr
8250 \fi
8251 }%
8252 }%
8253 \process@me
8254 \fi
8255 \Hy@pstringdef\Hy@pstringB{\@baseurl}%
8256 \pdfcatalog{%
8257 /PageMode/\@pdfpagemode
8258 \ifx\@baseurl\@empty
8259 \else
8260 /URI<</Base(\Hy@pstringB)>>%
8261 \fi
8262 }%
8263 \ifx\@pdfstartpage\@empty
8264 \else
8265 \ifx\@pdfstartview\@empty
8266 \leq \leq \leq \leq \leq \leq \leq \leq \leq \leq \leq \leq \leq \leq \leq \leq \leq \leq \leq \leq \leq \leq \leq \leq \leq \leq \leq \leq \leq \leq \leq \leq \leq \leq \leq \leq8267 openaction goto page\@pdfstartpage{\@pdfstartview}%
8268 \fi
8269 \fi
8270 \edef\Hy@temp{%
8271 \ifHy@toolbar\else /HideToolbar true\fi
8272 \ifHy@menubar\else /HideMenubar true\fi
8273 \ifHy@windowui\else /HideWindowUI true\fi
8274 \ifHy@fitwindow /FitWindow true\fi
8275 \ifHy@centerwindow /CenterWindow true\fi
8276 \ifHy@displaydoctitle /DisplayDocTitle true\fi
8277 \Hy@UseNameKey{NonFullScreenPageMode}\@pdfnonfullscreenpagemode
8278 \Hy@UseNameKey{Direction}\@pdfdirection
8279 \Hy@UseNameKey{ViewArea}\@pdfviewarea
8280 \Hy@UseNameKey{ViewClip}\@pdfviewclip
8281 \Hy@UseNameKey{PrintArea}\@pdfprintarea
8282 \Hy@UseNameKey{PrintClip}\@pdfprintclip
8283 \Hy@UseNameKey{PrintScaling}\@pdfprintscaling
8284 \Hy@UseNameKey{Duplex}\@pdfduplex
8285 \ifx\@pdfpicktraybypdfsize\@empty
8286 \else
8287 /PickTrayByPDFSize \@pdfpicktraybypdfsize
8288 \fi
8289 \ifx\@pdfprintpagerange\@empty
8290 \else
8291 /PrintPageRange[\@pdfprintpagerange]%
8292 \fi
8293 \ifx\@pdfnumcopies\@empty
8294 \else
8295 /NumCopies \@pdfnumcopies
8296 \fi
```
- }%
- \pdfcatalog{%
- \ifx\Hy@temp\@empty
- \else
- /ViewerPreferences<<\Hy@temp>>%
- \fi
- \Hy@UseNameKey{PageLayout}\@pdfpagelayout
- \ifx\@pdflang\@empty
- $\leq$   $\leq$   $\leq$
- /Lang(\@pdflang)%
- \fi
- }% }
- \PDF@FinishDoc

\def\PDF@FinishDoc{%

- \Hy@UseMaketitleInfos
- \HyInfo@GenerateAddons
- \pdfinfo{%
- /Author(\@pdfauthor)%
- /Title(\@pdftitle)%
- /Subject(\@pdfsubject)%
- /Creator(\@pdfcreator)%
- \ifx\@pdfcreationdate\@empty
- \else
- /CreationDate(\@pdfcreationdate)%
- \fi
- \ifx\@pdfmoddate\@empty
- \else
- /ModDate(\@pdfmoddate)%
- \fi
- \ifx\@pdfproducer\relax
- \else
- /Producer(\@pdfproducer)%

\fi

- /Keywords(\@pdfkeywords)%
- \ifx\@pdftrapped\@empty
- \else
- /Trapped/\@pdftrapped
- \fi
- \HyInfo@Addons
- }%
- \Hy@DisableOption{pdfauthor}%
- \Hy@DisableOption{pdftitle}%
- \Hy@DisableOption{pdfsubject}%
- \Hy@DisableOption{pdfcreator}%
- \Hy@DisableOption{pdfcreationdate}%
- \Hy@DisableOption{pdfmoddate}%
- \Hy@DisableOption{pdfproducer}%
- \Hy@DisableOption{pdfkeywords}%
- \Hy@DisableOption{pdftrapped}%
- \Hy@DisableOption{pdfinfo}%
- }

## \hyper@pagetransition \@pdfpagetransition is initialized with \relax. So it indicates, if option pdfpagetransition is used. First previous /Trans entries are removed. If a new /Trans key exists, it is appended to \pdfpageattr.

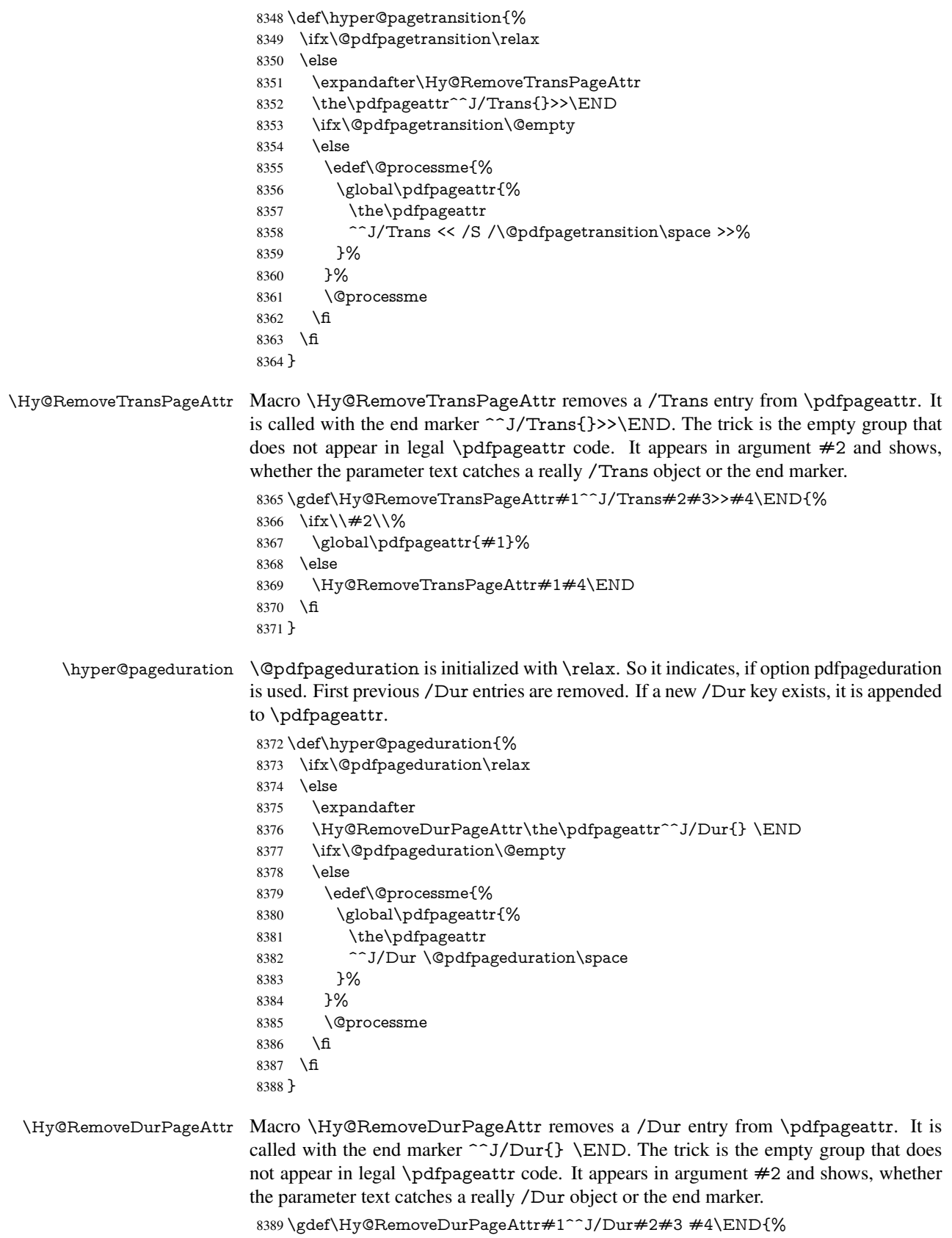

```
8390 \ifx\\#2\\%
8391 \global\pdfpageattr{#1}%
8392 \else
8393 \Hy@RemoveDurPageAttr#1#4\END
8394 \fi
8395 }
```

```
\hyper@pagehidden The boolean value of the key /Hid is stored in switch \ifHy@pdfpagehidden. First
                     previous /Hid entries are removed, then the new one is appended, if the value is true (the
                     PDF default is false).
```

```
8396 \def\hyper@pagehidden{%
8397 \ifHy@useHidKey
8398 \expandafter
8399 \Hy@RemoveHidPageAttr\the\pdfpageattr^^J/Hid{} \END
8400 \ifHy@pdfpagehidden
8401 \edef\@processme{%
8402 \global\pdfpageattr{%
8403 \the\pdfpageattr
8404 <sup>2</sup>J/Hid true % SPACE
8405 }%
8406 }%
8407 \@processme
8408 \fi
8409 \fi
8410 }
```
\Hy@RemoveHidPageAttr Macro \Hy@RemoveHidPageAttr removes a /Hid entry from \pdfpageattr. It is called with the end marker  $\sim J/Hid$  \END. The trick is the empty group that does not appear in legal \pdfpageattr code. It appears in argument #2 and shows, whether the parameter text catches a really /Hid object or the end marker.

```
8411 \gdef\Hy@RemoveHidPageAttr#1^^J/Hid#2#3 #4\END{%
```

```
8412 \text{ifx}\ \#2\\%8413 \global\pdfpageattr{#1}%
8414 \else
8415 \Hy@RemoveHidPageAttr#1#4\END
8416 \fi
8417 }
8418 \g@addto@macro\Hy@EveryPageHook{%
8419 \hyper@pagetransition
8420 \hyper@pageduration
```

```
8421 \hyper@pagehidden
```

```
8422 }
```
Also XeTEX support \pdfpagewidth and \pdfpageheight, but it does not provide \pdfhorigin and \pdfvorigin.

```
8423 (/pdftex)
```

```
8424 \langle \text{*pdftex} \mid \text{xetex} \rangle
```
- \Hy@AtBeginDocument{%
- \ifHy@setpagesize
- \expandafter\@firstofone
- \else
- \expandafter\@gobble
- \fi
- {%
- \@ifclassloaded{seminar}{%
- 8433  $\langle * \text{pdftex} \rangle$

```
8434 \setlength{\pdfhorigin}{1truein}%
8435 \setlength{\pdfvorigin}{1truein}%
8436 (/pdftex)
8437 \ifportrait
8438 \ifdim\paperwidth=\z@
8439 \else
8440 \setlength{\pdfpagewidth}{\strip@pt\paperwidth truept}%
8441 \fi
8442 \ifdim\paperheight=\z@
8443 \else
8444 \setlength{\pdfpageheight}{\strip@pt\paperheight truept}%
8445 \fi
8446 \else
8447 \ifdim\paperheight=\z@
8448 \else
8449 \setlength{\pdfpagewidth}{\strip@pt\paperheight truept}%
8450 \fi
8451 \ifdim\paperwidth=\z@
8452 \else
% \label{thm:main} $$ \setlength{\p{mapleft}{{\string@pt}\p{approx\lefth{ \frac{1}{m}} \sum_{\gamma\in\mathbb{N}^m} \left(\frac{m}{m}\right)} \right)} \right. $$8454 \fi
8455 \fi
8456 }{%
8457 \ltx@IfUndefined{stockwidth}{%
8458 \ifdim\paperwidth>\z@
8459 \setlength{\pdfpagewidth}{\paperwidth}%
8460 \fi
8461 \ifdim\paperheight>\z@
8462 \setlength{\pdfpageheight}{\paperheight}%
8463 \fi
8464 }{%
8465 \ifdim\stockwidth>\z@
8466 \verb|\setlength{\dgewidth}{\stockwidth}\%8467 \fi
8468 \ifdim\stockheight>\z@
8469 \quad \textnormal{\verb+\pdf+qgeheight}{{\stockheight}}\%8470 \fi
8471 }%
8472 }%
8473 }%
8474 \Hy@DisableOption{setpagesize}%
8475 }
8476 \langle / pdftex | xetex\rangle8477 \langle * \text{pdftex} \rangle8478 \def\Acrobatmenu#1#2{%
8479 \Hy@Acrobatmenu{#1}{#2}{%
8480 \pdfstartlink
8481 attr{%
8482 \Hy@setpdfborder
8483 \ifx\@pdfhighlight\@empty
8484 \else
8485 /H\@pdfhighlight
8486 \fi
8487 \ifx\@menubordercolor\relax
8488 \else
8489 /C[\@menubordercolor]%
8490 \fi
```

```
8491 }%
8492 user{%
8493 /Subtype/Link%
8494 \ifHy@pdfa /F 4\fi
8495 /A<<%
8496 /S/Named/N/#1%
8497 >>%
8498 7%
8499 \text{relay}8500 \Hy@colorlink\@menucolor#2%
8501 \close@pdflink
8502 }%
8503 }
```
### 46.2.1 Fix for problem with different nesting levels

\AtBeginShipoutFirst adds an additional box layer around the first output page. This disturbs pdfTEX's low level link commands \pdfstartlink and \pdfendlink, if a link is broken across the first and second output page.

The problem could be fixed by replacing \AtBeginShipoutFirst, because the box layer is not necessary for pdfT<sub>EX</sub>- no \specials need to be inserted. However it's easier to add an additional box level for the pages after the first one. Also \AtBeginShipoutFirst could be invoked independently from hyperref.

```
8504 \def\Hy@FixNotFirstPage{%
8505 \gdef\Hy@FixNotFirstPage{%
8506 \setbox\AtBeginShipoutBox=\hbox{%
8507 \copy\AtBeginShipoutBox
8508 }%
8509 }%
8510 }
8511 \AtBeginShipout{\Hy@FixNotFirstPage}
8512\langle/pdftex)
```
## 46.3 hypertex

The HyperT<sub>F</sub>X specification (this is borrowed from an article by Arthur Smith) says that conformant viewers/translators must recognize the following set of \special commands:

```
href: html:<a href = "href_string">
```
name: html:<a name = "name\_string">

end: html:</a>

image: html:<img src = "href\_string">

base name: html: <br/>base href = "href\_string">

The *href*, *name* and *end* commands are used to do the basic hypertext operations of establishing links between sections of documents. The *image* command is intended (as with current html viewers) to place an image of arbitrary graphical format on the page in the current location. The *base\_name* command is be used to communicate to the *dvi* viewer the full (URL) location of the current document so that files specified by relative URL's may be retrieved correctly.

The *href* and *name* commands must be paired with an *end* command later in the TEX file — the TEX commands between the two ends of a pair form an *anchor* in the document. In the case of an *href* command, the *anchor* is to be highlighted in the *dvi* viewer, and when clicked on will cause the scene to shift to the destination specified by *href\_string*. The *anchor* associated with a name command represents a possible location to which other hypertext links may refer, either as local references (of the form href="#name\_string" with the *name\_string* identical to the one in the name command) or as part of a URL (of the form *URL#name\_string*). Here *href\_string* is a valid URL or local identifier, while name\_string could be any string at all: the only caveat is that  $'$ "' characters should be escaped with a backslash  $(\cdot)$ , and if it looks like a URL name it may cause problems.

 $\langle$ \*hypertex $\rangle$  \providecommand\*{\XR@ext}{dvi} \def\PDF@FinishDoc{} \def\PDF@SetupDoc{% \ifx\@baseurl\@empty \else \special{html:<base href="\@baseurl">}% \fi } \def\hyper@anchor#1{% \Hy@SaveLastskip \Hy@VerboseAnchor{#1}% \begingroup \let\protect=\string \hyper@chars \special{html:<a name=% \hyper@quote\HyperDestNameFilter{#1}\hyper@quote>}% \endgroup \Hy@activeanchortrue \Hy@colorlink\@anchorcolor\anchor@spot\Hy@endcolorlink \special{html:</a>}% \Hy@activeanchorfalse \Hy@RestoreLastskip } \def\hyper@anchorstart#1{% \Hy@SaveLastskip \Hy@VerboseAnchor{#1}% \begingroup \hyper@chars \special{html:<a name=% \hyper@quote\HyperDestNameFilter{#1}\hyper@quote>}% \endgroup \Hy@activeanchortrue } \def\hyper@anchorend{% \special{html:</a>}% \Hy@activeanchorfalse \Hy@RestoreLastskip } \def\@urltype{url} \def\hyper@linkstart#1#2{% \Hy@VerboseLinkStart{#1}{#2}% \expandafter\Hy@colorlink\csname @#1color\endcsname \def\Hy@tempa{#1}% \ifx\Hy@tempa\@urltype

- \special{html:<a href=\hyper@quote#2\hyper@quote>}%
- \else

```
8560 \begingroup
8561 \hyper@chars
8562 \special{html:<a href=%
8563 \hyper@quote\#\HyperDestNameFilter{#2}\hyper@quote>}%
8564 \endgroup
8565 \fi
8566 }
8567 \def\hyper@linkend{%
8568 \special{html:</a>}%
8569 \Hy@endcolorlink
8570 }
8571 \def\hyper@linkfile#1#2#3{%
8572 \hyper@linkurl{#1}{\Hy@linkfileprefix#2\ifx\\#3\\\else\##3\fi}%
8573 }
8574 \def\hyper@linkurl#1#2{%
```
If we want to raise up the final link \special, we need to get its height; ask me why  $\Delta F$ constructs make this totally foul up, and make us revert to basic T<sub>E</sub>X. I do not know.

```
8575 \leavevmode
8576 \ifHy@raiselinks
8577 \setbox\@tempboxa=\color@hbox #1\color@endbox
8578 \@linkdim\dp\@tempboxa
8579 \lower\@linkdim\hbox{%
8580 \hyper@chars
8581 \special{html:<a href=\hyper@quote#2\hyper@quote>}%
8582 }%
8583 \Hy@colorlink\@urlcolor#1%
8584 \@linkdim\ht\@tempboxa
```
Because of the interaction with the dvihps processor, we have to subtract a little from the height. This is not clean, or checked. Check with Mark Doyle about what gives here. It may not be needed with the new dvips (Jan 1997).

```
8585 \advance\@linkdim by -6.5\p@
8586 \raise\@linkdim\hbox{\special{html:</a>}}%
8587 \Hy@endcolorlink
8588 \else
8589 \begingroup
8590 \hyper@chars
8591 \special{html:<a href=\hyper@quote#2\hyper@quote>}%
8592 \Hy@colorlink\@urlcolor#1%
8593 \special{html:</a>}%
8594 \Hy@endcolorlink
8595 \endgroup
8596 \fi
8597 }
Very poor implementation of \hyper@link without considering #1.
```

```
8598 \def\hyper@link#1#2#3{%
8599 \Hy@VerboseLinkStart{#1}{#2}%
8600 \hyper@linkurl{#3}{\#\HyperDestNameFilter{#2}}%
8601 }
8602 \def\hyper@image#1#2{%
8603 \begingroup
8604 \hyper@chars
8605 \special{html:<img src=\hyper@quote#1\hyper@quote>}%
8606 \endgroup
8607 }
8608 (/hypertex)
```
8609 (\*dviwindo)

### 46.4 dviwindo

[This was developed by David Carlisle]. Within a file dviwindo hyperlinking is used, for external URL's a call to \wwwbrowser is made. (You can define this command before or after loading the hyperref package if the default c:/netscape/netscape is not suitable) Dviwindo could in fact handle external links to dvi files on the same machine without calling a web browser, but that would mean parsing the URL to recognise such, and this is currently not done.

This was more or less blindly copied from the hypertex cfg. For dviwindo, LATEX must specify the size of the active area for links. For some hooks this information is available but for some, the start and end of the link are specified separately in which case a fixed size area of 10000000sp wide by \baselineskip high is used.

```
8610 \providecommand*{\XR@ext}{dvi}
8611 \providecommand*\wwwbrowser{c:\string\netscape\string\netscape}
8612 \def\hyper@anchor#1{%
8613 \Hy@SaveLastskip
8614 \Hy@VerboseAnchor{#1}%
8615 \begingroup
8616 \let\protect=\string
8617 \special{mark: #1}%
8618 \endgroup
8619 \Hy@activeanchortrue
8620 \Hy@colorlink\@anchorcolor\anchor@spot\Hy@endcolorlink
8621 \Hy@activeanchorfalse
8622 \Hy@RestoreLastskip
8623 }
8624 \def\hyper@anchorstart#1{%
8625 \Hy@SaveLastskip
8626 \Hy@VerboseAnchor{#1}%
8627 \special{mark: #1}%
8628 \Hy@activeanchortrue
8629 }
8630 \def\hyper@anchorend{%
8631 \Hy@activeanchorfalse
8632 \Hy@RestoreLastskip
8633 }
8634 \def\hyper@linkstart#1#2{%
8635 \Hy@VerboseLinkStart{#1}{#2}%
8636 \expandafter\Hy@colorlink\csname @#1color\endcsname
8637 \special{button: %
8638 10000000 %
8639 \number\baselineskip\space
8640 #2%
8641 }%
8642 }
8643 \def\hyper@linkend{%
8644 \Hy@endcolorlink
8645 }
8646 \def\hyper@link#1#2#3{%
8647 \Hy@VerboseLinkStart{#1}{#2}%
8648 \setbox\@tempboxa=\color@hbox #3\color@endbox
8649 \leavevmode
8650 \ifHy@raiselinks
8651 \@linkdim\dp\@tempboxa
```

```
8652 \lower\@linkdim\hbox{%
8653 \special{button: %
8654 \number\wd\@tempboxa\space
8655 \number\ht\@tempboxa\space
8656 #2%
8657 }%
8658 \expandafter\Hy@colorlink\csname @#1color\endcsname#3%
8659 \Hy@endcolorlink
8660 }%
8661 \@linkdim\ht\@tempboxa
8662 \advance\@linkdim by -6.5\p@
8663 \raise\@linkdim\hbox{}%
8664 \else
8665 \special{button: %
8666 \number\wd\@tempboxa\space
8667 \number\ht\@tempboxa\space
8668 #2%
8669 }%
8670 \expandafter\Hy@colorlink\csname @#1color\endcsname#3%
8671 \Hy@endcolorlink
8672 \text{ }\Lambdafi
8673 }
8674 \def\hyper@linkurl#1#2{%
8675 \begingroup
8676 \hyper@chars
8677 \leavevmode
8678 \setbox\@tempboxa=\color@hbox #1\color@endbox
8679 \ifHy@raiselinks
8680 \@linkdim\dp\@tempboxa
8681 \lower\@linkdim\hbox{%
8682 \special{button: %
8683 \number\wd\@tempboxa\space
8684 \number\ht\@tempboxa\space
8685 launch: \wwwbrowser\space
8686 #2%
8687 }%
8688 \Hy@colorlink\@urlcolor#1\Hy@endcolorlink
8689 }%
8690 \@linkdim\ht\@tempboxa
8691 \advance\@linkdim by -6.5\p@
8692 \raise\@linkdim\hbox{}%
8693 \leq \leq \leq \leq \leq \leq \leq \leq \leq \leq \leq \leq \leq \leq \leq \leq \leq \leq \leq \leq \leq \leq \leq \leq \leq \leq \leq \leq \leq \leq \leq \leq \leq \leq \leq \leq8694 \special{button: %
8695 \number\wd\@tempboxa\space
8696 \number\ht\@tempboxa\space
8697 launch: \wwwbrowser\space
8698 #2%
8699 }%
8700 \Hy@colorlink\@urlcolor#1\Hy@endcolorlink
8701 \fi
8702 \endgroup
8703 }
8704 \def\hyper@linkfile#1#2#3{%
8705 \begingroup
8706 \hyper@chars
8707 \leavevmode
```

```
8709 \ifHy@raiselinks
8710 \@linkdim\dp\@tempboxa
8711 \lower\@linkdim\hbox{%
8712 \special{button: %
8713 \number\wd\@tempboxa\space
8714 \number\ht\@tempboxa\space
8715 \#3, \%8716 file: #2%
8717 }%
8718 \Hy@colorlink\@filecolor#1\Hy@endcolorlink
8719 }%
8720 \@linkdim\ht\@tempboxa
8721 \advance\@linkdim by -6.5\p@
8722 \raise\@linkdim\hbox{}%
8723 \else
8724 \special{button: %
8725 \number\wd\@tempboxa\space
8726 \number\ht\@tempboxa\space
8727 #3,%
8728 file: #2%
8729 308730 \Hy@colorlink\@filecolor#1\Hy@endcolorlink
8731 \fi
8732 \endgroup
8733 }
8734 \ifx\@pdfproducer\relax
8735 \def\@pdfproducer{dviwindo + Distiller}%
8736 \fi
8737 \HyInfo@AddonUnsupportedtrue
8738 \def\PDF@FinishDoc{%
8739 \Hy@UseMaketitleInfos
8740 \HyInfo@TrappedUnsupported
8741 \special{PDF: Keywords \@pdfkeywords}%
8742 \special{PDF: Title \@pdftitle}%
8743 \special{PDF: Creator \@pdfcreator}%
8744 \ifx\@pdfcreationdate\@empty
8745 \else
8746 \special{PDF: CreationDate \@pdfcreationdate}%
8747 \fi
8748 \ifx\@pdfmoddate\@empty
8749 \else
8750 \special{PDF: ModDate \@pdfmoddate}%
8751 \text{ }\Lambdafi
8752 \special{PDF: Author \@pdfauthor}%
8753 \ifx\@pdfproducer\relax
8754 \else
8755 \special{PDF: Producer \@pdfproducer}%
8756 \fi
8757 \special{PDF: Subject \@pdfsubject}%
8758 \Hy@DisableOption{pdfauthor}%
8759 \Hy@DisableOption{pdftitle}%
8760 \Hy@DisableOption{pdfsubject}%
8761 \Hy@DisableOption{pdfcreator}%
8762 \Hy@DisableOption{pdfcreationdate}%
8763 \Hy@DisableOption{pdfmoddate}%
8764 \Hy@DisableOption{pdfproducer}%
```

```
8765 \Hy@DisableOption{pdfkeywords}%
```

```
8766 \Hy@DisableOption{pdftrapped}%
8767 \Hy@DisableOption{pdfinfo}%
8768 }
8769 \def\PDF@SetupDoc{%
8770 \ifx\@baseurl\@empty
8771 \else
8772 \special{PDF: Base \@baseurl}%
8773 \fi
8774 \ifx\@pdfpagescrop\@empty\else
8775 \special{PDF: BBox \@pdfpagescrop}%
8776 \fi
8777 \def\Hy@temp{}%
8778 \ifx\@pdfstartpage\@empty
8779 \else
8780 \ifx\@pdfstartview\@empty
8781 \else
8782 \edef\Hy@temp{%
8783 ,Page=\@pdfstartpage
8784 ,View=\@pdfstartview
8785 }%
8786 \fi
8787 \fi
8788 \edef\Hy@temp{%
8789 \noexpand\pdfmark{%
8790 pdfmark=/DOCVIEW,%
8791 PageMode=/\@pdfpagemode
8792 \Hy@temp
8793 }%
8794 }%
8795 \Hy@temp
8796 \ifx\@pdfpagescrop\@empty
8797 \leq \leq \leq8798 \pdfmark{pdfmark=/PAGES,CropBox=\@pdfpagescrop}%
8799 \fi
8800 \edef\Hy@temp{%
8801 \ifHy@toolbar\else /HideToolbar true\fi
8802 \ifHy@menubar\else /HideMenubar true\fi
8803 \ifHy@windowui\else /HideWindowUI true\fi
8804 \ifHy@fitwindow /FitWindow true\fi
8805 \ifHy@centerwindow /CenterWindow true\fi
8806 \ifHy@displaydoctitle /DisplayDocTitle true\fi
8807 \Hy@UseNameKey{NonFullScreenPageMode}\@pdfnonfullscreenpagemode
8808 \Hy@UseNameKey{Direction}\@pdfdirection
8809 \Hy@UseNameKey{ViewArea}\@pdfviewarea
8810 \Hy@UseNameKey{ViewClip}\@pdfviewclip
8811 \Hy@UseNameKey{PrintArea}\@pdfprintarea
8812 \Hy@UseNameKey{PrintClip}\@pdfprintclip
8813 \Hy@UseNameKey{PrintScaling}\@pdfprintscaling
8814 \Hy@UseNameKey{Duplex}\@pdfduplex
8815 \ifx\@pdfpicktraybypdfsize\@empty
8816 \else
8817 /PickTrayByPDFSize \@pdfpicktraybypdfsize
8818 \fi
8819 \ifx\@pdfprintpagerange\@empty
8820 \else
8821 /PrintPageRange[\@pdfprintpagerange]%
8822 \fi
```

```
8823 \ifx\@pdfnumcopies\@empty
8824 \else
8825 /NumCopies \@pdfnumcopies
8826 \fi
8827 }%
8828 \pdfmark{pdfmark=/PUT,%
8829 Raw={%
8830 \string{Catalog\string}<<%
8831 \ifx\Hy@temp\@empty
8832 \else
8833 /ViewerPreferences<<\Hy@temp>>%
8834 \fi
8835 \Hy@UseNameKey{PageLayout}\@pdfpagelayout
8836 \ifx\@pdflang\@empty
8837 \else
8838 /Lang(\@pdflang)%
8839 \fi
8840 >>%
8841 }%
8842 }%
8843 }
8844 (/dviwindo)
8845 (*dvipdfm | xetex)
```
# 46.5 dvipdfm/xetex dvi to PDF converter

```
Provided by Mark Wicks (mwicks@kettering.edu)
8846 \providecommand*{\XR@ext}{pdf}
8847 \Hy@setbreaklinks{true}
8848 \newsavebox{\pdfm@box}
8849 \def\@pdfm@mark#1{\special{pdf:#1}}
8850 \def\@pdfm@dest#1{%
8851 \Hy@SaveLastskip
8852 \Hy@VerboseAnchor{#1}%
8853 \begingroup
8854 \Hy@pstringdef\Hy@pstringDest{\HyperDestNameFilter{#1}}%
8855 \def\x{XYZ}%
8856 \ifx\x\@pdfview
8857 \def\x{XYZ @xpos @ypos null}%
8858 \else
8859 \def\x{FitH}%
8860 \ifx\x\@pdfview
8861 \def\x{FitH @ypos}%
8862 \else
8863 \def\x{FitBH}%
8864 \ifx\x\@pdfview
8865 \def\x{FitBH @ypos}%
8866 \else
8867 \def\xf{{FitV}}%8868 \ifx\x\@pdfview
8869 \def\x{FitV @xpos}%
8870 \else
8871 \def\x{FitBV}%
8872 \ifx\x\@pdfview
8873 \def\x{FitBV @xpos}%
8874 \else
8875 \def\xf{{Fit}}\%
```

```
8876 \ifx\x\@pdfview
8877 \let\x\@pdfview
8878 \else
8879 \def\{FitB\%8880 \ifx\x\@pdfview
8881 \let\x\@pdfview
8882 \else
8883 \def\x{FitR}%
8884 \ifx\x\@pdfview
8885 \Hy@Warning{'pdfview=FitR' is not supported}%
8886 \def\x{XYZ @xpos @ypos null}%
8887 \else
8888 \@onelevel@sanitize\@pdfview
8889 \Hy@Warning{%
8890 Unknown value '\@pdfview' for pdfview%
8891 }%
8892 \def\x{XYZ @xpos @ypos null}%
8893 \fi
8894 \fi
8895 \fi
8896 \fi
8897 \fi
8898 \fi
8899 \fi
8900 \fi
8901 \@pdfm@mark{dest (\Hy@pstringDest) [@thispage /\x]}%
8902 \endgroup
8903 \Hy@RestoreLastskip
8904 }
8905 \providecommand*\@pdfview{XYZ}
8906 \providecommand*\@pdfborder{0 0 1}
8907 \providecommand*\@pdfborderstyle{}
8908 \def\hyper@anchor#1{%
8909 \@pdfm@dest{#1}%
8910 }
8911 \def\hyper@anchorstart#1{%
8912 \Hy@activeanchortrue
8913 \@pdfm@dest{#1}%
8914 }
8915 \def\hyper@anchorend{%
8916 \Hy@activeanchorfalse
8917 }
8918 \newcounter{Hy@AnnotLevel}
8919 \ifHy@ocgcolorlinks
8920 \def\OBJ@OCG@view{@OCG@view}%
8921 \@pdfm@mark{%
8922 obj \OBJ@OCG@view <<%
8923 /Type/OCG%
8924 /Name(View)%
8925 /Usage<<%
8926 /Print<<%
8927 /PrintState/OFF%
8928 >>%
8929 /View<<%
8930 /ViewState/ON%
8931 >>%<br>8932 >>%
```

```
>>\%
```

```
8933 >>%
8934 }%
8935 \@pdfm@mark{close \OBJ@OCG@view}%
8936 \def\OBJ@OCG@print{@OCG@print}%
8937 \@pdfm@mark{%
8938 obj \OBJ@OCG@print <<%
8939 /Type/OCG%
8940 /Name(Print)%
8941 /Usage<<%
8942 /Print<<%
8943 /PrintState/ON%
8944 >>%
8945 /View<<%
8946 /ViewState/OFF%
8947 >>%
8948 >>%
8949 >>%
8950 }%
8951 \@pdfm@mark{close \OBJ@OCG@print}%
8952 \def\OBJ@OCGs{@OCGs}%
8953 \@pdfm@mark{%
8954 obj \OBJ@OCGs [%
8955 \OBJ@OCG@view\space\OBJ@OCG@print
8956 ]%
8957 }%
8958 \@pdfm@mark{close \OBJ@OCGs}%
8959 \@pdfm@mark{%
8960 put @catalog <<%
8961 /OCProperties<<%
8962 /OCGs \OBJ@OCGs
8963 /D<<%
8964 /OFF[\OBJ@OCG@print]%
8965 /AS[%
8966 <<%
8967 /Event/View%
8968 /OCGs \OBJ@OCGs
8969 /Category[/View]%
8970 >>%
8971 <<%
8972 /Event/Print%
8973 /OCGs \OBJ@OCGs
8974 /Category[/Print]%
8975 >>%
8976 <<%
8977 /Event/Export%
8978 /OCGs \OBJ@OCGs
8979 /Category[/Print]%
8980 >>%
8981 ]%
8982 >>%
8983 >>%
8984 >>%
8985 }%
8986 \AtBeginShipout{%
8987 \setbox\AtBeginShipoutBox=\hbox{%
8988 \copy\AtBeginShipoutBox
```

```
8989 \@pdfm@mark{%
```

```
8990 put @resources <<%
8991 /Properties<<%
8992 /OCView \OBJ@OCG@view
8993 /OCPrint \OBJ@OCG@print
8994 >>%
8995 >>%
8996 }%
8997 }%
8998 }%
8999 \Hy@AtBeginDocument{%
9000 \def\Hy@colorlink#1{%
9001 \begingroup
9002 \ifHy@ocgcolorlinks
9003 \def\Hy@ocgcolor{#1}%
9004 \setbox0=\color@hbox
9005 \else
9006 \HyColor@UseColor#1%
9007 \fi
9008 }%
9009 \def\Hy@endcolorlink{%
9010 \ifHy@ocgcolorlinks
9011 \color@endbox
9012 \mbox{%
9013 \@pdfm@mark{content /OC/OCPrint BDC}%
9014 \rlap{\copy0}%
9015 \@pdfm@mark{content EMC/OC/OCView BDC}%
9016 \begingroup
9017 \expandafter\HyColor@UseColor\Hy@ocgcolor
9018 \box0 %
9019 \endgroup
9020 \@pdfm@mark{content EMC}%
9021 }%
9022 \t\t \hat{f}9023 \endgroup
9024 }%
9025 }%
9026 \else
9027 \Hy@DisableOption{ocgcolorlinks}%
9028 \fi
9029 \def\Hy@BeginAnnot#1{%
9030 \stepcounter{Hy@AnnotLevel}%
9031 \ifnum\value{Hy@AnnotLevel}=\@ne
9032 #1%
9033 \fi
9034 }
9035 \def\Hy@EndAnnot{%
9036 \ifnum\value{Hy@AnnotLevel}=\@ne
9037 \Hy@endcolorlink
9038 \@pdfm@mark{eann}%
9039 \fi
9040 \addtocounter{Hy@AnnotLevel}\m@ne
9041 }
9042 \def\Hy@undefinedname{UNDEFINED}
9043 \def\hyper@linkstart#1#2{%
9044 \Hy@VerboseLinkStart{#1}{#2}%
9045 \Hy@BeginAnnot{%
9046 \protected@edef\Hy@testname{#2}%
```

```
9047 \ifx\Hy@testname\@empty
9048 \Hy@Warning{%
9049 Empty destination name,\MessageBreak
9050 using '\Hy@undefinedname'%
9051 }%
9052 \let\Hy@testname\Hy@undefinedname
9053 \else
9054 \Hy@pstringdef\Hy@testname{%
9055 \expandafter\HyperDestNameFilter\expandafter{%
9056 \Hy@testname
9057 }%
9058 }%
9059 \fi
9060 \@pdfm@mark{%
9061 bann<<%
9062 /Type/Annot%
9063 /Subtype/Link%
9064 \iff \ifHy@pdfa /F 4\fi
9065 \Hy@setpdfborder
9066 \expandafter\ifx\csname @#1bordercolor\endcsname\relax
9067 \lambdaelse
9068 /C[\csname @#1bordercolor\endcsname]%
9069 \fi
9070 / A<<%
9071 /S/GoTo%
9072 /D(\Hy@testname)%
9073 >>%
9074 >>%
9075 }%
9076 \expandafter\Hy@colorlink\csname @#1color\endcsname
9077 }%
9078 }
9079 \def\hyper@linkend{\Hy@EndAnnot}%
9080 \def\hyper@link#1#2#3{%
9081 \hyper@linkstart{#1}{#2}#3\hyper@linkend
9082 }
9083 \def\hyper@linkfile#1#2#3{%
9084 \leavevmode
9085 \Hy@BeginAnnot{%
9086 \Hy@pstringdef\Hy@pstringF{#2}%
9087 \Hy@pstringdef\Hy@pstringD{#3}%
9088 \@pdfm@mark{%
9089 bann<<%
9090 /Type/Annot%
9091 /Subtype/Link%
9092 \iff \ifHy@pdfa /F 4\fi
9093 \Hy@setpdfborder
9094 \ifx\@filebordercolor\relax
9095 \else
9096 /C[\@filebordercolor]%
9097 \fi
9098 /A<<%
9099 /S/GoToR%
9100 /F(\Hy@pstringF)%
9101 /D\ifx\\#3\\[0 \@pdfstartview]\else(\Hy@pstringD)\fi
9102 \Hy@SetNewWindow
9103 >>%
```

```
9104 >>%
9105 }%
9106 \Hy@colorlink\@filecolor
9107 }%
9108 #1%
9109 \Hy@EndAnnot
9110 }
9111 \def\hyper@linkurl#1#2{%
9112 \leavevmode
9113 \Hy@BeginAnnot{%
9114 \Hy@pstringdef\Hy@pstringURI{#2}%
9115 \@pdfm@mark{%<br>9116 bann<<%
      bann<<%
9117 /Type/Annot%
9118 /Subtype/Link%
9119 \ifHy@pdfa /F 4\fi
9120 \Hy@setpdfborder
9121 \ifx\@urlbordercolor\relax
9122 \else
9123 /C[\@urlbordercolor]%
9124 \fi
9125 / A<<%
9126 /S/URI%
9127 /URI(\Hy@pstringURI)%
9128 >>%
9129 >>%
9130 }%
9131 \Hy@colorlink\@urlcolor
9132 }%
9133 #1%
9134 \Hy@EndAnnot
9135 }
9136 \def\Acrobatmenu#1#2{%
9137 \Hy@Acrobatmenu{#1}{#2}{%
9138 \Hy@BeginAnnot{%
9139 \@pdfm@mark{%
9140 bann<<%
9141 /Type/Annot%
9142 /Subtype/Link%
9143 \iff \ifHy@pdfa /F 4\fi
9144 / A<<%
9145 /S/Named%
9146 /N/#1%
9147 >>%
9148 \Hy@setpdfborder
9149 \ifx\@menubordercolor\relax
9150 \relax
9151 /C[\@menubordercolor]%
9152 \fi
9153 >>%
9154 }%
9155 \Hy@colorlink\@menucolor
9156 }%
9157 #2\%9158 \Hy@EndAnnot
9159 }%
```
}

```
9161 \ifx\@pdfproducer\relax
```

```
9162 \def\@pdfproducer{dvipdfm}%
```
Detect XeTEX. However, but xdvipdfmx will overwrite it in the final PDF file.

```
9163 \begingroup\expandafter\expandafter\expandafter\endgroup
9164 \expandafter\ifx\csname XeTeXversion\endcsname\relax
9165 \else
9166 \edef\@pdfproducer{XeTeX \the\XeTeXversion\XeTeXrevision}%
9167 \fi
9168 \fi
9169 \def\PDF@FinishDoc{%
9170 \Hy@UseMaketitleInfos
9171 \HyInfo@GenerateAddons
9172 \@pdfm@mark{%
9173 docinfo<<%
9174 /Title(\@pdftitle)%
9175 /Subject(\@pdfsubject)%
9176 /Creator(\@pdfcreator)%
9177 \ifx\@pdfcreationdate\@empty
9178 \else
9179 /CreationDate(\@pdfcreationdate)%
9180 \fi
9181 \ifx\@pdfmoddate\@empty
9182 \else
9183 /ModDate(\@pdfmoddate)%
9184 \fi
9185 /Author(\@pdfauthor)%
9186 \ifx\@pdfproducer\relax
9187 \else
9188 /Producer(\@pdfproducer)%
9189 \fi
9190 /Keywords(\@pdfkeywords)%
9191 \ifx\@pdftrapped\@empty
9192 \else
9193 /Trapped/\@pdftrapped
9194 \fi
9195 \HyInfo@Addons
9196 >>%
9197 }%
9198 \Hy@DisableOption{pdfauthor}%
9199 \Hy@DisableOption{pdftitle}%
9200 \Hy@DisableOption{pdfsubject}%
9201 \Hy@DisableOption{pdfcreator}%
9202 \Hy@DisableOption{pdfcreationdate}%
9203 \Hy@DisableOption{pdfmoddate}%
9204 \Hy@DisableOption{pdfproducer}%
9205 \Hy@DisableOption{pdfkeywords}%
9206 \Hy@DisableOption{pdftrapped}%
9207 \Hy@DisableOption{pdfinfo}%
9208 }
9209 \def\PDF@SetupDoc{%
9210 \edef\Hy@temp{%
9211 \ifHy@toolbar\else /HideToolbar true\fi
9212 \ifHy@menubar\else /HideMenubar true\fi
9213 \ifHy@windowui\else /HideWindowUI true\fi
```

```
9214 \ifHy@fitwindow /FitWindow true\fi
```

```
9215 \ifHy@centerwindow /CenterWindow true\fi
```

```
9216 \ifHy@displaydoctitle /DisplayDocTitle true\fi
9217 \Hy@UseNameKey{NonFullScreenPageMode}\@pdfnonfullscreenpagemode
9218 \Hy@UseNameKey{Direction}\@pdfdirection
9219 \Hy@UseNameKey{ViewArea}\@pdfviewarea
9220 \Hy@UseNameKey{ViewClip}\@pdfviewclip
9221 \Hy@UseNameKey{PrintArea}\@pdfprintarea
9222 \Hy@UseNameKey{PrintClip}\@pdfprintclip
9223 \Hy@UseNameKey{PrintScaling}\@pdfprintscaling
9224 \Hy@UseNameKey{Duplex}\@pdfduplex
9225 \ifx\@pdfpicktraybypdfsize\@empty
9226 \else
9227 /PickTrayByPDFSize \@pdfpicktraybypdfsize
9228 \fi
9229 \ifx\@pdfprintpagerange\@empty
9230 \else
9231 /PrintPageRange[\@pdfprintpagerange]%
9232 \fi
9233 \ifx\@pdfnumcopies\@empty
9234 \else
9235 /NumCopies \@pdfnumcopies
9236 \fi
9237 }%
9238 \Hy@pstringdef\Hy@pstringB{\@baseurl}%
9239 \@pdfm@mark{%
9240 docview<<%
9241 \ifx\@pdfstartpage\@empty
9242 \else
9243 \ifx\@pdfstartview\@empty
9244 \else
9245 /OpenAction[@page\@pdfstartpage\@pdfstartview]%
92469247 \fi
9248 \ifx\@baseurl\@empty
9249 \else
9250 /URI<</Base(\Hy@pstringB)>>%
9251 \fi
9252 /PageMode/\@pdfpagemode
9253 \ifx\Hy@temp\@empty
9254 \else
9255 /ViewerPreferences<<\Hy@temp>>%
9256 \fi
9257 \Hy@UseNameKey{PageLayout}\@pdfpagelayout
9258 \ifx\@pdflang\@empty
9259 \else
9260 /Lang(\@pdflang)%
9261 \fi
9262 >>\%9263 }%
9264 \ifx\@pdfpagescrop\@empty
9265 \else
9266 \@pdfm@mark{put @pages <</CropBox[\@pdfpagescrop]>>}%
9267 \fi
9268 }
9269 (/dvipdfm | xetex)
```
XeTEX uses pdfTEX's method \pdfpagewidth and \pdfpageheight for setting the paper size.

9270  $\langle$ \*dvipdfm $\rangle$ 

```
9271 \AtBeginShipoutFirst{%
9272 \ifHy@setpagesize
9273 \begingroup
9274 \@ifundefined{stockwidth}{%
9275 \ifdim\paperwidth>\z@
9276 \ifdim\paperheight>\z@
9277 \special{papersize=\the\paperwidth,\the\paperheight}%
9278 \fi
9279 \fi
9280 }{%
9281 \ifdim\stockwidth>\z@
9282 \ifdim\stockheight>\z@
9283 \special{papersize=\the\stockwidth,\the\stockheight}%
9284 \fi
9285 \fi
9286 }%
9287 \endgroup
9288 \fi
9289 \Hy@DisableOption{setpagesize}%
9290 }
9291\langle/dvipdfm\rangle
```
# 46.6 VTeX typesetting system

Provided by MicroPress, May 1998. They require VTeX version 6.02 or newer; see http://www.micropress-inc.com/ for details.

```
9292\langle*vtexhtml\rangle9293 \providecommand*{\XR@ext}{htm}
9294 \RequirePackage{vtexhtml}
9295 \newif\if@Localurl
9296 \def\PDF@FinishDoc{}
9297 \def\PDF@SetupDoc{%
9298 \ifx\@baseurl\@empty
9299 \else
9300 \special{!direct <br/>base href="\@baseurl">}%
9301 \fi
9302 }
9303 \def\@urltype{url}
9304 \def\hyper@link#1#2#3{%
9305 \Hy@VerboseLinkStart{#1}{#2}%
9306 \leavevmode
9307 \special{!direct <a href=%
9308 \hyper@quote\hyper@hash\HyperDestNameFilter{#2}\hyper@quote>}%
9309 #3%
9310 \special{!direct </a>}%
9311 }
9312 \def\hyper@linkurl#1#2{%
9313 \begingroup
9314 \hyper@chars
9315 \leavevmode
9316 \MathBSuppress=1\relax
9317 \special{!direct <a href=%
9318 \hyper@quote\HyperDestNameFilter{#2}\hyper@quote>}%
9319 #1%
9320 \MathBSuppress=0\relax
9321 \special{!direct </a>}%
9322 \endgroup
```

```
9323 }
9324 \def\hyper@linkfile#1#2#3{%
9325 \hyper@linkurl{#1}{\Hy@linkfileprefix#2\ifx\\#3\\\else\##3\fi}%
9326 }
9327 \def\hyper@linkstart#1#2{%
9328 \Hy@VerboseLinkStart{#1}{#2}%
9329 \def\Hy@tempa{#1}\ifx\Hy@tempa\@urltype
9330 \@Localurltrue
9331 \special{!direct <a href=\hyper@quote#2\hyper@quote>}%
9332 \else
9333 \@Localurlfalse
9334 \begingroup
9335 \hyper@chars
9336 \special{!aref \HyperDestNameFilter{#2}}%
9337 \endgroup
9338 \fi
9339 }
9340 \def\hyper@linkend{%
9341 \if@Localurl
9342 \special{!endaref}%
9343 \lambdaelse
9344 \special{!direct </a>}%
9345 \fi
9346 }
9347 \def\hyper@anchorstart#1{%
9348 \Hy@SaveLastskip
9349 \Hy@VerboseAnchor{#1}%
9350 \begingroup
9351 \hyper@chars
9352 \special{!aname #1}%
9353 \special{!direct <a name=%
9354 \hyper@quote\HyperDestNameFilter{#1}\hyper@quote>}%
9355 \endgroup
9356 \Hy@activeanchortrue
9357 }
9358 \def\hyper@anchorend{%
9359 \special{!direct </a>}%
9360 \Hy@activeanchorfalse
9361 \Hy@RestoreLastskip
9362 }
9363 \def\hyper@anchor#1{%
9364 \Hy@SaveLastskip
9365 \Hy@VerboseAnchor{#1}%
9366 \begingroup
9367 \let\protect=\string
9368 \hyper@chars
9369 \leavevmode
9370 \special{!aname #1}%
9371 \special{!direct <a name=%
9372 \hyper@quote\HyperDestNameFilter{#1}\hyper@quote>}%
9373 \endgroup
9374 \Hy@activeanchortrue
9375 \bgroup\anchor@spot\egroup
9376 \special{!direct </a>}%
9377 \Hy@activeanchorfalse
9378 \Hy@RestoreLastskip
```

```
9379 }
```

```
9380 \def\@Form[#1]{%
9381 \typeout{Sorry, TeXpider does not yet support FORMs}%
9382 }
9383 \def\@endForm{}
9384 \def\@Gauge[#1]#2#3#4{% parameters, label, minimum, maximum
9385 \typeout{Sorry, TeXpider does not yet support FORM gauges}%
9386 }
9387 \def\@TextField[#1]#2{% parameters, label
9388 \typeout{Sorry, TeXpider does not yet support FORM text fields}%
9389 }
9390 \def\@CheckBox[#1]#2{% parameters, label
9391 \typeout{Sorry, TeXpider does not yet support FORM checkboxes}%
93929393 \def\@ChoiceMenu[#1]#2#3{% parameters, label, choices
9394 \typeout{Sorry, TeXpider does not yet support FORM choice menus}%
9395 }
9396 \def\@PushButton[#1]#2{% parameters, label
9397 \typeout{Sorry, TeXpider does not yet support FORM pushbuttons}%
9398 }
9399 \def\@Reset[#1]#2{%
9400 \typeout{Sorry, TeXpider does not yet support FORMs}%
9401 }
9402 \def\@Submit[#1]#2{%
9403 \typeout{Sorry, TeXpider does not yet support FORMs}%
9404 }
9405 (/vtexhtml)
9406 \langle*vtex\rangle
```
VTeX version 6.68 supports \mediawidth and \mediaheight. The \ifx construct is better than a \csname, because it avoids the definition and the hash table entry of a previous undefined macro.

```
9407 \ifx\mediaheight\@undefined
9408 \else
9409 \ifx\mediaheight\relax
9410 \else
9411 \ifHy@setpagesize
9412 \providecommand*{\VTeXInitMediaSize}{%
9413 \ltx@IfUndefined{stockwidth}{%
9414 \ifdim\paperheight>0pt %
9415 \setlength\mediaheight\paperheight
9416 \fi
9417 \ifdim\paperheight>0pt %
9418 \setlength\mediawidth\paperwidth
9419 \fi
9420 }{%
9421 \ifdim\stockheight>0pt %
9422 \setlength\mediaheight\stockheight
9423 \fi
9424 \ifdim\stockwidth>0pt %
9425 \setlength\mediawidth\stockwidth
9426 \fi
9427 }%
9428 }%
9429 \Hy@AtBeginDocument{\VTeXInitMediaSize}%
9430 \fi
9431 \Hy@DisableOption{setpagesize}%
9432 \fi
```
\fi

Older versions of VTeX require xyz in lower case.

```
9434 \providecommand*\@pdfview{xyz}
```

```
9435 \providecommand*\@pdfborder{0 0 1}
```

```
9436 \providecommand*\@pdfborderstyle{}
```
\let\CurrentBorderColor\@linkbordercolor

```
9438 \def\hyper@anchor#1{%
```

```
9439 \Hy@SaveLastskip
```
- \Hy@VerboseAnchor{#1}%
- \begingroup
- \let\protect=\string
- \hyper@chars
- \special{!aname \HyperDestNameFilter{#1};\@pdfview}%
- \endgroup
- \Hy@activeanchortrue
- \Hy@colorlink\@anchorcolor\anchor@spot\Hy@endcolorlink
- \Hy@activeanchorfalse
- \Hy@RestoreLastskip

}

```
9451 \def\hyper@anchorstart#1{%
```
- \Hy@SaveLastskip
- \Hy@VerboseAnchor{#1}%
- \begingroup
- \hyper@chars
- \special{!aname \HyperDestNameFilter{#1};\@pdfview}%
- \endgroup
- \Hy@activeanchortrue

}

- \def\hyper@anchorend{%
- \Hy@activeanchorfalse
- \Hy@RestoreLastskip

}

- \def\@urltype{url}
- \def\Hy@undefinedname{UNDEFINED}
- \def\hyper@linkstart#1#2{%
- \Hy@VerboseLinkStart{#1}{#2}%
- \Hy@pstringdef\Hy@pstringURI{#2}%
- \expandafter\Hy@colorlink\csname @#1color\endcsname
- \ltx@IfUndefined{@#1bordercolor}{%
- \let\CurrentBorderColor\relax
- }{%
- \edef\CurrentBorderColor{%
- \csname @#1bordercolor\endcsname
- }%

```
9476 }%
```
\def\Hy@tempa{#1}%

```
9478 \ifx\Hy@tempa\@urltype
```

```
9479 \special{!%
```
- aref <u=/Type /Action /S /URI /URI (\Hy@pstringURI)>;%
- a=<%
- \ifHy@pdfa /F 4\fi
- \Hy@setpdfborder
- \ifx\CurrentBorderColor\relax
- \else
- /C [\CurrentBorderColor]%

```
9487 \fi
```
 $>$ %

```
9489 }%
9490 \else
9491 \protected@edef\Hy@testname{#2}%
9492 \ifx\Hy@testname\@empty
9493 \Hy@Warning{%
9494 Empty destination name,\MessageBreak
9495 using '\Hy@undefinedname'%
9496 }%
9497 \let\Hy@testname\Hy@undefinedname
9498
9499 \special{!%
9500 aref \expandafter\HyperDestNameFilter
9501 \expandafter{\Hy@testname};%
9502 a=<%
9503 \ifHy@pdfa /F 4\fi
9504 \Hy@setpdfborder
9505 \ifx\CurrentBorderColor\relax
9506 \else
9507 /C [\CurrentBorderColor]%
9508 \fi
9509 >%
9510 }%
9511 \fi
9512 }
9513 \def\hyper@linkend{%
9514 \special{!endaref}%
9515 \Hy@endcolorlink
9516 }
9517 \def\hyper@linkfile#1#2#3{%
9518 \leavevmode
9519 \special{!%
9520 aref <%
9521 \ifnum\Hy@VTeXversion>753 \ifHy@newwindow n\fi\fi
9522 f=#2>#3;%
9523 a = \frac{9523}{956}9524 \ifHy@pdfa /F 4\fi
9525 \Hy@setpdfborder
9526 \ifx\@filebordercolor\relax
9527 \else
9528 /C [\@filebordercolor]%
9529 \fi
9530 >%
9531 }%
9532 \Hy@colorlink\@filecolor#1\Hy@endcolorlink
9533 \special{!endaref}%
9534 }
9535 \def\hyper@linkurl#1#2{%
9536 \begingroup
9537 \Hy@pstringdef\Hy@pstringURI{#2}%
9538 \hyper@chars
9539 \leavevmode
9540 \special{!%
9541 aref <u=/Type /Action /S /URI /URI (\Hy@pstringURI)>;%
9542 a=\frac{8}{6}9543 \iff \ifHy@pdfa /F 4\fi
9544 \Hy@setpdfborder
```

```
9545 \ifx\@urlbordercolor\relax
```

```
9546 \else
9547 /C [\@urlbordercolor]%
9548 \fi
9549 >%
9550 }%
9551 \Hy@colorlink\@urlcolor#1\Hy@endcolorlink
9552 \special{!endaref}%
9553 \endgroup
9554 }
9555 \def\hyper@link#1#2#3{%
9556 \Hy@VerboseLinkStart{#1}{#2}%
9557 \ltx@IfUndefined{@#1bordercolor}{%
9558 \let\CurrentBorderColor\relax
9559 }{%
9560 \edef\CurrentBorderColor{\csname @#1bordercolor\endcsname}%
9561 }%
9562 \leavevmode
9563 \protected@edef\Hy@testname{#2}%
9564 \ifx\Hy@testname\@empty
9565 \Hy@Warning{%
9566 Empty destination name,\MessageBreak
9567 using '\Hy@undefinedname'%
9568 }%
9569 \let\Hy@testname\Hy@undefinedname
9570 \fi
9571 \special{!%
9572 aref \expandafter\HyperDestNameFilter
9573 \expandafter{\Hy@testname};%
9574 a = < \frac{9}{6}9575 \ifHy@pdfa /F 4\fi
9576 \Hy@setpdfborder
9577 \ifx\CurrentBorderColor\relax
9578 \else
9579 /C [\CurrentBorderColor]%
9580 \fi
9581 >%
9582 }%
9583 \expandafter
9584 \Hy@colorlink\csname @#1color\endcsname#3\Hy@endcolorlink
9585 \special{!endaref}%
9586 }
9587 \def\hyper@image#1#2{%
9588 \hyper@linkurl{#2}{#1}%
9589 }
9590 \def\@hyper@launch run:#1\\#2#3{%
9591 \Hy@pstringdef\Hy@pstringF{#1}%
9592 \Hy@pstringdef\Hy@pstringP{#3}%
9593 \leavevmode
9594 \special{!aref %
9595 <u=%
9596 /Type/Action%
9597 /S/Launch%
9598 /F(\Hy@pstringF)%
9599 \Hy@SetNewWindow
9600 \ifx\\#3\\%
9601 \else
9602 /Win<</F(\Hy@pstringF)/P(\Hy@pstringP)>>%
```

```
9603 \fi%
9604 >;%
9605 a=<%
9606 \ifHy@pdfa /F 4\fi
9607 \Hy@setpdfborder
9608 \ifx\@runbordercolor\relax
9609 \else
9610 /C[\@runbordercolor]%
9611 \fi
9612 >%
9613 }%
9614 \Hy@colorlink\@runcolor#2\Hy@endcolorlink
9615 \special{!endaref}%
9616 }
9617 \def\Acrobatmenu#1#2{%
9618 \Hy@Acrobatmenu{#1}{#2}{%
9619 \special{!%
9620 aref <u=/S /Named /N /#1>;%
9621 a=\frac{9621}{ }9622 \ifHy@pdfa /F 4\fi
9623 \Hy@setpdfborder
9624 \ifx\@menubordercolor\relax
9625 \else
9626 /C[\@menubordercolor]%
9627 \fi
9628 >%
9629 }%
9630 \Hy@colorlink\@menucolor#2\Hy@endcolorlink
9631 \special{!endaref}%
9632 }%
9633 }
   The following code (transition effects) is made by Alex Kostin.
   The code below makes sense for VT<sub>E</sub>X 7.02 or later.
   Please never use \@ifundefined{VTeXversion}{..}{..} globally.
9634 \ifnum\Hy@VTeXversion<702 %
9635 \else
9636 \def\hyper@pagetransition{%
9637 \ifx\@pdfpagetransition\relax
9638 \else
9639 \ifx\@pdfpagetransition\@empty
   Standard incantation.
   1. Does an old entry have to be deleted? 2. If 1=yes, how to delete?
9640 \else
9641 \hvtex@parse@trans\@pdfpagetransition
9642 \fi
9643 \fi
9644 }%
   I have to write an "honest" parser to convert raw PDF code into VTEX \special.
(AVK)
   Syntax of VT<sub>F</sub>X \special{!trans <transition_effect>}:
<transition_effect> ::= <transition_style>[,<transition_duration>]
<transition_style> ::= <Blinds_effect> | <Box_effect> |
                <Dissolve_effect> | <Glitter_effect> |
                <Split_effect> | <Wipe_effect>
```

```
<Blinds_effect> ::= B[<effect_dimension>]
```

```
\langle Box\ effect> ::= X[\langle effect\ motion>]
<Dissolve_effect> ::= D
<Glitter_effect> ::= G[<effect_direction>]
<Split_effect> ::= S[<effect_motion>][<effect_dimension>]
<Wipe_effect> ::= W[<effect_direction>]
<Replace_effect> ::= R
<effect_direction> ::= <number>
<effect_dimension> ::= H | V
\leftarrow \leftarrow \leftarrow<transition_duration> ::= <number>
```
### Transition codes:

```
9645 \def\hvtex@trans@effect@Blinds{\def\hvtex@trans@code{B}}%
9646 \def\hvtex@trans@effect@Box{\def\hvtex@trans@code{X}}%
9647 \def\hvtex@trans@effect@Dissolve{\def\hvtex@trans@code{D}}%
9648 \def\hvtex@trans@effect@Glitter{\def\hvtex@trans@code{G}}%
9649 \def\hvtex@trans@effect@Split{\def\hvtex@trans@code{S}}%
9650 \def\hvtex@trans@effect@Wipe{\def\hvtex@trans@code{W}}%
9651 \def\hvtex@trans@effect@R{\def\hvtex@trans@code{R}}%
  Optional parameters:
```
- \def\hvtex@par@dimension{/Dm}%
- \def\hvtex@par@direction{/Di}%
- \def\hvtex@par@duration{/D}%
- \def\hvtex@par@motion{/M}%

Tokenizer:

\def\hvtex@gettoken{%

```
9657 \expandafter\hvtex@gettoken@\hvtex@buffer\@nil
```
}%

Notice that tokens in the input buffer must be space delimited.

```
9659 \def\hvtex@gettoken@#1 #2\@nil{%
```
- \edef\hvtex@token{#1}%
- \edef\hvtex@buffer{#2}%
- }%
- \def\hvtex@parse@trans#1{%

Initializing code:

- \let\hvtex@trans@code\@empty
- \let\hvtex@param@dimension\@empty
- \let\hvtex@param@direction\@empty
- \let\hvtex@param@duration\@empty
- \let\hvtex@param@motion\@empty
- \edef\hvtex@buffer{#1\space}%

First token is the PDF transition name without escape.

```
9670 \hvtex@gettoken
```

```
9671 \ifx\hvtex@token\@empty
```
Leading space(s)?

```
9672 \ifx\hvtex@buffer\@empty
```
### The buffer is empty, nothing to do.

- \else
- \hvtex@gettoken
- \fi
- \fi
- \csname hvtex@trans@effect@\hvtex@token\endcsname

Now is time to parse optional parameters.

\hvtex@trans@params

}%

Reentrable macro to parse optional parameters.

- \def\hvtex@trans@params{%
- \ifx\hvtex@buffer\@empty
- \else
- \hvtex@gettoken
- \let\hvtex@trans@par\hvtex@token
- \ifx\hvtex@buffer\@empty
- \else
- \hvtex@gettoken
- \ifx\hvtex@trans@par\hvtex@par@duration

/D is the effect duration in seconds. VTEX special takes it in milliseconds.

- \let\hvtex@param@duration\hvtex@token
- \else \ifx\hvtex@trans@par\hvtex@par@motion

/M can be either /I or /O

- \expandafter\edef\expandafter\hvtex@param@motion
- \expandafter{\expandafter\@gobble\hvtex@token}%
- \else \ifx\hvtex@trans@par\hvtex@par@dimension

/Dm can be either /H or /V

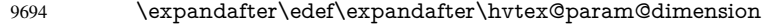

- \expandafter{\expandafter\@gobble\hvtex@token}%
- \else \ifx\hvtex@trans@par\hvtex@par@direction

Valid values for /Di are 0, 270, 315 (the Glitter effect) or 0, 90, 180, 270 (the Wipe effect).

- \let\hvtex@param@direction\hvtex@token
- \fi\fi\fi\fi
- \fi
- $9700 \text{ }\Lambda$ fi
- \ifx\hvtex@buffer\@empty
- \let\next\hvtex@produce@trans
- \else
- \let\next\hvtex@trans@params
- \fi
- \next
- }%

Merge  $\epsilon$ transition effect> and issue the special when possible. Too lazy to validate optional parameters.

- \def\hvtex@produce@trans{%
- \let\vtex@trans@special\@empty
- \if S\hvtex@trans@code
- \edef\vtex@trans@special{\hvtex@trans@code
- \hvtex@param@dimension\hvtex@param@motion}%
- \else\if B\hvtex@trans@code
- \edef\vtex@trans@special{%
- \hvtex@trans@code\hvtex@param@dimension
- }%
- \else\if X\hvtex@trans@code
- \edef\vtex@trans@special{%
- \hvtex@trans@code\hvtex@param@motion
- 9720 }%
- \else\if W\hvtex@trans@code

```
9722 \edef\vtex@trans@special{%
9723 \hvtex@trans@code\hvtex@param@direction
9724 }%
9725 \else\if D\hvtex@trans@code
9726 \let\vtex@trans@special\hvtex@trans@code
9727 \else\if R\hvtex@trans@code
9728 \let\vtex@trans@special\hvtex@trans@code
9729 \else\if G\hvtex@trans@code
9730 \edef\vtex@trans@special{%
9731 \hvtex@trans@code\hvtex@param@direction
9732 }%
9733 \fi\fi\fi\fi\fi\fi\fi
9734 \ifx\vtex@trans@special\@empty
9735 \else
9736 \ifx\hvtex@param@duration\@empty
9737 \else
9738 \setlength{\dimen@}{\hvtex@param@duration\p@}%
I'm not guilty of possible overflow.
9739 \multiply\dimen@\@m
9740 \edef\vtex@trans@special{%
9741 \vtex@trans@special,\strip@pt\dimen@
9742 }%
9743 \fi
   And all the mess is just for this.
9744 \special{!trans \vtex@trans@special}%
9745 \fi
9746 }%
9747 \def\hyper@pageduration{%
9748 \ifx\@pdfpageduration\relax
9749 \else
9750 \ifx\@pdfpageduration\@empty
9751 \special{!duration-}%
9752 \else
9753 \special{!duration \@pdfpageduration}%
9754 \fi
9755 \fi
9756 }%
9757 \def\hyper@pagehidden{%
9758 \ifHy@useHidKey
9759 \special{!hidden\ifHy@pdfpagehidden +\else -\fi}%
9760 \fi
9761 }%
9762 \g@addto@macro\Hy@EveryPageBoxHook{%
9763 \hyper@pagetransition
9764 \hyper@pageduration
9765 \hyper@pagehidden
9766 }%
9767 \fi
```
Caution: In opposite to the other drivers, the argument of \special{!onopen  $\#1$ } is a reference name. The VTeX's postscript mode will work with a version higher than 7.0x.

The command \VTeXOS is defined since version 7.45. Magic values encode the operating system:
```
1: WinTel
2: Linux
3: OS/2
4: MacOS
5: MacOS/X
9768 \ifx\@pdfproducer\relax
9769 \def\@pdfproducer{VTeX}%
9770 \ifnum\Hy@VTeXversion>\z@
9771 \count@\VTeXversion
9772 \divide\count@ 100 %
9773 \edef\@pdfproducer{\@pdfproducer\space v\the\count@}%
9774 \multiply\count@ -100 %
9775 \advance\count@\VTeXversion
9776 \edef\@pdfproducer{%
9777 \@pdfproducer
9778 .\ifnum\count@<10 0\fi\the\count@
9779 \ifx\VTeXOS\@undefined\else<br>9780 \ifnum\VTeXOS>0 %
         \ifnum\VTeXOS>0 %
9781 \ifnum\VTeXOS<6 %
9782 \space(%)
9783 \ifcase\VTeXOS
9784 \or Windows\or Linux\or OS/2\or MacOS\or MacOS/X%
9785 \fi
9786 )%<br>9787 \fi
9787 \
9788 \fi
9789 \fi
9790 ,\space
9791 \ifnum\OpMode=\@ne PDF\else PS\fi
9792 \space backend%
9793 \ifx\gexmode\@undefined\else
9794 \ifnum\gexmode>\z@\space with GeX\fi
9795 \fi
9796 }%
9797 \fi
9798 \fi
```
Current !pdfinfo key syntax:

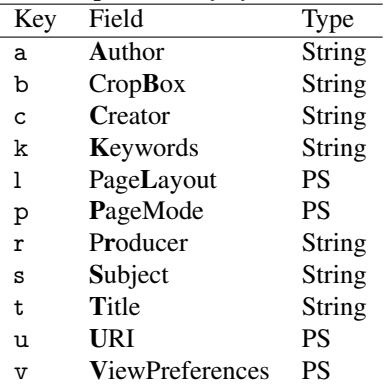

Note: PS objects that are dicts are in  $\langle \langle \cdot, \cdot \rangle \rangle$  (yuck; no choice).

9799 \def\PDF@SetupDoc{%

9800 \ifx\@pdfpagescrop\@empty

9801 \else

9802 \special{!pdfinfo b=<\@pdfpagescrop>}%

9803 \fi

```
9804 \ifx\@pdfstartpage\@empty
9805 \else
9806 \ifx\@pdfstartview\@empty
9807 \else
9808 \special{!onopen Page\@pdfstartpage}%
9809 \fi
9810 \fi
9811 \special{!pdfinfo p=</\@pdfpagemode>}%
9812 \ifx\@baseurl\@empty
9813 \else
9814 \special{!pdfinfo u=<<</Base (\@baseurl)>>>}%
9815 \fi
9816 \special{!pdfinfo v=<<<%
9817 \ifHy@toolbar\else /HideToolbar true\fi
9818 \ifHy@menubar\else /HideMenubar true\fi
9819 \ifHy@windowui\else /HideWindowUI true\fi
9820 \ifHy@fitwindow /FitWindow true\fi
9821 \ifHy@centerwindow /CenterWindow true\fi
9822 \ifHy@displaydoctitle /DisplayDocTitle true\fi
9823 \Hy@UseNameKey{NonFullScreenPageMode}\@pdfnonfullscreenpagemode
9824 \Hy@UseNameKey{Direction}\@pdfdirection
9825 \Hy@UseNameKey{ViewArea}\@pdfviewarea
9826 \Hy@UseNameKey{ViewClip}\@pdfviewclip
9827 \Hy@UseNameKey{PrintArea}\@pdfprintarea
9828 \Hy@UseNameKey{PrintClip}\@pdfprintclip
9829 \Hy@UseNameKey{PrintScaling}\@pdfprintscaling
9830 \Hy@UseNameKey{Duplex}\@pdfduplex
9831 \ifx\@pdfpicktraybypdfsize\@empty
9832 \else
9833 /PickTrayByPDFSize \@pdfpicktraybypdfsize
9834 \fi
9835 \ifx\@pdfprintpagerange\@empty
9836 \else
9837 /PrintPageRange[\@pdfprintpagerange]%
9838 \fi
9839 \ifx\@pdfnumcopies\@empty
9840 \else
9841 /NumCopies \@pdfnumcopies
9842 \fi
9843 >>>}%
9844 \ifx\@pdfpagelayout\@empty
9845 \else
9846 \special{!pdfinfo l=</\@pdfpagelayout\space>}%
9847 \fi
9848 }%
9849 \HyInfo@AddonUnsupportedtrue
9850 \def\PDF@FinishDoc{%
9851 \Hy@UseMaketitleInfos
9852 \HyInfo@TrappedUnsupported
9853 \special{!pdfinfo a=<\@pdfauthor>}%
9854 \special{!pdfinfo t=<\@pdftitle>}%
9855 \special{!pdfinfo s=<\@pdfsubject>}%
9856 \special{!pdfinfo c=<\@pdfcreator>}%
9857 \ifx\@pdfproducer\relax
9858 \else
9859 \special{!pdfinfo r=<\@pdfproducer>}%
9860 \fi
```

```
218
```

```
9861 \special{!pdfinfo k=<\@pdfkeywords>}%
9862 \Hy@DisableOption{pdfauthor}%
9863 \Hy@DisableOption{pdftitle}%
9864 \Hy@DisableOption{pdfsubject}%
9865 \Hy@DisableOption{pdfcreator}%
9866 \Hy@DisableOption{pdfcreationdate}%
9867 \Hy@DisableOption{pdfmoddate}%
9868 \Hy@DisableOption{pdfproducer}%
9869 \Hy@DisableOption{pdfkeywords}%
9870 \Hy@DisableOption{pdftrapped}%
9871 \Hy@DisableOption{pdfinfo}%
9872 }
9873 (/vtex)
```
### 46.7 Fix for Adobe bug number 466320

If a destination occurs at the very begin of a page, the destination is moved to the previous page by Adobe Distiller 5. As workaround Adobe suggests:

```
/showpage {
 //showpage
 clippath stroke erasepage
} bind def
```
But unfortunately this fix generates an empty page at the end of the document. Therefore another fix is used by writing some clipped text.

```
9874 (dviwindo)\def\literalps@out#1{\special{ps:#1}}%
9875 (package)\providecommand*{\Hy@DistillerDestFix}{}
9876 (*pdfmark | dviwindo)
9877 \def\Hy@DistillerDestFix{%
9878 \begingroup
9879 \let\x\literalps@out
```
The fix has to be passed unchanged through GeX, if VTeX in PostScript mode with GeX is used.

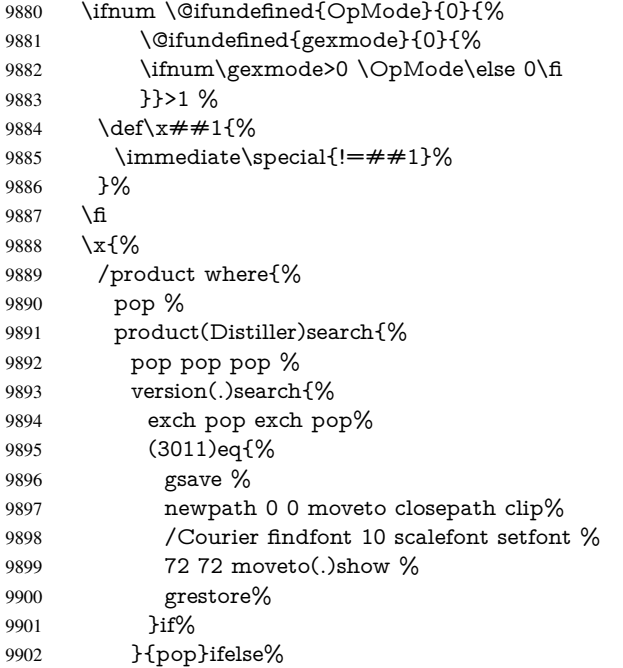

 }{pop}ifelse% 9904 }if% }% \endgroup } 9908 (/pdfmark | dviwindo)

### 46.8 Direct pdfmark support

Drivers that load pdfmark.def have to provide the correct macro definitions of

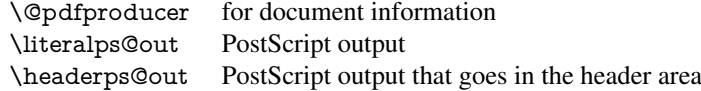

and the correct definitions of the following PostScript procedures:

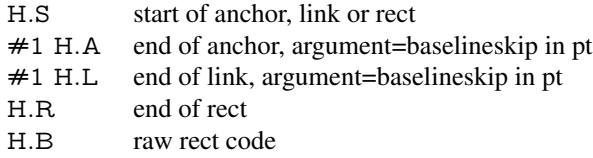

9909  $\langle *$ pdfmark $\rangle$ 

\Hy@breaklinks@unsupported

\def\hyper@anchor#1{%

\Hy@SaveLastskip

\Hy@VerboseAnchor{#1}%

\begingroup

\pdfmark[\anchor@spot]{%

pdfmark=/DEST,%

linktype=anchor,%

View=/\@pdfview \@pdfviewparams,%

DestAnchor={#1}%

}%

\endgroup

\Hy@RestoreLastskip

}

\ltx@IfUndefined{hyper@anchorstart}{}{\endinput}

\def\hyper@anchorstart#1{%

\Hy@SaveLastskip

\Hy@VerboseAnchor{#1}%

\literalps@out{H.S}%

\Hy@AllowHyphens

\xdef\hyper@currentanchor{#1}%

\Hy@activeanchortrue

}

\def\hyper@anchorend{%

\literalps@out{\strip@pt@and@otherjunk\baselineskip\space H.A}%

\pdfmark{%

pdfmark=/DEST,%

linktype=anchor,%

View=/\@pdfview \@pdfviewparams,%

DestAnchor=\hyper@currentanchor,%

}%

\Hy@activeanchorfalse

\Hy@RestoreLastskip

}

 \def\hyper@linkstart#1#2{% \Hy@VerboseLinkStart{#1}{#2}% \ifHy@breaklinks \else \leavevmode\hbox\bgroup \fi \expandafter\Hy@colorlink\csname @#1color\endcsname \literalps@out{H.S}% \Hy@AllowHyphens \xdef\hyper@currentanchor{#2}% \gdef\hyper@currentlinktype{#1}% } \def\hyper@linkend{% \literalps@out{\strip@pt@and@otherjunk\baselineskip\space H.L}% \ltx@IfUndefined{@\hyper@currentlinktype bordercolor}{% \let\Hy@tempcolor\relax }{% \edef\Hy@tempcolor{% \csname @\hyper@currentlinktype bordercolor\endcsname }% }% \pdfmark{% pdfmark=/ANN,% linktype=link,% Subtype=/Link,% PDFAFlags=4,% Dest=\hyper@currentanchor,% AcroHighlight=\@pdfhighlight,% Border=\@pdfborder,% BorderStyle=\@pdfborderstyle,% Color=\Hy@tempcolor,% Raw=H.B% }% \Hy@endcolorlink \ifHy@breaklinks

- \else
- \egroup
- \fi
- 

We have to allow for \baselineskip having an optional stretch and shrink (you meet this in slide packages, for instance), so we need to strip off the junk. David Carlisle, of course, wrote this bit of code.

```
9983 \begingroup
9984 \catcode'P=12 %
9985 \catcode'T=12 %
9986 \lowercase{\endgroup
9987 \gdef\rem@ptetc#1.#2PT#3!{#1\ifnum#2>\z@.#2\fi}%
9988 }
9989 \def\strip@pt@and@otherjunk#1{\expandafter\rem@ptetc\the#1!}
```
#### \hyper@pagetransition

\def\hyper@pagetransition{%

- \ifx\@pdfpagetransition\relax
- \else
- \ifx\@pdfpagetransition\@empty
- % 1. Does an old entry have to be deleted?

```
9995 % 2. If 1=yes, how to delete?
9996 \else
9997 \pdfmark{%
9998 pdfmark=/PUT,%
9999 Raw={%
10000 \string{ThisPage\string}%
10001 <</Trans << /S /\@pdfpagetransition\space >> >>%
10002 }%
10003 }%<br>10004 \fi
10004 \fi
10005 \fi
10006 }
```
#### \hyper@pageduration

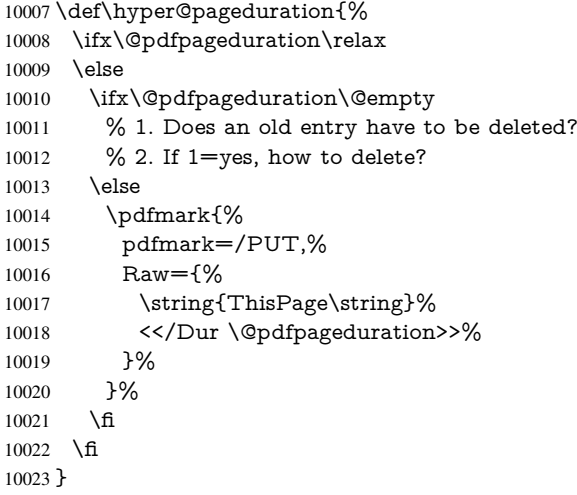

#### \hyper@pagehidden

```
10024 \def\hyper@pagehidden{%
10025 \ifHy@useHidKey
10026 \pdfmark{%
10027 pdfmark=/PUT,%
10028 Raw={%
10029 \string{ThisPage\string}%
10030 <</Hid \ifHy@pdfpagehidden true\else false\fi>>%
10031 }%
10032 }%
10033 \fi
10034 }
10035 \g@addto@macro\Hy@EveryPageBoxHook{%
10036 \hyper@pagetransition
10037 \hyper@pageduration
10038 \hyper@pagehidden
10039 }
10040 \def\hyper@image#1#2{%
10041 \hyper@linkurl{#2}{#1}%
10042 }
10043 \def\Hy@undefinedname{UNDEFINED}
10044 \def\hyper@link#1#2#3{%
10045 \Hy@VerboseLinkStart{#1}{#2}%
10046 \ltx@IfUndefined{@#1bordercolor}{%
```

```
10047 \let\Hy@tempcolor\relax
10048 }{%
10049 \edef\Hy@tempcolor{\csname @#1bordercolor\endcsname}%
10050 }%
10051 \begingroup
10052 \protected@edef\Hy@testname{#2}%
10053 \ifx\Hy@testname\@empty
10054 \Hy@Warning{%
10055 Empty destination name,\MessageBreak
10056 using '\Hy@undefinedname'%
10057 }%
10058 \let\Hy@testname\Hy@undefinedname
10059 \fi
10060 \pdfmark[{#3}]{%
10061 Color=\Hy@tempcolor,%
10062 linktype={#1},%
10063 AcroHighlight=\@pdfhighlight,%
10064 Border=\@pdfborder,%
10065 BorderStyle=\@pdfborderstyle,%
10066 pdfmark=/ANN,%
10067 Subtype=/Link,%
10068 PDFAFlags=4,%
10069 Dest=\Hy@testname
10070 }%
10071 \endgroup
10072 }
10073 \newtoks\pdf@docset
10074 \def\PDF@FinishDoc{%
10075 \Hy@UseMaketitleInfos
10076 \HyInfo@GenerateAddons
10077 \let\Hy@temp\@empty
10078 \ifx\@pdfcreationdate\@empty
10079 \else
10080 \def\Hy@temp{CreationDate=\@pdfcreationdate,}%
10081 \fi
10082 \ifx\@pdfmoddate\@empty
10083 \else
10084 \expandafter\def\expandafter\Hy@temp\expandafter{%
10085 \Hy@temp
10086 ModDate=\@pdfmoddate,%
10087 }%
10088 \fi
10089 \ifx\@pdfproducer\relax
10090 \else
10091 \expandafter\def\expandafter\Hy@temp\expandafter{%
10092 \Hy@temp
10093 Producer=\@pdfproducer,%
10094 }%
10095 \fi
10096 \expandafter
10097 \pdfmark\expandafter{%
10098 \Hy@temp
10099 pdfmark=/DOCINFO,%
10100 Title=\@pdftitle,%
10101 Subject=\@pdfsubject,%
10102 Creator=\@pdfcreator,%
```

```
10103 Author=\@pdfauthor,%
```

```
10104 Keywords=\@pdfkeywords,%
10105 Trapped=\@pdftrapped
10106 }%
10107 \ifx\HyInfo@Addons\@empty
10108 \else
10109 \pdfmark{%
10110 pdfmark=/DOCINFO,%
10111 Raw={\HyInfo@Addons}%
10112 }%
10113 \fi
10114 \Hy@DisableOption{pdfauthor}%
10115 \Hy@DisableOption{pdftitle}%
10116 \Hy@DisableOption{pdfsubject}%
10117 \Hy@DisableOption{pdfcreator}%
10118 \Hy@DisableOption{pdfcreationdate}%
10119 \Hy@DisableOption{pdfmoddate}%
10120 \Hy@DisableOption{pdfproducer}%
10121 \Hy@DisableOption{pdfkeywords}%
10122 \Hy@DisableOption{pdftrapped}%
10123 \Hy@DisableOption{pdfinfo}%
10124 }
10125 \def\PDF@SetupDoc{%
10126 \def\Hy@temp{}%
10127 \ifx\@pdfstartpage\@empty
10128 \else
10129 \ifx\@pdfstartview\@empty
10130 \else
10131 \edef\Hy@temp{%
10132 ,Page=\@pdfstartpage
10133 ,View=\@pdfstartview<br>10134 }%
1013410135 \fi
10136 \fi
10137 \edef\Hy@temp{%
10138 \noexpand\pdfmark{%
10139 pdfmark=/DOCVIEW,%
10140 PageMode=/\@pdfpagemode
10141 \Hy@temp
10142 3%10143 }%
10144 \Hy@temp
10145 \ifx\@pdfpagescrop\@empty
10146 \else
10147 \pdfmark{pdfmark=/PAGES,CropBox=\@pdfpagescrop}%
10148 \fi
10149 \edef\Hy@temp{%
10150 \ifHy@toolbar\else /HideToolbar true\fi
10151 \ifHy@menubar\else /HideMenubar true\fi
10152 \ifHy@windowui\else /HideWindowUI true\fi
10153 \ifHy@fitwindow /FitWindow true\fi
10154 \ifHy@centerwindow /CenterWindow true\fi
10155 \ifHy@displaydoctitle /DisplayDocTitle true\fi
10156 \Hy@UseNameKey{NonFullScreenPageMode}\@pdfnonfullscreenpagemode
10157 \Hy@UseNameKey{Direction}\@pdfdirection
10158 \Hy@UseNameKey{ViewArea}\@pdfviewarea
10159 \Hy@UseNameKey{ViewClip}\@pdfviewclip
10160 \Hy@UseNameKey{PrintArea}\@pdfprintarea
```

```
10161 \Hy@UseNameKey{PrintClip}\@pdfprintclip
10162 \Hy@UseNameKey{PrintScaling}\@pdfprintscaling
10163 \Hy@UseNameKey{Duplex}\@pdfduplex
10164 \ifx\@pdfpicktraybypdfsize\@empty
10165 \else
10166 /PickTrayByPDFSize \@pdfpicktraybypdfsize
10167 \fi
10168 \ifx\@pdfprintpagerange\@empty
10169 \else
10170 /PrintPageRange[\@pdfprintpagerange]%
10171 \fi
10172 \ifx\@pdfnumcopies\@empty
10173 \else
10174 /NumCopies \@pdfnumcopies
10175 \fi
10176 }%
10177 \Hy@pstringdef\Hy@pstringB{\@baseurl}%
10178 \pdfmark{%
10179 pdfmark=/PUT,%
10180 Raw={%
10181 \string{Catalog\string}<<%
10182 \ifx\Hy@temp\@empty
10183 \else
10184 /ViewerPreferences<<\Hy@temp>>%
10185 \fi
10186 \Hy@UseNameKey{PageLayout}\@pdfpagelayout
10187 \ifx\@pdflang\@empty
10188 \else
10189 /Lang(\@pdflang)%
10190 \fi
10191 \ifx\@baseurl\@empty
10192 \else
10193 /URI<</Base(\Hy@pstringB)>>%
10194 \fi
10195 >>%
10196 }%
10197 }%
10198 }
10199 (/pdfmark)
10200\langle*pdfmarkbase\rangle
```
We define a single macro, pdfmark, which uses the 'keyval' system to define the various allowable keys; these are *exactly* as listed in the pdfmark reference for Acrobat 3.0. The only addition is pdfmark which specifies the type of pdfmark to create (like ANN, LINK etc). The surrounding round and square brackets in the pdfmark commands are supplied, but you have to put in / characters as needed for the values.

```
10201 \newif\ifHy@pdfmarkerror
```

```
10202 \def\pdfmark{\@ifnextchar[{\pdfmark@}{\pdfmark@[]}}
```

```
10203 \def\pdfmark@[#1]#2{%
```
- \Hy@pdfmarkerrorfalse
- \edef\@processme{\noexpand\pdf@toks={\the\pdf@defaulttoks}}%

```
10206 \@processme
```

```
10207 \let\pdf@type\relax
```

```
10208 \setkeys{PDF}{#2}%
```

```
10209 \ifHy@pdfmarkerror
```

```
10210 \else
```

```
10211 \ifx\pdf@type\relax
```

```
10212 \Hy@WarningNoLine{no pdfmark type specified in #2!!}%
10213 \ifx\\#1\\%
10214 \else
10215 \pdf@rect{#1}%
10216 \fi
10217 \else
10218 \ifx\\#1\\%
10219 \literalps@out{%
10220 <br> [\the\pdf@toks\space\pdf@type\space pdfmark%<br>102211022110222 \qquad \text{else}10223 \ltx@IfUndefined{@\pdf@linktype color}{%
10224 \Hy@colorlink\@linkcolor
10225 }{%
10226 \expandafter\Hy@colorlink
10227 \csname @\pdf@linktype color\endcsname
10228 }%
10229 \pdf@rect{#1}%
10230 \literalps@out{%
10231 [\the\pdf@toks\space\pdf@type\space pdfmark%
10232 }%
10233 \Hy@endcolorlink
10234 \fi
10235 \fi
10236 \fi
10237 }
```
The complicated bit is working out the right enclosing rectangle of some piece of TEX text, needed by the /Rect key. This solution originates with Toby Thain (tobyt@netspace.net.au).

For the case breaklinks is enabled, I have added two hooks, the first one for package setouterhbox, it provides a hopefully better method without setting the text twice.

\usepackage[hyperref]{setouterhbox}

With the second hook, also you can set the text twice, e.g.:

```
\long\def\Hy@setouterhbox#1#2{\long\def\my@temp{#2}}
\def\Hy@breaklinksunhbox#1{\my@temp}
```

```
10238 \newsavebox{\pdf@box}
10239 \providecommand*{\Hy@setouterhbox}{\sbox}
10240 \providecommand*{\Hy@breaklinksunhbox}{\unhbox}
10241 \def\Hy@DEST{/DEST}
10242 \def\pdf@rect#1{%
10243 \leavevmode
10244 \ifHy@breaklinks
10245 \Hy@setouterhbox\pdf@box{\Hy@AllowHyphens#1}%
10246 \else
10247 \sbox\pdf@box{#1}%
10248 \fi
10249 \dimen@\ht\pdf@box
10250 \ifdim\dp\pdf@box=\z@
10251 \literalps@out{H.S}%
10252 \else
10253 \lower\dp\pdf@box\hbox{\literalps@out{H.S}}%
10254 \fi
```
If the text has to be horizontal mode stuff then just unbox the saved box like this, which saves executing it twice, which can mess up counters etc (thanks DPC...).

\ifHy@breaklinks

- \expandafter\Hy@breaklinksunhbox
- \else
- \expandafter\box
- \fi
- \pdf@box

but if it can have multiple paragraphs you'd need one of these, but in that case the measured box size would be wrong anyway.

```
\ifHy@breaklinks#1\else\box\pdf@box\fi
\ifHy@breaklinks{#1}\else\box\pdf@box\fi
```

```
10261 \ifdim\dimen@=\z@
10262 \literalps@out{H.R}%
10263 \else
10264 \raise\dimen@\hbox{\literalps@out{H.R}}%
10265 \fi
10266 \ifx\pdf@type\Hy@DEST
10267 \else
10268 \pdf@addtoksx{H.B}%
10269 \fi
10270 }
```
All the supplied material is stored in a token list; since I do not feel sure I quite understand these, things may not work as expected with expansion. We'll have to experiment.

```
10271 \newtoks\pdf@toks
10272 \newtoks\pdf@defaulttoks
10273 \pdf@defaulttoks={}%
10274 \def\pdf@addtoks#1#2{%
10275 \edef\@processme{\pdf@toks{\the\pdf@toks/#2 #1}}%
10276 \@processme
10277 }
10278 \def\pdf@addtoksx#1{%
10279 \edef\@processme{\pdf@toks{\the\pdf@toks\space #1}}%
10280 \@processme
10281 }
10282 \def\PDFdefaults#1{%
10283 \pdf@defaulttoks={#1}%
10284 }
```
This is the list of allowed keys. See the Acrobat manual for an explanation.

```
10285 % what is the type of pdfmark?
10286 \define@key{PDF}{pdfmark}{\def\pdf@type{#1}}
10287 % what is the link type?
10288 \define@key{PDF}{linktype}{\def\pdf@linktype{#1}}
10289 \def\pdf@linktype{link}
10290 % parameter is a stream of PDF
10291 \define@key{PDF}{Raw}{\pdf@addtoksx{#1}}
10292 % parameter is a name
10293 \define@key{PDF}{Action}{\pdf@addtoks{#1}{Action}}
10294 % parameter is a array
10295 \define@key{PDF}{Border}{%
10296 \edef\Hy@temp{#1}%
10297 \ifx\Hy@temp\@empty
10298 \else
10299 \pdf@addtoks{[#1]\Hy@BorderArrayPatch}{Border}% hash-ok
10300 \fi
10301 }
```

```
10302 \let\Hy@BorderArrayPatch\@empty
10303 % parameter is a dictionary
10304 \define@key{PDF}{BorderStyle}{%
10305 \edef\Hy@temp{#1}%
10306 \ifx\Hy@temp\@empty
10307 \else
10308 \pdf@addtoks{<<#1>>}{BS}%
10309 \fi
10310 }
10311 % parameter is a array
10312 \define@key{PDF}{Color}{%
10313 \ifx\relax#1\relax
10314 \else
10315 \pdf@addtoks{[#1]}{Color}% hash-ok
10316 \fi
10317 }
10318 % parameter is a string
10319 \define@key{PDF}{Contents}{\pdf@addtoks{(#1)}{Contents}}
10320 % parameter is a integer
10321 \define@key{PDF}{Count}{\pdf@addtoks{#1}{Count}}
10322 % parameter is a array
10323 \define@key{PDF}{CropBox}{\pdf@addtoks{[#1]}{CropBox}}% hash-ok
10324 % parameter is a string
10325 \define@key{PDF}{DOSFile}{\pdf@addtoks{(#1)}{DOSFile}}
10326 % parameter is a string or file
10327 \define@key{PDF}{DataSource}{\pdf@addtoks{(#1)}{DataSource}}
10328 % parameter is a destination
10329 \define@key{PDF}{Dest}{%
10330 \Hy@pstringdef\Hy@pstringDest{\HyperDestNameFilter{#1}}%
10331 \ifx\Hy@pstringDest\@empty
10332 \Hy@pdfmarkerrortrue
10333 \Hy@Warning{Destination with empty name ignored}%
10334 \else
10335 \pdf@addtoks{(\Hy@pstringDest) cvn}{Dest}%
10336 \fi
10337 }
10338 \define@key{PDF}{DestAnchor}{%
10339 \Hy@pstringdef\Hy@pstringDest{\HyperDestNameFilter{#1}}%
10340 \ifx\Hy@pstringDest\@empty
10341 \Hy@pdfmarkerrortrue
10342 \Hy@Warning{Destination with empty name ignored}%
10343 \else
10344 \pdf@addtoks{(\Hy@pstringDest) cvn}{Dest}%
10345 \fi
10346 }
10347 % parameter is a string
10348 \define@key{PDF}{Dir}{\pdf@addtoks{(#1)}{Dir}}
10349 % parameter is a string
10350 \define@key{PDF}{File}{\pdf@addtoks{(#1)}{File}}
10351 % parameter is a int
10352 \define@key{PDF}{Flags}{\pdf@addtoks{#1}{Flags}}
10353 \define@key{PDF}{PDFAFlags}{%
10354 \ifHy@pdfa
10355 \pdf@addtoks{#1}{F}%
10356 \fi
10357 }
```

```
10358 % parameter is a name
```

```
10359 \define@key{PDF}{AcroHighlight}{%
10360 \begingroup
10361 \edef\x{#1}%
10362 \expandafter\endgroup\ifx\x\@empty
10363 \else
10364 \pdf@addtoks{#1}{H}%
10365 \fi
10366 }
10367 % parameter is a string
10368 \define@key{PDF}{ID}{\pdf@addtoks{[#1]}{ID}}% hash-ok
10369 % parameter is a string
10370 \define@key{PDF}{MacFile}{\pdf@addtoks{(#1)}{MacFile}}
10371 % parameter is a string
10372 \define@key{PDF}{ModDate}{\pdf@addtoks{(#1)}{ModDate}}
10373 % parameter is a string
10374 \define@key{PDF}{Op}{\pdf@addtoks{(#1)}{Op}}
10375 % parameter is a Boolean
10376 \define@key{PDF}{Open}{\pdf@addtoks{#1}{Open}}
10377 % parameter is a integer or name
10378 \define@key{PDF}{Page}{\pdf@addtoks{#1}{Page}}
10379 % parameter is a name
10380 \define@key{PDF}{PageMode}{\pdf@addtoks{#1}{PageMode}}
10381 % parameter is a string
10382 \define@key{PDF}{Params}{\pdf@addtoks{(#1)}{Params}}
10383 % parameter is a array
10384 \define@key{PDF}{Rect}{\pdf@addtoks{[#1]}{Rect}}% hash-ok
10385 % parameter is a integer
10386 \define@key{PDF}{SrcPg}{\pdf@addtoks{#1}{SrcPg}}
10387 % parameter is a name
10388 \define@key{PDF}{Subtype}{\pdf@addtoks{#1}{Subtype}}
10389 % parameter is a string
10390 \define@key{PDF}{Title}{\pdf@addtoks{(#1)}{Title}}
10391 % parameter is a string
10392 \define@key{PDF}{Unix}{\pdf@addtoks{(#1)}{Unix}}
10393 % parameter is a string
10394 \define@key{PDF}{UnixFile}{\pdf@addtoks{(#1)}{UnixFile}}
10395 % parameter is an array
10396 \define@key{PDF}{View}{\pdf@addtoks{[#1]}{View}}% hash-ok
10397 % parameter is a string
10398 \define@key{PDF}{WinFile}{\pdf@addtoks{(#1)}{WinFile}}
These are the keys used in the DOCINFO section.
10399 \define@key{PDF}{Author}{\pdf@addtoks{(#1)}{Author}}
10400 \define@key{PDF}{Creator}{\pdf@addtoks{(#1)}{Creator}}
10401 \define@key{PDF}{CreationDate}{\pdf@addtoks{(#1)}{CreationDate}}
10402 \define@key{PDF}{ModDate}{\pdf@addtoks{(#1)}{ModDate}}
10403 \define@key{PDF}{Producer}{\pdf@addtoks{(#1)}{Producer}}
10404 \define@key{PDF}{Subject}{\pdf@addtoks{(#1)}{Subject}}
10405 \define@key{PDF}{Keywords}{\pdf@addtoks{(#1)}{Keywords}}
10406 \define@key{PDF}{ModDate}{\pdf@addtoks{(#1)}{ModDate}}
10407 \define@key{PDF}{Base}{\pdf@addtoks{(#1)}{Base}}
10408 \define@key{PDF}{URI}{\pdf@addtoks{#1}{URI}}
10409 \define@key{PDF}{Trapped}{%
10410 \edef\Hy@temp{#1}%
10411 \ifx\Hy@temp\@empty
```

```
10412 \else
```

```
10413 \pdf@addtoks{/#1}{Trapped}%
```

```
10414 \fi
```

```
10415 }
10416
10417 \langle/pdfmarkbase\rangle10418 \langle *pdfmark\rangle10419 \def\Acrobatmenu#1#2{%
10420 \Hy@Acrobatmenu{#1}{#2}{%
10421 \pdfmark[{#2}]{%
10422 linktype=menu,%
10423 pdfmark=/ANN,%<br>10424 AcroHighlight=\@n
        1<br>AcroHighlight=\@pdfhighlight,%
10425 Border=\@pdfborder,%
10426 BorderStyle=\@pdfborderstyle,%
10427 Action={<< /Subtype /Named /N /#1 >>},%
10428 Subtype=/Link,%
10429 PDFAFlags=4%
10430 }%
10431 }%
10432 }
And now for some useful examples:
10433 \def\PDFNextPage{\@ifnextchar[{\PDFNextPage@}{\PDFNextPage@[]}}
10434 \def\PDFNextPage@[#1]#2{%
10435 \pdfmark[{#2}]{%
10436 #1,%
10437 Border=\@pdfborder,%
10438 BorderStyle=\@pdfborderstyle,%
10439 Color=.2 .1 .5,%
      pdfmark=/ANN,%
10441 Subtype=/Link,%
10442 PDFAFlags=4,%
10443 Page=/Next%
10444 }%
10445 }
10446 \def\PDFPreviousPage{%
10447 \@ifnextchar[{\PDFPreviousPage@}{\PDFPreviousPage@[]}%
10448 }
10449 \def\PDFPreviousPage@[#1]#2{%
10450 \pdfmark[{#2}]{%
10451 \#1, \%10452 Border=\@pdfborder,%
10453 BorderStyle=\@pdfborderstyle,%
10454 Color=.4 .4 .1,%
10455 pdfmark=/ANN,%
10456 Subtype=/Link,%
10457 PDFAFlags=4,%
10458 Page=/Prev%
10459 }%
10460 }
10461 \def\PDFOpen#1{%
10462 \pdfmark{#1,pdfmark=/DOCVIEW}%
10463 }
This will only work if you use Distiller 2.1 or higher.
10464 \def\hyper@linkurl#1#2{%
10465 \begingroup
10466 \Hy@pstringdef\Hy@pstringURI{#2}%
10467 \hyper@chars
```

```
10468 \leavevmode
```

```
10469 \pdfmark[{#1}]{%
10470 pdfmark=/ANN,%
10471 linktype=url,%
10472 AcroHighlight=\@pdfhighlight,%
10473 Border=\@pdfborder,%
10474 BorderStyle=\@pdfborderstyle,%
10475 Color=\@urlbordercolor,%
10476 Action={<< /Subtype /URI /URI (\Hy@pstringURI) >>},%
10477 Subtype=/Link,%<br>10478 PDFAFlags=4%
       PDFAFlags=4%
10479 }%
10480 \endgroup
10481 }
10482 \def\hyper@linkfile#1#2#3{%
10483 \begingroup
10484 \Hy@pstringdef\Hy@pstringF{#2}%
10485 \Hy@pstringdef\Hy@pstringD{#3}%
10486 \leavevmode
10487 \pdfmark[{#1}]{%
10488 pdfmark=/ANN,%
10489 Subtype=/Link,%
10490 PDFAFlags=4,%
10491 AcroHighlight=\@pdfhighlight,%
10492 Border=\@pdfborder,%
10493 BorderStyle=\@pdfborderstyle,%
10494 linktype=file,%
10495 Color=\@filebordercolor,%
10496 Action={%
10497 <<%
10498 /S/GoToR%
10499 \Hy@SetNewWindow
10500 /F(\Hy@pstringF)%
10501 /D\ifx\\#3\\[0 \@pdfstartview]\else(\Hy@pstringD)cvn\fi
10502 >>%
10503 }%
10504 }%
10505 \endgroup
10506 }
10507 \def\@hyper@launch run:#1\\#2#3{%
10508 \begingroup
10509 \Hy@pstringdef\Hy@pstringF{#1}%
10510 \Hy@pstringdef\Hy@pstringP{#3}%
10511 \leavevmode
10512 \pdfmark[{#2}]{%
10513 pdfmark=/ANN,%
10514 Subtype=/Link,%
10515 PDFAFlags=4,%
10516 AcroHighlight=\@pdfhighlight,%
10517 Border=\@pdfborder,%
10518 BorderStyle=\@pdfborderstyle,%
10519 linktype=run,%
10520 Color=\@runbordercolor,%
10521 Action={%
10522 \t<<\frac{9}{6}10523 /S/Launch%
10524 \Hy@SetNewWindow
10525 /F(\Hy@pstringF)%
```

```
10526 \ifx\\#3\\%
10527 \else
10528 /Win<</P(\Hy@pstringP)/F(\Hy@pstringF)>>%
10529 \fi
10530 >>%
10531 }%
10532 }%
10533 \endgroup
10534 }
10535 (/pdfmark)
```
Unfortunately, some parts of the pdfmark PostScript code depend on vagaries of the dvi driver. We isolate here all the problems.

### 46.9 Rokicki's dvips

dvips thinks in 10ths of a big point, its coordinate space is resolution dependent, and its  *axis starts at the top of the page. Other drivers can and will be different!* 

The work is done in SDict, because we add in some header definitions in a moment.

```
10536 (* dvins)
10537 \providecommand*{\XR@ext}{pdf}
10538 \def\Hy@raisedlink{}
10539 \def\literalps@out#1{\special{ps:SDict begin #1 end}}%
10540 \def\headerps@out#1{\special{! #1}}%
10541 \input{pdfmark.def}%
10542 \ifx\@pdfproducer\relax
10543 \def\@pdfproducer{dvips + Distiller}%
10544 \fi
10545 \providecommand*\@pdfborder{0 0 1}
10546 \providecommand*\@pdfborderstyle{}
10547 \providecommand*\@pdfview{XYZ}
10548 \providecommand*\@pdfviewparams{ H.V}
10549 \def\Hy@BorderArrayPatch{BorderArrayPatch}
10550 \g@addto@macro\Hy@FirstPageHook{%
```
10551 \headerps@out{%

Unless I am going mad, this *appears* to be the relationship between the default coordinate system (PDF), and dvips;

/DvipsToPDF { .01383701 div Resolution div } def /PDFToDvips { .01383701 mul Resolution mul } def

the latter's coordinates are resolution dependent, but what that .01383701 is, who knows? well, almost everyone except me, I expect... And yes, Maarten Gelderman <mgelderman@econ.vu.nl> points out that its 1/72.27 (the number of points to an inch, big points to inch is 1/72). This also suggests that the code would be more understandable (and exact) if 0.013 div would be replaced by 72.27 mul, so here we go. If this isn't right, I'll revert it.

10552 /DvipsToPDF{72.27 mul Resolution div} def%

10553 /PDFToDvips{72.27 div Resolution mul} def%

10554 /BPToDvips{72 div Resolution mul}def%

The values inside the /Boder array are not taken literally, but interpreted by ghostscript using the resolution of the dvi driver. I don't know how other distiller programs behaves in this manner.

10555 /BorderArrayPatch{%

```
10556 [exch{%
10557 dup dup type/integertype eq exch type/realtype eq or%
10558 {BPToDvips}if%
10559 }forall]%
10560 }def%
```
The rectangle around the links starts off *exactly* the size of the box; we will to make it slightly bigger, 1 point on all sides.

10561 /HyperBorder {1 PDFToDvips} def%<br>10562 /H.V {pdf@hoff pdf@voff null} def% /H.V {pdf@hoff pdf@voff null} def%

/H.B {/Rect[pdf@llx pdf@lly pdf@urx pdf@ury]} def%

H.S (start of anchor, link, or rect) stores the x and y coordinates of the current point, in PDF coordinates

```
10564 /H.S {%
10565 currentpoint %
10566 HyperBorder add /pdf@lly exch def %
10567 dup DvipsToPDF 72 add /pdf@hoff exch def %
10568 HyperBorder sub /pdf@llx exch def%
10569 } def%
```
The calculation of upper left  $y$  is done without raising the point in T<sub>E</sub>X, by simply adding on the current  $\baselines{1}{\baselines{1}}$  to the current y. This is usually too much, so we remove a notional 2 points.

We have to see what the current baselineskip is, and convert it to the dvips coordinate system.

Argument: baselineskip in pt. The  $x$  and  $y$  coordinates of the current point, minus the baselineskip

```
10570 /H.L {%
10571 2 sub dup%
10572 /HyperBasePt exch def %
10573 PDFToDvips /HyperBaseDvips exch def %
10574 currentpoint %
10575 HyperBaseDvips sub /pdf@ury exch def%
10576 /pdf@urx exch def%
10577 } def%
10578 /H.A {%
10579 H.L %
10580 % |/pdf@voff| = the distance from the top of the page to a point
10581 % |\baselineskip| above the current point in PDF coordinates
10582 currentpoint exch pop %
10583 vsize 72 sub exch DvipsToPDF %
10584 HyperBasePt sub % baseline skip
10585 sub /pdf@voff exch def%
10586 } def%
10587 /H.R {%
10588 currentpoint %
10589 HyperBorder sub /pdf@ury exch def %
10590 HyperBorder add /pdf@urx exch def %
10591\% |/pdf@voff| = the distance from the top of the page to the current point, in
10592 % PDF coordinates
10593 currentpoint exch pop vsize 72 sub %
10594 exch DvipsToPDF sub /pdf@voff exch def%
10595 } def%
10596 }%
10597 }
10598 \AtBeginShipoutFirst{%
```

```
10599 \ifHy@setpagesize
```
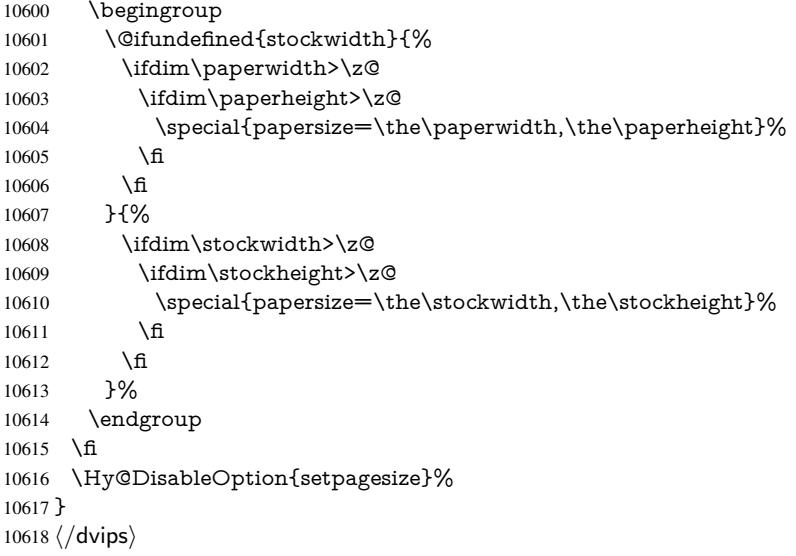

### 46.10 VTeX's vtexpdfmark driver

This part is derived from the dvips (many names reflect this).

The origin seems to be the same as  $T \in X$ 's origin, 1 in from the left and 1 in downwards from the top. The direction of the  $y$  axis is downwards, the opposite of the dvips case. Units seems to be pt or bp.

```
10619 \langle*vtexpdfmark\rangle10620 \providecommand*{\XR@ext}{pdf}
10621 \def\Hy@raisedlink{}
10622 \def\literalps@out#1{\special{pS:#1}}%
10623 \def\headerps@out#1{\immediate\special{pS:#1}}%
10624 \input{pdfmark.def}%
10625 \ifx\@pdfproducer\relax
10626 \ifnum\OpMode=\@ne
10627 \def\@pdfproducer{VTeX}%
10628 \else
10629 \def\@pdfproducer{VTeX + Distiller}%
10630 \fi
10631 \fi
10632 \providecommand*\@pdfborder{0 0 1}
10633 \providecommand*\@pdfborderstyle{}
10634 \providecommand*\@pdfview{XYZ}
10635 \providecommand*\@pdfviewparams{ H.V}
10636 \g@addto@macro\Hy@FirstPageHook{%
10637 \headerps@out{%
10638 /vsize {\Hy@pageheight} def%
```
The rectangle around the links starts off *exactly* the size of the box; we will to make it slightly bigger, 1 point on all sides.

```
10639 /HyperBorder {1} def%
```
/H.V {pdf@hoff pdf@voff null} def%

/H.B {/Rect[pdf@llx pdf@lly pdf@urx pdf@ury]} def%

H.S (start of anchor, link, or rect) stores the  $x$  and  $y$  coordinates of the current point, in PDF coordinates: pdf@lly =  $Y_c$  – HyperBorder, pdf@hoff =  $X_c + 72$ , pdf@llx =  $X_c$  − HyperBorder

 /H.S {% currentpoint % HyperBorder sub% /pdf@lly exch def % dup 72 add /pdf@hoff exch def % HyperBorder sub% /pdf@llx exch def% } def%

The x and y coordinates of the current point, minus the \baselineskip: pdf@ury =  $Y_c$  + HyperBasePt + HyperBorder, pdf@urx =  $X_c$  + HyperBorder

```
10650 /H.L {%
10651 2 sub%
10652 /HyperBasePt exch def %
10653 currentpoint %
10654 HyperBasePt add HyperBorder add%
10655 /pdf@ury exch def %
10656 HyperBorder add%
10657 /pdf@urx exch def%
10658 } def%
10659 /H.A {%
10660 H.L %
10661 currentpoint exch pop %
10662 vsize 72 sub exch %
10663 HyperBasePt add add%
10664 /pdf@voff exch def%
10665 } def%
pdf@ury = Y_c + HyperBorder, pdf@urx = X_c + HyperBorder
10666 /H.R {%
10667 currentpoint %
10668 HyperBorder add%
10669 /pdf@ury exch def %
10670 HyperBorder add%
10671 /pdf@urx exch def %
10672 currentpoint exch pop vsize 72 sub add%
10673 /pdf@voff exch def%
10674 } def%
10675 }%
10676 }
10677 \langle /vtexpdfmark\rangle
```
#### 46.11 Textures

```
10678 \langle*textures\rangle10679 \providecommand*{\XR@ext}{pdf}
```
At the suggestion of Jacques Distler (distler@golem.ph.utexas.edu), try to derive a suitable driver for Textures. This was initially a copy of dvips, with some guesses about Textures behaviour. Ross Moore (ross@maths.mq.edu.au) has added modifications for better compatibility, and to support use of pdfmark.

Start by defining a macro that expands to the end-of-line character. This will be used to format the appearance of PostScript code, to enhance readability, and avoid excessively long lines which might otherwise become broken to bad places.

\Hy@ps@CR The macro \Hy@ps@CR contains the end-of-line character.

 \begingroup \obeylines %  \gdef\Hy@ps@CR{\noexpand }% \endgroup %

Textures has two types of \special command for inserting PostScript code directly into the dvi output. The 'postscript' way preserves TeX's idea of where on the page the \special occurred, but it wraps the contents with a save–restore pair, and adjusts the user-space coordinate system for local drawing commands. The 'rawpostscript' way simply inserts code, without regard for the location on the page.

Thus, to put arbitrary PostScript coding at a fixed location requires using *both* \special constructions. It works by pushing the device-space coordinates onto the operand stack, where they can be used to transform back to the correct user-space coordinates for the whole page, within a 'rawpostscript' \special.

```
10685 \def\literalps@out#1{%
10686 \special{postscript 0 0 transform}%
10687 \special{rawpostscript itransform moveto\Hy@ps@CR #1}%
10688 }%
10689 %
```
The 'prepostscript' is a 3rd kind of \special, used for inserting definitions into the dictionaries, before page-building begins. These are to be available for use on all pages.

```
10690 \def\headerps@out#1{%
10691 \special{%
10692 prepostscript TeXdict begin\Hy@ps@CR
10693 #1\Hy@ps@CR
10694 end%
10695 }%
10696 }%
10697 %
```
To correctly support the pdfmark method, for embedding PDF definitions with .ps files in a non-intrusive way, an appropriate definition needs to be made *before* the file pdfmark.def is read. Other parameters are best set afterwards.

```
10698 \g@addto@macro\Hy@FirstPageHook{%
10699 \headerps@out{%
10700 /betterpdfmark {%
10701 systemdict begin %
10702 dup /BP eq%
10703 {cleartomark gsave nulldevice [}%
10704 {dup /EP eq%
10705 {cleartomark cleartomark grestore}%
10706 {cleartomark}%
10707 ifelse%
10708 }ifelse %
10709 end%
10710 }def\Hy@ps@CR
10711 __pdfmark__ not{/pdfmark /betterpdfmark load def}if%
10712 }% end of \headerps@out
10713 }% end of \AtBeginShipoutFirst
10714 %
10715 \input{pdfmark.def}%
10716 %
10717 \ifx\@pdfproducer\relax
10718 \def\@pdfproducer{Textures + Distiller}%
10719 \fi
10720 \providecommand*\@pdfborder{0 0 1}
```

```
10721 \providecommand*\@pdfborderstyle{}
10722 \providecommand*\@pdfview{XYZ}
10723 \providecommand*\@pdfviewparams{ H.V}
10724 %
```
These are called at the start and end of unboxed links; their job is to leave available PS variables called pdf@llx pdf@lly pdf@urx pdf@ury, which are the coordinates of the bounding rectangle of the link, and pdf@hoff pdf@voff which are the PDF page offsets. The Rect pair are called at the LL and UR corners of a box known to TFX.

 \Hy@AtBeginDocument{% \headerps@out{%

Textures lives in normal points, I think. So conversion from one coordinate system to another involves doing nothing.

```
10727 /vsize {\Hy@pageheight} def%
10728 /DvipsToPDF {} def%
10729 /PDFToDvips {} def%
10730 /BPToDvips {} def%
10731 /HyperBorder { 1 PDFToDvips } def\Hy@ps@CR
10732 /H.V {pdf@hoff pdf@voff null} def\Hy@ps@CR
10733 /H.B {/Rect[pdf@llx pdf@lly pdf@urx pdf@ury]} def\Hy@ps@CR
10734 /H.S {%
10735 currentpoint %
10736 HyperBorder add /pdf@lly exch def %
10737 dup DvipsToPDF 72 add /pdf@hoff exch def %
10738 HyperBorder sub /pdf@llx exch def%
10739 } def\Hy@ps@CR
10740 /H.L {%
10741 2 sub %
10742 PDFToDvips /HyperBase exch def %
10743 currentpoint %
10744 HyperBase sub /pdf@ury exch def%
10745 /pdf@urx exch def%
10746 } def\Hy@ps@CR
10747 /H.A {%
10748 H.L %
10749 currentpoint exch pop %
10750 vsize 72 sub exch DvipsToPDF %
10751 HyperBase sub % baseline skip
10752 sub /pdf@voff exch def%
10753 } def\Hy@ps@CR
10754 /H.R {%
10755 currentpoint %
10756 HyperBorder sub /pdf@ury exch def %
10757 HyperBorder add /pdf@urx exch def %
10758 currentpoint exch pop vsize 72 sub %<br>10759 exch DvipsToPDF sub /pdf@voff exch
        exch DvipsToPDF sub /pdf@voff exch def%
10760 } def\Hy@ps@CR
10761 }%
10762 }
10763 \Hy@AtBeginDocument{%
10764 \ifHy@colorlinks
10765 \headerps@out{/PDFBorder{/Border [0 0 0]}def}%
10766 \fi
10767 }
```
Textures provides built-in support for HyperTeX specials so this part combines code from hypertex.def with what is established by loading pdfmark.def, or any other driver.

```
10768 \expandafter\let\expandafter\keepPDF@SetupDoc
10769 \csname PDF@SetupDoc\endcsname
10770 \def\PDF@SetupDoc{%
10771 \ifx\@baseurl\@empty
10772 \else
10773 \special{html:<base href="\@baseurl">}%
10774 \fi
10775 \keepPDF@SetupDoc
10776 }
10777 \def\hyper@anchor#1{%
10778 \Hy@SaveLastskip
10779 \Hy@VerboseAnchor{#1}%
10780 \begingroup
10781 \let\protect=\string
10782 \special{html:<a name=%
10783 \hyper@quote\HyperDestNameFilter{#1}\hyper@quote>}%
10784 \endgroup
10785 \Hy@activeanchortrue
10786 \Hy@colorlink\@anchorcolor\anchor@spot\Hy@endcolorlink
10787 \special{html:</a>}%
10788 \Hy@activeanchorfalse
10789 \Hy@RestoreLastskip
10790 }
10791 \def\hyper@anchorstart#1{%
10792 \Hy@SaveLastskip
10793 \Hy@VerboseAnchor{#1}%
10794 \begingroup
10795 \hyper@chars
10796 \special{html:<a name=%
10797 \hyper@quote\HyperDestNameFilter{#1}\hyper@quote>}%
10798 \endgroup
10799 \Hy@activeanchortrue
10800 }
10801 \def\hyper@anchorend{%
10802 \special{html:</a>}%
10803 \Hy@activeanchorfalse
10804 \Hy@RestoreLastskip
10805 }
10806 \def\@urltype{url}
10807 \def\hyper@linkstart#1#2{%
10808 \Hy@VerboseLinkStart{#1}{#2}%
10809 \expandafter\Hy@colorlink\csname @#1color\endcsname
10810 \def\Hy@tempa{#1}%
10811 \ifx\Hy@tempa\@urltype
10812 \special{html:<a href=\hyper@quote#2\hyper@quote>}%
10813 \else
10814 \begingroup
10815 \hyper@chars
10816 \special{%
10817 html:\langle a \nvert html:\langle b \nvert a \rangle10818 \hyper@quote\#\HyperDestNameFilter{#2}\hyper@quote>%<br>10819 }%
10819
10820 \endgroup
10821 \fi
10822 }
10823 \def\hyper@linkend{%
```

```
10824 \special{html:</a>}%
```

```
10825 \Hy@endcolorlink
10826 }
10827 \def\hyper@linkfile#1#2#3{%
10828 \hyper@linkurl{#1}{%
10829 \Hy@linkfileprefix#2\ifx\\#3\\\else\##3\fi
10830 }%
10831 }
10832 \def\hyper@linkurl#1#2{%
10833 \leavevmode
10834 \ifHy@raiselinks
10835 \setbox\@tempboxa=\color@hbox #1\color@endbox
10836 \@linkdim\dp\@tempboxa
10837 \lower\@linkdim\hbox{%
10838 \hyper@chars
10839 \special{html:<a href=\hyper@quote#2\hyper@quote>}%
10840 }%
10841 \Hy@colorlink\@urlcolor#1%
10842 \@linkdim\ht\@tempboxa
10843 \advance\@linkdim by -6.5\p@
10844 \raise\@linkdim\hbox{\special{html:</a>}}%
10845 \Hy@endcolorlink
10846 \else
10847 \begingroup
10848 \hyper@chars
10849 \special{html:<a href=\hyper@quote#2\hyper@quote>}%
10850 \Hy@colorlink\@urlcolor#1%
10851 \special{html:</a>}%
10852 \Hy@endcolorlink
10853 \endgroup
10854 \fi
10855 }
Very poor implementation of \hbar y very without considering \#1.
10856 \def\hyper@link#1#2#3{%
10857 \Hy@VerboseLinkStart{#1}{#2}%
```

```
10858 \hyper@linkurl{#3}{\#\HyperDestNameFilter{#2}}%
10859 }
10860 \def\hyper@image#1#2{%
10861 \begingroup
10862 \hyper@chars
10863 \special{html:<img src=\hyper@quote#1\hyper@quote>}%
10864 \endgroup
10865 }
10866 \langle /textures\rangle
```
## 46.12 dvipsone

```
10867 % \subsection{dvipsone driver}
10868 % Over-ride the default setup macro in pdfmark driver to use Y\&Y10869 % |\special| commands.
10870 (*dvipsone)
10871 \providecommand*{\XR@ext}{pdf}
10872 \def\Hy@raisedlink{}
10873 \providecommand*\@pdfborder{0 0 1}
10874 \providecommand*\@pdfborderstyle{}
10875 \def\literalps@out#1{\special{ps:#1}}%
10876 \def\headerps@out#1{\special{headertext=#1}}%
10877 \input{pdfmark.def}%
```

```
10878 \ifx\@pdfproducer\relax
10879 \def\@pdfproducer{dvipsone + Distiller}%
10880 \text{ }fi
10881 \HyInfo@AddonUnsupportedtrue
10882 \def\PDF@FinishDoc{%
10883 \Hy@UseMaketitleInfos
10884 \HyInfo@TrappedUnsupported
10885 \special{PDF: Keywords \@pdfkeywords}%
10886 \special{PDF: Title \@pdftitle}%
10887 \special{PDF: Creator \@pdfcreator}%
10888 \ifx\@pdfcreationdate\@empty
10889 \else
10890 \special{PDF: CreationDate \@pdfcreationdate}%
10891 \fi
10892 \ifx\@pdfmoddate\@empty
10893 \else
10894 \special{PDF: ModDate \@pdfmoddate}%
10895 \fi
10896 \special{PDF: Author \@pdfauthor}%
10897 \ifx\@pdfproducer\relax
10898 \else
10899 \special{PDF: Producer \@pdfproducer}%
10900 \fi
10901 \special{PDF: Subject \@pdfsubject}%
10902 \Hy@DisableOption{pdfauthor}%
10903 \Hy@DisableOption{pdftitle}%
10904 \Hy@DisableOption{pdfsubject}%
10905 \Hy@DisableOption{pdfcreator}%
10906 \Hy@DisableOption{pdfcreationdate}%
10907 \Hy@DisableOption{pdfmoddate}%
10908 \Hy@DisableOption{pdfproducer}%
10909 \Hy@DisableOption{pdfkeywords}%
10910 \Hy@DisableOption{pdftrapped}%
10911 \Hy@DisableOption{pdfinfo}%
10912 }
10913 \def\PDF@SetupDoc{%
10914 \def\Hy@temp{}%
10915 \ifx\@pdfstartpage\@empty
10916 \else
10917 \ifx\@pdfstartview\@empty
10918 \else
10919 \edef\Hy@temp{%
10920 ,Page=\@pdfstartpage
10921 ,View=\@pdfstartview
10922 }%
10923 \fi
10924 \fi
10925 \edef\Hy@temp{%
10926 \noexpand\pdfmark{%
10927 pdfmark=/DOCVIEW,%
10928 PageMode=/\@pdfpagemode
10929 \Hy@temp
10930 }%
10931 }%
10932 \Hy@temp
10933 \ifx\@pdfpagescrop\@empty
```

```
10934 \else
```

```
10935 \pdfmark{pdfmark=/PAGES,CropBox=\@pdfpagescrop}%
10936 \fi
10937 \edef\Hy@temp{%
10938 \ifHy@toolbar\else /HideToolbar true\fi
10939 \ifHy@menubar\else /HideMenubar true\fi
10940 \ifHy@windowui\else /HideWindowUI true\fi
10941 \ifHy@fitwindow /FitWindow true\fi
10942 \ifHy@centerwindow /CenterWindow true\fi
10943 \ifHy@displaydoctitle /DisplayDocTitle true\fi
10944 \Hy@UseNameKey{NonFullScreenPageMode}\@pdfnonfullscreenpagemode
10945 \Hy@UseNameKey{Direction}\@pdfdirection
10946 \Hy@UseNameKey{ViewArea}\@pdfviewarea
10947 \Hy@UseNameKey{ViewClip}\@pdfviewclip
10948 \Hy@UseNameKey{PrintArea}\@pdfprintarea
10949 \Hy@UseNameKey{PrintClip}\@pdfprintclip
10950 \Hy@UseNameKey{PrintScaling}\@pdfprintscaling
10951 \Hy@UseNameKey{Duplex}\@pdfduplex
10952 \ifx\@pdfpicktraybypdfsize\@empty
10953 \else
10954 /PickTrayByPDFSize \@pdfpicktraybypdfsize
10955 \fi
10956 \ifx\@pdfprintpagerange\@empty
10957 \else
10958 /PrintPageRange[\@pdfprintpagerange]%
10959 \fi
10960 \ifx\@pdfnumcopies\@empty
10961 \else
10962 /NumCopies \@pdfnumcopies
10963 \fi
10964 }%
10965 \Hy@pstringdef\Hy@pstringB{\@baseurl}%
10966 \pdfmark{%
10967 pdfmark=/PUT,%
10968 Raw={%
10969 \string{Catalog\string}<<%
10970 \ifx\Hy@temp\@empty
10971 \else
10972 \qquad \qquad \verb|ViewerPreferences|<\Hydtemp>>\%|10973 \qquad \text{fi}10973 \fi
10974 \Hy@UseNameKey{PageLayout}\@pdfpagelayout
10975 \ifx\@pdflang\@empty
10976 \else
10977 /Lang(\@pdflang)%
10978 \fi
10979 \ifx\@baseurl\@empty
10980 \else
10981 /URI<</Base(\Hy@pstringB)>>%
10982 \fi
10983 >>%
10984 }%
10985 }%
10986 }
10987 \providecommand*\@pdfview{XYZ}
10988 \providecommand*\@pdfviewparams{ %
10989 gsave revscl currentpoint grestore %
10990 72 add exch pop null exch null%
10991 }
```
\def\Hy@BorderArrayPatch{BorderArrayPatch}

These are called at the start and end of unboxed links; their job is to leave available PS variables called pdf@llx pdf@lly pdf@urx pdf@ury, which are the coordinates of the bounding rectangle of the link, and pdf@hoff pdf@voff which are the PDF page offsets. These latter are currently not used in the dvipsone setup. The Rect pair are called at the LL and UR corners of a box known to T<sub>E</sub>X.

```
10993 \g@addto@macro\Hy@FirstPageHook{%
```
\headerps@out{%

dvipsone lives in scaled points; does this mean 65536 or 65781?

/DvipsToPDF { 65781 div } def%

/PDFToDvips { 65781 mul } def%

/BPToDvips{65781 mul}def%

/HyperBorder { 1 PDFToDvips } def%

/H.B {/Rect[pdf@llx pdf@lly pdf@urx pdf@ury]} def%

The values inside the /Boder array are not taken literally, but interpreted by ghostscript using the resolution of the dvi driver. I don't know how other distiller programs behaves in this manner.

 /BorderArrayPatch{% [exch{% dup dup type/integertype eq exch type/realtype eq or% 11003 {BPToDvips}if%<br>11004 }foralll% }forall]% }def% /H.S {% currentpoint % HyperBorder add /pdf@lly exch def % dup DvipsToPDF 72 add /pdf@hoff exch def % HyperBorder sub /pdf@llx exch def% } def% /H.L {% 2 sub % PDFToDvips /HyperBase exch def % currentpoint % HyperBase sub /pdf@ury exch def% /pdf@urx exch def% } def% /H.A {% H.L % currentpoint exch pop % HyperBase sub % baseline skip DvipsToPDF /pdf@voff exch def% } def% /H.R {% currentpoint % HyperBorder sub /pdf@ury exch def % HyperBorder add /pdf@urx exch def % currentpoint exch pop DvipsToPDF /pdf@voff exch def% } def% }% } 11033  $\langle$ /dvipsone)

### 46.13 TeX4ht

11034  $\langle$ \*tex4ht $\rangle$ 

```
11035 \providecommand*{\XR@ext}{html}
```

```
11036 \def\Hy@raisedlink{}
11037 \@ifpackageloaded{tex4ht}{%
11038 \typeout{hyperref tex4ht: tex4ht already loaded}%
11039 }{%
11040 \RequirePackage[htex4ht]{tex4ht}%
11041 }
11042 \hyperlinkfileprefix{}
11043 \def\PDF@FinishDoc{}
11044 \def\PDF@SetupDoc{%
11045 \ifx\@baseurl\@empty
11046 \else
11047 \special{t4ht=<base href="\@baseurl">}%
11048 \fi
11049 }
11050 \def\hyper@anchor#1{%
11051 \Hy@SaveLastskip
11052 \Hy@VerboseAnchor{#1}%
11053 \begingroup
11054 \let\protect=\string
11055 \special{t4ht=<a name=%
11056 \hyper@quote\HyperDestNameFilter{#1}\hyper@quote>}%
11057 \endgroup
11058 \Hy@activeanchortrue
11059 \Hy@colorlink\@anchorcolor\anchor@spot\Hy@endcolorlink
11060 \special\{t4ht = \langle a \rangle\}\%11061 \Hy@activeanchorfalse
11062 \Hy@RestoreLastskip
11063 }
11064 \def\hyper@anchorstart#1{%
11065 \Hy@SaveLastskip
11066 \Hy@VerboseAnchor{#1}%
11067 \begingroup
11068 \hyper@chars\special{t4ht=<a name=%
11069 \hyper@quote\HyperDestNameFilter{#1}\hyper@quote>}%
11070 \endgroup
11071 \Hy@activeanchortrue
11072 }
11073 \def\hyper@anchorend{%
11074 \special\{t4ht = \langle a \rangle\}\%11075 \Hy@activeanchorfalse
11076 \Hy@RestoreLastskip
11077 }
11078 \def\@urltype{url}
11079 \def\hyper@linkstart#1#2{%
11080 \Hy@VerboseLinkStart{#1}{#2}%
11081 \expandafter\Hy@colorlink\csname @#1color\endcsname
11082 \def\Hy@tempa{#1}%
11083 \ifx\Hy@tempa\@urltype
11084 \special{t4ht=<a href=\hyper@quote#2\hyper@quote>}%
11085 \else
11086 \begingroup
11087 \hyper@chars
11088 \special{t4ht=<a href=%
11089 \hyper@quote\#\HyperDestNameFilter{#2}\hyper@quote>}%
11090 \endgroup
11091 \fi
11092 }
```

```
11093 \def\hyper@linkend{%
11094 \special\{t4ht = \langle a \rangle\}\%11095 \Hy@endcolorlink
11096 }
11097 \def\hyper@linkfile#1#2#3{%
11098 \hyper@linkurl{#1}{\Hy@linkfileprefix#2\ifx\\#3\\\else\##3\fi}%
11099 }
11100 \def\hyper@linkurl#1#2{%
11101 \leavevmode
11102 \ifHy@raiselinks
11103 \setbox\@tempboxa=\color@hbox #1\color@endbox
11104 \@linkdim\dp\@tempboxa
11105 \lower\@linkdim\hbox{%
11106 \begingroup
11107 \hyper@chars
11108 \special{%
11109 t4ht=<a href=\hyper@quote#2\hyper@quote>%
11110 }%
11111 \endgroup
11112 }%
11113 \Hy@colorlink\@urlcolor#1\Hy@endcolorlink
11114 \@linkdim\ht\@tempboxa
11115 \advance\@linkdim by -6.5\p@
11116 \raise\@linkdim\hbox{\special{t4ht=</a>}}%
11117 \else
11118 \begingroup
11119 \hyper@chars
11120 \special{t4ht=<a href=\hyper@quote#2\hyper@quote>}%
11121 \Hy@colorlink\@urlcolor#1\Hy@endcolorlink
11122 \special{t4ht=</a>}%
11123 \endgroup
11124 \fi
11125 }
Poor implementation of \hyper@link without considering #1.
11126 \def\hyper@link#1#2#3{%
11127 \Hy@VerboseLinkStart{#1}{#2}%
11128 \hyper@linkurl{#3}{\#\HyperDestNameFilter{#2}}%
11129 }
11130 \def\hyper@image#1#2{%
11131 \begingroup
11132 \hyper@chars
11133 \special{t4ht=<img src=\hyper@quote#1\hyper@quote>}%
11134 \endgroup
11135 }
11136 \let\autoref\ref
11137 \ifx \rEfLiNK \UnDef
11138 \def\rEfLiNK #1#2{#2}%
11139 \fi
11140 \def\backref#1{}
11141 \langle/tex4ht\rangle11142 *tex4htcfg\rangle11143 \IfFileExists{\jobname.cfg}{\endinput}{}
11144 \Preamble{html}
11145 \begin{document}%
11146 \EndPreamble
11147 \def\TeX{TeX}
11148 \def\OMEGA{Omega}
```
 \def\LaTeX{La\TeX} \def\LaTeXe{\LaTeX2e} \def\eTeX{e-\TeX} \def\MF{Metafont} \def\MP{MetaPost}  $\langle$ /tex4htcfg $\rangle$ 

# 47 Driver-specific form support

### 47.1 pdfmarks

```
11155 \langle * \text{pdfmark} \rangle11156 \long\def\@Form[#1]{%
11157 \g@addto@macro\Hy@FirstPageHook{%
11158 \headerps@out{%
11159 [%
11160 /_objdef{pdfDocEncoding}%
11161 /type/dict%
11162 /OBJ pdfmark%
11163 [%
11164 {pdfDocEncoding}%
11165 <<%
11166 /Type/Encoding%
11167 /Differences[%
11168 24/breve/caron/circumflex/dotaccent/hungarumlaut/ogonek/ring%
11169 /tilde %
11170 39/quotesingle %
11171 96/grave %
11172 128/bullet/dagger/daggerdbl/ellipsis/emdash/endash/florin%
11173 /fraction/guilsinglleft/guilsinglright/minus/perthousand%
11174 /quotedblbase/quotedblleft/quotedblright/quoteleft%
11175 /quoteright/quotesinglbase/trademark/fi/fl/Lslash/OE/Scaron%
11176 /Ydieresis/Zcaron/dotlessi/lslash/oe/scaron/zcaron %
11177 164/currency %
11178 166/brokenbar %
11179 168/dieresis/copyright/ordfeminine %
11180 172/logicalnot/.notdef/registered/macron/degree/plusminus%
11181 /twosuperior/threesuperior/acute/mu %
11182 183/periodcentered/cedilla/onesuperior/ordmasculine %
11183 188/onequarter/onehalf/threequarters %
11184 192/Agrave/Aacute/Acircumflex/Atilde/Adieresis/Aring/AE%
11185 /Ccedilla/Egrave/Eacute/Ecircumflex/Edieresis/Igrave%
11186 /Iacute/Icircumflex/Idieresis/Eth/Ntilde/Ograve/Oacute%
11187 /Ocircumflex/Otilde/Odieresis/multiply/Oslash/Ugrave%
11188 /Uacute/Ucircumflex/Udieresis/Yacute/Thorn/germandbls%
11189 /agrave/aacute/acircumflex/atilde/adieresis/aring/ae%
11190 /ccedilla/egrave/eacute/ecircumflex/edieresis/igrave%
11191 /iacute/icircumflex/idieresis/eth/ntilde/ograve/oacute%
11192 /ocircumflex/otilde/odieresis/divide/oslash/ugrave/uacute%
11193 /ucircumflex/udieresis/yacute/thorn/ydieresis%
11194
11195 >>%
11196 /PUT pdfmark%
11197 [%
11198 /_objdef{ZaDb}%
11199 /type/dict%
11200 /OBJ pdfmark%
11201 [%
```

```
11202 {ZaDb}%
11203 < \leq \frac{9}{6}11204 /Type/Font%
11205 /Subtype/Type1%
11206 /Name/ZaDb%
11207 /BaseFont/ZapfDingbats%
11208 >>%
11209 /PUT pdfmark%
11210 [%
11211 /_objdef{Helv}%
11212 /type/dict%
11213 /OBJ pdfmark%
11214 [%
11215 {Helv}%
11216 < \frac{8}{96}11217 /Type/Font%
11218 /Subtype/Type1%
11219 /Name/Helv%
11220 /BaseFont/Helvetica%
11221 /Encoding{pdfDocEncoding}%
11222 >>%
11223 /PUT pdfmark%
11224 [%
11225 /_objdef{aform}%
11226 /type/dict%
11227 /OBJ pdfmark%
11228 [%
11229 /_objdef{afields}%
11230 /type/array%
11231 /OBJ pdfmark%
11232 {%
11233 [%
11234 /BBox[0 0 100 100]%
11235 /_objdef{Check}%
11236 /BP pdfmark %
11237 1 0 0 setrgbcolor%
11238 /ZapfDingbats 80 selectfont %
11239 20 20 moveto%
11240 (4)show%
11241 [/EP pdfmark%
11242 [%<br>11243 /
      11243 /BBox[0 0 100 100]%
11244 /_objdef{Cross}%
11245 /BP pdfmark %
11246 1 0 0 setrgbcolor%
11247 /ZapfDingbats 80 selectfont %
11248 20 20 moveto%
11249 (8)show%
11250 [/EP pdfmark%
11251 [%
11252 /BBox[0 0 250 100]%
11253 /_objdef{Submit}%
11254 /BP pdfmark %
11255 0.6 setgray %
11256 0 0 250 100 rectfill %
11257 1 setgray %
```

```
11258 2 2 moveto %
```

```
11259 2 98 lineto %
11260 248 98 lineto %
11261 246 96 lineto %
11262 4 96 lineto %
11263 4 4 lineto %
11264 fill %
11265 0.34 setgray %
11266 248 98 moveto %
11267 248 2 lineto %
11268 2 2 lineto %
11269 4 4 lineto %
11270 246 4 lineto %
11271 246 96 lineto %
11272 fill%
11273 /Helvetica 76 selectfont %
11274 0 setgray %
11275 8 22.5 moveto%
11276 (Submit)show%
11277 [/EP pdfmark%
11278 [%
11279 /BBox[0 0 250 100]%
11280 /_objdef{SubmitP}%
11281 /BP pdfmark %
11282 0.6 setgray %
11283 0 0 250 100 rectfill %
11284 0.34 setgray %
11285 2 2 moveto %
11286 2 98 lineto %
11287 248 98 lineto %
11288 246 96 lineto %
11289 4 96 lineto %
11290 4 4 lineto %
11291 fill %
11292 1 setgray %
11293 248 98 moveto %
11294 248 2 lineto %
11295 2 2 lineto %
11296 4 4 lineto %
11297 246 4 lineto %
11298 246 96 lineto %
11299 fill%
11300 /Helvetica 76 selectfont %
11301 0 setgray %
11302 10 20.5 moveto%
11303 (Submit)show%
11304 [/EP pdfmark%
11305 } ?pdfmark%
11306 [%
11307 {aform}%
11308 <<%
11309 /Fields{afields}%
11310 /DR<<%
11311 /Font<<%
11312 /ZaDb{ZaDb}%
11313 /Helv{Helv}%
11314 >>\%
```

```
11315 >>%
```

```
11316 /DA(/Helv 10 Tf 0 g)%
11317 /CO{corder}%
11318 \ifHy@pdfa
11319 \else
11320 /NeedAppearances true%
11321 \fi
11322 >>%
11323 /PUT pdfmark%
11324 [%
11325 {Catalog}%
11326 < \leq \frac{9}{6}11327 /AcroForm{aform}%
11328 >>%
11329 /PUT pdfmark%
11330 [%
11331 /_objdef{corder}%
11332 /type/array%
11333 /OBJ pdfmark% dps
11334 }}%
11335 \setkeys{Form}{#1}%
11336 }
11337 \def\@endForm{}
11338 \def\@Gauge[#1]#2#3#4{% parameters, label, minimum, maximum
11339 \typeout{Sorry, pdfmark drivers do not support FORM gauges}%
11340 }
11341 \def\@TextField[#1]#2{% parameters, label
11342 \def\Fld@name{#2}%
11343 \def\Fld@default{}%
11344 \let\Fld@value\@empty
11345 \def\Fld@width{\DefaultWidthofText}%
11346 \def\Fld@height{%
11347 \ifFld@multiline
11348 \DefaultHeightofTextMultiline
11349 \else
11350 \DefaultHeightofText
11351 \fi
11352 }%
11353 \begingroup
11354 \Field@toks={ }%
11355 \expandafter\HyField@SetKeys\expandafter{%
11356 \DefaultOptionsofText,#1%
11357 }%
11358 \HyField@FlagsText
11359 \ifFld@hidden\def\Fld@width{1sp}\fi
11360 \ifx\Fld@value\@empty\def\Fld@value{\Fld@default}\fi
11361 \LayoutTextField{#2}{%
11362 \Hy@escapeform\PDFForm@Text
11363 \pdfmark[\MakeTextField{\Fld@width}{\Fld@height}]{%
11364 pdfmark=/ANN,Raw={\PDFForm@Text}%
11365 }%
11366 }%
11367 \endgroup
11368 }
11369 \def\@ChoiceMenu[#1]#2#3{% parameters, label, choices
11370 \def\Fld@name{#2}%
11371 \let\Fld@default\relax
11372 \let\Fld@value\relax
```

```
11373 \def\Fld@width{\DefaultWidthofChoiceMenu}%
11374 \def\Fld@height{\DefaultHeightofChoiceMenu}%
11375 \begingroup
11376 \Fld@menulength=0 %
11377 \@tempdima\z@
11378 \@for\@curropt:=#3\do{%
11379 \expandafter\Fld@checkequals\@curropt==\\%
11380 \Hy@StepCount\Fld@menulength
11381 \settowidth{\@tempdimb}{\@currDisplay}%
11382 \ifdim\@tempdimb>\@tempdima\@tempdima\@tempdimb\fi
11383 }%
11384 \advance\@tempdima by 15\p@
11385 \Field@toks={ }%
11386 \begingroup
11387 \HyField@SetKeys{#1}%
11388 \edef\x{\endgroup
11389 \noexpand\expandafter
11390 \noexpand\HyField@SetKeys
11391 \noexpand\expandafter{%
11392 \expandafter\noexpand\csname DefaultOptionsof%
11393 \ifFld@radio
11394 Radio%
11395 \else
11396 \ifFld@combo
11397 \ifFld@popdown
11398 PopdownBox%
11399 \else
11400 ComboBox%
11401 \fi
11402 \else
11403 ListBox%
11404 \fi
11405 \fi
11406 \endcsname
11407 }%
11408 } \x
11409 \HyField@SetKeys{#1}%
11410 \ifFld@hidden\def\Fld@width{1sp}\fi
11411 \ifx\Fld@value\relax
11412 \let\Fld@value\Fld@default
11413 \fi
11414 \LayoutChoiceField{#2}{%
11415 \ifFld@radio
11416 \HyField@FlagsRadioButton
11417 \@@Radio{#3}%
11418 \else
11419 \begingroup
11420 \HyField@FlagsChoice
11421 \ifdim\Fld@width<\@tempdima
11422 \ifdim\@tempdima<1cm\@tempdima1cm\fi
11423 \edef\Fld@width{\the\@tempdima}%
1142411425 \ifFld@combo
11426 \else
11427 \@tempdima=\the\Fld@menulength\Fld@charsize
11428 \ddvance\@tempdima by \Fld@borderwidth bp %
11429 \advance\@tempdima by \Fld@borderwidth bp %
```

```
11430 \edef\Fld@height{\the\@tempdima}%
11431 \fi
11432 \@@Listbox{#3}%
11433 \endgroup
11434 \fi
11435 }%
11436 \endgroup
11437 }
11438 \def\@@Radio#1{%
11439 \Fld@listcount=0 %
11440 \@for\@curropt:=#1\do{%
11441 \expandafter\Fld@checkequals\@curropt==\\%
11442 \Hy@StepCount\Fld@listcount
11443 \@currDisplay\space
11444 \Hy@escapeform\PDFForm@Radio
11445 \pdfmark[\MakeRadioField{\Fld@width}{\Fld@height}]{%
11446 pdfmark=/ANN,%
11447 Raw={%
11448 \PDFForm@Radio /AP <</N <</\@currValue\space {Check}>> >>%
11449 }%
11450 } % deliberate space between radio buttons
11451 }%
11452 }
11453 \newcount\Fld@listcount
11454 \def\@@Listbox#1{%
11455 \HyField@PDFChoices{#1}%
11456 \Hy@escapeform\PDFForm@List
11457 \pdfmark[\MakeChoiceField{\Fld@width}{\Fld@height}]{%
11458 pdfmark=/ANN,Raw={\PDFForm@List}%
11459 }%
11460 }
11461 \def\@PushButton[#1]#2{% parameters, label
11462 \def\Fld@name{#2}%
11463 \begingroup
11464 \Field@toks={ }%
11465 \expandafter\HyField@SetKeys\expandafter{%
11466 \DefaultOptionsofPushButton,#1%
11467 }%
11468 \ifHy@pdfa
11469 \PackageError{hyperref}{%
11470 PDF/A: Push button with JavaScript is prohibited%
11471 }\@ehc
11472 \LayoutPushButtonField{%
11473 \leavevmode
11474 \MakeButtonField{#2}%
11475 }%
11476 \else
11477 \HyField@FlagsPushButton
11478 \ifFld@hidden\def\Fld@width{1sp}\fi
11479 \LayoutPushButtonField{%
11480 \leavevmode
11481 \Hy@escapeform\PDFForm@Push
11482 \pdfmark[\MakeButtonField{#2}]{%
11483 pdfmark=/ANN,Raw={\PDFForm@Push}%
11484 }%
11485 }%
```

```
11486 \fi
```

```
11487 \endgroup
11488 }
11489 \def\@Submit[#1]#2{%
11490 \Field@toks={ }%
11491 \def\Fld@width{\DefaultWidthofSubmit}%
11492 \def\Fld@height{\DefaultHeightofSubmit}%
11493 \begingroup
11494 \expandafter\HyField@SetKeys\expandafter{%
11495 \DefaultOptionsofSubmit, #1%<br>11496 }%
11496
11497 \HyField@FlagsPushButton
11498 \HyField@FlagsSubmit
11499 \ifFld@hidden\def\Fld@width{1sp}\fi
11500 \Hy@escapeform\PDFForm@Submit
11501 \pdfmark[\MakeButtonField{#2}]{%
11502 pdfmark=/ANN,%
11503 Raw={\PDFForm@Submit /AP << /N {Submit} /D {SubmitP} >>}%
11504 }%
11505 \endgroup
11506 }
11507 \def\@Reset[#1]#2{%
11508 \Field@toks={ }%
11509 \def\Fld@width{\DefaultWidthofReset}%
11510 \def\Fld@height{\DefaultHeightofReset}%
11511 \begingroup
11512 \expandafter\HyField@SetKeys\expandafter{%
11513 \DefaultOptionsofReset,#1%
11514 }%
11515 \leavevmode
11516 \ifHy@pdfa
11517 \PackageError{hyperref}{%
11518 PDF/A: Reset action is prohibited%
11519 }\@ehc
11520 \MakeButtonField{#2}%
11521 \else
11522 \HyField@FlagsPushButton
11523 \ifFld@hidden\def\Fld@width{1sp}\fi
11524 \Hy@escapeform\PDFForm@Reset
11525 \pdfmark[\MakeButtonField{#2}]{%
11526 pdfmark=/ANN,Raw={\PDFForm@Reset}%
11527 }%
11528 \fi
11529 \endgroup
11530 }%
11531 \def\@CheckBox[#1]#2{% parameters, label
11532 \def\Fld@name{#2}%
11533 \def\Fld@default{0}%
11534 \begingroup
11535 \def\Fld@width{\DefaultWidthofCheckBox}%
11536 \def\Fld@height{\DefaultHeightofCheckBox}%
11537 \Field@toks={ }%
11538 \expandafter\HyField@SetKeys\expandafter{%
11539 \DefaultOptionsofCheckBox,#1%
11540 }%
11541 \HyField@FlagsCheckBox
11542 \ifFld@hidden\def\Fld@width{1sp}\fi
11543 \LayoutCheckField{#2}{%
```
\Hy@escapeform\PDFForm@Check

```
11545 \pdfmark[\MakeCheckField{\Fld@width}{\Fld@height}]{%
```

```
11546 pdfmark=/ANN,Raw={\PDFForm@Check}%
```
11547 }%

}%

\endgroup

}

11551  $\langle$ /pdfmark $\rangle$ 

### 47.2 HyperTeX

11552  $\langle *hypertextrm{key}\rangle$ 

 \def\@Form[#1]{\typeout{Sorry, HyperTeX does not support FORMs}} \def\@endForm{}

 \def\@Gauge[#1]#2#3#4{% parameters, label, minimum, maximum \typeout{Sorry, HyperTeX does not support FORM gauges}% }

\def\@TextField[#1]#2{% parameters, label

 \typeout{Sorry, HyperTeX does not support FORM text fields}% }

\def\@CheckBox[#1]#2{% parameters, label

 \typeout{Sorry, HyperTeX does not support FORM checkboxes}% }

\def\@ChoiceMenu[#1]#2#3{% parameters, label, choices

 \typeout{Sorry, HyperTeX does not support FORM choice menus}% }

\def\@PushButton[#1]#2{% parameters, label

 \typeout{Sorry, HyperTeX does not support FORM pushbuttons}% }

 \def\@Reset[#1]#2{\typeout{Sorry, HyperTeX does not support FORMs}} \def\@Submit[#1]#2{\typeout{Sorry, HyperTeX does not support FORMs}} 11572 $\langle$ /hypertex $\rangle$ 

# 47.3 TeX4ht

```
11573 \langle*tex4ht\rangle11574 \def\@Form[#1]{%
11575 \setkeys{Form}{#1}%
11576 \HCode{<form action="\Form@action" method="\Form@method">}%
11577 }
11578 \def\@endForm{\HCode{</form>}}
11579 \def\@Gauge[#1]#2#3#4{% parameters, label, minimum, maximum
11580 \typeout{Sorry, TeX4ht does not support gauges}%
11581 }
11582 \def\@TextField[#1]#2{% parameters, label
11583 \let\Hy@reserved@a\@empty
11584 \def\Fld@name{#2}%
11585 \def\Fld@default{}%
11586 \bgroup
11587 \Field@toks={ }%
11588 \setkeys{Field}{#1}%
11589 \HCode{<label for="\Fld@name">#2</label>}%
11590 \ifFld@password
11591 \@@PasswordField
11592 \else
11593 \qquad \qquad \qquad (@TextField 11594 \fi
11594 \fi
11595 \egroup
```
}
```
11597 \def\@@PasswordField{%
11598 \HCode{%
11599 <input type="password" %
11600 id="\Fld@name" %
11601 name="\Fld@name" %
11602 \ifFld@hidden type="hidden" \fi
11603 value="\Fld@default" %
11604 \the\Field@toks
11605 >%
11606 }%
11607 }
11608 \def\@@TextField{%
11609 \ifFld@multiline
11610 \HCode{<textarea %
11611 \ifFld@readonly readonly \fi
11612 id="\Fld@name" %
11613 name="\Fld@name" %
11614 \ifFld@hidden type="hidden" \fi
11615 \the\Field@toks>%
11616 }%
11617 \Fld@default
11618 \HCode{</textarea>}%
11619 \else
11620 \HCode{<input type="textbox" %
11621 \ifFld@readonly readonly \fi
11622 id="\Fld@name" %
11623 name="\Fld@name" %
11624 \ifFld@hidden type="hidden" \fi
11625 value="\Fld@default" %
11626 \the\Field@toks>%
11627 }%
11628 \fi
11629 }
11630 \def\@ChoiceMenu[#1]#2#3{% parameters, label, choices
11631 \def\Fld@name{#2}%
11632 \def\Fld@default{}%
11633 \let\Hy@reserved@a\relax
11634 \begingroup
11635 \expandafter\Fld@findlength#3\\%
11636 \Field@toks={ }%
11637 \setkeys{Field}{#1}%
11638 #2\%11639 \ifFld@radio
11640 \expandafter\@@Radio#3\\%
11641 \else
11642 \expandafter\@@Menu#3\\%
11643 \fi
11644 \endgroup
11645 }
11646 \def\Fld@findlength#1\\{%
11647 \Fld@menulength=0 %
11648 \@for\@curropt:=#1\do{\Hy@StepCount\Fld@menulength}%
11649 }
11650 \def\@@Menu#1\\{%
11651 \HCode{<select size="\the\Fld@menulength" %
11652 name="\Fld@name" %
11653 \the\Field@toks>%
```

```
11654 }%
11655 \@for\@curropt:=#1\do{%
11656 \expandafter\Fld@checkequals\@curropt==\\%
11657 \HCode{<option %
11658 \ifx\@curropt\Fld@default selected \fi
11659 value="\@currValue">\@currDisplay</option>%
11660 }%
11661 }%
11662 \HCode{</select>}%
11663 }
11664 \def\@@Radio#1\\{%
11665 \@for\@curropt:=#1\do{%
11666 \expandafter\Fld@checkequals\@curropt==\\%
11667 \HCode{<input type="radio" %
11668 \ifx\@curropt\Fld@default checked \fi
11669 name="\Fld@name" %
11670 value="\@currValue" %
11671 \the\Field@toks>%
11672 }%
11673 \@currDisplay
11674 }%
11675 }
11676 \def\@PushButton[#1]#2{% parameters, label
11677 \def\Fld@name{#2}%
11678 \bgroup
11679 \Field@toks={ }%
11680 \setkeys{Field}{#1}%
11681 \HCode{<input type="button" %
11682 name="\Fld@name" %
11683 value="#2" %
11684 \the\Field@toks>%
11685 }%
11686 \HCode{</button>}%
11687 \egroup
11688 }
11689 \def\@Submit[#1]#2{%
11690 \HCode{<button type="submit">#2</button>}%
11691 }
11692 \def\@Reset[#1]#2{%
11693 \HCode{<button type="reset">#2</button>}%
11694 }
11695 \def\@CheckBox[#1]#2{% parameters, label
11696 \let\Hy@reserved@a\@empty
11697 \def\Fld@name{#2}%
11698 \def\Fld@default{0}%
11699 \bgroup
11700 \Field@toks={ }%
11701 \setkeys{Field}{#1}%
11702 \HCode{<input type="checkbox" %
11703 \ifFld@checked checked \fi
11704 \ifFld@disabled disabled \fi
11705 \ifFld@readonly readonly \fi
11706 name="\Fld@name" %
11707 \ifFld@hidden type="hidden" \fi
11708 value="\Fld@default" %
11709 \the\Field@toks>%
```

```
11710 #2%
```
 }% \egroup } 11714  $\langle$ /tex4ht $\rangle$ 

# 47.4 pdfTeX

```
11715 \langle * \text{pdftex} \rangle11716 \def\@Gauge[#1]#2#3#4{% parameters, label, minimum, maximum
11717 \typeout{Sorry, pdftex does not support FORM gauges}%
11718 }
11719 \def\MakeFieldObject#1#2{\sbox0{#1}%
11720 \immediate\pdfxform0 %
11721 \expandafter\edef\csname #2Object\endcsname{%
11722 \the\pdflastxform\space 0 R%
11723 }%
11724 % \hbox to 0pt{\hskip-\maxdimen{\pdfrefxform \the\pdflastxform}}%
11725 }%
11726 \def\HyField@afields{}
11727 \begingroup\expandafter\expandafter\expandafter\endgroup
11728 \expandafter\ifx\csname pdflastlink\endcsname\relax
11729 \let\HyField@AddToFields\relax
11730 \PackageInfo{hyperref}{%
11731 You need pdfTeX 1.40.0 for setting the /Fields entry.%
11732 \MessageBreak
11733 Adobe Reader/Acrobat accepts an empty /Field array,%
11734 \MessageBreak
11735 but other PDF viewers might complain%
11736 }%
11737 \else
11738 \def\HyField@AuxAddToFields#1{}%
11739 \def\HyField@AfterAuxOpen{\Hy@AtBeginDocument}%
11740 \Hy@AtBeginDocument{%
11741 \if@filesw
11742 \immediate\write\@mainaux{%
11743 \string\providecommand\string\HyField@AuxAddToFields[1]{}%
11744 }%
11745 \fi
11746 \let\HyField@AfterAuxOpen\@firstofone
11747 \def\HyField@AuxAddToFields#1{%
11748 \xdef\HyField@afields{%
11749 \ifx\HyField@afields\@empty
11750 \else
11751 \HyField@afields
11752 \space
11753 \fi
11754 #1 0 R%
11755 }%
11756 }%
11757 }%
11758 \def\HyField@AddToFields{%
11759 \expandafter\HyField@@AddToFields\expandafter{%
11760 \the\pdflastlink
11761 }%
11762 }%
11763 \def\HyField@@AddToFields#1{%
11764 \HyField@AfterAuxOpen{%
11765 \if@filesw
```

```
11766 \write\@mainaux{%
11767 \string\HyField@AuxAddToFields{#1}%
11768 }%
11769 \fi
11770 }%
11771 }%
11772 \fi
11773 \def\@Form[#1]{%
11774 \@ifundefined{textcolor}{\let\textcolor\@gobble}{}%
11775 \setkeys{Form}{#1}%
11776 \Hy@FormObjects
11777 \ifnum\pdftexversion>13 %
11778 \pdfrefobj\OBJ@pdfdocencoding
11779 \pdfrefobj\OBJ@ZaDb
11780 \pdfrefobj\OBJ@Helv
11781 \fi
11782 \AtVeryEndDocument{%
11783 \immediate\pdfobj{%
11784 <<%
11785 /Fields[\HyField@afields]%
11786 /DR<<%
11787 /Font<<%
11788 /ZaDb \OBJ@ZaDb\space 0 R%
11789 /Helv \OBJ@Helv\space 0 R%
11790 >>\frac{9}{6}11791 >>\%11792 /DA(/Helv 10 Tf 0 g)%
11793 \ifHy@pdfa
11794 \else
11795 /NeedAppearances true%<br>11796 \fi
11796
11797 >>%
11798 }%
11799 \edef\OBJ@acroform{\the\pdflastobj}%
11800 \pdfcatalog{/AcroForm \OBJ@acroform\space 0 R}%
11801 }%
11802 \MakeFieldObject{%
Same as \ding{123} of package pifont.
11803 \begingroup
11804 \fontfamily{pzd}%
11805 \fontencoding{U}%
11806 \fontseries{m}%
11807 \fontshape{n}%<br>11808 \selectfont
       \selectfont
11809 \char123 %
11810 \endgroup
11811 }{Ding}%
11812 \MakeFieldObject{%
11813 \fbox{\textcolor{yellow}{\textsf{Submit}}}%
11814 }{Submit}%
11815 \MakeFieldObject{%
11816 \fbox{\textcolor{yellow}{\textsf{SubmitP}}}%
11817 }{SubmitP}%
11818 }
11819 \def\@endForm{}
11820 \def\@TextField[#1]#2{% parameters, label
11821 \def\Fld@name{#2}%
```

```
11822 \def\Fld@default{}%
11823 \let\Fld@value\@empty
11824 \def\Fld@width{\DefaultWidthofText}%
11825 \def\Fld@height{%
11826 \ifFld@multiline
11827 \DefaultHeightofTextMultiline
11828 \else
11829 \DefaultHeightofText
11830 \fi
11831 }%
11832 \begingroup
11833 \Field@toks={ }%
11834 \expandafter\HyField@SetKeys\expandafter{%
11835 \DefaultOptionsofText,#1%
11836 }%
11837 \PDFForm@Name
11838 \HyField@FlagsText
11839 \ifFld@hidden\def\Fld@width{1sp}\fi
11840 \ifx\Fld@value\@empty\def\Fld@value{\Fld@default}\fi
11841 \LayoutTextField{#2}{%
11842 \Hy@escapeform\PDFForm@Text
11843 \pdfstartlink user {\PDFForm@Text}\relax
11844 \MakeTextField{\Fld@width}{\Fld@height}\pdfendlink
11845 \HyField@AddToFields
11846 }%
11847 \endgroup
11848 }
11849 \def\@ChoiceMenu[#1]#2#3{% parameters, label, choices
11850 \def\Fld@name{#2}%
11851 \let\Fld@default\relax
11852 \let\Fld@value\relax
11853 \def\Fld@width{\DefaultWidthofChoiceMenu}%
11854 \def\Fld@height{\DefaultHeightofChoiceMenu}%
11855 \begingroup
11856 \Fld@menulength=0 %
11857 \@tempdima\z@
11858 \@for\@curropt:=#3\do{%
11859 \expandafter\Fld@checkequals\@curropt==\\%
11860 \Hy@StepCount\Fld@menulength
11861 \settowidth{\@tempdimb}{\@currDisplay}%
11862 \ifdim\@tempdimb>\@tempdima\@tempdima\@tempdimb\fi
11863 }%
11864 \advance\@tempdima by 15\p@
11865 \Field@toks={ }%
11866 \begingroup
11867 \HyField@SetKeys{#1}%
11868 \edef\x{\endgroup
11869 \noexpand\expandafter
11870 \noexpand\HyField@SetKeys
11871 \noexpand\expandafter{%
11872 \expandafter\noexpand\csname DefaultOptionsof%
11873 \ifFld@radio
11874 Radio%
11875 \else
11876 \ifFld@combo
11877 \ifFld@popdown
```

```
11878 PopdownBox%
```

```
11879 \else
11880 ComboBox%
11881 \qquad \qquad \intfi
11882 \else
11883 ListBox%
11884 \fi
11885 \fi
11886 \endcsname
11887 }%<br>11888 }\x
11888
11889 \HyField@SetKeys{#1}%
11890 \PDFForm@Name
11891 \ifFld@hidden\def\Fld@width{1sp}\fi
11892 \ifx\Fld@value\relax
11893 \let\Fld@value\Fld@default
11894 \fi
11895 \LayoutChoiceField{#2}{%
11896 \ifFld@radio
11897 \HyField@FlagsRadioButton
11898 \@@Radio{#3}%
11800 \qquad \text{else}11900 \begingroup
11901 \HyField@FlagsChoice
11902 \ifdim\Fld@width<\@tempdima
11903 \ifdim\@tempdima<1cm\@tempdima1cm\fi
11904 \edef\Fld@width{\the\@tempdima}%
11905 \fi
11906 \ifFld@combo
11907 \else
11908 \@tempdima=\the\Fld@menulength\Fld@charsize
11909 \advance\@tempdima by \Fld@borderwidth bp %
11910 \advance\@tempdima by \Fld@borderwidth bp %
11911 \edef\Fld@height{\the\@tempdima}%
11912 \fi
11913 \@@Listbox{#3}%
11914 \endgroup
11915 \fi
11916 }%
11917 \endgroup
11918 }
11919 \def\@@Radio#1{%
11920 \Fld@listcount=0 %
11921 \@for\@curropt:=#1\do{%
11922 \expandafter\Fld@checkequals\@curropt==\\%
11923 \Hy@StepCount\Fld@listcount
11924 \@currDisplay\space
11925 \leavevmode
11926 \Hy@escapeform\PDFForm@Radio
11927 \pdfstartlink user {%
11928 \PDFForm@Radio
11929 /AP<<%
11930 /N<<%
```
Laurent.Guillope@math.univ-nantes.fr (Laurent Guillope) persuades me that this was wrong: /\Fld@name\the\Fld@listcount. But I leave it here to remind me that it is untested.

 /\@currValue\space \DingObject >>%

```
11933 >>\%11934 }%
11935 \relax
11936 \MakeRadioField{\Fld@width}{\Fld@height}\pdfendlink
11937 \ifnum\Fld@listcount=1 %
11938 \HyField@AddToFields
11939 \fi
11940 \space % deliberate space between radio buttons
11941 }%
11942 }
11943 \newcount\Fld@listcount
11944 \def\@@Listbox#1{%
11945 \HyField@PDFChoices{#1}%
11946 \leavevmode
11947 \Hy@escapeform\PDFForm@List
11948 \pdfstartlink user {\PDFForm@List}\relax
11949 \MakeChoiceField{\Fld@width}{\Fld@height}%
11950 \pdfendlink
11951 \HyField@AddToFields
11952 }
11953 \def\@PushButton[#1]#2{% parameters, label
11954 \def\Fld@name{#2}%
11955 \begingroup
11956 \Field@toks={ }%
11957 \expandafter\HyField@SetKeys\expandafter{%
11958 \DefaultOptionsofPushButton,#1%
11959 }%
11960 \PDFForm@Name
11961 \ifHy@pdfa
11962 \PackageError{hyperref}{%
11963 PDF/A: Push button with JavaScript is prohibited%
11964 }\@ehc
11965 \LayoutPushButtonField{%
11966 \leavevmode
11967 \MakeButtonField{#2}%
11968 }%
11969 \else
11970 \HyField@FlagsPushButton
11971 \ifFld@hidden\def\Fld@width{1sp}\fi
11972 \LayoutPushButtonField{%
11973 \leavevmode
11974 \Hy@escapeform\PDFForm@Push
11975 \pdfstartlink user {\PDFForm@Push}\relax
11976 \MakeButtonField{#2}%
11977 \pdfendlink
11978 \HyField@AddToFields
11979 }%
11980 \fi
11981 \endgroup
11982 }
11983 \def\@Submit[#1]#2{%
11984 \Field@toks={ }%
11985 \def\Fld@width{\DefaultWidthofSubmit}%
11986 \def\Fld@height{\DefaultHeightofSubmit}%
11987 \begingroup
11988 \expandafter\HyField@SetKeys\expandafter{%
```

```
11989 \DefaultOptionsofSubmit,#1%
```

```
11990 }%
11991 \HyField@FlagsPushButton
11992 \HyField@FlagsSubmit
11993 \ifFld@hidden\def\Fld@width{1sp}\fi
11994 \leavevmode
11995 \Hy@escapeform\PDFForm@Submit
11996 \pdfstartlink user {%
11997 \PDFForm@Submit
11998 /AP<</N \SubmitObject/D \SubmitPObject>>%
11999
12000 \relax
12001 \MakeButtonField{#2}%
12002 \pdfendlink
12003 \HyField@AddToFields
12004 \endgroup
12005 }
12006 \def\@Reset[#1]#2{%
12007 \Field@toks={ }%
12008 \def\Fld@width{\DefaultWidthofReset}%
12009 \def\Fld@height{\DefaultHeightofReset}%
12010 \begingroup
12011 \expandafter\HyField@SetKeys\expandafter{%
12012 \DefaultOptionsofReset,#1%
12013 }%
12014 \leavevmode
12015 \ifHy@pdfa
12016 \PackageError{hyperref}{%
12017 PDF/A: Reset action is prohibited%
12018 }\@ehc
12019 \MakeButtonField{#2}%
12020 \else
12021 \HyField@FlagsPushButton
12022 \ifFld@hidden\def\Fld@width{1sp}\fi
12023 \Hy@escapeform\PDFForm@Reset
12024 \pdfstartlink user {\PDFForm@Reset}\relax
12025 \MakeButtonField{#2}%
12026 \pdfendlink
12027 \HyField@AddToFields
12028 \fi
12029 \endgroup
12030 }
12031 \def\@CheckBox[#1]#2{% parameters, label
12032 \def\Fld@name{#2}%
12033 \def\Fld@default{0}%
12034 \begingroup
12035 \def\Fld@width{\DefaultWidthofCheckBox}%
12036 \def\Fld@height{\DefaultHeightofCheckBox}%
12037 \Field@toks={ }%
12038 \expandafter\HyField@SetKeys\expandafter{%
12039 \DefaultOptionsofCheckBox,#1%
12040 }%
12041 \PDFForm@Name
12042 \HyField@FlagsCheckBox
12043 \ifFld@hidden\def\Fld@width{1sp}\fi
12044 \LayoutCheckField{#2}{%
12045 \Hy@escapeform\PDFForm@Check
12046 \pdfstartlink user {\PDFForm@Check}\relax
```

```
12047 \MakeCheckField{\Fld@width}{\Fld@height}%
12048 \pdfendlink
12049 \HyField@AddToFields
12050 }%
12051 \endgroup
12052 }
12053 \def\Hy@FormObjects{%
12054 \pdfobj {%
12055 \leq 5012056 /Type/Encoding%
12057 /Differences[%
12058 24/breve/caron/circumflex/dotaccent/hungarumlaut/ogonek%
12059 /ring/tilde %
12060 39/quotesingle %
12061 96/grave %
12062 128/bullet/dagger/daggerdbl/ellipsis/emdash/endash/florin%
12063 /fraction/guilsinglleft/guilsinglright/minus/perthousand%
12064 /quotedblbase/quotedblleft/quotedblright/quoteleft%
12065 /quoteright/quotesinglbase/trademark/fi/fl/Lslash/OE%
12066 /Scaron/Ydieresis/Zcaron/dotlessi/lslash/oe/scaron/zcaron %
12067 164/currency %
12068 166/brokenbar %
12069 168/dieresis/copyright/ordfeminine %
12070 172/logicalnot/.notdef/registered/macron/degree/plusminus%
12071 /twosuperior/threesuperior/acute/mu %
12072 183/periodcentered/cedilla/onesuperior/ordmasculine %
12073 188/onequarter/onehalf/threequarters %
12074 192/Agrave/Aacute/Acircumflex/Atilde/Adieresis/Aring/AE%
12075 /Ccedilla/Egrave/Eacute/Ecircumflex/Edieresis/Igrave%
12076 /Iacute/Icircumflex/Idieresis/Eth/Ntilde/Ograve/Oacute%
12077 /Ocircumflex/Otilde/Odieresis/multiply/Oslash/Ugrave%
12078 /Uacute/Ucircumflex/Udieresis/Yacute/Thorn/germandbls%
12079 /agrave/aacute/acircumflex/atilde/adieresis/aring/ae%
12080 /ccedilla/egrave/eacute/ecircumflex/edieresis/igrave%
12081 /iacute/icircumflex/idieresis/eth/ntilde/ograve/oacute%
12082 /ocircumflex/otilde/odieresis/divide/oslash/ugrave%
12083 /uacute/ucircumflex/udieresis/yacute/thorn/ydieresis%
12084 ]%
12085 >>%
12086 }%
12087 \xdef\OBJ@pdfdocencoding{\the\pdflastobj}%
12088 \pdfobj{%
12089 <<%
12090 /Type/Font%
12091 /Subtype/Type1%
12092 /Name/ZaDb%
12093 /BaseFont/ZapfDingbats%
12094 >>\%12095 }%
12096 \xdef\OBJ@ZaDb{\the\pdflastobj}%
12097 \pdfobj{%
12098 <<%
12099 /Type/Font%
12100 /Subtype/Type1%
12101 /Name/Helv%
12102 /BaseFont/Helvetica%
```
/Encoding \OBJ@pdfdocencoding\space 0 R%

```
12104 >>\%12105 }%
12106 \xdef\OBJ@Helv{\the\pdflastobj}%
12107 \global\let\Hy@FormObjects\relax
12108 }
12109 \langle /pdftex)
```
# 47.5 dvipdfm, xetex

D. P. Story adapted the pdfTEX forms part for dvipdfm, of which version 0.12.7b or higher is required because of a bug. 12110  $\langle$ \*dvipdfm  $\vert$  xetex $\rangle$ 

### \@Gauge

```
12111 \def\@Gauge[#1]#2#3#4{% parameters, label, minimum, maximum
12112 \typeout{Sorry, dvipdfm/XeTeX does not support FORM gauges}%
12113 }
```
#### \@Form

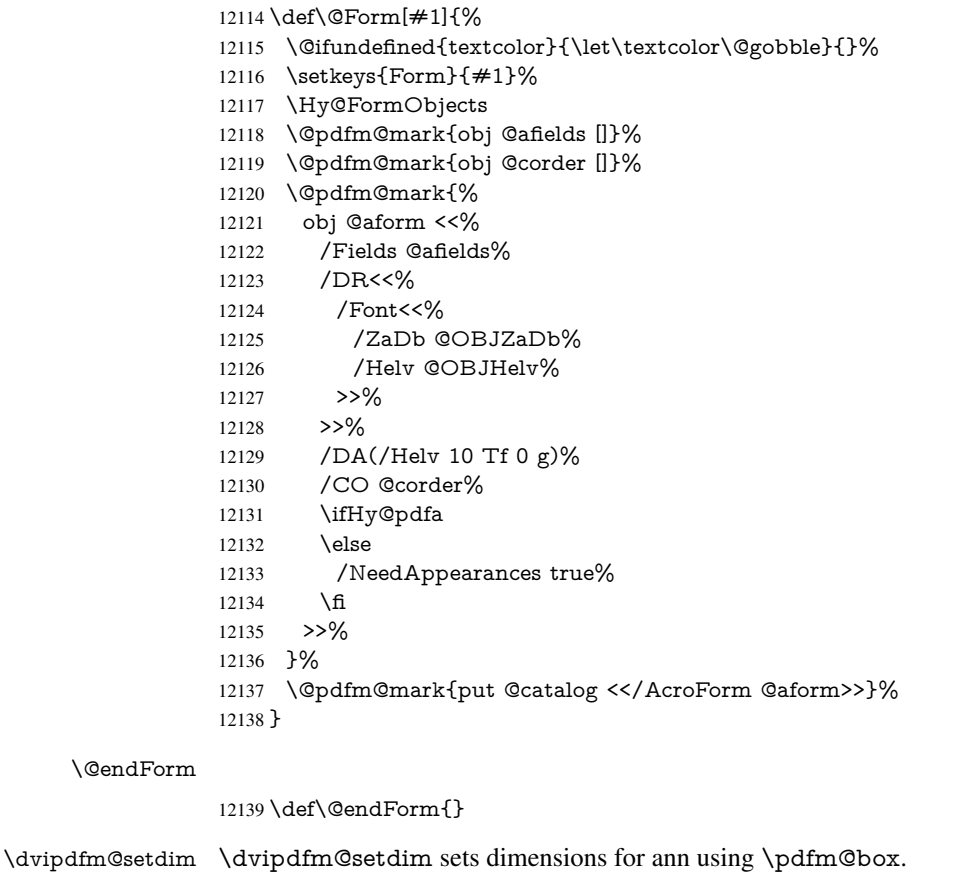

\def\dvipdfm@setdim{%

 height \the\ht\pdfm@box\space width \the\wd\pdfm@box\space

depth \the\dp\pdfm@box\space

}

#### \HyField@AnnotCount

 \newcount\HyField@AnnotCount \HyField@AnnotCount=\z@

#### \HyField@AdvanceAnnotCount

 \def\HyField@AdvanceAnnotCount{% \global\advance\HyField@AnnotCount\@ne }

#### \HyField@TheAnnotCount

 \def\HyField@TheAnnotCount{% \the\HyField@AnnotCount }

#### \@TextField

 \def\@TextField[#1]#2{% parameters, label \def\Fld@name{#2}% \def\Fld@default{}% \let\Fld@value\@empty \def\Fld@width{\DefaultWidthofText}% \def\Fld@height{% \ifFld@multiline \DefaultHeightofTextMultiline \else \DefaultHeightofText \fi }% \begingroup \Field@toks={ }% \expandafter\HyField@SetKeys\expandafter{% 12168 \DefaultOptionsofText, #1%<br>12169 }% \PDFForm@Name \HyField@FlagsText \ifFld@hidden\def\Fld@width{1sp}\fi \ifx\Fld@value\@empty\def\Fld@value{\Fld@default}\fi \setbox\pdfm@box=\hbox{% \MakeTextField{\Fld@width}{\Fld@height}% }% \HyField@AdvanceAnnotCount \LayoutTextField{#2}{% \Hy@escapeform\PDFForm@Text \@pdfm@mark{% ann @text\HyField@TheAnnotCount\space \dvipdfm@setdim << \PDFForm@Text >>% }% }% \unhbox\pdfm@box \@pdfm@mark{put @afields @text\HyField@TheAnnotCount}% % record in @afields array \endgroup }

#### \@ChoiceMenu

\def\@ChoiceMenu[#1]#2#3{% parameters, label, choices

- \def\Fld@name{#2}%
- \let\Fld@default\relax
- \let\Fld@value\relax
- \def\Fld@width{\DefaultWidthofChoiceMenu}%
- \def\Fld@height{\DefaultHeightofChoiceMenu}%

```
12196 \begingroup
12197 \Fld@menulength=0 %
12198 \@tempdima\z@
12199 \@for\@curropt:=#3\do{%
12200 \expandafter\Fld@checkequals\@curropt==\\%
12201 \Hy@StepCount\Fld@menulength
12202 \settowidth{\@tempdimb}{\@currDisplay}%
12203 \ifdim\@tempdimb>\@tempdima\@tempdima\@tempdimb\fi
12204 }%
12205 \advance\@tempdima by 15\p@
12206 \Field@toks={ }%
12207 \begingroup
12208 \HyField@SetKeys{#1}%
12209 \edef\x{\endgroup
12210 \noexpand\expandafter
12211 \noexpand\HyField@SetKeys
12212 \noexpand\expandafter{%
12213 \expandafter\noexpand\csname DefaultOptionsof%
12214 \ifFld@radio
12215 Radio%
12216 \else
12217 \ifFld@combo
12218 \ifFld@popdown
12219 PopdownBox%
12220 \else
12221 ComboBox%
12222 \t\t \hat{f}12223 \else
12224 ListBox% 12225 \fi
12225 \\
1222612227 \endcsname
12228 }%
12229 } \ x
12230 \HyField@SetKeys{#1}%
12231 \PDFForm@Name
12232 \ifFld@hidden\def\Fld@width{1sp}\fi
12233 \ifx\Fld@value\relax
12234 \let\Fld@value\Fld@default
12235 \fi
12236 \LayoutChoiceField{#2}{%
12237 \ifFld@radio
12238 \HyField@FlagsRadioButton
12239 \@@Radio{#3}%
12240 \else
12241 \begingroup
12242 \HyField@FlagsChoice
12243 \ifdim\Fld@width<\@tempdima
12244 \ifdim\@tempdima<1cm\@tempdima1cm\fi
12245 \edef\Fld@width{\the\@tempdima}%
12246 \fi
12247 \ifFld@combo
12248 \else
12249 \@tempdima=\the\Fld@menulength\Fld@charsize
12250 \advance\@tempdima by \Fld@borderwidth bp %
12251 \advance\@tempdima by \Fld@borderwidth bp %
12252 \edef\Fld@height{\the\@tempdima}%
```

```
12253 \fi
12254 \@@Listbox{#3}%
12255 \endgroup
12256 \fi
12257 }%
12258 \endgroup
12259 }
```
### \@@Radio

 \def\@@Radio#1{% \Fld@listcount=0 % \setbox\pdfm@box=\hbox{% \MakeRadioField{\Fld@width}{\Fld@height}% }% \@for\@curropt:=#1\do{% \expandafter\Fld@checkequals\@curropt==\\% \Hy@StepCount\Fld@listcount \@currDisplay\space \leavevmode \Hy@escapeform\PDFForm@Radio \ifnum\Fld@listcount=1 % \HyField@AdvanceAnnotCount \fi \@pdfm@mark{% ann % \ifnum\Fld@listcount=1 % @radio\HyField@TheAnnotCount% 12278 \space \fi \dvipdfm@setdim <<% \PDFForm@Radio 12283 / AP<</N<</\@currValue /null>>>>% >>% }% \unhcopy\pdfm@box\space% deliberate space between radio buttons \ifnum\Fld@listcount=1 % \@pdfm@mark{% put @afields @radio\HyField@TheAnnotCount 12290 }%<br>12291 \fi }% }

### \Fld@listcount

\newcount\Fld@listcount

#### \@@Listbox

 \def\@@Listbox#1{% \HyField@PDFChoices{#1}% \setbox\pdfm@box=\hbox{% \MakeChoiceField{\Fld@width}{\Fld@height}% }% \leavevmode \Hy@escapeform\PDFForm@List \HyField@AdvanceAnnotCount \@pdfm@mark{%

- ann @list\HyField@TheAnnotCount\space
- \dvipdfm@setdim
- <<\PDFForm@List>>%
- }%
- \unhbox\pdfm@box
- \@pdfm@mark{put @afields @list\HyField@TheAnnotCount}%
- }

#### \@PushButton

 \def\@PushButton[#1]#2{% parameters, label \def\Fld@name{#2}% \begingroup \Field@toks={ }% \expandafter\HyField@SetKeys\expandafter{% \DefaultOptionsofPushButton,#1% }% \PDFForm@Name \ifHy@pdfa \PackageError{hyperref}{% PDF/A: Push button with JavaScript is prohibited% }\@ehc \LayoutPushButtonField{% \leavevmode \MakeButtonField{#2}% }% \else 12328 \setbox\pdfm@box=\hbox{\MakeButtonField{#2}}% \HyField@FlagsPushButton \ifFld@hidden\def\Fld@width{1sp}\fi \HyField@AdvanceAnnotCount \LayoutPushButtonField{% \leavevmode \Hy@escapeform\PDFForm@Push \@pdfm@mark{% ann @push\HyField@TheAnnotCount\space \dvipdfm@setdim

- <<\PDFForm@Push>>%
- 12339 }%
- }%
- \unhbox\pdfm@box
- \@pdfm@mark{put @afields @push\HyField@TheAnnotCount}%
- \fi
- \endgroup
- }

#### \@Submit

- \def\@Submit[#1]#2{%
- \Field@toks={ }%
- \def\Fld@width{\DefaultWidthofSubmit}%
- \def\Fld@height{\DefaultHeightofSubmit}%
- \begingroup
- \expandafter\HyField@SetKeys\expandafter{%
- \DefaultOptionsofSubmit,#1%
- }%
- \HyField@FlagsPushButton
- \HyField@FlagsSubmit
- \ifFld@hidden\def\Fld@width{1sp}\fi
- 12357 \setbox\pdfm@box=\hbox{\MakeButtonField{#2}}%
- \leavevmode
- \Hy@escapeform\PDFForm@Submit
- \HyField@AdvanceAnnotCount
- \@pdfm@mark{%
- ann @submit\HyField@TheAnnotCount\space
- \dvipdfm@setdim
- <<\PDFForm@Submit>>%
- }%
- \unhbox\pdfm@box%
- \@pdfm@mark{put @afields @submit\HyField@TheAnnotCount}%
- \endgroup
- }

## \@Reset

\def\@Reset[#1]#2{%

- \Field@toks={ }%
- \def\Fld@width{\DefaultWidthofReset}%
- \def\Fld@height{\DefaultHeightofReset}%
- \begingroup
- \expandafter\HyField@SetKeys\expandafter{%
- \DefaultOptionsofReset,#1%
- }%
- \leavevmode
- \ifHy@pdfa
- \PackageError{hyperref}{%
- PDF/A: Reset action is prohibited%
- }\@ehc
- \MakeButtonField{#2}%
- \else
- \HyField@FlagsPushButton
- \ifFld@hidden\def\Fld@width{1sp}\fi
- 12387 \setbox\pdfm@box=\hbox{\MakeButtonField{#2}}%
- \Hy@escapeform\PDFForm@Reset
- \HyField@AdvanceAnnotCount
- \@pdfm@mark{%
- ann @reset\HyField@TheAnnotCount\space
- \dvipdfm@setdim
- <<\PDFForm@Reset>>%
- }%
- \unhbox\pdfm@box
- \@pdfm@mark{put @afields @reset\HyField@TheAnnotCount}%
- 
- \endgroup
- }

#### \@CheckBox

 \def\@CheckBox[#1]#2{% parameters, label \def\Fld@name{#2}%

- \def\Fld@default{0}%
- \begingroup
- \def\Fld@width{\DefaultWidthofCheckBox}%
- \def\Fld@height{\DefaultHeightofCheckBox}%
- \Field@toks={ }%
- \expandafter\HyField@SetKeys\expandafter{%
- \DefaultOptionsofCheckBox,#1%
- }%

```
12410 \PDFForm@Name
12411 \HyField@FlagsCheckBox
12412 \ifFld@hidden\def\Fld@width{1sp}\fi
12413 \setbox\pdfm@box=\hbox{%
12414 \MakeCheckField{\Fld@width}{\Fld@height}%
12415 }%
12416 \HyField@AdvanceAnnotCount
12417 \LayoutCheckField{#2}{%
12418 \Hy@escapeform\PDFForm@Check
12419 \@pdfm@mark{%
12420 ann @check\HyField@TheAnnotCount\space
12421 \dvipdfm@setdim
12422 <<\PDFForm@Check>>%
12423 7%12424 \unhbox\pdfm@box
12425 \@pdfm@mark{put @afields @check\HyField@TheAnnotCount}%
12426 }%
12427 \endgroup
12428 }
12429 \def\Hy@FormObjects{%
12430 \@pdfm@mark{obj @OBJpdfdocencoding%
12431 <<%<br>12432 /T
        /Type/Encoding%
12433 /Differences[%
12434 24/breve/caron/circumflex/dotaccent/hungarumlaut/ogonek/ring/tilde %
12435 39/quotesingle %
12436 96/grave %
12437 128/bullet/dagger/daggerdbl/ellipsis/emdash/endash/florin%
12438 /fraction/guilsinglleft/guilsinglright/minus/perthousand%
12439 /quotedblbase/quotedblleft/quotedblright/quoteleft/quoteright%
12440 /quotesinglbase/trademark/fi/fl/Lslash/OE/Scaron/Ydieresis%
12441 /Zcaron/dotlessi/lslash/oe/scaron/zcaron %
12442 164/currency %
12443 166/brokenbar %
12444 168/dieresis/copyright/ordfeminine %
12445 172/logicalnot/.notdef/registered/macron/degree/plusminus%
12446 /twosuperior/threesuperior/acute/mu %
12447 183/periodcentered/cedilla/onesuperior/ordmasculine %
12448 188/onequarter/onehalf/threequarters %
12449 192/Agrave/Aacute/Acircumflex/Atilde/Adieresis/Aring/AE%
12450 /Ccedilla/Egrave/Eacute/Ecircumflex/Edieresis/Igrave/Iacute%
12451 /Icircumflex/Idieresis/Eth/Ntilde/Ograve/Oacute/Ocircumflex%
12452 /Otilde/Odieresis/multiply/Oslash/Ugrave/Uacute/Ucircumflex%
12453 /Udieresis/Yacute/Thorn/germandbls/agrave/aacute/acircumflex%
12454 /atilde/adieresis/aring/ae/ccedilla/egrave/eacute%
12455 /ecircumflex/edieresis/igrave/iacute/icircumflex/idieresis%
12456 /eth/ntilde/ograve/oacute/ocircumflex/otilde/odieresis%
12457 /divide/oslash/ugrave/uacute/ucircumflex/udieresis/yacute%
12458 /thorn/ydieresis%<br>12459 1%
12459
12460 >>\%12461 }%
12462 \@pdfm@mark{obj @OBJZaDb%
12463 \leq 5\%12464 /Type/Font%
12465 /Subtype/Type1%
```
/Name/ZaDb%

```
12467 /BaseFont/ZapfDingbats%<br>12468 >>%
      >>\%12469 }%
12470 \@pdfm@mark{obj @OBJHelv%
12471 \leq \frac{6}{6}12472 /Type/Font%
12473 /Subtype/Type1%
12474 /Name/Helv%
12475 / BaseFont/Helvetica%<br>12476 / Encoding @OBJpdfdo
       /Encoding @OBJpdfdocencoding%
12477 >>%
12478 }%
12479 \global\let\Hy@FormObjects\relax
12480 }
12481 \langle/dvipdfm | xetex\rangle
```
# 47.6 Common forms part

12482  $\langle * \text{pdfform} \rangle$ 

## \Hy@escapestring

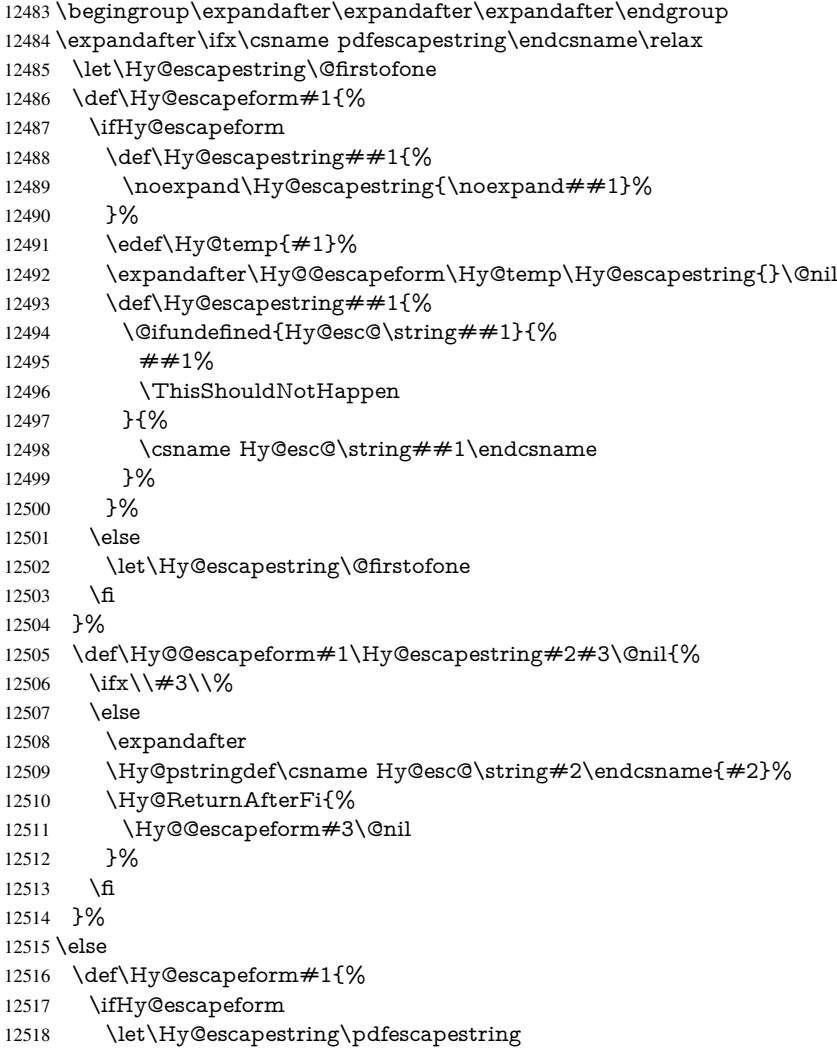

 \else \let\Hy@escapestring\@firstofone  $12521 \t\t \hat{f}$  }% 12523 \Hy@escapeform{}% \fi

## \PDFForm@Name

\def\PDFForm@Name{%

- \begingroup
- \ifnum\Hy@pdfversion<5 % implementation note 117, PDF spec 1.7
- 12528 \ifHy@unicode<br>12529 \Hy@unicode
	- \Hy@unicodefalse
- 12530 \fi
- \fi
- \HyPsd@XeTeXBigCharstrue
- \pdfstringdef\Hy@gtemp\Fld@name
- 12534 \endgroup
- \let\Fld@name\Hy@gtemp
- }

#### \PDFForm@Check

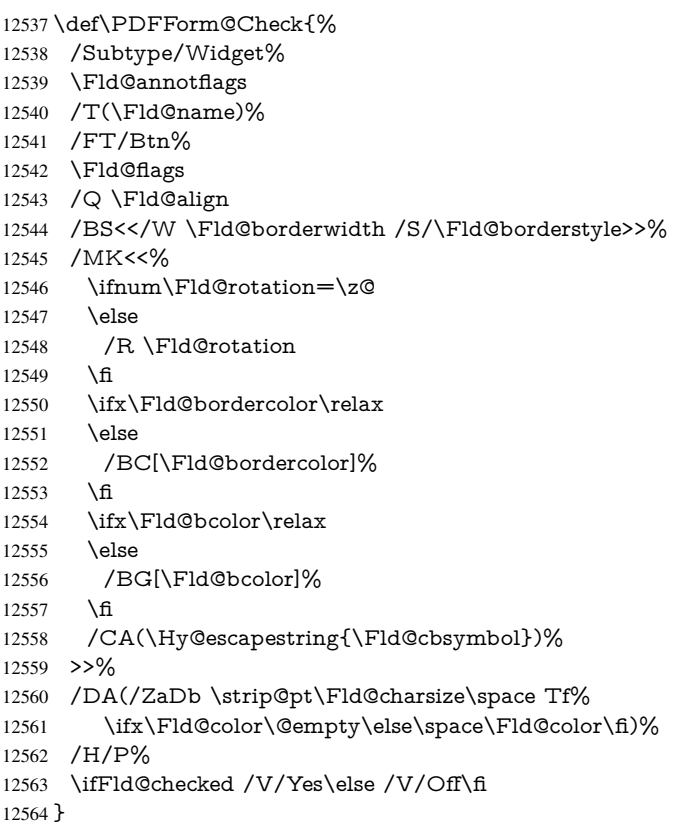

#### \PDFForm@Push

 \ifHy@pdfa \else \def\PDFForm@Push{% /Subtype/Widget% \Fld@annotflags

```
12570 /T(\Fld@name)%<br>12571 /FT/Btn%
      /FT/Btn%
12572 \Fld@flags
12573 /H/P%
12574 /BS<</W \Fld@borderwidth/S/\Fld@borderstyle>>%
12575 \ifcase0\ifnum\Fld@rotation=\z@ \else 1\fi
12576 \ifx\Fld@bordercolor\relax\else 1\fi
12577 \space
12578 \else
12579 /MK<<%
12580 \ifnum\Fld@rotation=\z@
12581 \else
12582 /R \Fld@rotation
12583 \fi
12584 \ifx\Fld@bordercolor\relax
12585 \else
12586 /BC[\Fld@bordercolor]%
12587 \fi
12588 >>%
12589 \fi
12590 /A<</S/JavaScript/JS(\Hy@escapestring{\Fld@onclick@code})>>%
12591 }%
12592 \fi
```
### \Fld@additionalactions

\def\Fld@@additionalactions{%

K input (keystroke) format

- \ifx\Fld@keystroke@code\@empty \else /K<</S/JavaScript/JS(\Hy@escapestring{\Fld@keystroke@code})>>%
- \fi

F display format

\ifx\Fld@format@code\@empty

\else

 /F<</S/JavaScript/JS(\Hy@escapestring{\Fld@format@code})>>% 12601 \fi

V validation

- \ifx\Fld@validate@code\@empty
- \else
- /V<</S/JavaScript/JS(\Hy@escapestring{\Fld@validate@code})>>% \fi

C calculation

- \ifx\Fld@calculate@code\@empty
- \else

```
12608 /C<</S/JavaScript/JS(\Hy@escapestring{\Fld@calculate@code})>>%
12609 \fi
```
### Fo receiving the input focus

- \ifx\Fld@onfocus@code\@empty
- \else
- /Fo<</S/JavaScript/JS(\Hy@escapestring{\Fld@onfocus@code})>>% \fi
- Bl loosing the input focus (blurred)
- \ifx\Fld@onblur@code\@empty
- \else

 /Bl<</S/JavaScript/JS(\Hy@escapestring{\Fld@onblur@code})>>% \fi

D pressing the mouse button (down)

\ifx\Fld@onmousedown@code\@empty

\else

 /D<</S/JavaScript/JS(\Hy@escapestring{\Fld@onmousedown@code})>>% \fi

U releasing the mouse button (up)

\ifx\Fld@onmouseup@code\@empty

\else

 /U<</S/JavaScript/JS(\Hy@escapestring{\Fld@onmouseup@code})>>% \fi

E cursor enters the annotation's active area.

\ifx\Fld@onenter@code\@empty

\else

 /E<</S/JavaScript/JS(\Hy@escapestring{\Fld@onenter@code})>>% \fi

X cursor exits the annotation's active area.

 \ifx\Fld@onexit@code\@empty \else /X<</S/JavaScript/JS(\Hy@escapestring{\Fld@onexit@code})>>% \fi } \def\Fld@additionalactions{% \if-\Fld@@additionalactions-% \else \ifHy@pdfa \else /AA<<\Fld@@additionalactions>>% \fi  $12642 \text{ }\hat{h}$ }

#### \PDFForm@List

 \def\PDFForm@List{% /Subtype/Widget% \Fld@annotflags /T(\Fld@name)% /FT/Ch% \Fld@flags /Q \Fld@align /BS<</W \Fld@borderwidth/S/\Fld@borderstyle>>% \ifcase0\ifnum\Fld@rotation=\z@ \else 1\fi \ifx\Fld@bordercolor\relax\else 1\fi \ifx\fld@bcolor\relax \else 1\fi 12655 \space \else 12657 / MK<<% \ifnum\Fld@rotation=\z@ 12659 \else 12660 / R \Fld@rotation \fi \ifx\Fld@bordercolor\relax 12663 \else /BC[\Fld@bordercolor]%

 \fi \ifx\Fld@bcolor\relax 12667 \else /BG[\Fld@bcolor]% \fi  $>>\%$  \fi /DA(/Helv \strip@pt\Fld@charsize\space Tf% \ifx\Fld@color\@empty\else\space\Fld@color\fi)% \Fld@choices \Fld@additionalactions }

#### \PDFForm@Radio

\def\PDFForm@Radio{%

- /Subtype/Widget%
- \Fld@annotflags
- /T(\Fld@name)%
- /FT/Btn%
- \Fld@flags /H/P%
- /BS<</W \Fld@borderwidth/S/\Fld@borderstyle>>%
- /MK<<%
- \ifnum\Fld@rotation=\z@
- \else
- /R \Fld@rotation
- \fi
- \ifx\Fld@bordercolor\relax
- \else
- /BC[\Fld@bordercolor]%
- \fi
- \ifx\Fld@bcolor\relax
- \else
- /BG[\Fld@bcolor]%<br> $12697$  \fi
- 
- /CA(\Fld@radiosymbol)%

>>%

- /DA(/ZaDb \strip@pt\Fld@charsize\space Tf%
- \ifx\Fld@color\@empty\else\space\Fld@color\fi)%
- \ifx\@currValue\Fld@default
- /V/\Fld@default
- \else
- /V/Off%
- \fi

}

\Fld@additionalactions

# \PDFForm@Text

- \def\PDFForm@Text{%
- /Subtype/Widget%
- \Fld@annotflags
- /T(\Fld@name)%
- /FT/Tx%
- \Fld@flags
- /Q \Fld@align
- /BS<</W \Fld@borderwidth\space /S /\Fld@borderstyle>>%
- \ifcase0\ifnum\Fld@rotation=\z@ \else 1\fi

 \ifx\Fld@bordercolor\relax\else 1\fi \ifx\Fld@bcolor\relax \else 1\fi \space \else /MK<<% \ifnum\Fld@rotation=\z@ 12724 \else /R \Fld@rotation \fi \ifx\Fld@bordercolor\relax \else 12729 /BC[\Fld@bordercolor]%<br>12730 \fi \ifx\Fld@bcolor\relax 12732 \else /BG[\Fld@bcolor]% \fi  $>96$  \fi /DA(/Helv \strip@pt\Fld@charsize\space Tf% \ifx\Fld@color\@empty\else\space\Fld@color\fi)% /DV(\Hy@escapestring{\Fld@default})% /V(\Hy@escapestring{\Fld@value})% \Fld@additionalactions \ifnum\Fld@maxlen>\z@/MaxLen \Fld@maxlen \fi }

### \PDFForm@Submit

- \def\PDFForm@Submit{% /Subtype/Widget% \Fld@annotflags /T(\Fld@name)% /FT/Btn% \Fld@flags /H/P% /BS<</W \Fld@borderwidth/S/\Fld@borderstyle>>% \ifcase0\ifnum\Fld@rotation=\z@ \else 1\fi \ifx\Fld@bordercolor\relax\else 1\fi 12754 \space \else 12756 /MK<<% \ifnum\Fld@rotation=\z@ 12758 \else 12759 /R \Fld@rotation 12760 \fi \ifx\Fld@bordercolor\relax 12762 \else /BC[\Fld@bordercolor]% 12764 \fi >>% \fi 12767 / A<<% /S/SubmitForm% 12769 / F<<% /FS/URL% /F(\Hy@escapestring{\Form@action})%
- >>%

 \Fld@submitflags >>% }

#### \PDFForm@Reset

```
12776 \ifHy@pdfa
12777 \else
12778 \def\PDFForm@Reset{%
12779 /Subtype/Widget%
12780 \Fld@annotflags
12781 /T(\Fld@name)%
12782 /FT/Btn%
12783 \Fld@flags
12784 /H/P%
12785 /DA(/Helv \strip@pt\Fld@charsize\space Tf 0 0 1 rg)%
12786 \ifcase0\ifnum\Fld@rotation=\z@ \else 1\fi
12787 \ifx\Fld@bordercolor\relax\else 1\fi
12788 \space
12789 \else
12790 / MK<<%
12791 \ifnum\Fld@rotation=\z@
12792 \else
12793 /R \Fld@rotation
12794 \fi
12795 \ifx\Fld@bordercolor\relax
12796 \else
12797 /BC[\Fld@bordercolor]%
12798 \fi
12799 % /CA (Clear)
12800 % /AC (Done)
12801 >>\%12802 \fi
12803 /BS<</W \Fld@borderwidth/S/\Fld@borderstyle>>%
12804 / A<</S/ResetForm>>%
12805 }%
12806 \text{ }\{ \text{fi}12807 \langle /pdfform\rangle12808 \langle*package\rangle
```
# 48 Bookmarks in the PDF file

This was originally developed by Yannis Haralambous (it was the separate repere.sty); it needed the repere or makebook.pl post-processor to work properly. Now redundant, as it is done entirely in LAT<sub>E</sub>X macros.

To write out the current section title, and its rationalized number, we have to intercept the \@sect command, which is rather dangerous. But how else to see the information we need? We do the *same* for \@ssect, giving anchors to unnumbered sections. This allows things like bibliographies to get bookmarks when used with a manual \addcontentsline

```
12809 \def\phantomsection{%
12810 \Hy@MakeCurrentHrefAuto{section*}%
12811 \Hy@raisedlink{\hyper@anchorstart{\@currentHref}\hyper@anchorend}%
12812 }
12813\langle/package\rangle
```
### 48.1 Bookmarks

#### 12814  $\langle$ \*outlines $\rangle$

This section was written by Heiko Oberdiek; the code replaces an earlier version by David Carlisle.

The first part of bookmark code is in section 6. Further documentation is available as paper and slides of the talk, that Heiko Oberdiek has given at the EuroTeX'99 meating in Heidelberg. See paper.pdf and slides.pdf in the doc directory of hyperref.

When using the right-to-left typesetting based on  $\varepsilon$ -T<sub>E</sub>X, the order of the \BOOKMARK commands written to the \@outlinefile could [app](#page-15-0)ear wrong, because of mis-feature of  $\varepsilon$ -T<sub>E</sub>X's implementation (that it processes the shipped out lines left-to-right, instead of the order in which they appear in the document). The wrong order will appear when the file contains two bookmarks on the same line typeset right-to-left.

To work around this problem, the bookmark@seq@number counter is used to write the bookmark's sequential number into a comment in the \@outlinefile, which could be used to post-process it to achieve the proper ordering of \BOOKMARK commands in that file.

```
12815 \def\Hy@writebookmark#1#2#3#4#5{%
12816 % section number, text, label, level, file
12817 \ifx\WriteBookmarks\relax%
12818 \else
12819 \ifnum#4>\Hy@bookmarksdepth\relax
12820 \else
12821 \@@writetorep{#1}{#2}{#3}{#4}{#5}%
12822 \quad \text{f}12823 \fi
12824 }
12825 \def\Hy@currentbookmarklevel{0}
12826 \def\Hy@numberline#1{#1 }
12827 \def\@@writetorep#1#2#3#4#5{%
12828 \begingroup
12829 \edef\Hy@tempa{#5}%
12830 \ifx\Hy@tempa\Hy@bookmarkstype
12831 \edef\Hy@level{#4}%
12832 \ifx\Hy@levelcheck Y%
12833 \@tempcnta\Hy@level\relax
12834 \advance\@tempcnta by -1 %
12835 \ifnum\Hy@currentbookmarklevel<\@tempcnta
12836 \advance\@tempcnta by -\Hy@currentbookmarklevel\relax
12837 \advance\@tempcnta by 1 %
12838 \Hy@Warning{%
12839 Difference (\the\@tempcnta) between bookmark levels is %
12840 greater \MessageBreak than one, level fixed%
12841 }%
12842 \@tempcnta\Hy@currentbookmarklevel
12843 \advance\@tempcnta by 1 %
12844 \edef\Hy@level{\the\@tempcnta}%
12845 \fi
12846 \else
12847 \global\let\Hy@levelcheck Y%
12848 \fi
12849 \global\let\Hy@currentbookmarklevel\Hy@level
12850 \@tempcnta\Hy@level\relax
12851 \expandafter\xdef\csname Parent\Hy@level\endcsname{#3}%
12852 \advance\@tempcnta by -1 %
12853 \edef\Hy@tempa{#3}%
```

```
12854 \edef\Hy@tempb{\csname Parent\the\@tempcnta\endcsname}%
12855 \ifx\Hy@tempa\Hy@tempb
12856 \Hy@Warning{%
12857 The anchor of a bookmark and its parent's must not%
12858 \MessageBreak be the same. Added a new anchor%
12859 }%
12860 \phantomsection
12861 \fi
12862 \ifHy@bookmarksnumbered
12863 \let\numberline\Hy@numberline
12864 \let\partnumberline\Hy@numberline
12865 \let\chapternumberline\Hy@numberline
12866 \else
12867 \let\numberline\@gobble
12868 \let\partnumberline\@gobble
12869 \let\chapternumberline\@gobble
12870 \fi
12871 \HyPsd@XeTeXBigCharstrue
12872 \pdfstringdef\Hy@tempa{#2}%
12873 \HyPsd@SanitizeForOutFile\Hy@tempa
12874 \if@filesw
12875 \stepcounter{bookmark@seq@number}%
12876 \@ifundefined{@outlinefile}{%
12877 }{%
12878 \protected@write\@outlinefile{}{%
12879 \protect\BOOKMARK
12880 [\Hy@level][\@bookmarkopenstatus{\Hy@level}]{#3}%
12881 {\Hy@tempa}{\Hy@tempb}%
12882 \@percentchar\space\thebookmark@seq@number
12883 }%<br>12884 }%
12884
12885 \fi
12886 \fi
12887 \endgroup
12888 }
12889 \newcounter{bookmark@seq@number}
12890 \begingroup
12891 \lccode'(='{%
12892 \lccode')='}%
12893 \lccode'1=\z@
12894 \lccode'2=\z@
12895 \lccode'3=\z@
12896 \lccode'5=\z@
12897 \lccode'7=\z@
12898 \lccode'\#=\z@
12899 \lccode'\'=\z@
12900 \lccode'\{=\z@
12901 \lccode'\}=\z@
12902 \lowercase{%
12903 \endgroup
12904 \def\HyPsd@SanitizeForOutFile#1{%
12905 \@onelevel@sanitize\Hy@tempa
12906 \escapechar'\\%
12907 \edef\Hy@tempa{%
12908 \expandafter\HyPsd@SanitizeOut@BraceLeft\Hy@tempa(\@nil
12909 }%
12910 \edef\Hy@tempa{%
```

```
12911 \expandafter\HyPsd@SanitizeOut@BraceRight\Hy@tempa)\@nil
12912 }%
12913 }%
12914 \def\HyPsd@SanitizeOut@BraceLeft#1(#2\@nil{%
12915 #1%
12916 \ifx\\#2\\%
12917 \expandafter\ltx@gobble
12918 \else
12919 \expandafter\ltx@firstofone<br>12920 \fi
1292012921 {%
12922 \string\173%
12923 \HyPsd@SanitizeOut@BraceLeft#2\@nil
12924 }%
12925 }%
12926 \def\HyPsd@SanitizeOut@BraceRight#1)#2\@nil{%
12927 #1%
12928 \ifx\\#2\\%
12929 \expandafter\ltx@gobble
12930 \else
12931 \expandafter\ltx@firstofone
12932 \fi
12933 {%
12934 \string\175%
12935 \HyPsd@SanitizeOut@BraceRight#2\@nil
12936 }%
12937 }%
```

```
12938 }
```
In the call of  $\Bbb N$ OOKMARK the braces around  $\#4$  are omitted, because it is not likely, that the level number contains ].

```
12939 \newcommand{\currentpdfbookmark}{%
```

```
12940 \pdfbookmark[\Hy@currentbookmarklevel]%
12941 }
12942 \newcommand{\subpdfbookmark}{%
```

```
12943 \@tempcnta\Hy@currentbookmarklevel
```
\Hy@StepCount\@tempcnta

```
12945 \expandafter\pdfbookmark\expandafter[\the\@tempcnta]%
```

```
12946 }
```

```
12947 \newcommand{\belowpdfbookmark}[2]{%
```

```
12948 \@tempcnta\Hy@currentbookmarklevel
```

```
12949 \Hy@StepCount\@tempcnta
```

```
12950 \expandafter\pdfbookmark\expandafter[\the\@tempcnta]{#1}{#2}%
```

```
12951 \advance\@tempcnta by -1 %
```

```
12952 \xdef\Hy@currentbookmarklevel{\the\@tempcnta}%
```
}

Tobias Oetiker rightly points out that we need a way to force a bookmark entry. So we introduce \pdfbookmark, with two parameters, the title, and a symbolic name. By default this is at level 1, but we can reset that with the optional first argument.

```
12954 \renewcommand\pdfbookmark[3][0]{%
```

```
12955 \Hy@writebookmark{}{#2}{#3.#1}{#1}{toc}%
12956 \hyper@anchorstart{#3.#1}\hyper@anchorend
12957 }
12958 \def\BOOKMARK{%
12959 \@ifnextchar[{\@BOOKMARK}{\@@BOOKMARK[1][-]}%
12960 }
12961 \def\@BOOKMARK[#1]{%
```
 \@ifnextchar[{\@@BOOKMARK[{#1}]}{\@@BOOKMARK[{#1}][-]}% }

The macros for calculating structure of outlines are derived from those by Petr Olsak used in the texinfopdf macros.

48.1.1 Rerun warning

\Hy@OutlineRerunCheck

 \RequirePackage{rerunfilecheck}[2009/12/10] \def\Hy@OutlineRerunCheck{% \RerunFileCheck{\jobname.out}{% \immediate\closeout\@outlinefile }{% Rerun to get outlines right\MessageBreak or use package 'bookmark'% }% }

## 48.1.2 Driver stuff

The VTEX section was written originally by VTEX, but then amended by Denis Girou (denis.girou@idris.fr), then by by Taco Hoekwater (taco.hoekwater@wkap.nl. The problem is that VTEX, with its close integration of the PDF backend, does look at the contents of bookmarks, escaping \ and the like.

12973 $\langle$ \*vtex $\rangle$ 

\newcount\@serial@counter\@serial@counter=1\relax

\hv@pdf@char Plain octal codes doesn't work with versions below 6.50. So for early versions hex numbers have to be used. It would be possible to program this instead of the large \ifcase, but I'm too lazy to sort that out now.

\begingroup

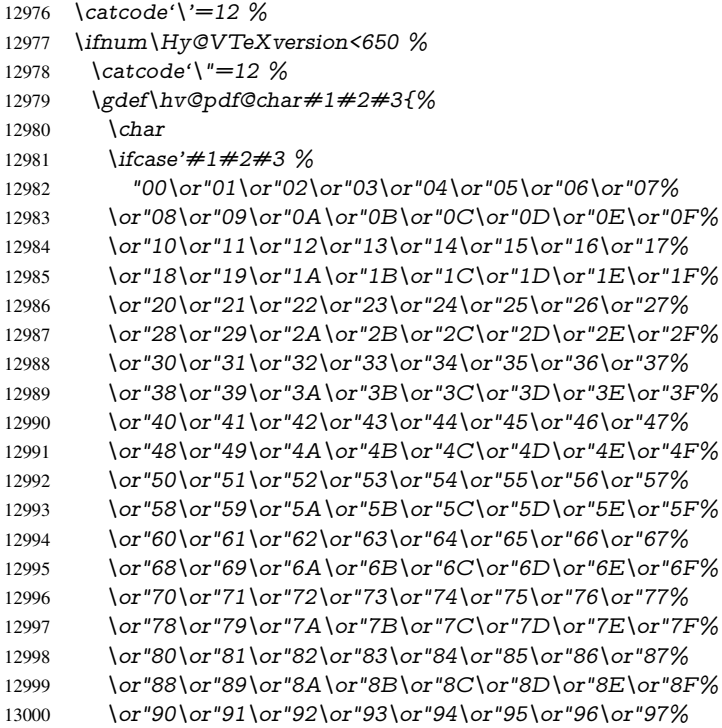

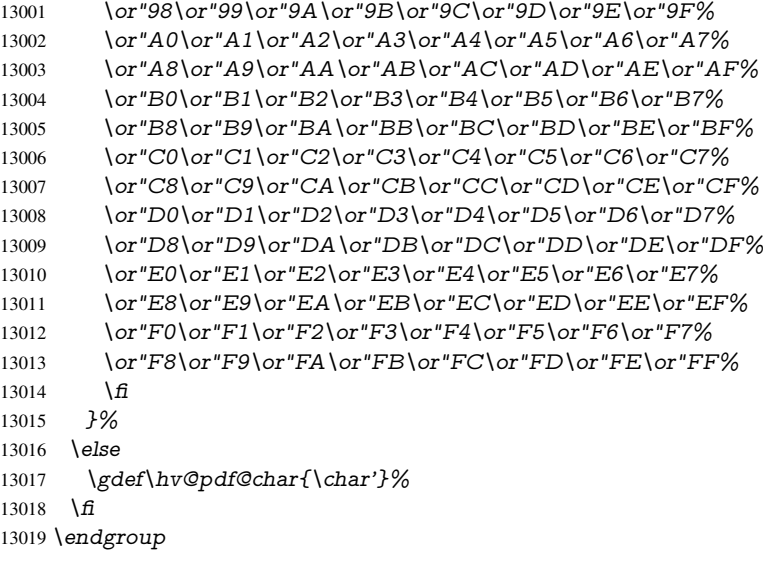

### \@@BOOKMARK

 \def\@@BOOKMARK[#1][#2]#3#4#5{% \expandafter\edef\csname @count@#3\endcsname{% \the\@serial@counter }% \edef\@mycount{\the\@serial@counter}% \Hy@StepCount\@serial@counter \edef\@parcount{% 13027 \expandafter\ifx\csname @count@#5\endcsname\relax 0% \else \csname @count@#5\endcsname 13031 \fi }% \immediate\special{% !outline \HyperDestNameFilter{#3};p=\@parcount,i=\@mycount,%  $s=\frac{42-c}{else}$  o\fi,t=#4% 13035  $s=$ <br>13036 }% }%

#### \ReadBookmarks

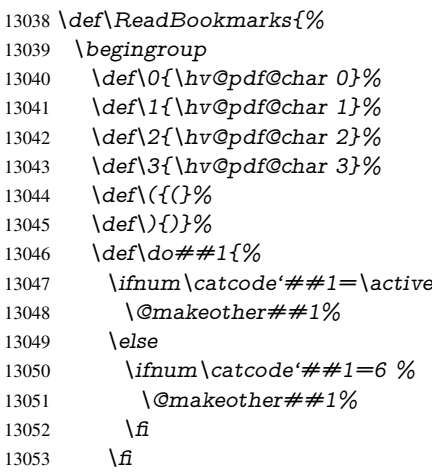

```
13054 }%
13055 \dospecials
13056 \Hy@safe@activestrue
13057 \InputIfFileExists{\jobname.out}{}{}%
13058 \endgroup
13059 \ifx\WriteBookmarks\relax
13060 \else
13061 \if@filesw
13062 \newwrite\@outlinefile
13063 \Hy@OutlineRerunCheck
13064 \immediate\openout\@outlinefile=\jobname.out\relax
13065 \ifHy@typexml
13066 \immediate\write\@outlinefile{<relaxxml>\relax}%
13067 \fi
13068 \fi
13069 \fi
13070 }
13071 \langle /vtex)
13072 (*!vtex)
13073 \def\ReadBookmarks{%
13074 \begingroup
13075 \def\do##1{%
13076 \ifnum\catcode'##1=\active
13077 \@makeother##1%
13078 \else
13079 \lim_{\text{catcode'}\neq\#1=6 \%}13080 \@makeother##1%
13081 \qquad \qquad \frac{\sqrt{11}}{2}13082 \qquad \qquad \text{\bf \textbackslash} \text{f1}13083 }%
13084 \dospecials
13085 \Hy@safe@activestrue
13086 \escapechar=\sqrt{\8}13087 \let\escapechar\@gobble %
13088 \def\@@BOOKMARK[##1][##2]##3##4##5{%
13089 \calc@bm@number{##5}%
13090 }%
13091 \InputIfFileExists{\jobname.out}{}{}%
13092 \ifx\WriteBookmarks\relax
13093 \global\let\WriteBookmarks\relax
13094 \fi
13095 \def\@@BOOKMARK[##1][##2]##3##4##5{%
13096 \def\Hy@temp{##4}%
13097 \langle *pdftex)
13098 \Hy@pstringdef\Hy@pstringName{\HyperDestNameFilter{##3}}%
13099 \Hy@OutlineName{}\Hy@pstringName{%
13100 \# \# 2\text{check@bm@number} \{ \# \# 3 \}%
13101 }{%
13102 \expandafter\strip@prefix\meaning\Hy@temp
13103 }%
13104 (/pdftex)
13105 \langle * \text{pdfmark} \rangle13106 \pdfmark{%
13107 pdfmark=/OUT,%
13108 Count={##2\check@bm@number{##3}},%
13109 Dest = {\##3}.%
```

```
13110 Title=\expandafter\strip@prefix\meaning\Hy@temp
```

```
13111 \frac{1}{6}13112\langle/pdfmark\rangle13113 (*dvipdfm | xetex)
13114 \Hy@pstringdef\Hy@pstringName{\HyperDestNameFilter{##3}}%
13115 \@pdfm@mark{%
13116 outline \ifHy@DvipdfmxOutlineOpen
13117 [%
13118 \lim#21 > \zeta13119 \else<br>13120 -%13120
13121 \hspace{1.5cm} \sqrt{f_1}13122 1\frac{3122}{\pi} 1\frac{8}{\pi}13123 \fi
13124 \#H1<<\%13125 /Title(\expandafter\strip@prefix\meaning\Hy@temp)%
13126 /A<<%
13127 /S/GoTo%
13128 /D(\Hy@pstringName)%
13129 >>%
13130 >>%
13131 }%
13132 (/dvipdfm | xetex)
13133 }%
13134 {%
13135 \def\WriteBookmarks{0}%
13136 \InputIfFileExists{\jobname.out}{}{}%
13137 }%
13138 %{\escapechar\m@ne\InputIfFileExists{\jobname.out}{}{}}%
13139 \ifx\WriteBookmarks\relax
13140 \else
13141 \if@filesw
13142 \newwrite\@outlinefile
13143 \Hy@OutlineRerunCheck
13144 \immediate\openout\@outlinefile=\jobname.out\relax
13145 \ifHy@typexml
13146 \immediate\write\@outlinefile{<relaxxml>\relax}%
13147 \qquad \qquad \frac{1}{2}13148 \fi
13149 \fi
13150 \endgroup
13151 }
13152 \langle * \text{pdftex} \rangle13153 \def\Hy@OutlineName#1#2#3#4{%
13154 \pdfoutline goto name{#2}count#3{#4}%
13155 }
13156 (/pdftex)
13157 \def\check@bm@number#1{%
13158 \expandafter\ifx\csname B_#1\endcsname\relax
13159 0%
13160 \else
13161 \csname B_#1\endcsname
13162 \fi
13163 }
13164 \def\calc@bm@number#1{%
13165 \@tempcnta=\check@bm@number{#1}\relax
13166 \advance\@tempcnta by 1 %
13167 \expandafter\xdef\csname B_#1\endcsname{\the\@tempcnta}%
```

```
13168 }
13169 \langle/!vtex)
13170 \ifHy@implicit
13171 \else
13172 \expandafter\endinput
13173 \fi
13174 \langle/outlines\rangle13175 (*outlines | hypertex)
13176 \newlength\Hy@SectionHShift
13177 \def\Hy@SectionAnchorHref#1{%
13178 \ifx\protect\@typeset@protect
13179 \Hy@@SectionAnchor{#1}%
13180 \fi
13181 }
13182 \DeclareRobustCommand*{\Hy@@SectionAnchor}[1]{%
13183 \leavevmode
13184 \hbox to 0pt{%
13185 \kern-\Hy@SectionHShift
13186 \Hy@raisedlink{%
13187 \hyper@anchorstart{#1}\hyper@anchorend
13188 }%
13189 \hss
13190 }%
13191 }
13192 \let\H@old@ssect\@ssect
13193 \def\@ssect#1#2#3#4#5{%
13194 \Hy@MakeCurrentHrefAuto{section*}%
13195 \setlength{\Hy@SectionHShift}{#1}%
13196 \begingroup
13197 \toks@{\H@old@ssect{#1}{#2}{#3}{#4}}%
13198 \toks\tw@\expandafter{%
13199 \expandafter\Hy@SectionAnchorHref\expandafter{\@currentHref}%
13200 #5%
13201 }%
13202 \edef\x{\endgroup
13203 \the\toks@{\the\toks\tw@}%
13204 }\x
13205 }
13206 \let\H@old@schapter\@schapter
13207 \def\@schapter#1{%
13208 \begingroup
13209 \let\@mkboth\@gobbletwo
13210 \Hy@MakeCurrentHrefAuto{\Hy@chapapp*}%
13211 \Hy@raisedlink{%
13212 \hyper@anchorstart{\@currentHref}\hyper@anchorend
13213 }%
13214 \endgroup
13215 \H@old@schapter{#1}%
13216 }
If there is no chapter number (\frontmatter or \backmatter) then \refstepcounter{chapter}
```
is not executed, so there will be no destination for \ddcontentsline. So \@chapter is overloaded to avoid this:

```
13217 \ltx@IfUndefined{@chapter}{}{%
13218 \let\Hy@org@chapter\@chapter
13219 \def\@chapter{%
```

```
13220 \def\Hy@next{%
13221 \Hy@MakeCurrentHrefAuto{\Hy@chapapp*}%
13222 \Hy@raisedlink{%
13223 \hyper@anchorstart{\@currentHref}\hyper@anchorend
13224 }%
13225 }%
13226 \ifnum\c@secnumdepth>\m@ne
13227 \ltx@IfUndefined{if@mainmatter}%
13228 \iftrue{\csname if@mainmatter\endcsname}%
13229 \let\Hy@next\relax
13230 \t\t \hat{f}13231 \fi
13232 \Hy@next
13233 \Hy@org@chapter
13234 }%
13235 }
13236 \let\H@old@part\@part
13237 \begingroup\expandafter\expandafter\expandafter\endgroup
13238 \expandafter\ifx\csname chapter\endcsname\relax
13239 \let\Hy@secnum@part\z@
13240 \else
13241 \let\Hy@secnum@part\m@ne
13242 \fi
13243 \def\@part{%
13244 \ifnum\Hy@secnum@part>\c@secnumdepth
13245 \phantomsection
13246 \fi
13247 \H@old@part
13248 }
13249 \let\H@old@spart\@spart
13250 \def\@spart#1{%
13251 \Hy@MakeCurrentHrefAuto{part*}%
13252 \Hy@raisedlink{%
13253 \hyper@anchorstart{\@currentHref}\hyper@anchorend
13254 }%
13255 \H@old@spart{#1}%
13256 }
13257 \let\H@old@sect\@sect
13258 \def\@sect#1#2#3#4#5#6[#7]#8{%
13259 \ifnum #2>\c@secnumdepth
13260 \expandafter\@firstoftwo
13261 \else
13262 \expandafter\@secondoftwo
13263 \fi
13264 {%
13265 \Hy@MakeCurrentHrefAuto{section*}%
13266 \setlength{\Hy@SectionHShift}{#3}%
13267 \begingroup
13268 \toks@{\H@old@sect{#1}{#2}{#3}{#4}{#5}{#6}[{#7}]}%
13269 \toks\tw@\expandafter{%
13270 \expandafter\Hy@SectionAnchorHref\expandafter{\@currentHref}%
13271 #8%
13272 }%
13273 \edef\x{\endgroup
13274 \the\toks@{\the\toks\tw@}%
13275 }\x
13276 }{%
```

```
13277 \H@old@sect{#1}{#2}{#3}{#4}{#5}{#6}[{#7}]{#8}%
13278 }%
13279 }
13280 (/outlines | hypertex)
13281 \langle*outlines\rangle13282 \expandafter\def\csname Parent-4\endcsname{}
13283 \expandafter\def\csname Parent-3\endcsname{}
13284 \expandafter\def\csname Parent-2\endcsname{}
13285 \expandafter\def\csname Parent-1\endcsname{}
13286 \expandafter\def\csname Parent0\endcsname{}
13287 \expandafter\def\csname Parent1\endcsname{}
13288 \expandafter\def\csname Parent2\endcsname{}
13289 \expandafter\def\csname Parent3\endcsname{}
13290 \expandafter\def\csname Parent4\endcsname{}
```
13291  $\langle$ /outlines $\rangle$ 

# 49 Compatibility with koma-script classes

13292 (\*outlines | hypertex)

Hard-wire in an unpleasant over-ride of komascript 'scrbook' class for Tobias Isenberg (Tobias.Isenberg@gmx.de). With version 6.71b the hack is also applied to 'scrreprt' class and is removed for koma-script versions since 2001/01/01, because Markus Kohm supports hyperref in komascript.

```
13293 \def\Hy@tempa{%
13294 \def\@addchap[##1]##2{%
13295 \typeout{##2}%
13296 \if@twoside
13297 \@mkboth{##1}{}%
13298 \else
13299 \@mkboth{}{##1}%
13300 \fi
13301 \addtocontents{lof}{\protect\addvspace{10\p@}}%
13302 \addtocontents{lot}{\protect\addvspace{10\p@}}%
13303 \Hy@MakeCurrentHrefAuto{\Hy@chapapp*}%
13304 \Hy@raisedlink{%
13305 \hyper@anchorstart{\@currentHref}\hyper@anchorend
13306 }%
13307 \if@twocolumn
13308 \@topnewpage[\@makeschapterhead{##2}]%
13309 \else
13310 \@makeschapterhead{##2}%
13311 \@afterheading
13312 \fi
13313 \addcontentsline{toc}{chapter}{##1}%
13314 }%
13315 }
13316 \@ifclassloaded{scrbook}{%
13317 \@ifclasslater{scrbook}{2001/01/01}{%
13318 \let\Hy@tempa\@empty
13319 }{}%
13320 }{%
13321 \@ifclassloaded{scrreprt}{%
13322 \@ifclasslater{scrreprt}{2001/01/01}{%
13323 \let\Hy@tempa\@empty
```
 }{}% }{% \let\Hy@tempa\@empty }% }% \Hy@tempa 13330 (/outlines | hypertex)

# 50 Encoding definition files for encodings of PDF strings

This was contributed by Heiko Oberdiek.

## 50.1 PD1 encoding

13331  $\langle *pd1$ enc $\rangle$ \DeclareFontEncoding{PD1}{}{}

#### Accents

 \DeclareTextAccent{\'}{PD1}{\textasciigrave} \DeclareTextAccent{\'}{PD1}{\textacute} \DeclareTextAccent{\^}{PD1}{\textasciicircum} \DeclareTextAccent{\~}{PD1}{\texttilde} \DeclareTextAccent{\"}{PD1}{\textasciidieresis} \DeclareTextAccent{\r}{PD1}{\textring} \DeclareTextAccent{\v}{PD1}{\textasciicaron} \DeclareTextAccent{\.}{PD1}{\textdotaccent} \DeclareTextAccent{\c}{PD1}{\textcedilla} \DeclareTextAccent{\=}{PD1}{\textasciimacron} \DeclareTextAccent{\b}{PD1}{\textmacronbelow} \DeclareTextAccent{\d}{PD1}{\textdotbelow} \DeclareTextCompositeCommand{\'}{PD1}{\@empty}{\textasciigrave} \DeclareTextCompositeCommand{\'}{PD1}{\@empty}{\textacute} \DeclareTextCompositeCommand{\^}{PD1}{\@empty}{\textasciicircum} \DeclareTextCompositeCommand{\~}{PD1}{\@empty}{\texttilde} \DeclareTextCompositeCommand{\"}{PD1}{\@empty}{\textasciidieresis} \DeclareTextCompositeCommand{\r}{PD1}{\@empty}{\textring} \DeclareTextCompositeCommand{\v}{PD1}{\@empty}{\textasciicaron} \DeclareTextCompositeCommand{\.}{PD1}{\@empty}{\textdotaccent} \DeclareTextCompositeCommand{\c}{PD1}{\@empty}{\textcedilla} \DeclareTextCompositeCommand{\=}{PD1}{\@empty}{\textasciimacron} \DeclareTextCompositeCommand{\b}{PD1}{\@empty}{\textmacronbelow} \DeclareTextCompositeCommand{\d}{PD1}{\@empty}{\textdotbelow} \DeclareTextCompositeCommand{\'}{PD1}{\ }{\textasciigrave} \DeclareTextCompositeCommand{\'}{PD1}{\ }{\textacute} \DeclareTextCompositeCommand{\^}{PD1}{\ }{\textasciicircum} \DeclareTextCompositeCommand{\~}{PD1}{\ }{\texttilde} \DeclareTextCompositeCommand{\"}{PD1}{\ }{\textasciidieresis} \DeclareTextCompositeCommand{\r}{PD1}{\ }{\textring} \DeclareTextCompositeCommand{\v}{PD1}{\ }{\textasciicaron} \DeclareTextCompositeCommand{\.}{PD1}{\ }{\textdotaccent} \DeclareTextCompositeCommand{\c}{PD1}{\ }{\textcedilla} \DeclareTextCompositeCommand{\=}{PD1}{\ }{\textasciimacron} \DeclareTextCompositeCommand{\b}{PD1}{\ }{\textmacronbelow} \DeclareTextCompositeCommand{\d}{PD1}{\ }{\textdotbelow} \DeclareTextCommand{\k}{PD1}[1]{\TextSymbolUnavailable{\k{#1}}#1} \DeclareTextCommand{\t}{PD1}[1]{\TextSymbolUnavailable{\t{#1}}#1} \DeclareTextCommand{\newtie}{PD1}[1]{%

 \TextSymbolUnavailable{\newtie{#1}}#1% } Special white space escape characters not for use in bookmarks but for other PDF strings. % U+0009 (CHARACTER TABULATION) \DeclareTextCommand{\textHT}{PD1}{\011}% U+0009 % U+000A (LINE FEED) \DeclareTextCommand{\textLF}{PD1}{\012}% U+000A % U+000D (CARRIAGE RETURN) \DeclareTextCommand{\textCR}{PD1}{\015}% U+000D Accent glyph names % U+02D8 BREVE; breve \DeclareTextCommand{\textasciibreve}{PD1}{\030}% U+02D8 % U+02C7 CARON; caron \DeclareTextCommand{\textasciicaron}{PD1}{\031}% U+02C7 % U+02C6 MODIFIER LETTER CIRCUMFLEX ACCENT; circumflex \DeclareTextCommand{\textcircumflex}{PD1}{\032}% U+02C6 % U+02D9 DOT ABOVE; dotaccent \DeclareTextCommand{\textdotaccent}{PD1}{\033}% U+02D9 % U+02DD DOUBLE ACUTE ACCENT; hungarumlaut \DeclareTextCommand{\texthungarumlaut}{PD1}{\034}% U+02DD % U+02DB OGONEK; ogonek \DeclareTextCommand{\textogonek}{PD1}{\035}% U+02DB % U+02DA RING ABOVE; ring \DeclareTextCommand{\textring}{PD1}{\036}% U+02DA % U+02DC SMALL TILDE; ilde, \*tilde \DeclareTextCommand{\texttilde}{PD1}{\037}% U+02DC \040: U+0020 SPACE; \*space, spacehackarabic \041: U+0021 EXCLAMATION MARK; exclam % U+0022 QUOTATION MARK; quotedbl \DeclareTextCommand{\textquotedbl}{PD1}{\string"}% \042 U+0022 % U+0023 NUMBER SIGN; numbersign \DeclareTextCommand{\textnumbersign}{PD1}{\043}% U+0023 % U+0024 DOLLAR SIGN; dollar \DeclareTextCommand{\textdollar}{PD1}{\044}% U+0024 % U+0025 PERCENT SIGN; percent \DeclareTextCommand{\textpercent}{PD1}{\045}% U+0025 % U+0026 AMPERSAND; ampersand \DeclareTextCommand{\textampersand}{PD1}{\046}% U+0026 \047: U+0027 APOSTROPHE; quotesingle % U+0028 LEFT PARENTHESIS; parenleft \DeclareTextCommand{\textparenleft}{PD1}{\string\(}% \050 U+0028 % U+0029 RIGHT PARENTHESIS; parenright \DeclareTextCommand{\textparenright}{PD1}{\string\)}% \051 U+0029 \052: U+002A ASTERISK; asterisk \053: U+002B PLUS SIGN; plus

\054: U+002C COMMA; comma

\055: U+002D HYPHEN-MINUS; hyphen

\056: U+002E FULL STOP; period

% U+002E FULL STOP; period

\DeclareTextCommand{\textdotbelow}{PD1}{.}% \056 U+002E

\057: U+002F SOLIDUS; slash

\060: U+0030 DIGIT ZERO; zero

. . . \071: U+0039 DIGIT NINE; nine

\072: U+003A COLON; colon \073: U+003B SEMICOLON; semicolon % U+003C LESS-THAN SIGN; less \DeclareTextCommand{\textless}{PD1}{<}% \074 U+003C \075: U+003D EQUALS SIGN; equal

 % U+003E GREATER-THAN SIGN; greater \DeclareTextCommand{\textgreater}{PD1}{>}% \076 U+003E

\077: U+003F QUESTION MARK; question

\100: U+0040 COMMERCIAL AT; at

\101: U+0041 LATIN CAPITAL LETTER A; A

. . . \132: U+005A LATIN CAPITAL LETTER Z; Z

\133: U+005B LEFT SQUARE BRACKET; bracketleft % U+005C REVERSE SOLIDUS; backslash

\DeclareTextCommand{\textbackslash}{PD1}{\134}% U+005C

\135: U+005D RIGHT SQUARE BRACKET; bracketright % U+005E CIRCUMFLEX ACCENT; asciicircum \DeclareTextCommand{\textasciicircum}{PD1}{\136}% U+005E % U+005F LOW LINE; underscore \DeclareTextCommand{\textunderscore}{PD1}{\137}% U+005F \DeclareTextCommand{\textmacronbelow}{PD1}{\137}% U+005F

% U+0060 GRAVE ACCENT; grave

\DeclareTextCommand{\textasciigrave}{PD1}{\140}% U+0060

\141: U+0061 LATIN SMALL LETTER A; a

\150: U+0068 LATIN SMALL LETTER H; h % U+0069 LATIN SMALL LETTER I; i \DeclareTextCompositeCommand{\.}{PD1}{i}{i}% \151 U+0069

# \152: U+006A LATIN SMALL LETTER J; j

. . .

\172: U+007A LATIN SMALL LETTER Z; z % U+007B LEFT CURLY BRACKET; braceleft \DeclareTextCommand{\textbraceleft}{PD1}{\173}% U+007B % U+007C VERTICAL LINE; \*bar, verticalbar \DeclareTextCommand{\textbar}{PD1}{|}% U+007C % U+007D RIGHT CURLY BRACKET; braceright \DeclareTextCommand{\textbraceright}{PD1}{\175}% U+007D % U+007E TILDE; asciitilde \DeclareTextCommand{\textasciitilde}{PD1}{\176}% U+007E Slot  $\177$  (0x7F) is undefined in PDFDocEncoding. % U+2022 BULLET; bullet \DeclareTextCommand{\textbullet}{PD1}{\200}% U+2022 % U+2020 DAGGER; dagger \DeclareTextCommand{\textdagger}{PD1}{\201}% U+2020 % U+2021 DOUBLE DAGGER; daggerdbl \DeclareTextCommand{\textdaggerdbl}{PD1}{\202}% U+2021 % U+2026 HORIZONTAL ELLIPSIS; ellipsis \DeclareTextCommand{\textellipsis}{PD1}{\203}% U+2026 % U+2014 EM DASH; emdash \DeclareTextCommand{\textemdash}{PD1}{\204}% U+2014 % U+2013 EN DASH; endash \DeclareTextCommand{\textendash}{PD1}{\205}% U+2013 % U+0192 LATIN SMALL LETTER F WITH HOOK; florin \DeclareTextCommand{\textflorin}{PD1}{\206}% U+0192
% U+2044 FRACTION SLASH; fraction \DeclareTextCommand{\textfractionsolidus}{PD1}{\207}% U+2044 % U+2039 SINGLE LEFT-POINTING ANGLE QUOTATION MARK; guilsinglleft \DeclareTextCommand{\guilsinglleft}{PD1}{\210}% U+2039 % U+203A SINGLE RIGHT-POINTING ANGLE QUOTATION MARK; guilsinglright \DeclareTextCommand{\guilsinglright}{PD1}{\211}% U+203A % U+2212 MINUS SIGN; minus \DeclareTextCommand{\textminus}{PD1}{\212}% U+2212 % U+2030 PER MILLE SIGN; perthousand \DeclareTextCommand{\textperthousand}{PD1}{\213}% U+2030 % U+201E DOUBLE LOW-9 QUOTATION MARK; quotedblbase \DeclareTextCommand{\quotedblbase}{PD1}{\214}% U+201E % U+201C LEFT DOUBLE QUOTATION MARK; quotedblleft \DeclareTextCommand{\textquotedblleft}{PD1}{\215}% U+201C % U+201D RIGHT DOUBLE QUOTATION MARK; quotedblright \DeclareTextCommand{\textquotedblright}{PD1}{\216}% U+201D % U+2018 LEFT SINGLE QUOTATION MARK; quoteleft \DeclareTextCommand{\textquoteleft}{PD1}{\217}% U+2018 % U+2019 RIGHT SINGLE QUOTATION MARK; quoteright \DeclareTextCommand{\textquoteright}{PD1}{\220}% U+2019 % U+201A SINGLE LOW-9 QUOTATION MARK; quotesinglbase \DeclareTextCommand{\quotesinglbase}{PD1}{\221}% U+201A % U+2122 TRADE MARK SIGN; trademark \DeclareTextCommand{\texttrademark}{PD1}{\222}% U+2122 % U+FB01 LATIN SMALL LIGATURE FI; fi \DeclareTextCommand{\textfi}{PD1}{\223}% U+FB01 % U+FB02 LATIN SMALL LIGATURE FL; fl \DeclareTextCommand{\textfl}{PD1}{\224}% U+FB02 % U+0141 LATIN CAPITAL LETTER L WITH STROKE; Lslash \DeclareTextCommand{\L}{PD1}{\225}% U+0141 % U+0152 LATIN CAPITAL LIGATURE OE; OE \DeclareTextCommand{\OE}{PD1}{\226}% U+0152 % U+0160 LATIN CAPITAL LETTER S WITH CARON; Scaron \DeclareTextCompositeCommand{\v}{PD1}{S}{\227}% U+0160 % U+0178 LATIN CAPITAL LETTER Y WITH DIAERESIS; Ydieresis \DeclareTextCompositeCommand{\"}{PD1}{Y}{\230}% U+0178 \DeclareTextCommand{\IJ}{PD1}{\230} % U+017D LATIN CAPITAL LETTER Z WITH CARON; Zcaron \DeclareTextCompositeCommand{\v}{PD1}{Z}{\231}% U+017D % U+0131 LATIN SMALL LETTER DOTLESS I; dotlessi \DeclareTextCommand{\i}{PD1}{\232}% U+0131 % U+0142 LATIN SMALL LETTER L WITH STROKE; lslash \DeclareTextCommand{\l}{PD1}{\233}% U+0142 % U+0153 LATIN SMALL LIGATURE OE; oe \DeclareTextCommand{\oe}{PD1}{\234}% U+0153 % U+0161 LATIN SMALL LETTER S WITH CARON; scaron \DeclareTextCompositeCommand{\v}{PD1}{s}{\235}% U+0161 % U+017E LATIN SMALL LETTER Z WITH CARON; zcaron \DeclareTextCompositeCommand{\v}{PD1}{z}{\236}% U+017E Slot  $\237$  (0x9F) is not defined in PDFDocEncoding. The euro  $\lambda$ 240 is inserted in version 1.3 of the pdf specification. % U+20AC EURO SIGN; \*Euro, euro \DeclareTextCommand{\texteuro}{PD1}{\240}% U+20AC % U+00A1 INVERTED EXCLAMATION MARK; exclamdown \DeclareTextCommand{\textexclamdown}{PD1}{\241}% U+00A1

 % U+00A2 CENT SIGN; cent \DeclareTextCommand{\textcent}{PD1}{\242}% U+00A2 % U+00A3 POUND SIGN; sterling \DeclareTextCommand{\textsterling}{PD1}{\243}% U+00A3 % U+00A4 CURRENCY SIGN; currency \DeclareTextCommand{\textcurrency}{PD1}{\244}% U+00A4 % U+00A5 YEN SIGN; yen \DeclareTextCommand{\textyen}{PD1}{\245}% U+00A5 % U+00A6 BROKEN BAR; brokenbar \DeclareTextCommand{\textbrokenbar}{PD1}{\246}% U+00A6 % U+00A7 SECTION SIGN; section \DeclareTextCommand{\textsection}{PD1}{\247}% U+00A7 % U+00A8 DIAERESIS; dieresis \DeclareTextCommand{\textasciidieresis}{PD1}{\250}% U+00A8 % U+00A9 COPYRIGHT SIGN; copyright \DeclareTextCommand{\textcopyright}{PD1}{\251}% U+00A9 % U+00AA FEMININE ORDINAL INDICATOR; ordfeminine \DeclareTextCommand{\textordfeminine}{PD1}{\252}% U+00AA % U+00AB LEFT-POINTING DOUBLE ANGLE QUOTATION MARK; guillemotleft \DeclareTextCommand{\guillemotleft}{PD1}{\253}% U+00AB % U+00AC NOT SIGN; logicalnot \DeclareTextCommand{\textlogicalnot}{PD1}{\254}% U+00AC \DeclareTextCommand{\textlnot}{PD1}{\254}% logical not No glyph \255 in PDFDocEncoding. % U+00AE REGISTERED SIGN; registered \DeclareTextCommand{\textregistered}{PD1}{\256}% U+00AE % U+00AF MACRON; \*macron, overscore \DeclareTextCommand{\textasciimacron}{PD1}{\257}% U+00AF % U+00B0 DEGREE SIGN; degree \DeclareTextCommand{\textdegree}{PD1}{\260}% U+00B0 % U+00B1 PLUS-MINUS SIGN; plusminus \DeclareTextCommand{\textplusminus}{PD1}{\261}% U+00B1 % U+00B2 SUPERSCRIPT TWO; twosuperior \DeclareTextCommand{\texttwosuperior}{PD1}{\262}% U+00B2 % U+00B3 SUPERSCRIPT THREE; threesuperior \DeclareTextCommand{\textthreesuperior}{PD1}{\263}% U+00B3 % U+00B4 ACUTE ACCENT; acute \DeclareTextCommand{\textacute}{PD1}{\264}% U+00B4 % U+00B5 MICRO SIGN; mu, mu1 \DeclareTextCommand{\textmu}{PD1}{\265}% U+00B5 % U+00B6 PILCROW SIGN; paragraph \DeclareTextCommand{\textparagraph}{PD1}{\266}% U+00B6 % U+00B7 MIDDLE DOT; middot, \*periodcentered \DeclareTextCommand{\textperiodcentered}{PD1}{\267}% U+00B7 % U+00B8 CEDILLA; cedilla \DeclareTextCommand{\textcedilla}{PD1}{\270}% U+00B8 % U+00B9 SUPERSCRIPT ONE; onesuperior \DeclareTextCommand{\textonesuperior}{PD1}{\271}% U+00B9 % U+00BA MASCULINE ORDINAL INDICATOR; ordmasculine \DeclareTextCommand{\textordmasculine}{PD1}{\272}% U+00BA % U+00BB RIGHT-POINTING DOUBLE ANGLE QUOTATION MARK; guillemotright \DeclareTextCommand{\guillemotright}{PD1}{\273}% U+00BB % U+00BC VULGAR FRACTION ONE QUARTER; onequarter \DeclareTextCommand{\textonequarter}{PD1}{\274}% U+00BC % U+00BD VULGAR FRACTION ONE HALF; onehalf

 \DeclareTextCommand{\textonehalf}{PD1}{\275}% U+00BD % U+00BE VULGAR FRACTION THREE QUARTERS; threequarters \DeclareTextCommand{\textthreequarters}{PD1}{\276}% U+00BE % U+00BF INVERTED QUESTION MARK; questiondown \DeclareTextCommand{\textquestiondown}{PD1}{\277}% U+00BF % U+00C0 LATIN CAPITAL LETTER A WITH GRAVE; Agrave \DeclareTextCompositeCommand{\'}{PD1}{A}{\300}% U+00C0 % U+00C1 LATIN CAPITAL LETTER A WITH ACUTE; Aacute \DeclareTextCompositeCommand{\'}{PD1}{A}{\301}% U+00C1 % U+00C2 LATIN CAPITAL LETTER A WITH CIRCUMFLEX; Acircumflex \DeclareTextCompositeCommand{\^}{PD1}{A}{\302}% U+00C2 % U+00C3 LATIN CAPITAL LETTER A WITH TILDE; Atilde \DeclareTextCompositeCommand{\~}{PD1}{A}{\303}% U+00C3 % U+00C4 LATIN CAPITAL LETTER A WITH DIAERESIS; Adieresis \DeclareTextCompositeCommand{\"}{PD1}{A}{\304}% U+00C4 % U+00C5 LATIN CAPITAL LETTER A WITH RING ABOVE; Aring \DeclareTextCompositeCommand{\r}{PD1}{A}{\305}% U+00C5 % U+00C6 LATIN CAPITAL LETTER AE; AE \DeclareTextCommand{\AE}{PD1}{\306}% U+00C6 % U+00C7 LATIN CAPITAL LETTER C WITH CEDILLA; Ccedilla \DeclareTextCompositeCommand{\c}{PD1}{C}{\307}% U+00C7 % U+00C8 LATIN CAPITAL LETTER E WITH GRAVE; Egrave \DeclareTextCompositeCommand{\'}{PD1}{E}{\310}% U+00C8 % U+00C9 LATIN CAPITAL LETTER E WITH ACUTE; Eacute \DeclareTextCompositeCommand{\'}{PD1}{E}{\311}% U+00C9 % U+00CA LATIN CAPITAL LETTER E WITH CIRCUMFLEX; Ecircumflex \DeclareTextCompositeCommand{\^}{PD1}{E}{\312}% U+00CA % U+00CB LATIN CAPITAL LETTER E WITH DIAERESIS; Edieresis \DeclareTextCompositeCommand{\"}{PD1}{E}{\313}% U+00CB % U+00CC LATIN CAPITAL LETTER I WITH GRAVE; Igrave \DeclareTextCompositeCommand{\'}{PD1}{I}{\314}% U+00CC % U+00CD LATIN CAPITAL LETTER I WITH ACUTE; Iacute \DeclareTextCompositeCommand{\'}{PD1}{I}{\315}% U+00CD % U+00CE LATIN CAPITAL LETTER I WITH CIRCUMFLEX; Icircumflex \DeclareTextCompositeCommand{\^}{PD1}{I}{\316}% U+00CE % U+00CF LATIN CAPITAL LETTER I WITH DIAERESIS; Idieresis \DeclareTextCompositeCommand{\"}{PD1}{I}{\317}% U+00CF % U+00D0 LATIN CAPITAL LETTER ETH; Eth \DeclareTextCommand{\DH}{PD1}{\320}% U+00D0 \DeclareTextCommand{\DJ}{PD1}{\320}% U+00D0 % U+00D1 LATIN CAPITAL LETTER N WITH TILDE; Ntilde \DeclareTextCompositeCommand{\~}{PD1}{N}{\321}% U+00D1 % U+00D2 LATIN CAPITAL LETTER O WITH GRAVE; Ograve \DeclareTextCompositeCommand{\'}{PD1}{O}{\322}% U+00D2 % U+00D3 LATIN CAPITAL LETTER O WITH ACUTE; Oacute \DeclareTextCompositeCommand{\'}{PD1}{O}{\323}% U+00D3 % U+00D4 LATIN CAPITAL LETTER O WITH CIRCUMFLEX; Ocircumflex \DeclareTextCompositeCommand{\^}{PD1}{O}{\324}% U+00D4 % U+00D5 LATIN CAPITAL LETTER O WITH TILDE; Otilde \DeclareTextCompositeCommand{\~}{PD1}{O}{\325}% U+00D5 % U+00D6 LATIN CAPITAL LETTER O WITH DIAERESIS; Odieresis \DeclareTextCompositeCommand{\"}{PD1}{O}{\326}% U+00D6 % U+00D7 MULTIPLICATION SIGN; multiply \DeclareTextCommand{\textmultiply}{PD1}{\327}% U+00D7 % U+00D8 LATIN CAPITAL LETTER O WITH STROKE; Oslash \DeclareTextCommand{\O}{PD1}{\330}% U+00D8 % U+00D9 LATIN CAPITAL LETTER U WITH GRAVE; Ugrave

 \DeclareTextCompositeCommand{\'}{PD1}{U}{\331}% U+00D9 % U+00DA LATIN CAPITAL LETTER U WITH ACUTE; Uacute \DeclareTextCompositeCommand{\'}{PD1}{U}{\332}% U+00DA % U+00DB LATIN CAPITAL LETTER U WITH CIRCUMFLEX; Ucircumflex \DeclareTextCompositeCommand{\^}{PD1}{U}{\333}% U+00DB % U+00DC LATIN CAPITAL LETTER U WITH DIAERESIS; Udieresis \DeclareTextCompositeCommand{\"}{PD1}{U}{\334}% U+00DC % U+00DD LATIN CAPITAL LETTER Y WITH ACUTE; Yacute \DeclareTextCompositeCommand{\'}{PD1}{Y}{\335}% U+00DD % U+00DE LATIN CAPITAL LETTER THORN; Thorn \DeclareTextCommand{\TH}{PD1}{\336}% U+00DE % U+00DF LATIN SMALL LETTER SHARP S; germandbls \DeclareTextCommand{\ss}{PD1}{\337}% U+00DF % U+00E0 LATIN SMALL LETTER A WITH GRAVE; agrave \DeclareTextCompositeCommand{\'}{PD1}{a}{\340}% U+00E0 % U+00E1 LATIN SMALL LETTER A WITH ACUTE; aacute \DeclareTextCompositeCommand{\'}{PD1}{a}{\341}% U+00E1 % U+00E2 LATIN SMALL LETTER A WITH CIRCUMFLEX; acircumflex \DeclareTextCompositeCommand{\^}{PD1}{a}{\342}% U+00E2 % U+00E3 LATIN SMALL LETTER A WITH TILDE; atilde \DeclareTextCompositeCommand{\~}{PD1}{a}{\343}% U+00E3 % U+00E4 LATIN SMALL LETTER A WITH DIAERESIS; adieresis \DeclareTextCompositeCommand{\"}{PD1}{a}{\344}% U+00E4 % U+00E5 LATIN SMALL LETTER A WITH RING ABOVE; aring \DeclareTextCompositeCommand{\r}{PD1}{a}{\345}% U+00E5 % U+00E6 LATIN SMALL LETTER AE; ae \DeclareTextCommand{\ae}{PD1}{\346}% U+00E6 % U+00E7 LATIN SMALL LETTER C WITH CEDILLA; ccedilla \DeclareTextCompositeCommand{\c}{PD1}{c}{\347}% U+00E7 % U+00E8 LATIN SMALL LETTER E WITH GRAVE; egrave \DeclareTextCompositeCommand{\'}{PD1}{e}{\350}% U+00E8 % U+00E9 LATIN SMALL LETTER E WITH ACUTE; eacute \DeclareTextCompositeCommand{\'}{PD1}{e}{\351}% U+00E9 % U+00EA LATIN SMALL LETTER E WITH CIRCUMFLEX; ecircumflex \DeclareTextCompositeCommand{\^}{PD1}{e}{\352}% U+00EA % U+00EB LATIN SMALL LETTER E WITH DIAERESIS; edieresis \DeclareTextCompositeCommand{\"}{PD1}{e}{\353}% U+00EB % U+00EC LATIN SMALL LETTER I WITH GRAVE; igrave \DeclareTextCompositeCommand{\'}{PD1}{i}{\354}% U+00EC \DeclareTextCompositeCommand{\'}{PD1}{\i}{\354}% U+00EC % U+00ED LATIN SMALL LETTER I WITH ACUTE; iacute \DeclareTextCompositeCommand{\'}{PD1}{i}{\355}% U+00ED \DeclareTextCompositeCommand{\'}{PD1}{\i}{\355}% U+00ED % U+00EE LATIN SMALL LETTER I WITH CIRCUMFLEX; icircumflex \DeclareTextCompositeCommand{\^}{PD1}{i}{\356}% U+00EE \DeclareTextCompositeCommand{\^}{PD1}{\i}{\356}% U+00EE % U+00EF LATIN SMALL LETTER I WITH DIAERESIS; idieresis \DeclareTextCompositeCommand{\"}{PD1}{i}{\357}% U+00EF \DeclareTextCompositeCommand{\"}{PD1}{\i}{\357}% U+00EF % U+00F0 LATIN SMALL LETTER ETH; eth \DeclareTextCommand{\dh}{PD1}{\360}% U+00F0 % U+00F1 LATIN SMALL LETTER N WITH TILDE; ntilde \DeclareTextCompositeCommand{\~}{PD1}{n}{\361}% U+00F1 % U+00F2 LATIN SMALL LETTER O WITH GRAVE; ograve \DeclareTextCompositeCommand{\'}{PD1}{o}{\362}% U+00F2 % U+00F3 LATIN SMALL LETTER O WITH ACUTE; oacute \DeclareTextCompositeCommand{\'}{PD1}{o}{\363}% U+00F3

 % U+00F4 LATIN SMALL LETTER O WITH CIRCUMFLEX; ocircumflex \DeclareTextCompositeCommand{\^}{PD1}{o}{\364}% U+00F4 % U+00F5 LATIN SMALL LETTER O WITH TILDE; otilde \DeclareTextCompositeCommand{\~}{PD1}{o}{\365}% U+00F5 % U+00F6 LATIN SMALL LETTER O WITH DIAERESIS; odieresis \DeclareTextCompositeCommand{\"}{PD1}{o}{\366}% U+00F6 % U+00F7 DIVISION SIGN; divide \DeclareTextCommand{\textdivide}{PD1}{\367}% U+00F7 % U+00F8 LATIN SMALL LETTER O WITH STROKE; oslash \DeclareTextCommand{\o}{PD1}{\370}% U+00F8 % U+00F9 LATIN SMALL LETTER U WITH GRAVE; ugrave \DeclareTextCompositeCommand{\'}{PD1}{u}{\371}% U+00F9 % U+00FA LATIN SMALL LETTER U WITH ACUTE; uacute \DeclareTextCompositeCommand{\'}{PD1}{u}{\372}% U+00FA % U+00FB LATIN SMALL LETTER U WITH CIRCUMFLEX; ucircumflex \DeclareTextCompositeCommand{\^}{PD1}{u}{\373}% U+00FB % U+00FC LATIN SMALL LETTER U WITH DIAERESIS; udieresis \DeclareTextCompositeCommand{\"}{PD1}{u}{\374}% U+00FC % U+00FD LATIN SMALL LETTER Y WITH ACUTE; yacute \DeclareTextCompositeCommand{\'}{PD1}{y}{\375}% U+00FD % U+00FE LATIN SMALL LETTER THORN; thorn \DeclareTextCommand{\th}{PD1}{\376}% U+00FE % U+00FF LATIN SMALL LETTER Y WITH DIAERESIS; ydieresis \DeclareTextCompositeCommand{\"}{PD1}{y}{\377}% U+00FF \DeclareTextCommand{\ij}{PD1}{\377}% U+00FF

Glyphs that consist of several characters. \DeclareTextCommand{\SS}{PD1}{SS}

\DeclareTextCommand{\textcelsius}{PD1}{\textdegree C}

# Aliases (german.sty)

 \DeclareTextCommand{\textglqq}{PD1}{\quotedblbase} \DeclareTextCommand{\textgrqq}{PD1}{\textquotedblleft} \DeclareTextCommand{\textglq}{PD1}{\quotesinglbase} \DeclareTextCommand{\textgrq}{PD1}{\textquoteleft} \DeclareTextCommand{\textflqq}{PD1}{\guillemotleft} \DeclareTextCommand{\textfrqq}{PD1}{\guillemotright} \DeclareTextCommand{\textflq}{PD1}{\guilsinglleft} \DeclareTextCommand{\textfrq}{PD1}{\guilsinglright}

#### Aliases (math names)

\DeclareTextCommand{\textneg}{PD1}{\textlogicalnot}

\DeclareTextCommand{\texttimes}{PD1}{\textmultiply}

\DeclareTextCommand{\textdiv}{PD1}{\textdivide}

\DeclareTextCommand{\textpm}{PD1}{\textplusminus}

\DeclareTextCommand{\textcdot}{PD1}{\textperiodcentered}

\DeclareTextCommand{\textbeta}{PD1}{\ss}

Polish aliases. PDF encoding does not have the characters, but it is useful to Poles to have the plain letters regardless. Requested by Wojciech Myszka (W.Myszka@immt. pwr.wroc.pl).

\DeclareTextCompositeCommand{\k}{PD1}{a}{a}% aogonek

\DeclareTextCompositeCommand{\'}{PD1}{c}{c}% cacute

\DeclareTextCompositeCommand{\k}{PD1}{e}{e}% eogonek

\DeclareTextCompositeCommand{\'}{PD1}{n}{n}% nacute

\DeclareTextCompositeCommand{\'}{PD1}{s}{s}% sacute

\DeclareTextCompositeCommand{\'}{PD1}{z}{z}% zacute

\DeclareTextCompositeCommand{\.}{PD1}{z}{z}% zdot

\DeclareTextCompositeCommand{\k}{PD1}{A}{A}% Aogonek

\DeclareTextCompositeCommand{\'}{PD1}{C}{C}% Cacute

 \DeclareTextCompositeCommand{\k}{PD1}{E}{E}% Eogonek \DeclareTextCompositeCommand{\'}{PD1}{N}{N}% Nacute \DeclareTextCompositeCommand{\'}{PD1}{S}{S}% Sacute \DeclareTextCompositeCommand{\'}{PD1}{Z}{Z}% Zacute \DeclareTextCompositeCommand{\.}{PD1}{Z}{Z}% Zdot

13725  $\langle$ /pd1enc $\rangle$ 

# 50.2 PU encoding

13726  $\langle$ \*puenc $\rangle$ \DeclareFontEncoding{PU}{}{}

# 50.2.1 NFSS2 accents

 % U+0300 COMBINING GRAVE ACCENT; gravecmb, \*gravecomb \DeclareTextCommand{\'}{PU}[1]{#1\83\000}% U+0300 % U+0301 COMBINING ACUTE ACCENT; acutecmb, \*acutecomb \DeclareTextCommand{\'}{PU}[1]{#1\83\001}% U+0301 % U+0302 COMBINING CIRCUMFLEX ACCENT; circumflexcmb \DeclareTextCommand{\^}{PU}[1]{#1\83\002}% U+0302 % U+0303 COMBINING TILDE; tildecmb, \*tildecomb \DeclareTextCommand{\~}{PU}[1]{#1\83\003}% U+0303 % U+0304 COMBINING MACRON; macroncmb \DeclareTextCommand{\=}{PU}[1]{#1\83\004}% U+0304 % U+0306 COMBINING BREVE; brevecmb \DeclareTextCommand{\u}{PU}[1]{#1\83\006}% U+0306 \DeclareTextCommand{\U}{PU}[1]{#1\83\006}% U+0306 % U+0307 COMBINING DOT ABOVE; dotaccentcmb \DeclareTextCommand{\.}{PU}[1]{#1\83\007}% U+0307 % U+0308 COMBINING DIAERESIS; dieresiscmb \DeclareTextCommand{\"}{PU}[1]{#1\83\010}% U+0308 % U+030A COMBINING RING ABOVE; ringcmb \DeclareTextCommand{\r}{PU}[1]{#1\83\012}% U+030A % U+030B COMBINING DOUBLE ACUTE ACCENT; hungarumlautcmb \DeclareTextCommand{\H}{PU}[1]{#1\83\013}% U+030B % U+030C COMBINING CARON; caroncmb \DeclareTextCommand{\v}{PU}[1]{#1\83\014}% U+030C % U+030F COMBINING DOUBLE GRAVE ACCENT; dblgravecmb \DeclareTextCommand{\G}{PU}[1]{#1\83\017}% U+030F \DeclareTextCommand{\C}{PU}[1]{#1\83\017}% U+030F % U+0311 COMBINING INVERTED BREVE; breveinvertedcmb \DeclareTextCommand{\newtie}{PU}[1]{#1\83\021}% U+0311 % U+0323 COMBINING DOT BELOW; dotbelowcmb, \*dotbelowcomb \DeclareTextCommand{\d}{PU}[1]{#1\83\043}% U+0323 % U+0331 COMBINING MACRON BELOW; macronbelowcmb \DeclareTextCommand{\b}{PU}[1]{#1\83\061}% U+0331 % U+0327 COMBINING CEDILLA; cedillacmb \DeclareTextCommand{\c}{PU}[1]{#1\83\047}% U+0327 % U+0328 COMBINING OGONEK; ogonekcmb \DeclareTextCommand{\k}{PU}[1]{#1\83\050}% U+0328 % U+0361 COMBINING DOUBLE INVERTED BREVE; breveinverteddoublecmb \DeclareTextCommand{\t}{PU}[1]{#1\83\141}% U+0361 % U+20DD COMBINING ENCLOSING CIRCLE \DeclareTextCommand{\textcircled}{PU}[1]{#1\9040\335}% U+20DD

\@empty is an artefact of the NFSS2 machinery, it gets inserted for empty arguments and spaces.

 \DeclareTextCompositeCommand{\'}{PU}{\@empty}{\textasciigrave} \DeclareTextCompositeCommand{\'}{PU}{\@empty}{\textacute}

```
13770 \DeclareTextCompositeCommand{\^}{PU}{\@empty}{\textasciicircum}
13771 \DeclareTextCompositeCommand{\~}{PU}{\@empty}{\texttilde}
13772 \DeclareTextCompositeCommand{\"}{PU}{\@empty}{\textasciidieresis}
13773 \DeclareTextCompositeCommand{\r}{PU}{\@empty}{\textring}
13774 \DeclareTextCompositeCommand{\v}{PU}{\@empty}{\textasciicaron}
13775 \DeclareTextCompositeCommand{\.}{PU}{\@empty}{\textdotaccent}
13776 \DeclareTextCompositeCommand{\c}{PU}{\@empty}{\textcedilla}
13777 \DeclareTextCompositeCommand{\u}{PU}{\@empty}{\textasciibreve}
13778 \DeclareTextCompositeCommand{\G}{PU}{\@empty}{\textdoublegrave}
13779 \DeclareTextCompositeCommand{\=}{PU}{\@empty}{\textasciimacron}
13780 \DeclareTextCompositeCommand{\H}{PU}{\@empty}{\texthungarumlaut}
13781 \DeclareTextCompositeCommand{\k}{PU}{\@empty}{\textogonek}
13782 \DeclareTextCompositeCommand{\b}{PU}{\@empty}{\textmacronbelow}
13783 \DeclareTextCompositeCommand{\d}{PU}{\@empty}{\textdotbelow}
13784 \DeclareTextCompositeCommand{\t}{PU}{\@empty}{\texttie}
13785 \DeclareTextCompositeCommand{\newtie}{PU}{\@empty}{\textnewtie}
13786 \DeclareTextCompositeCommand{\textcircled}{PU}{\@empty}{\textbigcircle}
13787 \DeclareTextCompositeCommand{\'}{PU}{\ }{\textasciigrave}
13788 \DeclareTextCompositeCommand{\'}{PU}{\ }{\textacute}
13789 \DeclareTextCompositeCommand{\^}{PU}{\ }{\textasciicircum}
13790 \DeclareTextCompositeCommand{\~}{PU}{\ }{\texttilde}
13791 \DeclareTextCompositeCommand{\"}{PU}{\ }{\textasciidieresis}
13792 \DeclareTextCompositeCommand{\r}{PU}{\ }{\textring}
13793 \DeclareTextCompositeCommand{\v}{PU}{\ }{\textasciicaron}
13794 \DeclareTextCompositeCommand{\.}{PU}{\ }{\textdotaccent}
13795 \DeclareTextCompositeCommand{\c}{PU}{\ }{\textcedilla}
13796 \DeclareTextCompositeCommand{\u}{PU}{\ }{\textasciibreve}
13797 \DeclareTextCompositeCommand{\G}{PU}{\ }{\textdoublegrave}
13798 \DeclareTextCompositeCommand{\=}{PU}{\ }{\textasciimacron}
13799 \DeclareTextCompositeCommand{\H}{PU}{\ }{\texthungarumlaut}
13800 \DeclareTextCompositeCommand{\k}{PU}{\ }{\textogonek}
13801 \DeclareTextCompositeCommand{\b}{PU}{\ }{\textmacronbelow}
13802 \DeclareTextCompositeCommand{\d}{PU}{\ }{\textdotbelow}
13803\DeclareTextCompositeCommand{\t}{PU}{\ }{\texttie}
13804 \DeclareTextCompositeCommand{\newtie}{PU}{\ }{\textnewtie}
13805 \DeclareTextCompositeCommand{\textcircled}{PU}{\ }{\textbigcircle}
Accents for capitals (see encoding TS1)
13806 \DeclareTextCommand{\capitalcedilla}{PU}[1]{\c{#1}}
13807 \DeclareTextCommand{\capitalogonek}{PU}[1]{\k{#1}}
13808 \DeclareTextCommand{\capitalgrave}{PU}[1]{\'{#1}}
13809 \DeclareTextCommand{\capitalacute}{PU}[1]{\'{#1}}
13810 \DeclareTextCommand{\capitalcircumflex}{PU}[1]{\^{#1}}
13811 \DeclareTextCommand{\capitaltilde}{PU}[1]{\~{#1}}
13812 \DeclareTextCommand{\capitaldieresis}{PU}[1]{\"{#1}}
13813 \DeclareTextCommand{\capitalhungarumlaut}{PU}[1]{\H{#1}}
13814 \DeclareTextCommand{\capitalring}{PU}[1]{\r{#1}}
13815 \DeclareTextCommand{\capitalcaron}{PU}[1]{\v{#1}}
13816 \DeclareTextCommand{\capitalbreve}{PU}[1]{\u{#1}}
13817 \DeclareTextCommand{\capitalmacron}{PU}[1]{\={#1}}
13818 \DeclareTextCommand{\capitaldotaccent}{PU}[1]{\.{#1}}
13819 \DeclareTextCommand{\capitaltie}{PU}[1]{\t{#1}}
13820 \DeclareTextCommand{\capitalnewtie}{PU}[1]{\newtie{#1}}
```
## 50.2.2 Basic Latin: U+0000 to U+007F

Special white space escape characters. % U+0009 (CHARACTER TABULATION)  \DeclareTextCommand{\textHT}{PU}{\80\011}% U+0009 % U+000A (LINE FEED) \DeclareTextCommand{\textLF}{PU}{\80\012}% U+000A % U+000D (CARRIAGE RETURN) \DeclareTextCommand{\textCR}{PU}{\80\015}% U+000D \80\040: U+0020 SPACE; space, spacehackarabic \80\041: U+0021 EXCLAMATION MARK; exclam % U+0022 QUOTATION MARK; quotedbl \DeclareTextCommand{\textquotedbl}{PU}{\string"}% \80\042 U+0022 % U+0023 NUMBER SIGN; numbersign \DeclareTextCommand{\textnumbersign}{PU}{\80\043}% U+0023 % U+0024 DOLLAR SIGN; dollar \DeclareTextCommand{\textdollar}{PU}{\80\044}% U+0024 % U+0025 PERCENT SIGN; percent \DeclareTextCommand{\textpercent}{PU}{\80\045}% U+0025 % U+0026 AMPERSAND; ampersand \DeclareTextCommand{\textampersand}{PU}{\80\046}% U+0026 % U+0027 APOSTROPHE; quotesingle \DeclareTextCommand{\textquotesingle}{PU}{\80\047}% U+0027 % U+0028 LEFT PARENTHESIS; parenleft \DeclareTextCommand{\textparenleft}{PU}{\80\050}% U+0028 % U+0029 RIGHT PARENTHESIS; parenright \DeclareTextCommand{\textparenright}{PU}{\80\051}% U+0029 % U+002A ASTERISK; asterisk \DeclareTextCommand{\textasteriskcentered}{PU}{\80\052}% U+002A (?) \80\053: U+002B PLUS SIGN; plus \80\054: U+002C COMMA; comma \80\055: U+002D HYPHEN-MINUS; hyphen \80\056: U+002E FULL STOP; period \80\057: U+002F SOLIDUS; slash \80\060: U+0030 DIGIT ZERO; zero . . . \80\071: U+0039 DIGIT NINE; nine \80\072: U+003A COLON; colon \80\073: U+003B SEMICOLON; semicolon % U+003C LESS-THAN SIGN; less \DeclareTextCommand{\textless}{PU}{<}% \80\074 U+003C \80\075: U+003D EQUALS SIGN; equal % U+003E GREATER-THAN SIGN; greater \DeclareTextCommand{\textgreater}{PU}{>}% \80\076 U+003E \80\077: U+003F QUESTION MARK; question \80\100: U+0040 COMMERCIAL AT; at \80\101: U+0041 LATIN CAPITAL LETTER A; A . . . \80\132: U+005A LATIN CAPITAL LETTER Z; Z \80\133: U+005B LEFT SQUARE BRACKET; bracketleft % U+005C REVERSE SOLIDUS; backslash \DeclareTextCommand{\textbackslash}{PU}{\80\134}% U+005C \80\135: U+005D RIGHT SQUARE BRACKET; bracketright

 % U+005E CIRCUMFLEX ACCENT; asciicircum \DeclareTextCommand{\textasciicircum}{PU}{\80\136}% U+005E % U+005F LOW LINE; underscore

\DeclareTextCommand{\textunderscore}{PU}{\80\137}% U+005F

 % U+0060 GRAVE ACCENT; grave \DeclareTextCommand{\textasciigrave}{PU}{\80\140}% U+0060 \80\141: U+0061 LATIN SMALL LETTER A; a

## \80\150: U+0068 LATIN SMALL LETTER H; h

. . .

. . .

 % U+0069 LATIN SMALL LETTER I; i \DeclareTextCompositeCommand{\.}{PU}{\i}{i} % \80\151 U+0069 \DeclareTextCompositeCommand{\.}{PU}{i}{i}% \80\151 U+0069

# \80\152: U+006A LATIN SMALL LETTER J; j

## \80\172: U+007A LATIN SMALL LETTER Z; z

 % U+007B LEFT CURLY BRACKET; braceleft \DeclareTextCommand{\textbraceleft}{PU}{\80\173}% U+007B % U+007C VERTICAL LINE; \*bar, verticalbar \DeclareTextCommand{\textbar}{PU}{|}% \80\174 U+007C % U+007D RIGHT CURLY BRACKET; braceright \DeclareTextCommand{\textbraceright}{PU}{\80\175}% U+007D % U+007E TILDE; asciitilde \DeclareTextCommand{\textasciitilde}{PU}{\80\176}% U+007E

## 50.2.3 Latin-1 Supplement: U+0080 to U+00FF

\80\240: U+00A0 NO-BREAK SPACE; nbspace, nonbreakingspace

 % U+00A1 INVERTED EXCLAMATION MARK; exclamdown \DeclareTextCommand{\textexclamdown}{PU}{\80\241}% U+00A1 % U+00A2 CENT SIGN; cent \DeclareTextCommand{\textcent}{PU}{\80\242}% U+00A2 % U+00A3 POUND SIGN; sterling \DeclareTextCommand{\textsterling}{PU}{\80\243}% U+00A3 % U+00A4 CURRENCY SIGN; currency \DeclareTextCommand{\textcurrency}{PU}{\80\244}% U+00A4 % U+00A5 YEN SIGN; yen \DeclareTextCommand{\textyen}{PU}{\80\245}% U+00A5 % U+00A6 BROKEN BAR; brokenbar \DeclareTextCommand{\textbrokenbar}{PU}{\80\246}% U+00A6 % U+00A7 SECTION SIGN; section \DeclareTextCommand{\textsection}{PU}{\80\247}% U+00A7 % U+00A8 DIAERESIS; dieresis \DeclareTextCommand{\textasciidieresis}{PU}{\80\250}% U+00A8 % U+00A9 COPYRIGHT SIGN; copyright \DeclareTextCommand{\textcopyright}{PU}{\80\251}% U+00A9 % U+00AA FEMININE ORDINAL INDICATOR; ordfeminine \DeclareTextCommand{\textordfeminine}{PU}{\80\252}% U+00AA % U+00AB LEFT-POINTING DOUBLE ANGLE QUOTATION MARK; guillemotleft \DeclareTextCommand{\guillemotleft}{PU}{\80\253}% U+00AB % U+00AC NOT SIGN; logicalnot \DeclareTextCommand{\textlogicalnot}{PU}{\80\254}% U+00AC \DeclareTextCommand{\textlnot}{PU}{\80\254}% U+00AC \80\255: U+00AD SOFT HYPHEN; sfthyphen, softhyphen % U+00AE REGISTERED SIGN; registered \DeclareTextCommand{\textregistered}{PU}{\80\256}% U+00AE % U+00AF MACRON; \*macron, overscore \DeclareTextCommand{\textasciimacron}{PU}{\80\257}% U+00AF

% U+00B0 DEGREE SIGN; degree

```
13898 \DeclareTextCommand{\textdegree}{PU}{\80\260}% U+00B0
13899 % U+00B1 PLUS-MINUS SIGN; plusminus
13900 \DeclareTextCommand{\textplusminus}{PU}{\80\261}% U+00B1
13901 % U+00B2 SUPERSCRIPT TWO; twosuperior
13902 \DeclareTextCommand{\texttwosuperior}{PU}{\80\262}% U+00B2
13903 % U+00B3 SUPERSCRIPT THREE; threesuperior
13904 \DeclareTextCommand{\textthreesuperior}{PU}{\80\263}% U+00B3
13905 % U+00B4 ACUTE ACCENT; acute
13906 \DeclareTextCommand{\textacute}{PU}{\80\264}% U+00B4
13907 \DeclareTextCommand{\textasciiacute}{PU}{\80\264}% U+00B4
13908 % U+00B5 MICRO SIGN; mu, mu1
13909 \DeclareTextCommand{\textmu}{PU}{\80\265}% U+00B5
13910 % U+00B6 PILCROW SIGN; paragraph
13911 \DeclareTextCommand{\textparagraph}{PU}{\80\266}% U+00B6
13912 % U+00B7 MIDDLE DOT; middot, *periodcentered
13913 \DeclareTextCommand{\textperiodcentered}{PU}{\80\267}% U+00B7
13914 % U+00B8 CEDILLA; cedilla
13915 \DeclareTextCommand{\textcedilla}{PU}{\80\270}% U+00B8
13916 % U+00B9 SUPERSCRIPT ONE; onesuperior
13917 \DeclareTextCommand{\textonesuperior}{PU}{\80\271}% U+00B9
13918 % U+00BA MASCULINE ORDINAL INDICATOR; ordmasculine
13919 \DeclareTextCommand{\textordmasculine}{PU}{\80\272}% U+00BA
13920 % U+00BB RIGHT-POINTING DOUBLE ANGLE QUOTATION MARK; guille-
   motright
13921 \DeclareTextCommand{\guillemotright}{PU}{\80\273}% U+00BB
13922 % U+00BC VULGAR FRACTION ONE QUARTER; onequarter
13923 \DeclareTextCommand{\textonequarter}{PU}{\80\274}% U+00BC
13924 % U+00BD VULGAR FRACTION ONE HALF; onehalf
13925 \DeclareTextCommand{\textonehalf}{PU}{\80\275}% U+00BD
13926 % U+00BE VULGAR FRACTION THREE QUARTERS; threequarters
13927 \DeclareTextCommand{\textthreequarters}{PU}{\80\276}% U+00BE
13928 % U+00BF INVERTED QUESTION MARK; questiondown
13929 \DeclareTextCommand{\textquestiondown}{PU}{\80\277}% U+00BF
13930 % U+00C0 LATIN CAPITAL LETTER A WITH GRAVE; Agrave
13931 \DeclareTextCompositeCommand{\'}{PU}{A}{\80\300}% U+00C0
13932 % U+00C1 LATIN CAPITAL LETTER A WITH ACUTE; Aacute
13933 \DeclareTextCompositeCommand{\'}{PU}{A}{\80\301}% U+00C1
13934 % U+00C2 LATIN CAPITAL LETTER A WITH CIRCUMFLEX; Acircumflex
13935 \DeclareTextCompositeCommand{\^}{PU}{A}{\80\302}% U+00C2
13936 % U+00C3 LATIN CAPITAL LETTER A WITH TILDE; Atilde
13937 \DeclareTextCompositeCommand{\~}{PU}{A}{\80\303}% U+00C3
13938 % U+00C4 LATIN CAPITAL LETTER A WITH DIAERESIS; Adieresis
13939 \DeclareTextCompositeCommand{\"}{PU}{A}{\80\304}% U+00C4
13940 % U+00C5 LATIN CAPITAL LETTER A WITH RING ABOVE; Aring
13941 \DeclareTextCompositeCommand{\r}{PU}{A}{\80\305}% U+00C5
13942 % U+00C6 LATIN CAPITAL LETTER AE; AE
13943 \DeclareTextCommand{\AE}{PU}{\80\306}% U+00C6
13944 % U+00C7 LATIN CAPITAL LETTER C WITH CEDILLA; Ccedilla
13945 \DeclareTextCompositeCommand{\c}{PU}{C}{\80\307}% U+00C7
13946 % U+00C8 LATIN CAPITAL LETTER E WITH GRAVE; Egrave
13947 \DeclareTextCompositeCommand{\'}{PU}{E}{\80\310}% U+00C8
13948 % U+00C9 LATIN CAPITAL LETTER E WITH ACUTE; Eacute
13949 \DeclareTextCompositeCommand{\'}{PU}{E}{\80\311}% U+00C9
13950 % U+00CA LATIN CAPITAL LETTER E WITH CIRCUMFLEX; Ecircumflex
13951 \DeclareTextCompositeCommand{\^}{PU}{E}{\80\312}% U+00CA
13952 % U+00CB LATIN CAPITAL LETTER E WITH DIAERESIS; Edieresis
13953 \DeclareTextCompositeCommand{\"}{PU}{E}{\80\313}% U+00CB
```
 % U+00CC LATIN CAPITAL LETTER I WITH GRAVE; Igrave \DeclareTextCompositeCommand{\'}{PU}{I}{\80\314}% U+00CC % U+00CD LATIN CAPITAL LETTER I WITH ACUTE; Iacute \DeclareTextCompositeCommand{\'}{PU}{I}{\80\315}% U+00CD % U+00CE LATIN CAPITAL LETTER I WITH CIRCUMFLEX; Icircumflex \DeclareTextCompositeCommand{\^}{PU}{I}{\80\316}% U+00CE % U+00CF LATIN CAPITAL LETTER I WITH DIAERESIS; Idieresis \DeclareTextCompositeCommand{\"}{PU}{I}{\80\317}% U+00CF % U+00D0 LATIN CAPITAL LETTER ETH; Eth \DeclareTextCommand{\DH}{PU}{\80\320}% U+00D0 % U+00D1 LATIN CAPITAL LETTER N WITH TILDE; Ntilde \DeclareTextCompositeCommand{\~}{PU}{N}{\80\321}% U+00D1 % U+00D2 LATIN CAPITAL LETTER O WITH GRAVE; Ograve \DeclareTextCompositeCommand{\'}{PU}{O}{\80\322}% U+00D2 % U+00D3 LATIN CAPITAL LETTER O WITH ACUTE; Oacute \DeclareTextCompositeCommand{\'}{PU}{O}{\80\323}% U+00D3 % U+00D4 LATIN CAPITAL LETTER O WITH CIRCUMFLEX; Ocircumflex \DeclareTextCompositeCommand{\^}{PU}{O}{\80\324}% U+00D4 % U+00D5 LATIN CAPITAL LETTER O WITH TILDE; Otilde \DeclareTextCompositeCommand{\~}{PU}{O}{\80\325}% U+00D5 % U+00D6 LATIN CAPITAL LETTER O WITH DIAERESIS; Odieresis \DeclareTextCompositeCommand{\"}{PU}{O}{\80\326}% U+00D6 % U+00D7 MULTIPLICATION SIGN; multiply \DeclareTextCommand{\textmultiply}{PU}{\80\327}% U+00D7 % U+00D8 LATIN CAPITAL LETTER O WITH STROKE; Oslash \DeclareTextCommand{\O}{PU}{\80\330}% U+00D8 % U+00D9 LATIN CAPITAL LETTER U WITH GRAVE; Ugrave \DeclareTextCompositeCommand{\'}{PU}{U}{\80\331}% U+00D9 % U+00DA LATIN CAPITAL LETTER U WITH ACUTE; Uacute \DeclareTextCompositeCommand{\'}{PU}{U}{\80\332}% U+00DA % U+00DB LATIN CAPITAL LETTER U WITH CIRCUMFLEX; Ucircumflex \DeclareTextCompositeCommand{\^}{PU}{U}{\80\333}% U+00DB % U+00DC LATIN CAPITAL LETTER U WITH DIAERESIS; Udieresis \DeclareTextCompositeCommand{\"}{PU}{U}{\80\334}% U+00DC % U+00DD LATIN CAPITAL LETTER Y WITH ACUTE; Yacute \DeclareTextCompositeCommand{\'}{PU}{Y}{\80\335}% U+00DD % U+00DE LATIN CAPITAL LETTER THORN; Thorn \DeclareTextCommand{\TH}{PU}{\80\336}% U+00DE % U+00DF LATIN SMALL LETTER SHARP S; germandbls \DeclareTextCommand{\ss}{PU}{\80\337}% U+00DF % U+00E0 LATIN SMALL LETTER A WITH GRAVE; agrave \DeclareTextCompositeCommand{\'}{PU}{a}{\80\340}% U+00E0 % U+00E1 LATIN SMALL LETTER A WITH ACUTE; aacute \DeclareTextCompositeCommand{\'}{PU}{a}{\80\341}% U+00E1 % U+00E2 LATIN SMALL LETTER A WITH CIRCUMFLEX; acircumflex \DeclareTextCompositeCommand{\^}{PU}{a}{\80\342}% U+00E2 % U+00E3 LATIN SMALL LETTER A WITH TILDE; atilde \DeclareTextCompositeCommand{\~}{PU}{a}{\80\343}% U+00E3 % U+00E4 LATIN SMALL LETTER A WITH DIAERESIS; adieresis \DeclareTextCompositeCommand{\"}{PU}{a}{\80\344}% U+00E4 % U+00E5 LATIN SMALL LETTER A WITH RING ABOVE; aring \DeclareTextCompositeCommand{\r}{PU}{a}{\80\345}% U+00E5 % U+00E6 LATIN SMALL LETTER AE; ae \DeclareTextCommand{\ae}{PU}{\80\346}% U+00E6 % U+00E7 LATIN SMALL LETTER C WITH CEDILLA; ccedilla \DeclareTextCompositeCommand{\c}{PU}{c}{\80\347}% U+00E7 % U+00E8 LATIN SMALL LETTER E WITH GRAVE; egrave

```
14011 \DeclareTextCompositeCommand{\'}{PU}{e}{\80\350}% U+00E8
14012 % U+00E9 LATIN SMALL LETTER E WITH ACUTE; eacute
14013 \DeclareTextCompositeCommand{\'}{PU}{e}{\80\351}% U+00E9
14014 % U+00EA LATIN SMALL LETTER E WITH CIRCUMFLEX; ecircumflex
14015 \DeclareTextCompositeCommand{\^}{PU}{e}{\80\352}% U+00EA
14016 % U+00EB LATIN SMALL LETTER E WITH DIAERESIS; edieresis
14017 \DeclareTextCompositeCommand{\"}{PU}{e}{\80\353}% U+00EB
14018 % U+00EC LATIN SMALL LETTER I WITH GRAVE; igrave
14019 \DeclareTextCompositeCommand{\'}{PU}{i}{\80\354}% U+00EC
14020 \DeclareTextCompositeCommand{\'}{PU}{\i}{\80\354}% U+00EC
14021 % U+00ED LATIN SMALL LETTER I WITH ACUTE; iacute
14022 \DeclareTextCompositeCommand{\'}{PU}{i}{\80\355}% U+00ED
14023 \DeclareTextCompositeCommand{\'}{PU}{\i}{\80\355}% U+00ED
14024 % U+00EE LATIN SMALL LETTER I WITH CIRCUMFLEX; icircumflex
14025 \DeclareTextCompositeCommand{\^}{PU}{i}{\80\356}% U+00EE
14026 \DeclareTextCompositeCommand{\^}{PU}{\i}{\80\356}% U+00EE
14027 % U+00EF LATIN SMALL LETTER I WITH DIAERESIS; idieresis
14028 \DeclareTextCompositeCommand{\"}{PU}{i}{\80\357}% U+00EF
14029 \DeclareTextCompositeCommand{\"}{PU}{\i}{\80\357}% U+00EF
14030 % U+00F0 LATIN SMALL LETTER ETH; eth
14031 \DeclareTextCommand{\dh}{PU}{\80\360}% U+00F0
14032 % U+00F1 LATIN SMALL LETTER N WITH TILDE; ntilde
14033 \DeclareTextCompositeCommand{\~}{PU}{n}{\80\361}% U+00F1
14034 % U+00F2 LATIN SMALL LETTER O WITH GRAVE; ograve
14035 \DeclareTextCompositeCommand{\'}{PU}{o}{\80\362}% U+00F2
14036 % U+00F3 LATIN SMALL LETTER O WITH ACUTE; oacute
14037 \DeclareTextCompositeCommand{\'}{PU}{o}{\80\363}% U+00F3
14038 % U+00F4 LATIN SMALL LETTER O WITH CIRCUMFLEX; ocircumflex
14039 \DeclareTextCompositeCommand{\^}{PU}{o}{\80\364}% U+00F4
14040 % U+00F5 LATIN SMALL LETTER O WITH TILDE; otilde
14041 \DeclareTextCompositeCommand{\~}{PU}{o}{\80\365}% U+00F5
14042 % U+00F6 LATIN SMALL LETTER O WITH DIAERESIS; odieresis
14043 \DeclareTextCompositeCommand{\"}{PU}{o}{\80\366}% U+00F6
14044 % U+00F7 DIVISION SIGN; divide
14045 \DeclareTextCommand{\textdivide}{PU}{\80\367}% U+00F7
14046 % U+00F8 LATIN SMALL LETTER O WITH STROKE; oslash
14047 \DeclareTextCommand{\o}{PU}{\80\370}% U+00F8
14048 % U+00F9 LATIN SMALL LETTER U WITH GRAVE; ugrave
14049 \DeclareTextCompositeCommand{\'}{PU}{u}{\80\371}% U+00F9
14050 % U+00FA LATIN SMALL LETTER U WITH ACUTE; uacute
14051 \DeclareTextCompositeCommand{\'}{PU}{u}{\80\372}% U+00FA
14052 % U+00FB LATIN SMALL LETTER U WITH CIRCUMFLEX; ucircumflex
14053 \DeclareTextCompositeCommand{\^}{PU}{u}{\80\373}% U+00FB
14054 % U+00FC LATIN SMALL LETTER U WITH DIAERESIS; udieresis
14055 \DeclareTextCompositeCommand{\"}{PU}{u}{\80\374}% U+00FC
14056 % U+00FD LATIN SMALL LETTER Y WITH ACUTE; yacute
14057 \DeclareTextCompositeCommand{\'}{PU}{y}{\80\375}% U+00FD
14058 % U+00FE LATIN SMALL LETTER THORN; thorn
14059 \DeclareTextCommand{\th}{PU}{\80\376}% U+00FE
14060 % U+00FF LATIN SMALL LETTER Y WITH DIAERESIS; ydieresis
14061 \DeclareTextCompositeCommand{\"}{PU}{y}{\80\377}% U+00FF
```
#### 50.2.4 Latin Extended-A: U+0080 to U+017F

 % U+0100 LATIN CAPITAL LETTER A WITH MACRON; Amacron \DeclareTextCompositeCommand{\=}{PU}{A}{\81\000}% U+0100 % U+0101 LATIN SMALL LETTER A WITH MACRON; amacron

 \DeclareTextCompositeCommand{\=}{PU}{a}{\81\001}% U+0101 % U+0102 LATIN CAPITAL LETTER A WITH BREVE; Abreve \DeclareTextCompositeCommand{\u}{PU}{A}{\81\002}% U+0102 % U+0103 LATIN SMALL LETTER A WITH BREVE; abreve \DeclareTextCompositeCommand{\u}{PU}{a}{\81\003}% U+0103 % U+0104 LATIN CAPITAL LETTER A WITH OGONEK; Aogonek \DeclareTextCompositeCommand{\k}{PU}{A}{\81\004}% U+0104 % U+0105 LATIN SMALL LETTER A WITH OGONEK; aogonek \DeclareTextCompositeCommand{\k}{PU}{a}{\81\005}% U+0105 % U+0106 LATIN CAPITAL LETTER C WITH ACUTE; Cacute \DeclareTextCompositeCommand{\'}{PU}{C}{\81\006}% U+0106 % U+0107 LATIN SMALL LETTER C WITH ACUTE; cacute \DeclareTextCompositeCommand{\'}{PU}{c}{\81\007}% U+0107 % U+0108 LATIN CAPITAL LETTER C WITH CIRCUMFLEX; Ccircumflex \DeclareTextCompositeCommand{\^}{PU}{C}{\81\010}% U+0108 % U+0109 LATIN SMALL LETTER C WITH CIRCUMFLEX; ccircumflex \DeclareTextCompositeCommand{\^}{PU}{c}{\81\011}% U+0109 % U+010A LATIN CAPITAL LETTER C WITH DOT ABOVE; Cdot, Cdotaccent \DeclareTextCompositeCommand{\.}{PU}{C}{\81\012}% U+010A % U+010B LATIN SMALL LETTER C WITH DOT ABOVE; cdot, cdotaccent \DeclareTextCompositeCommand{\.}{PU}{c}{\81\013}% U+010B % U+010C LATIN CAPITAL LETTER C WITH CARON; Ccaron \DeclareTextCompositeCommand{\v}{PU}{C}{\81\014}% U+010C % U+010D LATIN SMALL LETTER C WITH CARON; ccaron \DeclareTextCompositeCommand{\v}{PU}{c}{\81\015}% U+010D % U+010E LATIN CAPITAL LETTER D WITH CARON; Dcaron \DeclareTextCompositeCommand{\v}{PU}{D}{\81\016}% U+010E % U+010F LATIN SMALL LETTER D WITH CARON; dcaron \DeclareTextCompositeCommand{\v}{PU}{d}{\81\017}% U+010F % U+0110 LATIN CAPITAL LETTER D WITH STROKE; Dcroat, Dslash \DeclareTextCommand{\DJ}{PU}{\81\020}% U+0110 % U+0111 LATIN SMALL LETTER D WITH STROKE; dcroat, dmacron \DeclareTextCommand{\dj}{PU}{\81\021}% U+0111 % U+0112 LATIN CAPITAL LETTER E WITH MACRON; Emacron \DeclareTextCompositeCommand{\=}{PU}{E}{\81\022}% U+0112 % U+0113 LATIN SMALL LETTER E WITH MACRON; emacron \DeclareTextCompositeCommand{\=}{PU}{e}{\81\023}% U+0113 % U+0114 LATIN CAPITAL LETTER E WITH BREVE; Ebreve \DeclareTextCompositeCommand{\u}{PU}{E}{\81\024}% U+0114 % U+0115 LATIN SMALL LETTER E WITH BREVE; ebreve \DeclareTextCompositeCommand{\u}{PU}{e}{\81\025}% U+0115 % U+0116 LATIN CAPITAL LETTER E WITH DOT ABOVE; Edot, Edotaccent \DeclareTextCompositeCommand{\.}{PU}{E}{\81\026}% U+0116 % U+0117 LATIN SMALL LETTER E WITH DOT ABOVE; edot, edotaccent \DeclareTextCompositeCommand{\.}{PU}{e}{\81\027}% U+0117 % U+0118 LATIN CAPITAL LETTER E WITH OGONEK; Eogonek \DeclareTextCompositeCommand{\k}{PU}{E}{\81\030}% U+0118 % U+0119 LATIN SMALL LETTER E WITH OGONEK; eogonek \DeclareTextCompositeCommand{\k}{PU}{e}{\81\031}% U+0119 % U+011A LATIN CAPITAL LETTER E WITH CARON; Ecaron \DeclareTextCompositeCommand{\v}{PU}{E}{\81\032}% U+011A % U+011B LATIN SMALL LETTER E WITH CARON; ecaron \DeclareTextCompositeCommand{\v}{PU}{e}{\81\033}% U+011B % U+011C LATIN CAPITAL LETTER G WITH CIRCUMFLEX; Gcircumflex \DeclareTextCompositeCommand{\^}{PU}{G}{\81\034}% U+011C % U+011D LATIN SMALL LETTER G WITH CIRCUMFLEX; gcircumflex \DeclareTextCompositeCommand{\^}{PU}{g}{\81\035}% U+011D

```
14122 % U+011E LATIN CAPITAL LETTER G WITH BREVE; Gbreve
14123 \DeclareTextCompositeCommand{\u}{PU}{G}{\81\036}% U+011E
14124 % U+011F LATIN SMALL LETTER G WITH BREVE; gbreve
14125 \DeclareTextCompositeCommand{\u}{PU}{g}{\81\037}% U+011F
14126 % U+0120 LATIN CAPITAL LETTER G WITH DOT ABOVE; Gdot, Gdotaccent
14127 \DeclareTextCompositeCommand{\.}{PU}{G}{\81\040}% U+0120
14128 % U+0121 LATIN SMALL LETTER G WITH DOT ABOVE; gdot, gdotaccent
14129 \DeclareTextCompositeCommand{\.}{PU}{g}{\81\041}% U+0121
14130 % U+0122 LATIN CAPITAL LETTER G WITH CEDILLA; Gcedilla, Gcommaac-
   cent
```

```
14131 \DeclareTextCompositeCommand{\c}{PU}{G}{\81\042}% U+0122
14132 % U+0123 LATIN SMALL LETTER G WITH CEDILLA; gcedilla, gcommaaccent
14133 \DeclareTextCompositeCommand{\c}{PU}{g}{\81\043}% U+0123
14134 % U+0124 LATIN CAPITAL LETTER H WITH CIRCUMFLEX; Hcircumflex
14135 \DeclareTextCompositeCommand{\^}{PU}{H}{\81\044}% U+0124
14136 % U+0125 LATIN SMALL LETTER H WITH CIRCUMFLEX; hcircumflex
14137 \DeclareTextCompositeCommand{\^}{PU}{h}{\81\045}% U+0125
14138 % U+0126 LATIN CAPITAL LETTER H WITH STROKE; Hbar
14139 \DeclareTextCommand{\textHslash}{PU}{\81\046}% U+0126
14140 % U+0127 LATIN SMALL LETTER H WITH STROKE; hbar
14141 \DeclareTextCommand{\texthslash}{PU}{\81\047}% U+0127
14142 % U+0128 LATIN CAPITAL LETTER I WITH TILDE; Itilde
14143 \DeclareTextCompositeCommand{\~}{PU}{I}{\81\050}% U+0128
14144 % U+0129 LATIN SMALL LETTER I WITH TILDE; itilde
14145 \DeclareTextCompositeCommand{\~}{PU}{i}{\81\051}% U+0129
14146 \DeclareTextCompositeCommand{\~}{PU}{\i}{\81\051}% U+0129
14147 % U+012A LATIN CAPITAL LETTER I WITH MACRON; Imacron
14148 \DeclareTextCompositeCommand{\=}{PU}{I}{\81\052}% U+012A
14149 % U+012B LATIN SMALL LETTER I WITH MACRON; imacron
14150 \DeclareTextCompositeCommand{\=}{PU}{i}{\81\053}% U+012B
14151 \DeclareTextCompositeCommand{\=}{PU}{\i}{\81\053}% U+012B
14152 % U+012C LATIN CAPITAL LETTER I WITH BREVE; Ibreve
14153 \DeclareTextCompositeCommand{\u}{PU}{I}{\81\054}% U+012C
14154 % U+012D LATIN SMALL LETTER I WITH BREVE; ibreve
14155 \DeclareTextCompositeCommand{\u}{PU}{i}{\81\055}% U+012D
14156 \DeclareTextCompositeCommand{\u}{PU}{\i}{\81\055}% U+012D
14157 % U+012E LATIN CAPITAL LETTER I WITH OGONEK; Iogonek
14158 \DeclareTextCompositeCommand{\k}{PU}{I}{\81\056}% U+012E
14159 % U+012F LATIN SMALL LETTER I WITH OGONEK; iogonek
14160 \DeclareTextCompositeCommand{\k}{PU}{i}{\81\057}% U+012F
14161 \DeclareTextCompositeCommand{\k}{PU}{\i}{\81\057}% U+012F
14162 % U+0130 LATIN CAPITAL LETTER I WITH DOT ABOVE; Idot, Idotaccent
14163 \DeclareTextCompositeCommand{\.}{PU}{I}{\81\060}% U+0130
14164 % U+0131 LATIN SMALL LETTER DOTLESS I; dotlessi
14165 \DeclareTextCommand{\i}{PU}{\81\061}% U+0131
14166 % U+0132 LATIN CAPITAL LIGATURE IJ; IJ
14167 \DeclareTextCommand{\IJ}{PU}{\81\062}% U+0132
14168 % U+0133 LATIN SMALL LIGATURE IJ; ij
14169 \DeclareTextCommand{\ij}{PU}{\81\063}% U+0133
14170 % U+0134 LATIN CAPITAL LETTER J WITH CIRCUMFLEX; Jcircumflex
14171 \DeclareTextCompositeCommand{\^}{PU}{J}{\81\064}% U+0134
14172 % U+0135 LATIN SMALL LETTER J WITH CIRCUMFLEX; jcircumflex
14173 \DeclareTextCompositeCommand{\^}{PU}{j}{\81\065}% U+0135
14174 \DeclareTextCompositeCommand{\^}{PU}{\j}{\81\065}% U+0135
14175 % U+0136 LATIN CAPITAL LETTER K WITH CEDILLA; Kcedilla, Kcommaac-
   cent
```
\DeclareTextCompositeCommand{\c}{PU}{K}{\81\066}% U+0136

 % U+0137 LATIN SMALL LETTER K WITH CEDILLA; kcedilla, kcommaaccent \DeclareTextCompositeCommand{\c}{PU}{k}{\81\067}% U+0137

The canonical name of U+0138, small letter kra, would be \textkgreenlandic, following the glyph naming convention. However latex/base/inputenc.dtx has choosen \textkra.

 % U+0138 LATIN SMALL LETTER KRA; kgreenlandic \DeclareTextCommand{\textkra}{PU}{\81\070}% U+0138 % U+0139 LATIN CAPITAL LETTER L WITH ACUTE; Lacute \DeclareTextCompositeCommand{\'}{PU}{L}{\81\071}% U+0139 % U+013A LATIN SMALL LETTER L WITH ACUTE; lacute \DeclareTextCompositeCommand{\'}{PU}{l}{\81\072}% U+013A % U+013B LATIN CAPITAL LETTER L WITH CEDILLA; Lcedilla, Lcommaaccent \DeclareTextCompositeCommand{\c}{PU}{L}{\81\073}% U+013B % U+013C LATIN SMALL LETTER L WITH CEDILLA; lcedilla, lcommaaccent \DeclareTextCompositeCommand{\c}{PU}{l}{\81\074}% U+013C % U+013D LATIN CAPITAL LETTER L WITH CARON; Lcaron \DeclareTextCompositeCommand{\v}{PU}{L}{\81\075}% U+013D % U+013E LATIN SMALL LETTER L WITH CARON; lcaron

\DeclareTextCompositeCommand{\v}{PU}{l}{\81\076}% U+013E

There seems to be no variants of letters 'L' and 'l' with a dot above (reasonable). Therefore the \. accent is reused instead of making a separate accent macro \textmiddledot. % U+013F LATIN CAPITAL LETTER L WITH MIDDLE DOT; Ldot, Ldotaccent \DeclareTextCompositeCommand{\.}{PU}{L}{\81\077}% U+013F % U+0140 LATIN SMALL LETTER L WITH MIDDLE DOT; ldot, ldotaccent \DeclareTextCompositeCommand{\.}{PU}{l}{\81\100}% U+0140 % U+0141 LATIN CAPITAL LETTER L WITH STROKE; Lslash \DeclareTextCommand{\L}{PU}{\81\101}% U+0141 % U+0142 LATIN SMALL LETTER L WITH STROKE; lslash \DeclareTextCommand{\l}{PU}{\81\102}% U+0142 % U+0143 LATIN CAPITAL LETTER N WITH ACUTE; Nacute \DeclareTextCompositeCommand{\'}{PU}{N}{\81\103}% U+0143 % U+0144 LATIN SMALL LETTER N WITH ACUTE; nacute \DeclareTextCompositeCommand{\'}{PU}{n}{\81\104}% U+0144 % U+0145 LATIN CAPITAL LETTER N WITH CEDILLA; Ncedilla, Ncommaaccent

 \DeclareTextCompositeCommand{\c}{PU}{N}{\81\105}% U+0145 % U+0146 LATIN SMALL LETTER N WITH CEDILLA; ncedilla, ncommaaccent \DeclareTextCompositeCommand{\c}{PU}{n}{\81\106}% U+0146 % U+0147 LATIN CAPITAL LETTER N WITH CARON; Ncaron \DeclareTextCompositeCommand{\v}{PU}{N}{\81\107}% U+0147 % U+0148 LATIN SMALL LETTER N WITH CARON; ncaron \DeclareTextCompositeCommand{\v}{PU}{n}{\81\110}% U+0148 % U+0149 LATIN SMALL LETTER N PRECEDED BY APOSTROPHE; napostrophe, quoterightn

 \DeclareTextCommand{\textnapostrophe}{PU}{\81\111}% U+0149 % U+014A LATIN CAPITAL LETTER ENG; Eng \DeclareTextCommand{\NG}{PU}{\81\112}% U+014A % U+014B LATIN SMALL LETTER ENG; eng \DeclareTextCommand{\ng}{PU}{\81\113}% U+014B % U+014C LATIN CAPITAL LETTER O WITH MACRON; Omacron \DeclareTextCompositeCommand{\=}{PU}{O}{\81\114}% U+014C % U+014D LATIN SMALL LETTER O WITH MACRON; omacron \DeclareTextCompositeCommand{\=}{PU}{o}{\81\115}% U+014D % U+014E LATIN CAPITAL LETTER O WITH BREVE; Obreve \DeclareTextCompositeCommand{\u}{PU}{O}{\81\116}% U+014E

 % U+014F LATIN SMALL LETTER O WITH BREVE; obreve \DeclareTextCompositeCommand{\u}{PU}{o}{\81\117}% U+014F % U+0150 LATIN CAPITAL LETTER O WITH DOUBLE ACUTE; Odblacute, Ohungarumlaut \DeclareTextCompositeCommand{\H}{PU}{O}{\81\120}% U+0150 % U+0151 LATIN SMALL LETTER O WITH DOUBLE ACUTE; odblacute, ohungarumlaut \DeclareTextCompositeCommand{\H}{PU}{o}{\81\121}% U+0151 % U+0152 LATIN CAPITAL LIGATURE OE; OE \DeclareTextCommand{\OE}{PU}{\81\122}% U+0152 % U+0153 LATIN SMALL LIGATURE OE; oe \DeclareTextCommand{\oe}{PU}{\81\123}% U+0153 % U+0154 LATIN CAPITAL LETTER R WITH ACUTE; Racute \DeclareTextCompositeCommand{\'}{PU}{R}{\81\124}% U+0154 % U+0155 LATIN SMALL LETTER R WITH ACUTE; racute \DeclareTextCompositeCommand{\'}{PU}{r}{\81\125}% U+0155 % U+0156 LATIN CAPITAL LETTER R WITH CEDILLA; Rcedilla, Rcommaaccent \DeclareTextCompositeCommand{\c}{PU}{R}{\81\126}% U+0156 % U+0157 LATIN SMALL LETTER R WITH CEDILLA; rcedilla, rcommaaccent \DeclareTextCompositeCommand{\c}{PU}{r}{\81\127}% U+0157 % U+0158 LATIN CAPITAL LETTER R WITH CARON; Rcaron \DeclareTextCompositeCommand{\v}{PU}{R}{\81\130}% U+0158 % U+0159 LATIN SMALL LETTER R WITH CARON; rcaron \DeclareTextCompositeCommand{\v}{PU}{r}{\81\131}% U+0159 % U+015A LATIN CAPITAL LETTER S WITH ACUTE; Sacute \DeclareTextCompositeCommand{\'}{PU}{S}{\81\132}% U+015A % U+015B LATIN SMALL LETTER S WITH ACUTE; sacute \DeclareTextCompositeCommand{\'}{PU}{s}{\81\133}% U+015B % U+015C LATIN CAPITAL LETTER S WITH CIRCUMFLEX; Scircumflex \DeclareTextCompositeCommand{\^}{PU}{S}{\81\134}% U+015C % U+015D LATIN SMALL LETTER S WITH CIRCUMFLEX; scircumflex \DeclareTextCompositeCommand{\^}{PU}{s}{\81\135}% U+015D % U+015E LATIN CAPITAL LETTER S WITH CEDILLA; Scedilla \DeclareTextCompositeCommand{\c}{PU}{S}{\81\136}% U+015E % U+015F LATIN SMALL LETTER S WITH CEDILLA; scedilla \DeclareTextCompositeCommand{\c}{PU}{s}{\81\137}% U+015F % U+0160 LATIN CAPITAL LETTER S WITH CARON; Scaron \DeclareTextCompositeCommand{\v}{PU}{S}{\81\140}% U+0160 % U+0161 LATIN SMALL LETTER S WITH CARON; scaron \DeclareTextCompositeCommand{\v}{PU}{s}{\81\141}% U+0161 % U+0162 LATIN CAPITAL LETTER T WITH CEDILLA; Tcedilla, Tcommaaccent \DeclareTextCompositeCommand{\c}{PU}{T}{\81\142}% U+0162 % U+0163 LATIN SMALL LETTER T WITH CEDILLA; tcedilla, tcommaaccent \DeclareTextCompositeCommand{\c}{PU}{t}{\81\143}% U+0163 % U+0164 LATIN CAPITAL LETTER T WITH CARON; Tcaron

 \DeclareTextCompositeCommand{\v}{PU}{T}{\81\144}% U+0164 % U+0165 LATIN SMALL LETTER T WITH CARON; tcaron \DeclareTextCompositeCommand{\v}{PU}{t}{\81\145}% U+0165 % U+0166 LATIN CAPITAL LETTER T WITH STROKE; Tbar \DeclareTextCommand{\textTslash}{PU}{\81\146}% U+0166 % U+0167 LATIN SMALL LETTER T WITH STROKE; tbar \DeclareTextCommand{\texttslash}{PU}{\81\147}% U+0167 % U+0168 LATIN CAPITAL LETTER U WITH TILDE; Utilde \DeclareTextCompositeCommand{\~}{PU}{U}{\81\150}% U+0168 % U+0169 LATIN SMALL LETTER U WITH TILDE; utilde

 \DeclareTextCompositeCommand{\~}{PU}{u}{\81\151}% U+0169 % U+016A LATIN CAPITAL LETTER U WITH MACRON; Umacron \DeclareTextCompositeCommand{\=}{PU}{U}{\81\152}% U+016A % U+016B LATIN SMALL LETTER U WITH MACRON; umacron \DeclareTextCompositeCommand{\=}{PU}{u}{\81\153}% U+016B % U+016C LATIN CAPITAL LETTER U WITH BREVE; Ubreve \DeclareTextCompositeCommand{\u}{PU}{U}{\81\154}% U+016C % U+016D LATIN SMALL LETTER U WITH BREVE; ubreve \DeclareTextCompositeCommand{\u}{PU}{u}{\81\155}% U+016D % U+016E LATIN CAPITAL LETTER U WITH RING ABOVE; Uring \DeclareTextCompositeCommand{\r}{PU}{U}{\81\156}% U+016E % U+016F LATIN SMALL LETTER U WITH RING ABOVE; uring \DeclareTextCompositeCommand{\r}{PU}{u}{\81\157}% U+016F % U+0170 LATIN CAPITAL LETTER U WITH DOUBLE ACUTE; Udblacute, Uhungarumlaut

 \DeclareTextCompositeCommand{\H}{PU}{U}{\81\160}% U+0170 % U+0171 LATIN SMALL LETTER U WITH DOUBLE ACUTE; udblacute, uhungarumlaut

 \DeclareTextCompositeCommand{\H}{PU}{u}{\81\161}% U+0171 % U+0172 LATIN CAPITAL LETTER U WITH OGONEK; Uogonek \DeclareTextCompositeCommand{\k}{PU}{U}{\81\162}% U+0172 % U+0173 LATIN SMALL LETTER U WITH OGONEK; uogonek \DeclareTextCompositeCommand{\k}{PU}{u}{\81\163}% U+0173 % U+0174 LATIN CAPITAL LETTER W WITH CIRCUMFLEX; Wcircumflex \DeclareTextCompositeCommand{\^}{PU}{W}{\81\164}% U+0174 % U+0175 LATIN SMALL LETTER W WITH CIRCUMFLEX; wcircumflex \DeclareTextCompositeCommand{\^}{PU}{w}{\81\165}% U+0175 % U+0176 LATIN CAPITAL LETTER Y WITH CIRCUMFLEX; Ycircumflex \DeclareTextCompositeCommand{\^}{PU}{Y}{\81\166}% U+0176 % U+0177 LATIN SMALL LETTER Y WITH CIRCUMFLEX; ycircumflex \DeclareTextCompositeCommand{\^}{PU}{y}{\81\167}% U+0177 % U+0178 LATIN CAPITAL LETTER Y WITH DIAERESIS; Ydieresis \DeclareTextCompositeCommand{\"}{PU}{Y}{\81\170}% U+0178 % U+0179 LATIN CAPITAL LETTER Z WITH ACUTE; Zacute \DeclareTextCompositeCommand{\'}{PU}{Z}{\81\171}% U+0179 % U+017A LATIN SMALL LETTER Z WITH ACUTE; zacute \DeclareTextCompositeCommand{\'}{PU}{z}{\81\172}% U+017A % U+017B LATIN CAPITAL LETTER Z WITH DOT ABOVE; Zdot, Zdotaccent \DeclareTextCompositeCommand{\.}{PU}{Z}{\81\173}% U+017B % U+017C LATIN SMALL LETTER Z WITH DOT ABOVE; zdot, zdotaccent \DeclareTextCompositeCommand{\.}{PU}{z}{\81\174}% U+017C % U+017D LATIN CAPITAL LETTER Z WITH CARON; Zcaron \DeclareTextCompositeCommand{\v}{PU}{Z}{\81\175}% U+017D % U+017E LATIN SMALL LETTER Z WITH CARON; zcaron \DeclareTextCompositeCommand{\v}{PU}{z}{\81\176}% U+017E % U+017F LATIN SMALL LETTER LONG S; longs, slong \DeclareTextCommand{\textlongs}{PU}{\81\177}% U+017F

### 50.2.5 Latin Extended-B: U+0180 to U+024F

 % U+0192 LATIN SMALL LETTER F WITH HOOK; florin \DeclareTextCommand{\textflorin}{PU}{\81\222}% U+0192 % U+01CD LATIN CAPITAL LETTER A WITH CARON; Acaron \DeclareTextCompositeCommand{\v}{PU}{A}{\81\315}% U+01CD % U+01CE LATIN SMALL LETTER A WITH CARON; acaron \DeclareTextCompositeCommand{\v}{PU}{a}{\81\316}% U+01CE % U+01CF LATIN CAPITAL LETTER I WITH CARON; Icaron \DeclareTextCompositeCommand{\v}{PU}{I}{\81\317}% U+01CF

 % U+01D0 LATIN SMALL LETTER I WITH CARON; icaron \DeclareTextCompositeCommand{\v}{PU}{\i}{\81\320}% U+01D0 \DeclareTextCompositeCommand{\v}{PU}{i}{\81\320}% U+01D0 % U+01D1 LATIN CAPITAL LETTER O WITH CARON; Ocaron \DeclareTextCompositeCommand{\v}{PU}{O}{\81\321}% U+01D1 % U+01D2 LATIN SMALL LETTER O WITH CARON; ocaron \DeclareTextCompositeCommand{\v}{PU}{o}{\81\322}% U+01D2 % U+01D3 LATIN CAPITAL LETTER U WITH CARON; Ucaron \DeclareTextCompositeCommand{\v}{PU}{U}{\81\323}% U+01D3 % U+01D4 LATIN SMALL LETTER U WITH CARON; ucaron \DeclareTextCompositeCommand{\v}{PU}{u}{\81\324}% U+01D4 % U+01E4 LATIN CAPITAL LETTER G WITH STROKE; Gstroke \DeclareTextCommand{\textGslash}{PU}{\81\344}% U+01E4 % U+01E5 LATIN SMALL LETTER G WITH STROKE; gstroke \DeclareTextCommand{\textgslash}{PU}{\81\345}% U+01E5 % U+01E6 LATIN CAPITAL LETTER G WITH CARON; Gcaron \DeclareTextCompositeCommand{\v}{PU}{G}{\81\346}% U+01E6 % U+01E7 LATIN SMALL LETTER G WITH CARON; gcaron \DeclareTextCompositeCommand{\v}{PU}{g}{\81\347}% U+01E7 % U+01E8 LATIN CAPITAL LETTER K WITH CARON; Kcaron \DeclareTextCompositeCommand{\v}{PU}{K}{\81\350}% U+01E8 % U+01E9 LATIN SMALL LETTER K WITH CARON; kcaron \DeclareTextCompositeCommand{\v}{PU}{k}{\81\351}% U+01E9 % U+01EA LATIN CAPITAL LETTER O WITH OGONEK; Oogonek \DeclareTextCompositeCommand{\k}{PU}{O}{\81\352}% U+01EA % U+01EB LATIN SMALL LETTER O WITH OGONEK; oogonek \DeclareTextCompositeCommand{\k}{PU}{o}{\81\353}% U+01EB % U+01F0 LATIN SMALL LETTER J WITH CARON; jcaron \DeclareTextCompositeCommand{\v}{PU}{\j}{\81\360}% U+01F0 \DeclareTextCompositeCommand{\v}{PU}{j}{\81\360}% U+01F0 % U+01F4 LATIN CAPITAL LETTER G WITH ACUTE; Gacute \DeclareTextCompositeCommand{\'}{PU}{G}{\81\364}% U+01F4 % U+01F5 LATIN SMALL LETTER G WITH ACUTE; gacute \DeclareTextCompositeCommand{\'}{PU}{g}{\81\365}% U+01F5 % U+01F8 LATIN CAPITAL LETTER N WITH GRAVE \DeclareTextCompositeCommand{\'}{PU}{N}{\81\370}% U+01F8 % U+01F9 LATIN SMALL LETTER N WITH GRAVE \DeclareTextCompositeCommand{\'}{PU}{n}{\81\371}% U+01F9 % U+01FC LATIN CAPITAL LETTER AE WITH ACUTE; AEacute \DeclareTextCompositeCommand{\'}{PU}{\AE}{\81\374}% U+01FC % U+01FD LATIN SMALL LETTER AE WITH ACUTE; aeacute \DeclareTextCompositeCommand{\'}{PU}{\ae}{\81\375}% U+01FD % U+01FE LATIN CAPITAL LETTER O WITH STROKE AND ACUTE; \*Oslashacute, Ostrokeacut

 \DeclareTextCompositeCommand{\'}{PU}{\O}{\81\376}% U+01FE % U+01FF LATIN SMALL LETTER O WITH STROKE AND ACUTE; \*oslashacute, ostrokeacute

 \DeclareTextCompositeCommand{\'}{PU}{\o}{\81\377}% U+01FF % U+0200 LATIN CAPITAL LETTER A WITH DOUBLE GRAVE; Adblgrave \DeclareTextCompositeCommand{\G}{PU}{A}{\82\000}% U+0200 % U+0201 LATIN SMALL LETTER A WITH DOUBLE GRAVE; adblgrave \DeclareTextCompositeCommand{\G}{PU}{a}{\82\001}% U+0201 % U+0204 LATIN CAPITAL LETTER E WITH DOUBLE GRAVE; Edblgrave \DeclareTextCompositeCommand{\G}{PU}{E}{\82\004}% U+0204 % U+0205 LATIN SMALL LETTER E WITH DOUBLE GRAVE; edblgrave \DeclareTextCompositeCommand{\G}{PU}{e}{\82\005}% U+0205 % U+0208 LATIN CAPITAL LETTER I WITH DOUBLE GRAVE; Idblgrave

 \DeclareTextCompositeCommand{\G}{PU}{I}{\82\010}% U+0208 % U+0209 LATIN SMALL LETTER I WITH DOUBLE GRAVE; idblgrave \DeclareTextCompositeCommand{\G}{PU}{\i}{\82\011}% U+0209 \DeclareTextCompositeCommand{\G}{PU}{i}{\82\011}% U+0209 % U+020C LATIN CAPITAL LETTER O WITH DOUBLE GRAVE; Odblgrave \DeclareTextCompositeCommand{\G}{PU}{O}{\82\014}% U+020C % U+020D LATIN SMALL LETTER O WITH DOUBLE GRAVE; odblgrave \DeclareTextCompositeCommand{\G}{PU}{o}{\82\015}% U+020D % U+0210 LATIN CAPITAL LETTER R WITH DOUBLE GRAVE; Rdblgrave \DeclareTextCompositeCommand{\G}{PU}{R}{\82\020}% U+0210 % U+0211 LATIN SMALL LETTER R WITH DOUBLE GRAVE; rdblgrave \DeclareTextCompositeCommand{\G}{PU}{r}{\82\021}% U+0211 % U+0214 LATIN CAPITAL LETTER U WITH DOUBLE GRAVE; Udblgrave \DeclareTextCompositeCommand{\G}{PU}{U}{\82\024}% U+0214 % U+0215 LATIN SMALL LETTER U WITH DOUBLE GRAVE; udblgrave \DeclareTextCompositeCommand{\G}{PU}{u}{\82\025}% U+0215 % U+021E LATIN CAPITAL LETTER H WITH CARON \DeclareTextCompositeCommand{\v}{PU}{H}{\82\036}% U+021E % U+021F LATIN SMALL LETTER H WITH CARON \DeclareTextCompositeCommand{\v}{PU}{h}{\82\037}% U+021F % U+0226 LATIN CAPITAL LETTER A WITH DOT ABOVE \DeclareTextCompositeCommand{\.}{PU}{A}{\82\046}% U+0226 % U+0227 LATIN SMALL LETTER A WITH DOT ABOVE \DeclareTextCompositeCommand{\.}{PU}{a}{\82\047}% U+0227 % U+0228 LATIN CAPITAL LETTER E WITH CEDILLA \DeclareTextCompositeCommand{\c}{PU}{E}{\82\050}% U+0228 % U+0229 LATIN SMALL LETTER E WITH CEDILLA \DeclareTextCompositeCommand{\c}{PU}{e}{\82\051}% U+0229 % U+022E LATIN CAPITAL LETTER O WITH DOT ABOVE \DeclareTextCompositeCommand{\.}{PU}{O}{\82\056}% U+022E % U+022F LATIN SMALL LETTER O WITH DOT ABOVE \DeclareTextCompositeCommand{\.}{PU}{o}{\82\057}% U+022F % U+0232 LATIN CAPITAL LETTER Y WITH MACRON \DeclareTextCompositeCommand{\=}{PU}{Y}{\82\062}% U+0232 % U+0233 LATIN SMALL LETTER Y WITH MACRON \DeclareTextCompositeCommand{\=}{PU}{y}{\82\063}% U+0233 % U+0237 LATIN SMALL LETTER DOTLESS J \DeclareTextCommand{\j}{PU}{\82\067}% U+0237

## 50.2.6 Spacing Modifier Letters: U+02B0 to U+02FF

 % U+02C7 CARON; caron \DeclareTextCommand{\textasciicaron}{PU}{\82\307}% U+02C7 % U+02D8 BREVE; breve \DeclareTextCommand{\textasciibreve}{PU}{\82\330}% U+02D8 % U+02D9 DOT ABOVE; dotaccent \DeclareTextCommand{\textdotaccent}{PU}{\82\331}% U+02D9 % U+02DA RING ABOVE; ring \DeclareTextCommand{\textring}{PU}{\82\332}% U+02DA % U+02DB OGONEK; ogonek \DeclareTextCommand{\textogonek}{PU}{\82\333}% U+02DB % U+02DC SMALL TILDE; ilde, \*tilde \DeclareTextCommand{\texttilde}{PU}{\82\334}% U+02DC % U+02DD DOUBLE ACUTE ACCENT; hungarumlaut \DeclareTextCommand{\texthungarumlaut}{PU}{\82\335}% U+02DD \DeclareTextCommand{\textacutedbl}{PU}{\texthungarumlaut}% U+02DD % U+02F5 MODIFIER LETTER MIDDLE DOUBLE GRAVE ACCENT \DeclareTextCommand{\textgravedbl}{PU}{\82\365}% U+02F5

 % U+02F7 MODIFIER LETTER LOW TILDE \DeclareTextCommand{\texttildelow}{PU}{\82\367}% U+02F7

## 50.2.7 Combining Diacritical Marks: U+0300 to U+036F

 % U+030F COMBINING DOUBLE GRAVE ACCENT; dblgravecmb \DeclareTextCommand{\textdoublegrave}{PU}{ \83\017}% U+030F % U+0311 COMBINING INVERTED BREVE; breveinvertedcmb \DeclareTextCommand{\textnewtie}{PU}{ \83\021}% U+0311 % U+0323 COMBINING DOT BELOW; dotbelowcmb, \*dotbelowcomb \DeclareTextCommand{\textdotbelow}{PU}{ \83\043}% U+0323 % U+0331 COMBINING MACRON BELOW; macronbelowcmb \DeclareTextCommand{\textmacronbelow}{PU}{ \83\061}% U+0331 % U+0361 COMBINING DOUBLE INVERTED BREVE; breveinverteddoublecmb \DeclareTextCommand{\texttie}{PU}{ \83\141}% U+0361

## 50.2.8 Greek and Coptic: U+0370 to U+03FF

 % U+0374 GREEK NUMERAL SIGN; numeralsigngreek \DeclareTextCommand{\textnumeralsigngreek}{PU}{\83\164}% U+0374 % U+0375 GREEK LOWER NUMERAL SIGN; numeralsignlowergreek \DeclareTextCommand{\textnumeralsignlowergreek}{PU}{\83\165}% U+0375 % U+0386 GREEK CAPITAL LETTER ALPHA WITH TONOS; Alphatonos \DeclareTextCompositeCommand{\'}{PU}{\textAlpha}{\83\206}% U+0386 % U+0388 GREEK CAPITAL LETTER EPSILON WITH TONOS; Epsilontonos \DeclareTextCompositeCommand{\'}{PU}{\textEpsilon}{\83\210}% U+0388 % U+0389 GREEK CAPITAL LETTER ETA WITH TONOS; Etatonos \DeclareTextCompositeCommand{\'}{PU}{\textEta}{\83\211}% U+0389 % U+038A GREEK CAPITAL LETTER IOTA WITH TONOS; Iotatonos \DeclareTextCompositeCommand{\'}{PU}{\textIota}{\83\212}% U+038A % U+038C GREEK CAPITAL LETTER OMICRON WITH TONOS; Omicrontonos

 \DeclareTextCompositeCommand{\'}{PU}{\textOmicron}{\83\214}% U+038C % U+038E GREEK CAPITAL LETTER UPSILON WITH TONOS; Upsilontonos \DeclareTextCompositeCommand{\'}{PU}{\textUpsilon}{\83\216}% U+038E % U+038F GREEK CAPITAL LETTER OMEGA WITH TONOS; Omegatonos \DeclareTextCompositeCommand{\'}{PU}{\textOmega}{\83\217}% U+038F % U+0390 GREEK SMALL LETTER IOTA WITH DIALYTIKA AND TONOS; iotadieresistonos

 \DeclareTextCompositeCommand{\'}{PU}{\textIotadieresis}{\83\220}% U+0390 % U+0391 GREEK CAPITAL LETTER ALPHA; Alpha \DeclareTextCommand{\textAlpha}{PU}{\83\221}% U+0391 % U+0392 GREEK CAPITAL LETTER BETA; Beta \DeclareTextCommand{\textBeta}{PU}{\83\222}% U+0392 % U+0393 GREEK CAPITAL LETTER GAMMA; Gamma \DeclareTextCommand{\textGamma}{PU}{\83\223}% U+0393 % U+0394 GREEK CAPITAL LETTER DELTA; Deltagreek, \*Delta \DeclareTextCommand{\textDelta}{PU}{\83\224}% U+0394 % U+0395 GREEK CAPITAL LETTER EPSILON; Epsilon \DeclareTextCommand{\textEpsilon}{PU}{\83\225}% U+0395 % U+0396 GREEK CAPITAL LETTER ZETA; Zeta \DeclareTextCommand{\textZeta}{PU}{\83\226}% U+0396 % U+0397 GREEK CAPITAL LETTER ETA; Eta \DeclareTextCommand{\textEta}{PU}{\83\227}% U+0397 % U+0398 GREEK CAPITAL LETTER THETA; Theta \DeclareTextCommand{\textTheta}{PU}{\83\230}% U+0398 % U+0399 GREEK CAPITAL LETTER IOTA; Iota \DeclareTextCommand{\textIota}{PU}{\83\231}% U+0399 % U+039A GREEK CAPITAL LETTER KAPPA; Kappa

 \DeclareTextCommand{\textKappa}{PU}{\83\232}% U+039A % U+039B GREEK CAPITAL LETTER LAMDA; Lambda \DeclareTextCommand{\textLambda}{PU}{\83\233}% U+039B % U+039C GREEK CAPITAL LETTER MU; Mu \DeclareTextCommand{\textMu}{PU}{\83\234}% U+039C % U+039D GREEK CAPITAL LETTER NU; Nu \DeclareTextCommand{\textNu}{PU}{\83\235}% U+039D % U+039E GREEK CAPITAL LETTER XI; Xi \DeclareTextCommand{\textXi}{PU}{\83\236}% U+039E % U+039F GREEK CAPITAL LETTER OMICRON; Omicron \DeclareTextCommand{\textOmicron}{PU}{\83\237}% U+039F % U+03A0 GREEK CAPITAL LETTER PI; Pi \DeclareTextCommand{\textPi}{PU}{\83\240}% U+03A0 % U+03A1 GREEK CAPITAL LETTER RHO; Rho \DeclareTextCommand{\textRho}{PU}{\83\241}% U+03A1 % U+03A3 GREEK CAPITAL LETTER SIGMA; Sigma \DeclareTextCommand{\textSigma}{PU}{\83\243}% U+03A3 % U+03A4 GREEK CAPITAL LETTER TAU; Tau \DeclareTextCommand{\textTau}{PU}{\83\244}% U+03A4 % U+03A5 GREEK CAPITAL LETTER UPSILON; Upsilon \DeclareTextCommand{\textUpsilon}{PU}{\83\245}% U+03A5 % U+03A6 GREEK CAPITAL LETTER PHI; Phi \DeclareTextCommand{\textPhi}{PU}{\83\246}% U+03A6 % U+03A7 GREEK CAPITAL LETTER CHI; Chi \DeclareTextCommand{\textChi}{PU}{\83\247}% U+03A7 % U+03A8 GREEK CAPITAL LETTER PSI; Psi \DeclareTextCommand{\textPsi}{PU}{\83\250}% U+03A8 % U+03A9 GREEK CAPITAL LETTER OMEGA; Omegagreek, \*Omega \DeclareTextCommand{\textOmega}{PU}{\83\251}% U+03A9 % U+03AA GREEK CAPITAL LETTER IOTA WITH DIALYTIKA; Iotadieresis \DeclareTextCommand{\textIotadieresis}{PU}{\83\252}% U+03AA \DeclareTextCompositeCommand{\"}{PU}{\textIota}{\83\252}% U+03AA % U+03AB GREEK CAPITAL LETTER UPSILON WITH DIALYTIKA; Upsilondieresis

 \DeclareTextCompositeCommand{\"}{PU}{\textUpsilon}{\83\253}% U+03AB % U+03AC GREEK SMALL LETTER ALPHA WITH TONOS; alphatonos \DeclareTextCompositeCommand{\'}{PU}{\textalpha}{\83\254}% U+03AC % U+03AD GREEK SMALL LETTER EPSILON WITH TONOS; epsilontonos \DeclareTextCompositeCommand{\'}{PU}{\textepsilon}{\83\255}% U+03AD % U+03AE GREEK SMALL LETTER ETA WITH TONOS; etatonos \DeclareTextCompositeCommand{\'}{PU}{\texteta}{\83\256}% U+03AE % U+03AF GREEK SMALL LETTER IOTA WITH TONOS; iotatonos \DeclareTextCompositeCommand{\'}{PU}{\textiota}{\83\257}% U+03AF % U+03B0 GREEK SMALL LETTER UPSILON WITH DIALYTIKA AND TONOS; upsilondieresisto

 \DeclareTextCompositeCommand{\"}{PU}{\textupsilonacute}{\83\260}% U+03B0 % U+03B1 GREEK SMALL LETTER ALPHA; alpha \DeclareTextCommand{\textalpha}{PU}{\83\261}% U+03B1 % U+03B2 GREEK SMALL LETTER BETA; beta \DeclareTextCommand{\textbeta}{PU}{\83\262}% U+03B2 % U+03B3 GREEK SMALL LETTER GAMMA; gamma \DeclareTextCommand{\textgamma}{PU}{\83\263}% U+03B3 % U+03B4 GREEK SMALL LETTER DELTA; delta \DeclareTextCommand{\textdelta}{PU}{\83\264}% U+03B4 % U+03B5 GREEK SMALL LETTER EPSILON; epsilon \DeclareTextCommand{\textepsilon}{PU}{\83\265}% U+03B5 % U+03B6 GREEK SMALL LETTER ZETA; zeta

```
14547 \DeclareTextCommand{\textzeta}{PU}{\83\266}% U+03B6
14548 % U+03B7 GREEK SMALL LETTER ETA; eta
14549 \DeclareTextCommand{\texteta}{PU}{\83\267}% U+03B7
14550 % U+03B8 GREEK SMALL LETTER THETA; theta
14551 \DeclareTextCommand{\texttheta}{PU}{\83\270}% U+03B8
14552 % U+03B9 GREEK SMALL LETTER IOTA; iota
14553 \DeclareTextCommand{\textiota}{PU}{\83\271}% U+03B9
14554 % U+03BA GREEK SMALL LETTER KAPPA; kappa
14555 \DeclareTextCommand{\textkappa}{PU}{\83\272}% U+03BA
14556 % U+03BB GREEK SMALL LETTER LAMDA; lambda
14557 \DeclareTextCommand{\textlambda}{PU}{\83\273}% U+03BB
14558 % U+03BC GREEK SMALL LETTER MU; mugreek, *mu
14559 \DeclareTextCommand{\textmugreek}{PU}{\83\274}% U+03BC
14560 % U+03BD GREEK SMALL LETTER NU; nu
14561 \DeclareTextCommand{\textnu}{PU}{\83\275}% U+03BD
14562 % U+03BE GREEK SMALL LETTER XI; xi
14563 \DeclareTextCommand{\textxi}{PU}{\83\276}% U+03BE
14564 % U+03BF GREEK SMALL LETTER OMICRON; omicron
14565 \DeclareTextCommand{\textomicron}{PU}{\83\277}% U+03BF
14566 % U+03C0 GREEK SMALL LETTER PI; pi
14567 \DeclareTextCommand{\textpi}{PU}{\83\300}% U+03C0
14568 % U+03C1 GREEK SMALL LETTER RHO; rho
14569 \DeclareTextCommand{\textrho}{PU}{\83\301}% U+03C1
14570 % U+03C2 GREEK SMALL LETTER FINAL SIGMA; *sigma1, sigmafinal
14571 \DeclareTextCommand{\textvarsigma}{PU}{\83\302}% U+03C2
14572 % U+03C3 GREEK SMALL LETTER SIGMA; sigma
14573 \DeclareTextCommand{\textsigma}{PU}{\83\303}% U+03C3
14574 % U+03C4 GREEK SMALL LETTER TAU; tau
14575 \DeclareTextCommand{\texttau}{PU}{\83\304}% U+03C4
14576 % U+03C5 GREEK SMALL LETTER UPSILON; upsilon
14577 \DeclareTextCommand{\textupsilon}{PU}{\83\305}% U+03C5
14578 % U+03C6 GREEK SMALL LETTER PHI; phi
14579 \DeclareTextCommand{\textphi}{PU}{\83\306}% U+03C6
14580 % U+03C7 GREEK SMALL LETTER CHI; chi
14581 \DeclareTextCommand{\textchi}{PU}{\83\307}% U+03C7
14582 % U+03C8 GREEK SMALL LETTER PSI; psi
14583 \DeclareTextCommand{\textpsi}{PU}{\83\310}% U+03C8
14584 % U+03C9 GREEK SMALL LETTER OMEGA; omega
14585 \DeclareTextCommand{\textomega}{PU}{\83\311}% U+03C9
14586 % U+03CA GREEK SMALL LETTER IOTA WITH DIALYTIKA; iotadieresis
14587 \DeclareTextCompositeCommand{\"}{PU}{\textiota}{\83\312}% U+03CA
14588 % U+03CB GREEK SMALL LETTER UPSILON WITH DIALYTIKA; up-
   silondieresis
14589 \DeclareTextCompositeCommand{\"}{PU}{\textupsilon}{\83\313}% U+03CB
14590 % U+03CC GREEK SMALL LETTER OMICRON WITH TONOS; omicrontonos
14591 \DeclareTextCompositeCommand{\'}{PU}{\textomicron}{\83\314}% U+03CC
14592 % U+03CD GREEK SMALL LETTER UPSILON WITH TONOS; upsilontonos
14593 \DeclareTextCommand{\textupsilonacute}{PU}{\83\315}% U+03CD
14594 \DeclareTextCompositeCommand{\'}{PU}{\textupsilon}{\83\315}% U+03CD
14595 % U+03CE GREEK SMALL LETTER OMEGA WITH TONOS; omegatonos
14596 \DeclareTextCompositeCommand{\'}{PU}{\textomega}{\83\316}% U+03CE
14597 % U+03DA GREEK LETTER STIGMA; Stigmagreek
14598 \DeclareTextCommand{\textStigmagreek}{PU}{\83\332}% U+03DA
14599 % U+03DB GREEK SMALL LETTER STIGMA
14600 \DeclareTextCommand{\textstigmagreek}{PU}{\83\333}% U+03DB
```
% U+03DC GREEK LETTER DIGAMMA; Digammagreek

\DeclareTextCommand{\textDigammagreek}{PU}{\83\334}% U+03DC

 % U+03DD GREEK SMALL LETTER DIGAMMA \DeclareTextCommand{\textdigammagreek}{PU}{\83\335}% U+03DD % U+03DE GREEK LETTER KOPPA; Koppagreek \DeclareTextCommand{\textKoppagreek}{PU}{\83\336}% U+03DE % U+03DF GREEK SMALL LETTER KOPPA \DeclareTextCommand{\textkoppagreek}{PU}{\83\337}% U+03DF % U+03E0 GREEK LETTER SAMPI; Sampigreek \DeclareTextCommand{\textSampigreek}{PU}{\83\340}% U+03E0 % U+03E1 GREEK SMALL LETTER SAMPI \DeclareTextCommand{\textsampigreek}{PU}{\83\341}% U+03E1

# 50.2.9 Cyrillic: U+0400 to U+04FF

Thanks to Vladimir Volovich (vvv@vvv.vsu.ru) for the help with the Cyrillic glyph names.

 % U+0400 CYRILLIC CAPITAL LETTER IE WITH GRAVE \DeclareTextCompositeCommand{\'}{PU}{\CYRE}{\84\000}% U+0400 % U+0401 CYRILLIC CAPITAL LETTER IO; Iocyrillic, \*afii10023 \DeclareTextCommand{\CYRYO}{PU}{\84\001}% U+0401 \DeclareTextCompositeCommand{\"}{PU}{\CYRE}{\84\001}% ??? % U+0402 CYRILLIC CAPITAL LETTER DJE; Djecyrillic, \*afii10051 \DeclareTextCommand{\CYRDJE}{PU}{\84\002}% U+0402 % U+0403 CYRILLIC CAPITAL LETTER GJE; Gjecyrillic, \*afii10052 \DeclareTextCompositeCommand{\'}{PU}{\CYRG}{\84\003}% U+0403 % U+0404 CYRILLIC CAPITAL LETTER UKRAINIAN IE; Ecyrillic, \*afii10053 \DeclareTextCommand{\CYRIE}{PU}{\84\004}% U+0404 % U+0405 CYRILLIC CAPITAL LETTER DZE; Dzecyrillic, \*afii10054 \DeclareTextCommand{\CYRDZE}{PU}{\84\005}% U+0405 % U+0406 CYRILLIC CAPITAL LETTER BYELORUSSIAN-UKRAINIAN I; Icyrillic, \*afii10055 \DeclareTextCommand{\CYRII}{PU}{\84\006}% U+0406 % U+0407 CYRILLIC CAPITAL LETTER YI; Yicyrillic, \*afii10056 \DeclareTextCommand{\CYRYI}{PU}{\84\007}% U+0407 \DeclareTextCompositeCommand{\"}{PU}{\CYRII}{\84\007}% U+0407 % U+0408 CYRILLIC CAPITAL LETTER JE; Jecyrillic, \*afii10057 \DeclareTextCommand{\CYRJE}{PU}{\84\010}% U+0408 % U+0409 CYRILLIC CAPITAL LETTER LJE; Ljecyrillic, \*afii10058 \DeclareTextCommand{\CYRLJE}{PU}{\84\011}% U+0409 % U+040A CYRILLIC CAPITAL LETTER NJE; Njecyrillic, \*afii10059 \DeclareTextCommand{\CYRNJE}{PU}{\84\012}% U+040A % U+040B CYRILLIC CAPITAL LETTER TSHE; Tshecyrillic, \*afii10060 \DeclareTextCommand{\CYRTSHE}{PU}{\84\013}% U+040B % U+040C CYRILLIC CAPITAL LETTER KJE; Kjecyrillic, \*afii10061 \DeclareTextCompositeCommand{\'}{PU}{\CYRK}{\84\014}% U+040C % U+040D CYRILLIC CAPITAL LETTER I WITH GRAVE \DeclareTextCompositeCommand{\'}{PU}{\CYRI}{\84\015}% U+040D % U+040E CYRILLIC CAPITAL LETTER SHORT U; Ushortcyrillic, \*afii10062 \DeclareTextCommand{\CYRUSHRT}{PU}{\84\016}% U+040E \DeclareTextCompositeCommand{\U}{PU}{\CYRU}{\84\016}% U+040E % U+040F CYRILLIC CAPITAL LETTER DZHE; Dzhecyrillic, \*afii10145 \DeclareTextCommand{\CYRDZHE}{PU}{\84\017}% U+040F % U+0410 CYRILLIC CAPITAL LETTER A; Acyrillic, \*afii10017 \DeclareTextCommand{\CYRA}{PU}{\84\020}% U+0410 % U+0411 CYRILLIC CAPITAL LETTER BE; Becyrillic, \*afii10018 \DeclareTextCommand{\CYRB}{PU}{\84\021}% U+0411 % U+0412 CYRILLIC CAPITAL LETTER VE; Vecyrillic, \*afii10019 \DeclareTextCommand{\CYRV}{PU}{\84\022}% U+0412 % U+0413 CYRILLIC CAPITAL LETTER GHE; Gecyrillic, \*afii10020

 \DeclareTextCommand{\CYRG}{PU}{\84\023}% U+0413 % U+0414 CYRILLIC CAPITAL LETTER DE; Decyrillic, \*afii10021 \DeclareTextCommand{\CYRD}{PU}{\84\024}% U+0414 % U+0415 CYRILLIC CAPITAL LETTER IE; Iecyrillic, \*afii10022 \DeclareTextCommand{\CYRE}{PU}{\84\025}% U+0415 % U+0416 CYRILLIC CAPITAL LETTER ZHE; Zhecyrillic, \*afii10024 \DeclareTextCommand{\CYRZH}{PU}{\84\026}% U+0416 % U+0417 CYRILLIC CAPITAL LETTER ZE; Zecyrillic, \*afii10025 \DeclareTextCommand{\CYRZ}{PU}{\84\027}% U+0417 % U+0418 CYRILLIC CAPITAL LETTER I; Iicyrillic, \*afii10026 \DeclareTextCommand{\CYRI}{PU}{\84\030}% U+0418 % U+0419 CYRILLIC CAPITAL LETTER SHORT I; Iishortcyrillic, \*afii10027 \DeclareTextCommand{\CYRISHRT}{PU}{\84\031}% U+0419 \DeclareTextCompositeCommand{\U}{PU}{\CYRI}{\84\031}% U+0419 % U+041A CYRILLIC CAPITAL LETTER KA; Kacyrillic, \*afii10028 \DeclareTextCommand{\CYRK}{PU}{\84\032}% U+041A % U+041B CYRILLIC CAPITAL LETTER EL; Elcyrillic, \*afii10029 \DeclareTextCommand{\CYRL}{PU}{\84\033}% U+041B % U+041C CYRILLIC CAPITAL LETTER EM; Emcyrillic, \*afii10030 \DeclareTextCommand{\CYRM}{PU}{\84\034}% U+041C % U+041D CYRILLIC CAPITAL LETTER EN; Encyrillic, \*afii10031 \DeclareTextCommand{\CYRN}{PU}{\84\035}% U+041D % U+041E CYRILLIC CAPITAL LETTER O; Ocyrillic, \*afii10032 \DeclareTextCommand{\CYRO}{PU}{\84\036}% U+041E % U+041F CYRILLIC CAPITAL LETTER PE; Pecyrillic, \*afii10033 \DeclareTextCommand{\CYRP}{PU}{\84\037}% U+041F % U+0420 CYRILLIC CAPITAL LETTER ER; Ercyrillic, \*afii10034 \DeclareTextCommand{\CYRR}{PU}{\84\040}% U+0420 % U+0421 CYRILLIC CAPITAL LETTER ES; Escyrillic, \*afii10035 \DeclareTextCommand{\CYRS}{PU}{\84\041}% U+0421 % U+0422 CYRILLIC CAPITAL LETTER TE; Tecyrillic, \*afii10036 \DeclareTextCommand{\CYRT}{PU}{\84\042}% U+0422 % U+0423 CYRILLIC CAPITAL LETTER U; Ucyrillic, \*afii10037 \DeclareTextCommand{\CYRU}{PU}{\84\043}% U+0423 % U+0424 CYRILLIC CAPITAL LETTER EF; Efcyrillic, \*afii10038 \DeclareTextCommand{\CYRF}{PU}{\84\044}% U+0424 % U+0425 CYRILLIC CAPITAL LETTER HA; Khacyrillic, \*afii10039 \DeclareTextCommand{\CYRH}{PU}{\84\045}% U+0425 % U+0426 CYRILLIC CAPITAL LETTER TSE; Tsecyrillic, \*afii10040 \DeclareTextCommand{\CYRC}{PU}{\84\046}% U+0426 % U+0427 CYRILLIC CAPITAL LETTER CHE; Checyrillic, \*afii10041 \DeclareTextCommand{\CYRCH}{PU}{\84\047}% U+0427 % U+0428 CYRILLIC CAPITAL LETTER SHA; Shacyrillic, \*afii10042 \DeclareTextCommand{\CYRSH}{PU}{\84\050}% U+0428 % U+0429 CYRILLIC CAPITAL LETTER SHCHA; Shchacyrillic, \*afii10043 \DeclareTextCommand{\CYRSHCH}{PU}{\84\051}% U+0429 % U+042A CYRILLIC CAPITAL LETTER HARD SIGN; Hardsigncyrillic, \*afii10044 \DeclareTextCommand{\CYRHRDSN}{PU}{\84\052}% U+042A % U+042B CYRILLIC CAPITAL LETTER YERU; Yericyrillic, \*afii10045 \DeclareTextCommand{\CYRERY}{PU}{\84\053}% U+042B % U+042C CYRILLIC CAPITAL LETTER SOFT SIGN; Softsigncyrillic, \*afii10046 \DeclareTextCommand{\CYRSFTSN}{PU}{\84\054}% U+042C % U+042D CYRILLIC CAPITAL LETTER E; Ereversedcyrillic, \*afii10047 \DeclareTextCommand{\CYREREV}{PU}{\84\055}% U+042D % U+042E CYRILLIC CAPITAL LETTER YU; IUcyrillic, \*afii10048 \DeclareTextCommand{\CYRYU}{PU}{\84\056}% U+042E % U+042F CYRILLIC CAPITAL LETTER YA; IAcyrillic, \*afii10049

 \DeclareTextCommand{\CYRYA}{PU}{\84\057}% U+042F % U+0430 CYRILLIC SMALL LETTER A; acyrillic, \*afii10065 \DeclareTextCommand{\cyra}{PU}{\84\060}% U+0430 % U+0431 CYRILLIC SMALL LETTER BE; \*afii10066, becyrillic \DeclareTextCommand{\cyrb}{PU}{\84\061}% U+0431 % U+0432 CYRILLIC SMALL LETTER VE; \*afii10067, vecyrillic \DeclareTextCommand{\cyrv}{PU}{\84\062}% U+0432 % U+0433 CYRILLIC SMALL LETTER GHE; \*afii10068, gecyrillic \DeclareTextCommand{\cyrg}{PU}{\84\063}% U+0433 % U+0434 CYRILLIC SMALL LETTER DE; \*afii10069, decyrillic \DeclareTextCommand{\cyrd}{PU}{\84\064}% U+0434 % U+0435 CYRILLIC SMALL LETTER IE; \*afii10070, iecyrillic \DeclareTextCommand{\cyre}{PU}{\84\065}% U+0435 % U+0436 CYRILLIC SMALL LETTER ZHE; \*afii10072, zhecyrillic \DeclareTextCommand{\cyrzh}{PU}{\84\066}% U+0436 % U+0437 CYRILLIC SMALL LETTER ZE; \*afii10073, zecyrillic \DeclareTextCommand{\cyrz}{PU}{\84\067}% U+0437 % U+0438 CYRILLIC SMALL LETTER I; \*afii10074, iicyrillic \DeclareTextCommand{\cyri}{PU}{\84\070}% U+0438 % U+0439 CYRILLIC SMALL LETTER SHORT I; \*afii10075, iishortcyrillic \DeclareTextCommand{\cyrishrt}{PU}{\84\071}% U+0439 \DeclareTextCompositeCommand{\U}{PU}{\cyri}{\84\071}% U+0439 % U+043A CYRILLIC SMALL LETTER KA; \*afii10076, kacyrillic \DeclareTextCommand{\cyrk}{PU}{\84\072}% U+043A % U+043B CYRILLIC SMALL LETTER EL; \*afii10077, elcyrillic \DeclareTextCommand{\cyrl}{PU}{\84\073}% U+043B % U+043C CYRILLIC SMALL LETTER EM; \*afii10078, emcyrillic \DeclareTextCommand{\cyrm}{PU}{\84\074}% U+043C % U+043D CYRILLIC SMALL LETTER EN; \*afii10079, encyrillic \DeclareTextCommand{\cyrn}{PU}{\84\075}% U+043D % U+043E CYRILLIC SMALL LETTER O; \*afii10080, ocyrillic \DeclareTextCommand{\cyro}{PU}{\84\076}% U+043E % U+043F CYRILLIC SMALL LETTER PE; \*afii10081, pecyrillic \DeclareTextCommand{\cyrp}{PU}{\84\077}% U+043F % U+0440 CYRILLIC SMALL LETTER ER; \*afii10082, ercyrillic \DeclareTextCommand{\cyrr}{PU}{\84\100}% U+0440 % U+0441 CYRILLIC SMALL LETTER ES; \*afii10083, escyrillic \DeclareTextCommand{\cyrs}{PU}{\84\101}% U+0441 % U+0442 CYRILLIC SMALL LETTER TE; \*afii10084, tecyrillic \DeclareTextCommand{\cyrt}{PU}{\84\102}% U+0442 % U+0443 CYRILLIC SMALL LETTER U; \*afii10085, ucyrillic \DeclareTextCommand{\cyru}{PU}{\84\103}% U+0443 % U+0444 CYRILLIC SMALL LETTER EF; \*afii10086, efcyrillic \DeclareTextCommand{\cyrf}{PU}{\84\104}% U+0444 % U+0445 CYRILLIC SMALL LETTER HA; \*afii10087, khacyrillic \DeclareTextCommand{\cyrh}{PU}{\84\105}% U+0445 % U+0446 CYRILLIC SMALL LETTER TSE; \*afii10088, tsecyrillic \DeclareTextCommand{\cyrc}{PU}{\84\106}% U+0446 % U+0447 CYRILLIC SMALL LETTER CHE; \*afii10089, checyrillic \DeclareTextCommand{\cyrch}{PU}{\84\107}% U+0447 % U+0448 CYRILLIC SMALL LETTER SHA; \*afii10090, shacyrillic \DeclareTextCommand{\cyrsh}{PU}{\84\110}% U+0448 % U+0449 CYRILLIC SMALL LETTER SHCHA; \*afii10091, shchacyrillic \DeclareTextCommand{\cyrshch}{PU}{\84\111}% U+0449 % U+044A CYRILLIC SMALL LETTER HARD SIGN; \*afii10092, hardsigncyrillic \DeclareTextCommand{\cyrhrdsn}{PU}{\84\112}% U+044A % U+044B CYRILLIC SMALL LETTER YERU; \*afii10093, yericyrillic

 \DeclareTextCommand{\cyrery}{PU}{\84\113}% U+044B % U+044C CYRILLIC SMALL LETTER SOFT SIGN; \*afii10094, softsigncyrillic \DeclareTextCommand{\cyrsftsn}{PU}{\84\114}% U+044C % U+044D CYRILLIC SMALL LETTER E; \*afii10095, ereversedcyrillic \DeclareTextCommand{\cyrerev}{PU}{\84\115}% U+044D % U+044E CYRILLIC SMALL LETTER YU; \*afii10096, iucyrillic \DeclareTextCommand{\cyryu}{PU}{\84\116}% U+044E % U+044F CYRILLIC SMALL LETTER YA; \*afii10097, iacyrillic \DeclareTextCommand{\cyrya}{PU}{\84\117}% U+044F % U+0450 CYRILLIC SMALL LETTER IE WITH GRAVE \DeclareTextCompositeCommand{\'}{PU}{\cyre}{\84\120}% U+0450 % U+0451 CYRILLIC SMALL LETTER IO; \*afii10071, iocyrillic \DeclareTextCommand{\cyryo}{PU}{\84\121}% U+0451 \DeclareTextCompositeCommand{\"}{PU}{\cyre}{\84\121}% U+0451 % U+0452 CYRILLIC SMALL LETTER DJE; \*afii10099, djecyrillic \DeclareTextCommand{\cyrdje}{PU}{\84\122}% U+0452 % U+0453 CYRILLIC SMALL LETTER GJE; \*afii10100, gjecyrillic \DeclareTextCompositeCommand{\'}{PU}{\cyrg}{\84\123}% U+0453 % U+0454 CYRILLIC SMALL LETTER UKRAINIAN IE; \*afii10101, ecyrillic \DeclareTextCommand{\cyrie}{PU}{\84\124}% U+0454 % U+0455 CYRILLIC SMALL LETTER DZE; \*afii10102, dzecyrillic \DeclareTextCommand{\cyrdze}{PU}{\84\125}% U+0455 % U+0456 CYRILLIC SMALL LETTER BYELORUSSIAN-UKRAINIAN I; \*afii10103, icyrillic

 \DeclareTextCommand{\cyrii}{PU}{\84\126}% U+0456 % U+0457 CYRILLIC SMALL LETTER YI; \*afii10104, yicyrillic \DeclareTextCommand{\cyryi}{PU}{\84\127}% U+0457 \DeclareTextCompositeCommand{\"}{PU}{\cyrii}{\84\127}% U+0457 % U+0458 CYRILLIC SMALL LETTER JE; \*afii10105, jecyrillic \DeclareTextCommand{\cyrje}{PU}{\84\130}% U+0458 % U+0459 CYRILLIC SMALL LETTER LJE; \*afii10106, ljecyrillic \DeclareTextCommand{\cyrlje}{PU}{\84\131}% U+0459 % U+045A CYRILLIC SMALL LETTER NJE; \*afii10107, njecyrillic \DeclareTextCommand{\cyrnje}{PU}{\84\132}% U+045A % U+045B CYRILLIC SMALL LETTER TSHE; \*afii10108, tshecyrillic \DeclareTextCommand{\cyrtshe}{PU}{\84\133}% U+045B % U+045C CYRILLIC SMALL LETTER KJE; \*afii10109, kjecyrillic \DeclareTextCompositeCommand{\'}{PU}{\cyrk}{\84\134}% U+045C % U+045D CYRILLIC SMALL LETTER I WITH GRAVE \DeclareTextCompositeCommand{\'}{PU}{\cyri}{\84\135}% U+045D % U+045E CYRILLIC SMALL LETTER SHORT U; \*afii10110, ushortcyrillic \DeclareTextCommand{\cyrushrt}{PU}{\84\136}% U+045E \DeclareTextCompositeCommand{\U}{PU}{\curu}{\84\136}% U+045E % U+045F CYRILLIC SMALL LETTER DZHE; \*afii10193, dzhecyrillic \DeclareTextCommand{\cyrdzhe}{PU}{\84\137}% U+045F % U+0460 CYRILLIC CAPITAL LETTER OMEGA; Omegacyrillic \DeclareTextCommand{\CYROMEGA}{PU}{\84\140}% U+0460 % U+0461 CYRILLIC SMALL LETTER OMEGA; omegacyrillic \DeclareTextCommand{\cyromega}{PU}{\84\141}% U+0461 % U+0462 CYRILLIC CAPITAL LETTER YAT; Yatcyrillic, \*afii10146 \DeclareTextCommand{\CYRYAT}{PU}{\84\142}% U+0462 % U+0463 CYRILLIC SMALL LETTER YAT; \*afii10194, yatcyrillic \DeclareTextCommand{\cyryat}{PU}{\84\143}% U+0463 % U+0464 CYRILLIC CAPITAL LETTER IOTIFIED E; Eiotifiedcyrillic \DeclareTextCommand{\CYRIOTE}{PU}{\84\144}% U+0464 % U+0465 CYRILLIC SMALL LETTER IOTIFIED E; eiotifiedcyrillic \DeclareTextCommand{\cyriote}{PU}{\84\145}% U+0465

 % U+0466 CYRILLIC CAPITAL LETTER LITTLE YUS; Yuslittlecyrillic \DeclareTextCommand{\CYRLYUS}{PU}{\84\146}% U+0466 % U+0467 CYRILLIC SMALL LETTER LITTLE YUS; yuslittlecyrillic \DeclareTextCommand{\cyrlyus}{PU}{\84\147}% U+0467 % U+0468 CYRILLIC CAPITAL LETTER IOTIFIED LITTLE YUS; Yuslittleiotifiedcyrillic \DeclareTextCommand{\CYRIOTLYUS}{PU}{\84\150}% U+0468 % U+0469 CYRILLIC SMALL LETTER IOTIFIED LITTLE YUS; yuslittleiotifiedcyrillic \DeclareTextCommand{\cyriotlyus}{PU}{\84\151}% U+0469 % U+046A CYRILLIC CAPITAL LETTER BIG YUS; Yusbigcyrillic \DeclareTextCommand{\CYRBYUS}{PU}{\84\152}% U+046A % U+046B CYRILLIC SMALL LETTER BIG YUS; yusbigcyrillic \DeclareTextCommand{\cyrbyus}{PU}{\84\153}% U+046B % U+046C CYRILLIC CAPITAL LETTER IOTIFIED BIG YUS; Yusbigiotifiedcyrillic \DeclareTextCommand{\CYRIOTBYUS}{PU}{\84\154}% U+046C % U+046D CYRILLIC SMALL LETTER IOTIFIED BIG YUS; yusbigiotifiedcyrillic \DeclareTextCommand{\cyriotbyus}{PU}{\84\155}% U+046D % U+046E CYRILLIC CAPITAL LETTER KSI; Ksicyrillic \DeclareTextCommand{\CYRKSI}{PU}{\84\156}% U+046E % U+046F CYRILLIC SMALL LETTER KSI; ksicyrillic \DeclareTextCommand{\cyrksi}{PU}{\84\157}% U+046F % U+0470 CYRILLIC CAPITAL LETTER PSI; Psicyrillic \DeclareTextCommand{\CYRPSI}{PU}{\84\160}% U+0470 % U+0471 CYRILLIC SMALL LETTER PSI; psicyrillic \DeclareTextCommand{\cyrpsi}{PU}{\84\161}% U+0471 % U+0472 CYRILLIC CAPITAL LETTER FITA; Fitacyrillic, \*afii10147 \DeclareTextCommand{\CYRFITA}{PU}{\84\162}% U+0472 % U+0473 CYRILLIC SMALL LETTER FITA; \*afii10195, fitacyrillic \DeclareTextCommand{\cyrfita}{PU}{\84\163}% U+0473 % U+0474 CYRILLIC CAPITAL LETTER IZHITSA; Izhitsacyrillic, \*afii10148 \DeclareTextCommand{\CYRIZH}{PU}{\84\164}% U+0474 % U+0475 CYRILLIC SMALL LETTER IZHITSA; \*afii10196, izhitsacyrillic \DeclareTextCommand{\cyrizh}{PU}{\84\165}% U+0475 % U+0476 CYRILLIC CAPITAL LETTER IZHITSA WITH DOUBLE GRAVE AC-CENT; Izhitsadblgravecyrillic \DeclareTextCompositeCommand{\C}{PU}{\CYRIZH}{\84\166}% U+0476 % U+0477 CYRILLIC SMALL LETTER IZHITSA WITH DOUBLE GRAVE AC-CENT; izhitsadblgravecyrillic \DeclareTextCompositeCommand{\C}{PU}{\cyrizh}{\84\167}% U+0477 % U+0478 CYRILLIC CAPITAL LETTER UK; Ukcyrillic \DeclareTextCommand{\CYRUK}{PU}{\84\170}% U+0478 % U+0479 CYRILLIC SMALL LETTER UK; ukcyrillic \DeclareTextCommand{\cyruk}{PU}{\84\171}% U+0479 % U+047A CYRILLIC CAPITAL LETTER ROUND OMEGA; Omegaroundcyrillic \DeclareTextCommand{\CYROMEGARND}{PU}{\84\172}% U+047A % U+047B CYRILLIC SMALL LETTER ROUND OMEGA; omegaroundcyrillic \DeclareTextCommand{\cyromegarnd}{PU}{\84\173}% U+047B % U+047C CYRILLIC CAPITAL LETTER OMEGA WITH TITLO; Omegatitlocyrillic \DeclareTextCommand{\CYROMEGATITLO}{PU}{\84\174}% U+047C % U+047D CYRILLIC SMALL LETTER OMEGA WITH TITLO; omegatitlo-

- cyrillic
- \DeclareTextCommand{\cyromegatitlo}{PU}{\84\175}% U+047D

 % U+047E CYRILLIC CAPITAL LETTER OT; Otcyrillic \DeclareTextCommand{\CYROT}{PU}{\84\176}% U+047E % U+047F CYRILLIC SMALL LETTER OT; otcyrillic \DeclareTextCommand{\cyrot}{PU}{\84\177}% U+047F % U+0480 CYRILLIC CAPITAL LETTER KOPPA; Koppacyrillic \DeclareTextCommand{\CYRKOPPA}{PU}{\84\200}% U+0480 % U+0481 CYRILLIC SMALL LETTER KOPPA; koppacyrillic \DeclareTextCommand{\cyrkoppa}{PU}{\84\201}% U+0481 % U+0482 CYRILLIC THOUSANDS SIGN; thousandcyrillic \DeclareTextCommand{\cyrthousands}{PU}{\84\202}% U+0482

\84\203: U+0483 COMBINING CYRILLIC TITLO; titlocyrilliccmb

\84\204: U+0484 COMBINING CYRILLIC PALATALIZATION; palatalizationcyrilliccmb

\84\205: U+0485 COMBINING CYRILLIC DASIA PNEUMATA; dasiapneumatacyrilliccmb

\84\206: U+0486 COMBINING CYRILLIC PSILI PNEUMATA; psilipneumatacyrilliccmb

\84\207: U+0487 COMBINING CYRILLIC POKRYTIE

\84\210: U+0488 COMBINING CYRILLIC HUNDRED THOUSANDS SIGN \84\211: U+0489 COMBINING CYRILLIC MILLIONS SIGN

 % U+048A CYRILLIC CAPITAL LETTER SHORT I WITH TAIL \DeclareTextCommand{\CYRISHRTDSC}{PU}{\84\212}% U+048A % U+048B CYRILLIC SMALL LETTER SHORT I WITH TAIL \DeclareTextCommand{\cyrishrtdsc}{PU}{\84\213}% U+048B % U+048C CYRILLIC CAPITAL LETTER SEMISOFT SIGN

\DeclareTextCommand{\CYRSEMISFTSN}{PU}{\84\214}% U+048C

% U+048D CYRILLIC SMALL LETTER SEMISOFT SIGN

\DeclareTextCommand{\cyrsemisftsn}{PU}{\84\215}% U+048D

% U+048E CYRILLIC CAPITAL LETTER ER WITH TICK

\DeclareTextCommand{\CYRRTICK}{PU}{\84\216}% U+048E

% U+048F CYRILLIC SMALL LETTER ER WITH TICK

\DeclareTextCommand{\cyrrtick}{PU}{\84\217}% U+048F

- % U+0490 CYRILLIC CAPITAL LETTER GHE WITH UPTURN; Gheupturncyrillic, \*afii10050
- \DeclareTextCommand{\CYRGUP}{PU}{\84\220}% U+0490
- % U+0491 CYRILLIC SMALL LETTER GHE WITH UPTURN; \*afii10098, gheupturncyrillic
- \DeclareTextCommand{\cyrgup}{PU}{\84\221}% U+0491
- % U+0492 CYRILLIC CAPITAL LETTER GHE WITH STROKE; Ghestrokecyrillic
- \DeclareTextCommand{\CYRGHCRS}{PU}{\84\222}% U+0492

 % U+0493 CYRILLIC SMALL LETTER GHE WITH STROKE; ghestrokecyrillic \DeclareTextCommand{\cyrghcrs}{PU}{\84\223}% U+0493

- % U+0494 CYRILLIC CAPITAL LETTER GHE WITH MIDDLE HOOK; Ghemiddlehookcyrillic
- \DeclareTextCommand{\CYRGHK}{PU}{\84\224}% U+0494
- % U+0495 CYRILLIC SMALL LETTER GHE WITH MIDDLE HOOK; ghemiddlehookcyrillic
- \DeclareTextCommand{\cyrghk}{PU}{\84\225}% U+0495
- % U+0496 CYRILLIC CAPITAL LETTER ZHE WITH DESCENDER; Zhedescendercyrillic
- \DeclareTextCommand{\CYRZHDSC}{PU}{\84\226}% U+0496
- % U+0497 CYRILLIC SMALL LETTER ZHE WITH DESCENDER; zhedescendercyrillic
- \DeclareTextCommand{\cyrzhdsc}{PU}{\84\227}% U+0497
- % U+0498 CYRILLIC CAPITAL LETTER ZE WITH DESCENDER; Zedescendercyrillic
- \DeclareTextCommand{\CYRZDSC}{PU}{\84\230}% U+0498
- \DeclareTextCompositeCommand{\c}{PU}{\CYRZ}{\84\230}% U+0498
- % U+0499 CYRILLIC SMALL LETTER ZE WITH DESCENDER; zedescendercyrillic
- \DeclareTextCommand{\cyrzdsc}{PU}{\84\231}% U+0499
- \DeclareTextCompositeCommand{\c}{PU}{\cyrz}{\84\231}% U+0499
- % U+049A CYRILLIC CAPITAL LETTER KA WITH DESCENDER; Kadescendercyrillic
- \DeclareTextCommand{\CYRKDSC}{PU}{\84\232}% U+049A
- % U+049B CYRILLIC SMALL LETTER KA WITH DESCENDER; kadescendercyrillic
- \DeclareTextCommand{\cyrkdsc}{PU}{\84\233}% U+049B
- % U+049C CYRILLIC CAPITAL LETTER KA WITH VERTICAL STROKE; Kaverticalstrokecyrillic
- \DeclareTextCommand{\CYRKVCRS}{PU}{\84\234}% U+049C
- % U+049D CYRILLIC SMALL LETTER KA WITH VERTICAL STROKE; kaverticalstrokecyrillic
- \DeclareTextCommand{\cyrkvcrs}{PU}{\84\235}% U+049D
- % U+049E CYRILLIC CAPITAL LETTER KA WITH STROKE; Kastrokecyrillic
- \DeclareTextCommand{\CYRKHCRS}{PU}{\84\236}% U+049E
- % U+049F CYRILLIC SMALL LETTER KA WITH STROKE; kastrokecyrillic
- \DeclareTextCommand{\cyrkhcrs}{PU}{\84\237}% U+049F
- % U+04A0 CYRILLIC CAPITAL LETTER BASHKIR KA; Kabashkircyrillic
- \DeclareTextCommand{\CYRKBEAK}{PU}{\84\240}% U+04A0
- % U+04A1 CYRILLIC SMALL LETTER BASHKIR KA; kabashkircyrillic
- \DeclareTextCommand{\cyrkbeak}{PU}{\84\241}% U+04A1
- % U+04A2 CYRILLIC CAPITAL LETTER EN WITH DESCENDER; Endescendercyrillic
- \DeclareTextCommand{\CYRNDSC}{PU}{\84\242}% U+04A2
- % U+04A3 CYRILLIC SMALL LETTER EN WITH DESCENDER; endescendercyrillic
- \DeclareTextCommand{\cyrndsc}{PU}{\84\243}% U+04A3
- % U+04A4 CYRILLIC CAPITAL LIGATURE EN GHE; Enghecyrillic
- \DeclareTextCommand{\CYRNG}{PU}{\84\244}% U+04A4
- % U+04A5 CYRILLIC SMALL LIGATURE EN GHE; enghecyrillic
- \DeclareTextCommand{\cyrng}{PU}{\84\245}% U+04A5
- % U+04A6 CYRILLIC CAPITAL LETTER PE WITH MIDDLE HOOK; Pemiddlehookcyrillic
- \DeclareTextCommand{\CYRPHK}{PU}{\84\246}% U+04A6
- % U+04A7 CYRILLIC SMALL LETTER PE WITH MIDDLE HOOK; pemiddlehookcyrillic
- \DeclareTextCommand{\cyrphk}{PU}{\84\247}% U+04A7
- % U+04A8 CYRILLIC CAPITAL LETTER ABKHASIAN HA; Haabkhasiancyrillic
- \DeclareTextCommand{\CYRABHHA}{PU}{\84\250}% U+04A8
- % U+04A9 CYRILLIC SMALL LETTER ABKHASIAN HA; haabkhasiancyrillic
- \DeclareTextCommand{\cyrabhha}{PU}{\84\251}% U+04A9
- % U+04AA CYRILLIC CAPITAL LETTER ES WITH DESCENDER; Esdescendercyrillic
- \DeclareTextCommand{\CYRSDSC}{PU}{\84\252}% U+04AA
- \DeclareTextCompositeCommand{\CYRSDSC}{PU}{\CYRS}{\84\252}% U+04AA % U+04AB CYRILLIC SMALL LETTER ES WITH DESCENDER; esdescender
	- cyrillic
- \DeclareTextCommand{\cyrsdsc}{PU}{\84\253}% U+04AB
- \DeclareTextCompositeCommand{\k}{PU}{\cyrs}{\84\253}% U+04AB

```
14955 % U+04AC CYRILLIC CAPITAL LETTER TE WITH DESCENDER; Tedescen-
   dercyrillic
14956 \DeclareTextCommand{\CYRTDSC}{PU}{\84\254}% U+04AC
14957 % U+04AD CYRILLIC SMALL LETTER TE WITH DESCENDER; tedescender-
   cyrillic
14958 \DeclareTextCommand{\cyrtdsc}{PU}{\84\255}% U+04AD
14959 % U+04AE CYRILLIC CAPITAL LETTER STRAIGHT U; Ustraightcyrillic
14960 \DeclareTextCommand{\CYRY}{PU}{\84\256}% U+04AE
14961 % U+04AF CYRILLIC SMALL LETTER STRAIGHT U; ustraightcyrillic
14962 \DeclareTextCommand{\cyry}{PU}{\84\257}% U+04AF
14963 % U+04B0 CYRILLIC CAPITAL LETTER STRAIGHT U WITH STROKE; Us-
   traightstrokecyrillic
14964 \DeclareTextCommand{\CYRYHCRS}{PU}{\84\260}% U+04B0
14965 % U+04B1 CYRILLIC SMALL LETTER STRAIGHT U WITH STROKE; us-
   traightstrokecyrillic
14966 \DeclareTextCommand{\cyryhcrs}{PU}{\84\261}% U+04B1
14967 % U+04B2 CYRILLIC CAPITAL LETTER HA WITH DESCENDER; Hadescen-
   dercyrillic
14968 \DeclareTextCommand{\CYRHDSC}{PU}{\84\262}% U+04B2
14969 % U+04B3 CYRILLIC SMALL LETTER HA WITH DESCENDER; hadescender-
   cyrillic
14970 \DeclareTextCommand{\cyrhdsc}{PU}{\84\263}% U+04B3
14971 % U+04B4 CYRILLIC CAPITAL LIGATURE TE TSE; Tetsecyrillic
14972 \DeclareTextCommand{\CYRTETSE}{PU}{\84\264}% U+04B4
14973 % U+04B5 CYRILLIC SMALL LIGATURE TE TSE; tetsecyrillic
14974 \DeclareTextCommand{\cyrtetse}{PU}{\84\265}% U+04B5
14975 % U+04B6 CYRILLIC CAPITAL LETTER CHE WITH DESCENDER; Chedescen-
   dercyrillic
14976 \DeclareTextCommand{\CYRCHRDSC}{PU}{\84\266}% U+04B6
14977 % U+04B7 CYRILLIC SMALL LETTER CHE WITH DESCENDER; chedescen-
   dercyrillic
14978 \DeclareTextCommand{\cyrchrdsc}{PU}{\84\267}% U+04B7
14979 % U+04B8 CYRILLIC CAPITAL LETTER CHE WITH VERTICAL STROKE; Chev-
   erticalstrokecyrillic
14980 \DeclareTextCommand{\CYRCHVCRS}{PU}{\84\270}% U+04B8
14981 % U+04B9 CYRILLIC SMALL LETTER CHE WITH VERTICAL STROKE; chev-
   erticalstrokecyrillic
14982 \DeclareTextCommand{\cyrchvcrs}{PU}{\84\271}% U+04B9
14983 % U+04BA CYRILLIC CAPITAL LETTER SHHA; Shhacyrillic
14984 \DeclareTextCommand{\CYRSHHA}{PU}{\84\272}% U+04BA
14985 % U+04BB CYRILLIC SMALL LETTER SHHA; shhacyrillic
14986 \DeclareTextCommand{\cyrshha}{PU}{\84\273}% U+04BB
14987 % U+04BC CYRILLIC CAPITAL LETTER ABKHASIAN CHE; Cheabkhasian-
   cyrillic
14988 \DeclareTextCommand{\CYRABHCH}{PU}{\84\274}% U+04BC
14989 % U+04BD CYRILLIC SMALL LETTER ABKHASIAN CHE; cheabkhasiancyril-
   lic
14990 \DeclareTextCommand{\cyrabhch}{PU}{\84\275}% U+04BD
14991 % U+04BE CYRILLIC CAPITAL LETTER ABKHASIAN CHE WITH DESCEN-
   DER; Chedescenderabkhasiancyrillic
14992 \DeclareTextCommand{\CYRABHCHDSC}{PU}{\84\276}% U+04BE
14993 \DeclareTextCompositeCommand{\k}{PU}{\CYRABHCH}{\84\276}% U+04BE
14994 % U+04BF CYRILLIC SMALL LETTER ABKHASIAN CHE WITH DESCEN-
   DER; chedescenderabkhasiancyrillic
14995 \DeclareTextCommand{\cyrabhchdsc}{PU}{\84\277}% U+04BF
14996 \DeclareTextCompositeCommand{\k}{PU}{\cyrabhch}{\84\277}% U+04BF
14997 % U+04C0 CYRILLIC LETTER PALOCHKA; palochkacyrillic
```
 \DeclareTextCommand{\CYRpalochka}{PU}{\84\300}% U+04C0 % U+04C1 CYRILLIC CAPITAL LETTER ZHE WITH BREVE; Zhebrevecyrillic \DeclareTextCompositeCommand{\U}{PU}{\CYRZH}{\84\301}% U+04C1 % U+04C2 CYRILLIC SMALL LETTER ZHE WITH BREVE; zhebrevecyrillic \DeclareTextCompositeCommand{\U}{PU}{\cyrzh}{\84\302}% U+04C2 % U+04C3 CYRILLIC CAPITAL LETTER KA WITH HOOK; Kahookcyrillic \DeclareTextCommand{\CYRKHK}{PU}{\84\303}% U+04C3 % U+04C4 CYRILLIC SMALL LETTER KA WITH HOOK; kahookcyrillic \DeclareTextCommand{\cyrkhk}{PU}{\84\304}% U+04C4 % U+04C5 CYRILLIC CAPITAL LETTER EL WITH TAIL \DeclareTextCommand{\CYRLDSC}{PU}{\84\305}% U+04C5 % U+04C6 CYRILLIC SMALL LETTER EL WITH TAIL \DeclareTextCommand{\cyrldsc}{PU}{\84\306}% U+04C6 % U+04C7 CYRILLIC CAPITAL LETTER EN WITH HOOK; Enhookcyrillic \DeclareTextCommand{\CYRNHK}{PU}{\84\307}% U+04C7 % U+04C8 CYRILLIC SMALL LETTER EN WITH HOOK; enhookcyrillic \DeclareTextCommand{\cyrnhk}{PU}{\84\310}% U+04C8 % U+04CB CYRILLIC CAPITAL LETTER KHAKASSIAN CHE; Chekhakassiancyrillic \DeclareTextCommand{\CYRCHLDSC}{PU}{\84\313}% U+04CB % U+04CC CYRILLIC SMALL LETTER KHAKASSIAN CHE; chekhakassiancyrillic \DeclareTextCommand{\cyrchldsc}{PU}{\84\314}% U+04CC % U+04CD CYRILLIC CAPITAL LETTER EM WITH TAIL \DeclareTextCommand{\CYRMDSC}{PU}{\84\315}% U+04CD % U+04CE CYRILLIC SMALL LETTER EM WITH TAIL \DeclareTextCommand{\cyrmdsc}{PU}{\84\316}% U+04CE \84\317: U+04CF CYRILLIC SMALL LETTER PALOCHKA % U+04D0 CYRILLIC CAPITAL LETTER A WITH BREVE; Abrevecyrillic \DeclareTextCompositeCommand{\U}{PU}{\CYRA}{\84\320}% U+04D0 % U+04D1 CYRILLIC SMALL LETTER A WITH BREVE; abrevecyrillic \DeclareTextCompositeCommand{\U}{PU}{\cyra}{\84\321}% U+04D1 % U+04D2 CYRILLIC CAPITAL LETTER A WITH DIAERESIS; Adieresiscyrillic \DeclareTextCompositeCommand{\"}{PU}{\CYRA}{\84\322}% U+04D2 % U+04D3 CYRILLIC SMALL LETTER A WITH DIAERESIS; adieresiscyrillic \DeclareTextCompositeCommand{\"}{PU}{\cyra}{\84\323}% U+04D3 % U+04D4 CYRILLIC CAPITAL LIGATURE A IE; Aiecyrillic \DeclareTextCommand{\CYRAE}{PU}{\84\324}% U+04D4 % U+04D5 CYRILLIC SMALL LIGATURE A IE; aiecyrillic \DeclareTextCommand{\cyrae}{PU}{\84\325}% U+04D5 % U+04D6 CYRILLIC CAPITAL LETTER IE WITH BREVE; Iebrevecyrillic \DeclareTextCompositeCommand{\U}{PU}{\CYRE}{\84\326}% U+04D6 % U+04D7 CYRILLIC SMALL LETTER IE WITH BREVE; iebrevecyrillic \DeclareTextCompositeCommand{\U}{PU}{\cyre}{\84\327}% U+04D7 % U+04D8 CYRILLIC CAPITAL LETTER SCHWA; Schwacyrillic \DeclareTextCommand{\CYRSCHWA}{PU}{\84\330}% U+04D8 % U+04D9 CYRILLIC SMALL LETTER SCHWA; \*afii10846, schwacyrillic \DeclareTextCommand{\cyrschwa}{PU}{\84\331}% U+04D9 % U+04DA CYRILLIC CAPITAL LETTER SCHWA WITH DIAERESIS; Schwadieresiscyrillic \DeclareTextCompositeCommand{\"}{PU}{\CYRSCHWA}{\84\332}% U+04DA % U+04DB CYRILLIC SMALL LETTER SCHWA WITH DIAERESIS; schwadiere-

siscyrillic

 \DeclareTextCompositeCommand{\"}{PU}{\cyrschwa}{\84\333}% U+04DB % U+04DC CYRILLIC CAPITAL LETTER ZHE WITH DIAERESIS; Zhediere-

siscyrillic

\DeclareTextCompositeCommand{\"}{PU}{\CYRZH}{\84\334}% U+04DC

 % U+04DD CYRILLIC SMALL LETTER ZHE WITH DIAERESIS; zhedieresiscyrillic

\DeclareTextCompositeCommand{\"}{PU}{\cyrzh}{\84\335}% U+04DD

 % U+04DE CYRILLIC CAPITAL LETTER ZE WITH DIAERESIS; Zedieresiscyrillic

\DeclareTextCompositeCommand{\"}{PU}{\CYRZ}{\84\336}% U+04DE

% U+04DF CYRILLIC SMALL LETTER ZE WITH DIAERESIS; zedieresiscyrillic

\DeclareTextCompositeCommand{\"}{PU}{\cyrz}{\84\337}% U+04DF

 % U+04E0 CYRILLIC CAPITAL LETTER ABKHASIAN DZE; Dzeabkhasiancyrillic

 \DeclareTextCommand{\CYRABHDZE}{PU}{\84\340}% U+04E0 % U+04E1 CYRILLIC SMALL LETTER ABKHASIAN DZE; dzeabkhasiancyrillic \DeclareTextCommand{\cyrabhdze}{PU}{\84\341}% U+04E1

 % U+04E2 CYRILLIC CAPITAL LETTER I WITH MACRON; Imacroncyrillic \DeclareTextCompositeCommand{\=}{PU}{\CYRI}{\84\342}% U+04E2 % U+04E3 CYRILLIC SMALL LETTER I WITH MACRON; imacroncyrillic \DeclareTextCompositeCommand{\=}{PU}{\cyri}{\84\343}% U+04E3 % U+04E4 CYRILLIC CAPITAL LETTER I WITH DIAERESIS; Idieresiscyrillic \DeclareTextCompositeCommand{\"}{PU}{\CYRI}{\84\344}% U+04E4 % U+04E5 CYRILLIC SMALL LETTER I WITH DIAERESIS; idieresiscyrillic \DeclareTextCompositeCommand{\"}{PU}{\cyri}{\84\345}% U+04E5

 % U+04E6 CYRILLIC CAPITAL LETTER O WITH DIAERESIS; Odieresiscyrillic

 \DeclareTextCompositeCommand{\"}{PU}{\CYRO}{\84\346}% U+04E6 % U+04E7 CYRILLIC SMALL LETTER O WITH DIAERESIS; odieresiscyrillic \DeclareTextCompositeCommand{\"}{PU}{\cyro}{\84\347}% U+04E7 % U+04E8 CYRILLIC CAPITAL LETTER BARRED O; Obarredcyrillic \DeclareTextCommand{\CYROTLD}{PU}{\84\350}% U+04E8 % U+04E9 CYRILLIC SMALL LETTER BARRED O; obarredcyrillic \DeclareTextCommand{\cyrotld}{PU}{\84\351}% U+04E9

 % U+04EA CYRILLIC CAPITAL LETTER BARRED O WITH DIAERE-SIS; Obarreddieresiscyrillic

 \DeclareTextCompositeCommand{\"}{PU}{\CYROTLD}{\84\352}% U+04EA % U+04EB CYRILLIC SMALL LETTER BARRED O WITH DIAERESIS; obarreddieresiscyrillic

 \DeclareTextCompositeCommand{\"}{PU}{\cyrotld}{\84\353}% U+04EB % U+04EC CYRILLIC CAPITAL LETTER E WITH DIAERESIS \DeclareTextCompositeCommand{\"}{PU}{\CYREREV}{\84\354}% U+04EC % U+04ED CYRILLIC SMALL LETTER E WITH DIAERESIS \DeclareTextCompositeCommand{\"}{PU}{\cyreref}{\84\355}% U+04ED % U+04EE CYRILLIC CAPITAL LETTER U WITH MACRON; Umacroncyrillic \DeclareTextCompositeCommand{\=}{PU}{\CYRU}{\84\356}% U+04EE % U+04EF CYRILLIC SMALL LETTER U WITH MACRON; umacroncyrillic \DeclareTextCompositeCommand{\=}{PU}{\cyru}{\84\357}% U+04EF % U+04F0 CYRILLIC CAPITAL LETTER U WITH DIAERESIS; Udieresiscyrillic \DeclareTextCompositeCommand{\"}{PU}{\CYRU}{\84\360}% U+04F0 % U+04F1 CYRILLIC SMALL LETTER U WITH DIAERESIS; udieresiscyrillic \DeclareTextCompositeCommand{\"}{PU}{\cyru}{\84\361}% U+04F1 % U+04F2 CYRILLIC CAPITAL LETTER U WITH DOUBLE ACUTE; Uhun-

garumlautcyrillic

\DeclareTextCompositeCommand{\H}{PU}{\CYRU}{\84\362}% U+04F2

 % U+04F3 CYRILLIC SMALL LETTER U WITH DOUBLE ACUTE; uhungarumlautcyrillic

 \DeclareTextCompositeCommand{\H}{PU}{\cyru}{\84\363}% U+04F3 % U+04F4 CYRILLIC CAPITAL LETTER CHE WITH DIAERESIS; Chediere-

siscyrillic

\DeclareTextCompositeCommand{\"}{PU}{\CYRCH}{\84\364}% U+04F4

 % U+04F5 CYRILLIC SMALL LETTER CHE WITH DIAERESIS; chedieresiscyrillic

\DeclareTextCompositeCommand{\"}{PU}{\cyrch}{\84\365}% U+04F5

% U+04F6 CYRILLIC CAPITAL LETTER GHE WITH DESCENDER

\DeclareTextCommand{\CYRGDSC}{PU}{\84\366}% U+04F6

% U+04F7 CYRILLIC SMALL LETTER GHE WITH DESCENDER

\DeclareTextCommand{\cyrgdsc}{PU}{\84\367}% U+04F7

- % U+04F8 CYRILLIC CAPITAL LETTER YERU WITH DIAERESIS; Yerudieresiscyrillic
- \DeclareTextCompositeCommand{\"}{PU}{\CYRERY}{\84\370}% U+04F8 % U+04F9 CYRILLIC SMALL LETTER YERU WITH DIAERESIS; yerudieresiscyrillic

\DeclareTextCompositeCommand{\"}{PU}{\cyrery}{\84\371}% U+04F9

\84\372: U+04FA CYRILLIC CAPITAL LETTER GHE WITH STROKE AND HOOK \84\373: U+04FB CYRILLIC SMALL LETTER GHE WITH STROKE AND HOOK

 % U+04FC CYRILLIC CAPITAL LETTER HA WITH HOOK \DeclareTextCommand{\CYRHHK}{PU}{\84\374}% U+04FC % U+04FD CYRILLIC SMALL LETTER HA WITH HOOK

\DeclareTextCommand{\cyrhhk}{PU}{\84\375}% U+04FD

\84\376: U+04FE CYRILLIC CAPITAL LETTER HA WITH STROKE \84\377: U+04FF CYRILLIC SMALL LETTER HA WITH STROKE

# 50.2.10 Thai: U+0E00 to U+0E7F

 % U+0E3F THAI CURRENCY SYMBOL BAHT; bahtthai \DeclareTextCommand{\textbaht}{PU}{\9016\077}% U+0E3F

# 50.2.11 Latin Extended Additional: U+1E00 to U+1EFF

 % U+1E02 LATIN CAPITAL LETTER B WITH DOT ABOVE; Bdotaccent \DeclareTextCompositeCommand{\.}{PU}{B}{\9036\002}% U+1E02 % U+1E03 LATIN SMALL LETTER B WITH DOT ABOVE; bdotaccent \DeclareTextCompositeCommand{\.}{PU}{b}{\9036\003}% U+1E03 % U+1E06 LATIN CAPITAL LETTER B WITH LINE BELOW; Blinebelow \DeclareTextCompositeCommand{\b}{PU}{B}{\9036\006}% U+1E06 % U+1E07 LATIN SMALL LETTER B WITH LINE BELOW; blinebelow \DeclareTextCompositeCommand{\b}{PU}{b}{\9036\007}% U+1E07 % U+1E0A LATIN CAPITAL LETTER D WITH DOT ABOVE; Ddotaccent \DeclareTextCompositeCommand{\.}{PU}{D}{\9036\012}% U+1E0A % U+1E0B LATIN SMALL LETTER D WITH DOT ABOVE; ddotaccent \DeclareTextCompositeCommand{\.}{PU}{d}{\9036\013}% U+1E0B % U+1E0E LATIN CAPITAL LETTER D WITH LINE BELOW; Dlinebelow \DeclareTextCompositeCommand{\b}{PU}{D}{\9036\016}% U+1E0E % U+1E0F LATIN SMALL LETTER D WITH LINE BELOW; dlinebelow \DeclareTextCompositeCommand{\b}{PU}{d}{\9036\017}% U+1E0F % U+1E10 LATIN CAPITAL LETTER D WITH CEDILLA; Dcedilla \DeclareTextCompositeCommand{\c}{PU}{D}{\9036\020}% U+1E10 % U+1E11 LATIN SMALL LETTER D WITH CEDILLA; dcedilla \DeclareTextCompositeCommand{\c}{PU}{d}{\9036\021}% U+1E11 % U+1E1E LATIN CAPITAL LETTER F WITH DOT ABOVE; Fdotaccent \DeclareTextCompositeCommand{\.}{PU}{F}{\9036\036}% U+1E1E % U+1E1F LATIN SMALL LETTER F WITH DOT ABOVE; fdotaccent \DeclareTextCompositeCommand{\.}{PU}{f}{\9036\037}% U+1E1F % U+1E20 LATIN CAPITAL LETTER G WITH MACRON; Gmacron \DeclareTextCompositeCommand{\=}{PU}{G}{\9036\040}% U+1E20 % U+1E21 LATIN SMALL LETTER G WITH MACRON; gmacron

 \DeclareTextCompositeCommand{\=}{PU}{g}{\9036\041}% U+1E21 % U+1E22 LATIN CAPITAL LETTER H WITH DOT ABOVE; Hdotaccent \DeclareTextCompositeCommand{\.}{PU}{H}{\9036\042}% U+1E22 % U+1E23 LATIN SMALL LETTER H WITH DOT ABOVE; hdotaccent \DeclareTextCompositeCommand{\.}{PU}{h}{\9036\043}% U+1E23 % U+1E26 LATIN CAPITAL LETTER H WITH DIAERESIS; Hdieresis \DeclareTextCompositeCommand{\"}{PU}{H}{\9036\046}% U+1E26 % U+1E27 LATIN SMALL LETTER H WITH DIAERESIS; hdieresis \DeclareTextCompositeCommand{\"}{PU}{h}{\9036\047}% U+1E27 % U+1E28 LATIN CAPITAL LETTER H WITH CEDILLA; Hcedilla \DeclareTextCompositeCommand{\c}{PU}{H}{\9036\050}% U+1E28 % U+1E29 LATIN SMALL LETTER H WITH CEDILLA; hcedilla \DeclareTextCompositeCommand{\c}{PU}{h}{\9036\051}% U+1E29 % U+1E30 LATIN CAPITAL LETTER K WITH ACUTE; Kacute \DeclareTextCompositeCommand{\'}{PU}{K}{\9036\060}% U+1E30 % U+1E31 LATIN SMALL LETTER K WITH ACUTE; kacute \DeclareTextCompositeCommand{\'}{PU}{k}{\9036\061}% U+1E31 % U+1E34 LATIN CAPITAL LETTER K WITH LINE BELOW; Klinebelow \DeclareTextCompositeCommand{\b}{PU}{K}{\9036\064}% U+1E34 % U+1E35 LATIN SMALL LETTER K WITH LINE BELOW; klinebelow \DeclareTextCompositeCommand{\b}{PU}{k}{\9036\065}% U+1E35 % U+1E3A LATIN CAPITAL LETTER L WITH LINE BELOW; Llinebelow \DeclareTextCompositeCommand{\b}{PU}{L}{\9036\072}% U+1E3A % U+1E3B LATIN SMALL LETTER L WITH LINE BELOW; llinebelow \DeclareTextCompositeCommand{\b}{PU}{l}{\9036\073}% U+1E3B % U+1E3E LATIN CAPITAL LETTER M WITH ACUTE; Macute \DeclareTextCompositeCommand{\'}{PU}{M}{\9036\076}% U+1E3E % U+1E3F LATIN SMALL LETTER M WITH ACUTE; macute \DeclareTextCompositeCommand{\'}{PU}{m}{\9036\077}% U+1E3F % U+1E40 LATIN CAPITAL LETTER M WITH DOT ABOVE; Mdotaccent \DeclareTextCompositeCommand{\.}{PU}{M}{\9036\100}% U+1E40 % U+1E41 LATIN SMALL LETTER M WITH DOT ABOVE; mdotaccent \DeclareTextCompositeCommand{\.}{PU}{m}{\9036\101}% U+1E41 % U+1E44 LATIN CAPITAL LETTER N WITH DOT ABOVE; Ndotaccent \DeclareTextCompositeCommand{\.}{PU}{N}{\9036\104}% U+1E44 % U+1E45 LATIN SMALL LETTER N WITH DOT ABOVE; ndotaccent \DeclareTextCompositeCommand{\.}{PU}{n}{\9036\105}% U+1E45 % U+1E48 LATIN CAPITAL LETTER N WITH LINE BELOW; Nlinebelow \DeclareTextCompositeCommand{\b}{PU}{N}{\9036\110}% U+1E48 % U+1E49 LATIN SMALL LETTER N WITH LINE BELOW; nlinebelow \DeclareTextCompositeCommand{\b}{PU}{n}{\9036\111}% U+1E49 % U+1E54 LATIN CAPITAL LETTER P WITH ACUTE; Pacute \DeclareTextCompositeCommand{\'}{PU}{P}{\9036\124}% U+1E54 % U+1E55 LATIN SMALL LETTER P WITH ACUTE; pacute \DeclareTextCompositeCommand{\'}{PU}{p}{\9036\125}% U+1E55 % U+1E56 LATIN CAPITAL LETTER P WITH DOT ABOVE; Pdotaccent \DeclareTextCompositeCommand{\.}{PU}{P}{\9036\126}% U+1E56 % U+1E57 LATIN SMALL LETTER P WITH DOT ABOVE; pdotaccent \DeclareTextCompositeCommand{\.}{PU}{p}{\9036\127}% U+1E57 % U+1E58 LATIN CAPITAL LETTER R WITH DOT ABOVE; Rdotaccent \DeclareTextCompositeCommand{\.}{PU}{R}{\9036\130}% U+1E58 % U+1E59 LATIN SMALL LETTER R WITH DOT ABOVE; rdotaccent \DeclareTextCompositeCommand{\.}{PU}{r}{\9036\131}% U+1E59 % U+1E5E LATIN CAPITAL LETTER R WITH LINE BELOW; Rlinebelow \DeclareTextCompositeCommand{\b}{PU}{R}{\9036\136}% U+1E5E % U+1E5F LATIN SMALL LETTER R WITH LINE BELOW; rlinebelow \DeclareTextCompositeCommand{\b}{PU}{r}{\9036\137}% U+1E5F

 % U+1E60 LATIN CAPITAL LETTER S WITH DOT ABOVE; Sdotaccent \DeclareTextCompositeCommand{\.}{PU}{S}{\9036\140}% U+1E60 % U+1E61 LATIN SMALL LETTER S WITH DOT ABOVE; sdotaccent \DeclareTextCompositeCommand{\.}{PU}{s}{\9036\141}% U+1E61 % U+1E6E LATIN CAPITAL LETTER T WITH LINE BELOW; Tlinebelow \DeclareTextCompositeCommand{\b}{PU}{T}{\9036\156}% U+1E6E % U+1E6F LATIN SMALL LETTER T WITH LINE BELOW; tlinebelow \DeclareTextCompositeCommand{\b}{PU}{t}{\9036\157}% U+1E6F % U+1E7C LATIN CAPITAL LETTER V WITH TILDE; Vtilde \DeclareTextCompositeCommand{\~}{PU}{V}{\9036\174}% U+1E7C % U+1E7D LATIN SMALL LETTER V WITH TILDE; vtilde \DeclareTextCompositeCommand{\~}{PU}{v}{\9036\175}% U+1E7D % U+1E80 LATIN CAPITAL LETTER W WITH GRAVE; Wgrave \DeclareTextCompositeCommand{\'}{PU}{W}{\9036\200}% U+1E80 % U+1E81 LATIN SMALL LETTER W WITH GRAVE; wgrave \DeclareTextCompositeCommand{\'}{PU}{w}{\9036\201}% U+1E81 % U+1E82 LATIN CAPITAL LETTER W WITH ACUTE; Wacute \DeclareTextCompositeCommand{\'}{PU}{W}{\9036\202}% U+1E82 % U+1E83 LATIN SMALL LETTER W WITH ACUTE; wacute \DeclareTextCompositeCommand{\'}{PU}{w}{\9036\203}% U+1E83 % U+1E84 LATIN CAPITAL LETTER W WITH DIAERESIS; Wdieresis \DeclareTextCompositeCommand{\"}{PU}{W}{\9036\204}% U+1E84 % U+1E85 LATIN SMALL LETTER W WITH DIAERESIS; wdieresis \DeclareTextCompositeCommand{\"}{PU}{w}{\9036\205}% U+1E85 % U+1E86 LATIN CAPITAL LETTER W WITH DOT ABOVE; Wdotaccent \DeclareTextCompositeCommand{\.}{PU}{W}{\9036\206}% U+1E86 % U+1E87 LATIN SMALL LETTER W WITH DOT ABOVE; wdotaccent \DeclareTextCompositeCommand{\.}{PU}{w}{\9036\207}% U+1E87 % U+1E8A LATIN CAPITAL LETTER X WITH DOT ABOVE; Xdotaccent \DeclareTextCompositeCommand{\.}{PU}{X}{\9036\212}% U+1E8A % U+1E8B LATIN SMALL LETTER X WITH DOT ABOVE; xdotaccent \DeclareTextCompositeCommand{\.}{PU}{x}{\9036\213}% U+1E8B % U+1E8C LATIN CAPITAL LETTER X WITH DIAERESIS; Xdieresis \DeclareTextCompositeCommand{\"}{PU}{X}{\9036\214}% U+1E8C % U+1E8D LATIN SMALL LETTER X WITH DIAERESIS; xdieresis \DeclareTextCompositeCommand{\"}{PU}{x}{\9036\215}% U+1E8D % U+1E8E LATIN CAPITAL LETTER Y WITH DOT ABOVE; Ydotaccent \DeclareTextCompositeCommand{\.}{PU}{Y}{\9036\216}% U+1E8E % U+1E8F LATIN SMALL LETTER Y WITH DOT ABOVE; ydotaccent \DeclareTextCompositeCommand{\.}{PU}{y}{\9036\217}% U+1E8F % U+1E90 LATIN CAPITAL LETTER Z WITH CIRCUMFLEX; Zcircumflex \DeclareTextCompositeCommand{\^}{PU}{Z}{\9036\220}% U+1E90 % U+1E91 LATIN SMALL LETTER Z WITH CIRCUMFLEX; zcircumflex \DeclareTextCompositeCommand{\^}{PU}{z}{\9036\221}% U+1E91 % U+1E94 LATIN CAPITAL LETTER Z WITH LINE BELOW; Zlinebelow \DeclareTextCompositeCommand{\b}{PU}{Z}{\9036\224}% U+1E94 % U+1E95 LATIN SMALL LETTER Z WITH LINE BELOW; zlinebelow \DeclareTextCompositeCommand{\b}{PU}{z}{\9036\225}% U+1E95 % U+1E96 LATIN SMALL LETTER H WITH LINE BELOW; hlinebelow \DeclareTextCompositeCommand{\b}{PU}{h}{\9036\226}% U+1E96 % U+1E97 LATIN SMALL LETTER T WITH DIAERESIS; tdieresis \DeclareTextCompositeCommand{\"}{PU}{t}{\9036\227}% U+1E97 % U+1E98 LATIN SMALL LETTER W WITH RING ABOVE; wring \DeclareTextCompositeCommand{\r}{PU}{w}{\9036\230}% U+1E98 % U+1E99 LATIN SMALL LETTER Y WITH RING ABOVE; yring \DeclareTextCompositeCommand{\r}{PU}{y}{\9036\231}% U+1E99

 % U+1E9B LATIN SMALL LETTER LONG S WITH DOT ABOVE; slongdotaccent

 \DeclareTextCompositeCommand{\.}{PU}{\textlongs}{\9036\233}% U+1E9B % U+1EBC LATIN CAPITAL LETTER E WITH TILDE; Etilde \DeclareTextCompositeCommand{\~}{PU}{E}{\9036\274}% U+1EBC % U+1EBD LATIN SMALL LETTER E WITH TILDE; etilde \DeclareTextCompositeCommand{\~}{PU}{e}{\9036\275}% U+1EBD % U+1EF2 LATIN CAPITAL LETTER Y WITH GRAVE; Ygrave \DeclareTextCompositeCommand{\'}{PU}{Y}{\9036\362}% U+1EF2 % U+1EF3 LATIN SMALL LETTER Y WITH GRAVE; ygrave \DeclareTextCompositeCommand{\'}{PU}{y}{\9036\363}% U+1EF3 % U+1EF8 LATIN CAPITAL LETTER Y WITH TILDE; Ytilde \DeclareTextCompositeCommand{\~}{PU}{Y}{\9036\370}% U+1EF8 % U+1EF9 LATIN SMALL LETTER Y WITH TILDE; ytilde \DeclareTextCompositeCommand{\~}{PU}{y}{\9036\371}% U+1EF9

## 50.2.12 General Punctuation: U+2000 to U+206F

 % U+200C ZERO WIDTH NON-JOINER; \*afii61664, zerowidthnonjoiner \DeclareTextCommand{\textcompwordmark}{PU}{\9040\014}% U+200C % U+2013 EN DASH; endash \DeclareTextCommand{\textendash}{PU}{\9040\023}% U+2013 % U+2014 EM DASH; emdash \DeclareTextCommand{\textemdash}{PU}{\9040\024}% U+2014 % U+2016 DOUBLE VERTICAL LINE; dblverticalbar \DeclareTextCommand{\textbardbl}{PU}{\9040\026}% U+2016 % U+2018 LEFT SINGLE QUOTATION MARK; quoteleft \DeclareTextCommand{\textquoteleft}{PU}{\9040\030}% U+2018 % U+2019 RIGHT SINGLE QUOTATION MARK; quoteright \DeclareTextCommand{\textquoteright}{PU}{\9040\031}% U+2019 % U+201A SINGLE LOW-9 QUOTATION MARK; quotesinglbase \DeclareTextCommand{\quotesinglbase}{PU}{\9040\032}% U+201A % U+201C LEFT DOUBLE QUOTATION MARK; quotedblleft \DeclareTextCommand{\textquotedblleft}{PU}{\9040\034}% U+201C % U+201D RIGHT DOUBLE QUOTATION MARK; quotedblright \DeclareTextCommand{\textquotedblright}{PU}{\9040\035}% U+201D % U+201E DOUBLE LOW-9 QUOTATION MARK; quotedblbase \DeclareTextCommand{\quotedblbase}{PU}{\9040\036}% U+201E % U+2020 DAGGER; dagger \DeclareTextCommand{\textdagger}{PU}{\9040\040}% U+2020 % U+2021 DOUBLE DAGGER; daggerdbl \DeclareTextCommand{\textdaggerdbl}{PU}{\9040\041}% U+2021 % U+2022 BULLET; bullet \DeclareTextCommand{\textbullet}{PU}{\9040\042}% U+2022 % U+2026 HORIZONTAL ELLIPSIS; ellipsis \DeclareTextCommand{\textellipsis}{PU}{\9040\046}% U+2026 % U+2030 PER MILLE SIGN; perthousand \DeclareTextCommand{\textperthousand}{PU}{\9040\060}% U+2030 % U+2031 PER TEN THOUSAND SIGN \DeclareTextCommand{\textpertenthousand}{PU}{\9040\061}% U+2031 % U+2039 SINGLE LEFT-POINTING ANGLE QUOTATION MARK; guilsinglleft \DeclareTextCommand{\guilsinglleft}{PU}{\9040\071}% U+2039 % U+203A SINGLE RIGHT-POINTING ANGLE QUOTATION MARK; guilsinglright \DeclareTextCommand{\guilsinglright}{PU}{\9040\072}% U+203A % U+203B REFERENCE MARK; referencemark

\DeclareTextCommand{\textreferencemark}{PU}{\9040\073}% U+203B
```
15305 % U+203D INTERROBANG
15306 \DeclareTextCommand{\textinterrobang}{PU}{\9040\075}% U+203D
15307 % U+2044 FRACTION SLASH; fraction
15308 \DeclareTextCommand{\textfractionsolidus}{PU}{\9040\104}% U+2044
15309 % U+2045 LEFT SQUARE BRACKET WITH QUILL
15310 \DeclareTextCommand{\textlquill}{PU}{\9040\105}% U+2045
15311 % U+2046 RIGHT SQUARE BRACKET WITH QUILL
15312 \DeclareTextCommand{\textrquill}{PU}{\9040\106}% U+2046
15313 % U+2052 COMMERCIAL MINUS SIGN
15314 \DeclareTextCommand{\textdiscount}{PU}{\9040\122}% U+2052
```
#### <span id="page-324-4"></span><span id="page-324-3"></span>50.2.13 Superscripts and Subscripts: U+2070 to U+209F

```
15315 % U+2070 SUPERSCRIPT ZERO; zerosuperior
15316 \DeclareTextCommand{\textzerosuperior}{PU}{\9040\160}% U+2070
15317 % U+2074 SUPERSCRIPT FOUR; foursuperior
15318 \DeclareTextCommand{\textfoursuperior}{PU}{\9040\164}% U+2074
15319 % U+2075 SUPERSCRIPT FIVE; fivesuperior
15320 \DeclareTextCommand{\textfivesuperior}{PU}{\9040\165}% U+2075
15321 % U+2076 SUPERSCRIPT SIX; sixsuperior
15322 \DeclareTextCommand{\textsixsuperior}{PU}{\9040\166}% U+2076
15323 % U+2077 SUPERSCRIPT SEVEN; sevensuperior
15324 \DeclareTextCommand{\textsevensuperior}{PU}{\9040\167}% U+2077
15325 % U+2078 SUPERSCRIPT EIGHT; eightsuperior
15326 \DeclareTextCommand{\texteightsuperior}{PU}{\9040\170}% U+2078
15327 % U+2079 SUPERSCRIPT NINE; ninesuperior
15328 \DeclareTextCommand{\textninesuperior}{PU}{\9040\171}% U+2079
15329 % U+207A SUPERSCRIPT PLUS SIGN; plussuperior
15330 \DeclareTextCommand{\textplussuperior}{PU}{\9040\172}% U+207A
15331 % U+207B SUPERSCRIPT MINUS
15332 \DeclareTextCommand{\textminussuperior}{PU}{\9040\173}
15333 % U+207C SUPERSCRIPT EQUALS SIGN; equalsuperior
15334 \DeclareTextCommand{\textequalsuperior}{PU}{\9040\174}
15335 % U+207D SUPERSCRIPT LEFT PARENTHESIS; parenleftsuperior
15336 \DeclareTextCommand{\textparenleftsuperior}{PU}{\9040\175}
15337 % U+207E SUPERSCRIPT RIGHT PARENTHESIS; parenrightsuperior
15338 \DeclareTextCommand{\textparenrightsuperior}{PU}{\9040\176}
15339 % U+207F SUPERSCRIPT LATIN SMALL LETTER N; nsuperior
15340 \DeclareTextCommand{\textnsuperior}{PU}{\9040\177}
15341 % U+2080 SUBSCRIPT ZERO; zeroinferior
15342 \DeclareTextCommand{\textzeroinferior}{PU}{\9040\200}% U+2080
15343 % U+2081 SUBSCRIPT ONE; oneinferior
15344 \DeclareTextCommand{\textoneinferior}{PU}{\9040\201}% U+2081
15345 % U+2082 SUBSCRIPT TWO; twoinferior
15346 \DeclareTextCommand{\texttwoinferior}{PU}{\9040\202}% U+2082
15347 % U+2083 SUBSCRIPT THREE; threeinferior
15348 \DeclareTextCommand{\textthreeinferior}{PU}{\9040\203}% U+2083
15349 % U+2084 SUBSCRIPT FOUR; fourinferior
15350 \DeclareTextCommand{\textfourinferior}{PU}{\9040\204}% U+2084
15351 % U+2085 SUBSCRIPT FIVE; fiveinferior
15352 \DeclareTextCommand{\textfiveinferior}{PU}{\9040\205}% U+2085
15353 % U+2086 SUBSCRIPT SIX; sixinferior
15354 \DeclareTextCommand{\textsixinferior}{PU}{\9040\206}% U+2086
15355 % U+2087 SUBSCRIPT SEVEN; seveninferior
15356 \DeclareTextCommand{\textseveninferior}{PU}{\9040\207}% U+2087
15357 % U+2088 SUBSCRIPT EIGHT; eightinferior
15358 \DeclareTextCommand{\texteightinferior}{PU}{\9040\210}% U+2088
15359 % U+2089 SUBSCRIPT NINE; nineinferior
```
<span id="page-325-1"></span><span id="page-325-0"></span> \DeclareTextCommand{\textnineinferior}{PU}{\9040\211}% U+2089 % U+208D SUBSCRIPT LEFT PARENTHESIS; parenleftinferior \DeclareTextCommand{\textparenleftinferior}{PU}{\9040\215}% U+208D % U+208E SUBSCRIPT RIGHT PARENTHESIS; parenrightinferior \DeclareTextCommand{\textparenrightinferior}{PU}{\9040\216}% U+208E

#### <span id="page-325-2"></span>50.2.14 Currency Symbols: U+20A0 to U+20CF

<span id="page-325-7"></span><span id="page-325-6"></span><span id="page-325-5"></span><span id="page-325-4"></span><span id="page-325-3"></span> % U+20A1 COLON SIGN; \*colonmonetary, colonsign \DeclareTextCommand{\textcolonmonetary}{PU}{\9040\241}% U+20A1 % U+20A4 LIRA SIGN; afii08941, \*lira \DeclareTextCommand{\textlira}{PU}{\9040\244}% U+20A4 % U+20A6 NAIRA SIGN \DeclareTextCommand{\textnaira}{PU}{\9040\246}% U+20A6 % U+20A7 PESETA SIGN; peseta \DeclareTextCommand{\textpeseta}{PU}{\9040\247}% U+20A7 % U+20A9 WON SIGN; won \DeclareTextCommand{\textwon}{PU}{\9040\251}% U+20A9 % U+20AB DONG SIGN; dong \DeclareTextCommand{\textdong}{PU}{\9040\253}% U+20AB % U+20AC EURO SIGN; \*Euro, euro \DeclareTextCommand{\texteuro}{PU}{\9040\254}% U+20AC % U+20B1 PESO SIGN \DeclareTextCommand{\textpeso}{PU}{\9040\261}% U+20B1 % U+20B2 GUARANI SIGN \DeclareTextCommand{\textguarani}{PU}{\9040\262}% U+20B2

#### <span id="page-325-11"></span><span id="page-325-10"></span><span id="page-325-9"></span><span id="page-325-8"></span>50.2.15 Letterlike Symbols: U+2100 to U+214F

<span id="page-325-17"></span><span id="page-325-16"></span><span id="page-325-15"></span><span id="page-325-14"></span><span id="page-325-13"></span><span id="page-325-12"></span> % U+2103 DEGREE CELSIUS; centigrade \DeclareTextCommand{\textcelsius}{PU}{\9041\003}% U+2103 % U+2116 NUMERO SIGN; \*afii61352, numero \DeclareTextCommand{\textnumero}{PU}{\9041\026}% U+2116 % U+2117 SOUND RECORDING COPYRIGHT \DeclareTextCommand{\textcircledP}{PU}{\9041\027}% U+2117 % U+211E PRESCRIPTION TAKE; prescription \DeclareTextCommand{\textrecipe}{PU}{\9041\036}% U+211E % U+2120 SERVICE MARK \DeclareTextCommand{\textservicemark}{PU}{\9041\040}% U+2120 % U+2122 TRADE MARK SIGN; trademark \DeclareTextCommand{\texttrademark}{PU}{\9041\042}% U+2122 % U+2126 OHM SIGN; Ohm, Omega \DeclareTextCommand{\textohm}{PU}{\9041\046}% U+2126 % U+2127 INVERTED OHM SIGN \DeclareTextCommand{\textmho}{PU}{\9041\047}% U+2127 % U+212B ANGSTROM SIGN; angstrom \DeclareTextCommand{\textangstrom}{PU}{\9041\053}% U+212B % U+212E ESTIMATED SYMBOL; estimated \DeclareTextCommand{\textestimated}{PU}{\9041\056}% U+212E % U+2135 ALEF SYMBOL; aleph \DeclareTextCommand{\textaleph}{PU}{\9041\065}% U+2135

## <span id="page-325-22"></span><span id="page-325-21"></span><span id="page-325-20"></span><span id="page-325-19"></span><span id="page-325-18"></span>50.2.16 Arrows: U+2190 to U+21FF

<span id="page-325-25"></span><span id="page-325-24"></span><span id="page-325-23"></span> % U+2190 LEFTWARDS ARROW; arrowleft \DeclareTextCommand{\textleftarrow}{PU}{\9041\220}% U+2190 % U+2191 UPWARDS ARROW; arrowup \DeclareTextCommand{\textuparrow}{PU}{\9041\221}% U+2191 % U+2192 RIGHTWARDS ARROW; arrowright \DeclareTextCommand{\textrightarrow}{PU}{\9041\222}% U+2192 <span id="page-326-23"></span><span id="page-326-22"></span><span id="page-326-21"></span><span id="page-326-20"></span><span id="page-326-19"></span><span id="page-326-18"></span><span id="page-326-17"></span><span id="page-326-16"></span><span id="page-326-15"></span><span id="page-326-14"></span><span id="page-326-13"></span><span id="page-326-12"></span><span id="page-326-11"></span><span id="page-326-10"></span><span id="page-326-9"></span><span id="page-326-8"></span> \DeclareTextCompositeCommand{\textcircled}{PU}{2}{\9044\141}% U+2461 % U+2462 CIRCLED DIGIT THREE; threecircle \DeclareTextCompositeCommand{\textcircled}{PU}{3}{\9044\142}% U+2462 % U+2463 CIRCLED DIGIT FOUR; fourcircle \DeclareTextCompositeCommand{\textcircled}{PU}{4}{\9044\143}% U+2463 % U+2464 CIRCLED DIGIT FIVE; fivecircle \DeclareTextCompositeCommand{\textcircled}{PU}{5}{\9044\144}% U+2464 % U+2465 CIRCLED DIGIT SIX; sixcircle \DeclareTextCompositeCommand{\textcircled}{PU}{6}{\9044\145}% U+2465 % U+2466 CIRCLED DIGIT SEVEN; sevencircle \DeclareTextCompositeCommand{\textcircled}{PU}{7}{\9044\146}% U+2466 % U+2467 CIRCLED DIGIT EIGHT; eightcircle \DeclareTextCompositeCommand{\textcircled}{PU}{8}{\9044\147}% U+2467 % U+2468 CIRCLED DIGIT NINE; ninecircle \DeclareTextCompositeCommand{\textcircled}{PU}{9}{\9044\150}% U+2468 % U+2469 CIRCLED NUMBER TEN; tencircle \DeclareTextCompositeCommand{\textcircled}{PU}{10}{\9044\151}% U+2469 % U+246A CIRCLED NUMBER ELEVEN; elevencircle \DeclareTextCompositeCommand{\textcircled}{PU}{11}{\9044\152}% U+246A % U+246B CIRCLED NUMBER TWELVE; twelvecircle \DeclareTextCompositeCommand{\textcircled}{PU}{12}{\9044\153}% U+246B % U+246C CIRCLED NUMBER THIRTEEN; thirteencircle \DeclareTextCompositeCommand{\textcircled}{PU}{13}{\9044\154}% U+246C % U+246D CIRCLED NUMBER FOURTEEN; fourteencircle \DeclareTextCompositeCommand{\textcircled}{PU}{14}{\9044\155}% U+246D % U+246E CIRCLED NUMBER FIFTEEN; fifteencircle \DeclareTextCompositeCommand{\textcircled}{PU}{15}{\9044\156}% U+246E % U+246F CIRCLED NUMBER SIXTEEN; sixteencircle \DeclareTextCompositeCommand{\textcircled}{PU}{16}{\9044\157}% U+246F % U+2470 CIRCLED NUMBER SEVENTEEN; seventeencircle \DeclareTextCompositeCommand{\textcircled}{PU}{17}{\9044\160}% U+2470 % U+2471 CIRCLED NUMBER EIGHTEEN; eighteencircle

## <span id="page-326-6"></span>50.2.20 Enclosed Alphanumerics: U+2460 to U+24FF

% U+2460 CIRCLED DIGIT ONE; onecircle

% U+2461 CIRCLED DIGIT TWO; twocircle

<span id="page-326-5"></span> % U+2422 BLANK SYMBOL \DeclareTextCommand{\textblank}{PU}{\9044\042}% U+2422 % U+2423 OPEN BOX; blank \DeclareTextCommand{\textvisiblespace}{PU}{\9044\043}% U+2423

<span id="page-326-7"></span>\DeclareTextCompositeCommand{\textcircled}{PU}{1}{\9044\140}% U+2460

#### <span id="page-326-4"></span>50.2.19 Control Pictures: U+2400 to U+243F

<span id="page-326-3"></span> % U+2329 LEFT-POINTING ANGLE BRACKET; angleleft \DeclareTextCommand{\textlangle}{PU}{\9043\051}% U+2329 % U+232A RIGHT-POINTING ANGLE BRACKET; angleright \DeclareTextCommand{\textrangle}{PU}{\9043\052}% U+232A

## <span id="page-326-2"></span>50.2.18 Miscellaneous Technical: U+2300 to U+23FF

<span id="page-326-1"></span> % U+2212 MINUS SIGN; minus \DeclareTextCommand{\textminus}{PU}{\9042\022}% U+2212 % U+221A SQUARE ROOT; radical \DeclareTextCommand{\textsurd}{PU}{\9042\032}% U+221A

## 50.2.17 Mathematical Operators: U+2200 to U+22FF

<span id="page-326-0"></span> % U+2193 DOWNWARDS ARROW; arrowdown \DeclareTextCommand{\textdownarrow}{PU}{\9041\223}% U+2193

<span id="page-327-28"></span><span id="page-327-27"></span><span id="page-327-26"></span><span id="page-327-25"></span><span id="page-327-24"></span><span id="page-327-23"></span><span id="page-327-22"></span><span id="page-327-21"></span><span id="page-327-20"></span><span id="page-327-19"></span><span id="page-327-18"></span><span id="page-327-17"></span><span id="page-327-16"></span><span id="page-327-1"></span><span id="page-327-0"></span> \DeclareTextCompositeCommand{\textcircled}{PU}{18}{\9044\161}% U+2471 % U+2472 CIRCLED NUMBER NINETEEN; nineteencircle \DeclareTextCompositeCommand{\textcircled}{PU}{19}{\9044\162}% U+2472 % U+2473 CIRCLED NUMBER TWENTY; twentycircle \DeclareTextCompositeCommand{\textcircled}{PU}{20}{\9044\163}% U+2473 % U+24B6 CIRCLED LATIN CAPITAL LETTER A; Acircle \DeclareTextCompositeCommand{\textcircled}{PU}{A}{\9044\266}% U+24B6 % U+24B7 CIRCLED LATIN CAPITAL LETTER B; Bcircle \DeclareTextCompositeCommand{\textcircled}{PU}{B}{\9044\267}% U+24B7 % U+24B8 CIRCLED LATIN CAPITAL LETTER C; Ccircle \DeclareTextCompositeCommand{\textcircled}{PU}{C}{\9044\270}% U+24B8 % U+24B9 CIRCLED LATIN CAPITAL LETTER D; Dcircle \DeclareTextCompositeCommand{\textcircled}{PU}{D}{\9044\271}% U+24B9 % U+24BA CIRCLED LATIN CAPITAL LETTER E; Ecircle \DeclareTextCompositeCommand{\textcircled}{PU}{E}{\9044\272}% U+24BA % U+24BB CIRCLED LATIN CAPITAL LETTER F; Fcircle \DeclareTextCompositeCommand{\textcircled}{PU}{F}{\9044\273}% U+24BB % U+24BC CIRCLED LATIN CAPITAL LETTER G; Gcircle \DeclareTextCompositeCommand{\textcircled}{PU}{G}{\9044\274}% U+24BC % U+24BD CIRCLED LATIN CAPITAL LETTER H; Hcircle \DeclareTextCompositeCommand{\textcircled}{PU}{H}{\9044\275}% U+24BD % U+24BE CIRCLED LATIN CAPITAL LETTER I; Icircle \DeclareTextCompositeCommand{\textcircled}{PU}{I}{\9044\276}% U+24BE % U+24BF CIRCLED LATIN CAPITAL LETTER J; Jcircle \DeclareTextCompositeCommand{\textcircled}{PU}{J}{\9044\277}% U+24BF % U+24C0 CIRCLED LATIN CAPITAL LETTER K; Kcircle \DeclareTextCompositeCommand{\textcircled}{PU}{K}{\9044\300}% U+24C0 % U+24C1 CIRCLED LATIN CAPITAL LETTER L; Lcircle \DeclareTextCompositeCommand{\textcircled}{PU}{L}{\9044\301}% U+24C1 % U+24C2 CIRCLED LATIN CAPITAL LETTER M; Mcircle \DeclareTextCompositeCommand{\textcircled}{PU}{M}{\9044\302}% U+24C2 % U+24C3 CIRCLED LATIN CAPITAL LETTER N; Ncircle \DeclareTextCompositeCommand{\textcircled}{PU}{N}{\9044\303}% U+24C3 % U+24C4 CIRCLED LATIN CAPITAL LETTER O; Ocircle \DeclareTextCompositeCommand{\textcircled}{PU}{O}{\9044\304}% U+24C4 % U+24C5 CIRCLED LATIN CAPITAL LETTER P; Pcircle \DeclareTextCompositeCommand{\textcircled}{PU}{P}{\9044\305}% U+24C5 % U+24C6 CIRCLED LATIN CAPITAL LETTER Q; Qcircle \DeclareTextCompositeCommand{\textcircled}{PU}{Q}{\9044\306}% U+24C6 % U+24C7 CIRCLED LATIN CAPITAL LETTER R; Rcircle \DeclareTextCompositeCommand{\textcircled}{PU}{R}{\9044\307}% U+24C7 % U+24C8 CIRCLED LATIN CAPITAL LETTER S; Scircle \DeclareTextCompositeCommand{\textcircled}{PU}{S}{\9044\310}% U+24C8 % U+24C9 CIRCLED LATIN CAPITAL LETTER T; Tcircle \DeclareTextCompositeCommand{\textcircled}{PU}{T}{\9044\311}% U+24C9 % U+24CA CIRCLED LATIN CAPITAL LETTER U; Ucircle \DeclareTextCompositeCommand{\textcircled}{PU}{U}{\9044\312}% U+24CA % U+24CB CIRCLED LATIN CAPITAL LETTER V; Vcircle \DeclareTextCompositeCommand{\textcircled}{PU}{V}{\9044\313}% U+24CB % U+24CC CIRCLED LATIN CAPITAL LETTER W; Wcircle \DeclareTextCompositeCommand{\textcircled}{PU}{W}{\9044\314}% U+24CC % U+24CD CIRCLED LATIN CAPITAL LETTER X; Xcircle \DeclareTextCompositeCommand{\textcircled}{PU}{X}{\9044\315}% U+24CD % U+24CE CIRCLED LATIN CAPITAL LETTER Y; Ycircle \DeclareTextCompositeCommand{\textcircled}{PU}{Y}{\9044\316}% U+24CE % U+24CF CIRCLED LATIN CAPITAL LETTER Z; Zcircle

<span id="page-327-15"></span><span id="page-327-14"></span><span id="page-327-13"></span><span id="page-327-12"></span><span id="page-327-11"></span><span id="page-327-10"></span><span id="page-327-9"></span><span id="page-327-8"></span><span id="page-327-7"></span><span id="page-327-6"></span><span id="page-327-5"></span><span id="page-327-4"></span><span id="page-327-3"></span><span id="page-327-2"></span>\DeclareTextCompositeCommand{\textcircled}{PU}{Z}{\9044\317}% U+24CF

<span id="page-328-13"></span><span id="page-328-12"></span><span id="page-328-11"></span><span id="page-328-10"></span><span id="page-328-9"></span><span id="page-328-8"></span><span id="page-328-7"></span><span id="page-328-6"></span><span id="page-328-5"></span><span id="page-328-4"></span><span id="page-328-3"></span><span id="page-328-2"></span><span id="page-328-1"></span><span id="page-328-0"></span> % U+24D0 CIRCLED LATIN SMALL LETTER A; acircle \DeclareTextCompositeCommand{\textcircled}{PU}{a}{\9044\320}% U+24D0 % U+24D1 CIRCLED LATIN SMALL LETTER B; bcircle \DeclareTextCompositeCommand{\textcircled}{PU}{b}{\9044\321}% U+24D1 % U+24D2 CIRCLED LATIN SMALL LETTER C; ccircle \DeclareTextCompositeCommand{\textcircled}{PU}{c}{\9044\322}% U+24D2 % U+24D3 CIRCLED LATIN SMALL LETTER D; dcircle \DeclareTextCompositeCommand{\textcircled}{PU}{d}{\9044\323}% U+24D3 % U+24D4 CIRCLED LATIN SMALL LETTER E; ecircle \DeclareTextCompositeCommand{\textcircled}{PU}{e}{\9044\324}% U+24D4 % U+24D5 CIRCLED LATIN SMALL LETTER F; fcircle \DeclareTextCompositeCommand{\textcircled}{PU}{f}{\9044\325}% U+24D5 % U+24D6 CIRCLED LATIN SMALL LETTER G; gcircle \DeclareTextCompositeCommand{\textcircled}{PU}{g}{\9044\326}% U+24D6 % U+24D7 CIRCLED LATIN SMALL LETTER H; hcircle \DeclareTextCompositeCommand{\textcircled}{PU}{h}{\9044\327}% U+24D7 % U+24D8 CIRCLED LATIN SMALL LETTER I; icircle \DeclareTextCompositeCommand{\textcircled}{PU}{i}{\9044\330}% U+24D8 % U+24D9 CIRCLED LATIN SMALL LETTER J; jcircle \DeclareTextCompositeCommand{\textcircled}{PU}{j}{\9044\331}% U+24D9 % U+24DA CIRCLED LATIN SMALL LETTER K; kcircle \DeclareTextCompositeCommand{\textcircled}{PU}{k}{\9044\332}% U+24DA % U+24DB CIRCLED LATIN SMALL LETTER L; lcircle \DeclareTextCompositeCommand{\textcircled}{PU}{l}{\9044\333}% U+24DB % U+24DC CIRCLED LATIN SMALL LETTER M; mcircle \DeclareTextCompositeCommand{\textcircled}{PU}{m}{\9044\334}% U+24DC % U+24DD CIRCLED LATIN SMALL LETTER N; ncircle \DeclareTextCompositeCommand{\textcircled}{PU}{n}{\9044\335}% U+24DD % U+24DE CIRCLED LATIN SMALL LETTER O; ocircle \DeclareTextCompositeCommand{\textcircled}{PU}{o}{\9044\336}% U+24DE % U+24DF CIRCLED LATIN SMALL LETTER P; pcircle \DeclareTextCompositeCommand{\textcircled}{PU}{p}{\9044\337}% U+24DF % U+24E0 CIRCLED LATIN SMALL LETTER Q; qcircle \DeclareTextCompositeCommand{\textcircled}{PU}{q}{\9044\340}% U+24E0 % U+24E1 CIRCLED LATIN SMALL LETTER R; rcircle \DeclareTextCompositeCommand{\textcircled}{PU}{r}{\9044\341}% U+24E1 % U+24E2 CIRCLED LATIN SMALL LETTER S; scircle \DeclareTextCompositeCommand{\textcircled}{PU}{s}{\9044\342}% U+24E2 % U+24E3 CIRCLED LATIN SMALL LETTER T; tcircle \DeclareTextCompositeCommand{\textcircled}{PU}{t}{\9044\343}% U+24E3 % U+24E4 CIRCLED LATIN SMALL LETTER U; ucircle \DeclareTextCompositeCommand{\textcircled}{PU}{u}{\9044\344}% U+24E4 % U+24E5 CIRCLED LATIN SMALL LETTER V; vcircle \DeclareTextCompositeCommand{\textcircled}{PU}{v}{\9044\345}% U+24E5 % U+24E6 CIRCLED LATIN SMALL LETTER W; wcircle \DeclareTextCompositeCommand{\textcircled}{PU}{w}{\9044\346}% U+24E6 % U+24E7 CIRCLED LATIN SMALL LETTER X; xcircle \DeclareTextCompositeCommand{\textcircled}{PU}{x}{\9044\347}% U+24E7 % U+24E8 CIRCLED LATIN SMALL LETTER Y; ycircle \DeclareTextCompositeCommand{\textcircled}{PU}{y}{\9044\350}% U+24E8 % U+24E9 CIRCLED LATIN SMALL LETTER Z; zcircle \DeclareTextCompositeCommand{\textcircled}{PU}{z}{\9044\351}% U+24E9 % U+24EA CIRCLED DIGIT ZERO \DeclareTextCompositeCommand{\textcircled}{PU}{0}{\9044\352}% U+24EA

## <span id="page-328-26"></span><span id="page-328-25"></span><span id="page-328-24"></span><span id="page-328-23"></span><span id="page-328-22"></span><span id="page-328-21"></span><span id="page-328-20"></span><span id="page-328-19"></span><span id="page-328-18"></span><span id="page-328-17"></span><span id="page-328-16"></span><span id="page-328-15"></span><span id="page-328-14"></span>50.2.21 Box Drawing: U+2500 to U+257F

% U+25E6 WHITE BULLET; \*openbullet, whitebullet

<span id="page-329-0"></span> \DeclareTextCommand{\textopenbullet}{PU}{\9045\346}% U+25E6 % U+25EF LARGE CIRCLE; largecircle \DeclareTextCommand{\textbigcircle}{PU}{\9045\357}% U+25EF

## <span id="page-329-1"></span>50.2.22 Miscellaneous Symbols: U+2600 to U+26FF

<span id="page-329-8"></span><span id="page-329-7"></span> % U+266A EIGHTH NOTE; musicalnote \DeclareTextCommand{\textmusicalnote}{PU}{\9046\152}% U+266A % U+26AD MARRIAGE SYMBOL \DeclareTextCommand{\textmarried}{PU}{\9046\255}% U+26AD % U+26AE DIVORCE SYMBOL \DeclareTextCommand{\textdivorced}{PU}{\9046\256}% U+26AE

## <span id="page-329-9"></span>50.2.23 Miscellaneous Mathematical Symbols-A: U+27C0 to U+27EF

<span id="page-329-2"></span> % U+27E6 MATHEMATICAL LEFT WHITE SQUARE BRACKET \DeclareTextCommand{\textlbrackdbl}{PU}{\9047\346}% U+27E6 % U+27E7 MATHEMATICAL RIGHT WHITE SQUARE BRACKET \DeclareTextCommand{\textrbrackdbl}{PU}{\9047\347}% U+27E7

#### <span id="page-329-3"></span>50.2.24 Alphabetic Presentation Forms: U+FB00 to U+FB4F

<span id="page-329-10"></span> % U+FB01 LATIN SMALL LIGATURE FI; fi \DeclareTextCommand{\textfi}{PU}{\9373\001}% U+FB01 % U+FB02 LATIN SMALL LIGATURE FL; fl \DeclareTextCommand{\textfl}{PU}{\9373\002}% U+FB02

## <span id="page-329-11"></span>50.2.25 Miscellaneous

<span id="page-329-19"></span>\DeclareTextCommand{\SS}{PU}{SS}

## 50.2.26 Aliases

Aliases (german.sty)

<span id="page-329-18"></span><span id="page-329-17"></span><span id="page-329-14"></span> \DeclareTextCommand{\textglqq}{PU}{\quotedblbase} \DeclareTextCommand{\textgrqq}{PU}{\textquotedblleft} \DeclareTextCommand{\textglq}{PU}{\quotesinglbase} \DeclareTextCommand{\textgrq}{PU}{\textquoteleft} \DeclareTextCommand{\textflqq}{PU}{\guillemotleft} \DeclareTextCommand{\textfrqq}{PU}{\guillemotright} \DeclareTextCommand{\textflq}{PU}{\guilsinglleft} \DeclareTextCommand{\textfrq}{PU}{\guilsinglright}

#### <span id="page-329-16"></span><span id="page-329-15"></span>Aliases (math names)

 \DeclareTextCommand{\textneg}{PU}{\textlogicalnot} \DeclareTextCommand{\texttimes}{PU}{\textmultiply} \DeclareTextCommand{\textdiv}{PU}{\textdivide} \DeclareTextCommand{\textpm}{PU}{\textplusminus} \DeclareTextCommand{\textcdot}{PU}{\textperiodcentered}

15603  $\langle$ /puenc $\rangle$ 

## 50.3 PU encoding, additions for VnTEX

This file is provided by Han The Thanh.

15604  $\langle$ \*puvnenc $\rangle$ 

<span id="page-329-12"></span>\DeclareTextCommand{\abreve}{PU}{\81\003}

<span id="page-329-4"></span>\DeclareTextCommand{\acircumflex}{PU}{\80\342}

```
15607 \DeclareTextCommand{\dj}{PU}{\81\021}
```
<span id="page-329-5"></span>\DeclareTextCommand{\ecircumflex}{PU}{\80\352}

<span id="page-329-6"></span>\DeclareTextCommand{\ocircumflex}{PU}{\80\364}

```
15610 \DeclareTextCommand{\ohorn}{PU}{\81\241}
15611 \DeclareTextCommand{\uhorn}{PU}{\81\260}
15612 \DeclareTextCommand{\ABREVE}{PU}{\81\002}
15613 \DeclareTextCommand{\ACIRCUMFLEX}{PU}{\80\302}
15614 \DeclareTextCommand{\DJ}{PU}{\81\020}
15615 \DeclareTextCommand{\ECIRCUMFLEX}{PU}{\80\312}
15616 \DeclareTextCommand{\OCIRCUMFLEX}{PU}{\80\324}
15617 \DeclareTextCommand{\OHORN}{PU}{\81\240}
15618 \DeclareTextCommand{\UHORN}{PU}{\81\257}
15619 \DeclareTextCompositeCommand{\'}{PU}{a}{\80\341}
15620 \DeclareTextCompositeCommand{\d}{PU}{a}{\9036\241}
15621 \DeclareTextCompositeCommand{\'}{PU}{a}{\80\340}
15622 \DeclareTextCompositeCommand{\h}{PU}{a}{\9036\243}
15623 \DeclareTextCompositeCommand{\~}{PU}{a}{\80\343}
15624 \DeclareTextCompositeCommand{\'}{PU}{\abreve}{\9036\257}
15625 \DeclareTextCompositeCommand{\d}{PU}{\abreve}{\9036\267}
15626 \DeclareTextCompositeCommand{\'}{PU}{\abreve}{\9036\261}
15627 \DeclareTextCompositeCommand{\h}{PU}{\abreve}{\9036\263}
15628 \DeclareTextCompositeCommand{\~}{PU}{\abreve}{\9036\265}
15629 \DeclareTextCompositeCommand{\'}{PU}{\acircumflex}{\9036\245}
15630 \DeclareTextCompositeCommand{\d}{PU}{\acircumflex}{\9036\255}
15631 \DeclareTextCompositeCommand{\'}{PU}{\acircumflex}{\9036\247}
15632 \DeclareTextCompositeCommand{\h}{PU}{\acircumflex}{\9036\251}
15633 \DeclareTextCompositeCommand{\~}{PU}{\acircumflex}{\9036\253}
15634 \DeclareTextCompositeCommand{\'}{PU}{e}{\80\351}
15635 \DeclareTextCompositeCommand{\d}{PU}{e}{\9036\271}
15636 \DeclareTextCompositeCommand{\'}{PU}{e}{\80\350}
15637 \DeclareTextCompositeCommand{\h}{PU}{e}{\9036\273}
15638 \DeclareTextCompositeCommand{\~}{PU}{e}{\9036\275}
15639 \DeclareTextCompositeCommand{\'}{PU}{\ecircumflex}{\9036\277}
15640 \DeclareTextCompositeCommand{\d}{PU}{\ecircumflex}{\9036\307}
15641 \DeclareTextCompositeCommand{\'}{PU}{\ecircumflex}{\9036\301}
15642 \DeclareTextCompositeCommand{\h}{PU}{\ecircumflex}{\9036\303}
15643 \DeclareTextCompositeCommand{\~}{PU}{\ecircumflex}{\9036\305}
15644 \DeclareTextCompositeCommand{\'}{PU}{i}{\80\355}
15645 \DeclareTextCompositeCommand{\d}{PU}{i}{\9036\313}
15646 \DeclareTextCompositeCommand{\'}{PU}{i}{\80\354}
15647 \DeclareTextCompositeCommand{\h}{PU}{i}{\9036\311}
15648 \DeclareTextCompositeCommand{\~}{PU}{i}{\81\051}
15649 \DeclareTextCompositeCommand{\'}{PU}{o}{\80\363}
15650 \DeclareTextCompositeCommand{\d}{PU}{o}{\9036\315}
15651 \DeclareTextCompositeCommand{\'}{PU}{o}{\80\362}
15652 \DeclareTextCompositeCommand{\h}{PU}{o}{\9036\317}
15653 \DeclareTextCompositeCommand{\~}{PU}{o}{\80\365}
15654 \DeclareTextCompositeCommand{\'}{PU}{\ocircumflex}{\9036\321}
15655 \DeclareTextCompositeCommand{\d}{PU}{\ocircumflex}{\9036\331}
15656 \DeclareTextCompositeCommand{\'}{PU}{\ocircumflex}{\9036\323}
15657 \DeclareTextCompositeCommand{\h}{PU}{\ocircumflex}{\9036\325}
15658 \DeclareTextCompositeCommand{\~}{PU}{\ocircumflex}{\9036\327}
15659 \DeclareTextCompositeCommand{\'}{PU}{\ohorn}{\9036\333}
15660 \DeclareTextCompositeCommand{\d}{PU}{\ohorn}{\9036\343}
15661 \DeclareTextCompositeCommand{\'}{PU}{\ohorn}{\9036\335}
15662 \DeclareTextCompositeCommand{\h}{PU}{\ohorn}{\9036\337}
15663\DeclareTextCompositeCommand{\~}{PU}{\ohorn}{\9036\341}
15664 \DeclareTextCompositeCommand{\'}{PU}{u}{\80\372}
15665 \DeclareTextCompositeCommand{\d}{PU}{u}{\9036\345}
15666 \DeclareTextCompositeCommand{\'}{PU}{u}{\80\371}
```

```
15667 \DeclareTextCompositeCommand{\h}{PU}{u}{\9036\347}
15668 \DeclareTextCompositeCommand{\~}{PU}{u}{\81\151}
15669 \DeclareTextCompositeCommand{\'}{PU}{\uhorn}{\9036\351}
15670 \DeclareTextCompositeCommand{\d}{PU}{\uhorn}{\9036\361}
15671 \DeclareTextCompositeCommand{\'}{PU}{\uhorn}{\9036\353}
15672 \DeclareTextCompositeCommand{\h}{PU}{\uhorn}{\9036\355}
15673 \DeclareTextCompositeCommand{\~}{PU}{\uhorn}{\9036\357}
15674 \DeclareTextCompositeCommand{\'}{PU}{y}{\80\375}
15675 \DeclareTextCompositeCommand{\d}{PU}{y}{\9036\365}
15676 \DeclareTextCompositeCommand{\'}{PU}{y}{\9036\363}
15677 \DeclareTextCompositeCommand{\h}{PU}{y}{\9036\367}
15678 \DeclareTextCompositeCommand{\~}{PU}{y}{\9036\371}
15679 \DeclareTextCompositeCommand{\'}{PU}{A}{\80\301}
15680 \DeclareTextCompositeCommand{\d}{PU}{A}{\9036\240}
15681 \DeclareTextCompositeCommand{\'}{PU}{A}{\80\300}
15682 \DeclareTextCompositeCommand{\h}{PU}{A}{\9036\242}
15683 \DeclareTextCompositeCommand{\~}{PU}{A}{\80\303}
15684 \DeclareTextCompositeCommand{\'}{PU}{\ABREVE}{\9036\256}
15685 \DeclareTextCompositeCommand{\d}{PU}{\ABREVE}{\9036\266}
15686 \DeclareTextCompositeCommand{\'}{PU}{\ABREVE}{\9036\260}
15687 \DeclareTextCompositeCommand{\h}{PU}{\ABREVE}{\9036\262}
15688 \DeclareTextCompositeCommand{\~}{PU}{\ABREVE}{\9036\264}
15689 \DeclareTextCompositeCommand{\'}{PU}{\ACIRCUMFLEX}{\9036\244}
15690 \DeclareTextCompositeCommand{\d}{PU}{\ACIRCUMFLEX}{\9036\254}
15691 \DeclareTextCompositeCommand{\'}{PU}{\ACIRCUMFLEX}{\9036\246}
15692 \DeclareTextCompositeCommand{\h}{PU}{\ACIRCUMFLEX}{\9036\250}
15693 \DeclareTextCompositeCommand{\~}{PU}{\ACIRCUMFLEX}{\9036\252}
15694 \DeclareTextCompositeCommand{\'}{PU}{E}{\80\311}
15695 \DeclareTextCompositeCommand{\d}{PU}{E}{\9036\270}
15696 \DeclareTextCompositeCommand{\'}{PU}{E}{\80\310}
15697 \DeclareTextCompositeCommand{\h}{PU}{E}{\9036\272}
15698 \DeclareTextCompositeCommand{\~}{PU}{E}{\9036\274}
15699 \DeclareTextCompositeCommand{\'}{PU}{\ECIRCUMFLEX}{\9036\276}
15700 \DeclareTextCompositeCommand{\d}{PU}{\ECIRCUMFLEX}{\9036\306}
15701 \DeclareTextCompositeCommand{\'}{PU}{\ECIRCUMFLEX}{\9036\300}
15702 \DeclareTextCompositeCommand{\h}{PU}{\ECIRCUMFLEX}{\9036\302}
15703 \DeclareTextCompositeCommand{\~}{PU}{\ECIRCUMFLEX}{\9036\304}
15704 \DeclareTextCompositeCommand{\'}{PU}{I}{\80\315}
15705 \DeclareTextCompositeCommand{\d}{PU}{I}{\9036\312}
15706 \DeclareTextCompositeCommand{\'}{PU}{I}{\80\314}
15707 \DeclareTextCompositeCommand{\h}{PU}{I}{\9036\310}
15708 \DeclareTextCompositeCommand{\~}{PU}{I}{\81\050}
15709 \DeclareTextCompositeCommand{\'}{PU}{O}{\80\323}
15710 \DeclareTextCompositeCommand{\d}{PU}{O}{\9036\314}
15711 \DeclareTextCompositeCommand{\'}{PU}{O}{\80\322}
15712 \DeclareTextCompositeCommand{\h}{PU}{O}{\9036\316}
15713 \DeclareTextCompositeCommand{\~}{PU}{O}{\80\325}
15714 \DeclareTextCompositeCommand{\'}{PU}{\OCIRCUMFLEX}{\9036\320}
15715 \DeclareTextCompositeCommand{\d}{PU}{\OCIRCUMFLEX}{\9036\330}
15716 \DeclareTextCompositeCommand{\'}{PU}{\OCIRCUMFLEX}{\9036\322}
15717 \DeclareTextCompositeCommand{\h}{PU}{\OCIRCUMFLEX}{\9036\324}
15718 \DeclareTextCompositeCommand{\~}{PU}{\OCIRCUMFLEX}{\9036\326}
15719 \DeclareTextCompositeCommand{\'}{PU}{\OHORN}{\9036\332}
15720 \DeclareTextCompositeCommand{\d}{PU}{\OHORN}{\9036\342}
15721 \DeclareTextCompositeCommand{\'}{PU}{\OHORN}{\9036\334}
15722 \DeclareTextCompositeCommand{\h}{PU}{\OHORN}{\9036\336}
15723 \DeclareTextCompositeCommand{\~}{PU}{\OHORN}{\9036\340}
```

```
15724 \DeclareTextCompositeCommand{\'}{PU}{U}{\80\332}
15725 \DeclareTextCompositeCommand{\d}{PU}{U}{\9036\344}
15726 \DeclareTextCompositeCommand{\'}{PU}{U}{\80\331}
15727 \DeclareTextCompositeCommand{\h}{PU}{U}{\9036\346}
15728 \DeclareTextCompositeCommand{\~}{PU}{U}{\81\150}
15729 \DeclareTextCompositeCommand{\'}{PU}{\UHORN}{\9036\350}
15730 \DeclareTextCompositeCommand{\d}{PU}{\UHORN}{\9036\360}
15731 \DeclareTextCompositeCommand{\'}{PU}{\UHORN}{\9036\352}
15732 \DeclareTextCompositeCommand{\h}{PU}{\UHORN}{\9036\354}
15733 \DeclareTextCompositeCommand{\~}{PU}{\UHORN}{\9036\356}
15734 \DeclareTextCompositeCommand{\'}{PU}{Y}{\80\335}
15735 \DeclareTextCompositeCommand{\d}{PU}{Y}{\9036\364}
15736 \DeclareTextCompositeCommand{\'}{PU}{Y}{\9036\362}
15737 \DeclareTextCompositeCommand{\h}{PU}{Y}{\9036\366}
15738 \DeclareTextCompositeCommand{\~}{PU}{Y}{\9036\370}
```
<span id="page-332-13"></span><span id="page-332-12"></span><span id="page-332-11"></span><span id="page-332-8"></span><span id="page-332-7"></span><span id="page-332-5"></span><span id="page-332-2"></span>15739  $\langle$ /puvnenc $\rangle$ 

## 50.4 PU encoding, additions for Arabi

This file is provided and maintained by Youssef Jabri.

- 15740  $\langle$ \*puarenc $\rangle$
- <span id="page-332-25"></span> \DeclareTextCommand{\hamza}{PU}{\86\041}% 0621;afii57409;ARABIC LET-TER HAMZA
- <span id="page-332-17"></span> \DeclareTextCommand{\alefmadda}{PU}{\86\042}% 0622;afii57410;ARABIC LET-TER ALEF WITH MADDA ABOVE
- <span id="page-332-15"></span> \DeclareTextCommand{\alefhamza}{PU}{\86\043}% 0623;afii57411;ARABIC LET-TER ALEF WITH HAMZA ABOVE
- \DeclareTextCommand{\wawhamza}{PU}{\86\044} % 0624;afii57412;ARABIC LET-TER WAW WITH HAMZA ABOVE
- <span id="page-332-16"></span> \DeclareTextCommand{\aleflowerhamza}{PU}{\86\045}% 0625;afii57413;ARABIC LET-TER ALEF WITH HAMZA BELOW
- \DeclareTextCommand{\yahamza}{PU}{\86\046}% 0626;afii57414;ARABIC LET-TER YEH WITH HAMZA ABOVE
- <span id="page-332-14"></span>\DeclareTextCommand{\alef}{PU}{\86\047}% 0627;afii57415;ARABIC LETTER ALEF
- <span id="page-332-19"></span>\DeclareTextCommand{\baa}{PU}{\86\050}% 0628;afii57416;ARABIC LETTER BEH
- <span id="page-332-31"></span>\DeclareTextCommand{\T}{PU}{\86\051}% 0629;afii57417;ARABIC LETTER TEH MARBUTA
- \DeclareTextCommand{\taa}{PU}{\86\052}% 062A;afii57418;ARABIC LETTER TEH
- \DeclareTextCommand{\thaa}{PU}{\86\053}% 062B;afii57419;ARABIC LET-TER THEH
- \DeclareTextCommand{\jeem}{PU}{\86\054}% 062C;afii57420;ARABIC LET-TER JEEM
- <span id="page-332-26"></span><span id="page-332-24"></span> \DeclareTextCommand{\Haa}{PU}{\86\055}% 062D;afii57421;ARABIC LETTER HAH \DeclareTextCommand{\kha}{PU}{\86\056}% 062E;afii57422;ARABIC LETTER KHAH
- <span id="page-332-22"></span>\DeclareTextCommand{\dal}{PU}{\86\057}% 062F;afii57423;ARABIC LETTER DAL

```
15756 \DeclareTextCommand{\dhal}{PU}{\86\060}% 0630;afii57424;ARABIC LETTER THAL
```

```
15757 \DeclareTextCommand{\ra}{PU}{\86\061}% 0631;afii57425;ARABIC LETTER REH
```

```
15758 \DeclareTextCommand{\zay}{PU}{\86\062}% 0632;afii57426;ARABIC LETTER ZAIN
```

```
15759 \DeclareTextCommand{\seen}{PU}{\86\063}% 0633;afii57427;ARABIC LETTER SEEN
```

```
15760 \DeclareTextCommand{\sheen}{PU}{\86\064}% 0634;afii57428;ARABIC LET-
    TER SHEEN
```

```
15761 \DeclareTextCommand{\sad}{PU}{\86\065}% 0635;afii57429;ARABIC LETTER SAD
```

```
15762 \DeclareTextCommand{\dad}{PU}{\86\066}% 0636;afii57430;ARABIC LETTER DAD
```

```
15763 \DeclareTextCommand{\Ta}{PU}{\86\067}% 0637;afii57431;ARABIC LETTER TAH
```

```
15764 \DeclareTextCommand{\za}{PU}{\86\070}% 0638;afii57432;ARABIC LETTER ZAH
```

```
15765 \DeclareTextCommand{\ayn}{PU}{\86\071}% 0639;afii57433;ARABIC LETTER AIN
```
<span id="page-333-10"></span> \DeclareTextCommand{\ghayn}{PU}{\86\072}% 063A;afii57434;ARABIC LET-TER GHAIN

\DeclareTextCommand{\tatweel}{PU}{\86\100}% 0640;afii57440;ARABIC TATWEEL

<span id="page-333-5"></span>\DeclareTextCommand{\fa}{PU}{\86\101}% 0641;afii57441;ARABIC LETTER FEH

\DeclareTextCommand{\qaf}{PU}{\86\102}% 0642;afii57442;ARABIC LETTER QAF

\DeclareTextCommand{\kaf}{PU}{\86\103}% 0643;afii57443;ARABIC LETTER KAF

<span id="page-333-13"></span>\DeclareTextCommand{\lam}{PU}{\86\104}% 0644;afii57444;ARABIC LETTER LAM

- <span id="page-333-14"></span> \DeclareTextCommand{\meem}{PU}{\86\105}% 0645;afii57445;ARABIC LET-TER MEEM
- <span id="page-333-17"></span>\DeclareTextCommand{\nun}{PU}{\86\106}% 0646;afii57446;ARABIC LETTER NOON
- <span id="page-333-11"></span>\DeclareTextCommand{\ha}{PU}{\86\107}% 0647;afii57470;ARABIC LETTER HEH
- <span id="page-333-1"></span> \DeclareTextCommand{\waw}{PU}{\86\110}% 0648;afii57448;ARABIC LETTER WAW \DeclareTextCommand{\alefmaqsura}{PU}{\86\111}% 0649;afii57449;ARABIC LET-

```
TER ALEF MAKSURA
```
\DeclareTextCommand{\ya}{PU}{\86\112}% 064A;afii57450;ARABIC LETTER YEH

<span id="page-333-15"></span>\DeclareTextCommand{\nasb}{PU}{\86\113}% 064B;afii57451;ARABIC FATHATAN

<span id="page-333-19"></span><span id="page-333-12"></span><span id="page-333-8"></span> \DeclareTextCommand{\raff}{PU}{\86\114}% 064C;afii57452;ARABIC DAMMATAN \DeclareTextCommand{\jarr}{PU}{\86\115}% 064D;afii57453;ARABIC KASRATAN \DeclareTextCommand{\fatha}{PU}{\86\116}% 064E;afii57454;ARABIC FATHA \DeclareTextCommand{\damma}{PU}{\86\117}% 064F;afii57455;ARABIC DAMMA

<span id="page-333-3"></span>\DeclareTextCommand{\kasra}{PU}{\86\120}% 0650;afii57456;ARABIC KASRA

<span id="page-333-20"></span>\DeclareTextCommand{\shadda}{PU}{\86\121}% 0651;afii57457;ARABIC SHADDA

## <span id="page-333-21"></span>\DeclareTextCommand{\sukun}{PU}{\86\122}% 0652;afii57458;ARABIC SUKUN

## Farsi

<span id="page-333-18"></span>\DeclareTextCommand{\peh}{PU}{\86\176}% 067E;afii57506;ARABIC LETTER PEH

 \DeclareTextCommand{\tcheh}{PU}{\86\206}% 0686;afii57507;ARABIC LET-TER TCHEH

\DeclareTextCommand{\jeh}{PU}{\86\230}% 0698;afii57508;ARABIC LETTER JEH

- <span id="page-333-6"></span> \DeclareTextCommand{\farsikaf}{PU}{\86\251}% 06A9???;afii?????;FARSI LET-TER KAF
- <span id="page-333-9"></span>\DeclareTextCommand{\gaf}{PU}{\86\257}% 06AF;afii57509;ARABIC LETTER GAF
- <span id="page-333-7"></span> \DeclareTextCommand{\farsiya}{PU}{\86\314}% 06CC;afii?????;FARSI LET-TER YEH

<span id="page-333-0"></span>\DeclareTextCommand{\ZWNJ}{PU}{\9040\014}% 200C;ZWNJ%

<span id="page-333-16"></span>\DeclareTextCommand{\noboundary}{PU}{\86\325}% 200D;ZWJ

 $\langle$  /puarenc)

## 51 End of file hycheck.tex

<span id="page-333-4"></span><span id="page-333-2"></span>15795 (\*check) \typeout{} \begin{document} \end{document}  $\langle$  / check $\rangle$ 

# 52 Index

Numbers written in italic refer to the page where the corresponding entry is described; numbers underlined refer to the code line of the definition; numbers in roman refer to the code lines where the entry is used.

## Symbols

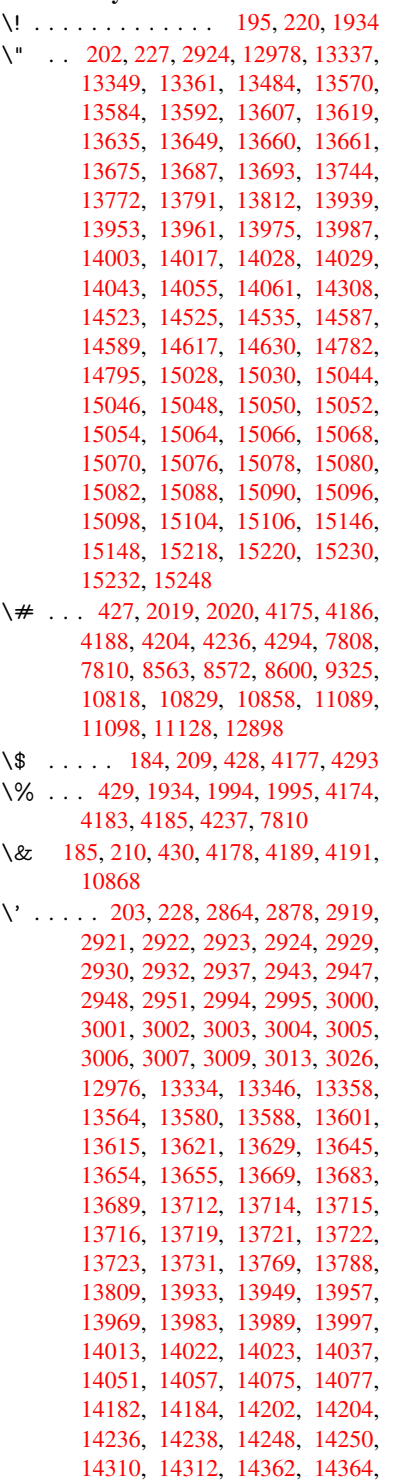

[14370,](#page-299-6) [14372,](#page-299-7) [14374,](#page-299-8) [14376,](#page-299-9)

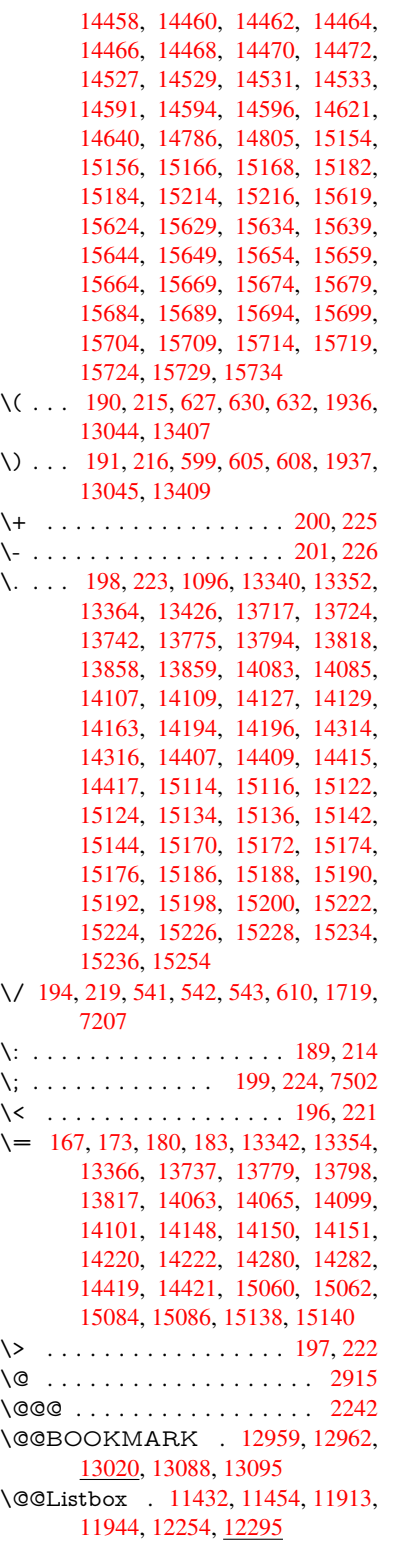

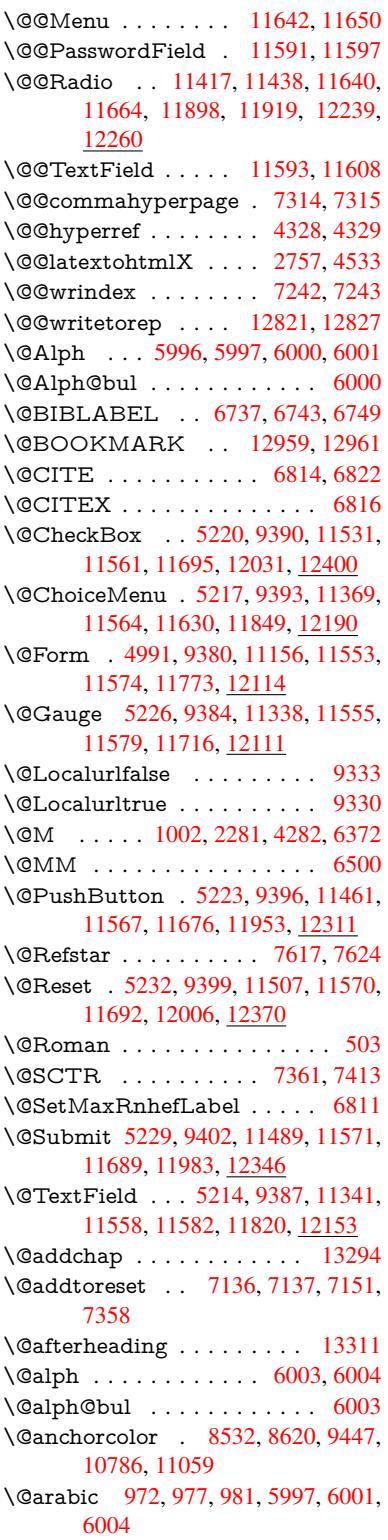

\@auxout . 2236, 4373, 5442, 5444, 6087, 6115, 6757, 6772, 6788, 6798, 6828, 6851, 6877, 6883, 6907 \@backslashchar . . . 723, 726, 729, 1226, [1896,](#page-63-0) [1900,](#page-105-0) [1903,](#page-128-0) [2041,](#page-128-1) [2058,](#page-142-0) [2064,](#page-143-0) [2068,](#page-156-3) [2076,](#page-156-4) [4199,](#page-157-4) [7823,](#page-157-5) [7833](#page-157-6) \@baseurl . . . . . . . . [. . . .](#page-28-0) [. . .](#page-28-1) . . . 3230, 3232, 4467, 8255, [8258,](#page-28-2) [8517,](#page-39-0) [8519,](#page-55-0) [8770,](#page-55-1) [8772,](#page-55-2) [9238,](#page-58-2) [9248,](#page-58-3) [9298,](#page-59-0) [9300,](#page-59-1) [9812,](#page-59-2) [9814,](#page-102-6) [10177](#page-178-0), 10191, 10771, 10773, 10965, 10979, 11045, 11047 \@begi[n](#page-192-0)[theo](#page-83-0)[rem](#page-83-1) . [. . . .](#page-107-0) [6336](#page-186-0), [6343](#page-186-1) \@bibi[tem](#page-205-1) [. . . .](#page-206-0) [. . . .](#page-206-1) . [6764](#page-217-0), [6795](#page-217-1) \@bibl[abel](#page-224-0) . . [. . . . .](#page-224-1) . . [673](#page-237-1)7, [6784](#page-237-2) \@boo[kmarko](#page-240-0)[pensta](#page-240-1)[tus](#page-242-1) . . . [399](#page-242-2)7, 4014, 12880 \@bookmarksopenlevel [3193,](#page-156-5) [3195,](#page-157-7) 4000 \@bsphack . . . . . 2229, [4366,](#page-156-0) [688](#page-98-0)[1](#page-157-8)  $\text{Ccapstartfalse}$  $\text{Ccapstartfalse}$  $\text{Ccapstartfalse}$  . . . . . . . . . . 6631 \@caption [6596,](#page-276-1) 6608, [6651,](#page-83-2) [6687,](#page-83-3) [6689](#page-98-2) \@captype 2238, [6591,](#page-62-0) [6595,](#page-105-1) 6599, 6606, 6613, 6655, 6680, [6684,](#page-159-2) 6687 \@car [1507](#page-154-2), [1523,](#page-153-1) [1541,](#page-153-2) [1561,](#page-154-0) [3172,](#page-154-1) 4609, 8207, 8218 \@cdr [. . . .](#page-153-6) [. . . .](#page-153-3) . . . . [8208](#page-153-4), [8219](#page-153-5) \@cha[pter](#page-154-1) [. . . .](#page-153-7) . . . 1[3218,](#page-154-4) [13219](#page-154-5) \@cite [. . . .](#page-45-0) 6814, 6845, 6942, 6948 \@cite[@opt](#page-111-0) . [6943](#page-45-1), [6949](#page-46-0), [6953](#page-46-1), [6963](#page-82-0) \@citea . . 6817, 6824, [6825,](#page-185-2) [6844,](#page-185-3) 6847, 6848 \@citeb . . [6823,](#page-157-0) [6826,](#page-158-2) [6](#page-282-1)[828,](#page-160-0) 6[830,](#page-160-1) 6834, 6837, [6846,](#page-160-3) [6849,](#page-160-4) [6851,](#page-160-5) 6853, [6857,](#page-160-2) 6860 \@cite[borde](#page-158-4)[r](#page-158-5)[color](#page-157-9) [. . . .](#page-157-10) [. . . .](#page-157-11) [3654](#page-158-3) \@citedata@opt . 6944, [6950](#page-157-6), [6952](#page-157-14) \@cite[datax](#page-158-6) [. . . .](#page-157-12) [. . . .](#page-157-13) [6959](#page-158-9), [6964](#page-158-0) \@cite[datax](#page-158-10)[@opt](#page-158-11) [. . . .](#page-158-12) 6956, 6962 \@citeseppen . . . . . . . 6941, [6947](#page-91-0) \@citex [. . . .](#page-160-6) [. . . .](#page-160-7) . . . . . . . [6843](#page-160-8) \@clubpenalty . . . . . . [. . . .](#page-160-9) [6374](#page-160-10) \@commahyperpage . . [7309,](#page-160-11) [7314](#page-160-12) \@currDisplay 5046, 11[381,](#page-160-13) 1[1443,](#page-160-14) 11659, 11673, 11861, 1[1924,](#page-158-13) 12202, 12268 \@currValue . . . 5048, 5[050,](#page-168-2) 1[1448,](#page-148-3) 11659, 1[1670,](#page-120-0) [11931,](#page-248-1) [12](#page-249-3)[283,](#page-168-0) [12702](#page-253-5) \@curr[entHla](#page-263-1)[bel](#page-264-1) [. . .](#page-253-6) [. . . . .](#page-256-1) . [6048](#page-257-2) \@currentHref . [. . . .](#page-120-1) [. . . .](#page-120-2) . . . . . 2244, [5322,](#page-253-7) 5967, 6028, [6030,](#page-249-4) [6039,](#page-253-5) 6041, 6048, [612](#page-257-3)9, [6131,](#page-264-2)

6141, 6180, 6191, 6193, 6231, 6242, 6246, 6253, 6277, 6341, 6365, 6429, 6439, 6441, 6442, 6485, 6513, 6611, 6637, 6641, 6656, 6658, 6886, 7012, 7035, [7048,](#page-143-1) [7055,](#page-144-0) [7106,](#page-145-0) [7130,](#page-145-1) [7132,](#page-145-2) [12811](#page-146-0), 13199, 13[212,](#page-146-3) [13223,](#page-148-4) [13253](#page-148-5), [1327](#page-149-0)0, [133](#page-150-0)05 \@curr[entlab](#page-151-1)el . [6503,](#page-153-8) [6879,](#page-153-9) [6886,](#page-154-6) [7111,](#page-154-7) [7118,](#page-154-8) [7367,](#page-159-3) [7419](#page-162-0) \@curr[entlab](#page-274-0)[e](#page-162-3)[lname](#page-282-2) . . [22](#page-282-3)[34,](#page-164-3) [6430,](#page-283-0) 6486, [6514,](#page-283-2) 6616 \@curr[entlabs](#page-283-1)tr . [. . . .](#page-151-3) [2233](#page-159-4), [2241](#page-159-3) \@curr[opt](#page-164-5) . . 11[378,](#page-169-2) 1[1379,](#page-170-1) 11440, 11441, [116](#page-164-6)48, 11655, 11656, [11658](#page-151-4), [116](#page-151-5)[65,](#page-153-10) 11[666,](#page-63-2) [11668,](#page-149-1) 11858, 11859, 11921, 1[1922,](#page-63-4) 12199, 1[2200,](#page-248-2) 1[2265,](#page-248-3) [122](#page-63-3)66 \@dblarg [. . .](#page-252-6) . . . 2[334,](#page-253-8) 6606, [6687](#page-249-5) \@defi[necoun](#page-253-10)ter [. . .](#page-253-11) . . 7091, [7092](#page-253-13) \@ehc [. . . . .](#page-256-2) . . . 2563, [376](#page-257-4)7, [4431,](#page-257-5) [4703,](#page-263-2) [4827,](#page-263-3) 5023, 5169, 5205, 11471, 11519, [11](#page-65-0)[9](#page-264-3)[64,](#page-153-6) [1](#page-264-4)[2018,](#page-154-1) 12322, 12382 \@ehd . . . . . . . . . . 63, [6592,](#page-163-0) [6681](#page-163-1) \@end[Form](#page-113-0) . . . [4](#page-119-1)[992,](#page-70-0) [9383,](#page-94-0) [11337,](#page-107-1) [11554,](#page-249-7) [115](#page-116-0)[78,](#page-250-3) 11819, 1[2139](#page-259-2) \@end[parenv](#page-265-2) [. . . .](#page-266-2) . [. . . . .](#page-258-2) . 6332 \@eqncr . . . . . . . . . [. .](#page-7-0) . [. . .](#page-153-11) [6261](#page-154-9) \@eqnstarfalse . [. . . .](#page-119-2) . 6237, [6264](#page-247-3) \@eqn[startrue](#page-251-13) [. . .](#page-251-14) [. . .](#page-255-2) [.](#page-208-8)[. .](#page-208-8) . [626](#page-261-2)1 \@eqnswtrue ...... 6207, [6216](#page-148-6) \@esphack . 2250, 4377, 6891, [7254](#page-146-4) \@extra@b@citeb 6722, [6725,](#page-146-5) [6742,](#page-146-6) 6747, 6767, 6815, 6837, [6853,](#page-146-4) 6860 \@extra@binfo . . 6721, [6724,](#page-145-3) [6728](#page-145-4) \@fifthoffive [3727,](#page-63-5) [4](#page-155-0)[112,](#page-105-2) [4](#page-155-1)[360,](#page-159-5) [7](#page-156-6)[568,](#page-167-2) 7686 \@fileb[order](#page-158-12)[color](#page-156-8) [3652,](#page-157-15) [8124,](#page-158-7) [8126,](#page-158-10) 9094, 9096, 9526, 9528, [10495](#page-155-4) \@filecolor [3222,](#page-93-0) [8](#page-100-0)[144,](#page-155-2) [8](#page-105-3)[718,](#page-155-3) [8730,](#page-173-0) [9106,](#page-175-0) 9532 \@firstoffive 4108, [4117](#page-91-1), [7607](#page-183-0), [7691](#page-183-1) \@first[ofone](#page-202-0) [. . .](#page-202-1) [. . .](#page-210-0) 4[52,](#page-210-1) 453, [454,](#page-230-0) 455, 4[56,](#page-83-4) 4[57,](#page-184-0) 458, [459](#page-196-0), [460,](#page-196-1) 461, 462, 492, 683, 838, 849, [1082,](#page-203-0) [1086](#page-210-2), 1090, 1428, 3574, 3999, [4957,](#page-100-1) [4963,](#page-100-2) [5132,](#page-173-1) [5883,](#page-175-1) 5994, 6007, 607[4,](#page-18-2) 6[604,](#page-18-3) [6685,](#page-18-4) [6826](#page-18-5), [684](#page-18-6)9, [69](#page-18-7)[75,](#page-18-8) 7[197,](#page-18-9) [8427,](#page-18-10) [1174](#page-18-11)6, [124](#page-36-1)[85,](#page-19-1) [12502](#page-27-0), [125](#page-31-0)20 \@first[oftwo](#page-35-0) . . 512, [793](#page-36-2), [964,](#page-42-0) [1635,](#page-90-0) [5412,](#page-98-3) [13260](#page-118-0) \@foot[notem](#page-157-13)[ark](#page-158-9) [6382,](#page-142-1) [6435,](#page-153-12) [6522,](#page-154-10) [6534,](#page-254-1) [6536,](#page-268-0) 6[548,](#page-268-1) 6549, [657](#page-269-0)9, 6581

\@footnotetext . 6381, 6388, 6417, 6535, 6537, 6551, 6552, 6572 \@for 3249, 4599, 6823, 6846, 11378, 11440, 11648, 11655, 11665, 11858, 11921, 12199, 12265 \@four[thoffi](#page-152-0)[ve](#page-152-1) . [4111,](#page-149-3) [4361,](#page-149-4) [7681,](#page-149-5) [7688](#page-84-0) \@gobble . [. . . .](#page-111-1) [. . . .](#page-157-12) . [49,](#page-158-8) 56, [117,](#page-248-2) [445,](#page-256-2) 446, [447](#page-257-4), [448,](#page-263-2) [485,](#page-264-3) 486, 487, 488, 515, 516, 517, 526, [528,](#page-175-3) 687, 800, [83](#page-100-3)6, [847](#page-105-4), [988,](#page-175-2) 992, 995, 1365, 1426, 1445, 1458, 1462, 1524, [158](#page-7-1)[7,](#page-7-2) [1588,](#page-8-0) [1595](#page-18-13), [160](#page-18-14)0, [16](#page-18-15)[14,](#page-18-16) 1[619,](#page-19-2) [2271,](#page-19-3) [2503](#page-19-4), [251](#page-19-5)5, [35](#page-20-0)[62,](#page-20-1) 3[715,](#page-20-2) [3717,](#page-20-3) [3769](#page-20-4), [416](#page-27-1)5, [49](#page-30-0)[42,](#page-31-2) 5[122,](#page-31-3) [5376,](#page-34-1) [5380](#page-34-2), [539](#page-34-3)8, [5400](#page-41-0), [5416](#page-42-1), [5417,](#page-43-0) [5418,](#page-43-1) [5420,](#page-44-0) [5421,](#page-45-2) [5423,](#page-48-0) [5862,](#page-48-1) [5877,](#page-48-2) [5881,](#page-48-3) [6325,](#page-48-4) [6593,](#page-48-5) [6682,](#page-63-6) [7011,](#page-68-0) [7746,](#page-69-0) [8429,](#page-90-1) [9692,](#page-93-1) [9695,](#page-93-2) [11774](#page-94-1), [121](#page-101-7)[15,](#page-127-1) 12[867,](#page-121-1) [12868,](#page-126-0) [12869](#page-126-1), [1308](#page-127-0)7 \@gob[blefou](#page-127-4)r 451, [551,](#page-127-6) [1122,](#page-127-7) [1123,](#page-137-0) [1124,](#page-161-1) [3381,](#page-176-0) [7482](#page-189-1) \@gob[bleopt](#page-255-3) . [. . . .](#page-261-3) . . . [5423](#page-214-0), [5425](#page-276-3) \@gob[bletwo](#page-276-4) [. . . .](#page-280-2) . [. . . . .](#page-276-2) . . 449, 519, 544, [552](#page-18-17), 553, 700, [1121,](#page-37-1) [1542,](#page-37-2) [1619,](#page-87-0) [1](#page-171-1)[623,](#page-22-0) [2388,](#page-37-0) 3379, 3380, 3719, 4888, 5402, [5411,](#page-127-8) 5419, 5423, 7669, [13209](#page-127-7) \@har[vardi](#page-20-5)tem [. . .](#page-22-1) . . . 6896, [6898](#page-18-18) \@hyp[er@@](#page-46-2)[a](#page-21-3)[nchor](#page-48-5) [. .](#page-49-0) [.](#page-22-2) [4494](#page-66-0), [4495](#page-86-0) \@hyp[er@ite](#page-87-1)[mfals](#page-93-3)e [. . .](#page-117-0) [5913,](#page-127-9) [5929,](#page-127-10) [5943](#page-127-11) \@hyper@ite[mtru](#page-127-7)e [. . .](#page-175-4) [.](#page-282-4) [. . .](#page-159-6) [5914](#page-159-7) \@hyper@launch 4437, [4446,](#page-108-0) [8148,](#page-108-1) 9590, 10507 \@hyp[er@lin](#page-139-1)kfile 4418, [4421,](#page-138-3) [4425,](#page-139-0) 4457 \@hyper@readexte[rnalli](#page-107-2)[nk](#page-107-3) . [4412](#page-184-1)[,](#page-138-4) [4416](#page-211-0) \@hyperdef [. . . .](#page-230-1) [. . . .](#page-106-0) [4336](#page-106-1), [4337](#page-107-4) \@hyp[erpage](#page-107-5) . . . . . . . 7306, 7307 \@hyperref . . . . . . . . . 4317, 4328 \@ifcla[sslate](#page-106-3)r ..... 13317, [13322](#page-106-2) \@ifclassloaded . 2221, [4139,](#page-104-2) [6059,](#page-104-3) 6096, 6806, 7342, [7346,](#page-168-3) [8432,](#page-168-4) 13316, 13321 \@ifnextchar . . . 12, 88, [103](#page-104-4), [123,](#page-104-0) 545, 4287, 4317, [4336,](#page-284-3) [4385,](#page-284-4) [4991,](#page-142-3) [5214,](#page-157-16) [5217,](#page-62-1) [5220,](#page-100-4) [5223,](#page-142-2) [5226,](#page-284-5) [5229,](#page-284-6) 5232, 5423, 5495, 5504, 6538, [6556](#page-6-0), 6[896,](#page-8-2) 6954, 10202, [10](#page-103-3)[433,](#page-104-4) 1[044](#page-8-1)[7,](#page-104-2) [12](#page-105-5)[959,](#page-8-3) [1296](#page-21-4)2 \@ifpa[ckagel](#page-123-2)[ater](#page-123-5) . [858,](#page-123-1) [2252,](#page-123-0) [6050,](#page-123-3) [7161](#page-129-1)

\@ifpackageloaded . 381, 753, 857, 2224, 2615, 3149, 3153, 3706, 3849, 5951, 6049, 6062, 6124, 6157, 6161, 6169, 6203, 6317, 6378, 6449, 6492, 6652, 6866, 6939, 7103, 716[0,](#page-15-0) 7[202,](#page-28-3) [7203,](#page-31-4) [7204,](#page-62-2) [7351,](#page-71-0) [7616,](#page-82-1) [7759,](#page-82-2) [7763,](#page-92-0) [11037](#page-95-0) \@ifpa[ckage](#page-148-7)[with](#page-144-2) . [3044](#page-144-3), [3707](#page-145-5), [7126](#page-147-1) \@ifstar 66, [4134](#page-150-3), [4137](#page-165-1), [4146,](#page-166-2) [4150,](#page-166-3) [5357,](#page-166-4) [5361,](#page-169-5) [5429,](#page-174-2) [5433,](#page-176-1) [7624,](#page-176-2) [7650,](#page-242-3) 7669 \@ifundefined . . . [. . . .](#page-80-0) [. . . . .](#page-92-1) 34, 244, 772, 780, 796, 799, [2365,](#page-164-7) 24[77,](#page-7-3) [2545,](#page-100-5) [2628,](#page-100-6) [3058,](#page-101-8) [3094,](#page-101-9) [3102,](#page-126-2) [3109,](#page-126-3) [3122,](#page-127-12) [3170,](#page-127-13) [3677,](#page-174-1) [4698,](#page-174-3) [5018,](#page-175-4) 5815, 5955, 5960, 5995, 6163, 6172, 6173, 6[226,](#page-6-1) [6248](#page-11-11), [62](#page-29-0)[72,](#page-29-1) 6[309,](#page-29-2) [6597,](#page-30-1) [6615,](#page-66-1) [6731,](#page-68-1) [6814,](#page-69-1) [6830,](#page-71-1) [6853,](#page-80-1) [7100,](#page-81-0) [7141,](#page-81-1) [7149,](#page-81-2) [7150,](#page-81-3) [7163,](#page-82-3) [7164,](#page-92-2) [7171,](#page-113-1) [7863,](#page-119-3) [9274,](#page-136-0) [9880,](#page-139-3) [9881,](#page-139-4) [10601](#page-140-8), [117](#page-146-8)[74,](#page-147-2) 12[115,](#page-144-6) [12494,](#page-145-6) [12876](#page-146-7) \@inde[xfile](#page-156-9) [7246](#page-157-0), [7261](#page-157-14), [7269,](#page-158-10) [7273,](#page-163-3) [7278](#page-164-8)  $\label{eq:conformal} $$\@inlabelfalse . . . . . . . . . . . 6353$  $\label{eq:conformal} $$\@inlabelfalse . . . . . . . . . . . 6353$  $\label{eq:conformal} $$\@inlabelfalse . . . . . . . . . . . 6353$  $\label{eq:conformal} $$\@inlabelfalse . . . . . . . . . . . 6353$  $\label{eq:conformal} $$\@inlabelfalse . . . . . . . . . . . 6353$  $\label{eq:conformal} $$\@inlabelfalse . . . . . . . . . . . 6353$  $\label{eq:conformal} $$\@inlabelfalse . . . . . . . . . . . 6353$  $\label{eq:conformal} $$\@inlabelfalse . . . . . . . . . . . 6353$ \@inm[athwar](#page-276-5)n . . . . . . . . 421, 422 \@inpenc@u[ndefin](#page-167-3)ed@ [. . . .](#page-167-5) [2096](#page-167-6) \@labels [. .](#page-167-7) [. . . .](#page-167-4) . . . . . . . . . 6369 \@latex@ ......... 5526, [5527](#page-148-8) \@latex@error . 2698, 27[16,](#page-17-2) 2[726,](#page-17-3) 2733, 6592, 6681 \@latex@warning 4355, 6833, [6856,](#page-148-9) 7543, 7563, 7580, 7697 \@lbibitem [. . . .](#page-72-0) . . . . . [673](#page-72-1)[8,](#page-129-2) [678](#page-73-1)[3](#page-129-3) \@link[borde](#page-73-2)[rcolor](#page-153-11) [3649](#page-154-9), 8080, 9437 \@linkcolor . . . . . [. . . .](#page-105-6) . . . [10224](#page-158-16) \@link[dim](#page-172-0) [. . . .](#page-173-2) [. . . . .](#page-173-3) [. . .](#page-175-5) [.](#page-158-15) . 348, 8578, 8579, 8584, [8585,](#page-156-10) [8586,](#page-157-17) 8651, 8652, [8661,](#page-91-2) [8662,](#page-182-0) [8663,](#page-209-0) 8680, 8681, 8690, 8691, 8692, 8710, 8711, 8720, 8721, [8722,](#page-225-0) 10836, 10837, 10842, 1[0843,](#page-14-0) [10844](#page-193-3), [111](#page-193-4)[04,](#page-193-5) 11[105,](#page-193-6) [11114,](#page-193-7) [11115](#page-194-0), [1111](#page-195-0)6 \@listctr . . [.](#page-195-5)[.](#page-195-5)[.](#page-195-5)[.](#page-195-5) .[.](#page-195-6)[.](#page-195-6)[.](#page-195-6)[.](#page-195-6) [6773](#page-195-7), [6799](#page-195-8) \@m [. . . . .](#page-238-3) . [985,](#page-238-4) 6[825,](#page-238-5) 6848, [9739](#page-238-6) \@mai[naux](#page-238-7) [5440,](#page-243-2) 5441, [584](#page-243-3)5, [5853,](#page-243-4) [11742,](#page-243-5) [11766](#page-243-6) \@makecaption . 6632, [6634,](#page-156-11) [6700](#page-157-18) \@makefnmark [. . . .](#page-157-11) . . [6444,](#page-158-5) [6584](#page-215-0) \@makefntext [. . .](#page-128-2) [. . . .](#page-137-1) . . . . [6504](#page-137-2) \@mak[eother](#page-254-2) [. . . .](#page-255-4) . . . . 166, 167, 179, 180, 182, [183](#page-153-16), [188,](#page-153-17) [189,](#page-155-5) 190, 191, 192, 193, [194,](#page-150-4) [195,](#page-152-5) 196, 197, 198, 199, 200, [201,](#page-151-7)

202, 203, 4189, 7795, 13048, 13051, 13077, 13080 \@makeschapterhead 13308, 13310 \@mem@titleref ......... 4146 \@me[m@tit](#page-10-1)[leref](#page-10-6)[nolink](#page-102-4) [. . .](#page-177-2) . [4146](#page-279-2) \@men[uborde](#page-279-3)[rcolor](#page-280-3) . . 3651, 8487, 8489, 9149, 9[151,](#page-280-4) [9624,](#page-284-7) 9626 \@menucolor . . . 8500, 9155, [9630](#page-101-8) \@minipagefalse . . . . . . . . . [6349](#page-101-8) \@mkboth 519, 7464, 1[3209,](#page-91-3) [13297,](#page-190-0) [13299](#page-190-1) \@mpfn [. . . .](#page-203-1) . . . [6385,](#page-191-0) [6557,](#page-203-3) [6569](#page-212-2) \@mpfootnotetext 6388, 6401, [6402](#page-148-10) \@mycount [. .](#page-20-5) [. . . .](#page-171-2) [13024](#page-282-4), [13034](#page-284-9) \@nam[edef](#page-284-10) 1102, 2638, 2639, 2640, 2641, 2642, [2643,](#page-149-6) [2644,](#page-152-6) [2645,](#page-152-7) 3049, 3061, 4709, 4710, 4711, 4712, 5034, [5035,](#page-149-4) [6060,](#page-149-7) [6260,](#page-149-8) 6263, [6871,](#page-36-4) 6872, [6873](#page-279-4)[,](#page-71-3) [6874](#page-279-5) \@nam[erefst](#page-71-5)ar ...... [4150](#page-71-8), [7612](#page-71-4) \@nam[euse](#page-80-2) . [2238](#page-80-3), [2635](#page-113-2), [4715](#page-113-3), [5026](#page-113-4) \@ne . 971, [2582](#page-120-3), [2677,](#page-120-4) [9031,](#page-142-5) [9036,](#page-146-9) [9791,](#page-146-10) [10626](#page-158-17), [1214](#page-158-18)8 \@newctr . . . . . . . . . . [7096,](#page-101-9) [7097](#page-174-4) \@newl@bel [. . . .](#page-63-1) . . . . [5489,](#page-113-6) [6724](#page-119-4)  $\label{eq:ex1} $$ \@newlistfalse \ \ldots \ \ldots \ 6350$  $\label{eq:ex1} $$ \@newlistfalse \ \ldots \ \ldots \ 6350$  $\label{eq:ex1} $$ \@newlistfalse \ \ldots \ \ldots \ 6350$  $\label{eq:ex1} $$ \@newlistfalse \ \ldots \ \ldots \ 6350$ \@nil [367,](#page-216-0) [371,](#page-70-1) 376, [380,](#page-262-2) 395, 1420, 1423, [1431,](#page-233-1) 1507, [1525,](#page-163-4) [1543,](#page-163-5) 1559, 1561, 1564, 1567, 1570, 2105, 2107, 2123, [2125,](#page-129-4) [3172,](#page-155-3) 4221, 4225, 4230, 4484, [4492,](#page-148-11) [4609](#page-15-1), [511](#page-15-2)3, [51](#page-15-3)[16,](#page-15-4) [5135,](#page-15-5) [5514,](#page-42-2) [5517,](#page-42-3) [5524,](#page-42-4) [5526,](#page-45-0) [5527,](#page-46-3) [5612,](#page-46-4) [5659,](#page-46-5) [5660,](#page-46-1) [5662,](#page-46-6) [5685,](#page-47-0) [5702,](#page-47-1) [5750,](#page-60-0) [5752,](#page-60-1) [6175,](#page-60-2) [6184,](#page-60-3) [6186,](#page-82-0) [6198,](#page-102-7) [7293,](#page-102-8) [7295,](#page-102-9) [7302,](#page-108-2) [7325,](#page-108-3) [7328,](#page-111-0) [7338,](#page-121-2) [7547,](#page-121-3) [7550,](#page-121-4) [7705,](#page-129-5) [7736,](#page-129-6) [7819,](#page-129-7) [7825,](#page-129-2) [7829,](#page-129-3) [7835,](#page-132-0) [8207,](#page-132-1) [8208,](#page-132-2) [8218,](#page-133-0) [8219,](#page-133-1) [9657,](#page-133-2) [9659,](#page-135-0) [1249](#page-135-1)2, 12[505,](#page-144-8) [12511,](#page-145-7) [12908](#page-145-8), [129](#page-168-5)[11,](#page-168-6) 12[914,](#page-168-7) [12923,](#page-168-8) [12926](#page-168-9), [1293](#page-168-10)5 \@nob[reakfa](#page-185-0)lse ...... [5486](#page-178-4), [6372](#page-178-5) \@noc[nterr](#page-213-1) [.](#page-185-2) [. . . . .](#page-268-3) [.](#page-185-1) [. .](#page-268-4) [7150](#page-185-3), [7164](#page-268-5) \@noc[ounterr](#page-276-6) [. . . . .](#page-277-2) . . 7149, [7163](#page-277-4) \@nop[aritemf](#page-277-5)[alse](#page-277-6) . . [. . . . .](#page-277-3) . 6351 \@number . . . . . 5994, [6074,](#page-129-8) [6975](#page-148-0) \@nx . . . . . 7153, 7167, [7170,](#page-165-3) [7172](#page-165-5) \@onelevel@sanitize . . [2381,](#page-165-2) [2385,](#page-165-4) 2597, 3171, 3744, 3774, 4255, 4479, 4482, 4699, 4935, [5019,](#page-148-12) 5712, 5714, [6035,](#page-140-6) [7041,](#page-142-1) [7593,](#page-161-0) 8888, [12905](#page-165-7) \@oparg . . [. . . . .](#page-82-4) [. . . .](#page-93-4) [6336](#page-66-2), [6343](#page-66-3) \@outl[inefile](#page-108-4) . 12[878,](#page-113-7) 1[2967,](#page-94-2) [13062,](#page-103-4) 13064, [130](#page-108-5)[66,](#page-141-1) 13[142,](#page-162-4) [13144,](#page-119-5) [13146](#page-134-0)

\@pagerefstar . . . 4137, 7609, 7640 \@pagesetref . . . . . . . . . . . 7559 \@parboxrestore . 6502, 6624, 6695 \@parcount . . . . . . 13026, 13034 \@part . . . . . . . . [. .](#page-100-6) 1[3236,](#page-173-5) [13243](#page-174-5) \@pdfauthor ........... [3397,](#page-173-6) 3657, 8314, [8752,](#page-151-8) [9185,](#page-153-18) [9853,](#page-155-6) 10103, 10896 \@pdfborder 2761, 3275, [3278](#page-283-3), [3280,](#page-283-4) 4080, 8010, 8906, 9435, 9972, [10064](#page-91-4), [104](#page-187-0)[25,](#page-196-7) 10[437,](#page-204-0) [10452,](#page-87-2) [10473,](#page-222-0) [10492](#page-239-0), 10517, 10545, 10632, 10720, 10873 \@pdf[border](#page-99-0)[s](#page-181-0)[tyle](#page-73-3) [3276,](#page-85-0) [3282,](#page-85-1) [3284,](#page-85-2) [4081,](#page-222-1) 8011, 8907, 9436, 9973, [10065,](#page-230-2) [10426,](#page-230-3) [10438,](#page-230-4) [10453,](#page-231-0) [10474,](#page-233-2) [10493](#page-235-0), [10518](#page-238-8), 10546, 10633, 10721, 10874 \@pdfc[reatio](#page-99-1)[ndate](#page-181-1) [. . .](#page-85-3) [. . . .](#page-85-4) [. . . .](#page-85-5) [. . . . .](#page-222-2) [. . .](#page-229-3) 3414, [366](#page-229-4)0, [8318,](#page-229-5) [8320,](#page-230-5) 8744, 8746, 9177, [9179,](#page-231-1) [10078,](#page-233-3) [10080](#page-236-0)[,](#page-230-6) [10888](#page-238-9)[,](#page-230-7) 10890 \@pdfcreator . . . . . . . . . . . 3409, 3659, 8317, [8743,](#page-87-3) [9176,](#page-91-5) [9856,](#page-187-1) [10102](#page-187-2), [1088](#page-196-8)7 \@pdf[directio](#page-222-3)n . [8](#page-196-9)[278,](#page-239-1) [8808,](#page-204-1) [921](#page-239-2)[8,](#page-204-2) 9824, [10157,](#page-222-4) 10945 \@pdf[duplex](#page-91-6) [. .](#page-187-3) [8284,](#page-196-10) [8814,](#page-204-3) [9224,](#page-217-3) [9830,](#page-222-5) [10163,](#page-239-3) 10951 \@pdfhighlight [. . . .](#page-186-2) . . [3268,](#page-197-2) [3655,](#page-205-2) [8030,](#page-217-4) [8032,](#page-223-0) [8091,](#page-240-2) 8120, 8122, 8156, 8158, [8483,](#page-186-3) [8485,](#page-197-3) [9971,](#page-205-3) [10063](#page-217-5), [1042](#page-224-2)4, [1047](#page-240-3)2, 10491, 10516 \@pdf[hightli](#page-182-1)[ght](#page-182-2) [. . . .](#page-183-2)[.](#page-85-6) . . . [8089](#page-91-7) \@pdf[keywo](#page-184-2)[rds](#page-184-3) . . [. . . .](#page-190-2) [. . . .](#page-190-3) [3433,](#page-220-2) [3663,](#page-222-6) 8[330,](#page-229-6) 8741, [919](#page-230-8)0, [9861,](#page-230-9) [10104,](#page-230-10) 10885 \@pdflang . . . . 3641, 3669, [8304,](#page-183-5) 8306, 8836, 8838, 9258, [9260,](#page-87-5) [10187](#page-91-8), [1018](#page-187-4)9, [109](#page-196-11)[75,](#page-204-4) 10[977](#page-218-2) \@pdf[m@dest](#page-223-1) [. . .](#page-239-4) 8850, 8909, 8913 \@pdfm@mark [. . . .](#page-91-9) . . [5833,](#page-92-3) [8849,](#page-187-5) [8901,](#page-187-6) [8921,](#page-198-0) [8935,](#page-198-1) [8937,](#page-205-4) [8951,](#page-205-5) [8953,](#page-224-3) [8958,](#page-224-4) 8[959,](#page-240-4) 8989, [901](#page-240-5)3, 9015, 9020, [9038,](#page-198-2) [9060,](#page-199-3) [9088,](#page-199-4) 9115, 9139, 9172, [9239,](#page-136-1) 9266, 12118, 12119, 12120, [12137,](#page-198-3) [12180](#page-199-5), [121](#page-199-6)[86,](#page-200-0) 12[274,](#page-200-1) [12288,](#page-200-2) [12303](#page-200-3), [123](#page-200-4)[09,](#page-200-5) 12[335,](#page-200-6) [12342,](#page-201-2) [12361](#page-201-3), [123](#page-201-4)[67,](#page-201-5) 12[390,](#page-202-2) [12396,](#page-202-3) [12419](#page-203-4), [124](#page-203-5)[25,](#page-204-5) [12](#page-261-6)[430,](#page-205-6) [1](#page-261-7)[2462,](#page-205-7) [12470,](#page-261-4) [13115](#page-261-5) \@pdf[moddat](#page-264-7)e . 3420, [366](#page-265-4)1, [8322,](#page-265-5) [8324,](#page-266-3) 8[748,](#page-265-3) 8750, 9181, [9183,](#page-266-6) [10082,](#page-267-0) [10086,](#page-267-1) [10892,](#page-267-2) 1[0894](#page-267-3)

\@pdfnonfullscreenpagemode . . . . . . . 8277, 8807, 9217, 9823, 10156, 10944 \@pdfnumcopies 8293, 8295, 8823, 8825, 9233, 9235, 9839, 9841, 10172, 10174, [109](#page-197-4)60, 10962 \@pdf[pagedu](#page-223-2)[ratio](#page-186-4)[n](#page-240-6) . . . [3238,](#page-205-8) [8373,](#page-217-6) 8377, 8382, [9748,](#page-186-5) [9750,](#page-186-6) [9753,](#page-198-4) [10008](#page-198-5), [1001](#page-205-9)0, 10018 \@pdf[pagelay](#page-224-5)[out](#page-224-6) [83](#page-205-10)[03,](#page-240-7) [8835,](#page-217-7) [925](#page-240-8)[7,](#page-217-8) 9844, 9846, 10186, [1097](#page-84-1)4 \@pdf[pagem](#page-188-1)[ode](#page-188-2) [3837](#page-215-1), [3838,](#page-215-2) [4010,](#page-188-0) [4011,](#page-221-0) [4020,](#page-221-1) 4[021,](#page-221-2) 8257, 8791, 9252, 9811, 10140, 10928 \@pdf[pagesc](#page-217-9)rop [.](#page-224-7) [. . . .](#page-187-7) [3595](#page-198-6)[,](#page-240-9) [3665,](#page-205-11) 8242, [8246,](#page-217-10) 8774, 8775, 8796, 8798, [9264,](#page-98-6) [9266,](#page-95-1) [9800,](#page-95-2) [9802,](#page-98-4) [10145](#page-98-5), 10147, [1093](#page-223-3)3, 10935 \@pdfpagetr[ansiti](#page-217-11)on . . [3236,](#page-239-5) 8349, [8353,](#page-186-8) [8358,](#page-186-9) [9637,](#page-197-6) [9639,](#page-90-2) [9641,](#page-92-4) [9991,](#page-197-9) [9993,](#page-205-13) [10001](#page-205-7) \@pdf[picktra](#page-223-4)[ybypdf](#page-223-5)[size](#page-239-6) [.](#page-216-1) [. . . . .](#page-240-10) [.](#page-216-2) . . . . . . . . 8285, [8287,](#page-84-2) 8815, 8817, [9225,](#page-188-5) [9227,](#page-212-3) [9831,](#page-212-4) [9833,](#page-188-3) [10164](#page-220-3), [1016](#page-220-4)6, 10952, 10954 \@pdfprintarea . [8281,](#page-221-3) 8811, 9221, 9827, 10160, [1094](#page-186-10)8 \@pdf[printc](#page-197-11)lip . [8282](#page-205-15), [8812,](#page-186-11) [9222,](#page-197-10) [9828,](#page-224-8) [1](#page-205-14)[0161,](#page-224-9) [10949](#page-240-11) \@pdfprintpagerange . [. . . .](#page-197-12) [. . .](#page-240-12) . [3349](#page-217-14), [3668,](#page-223-6) [8289](#page-186-12)[,](#page-240-13) 8291, [8819,](#page-205-16) 8821, 9229, [9231,](#page-186-13) [9835,](#page-197-13) [9837,](#page-205-17) [10168](#page-217-15), [10170](#page-224-10), [10956](#page-240-14), 10958 \@pdfprintscaling 8283, 8813, 9223, 9829, [10162](#page-92-5), 10950 \@pdf[pr](#page-197-15)[oduc](#page-86-1)er......... [3403,](#page-197-14) [3658,](#page-224-11) [8](#page-205-18)[183,](#page-224-12) 8[326,](#page-240-15) 8328, [873](#page-240-16)4, 8735, 8753, 8755, 9161, 9162, 9166, 9186, [9188,](#page-186-16) [9768,](#page-197-16) [9769,](#page-205-20) [9773,](#page-217-18) [9776,](#page-224-13) [9777,](#page-240-17) 9857, 9859, 10089, [100](#page-184-4)93, 10542, [10543,](#page-87-6) [10625](#page-91-10), 106[27,](#page-187-8) 10[629,](#page-187-9) [10717,](#page-196-12) [10718](#page-196-13), [108](#page-196-14)[78,](#page-196-15) 10[879,](#page-204-6) [10897,](#page-204-7) [10899](#page-204-8) \@pdfs[tartpa](#page-222-7)[ge](#page-216-6) . [. .](#page-216-7) [. . . . .](#page-231-2) [.](#page-217-19) [3583,](#page-231-3) [3585,](#page-233-4) 3[667,](#page-233-5) 8263, [826](#page-233-6)7, [8778,](#page-235-1) 8783, 9241, 9245, 9804, [9808,](#page-239-9) [10127,](#page-239-10) [10132,](#page-239-7) [10915,](#page-239-8) 10920 \@pdfstartview . . . . . 3590, 3592, [3666,](#page-90-4) [8137,](#page-92-6) [8265,](#page-186-17) [8267,](#page-186-18) [8780,](#page-90-3) 8784, [9101,](#page-205-21) [9243,](#page-205-22) [9245,](#page-217-21) 9806, [1012](#page-197-18)[9,](#page-223-7) [10133](#page-223-8), [10501](#page-239-11), [1](#page-239-12)[0917,](#page-217-22) 10921 \@pdfs[ubjec](#page-92-7)t . . . [. . . .](#page-186-19) [. . . .](#page-90-5) [3427,](#page-90-6) 3662, [8316,](#page-184-5) [8757,](#page-205-23) [9175,](#page-186-18) [9855,](#page-197-19) [1010](#page-197-20)[1,](#page-223-9) [10901](#page-223-10) \@pdft[empa](#page-239-14) . . . . 4[423,](#page-230-11) 4424, [4427](#page-239-13) \@pdftempwordfile . . . 4414, 4424 \@pdftempwordrun . . 4415, 4427 \@pdftitle 3391, 3656, 8315, 8742, 9174, 9854, 10100, 10886 \@pdftrapped . . 3438, [3441,](#page-106-4) [3444,](#page-107-6) 3453, 3462, 3664, [8331,](#page-106-5) [8333,](#page-107-7) 9191, 9193, 10105 \@pdfview [.](#page-217-24) [. . . .](#page-187-10) . . . . . . . . [3564,](#page-196-16) [7998,](#page-204-11) 8003, 8856, [8860,](#page-239-15) 8864, 8868, 8872, [8876,](#page-88-0) [8877,](#page-88-1) [8880,](#page-88-2) [8881,](#page-88-3) [8884,](#page-88-4) [8888,](#page-92-8) [8890,](#page-187-11) [8905,](#page-187-12) [9434,](#page-204-12) [9444](#page-204-13), [9456,](#page-223-11) 9918, [9938,](#page-90-7) 10547, [1063](#page-181-3)4, 10722, 10987 \@pdf[viewar](#page-181-2)ea . [8279,](#page-198-7) [8809,](#page-198-8) [9219,](#page-198-9) [9825,](#page-198-10) [10158](#page-198-11), [1094](#page-199-7)6 \@pdf[viewcl](#page-199-10)ip . [8280,](#page-199-0) [8810,](#page-199-12) [9220,](#page-199-13) [9826,](#page-209-3) [1015](#page-209-4)[9,](#page-233-7) [1094](#page-209-5)7 \@pdf[viewpar](#page-231-4)ams . [. . .](#page-236-1) [. . . .](#page-197-21) [. . .](#page-240-18) . . . . . 3566, [3568,](#page-186-20) 9918, [9938,](#page-205-24) [10548](#page-217-25), [10635](#page-223-12), [10723](#page-240-19), 10988 \@perc[entch](#page-217-26)[ar](#page-223-13) . [4184](#page-186-21)[,](#page-240-20) [4185,](#page-197-22) [4237,](#page-205-25) 12882 \@processme . . 5042, 5043, 8355, 8361, [8379,](#page-90-8) [8385,](#page-90-9) [8401,](#page-219-0) [8407,](#page-219-1) [10205,](#page-231-5) [1020](#page-233-8)[6,](#page-101-10) [10](#page-236-2)[275,](#page-101-5) [1](#page-240-21)[0276,](#page-102-3) [10279,](#page-276-9) 10280 \@protected@testopt . [. . . .](#page-120-6) . 548 \@prot[ected](#page-188-7)[@test](#page-188-8)[o](#page-188-9)[pt@x](#page-120-5)[args](#page-189-3) . [549](#page-188-6) \@refstar [. . . . .](#page-224-15) . . . . [413](#page-226-0)4, [7606](#page-226-1) \@run[borderc](#page-226-2)[olor](#page-226-3) 3653, 8160, 8162, 9608, 9610, 10520 \@runcolor . . . . . . . . 8179, [9614](#page-21-6) \@safe@activesfalse . . . . [501,](#page-100-5) [4114](#page-173-7) \@safe@activestrue [. . .](#page-91-12) . 500, 4113 \@scha[pter](#page-212-6) [. . . .](#page-212-7) . . . 1[3206,](#page-184-6) [13207](#page-184-7) \@secondoffive . [3728,](#page-230-12) [4109,](#page-184-8) [4122,](#page-212-8) 7569, 7570, 7610 \@secondoftwo . 489, 518, [791](#page-19-6), [967,](#page-100-8) 1633, 3727, 3728, 1[3262](#page-19-7) \@sect . . . . . . . . . . [13257,](#page-282-5) [13258](#page-282-6) \@seqncr [. . . .](#page-173-9) [.](#page-173-10) [. . . .](#page-100-9) . . . . . 6261 \@seri[al@cou](#page-173-8)nter [. .](#page-19-8) [129](#page-20-6)[74,](#page-29-3) 1[3022,](#page-33-1) [13024](#page-49-1), 13025 \@seteqlabel [. . .](#page-93-0) [. . . . .](#page-93-5) [712](#page-283-6)[7,](#page-283-5) [7128](#page-283-7) \@setminipage . . . . . . 6626, [6697](#page-146-4) \@setref . . 4117, 4122, [7538](#page-278-2), [7539,](#page-279-7) [7576](#page-279-4) \@sharp . . . [. . . . .](#page-279-8) . . . [6175,](#page-164-9) 6181 \@skiphyperreffalse . . [5930,](#page-153-19) [6753,](#page-155-7) 6765 \@skip[hyper](#page-173-11)[reftru](#page-100-2)e [. . .](#page-100-10) [6739](#page-172-3), [6765](#page-172-4) \@spart . . . . . . . . . 1[3249,](#page-144-7) [13250](#page-144-9) \@ssect . . . . . . . . . 1[3192,](#page-139-5) [13193](#page-156-12) \@star[tlos](#page-156-13) . . . . . 7476, 7483, 7532 \@starttoc . . . . . . . . . . . . . [5474](#page-156-13) \@tempa . 6335, 6342, [634](#page-283-8)[6,](#page-156-14) [6451,](#page-283-9) 6455, 6458, 647[3](#page-282-7)

\@tempb . . . . . . . . . . 6289, 6293 \@tempboxa 8577, 8578, 8584, 8648, 8651, 8654, 8655, 8661, 8666, 8667, 8678, 8680, 8683, 8684, 8690, 8695, 8696, 8708, 8710, 8713, 8714, [8720,](#page-193-3) [8725,](#page-147-3) [8726,](#page-147-4) 10835, [1083](#page-193-8)[6,](#page-195-10) 10[842,](#page-193-5) [11103,](#page-194-1) [11104](#page-194-0), [1111](#page-195-9)4 \@tem[pcnta](#page-195-12) . 12[833,](#page-195-4) 1[2834,](#page-195-14) [12835,](#page-195-15) [12836](#page-195-6), [128](#page-195-16)37, 12[839,](#page-195-18) [12842,](#page-196-2) [1284](#page-196-17)[3,](#page-238-10) [128](#page-196-18)[4](#page-238-3)[4,](#page-196-4) [128](#page-238-5)[50,](#page-196-19) [1](#page-243-7)[2852,](#page-196-20) [12854,](#page-243-2) [12943](#page-243-4), 12944, 12945, 12948, 12949, 12950, 12951, 12952, 1[3165,](#page-275-2) 1[3166,](#page-275-3) 1[3167](#page-275-4) \@tem[pdima](#page-275-9) [.](#page-275-6)[.](#page-275-6)[.](#page-275-6)[.](#page-275-6) .[.](#page-275-7)[.](#page-275-7)[.](#page-275-7)[.](#page-275-7)[.](#page-275-7) [.](#page-275-8)[.](#page-275-8)[.](#page-275-8)[.](#page-275-8)[.](#page-275-8) 2284, 5254, 5255, 5256, 5257, [5258,](#page-276-10) 5[259,](#page-277-7) 5260, [526](#page-277-8)1, [7991,](#page-277-9) [11377,](#page-277-10) [11382,](#page-277-11) [11384,](#page-277-12) [11421,](#page-277-13) [11422,](#page-277-14) [11423](#page-281-0), [11427](#page-281-1), [1142](#page-281-2)8, 11429, 11430, 11857, 11862, [11864](#page-64-1), [1190](#page-123-8)2, [11](#page-123-9)[903,](#page-123-10) [11904,](#page-124-0) [11908](#page-124-1), [119](#page-124-2)[09,](#page-124-3) 11[910,](#page-124-4) [11911,](#page-181-4) [12198,](#page-248-4) [12203,](#page-248-5) [12205,](#page-248-6) [12243,](#page-248-7) [12244,](#page-248-8) [12245,](#page-248-9) [12249,](#page-248-10) [12250,](#page-248-11) [12251,](#page-248-12) [12252](#page-249-8) \@tem[pdimb](#page-256-6) [11381](#page-257-6), [11382](#page-257-7), [11861,](#page-257-8) [11862,](#page-257-9) [12202,](#page-257-10) [12203](#page-257-11) \@tem[pswafa](#page-263-8)lse [. .](#page-263-9) . [. . . . .](#page-263-10) . [6958](#page-263-11) \@tem[pswatr](#page-263-12)[ue](#page-263-13) 6928, 6931, 6934, 6955 \@tem[ptoken](#page-256-5)a . [30](#page-248-1)[31,](#page-263-5) [3036](#page-248-5), [3039,](#page-256-1) 3041 \@tfor [. . . .](#page-160-17) . . . . . . . . . . . . [6290](#page-160-16) \@the[@H@pa](#page-160-19)ge [. . . .](#page-159-8) . . 6977, [6979](#page-160-18) \@thefnmark . . [6386,](#page-79-13) [6397,](#page-80-4) [6463,](#page-80-5) [6464,](#page-80-6) 6503, 6520, 6527, 6558, 6570, 6577 \@thirdoffive ...... [4110,](#page-161-2) [7613](#page-147-5) \@thm [. . . .](#page-149-10) . . . . . . . . . . . . [6318](#page-161-3) \@top[newpa](#page-150-6)ge . . [. . . .](#page-151-9) [. . .](#page-151-10) [13308](#page-150-5) \@topsep . [. . . .](#page-152-10) [.](#page-151-3) . . . . . . . . 6331 \@tops[epadd](#page-152-9) . . . . . . . [. . . .](#page-100-11) [6332](#page-174-6) \@typeset@protect . . . . . . [13178](#page-147-6) \@undefined . . 257, 260, 554, [3035,](#page-284-7) 5413, 5448, 5461, 5473, [5674,](#page-148-15) 5692, 5731, 6591, 6654, 6666, 6671, 6680, 7601, 7989, [8](#page-282-8)[187,](#page-148-6) 8196, 9407, 9779, 9793 \@und[ottedt](#page-127-14)[ocli](#page-128-4)[ne](#page-12-0) [.](#page-128-5) [. . .](#page-12-1) [. . .](#page-22-3) [7528](#page-79-14) \@unp[rocess](#page-133-4)[edopt](#page-134-2)[ions](#page-153-3) [. . . .](#page-154-13) [3959](#page-154-14) \@urlb[order](#page-154-15)[color](#page-154-4) [3650,](#page-173-12) [8093,](#page-181-5) [8095,](#page-185-4) [9121,](#page-185-5) [9123,](#page-208-9) [9545,](#page-216-8) [9547,](#page-216-9) 10475 \@urlcolor . . . . . . . . . 8108, [8583,](#page-172-5) 8592, 8688, 8700, 9131, [9551,](#page-97-0) 10841, 10850, 11113, 11121 \@urltype [. . . .](#page-203-7) [. . . .](#page-183-6) . . . . . [8552](#page-183-7)[,](#page-230-13) [8557,](#page-203-6) 9303, 9329, [9464,](#page-183-8) [9478,](#page-193-9)

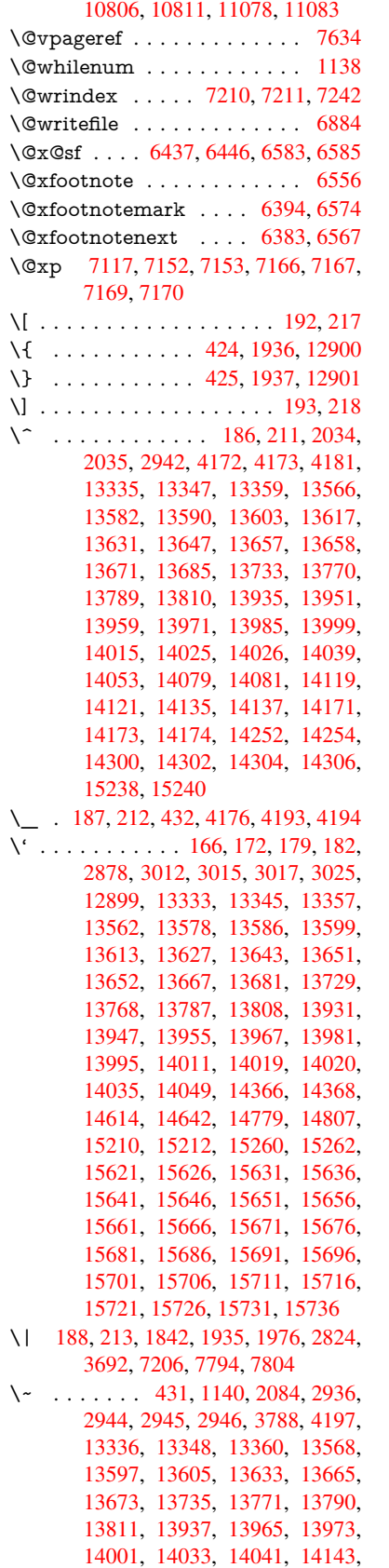

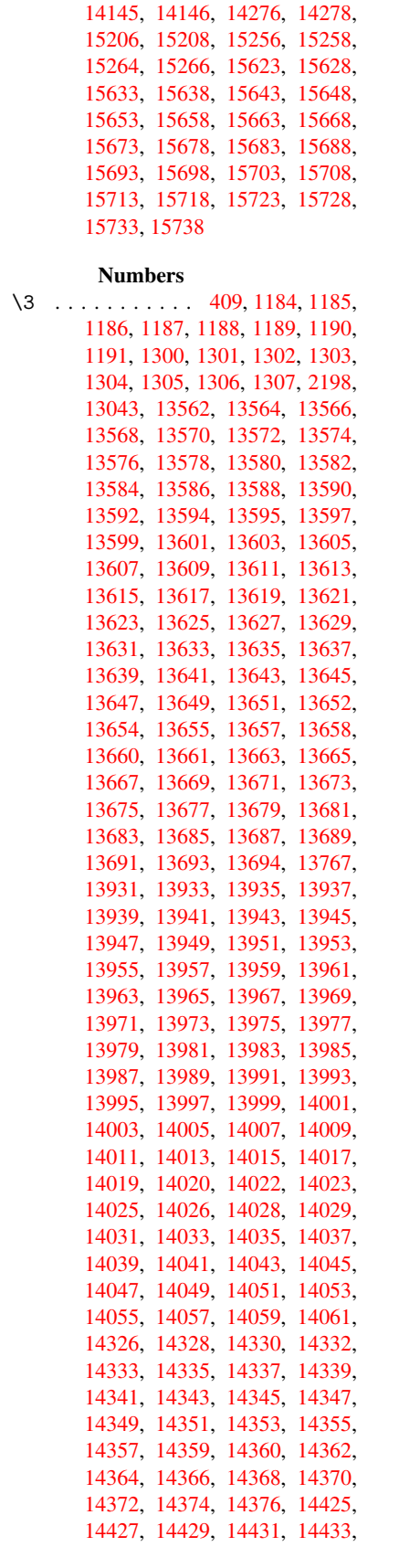

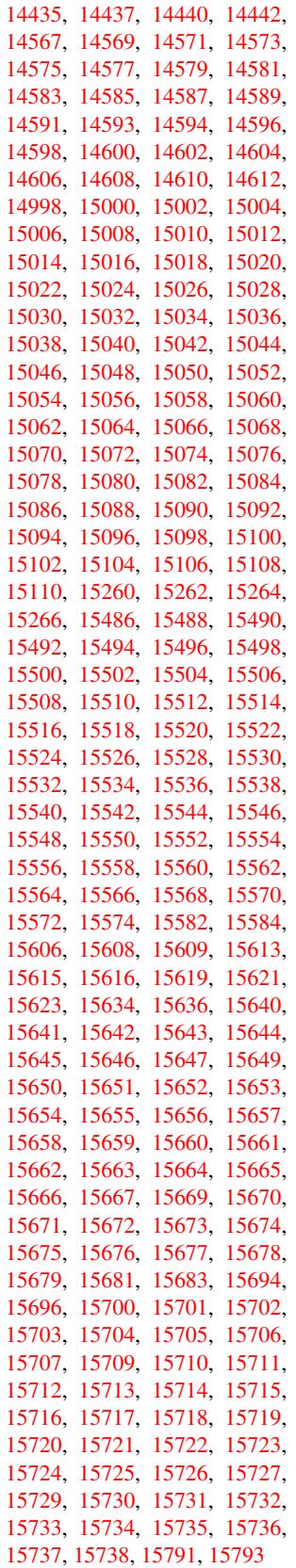

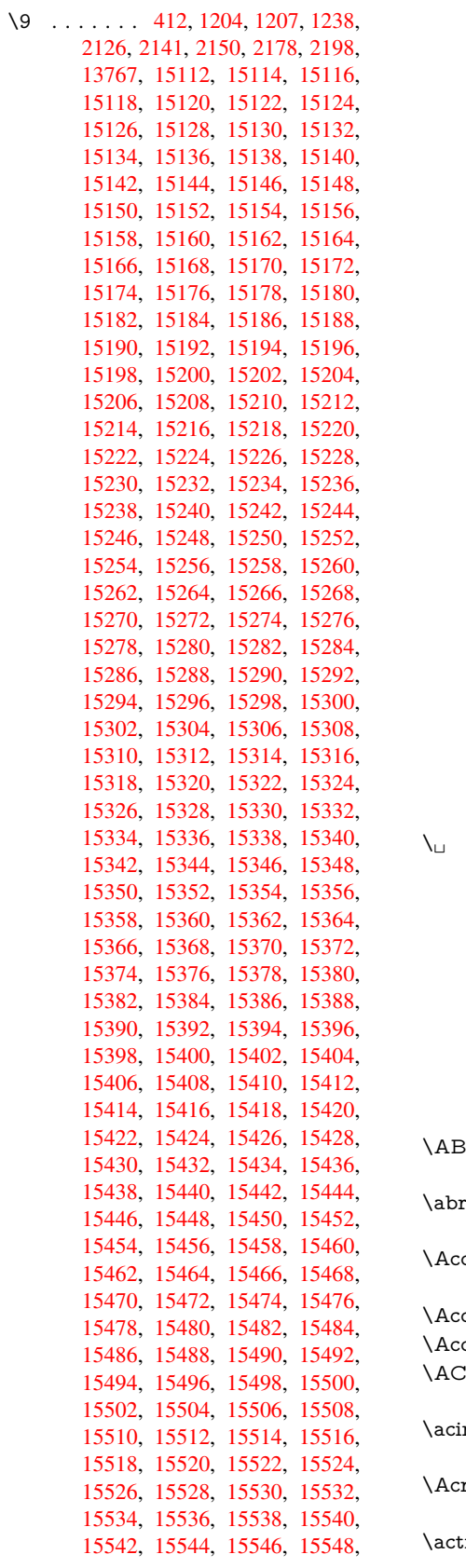

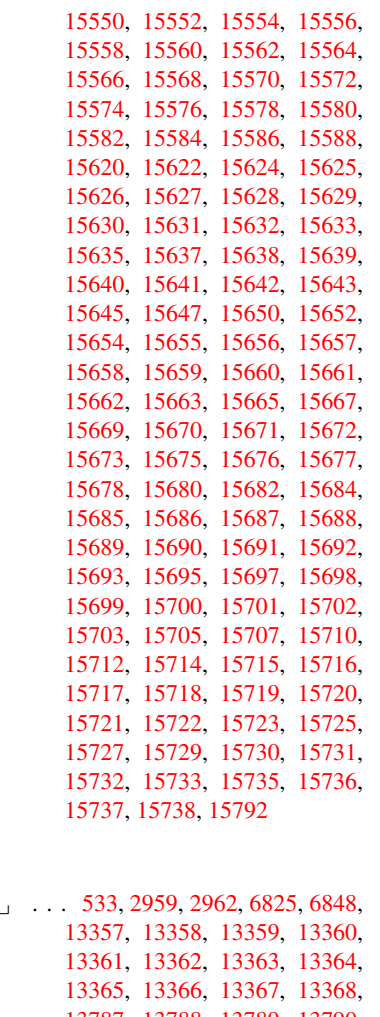

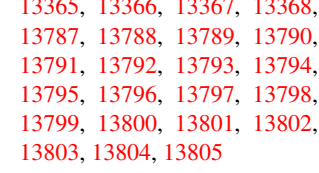

## [A](#page-294-1)

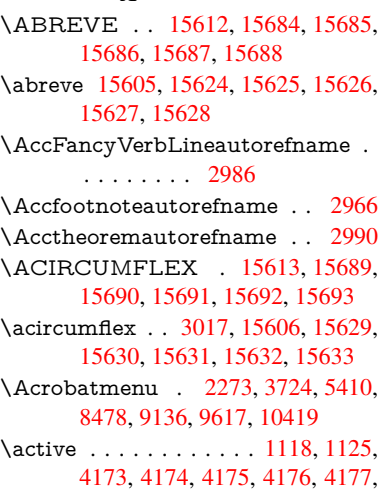

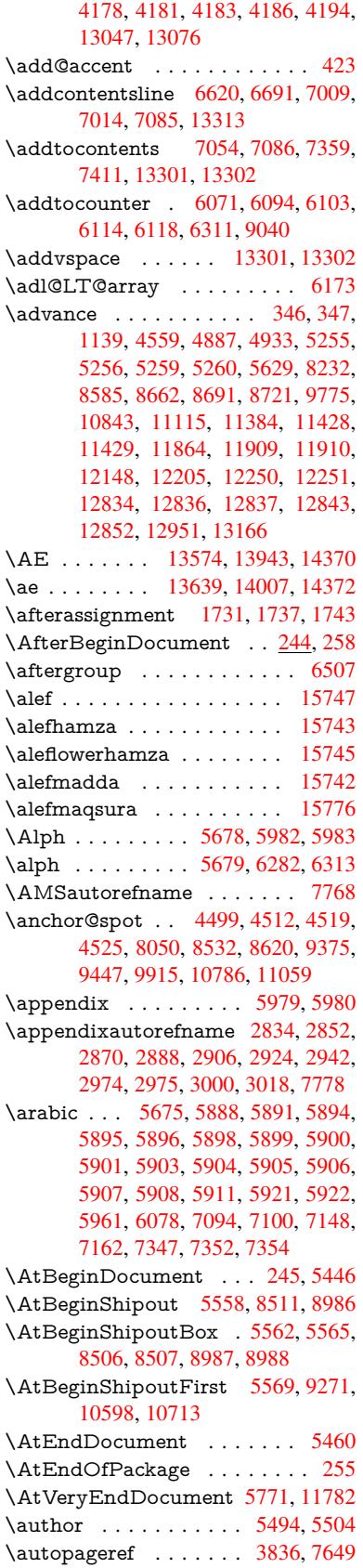

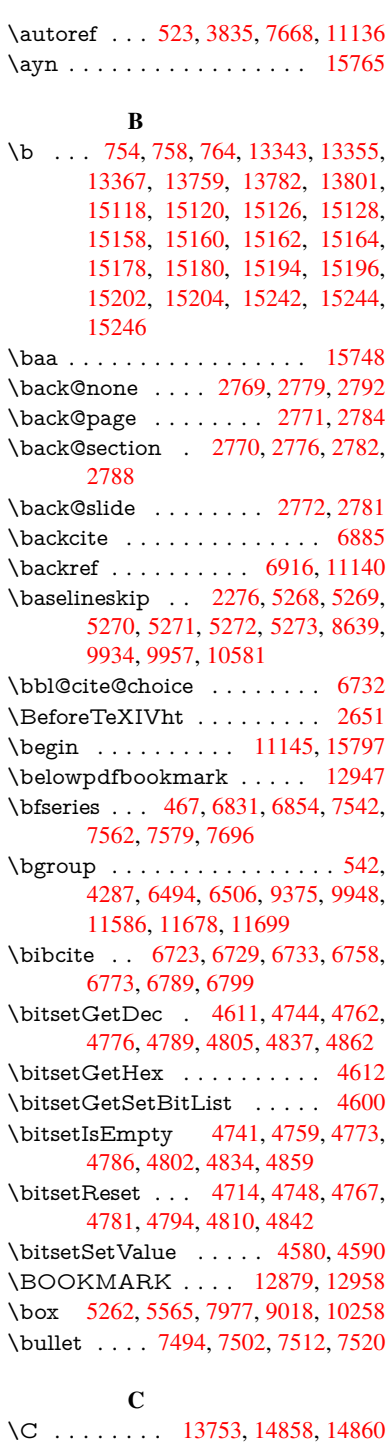

 $\c$  [. . . .](#page-124-11) [. . .](#page-130-2) . . 755, 759, 765, [2936,](#page-226-4) 2944, [2945,](#page-171-3) [2946,](#page-171-0) [5517,](#page-172-7) [5524,](#page-172-8) 13341, 13353, 13365, 13576, 13641, 13761, 13776, 13795, 13806, 1[3945,](#page-293-14) [14009,](#page-314-0) [14131,](#page-314-1) 14133, 1[4176,](#page-28-7) [141](#page-28-8)[78,](#page-28-9) [14186,](#page-77-7) [14188](#page-77-8), [142](#page-77-9)[06,](#page-77-10) 14[208,](#page-129-6) [14240,](#page-129-7) [14242,](#page-285-28) [14256,](#page-285-29) [14258,](#page-285-23) [14264,](#page-290-19) [14266,](#page-291-28) [14411,](#page-293-15) [14413,](#page-294-27) [14913,](#page-294-16)

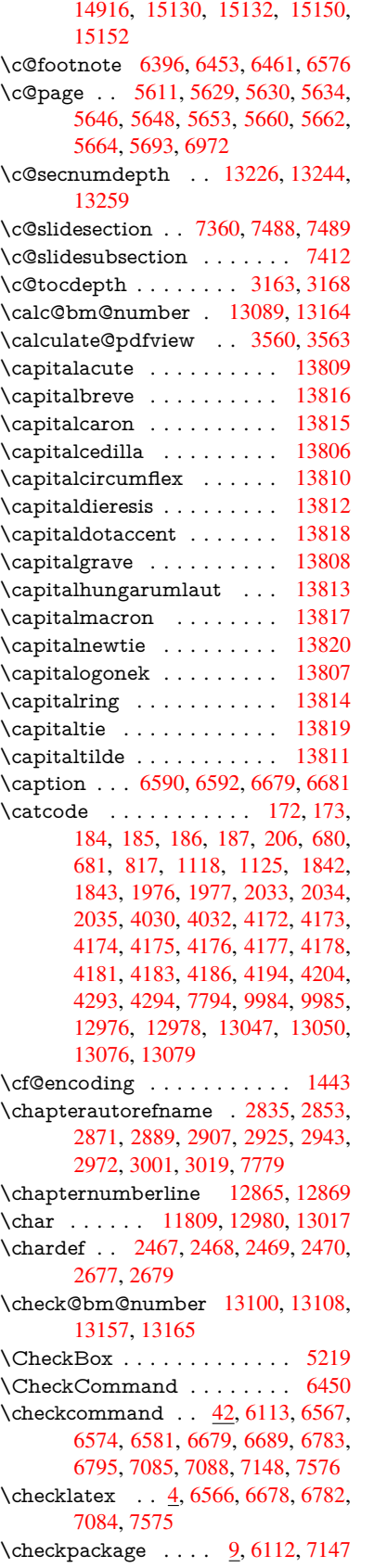

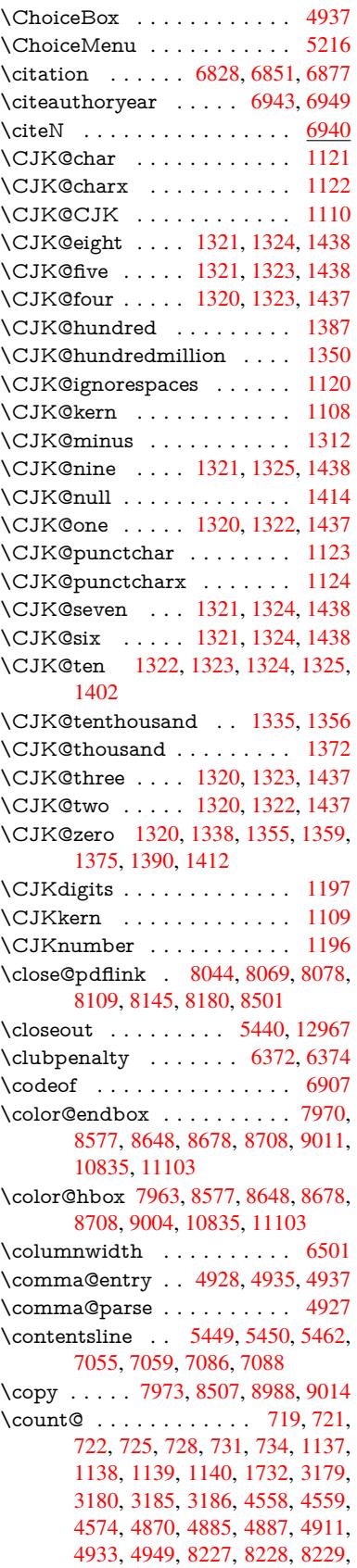

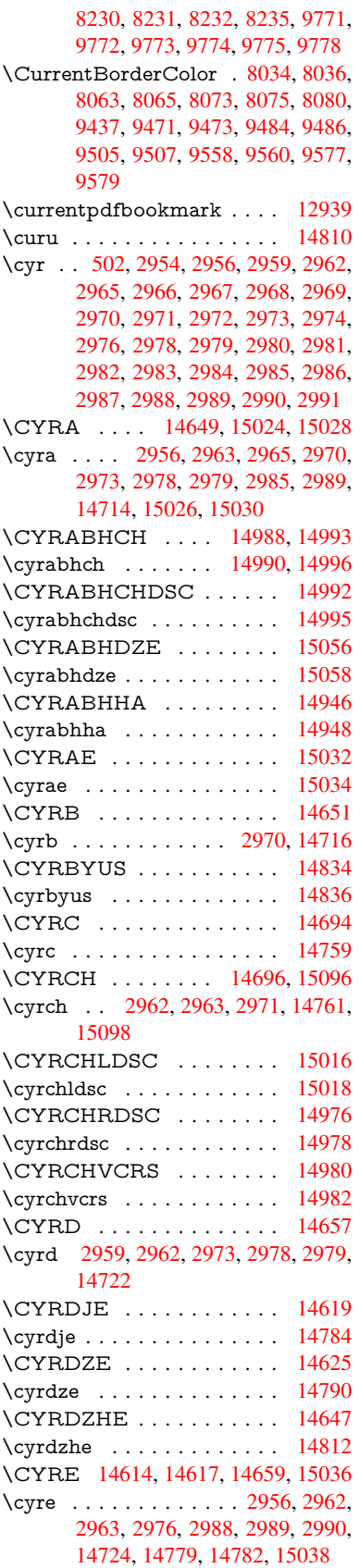

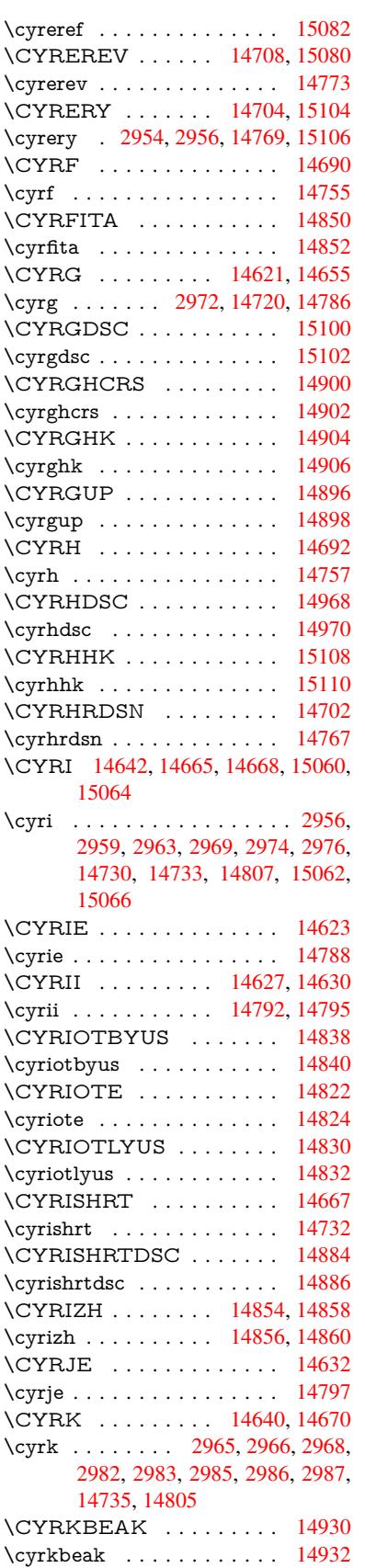

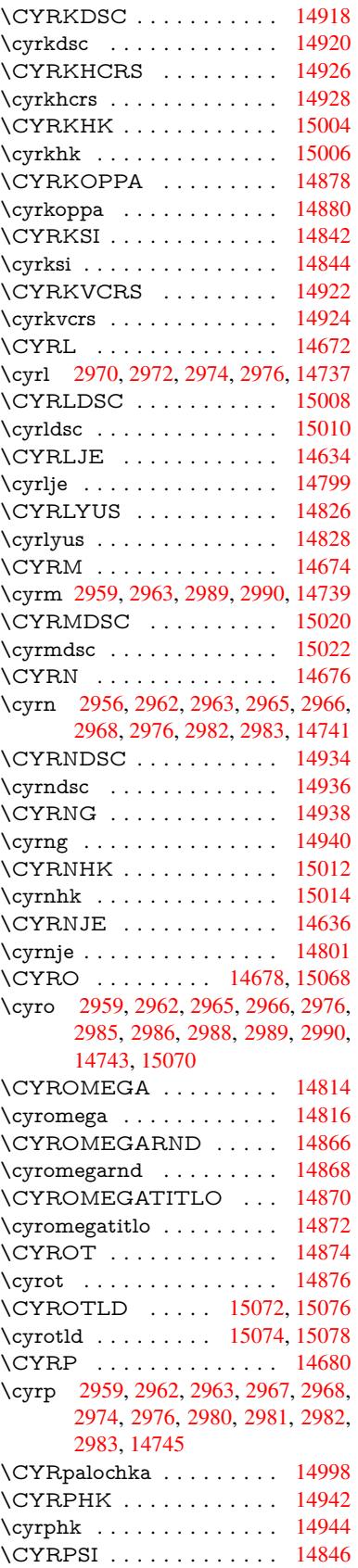

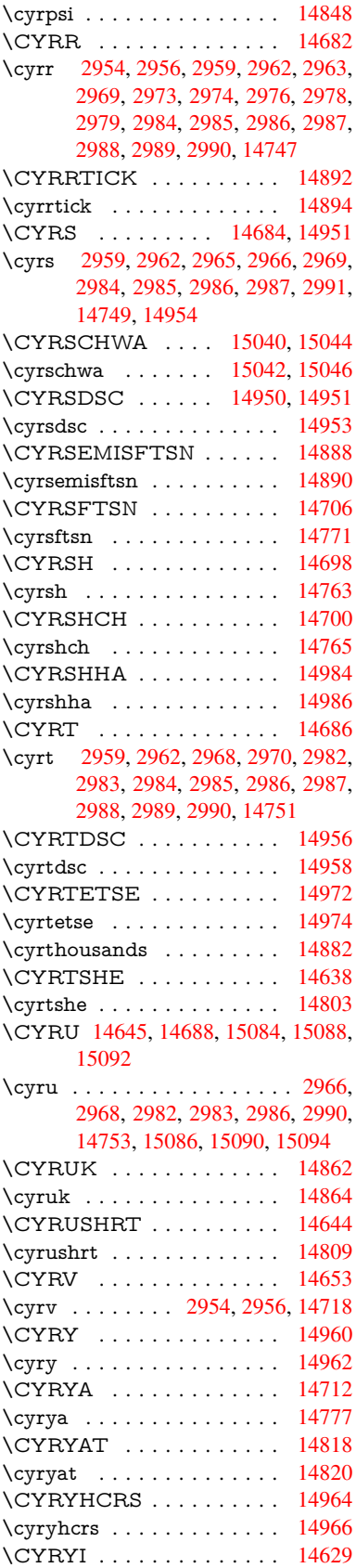

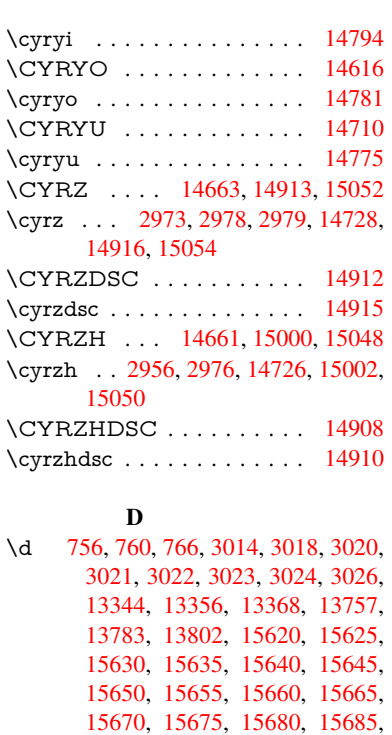

[15690,](#page-285-30) [15695,](#page-285-31) [15700,](#page-285-25) [15705,](#page-293-16) [15710,](#page-294-37) [15715,](#page-294-22) [15720,](#page-330-43) [15725,](#page-330-45) [15730,](#page-330-47) [15735](#page-330-49) \dad [.](#page-330-39). . . . . . . . . . . . . . . [15762](#page-330-42) \dal [. . . . .](#page-331-37) . . . . . . . . . . . . [15755](#page-331-39) \damma [. . . . .](#page-331-45) . . . . . . . . . [15782](#page-332-20) \decla[re@sho](#page-332-10)[rthand](#page-332-12) 872, 873, 878, 879, 884, 894, 895, 896, [901,](#page-332-21) 902, 907, 908, 913, 918, [919,](#page-332-22) 924, 929, 930, 931, 932, 933, 934, 939, 940, [945,](#page-32-0) [946,](#page-32-1) [951,](#page-333-3) 952 \Decla[reFo](#page-32-9)[ntEn](#page-32-10)[codi](#page-32-11)[ng](#page-32-12) . [.](#page-32-7)[.](#page-32-7) 1[3332,](#page-32-8) [1372](#page-33-4)7 \Decla[reFo](#page-33-10)[ntFa](#page-33-11)[mily](#page-33-12) [776,](#page-33-13) [784,](#page-33-14) [2549](#page-33-15) \Decla[reFo](#page-33-16)ntShape 777, 785, 2550 \DeclareFontSubstitution . . . [778,](#page-285-32) [786,](#page-293-17) 2551 \DeclareLocalOptions . [. . .](#page-29-5) [3703](#page-69-2) \DeclareRobustCom[mand](#page-29-6) . 4133, 4136, 4145, 4149, 4[286,](#page-29-7) [4303,](#page-69-3)

[4305](#page-29-9), [4307](#page-69-4), 4316, 5213, [5216,](#page-29-8) 5219, 5222, 5225, 5228, 5231, 5356, 5360, 5428, 5432, [7623,](#page-92-10) 7649, 7668, [13182](#page-101-16) \Decla[reTex](#page-104-6)[tAcce](#page-104-7)nt 1[3333,](#page-103-5) [13334,](#page-104-5) 13335, 133[36,](#page-104-8) 13337, [13338,](#page-123-12) [13339](#page-123-11), [133](#page-123-14)[40,](#page-123-15) 13[341,](#page-123-16) [13342,](#page-123-17) [13343](#page-126-4), [1334](#page-126-5)4 \DefaultHei[ghtof](#page-175-7)[CheckB](#page-282-9)ox . [5268,](#page-285-3) 11536, 12036, 1[2405](#page-285-15)

\Defau[ltHeig](#page-285-34)[htofCho](#page-285-6)[iceMen](#page-285-28)u [. . .](#page-285-33) . [5270](#page-285-26), [11374](#page-285-30), 11854, [12195](#page-285-9)

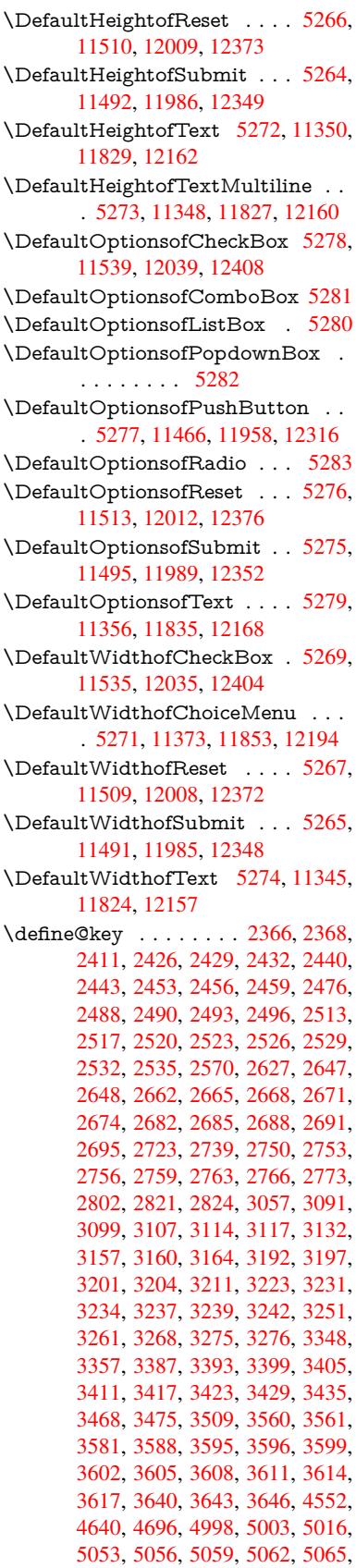

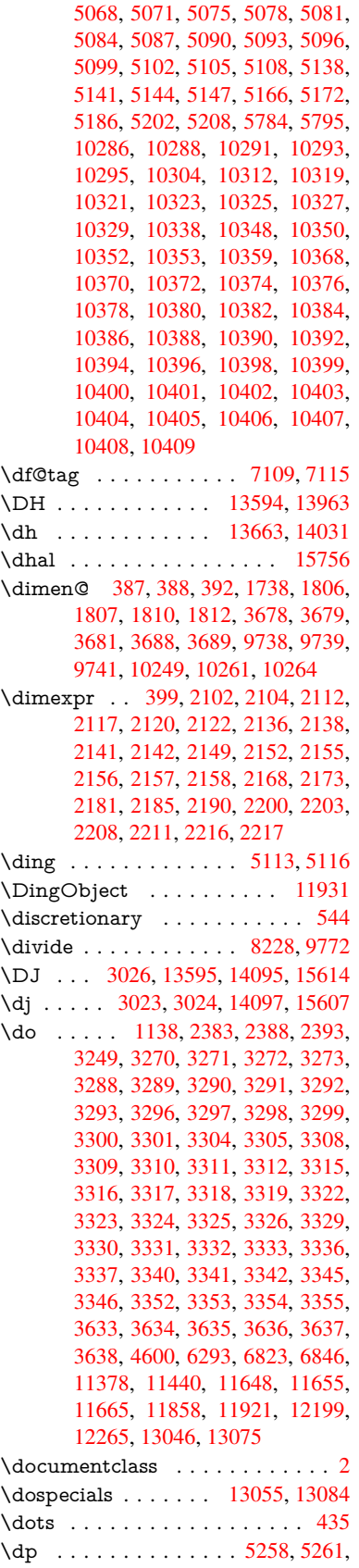

## 6499, 8578, 8651, 8680, 8710, 10250, 10253, 10836, 11104, 12143

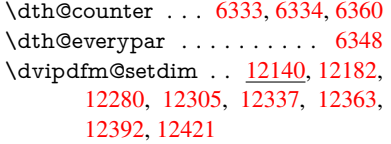

## E

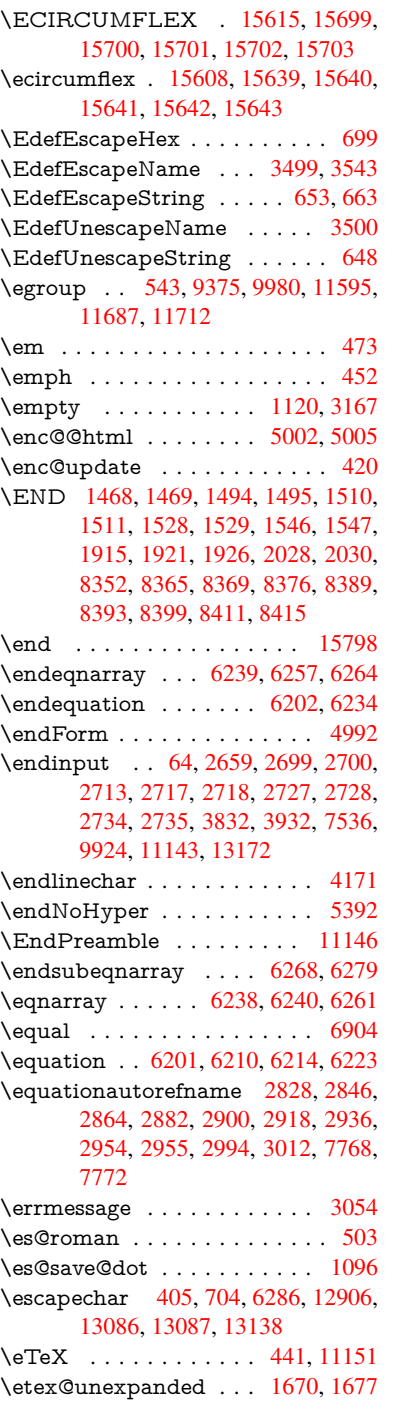

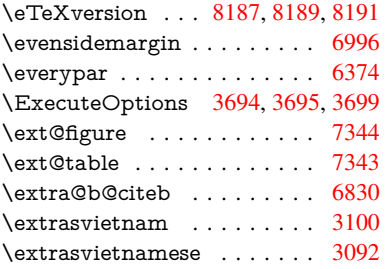

## F

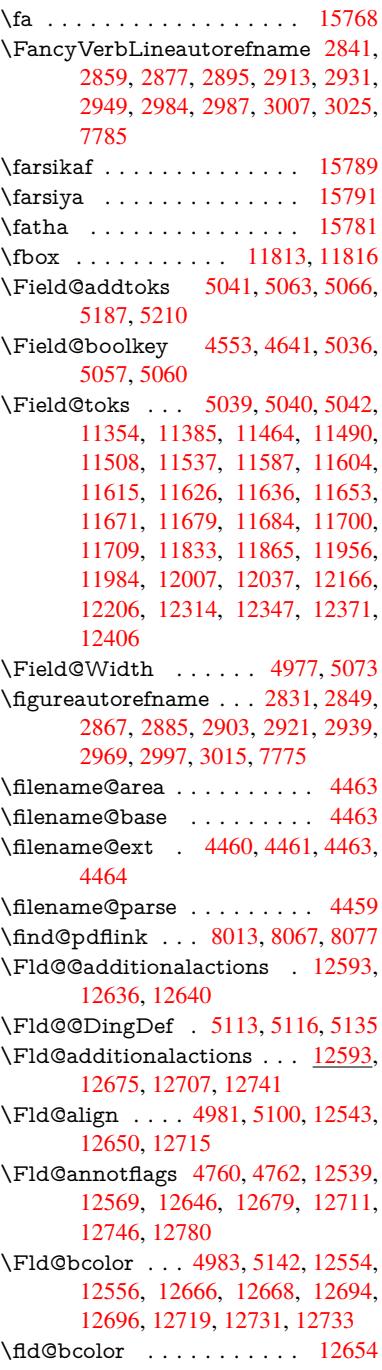

\Fld@bordercolor . . . . 4984, 5145, 12550, 12552, 12576, 12584, 12586, 12653, 12662, 12664, 12690, 12692, 12718, 12727, 12729, 12753, 12[761,](#page-119-10) [12763,](#page-122-7) 12787, [12795,](#page-269-5) [12797](#page-270-2) \Fld@[borders](#page-270-4)ep [. . .](#page-271-4) . . 4985, [5094](#page-270-3) \Fld@[borders](#page-272-6)tyle . . . . [498](#page-271-5)7, [5091,](#page-271-6) [12544,](#page-273-4) [12574,](#page-273-5) [12651,](#page-273-6) [12684,](#page-273-7) [12716,](#page-274-2) [12751,](#page-274-3) [12803](#page-274-4) \Fld@borderwidth . . . [4986,](#page-119-11) [5088,](#page-121-16) 5252, 5255, 5256, [5259,](#page-119-12) 5260, 11428, 11429, 11909, [11910,](#page-121-17) [12250,](#page-269-6) [12251,](#page-270-5) [12544,](#page-271-7) [12574,](#page-272-8) [12651,](#page-272-9) [12684](#page-273-8), [127](#page-274-5)[16,](#page-119-13) [12751,](#page-121-18) 12803 \Fld@[calcula](#page-248-11)[te](#page-123-9)[@cod](#page-248-12)[e](#page-123-10) [5](#page-257-10)[153,](#page-124-2) [1](#page-257-11)[2606,](#page-124-3) 12608 \Fld@[cbsymb](#page-271-7)ol [49](#page-272-8)88, [5106](#page-272-9), [12558](#page-273-8) \Fld@[charsize](#page-274-5) . . 4978, 4979, 5085, 11427, 11908, 1[2249,](#page-122-8) [12560,](#page-270-6) [12672,](#page-270-7) 12700, 12737, 12785 \Fld@checkedfalse . . . [. . . .](#page-121-19) 4974 \Fld@checkequals [. . .](#page-119-15) [5045,](#page-119-16) [1](#page-269-7)[1379](#page-120-22)[,](#page-269-7) [11441,](#page-248-10) [11656,](#page-257-9) [11666,](#page-263-10) [11859,](#page-269-8) [11922,](#page-272-10) [12200,](#page-272-11) [12266](#page-273-9) \Fld@choices . . 4867, 4875, [487](#page-274-6)7, 4881, 4890, 4898, 4903, [4](#page-248-3)[951,](#page-119-17) [4953,](#page-249-6) 4[961,](#page-253-9) 4962, [1267](#page-120-23)4 \Fld@color . . . . 4982, [5148](#page-253-12), [12561,](#page-256-3) [12673,](#page-257-5) [12701,](#page-263-3) [12738](#page-264-4) \Fld@[defaul](#page-117-5)t ................ [. . . .](#page-118-9) [4892](#page-118-10), [4895](#page-118-11), [4897,](#page-272-12) 5097, 11343, 11360, 11371, 11412, 11533, 11[585,](#page-119-18) 1[1603,](#page-122-9) [11617,](#page-269-9) [11625,](#page-272-13) [11632](#page-272-14), [11658](#page-273-10), 11668, 11698, 11708, 11822, 11840, 11851, [118](#page-117-9)[93,](#page-117-10) 12[033,](#page-117-11) [12155,](#page-121-20) [12173,](#page-247-9) [12192,](#page-247-10) [12234,](#page-247-11) [12402,](#page-248-15) [12702,](#page-250-15) [12703,](#page-251-18) [12739](#page-252-12) \Fld@[DingDe](#page-253-22)f . . 5106, 5109, [5111](#page-253-13) \Fld@[disabled](#page-256-16)[false](#page-257-13) [. . . . .](#page-259-11) . . [4975](#page-262-12) \Fld@[export](#page-262-13) [4705,](#page-262-14) 4[708,](#page-263-15) 4715, [5007](#page-266-17) \Fld@[findleng](#page-272-0)th . . . [1163](#page-273-11)5, 11646 \Fld@flags . [. . . . .](#page-272-15) [. . .](#page-121-19) [. . . . .](#page-121-21) [. . .](#page-121-22) 4774, 4776, 4787, 4789, [4803,](#page-119-19) 4805, [4835,](#page-113-9) [4837,](#page-113-10) [4860,](#page-113-6) 4862, 12542, 12572, [12649,](#page-252-16) [12](#page-252-17)[682,](#page-119-20) 12714, 12749, 12783 \Fld@format[@code](#page-115-0) [. .](#page-115-8) [5151,](#page-115-1) [12598,](#page-115-9) [12600](#page-114-8) \Fld@[getmet](#page-269-10)[h](#page-116-6)[odfals](#page-270-8)[e](#page-116-1) [.](#page-116-7).... [5027](#page-272-16) \Fld@[getmet](#page-272-17)[hodtru](#page-273-12)e ..... 5029 \Fld@height . . 5082, [11346,](#page-122-10) [11363,](#page-270-9) [11374,](#page-270-10) 11430, 11445, 11457, 11492, 11510, 11536, 1[1545,](#page-119-21) 11825, 11844, 11854, 1[1911,](#page-120-24)

11936, 11949, 11986, 12009, 12036, 12047, 12158, 12175, 12195, 12252, 12263, 12298, 12349, 12373, 12405, 12414 \Fld@[hiddenf](#page-258-9)[alse](#page-258-10) . . [. . . . .](#page-258-3) . [4663](#page-259-4) \Fld@[hiddent](#page-259-3)rue . . [. . . . .](#page-262-15) . [4664](#page-262-16) \Fld@i[nvisibl](#page-262-17)[efalse](#page-263-13) . [. . . . .](#page-264-9) . [4659](#page-264-10) \Fld@i[nvisibl](#page-265-6)[etrue](#page-266-8) [. . . . .](#page-266-7) . . [466](#page-267-5)0 \Fld@keystroke@code 5154, 1[2594,](#page-112-1) 12596 \Fld@listcount . . . . 11439, 1[1442,](#page-112-3) 11453, 11920, 11923, 1[1937,](#page-112-4) 11943, 12261, 1[2267,](#page-122-11) [12271,](#page-270-11) [12276,](#page-270-12) 12287, 12294 \Fld@loc [. . . . .](#page-249-11) . . . . . . . . . 5054 \Fld@[maxlen](#page-249-13) . . 4980, [5076](#page-257-15), [12742](#page-249-12) \Fld@[menule](#page-258-12)[ngth](#page-257-14) . . . . 4976, [5079,](#page-264-13) 11376, [11380,](#page-264-11) [1142](#page-264-16)[7,](#page-264-12) 11647, [11648,](#page-264-14) [11651](#page-264-15), 11856, 1[1860,](#page-120-25) 11908, 12197, 12201, 12249 \Fld@name . . 5[069,](#page-119-22) 1[1342,](#page-120-26) [11370,](#page-273-13) 11462, 11532, 11[584,](#page-119-23) [11589,](#page-120-27) [11600,](#page-248-16) [11601,](#page-248-17) [11612,](#page-248-10) [11613,](#page-252-18) [11622,](#page-252-6) [11623,](#page-252-19) [11631,](#page-256-17) [11652,](#page-256-18) [11669,](#page-257-9) [11677](#page-263-16), [11682](#page-263-17), [1169](#page-263-10)7, 11706, 1[1821,](#page-120-28) [11850,](#page-247-12) [11954,](#page-247-13) [12032,](#page-249-14) [12154,](#page-250-16) [12191,](#page-251-19) [12312,](#page-251-20) [12401,](#page-252-20) [12533,](#page-252-21) [12535,](#page-252-22) [12540,](#page-252-23) [12570,](#page-252-24) [12647,](#page-252-25) [12680,](#page-252-26) [12712,](#page-252-27) [12747,](#page-253-24) [12781](#page-253-25) \Fld@[norotat](#page-253-28)[efalse](#page-255-8) . [. . . . .](#page-256-19) . [4676](#page-258-13) \Fld@[norotat](#page-266-18)[etrue](#page-269-11) .[.](#page-262-19)[.](#page-262-19)[.](#page-262-19)[.](#page-262-19)[.](#page-262-19) . [4675](#page-265-14) \Fld@[noviewf](#page-270-13)[alse](#page-271-9) . . [. . . . .](#page-272-18) . [4679](#page-272-19) \Fld@[noview](#page-273-14)[true](#page-274-8) . . . . . . . . 4680 \Fld@nozoomfalse . . . . . . . [4672](#page-113-11) \Fld@nozoomtrue . . . . . . . . [4671](#page-112-5) \Fld@onblur@code . . 5156, 1[2614,](#page-113-12) 12616 \Fld@onclick@code . . . 5150, [5209,](#page-112-6) 12590 \Fld@onenter@code . [5159,](#page-122-12) [12](#page-270-14)[626,](#page-112-7) [12628](#page-271-10) \Fld@onexit@code . . [5160,](#page-122-13) [12630,](#page-123-22) [12632](#page-270-15) \Fld@onfocus@code . [5155,](#page-122-14) [12610,](#page-271-11) [12612](#page-271-12) \Fld@onmousedown@c[ode](#page-122-15) . [5157,](#page-271-13) [12618,](#page-271-14) 12620 \Fld@onmouseup@code [. .](#page-122-16) . [5158,](#page-270-16) [12622,](#page-270-17) 12624 \Fld@printfalse . . . . . . . . . 4668 \Fld@[printtru](#page-271-15)e [. . .](#page-271-16) . . . . . . . [4667](#page-122-17) \Fld@radiosymbol . . . 4989, [5109,](#page-122-18) [12698](#page-271-17) \Fld@rotation . [49](#page-271-18)90, 5139, 1[2546,](#page-112-8) 12548, 12575, 12580, 12582, 12652, 12658, 12[660,](#page-119-24) [12](#page-121-21)[686,](#page-112-9)

12688, 12717, 12723, 12725, 12752, 12757, 12759, 12786, 12791, 12793 \Fld@submitflags . . . . 4742, 4744, [12773](#page-272-20) \Fld@temp [5112,](#page-273-18) 5114, [511](#page-273-19)7, [5118,](#page-274-9) [5127,](#page-273-17) 5128 \Fld@[validat](#page-274-10)[e@code](#page-274-11) . [5152,](#page-114-9) [12602,](#page-114-0) [12604](#page-274-12) \Fld@value [4893,](#page-121-23) [4900,](#page-121-24) [4902,](#page-121-25) 5103, 11344, 11360, 11372, [11411,](#page-121-26) [11412](#page-121-27), [118](#page-121-28)23, 11840, 11852, [11892,](#page-270-19) 11893, 1[2156,](#page-122-19) [12173,](#page-270-18) 12193, [1223](#page-117-12)3, 12234, 12740 \Fld@width . . 5[072,](#page-117-13) 1[1345,](#page-117-14) [11359,](#page-121-29) [11363,](#page-247-14) [11373,](#page-247-10) [11410,](#page-247-15) [11421,](#page-248-18) [11423,](#page-248-15) [11445,](#page-256-20) [11457,](#page-256-15) [11478,](#page-256-21) [11491,](#page-257-16) [11499,](#page-257-13) [11509,](#page-262-20) [11523,](#page-262-13) [11535,](#page-262-21) [11542](#page-263-18), [11545](#page-263-15), [1182](#page-273-20)4, 11839, 1[1844,](#page-120-29) [11853,](#page-247-7) [11891,](#page-247-16) [11902,](#page-247-17) [11904,](#page-248-13) [11936,](#page-248-19) [11949,](#page-248-7) [11971,](#page-248-9) [11985,](#page-249-15) [11993,](#page-249-16) [12008,](#page-249-17) [12022,](#page-250-11) [12035,](#page-250-17) [12043,](#page-250-10) [12047,](#page-250-18) [12157,](#page-250-9) [12172,](#page-250-19) [12175,](#page-251-21) [12194,](#page-256-11) [12232,](#page-256-22) [12243,](#page-256-23) [12245,](#page-256-10) [12263,](#page-257-17) [12298,](#page-257-6) [12330,](#page-257-8) [12348,](#page-258-9) [12356,](#page-258-10) [12372,](#page-258-14) [12386,](#page-258-6) [12404,](#page-259-13) [12412,](#page-259-8) [12414](#page-259-14) \float[@captio](#page-263-19)n [.](#page-262-22). . . . . [660](#page-262-16)0, [6660](#page-262-8) \float[@makeb](#page-264-10)ox [. .](#page-265-15) . . . [666](#page-263-9)2, [6663](#page-265-16) \floati[ngpena](#page-266-12)lty [. . . . .](#page-266-11) . . . . [6500](#page-267-6) \flq . [. . . . .](#page-267-5) . [. . . .](#page-266-19) . . . . . . . . 510  $\qquad$  [. . . . .](#page-153-22) . . . . . . . . . . . . . [508](#page-154-18)  $\forall$  [. . . . .](#page-154-19) [. .](#page-154-20) . . . . . . . . . . . 7 \fmtversion . . . . . . . . . . . . . . . 7 \fontencoding 413, 417, 445, [11](#page-151-0)[805](#page-20-8) \fontfamily . . . . . . . . 446, 1[1804](#page-20-9) \fontseries . . . . . 447, 6326, 118[06](#page-6-3) \fontshape . . . . . 448, 4096, 118[07](#page-6-3) \fontsize [. . .](#page-17-11) [. . . .](#page-18-13) . . . . . . . 449 \footins [. . . .](#page-18-14) . . . . . . . . . . . [6494](#page-255-10) \footnote [. . . .](#page-18-15) [. . . .](#page-147-11) . . . . . [4529](#page-255-11) \footnoteautorefna[me](#page-18-16) [2829](#page-100-14), [2847,](#page-255-12) 2865, 2883, 2901, 2919, 2937, 2958, 2961, 2995, 3013, [77](#page-151-12)[69,](#page-18-18) 7773 \footnotesep . . . . . . . [6498](#page-75-15), [6505](#page-109-2) \footn[otesiz](#page-75-17)e ....... 478, [6496](#page-75-16) \footn[otetex](#page-77-20)t . . . [. . . .](#page-79-1) [. . . .](#page-79-11) [6453](#page-176-7) \footref [. .](#page-176-8) [. . . . .](#page-77-21) . . . . 6524, 6525 \Form . . . . . . . . . . . . [. . . .](#page-151-16) [4991](#page-151-17) \Form@action 5001, 11[576,](#page-19-12) [12771](#page-151-18) \Form@boolkey . . . . . . . . . [4995](#page-150-9) \Form@htmlfalse . . . . [4994,](#page-151-19) [5013](#page-151-20) \Form@htmltrue . . . . . . . . [5006](#page-119-0) \Form@method 5025, 5033, [11576](#page-273-21)  $\frac{1}{11}$ 

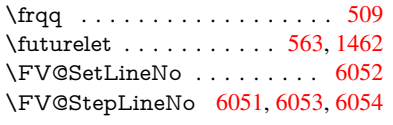

## G

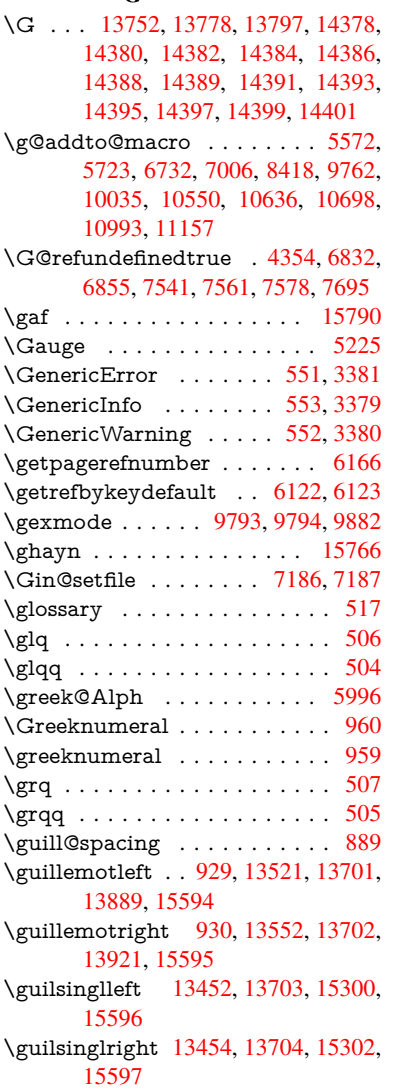

## H

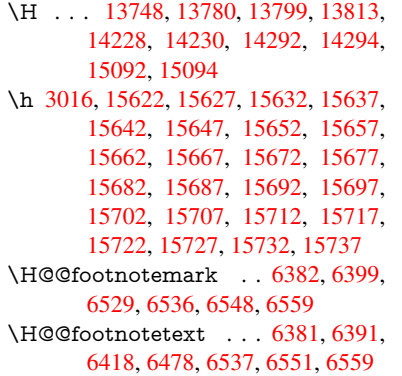

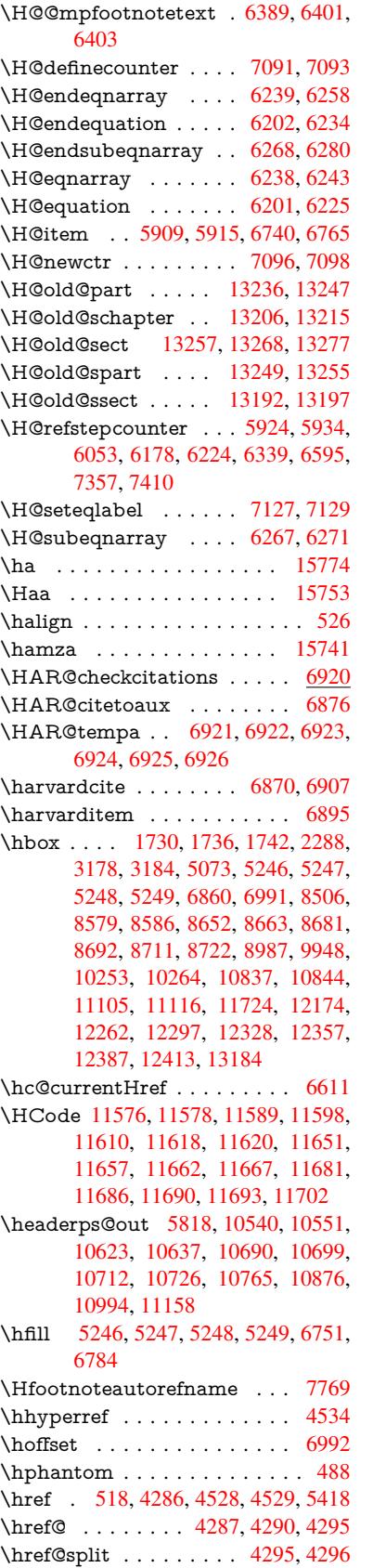

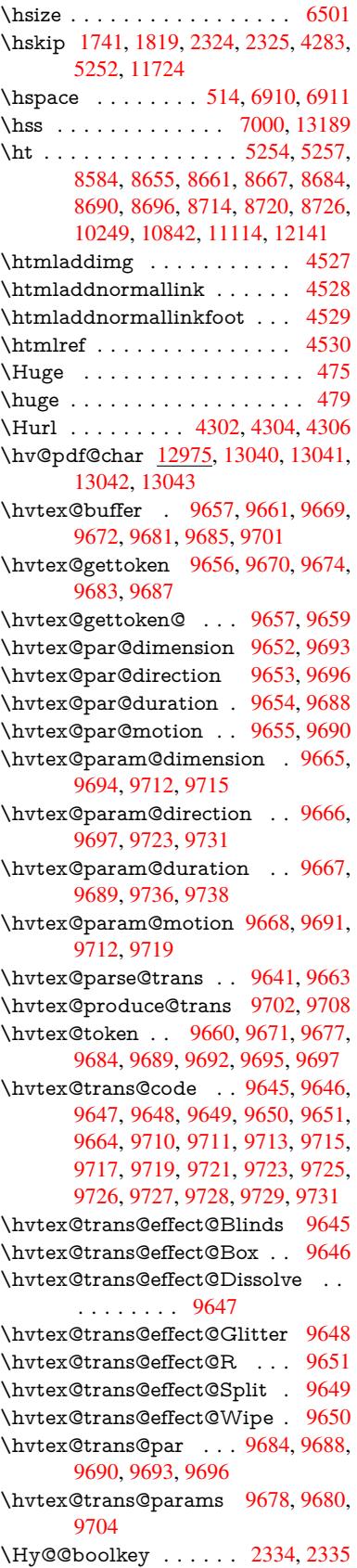

\Hy@@DefNameKey . . 2408, 2410 \Hy@@escapeform . 12492, 12505, 12511 \Hy@@SectionAnchor 13179, 13182 \Hy@@temp 3208, 3210, [5162,](#page-67-7) [5164](#page-67-8) \Hy@abspage . . 5592, [5657](#page-268-3), [5767,](#page-268-4) [5844](#page-268-5) \Hy@Acrobatmenu . . . 3740, [3781,](#page-282-9) 8479, 9137, [9618,](#page-83-14) [1](#page-282-15)[0420](#page-122-20) \Hy@activea[nchorf](#page-83-13)[alse](#page-131-2) [4169,](#page-132-10) [8058](#page-135-3)[,](#page-122-21) [8534,](#page-137-3) 8549, 8621, 8631, 8916, 9360, 9377, 9448, [9461,](#page-93-6) [9941,](#page-94-4) 10788, 10803, 11061, 11075 \Hy@a[ctivea](#page-190-4)[nchor](#page-203-8)[true](#page-212-10) [. . . .](#page-229-7) 8054, 8531, 8545, 8619, [8628,](#page-101-18) [8912,](#page-182-15) [9356,](#page-192-3) [9374,](#page-192-4) [9446,](#page-194-4) [9458,](#page-194-5) [9931,](#page-199-14) [1078](#page-207-4)[5,](#page-237-6) [10799,](#page-237-7) [11058,](#page-242-7) [11071](#page-242-8) \Hy@ActiveCarriageReturn [4205,](#page-182-16) 4208 \Hy@[AllowH](#page-207-6)[yphe](#page-207-7)[ns](#page-209-13) [. .](#page-194-6) [4279,](#page-194-7) [9929,](#page-199-15) 9952, [10245](#page-237-9) \Hy@[AnchorN](#page-237-8)ame [. . .](#page-242-9) 4339, [4341,](#page-102-13) [4344,](#page-102-14) 4346, 4368, 4370, 4374, 4379, 4381 \Hy@a[ppen](#page-220-10)[dixstrin](#page-225-4)g . [5977](#page-103-7), [5984](#page-219-7) \Hy@AtBeginDocument . . . . 247, 868, [2554,](#page-104-15) [2614,](#page-105-8) [2655,](#page-104-12) [2709,](#page-104-13) [2757,](#page-105-11) [3120,](#page-105-12) 3675, 3713, 3828, 3834, 3928, 4064, 4154, 5324, 5437, 5851, 6058, [6867,](#page-140-13) [7615,](#page-140-14) 7762, 7958, [8425](#page-71-17), [8999](#page-71-18), [9](#page-72-18)[429,](#page-11-16) [1072](#page-32-14)5, [107](#page-70-4)63, 11739, 11740 \Hy@[AtBegi](#page-73-0)[nDoc](#page-81-12)[umen](#page-92-19)[tHook](#page-93-7) [248,](#page-95-5) 253, 259, 260 \Hy@[AtEnd](#page-176-9)[OfPac](#page-180-4)[kage](#page-189-10) . [250](#page-158-25), [762,](#page-174-10) 2222, 3093, 3[101,](#page-254-5) [3108,](#page-201-11) [3816,](#page-208-10) [3842,](#page-236-5) [3848,](#page-236-6) 3993, 4016 \Hy@[AtEn](#page-12-3)dOf[Packa](#page-12-1)geHook . [251,](#page-11-17) 254, [256,](#page-12-4) 257 \Hy@a[uthor](#page-62-12) [. . . .](#page-81-14) . . . . [5506](#page-81-15)[,](#page-11-18) [5510](#page-28-19) \Hy@b[abeln](#page-95-8)[ormal](#page-95-9)[ise](#page-98-8) . [4317](#page-98-9), 4319 \Hy@backout . . 4165, 5376, [5380,](#page-12-5) [6706](#page-12-6) \Hy@backr[effal](#page-12-7)[se](#page-12-0) 309, [2793,](#page-129-9) [2815,](#page-129-10) 3840 \Hy@backreftrue 2786, [2790,](#page-104-4) [2812](#page-104-16) \Hy@[BeginA](#page-155-9)nnot [9029,](#page-101-7) [9045,](#page-126-0) [9085,](#page-126-1) 9113, 9138 \Hy@b[ibcite](#page-95-10) [. . .](#page-13-2) . . . . . [6729](#page-74-14), [6733](#page-74-15) \Hy@bookmarksdepth [3163,](#page-74-17) [3168,](#page-74-18) 3180, 3186, [1281](#page-201-12)[9](#page-74-16) \Hy@b[ookm](#page-203-9)[arksn](#page-203-10)umbe[redfals](#page-201-13)e [. .](#page-202-5) . . . . . . . . 310 \Hy@bookmarksopenfalse [. . .](#page-156-16) [311](#page-156-17) \Hy@b[ookm](#page-82-12)[arkst](#page-83-15)[rue](#page-275-13) . [. . . .](#page-82-5) . [312](#page-82-6) \Hy@bookmarkstype . 3198, 3200, 7022, 12830

\Hy@boolkey . . 2334, 2427, 2430, 2433, 2454, 2457, 2460, 2491, 2494, 2497, 2514, 2518, 2521, 2524, 2527, 2530, 2533, 2536, 2764, 2767, [2822,](#page-65-3) 3115, 3118, 3133, 3158, 3161, [3202,](#page-67-9) [3205,](#page-67-10) [3243,](#page-67-11) [3358,](#page-67-12) [3597,](#page-68-13) [3600,](#page-68-14) [3603,](#page-68-15) [3606,](#page-68-16) [3609,](#page-68-17) [3612,](#page-69-13) [3615,](#page-69-14) [3623,](#page-69-15) [3644,](#page-69-16) [3647,](#page-69-17) [5785](#page-69-18) \Hy@[Border](#page-73-16)[Array](#page-82-13)[Patch](#page-82-14) [. .](#page-81-16) [10299,](#page-81-17) [10302](#page-81-18), 10549, 109[92](#page-83-16) \Hy@b[reakli](#page-90-20)[nks@](#page-91-20)[unsup](#page-91-21)[ported](#page-91-22) [. .](#page-91-23) [. . . .](#page-91-24) . . 2[502,](#page-136-4) 9910 \Hy@breakli[nksfa](#page-91-25)lse . . . . . . . 313 \Hy@b[reaklin](#page-227-13)[ksunh](#page-231-9)[box](#page-241-2) . . [10240,](#page-226-12) 10256 \Hy@Catcode[Wrappe](#page-68-18)r [40](#page-219-8)25, 4084, 4128, 4157 \Hy@centerwindowfalse . . . . [314](#page-13-3) \Hy@c[hapapp](#page-226-13) . . 5978, 5984, [5991,](#page-225-5) 13210, 13221, 13303 \Hy@c[hapte](#page-100-16)[rstrin](#page-101-20)g . . . [5973,](#page-98-10) [5975,](#page-100-15) 5978, 5990 \Hy@CheckOptio[nValue](#page-140-15) [. . .](#page-140-14) [2378](#page-140-16)[,](#page-13-4) [2415](#page-282-16) \Hy@CJKbo[okmark](#page-283-16)[sfalse](#page-284-15) . . . 315 \Hy@c[jkpu](#page-140-15) [. . . .](#page-140-19) . 1131, [1133](#page-140-17), [1154](#page-140-18) \Hy@colorlink . . . . . . . . . . [. . . .](#page-66-8) [. . . .](#page-67-13) 4088, 4096, 4100, 7959, 8039, 8108, 8144, 8179, 8500, 8532, 8555, 8583, 8592, 8[620,](#page-13-5) 8636, 8658, [8670,](#page-37-8) [8688,](#page-37-9) [8700,](#page-37-10) 8718, 8730, 9000, 9076, 9106, 9131, [9155,](#page-100-17) [9447,](#page-100-14) [9469,](#page-100-18) [9532,](#page-180-5) [9551,](#page-182-17) [9584,](#page-183-8) [9614,](#page-184-0) [9630,](#page-184-8) [9950,](#page-191-0) [10224](#page-192-2), 10226, 10[786,](#page-193-10) [10809,](#page-194-2) [10841](#page-194-8), [108](#page-195-19)[50,](#page-195-20) 11[059,](#page-195-21) [11081,](#page-195-22) [11113](#page-196-0), [1112](#page-196-1)1 \Hy@[ColorL](#page-203-11)ist . .[.](#page-209-6)[.](#page-209-6)[.](#page-209-6)[.](#page-209-6) [3248](#page-209-15), [3249](#page-210-2) \Hy@[Counte](#page-225-0)[rE](#page-211-7)[xists](#page-225-6) . . [58](#page-237-5)[74,](#page-212-2) [5887,](#page-237-10) 5890 \Hy@c[urrent](#page-243-13)[bookm](#page-243-14)[a](#page-238-13)[rklevel](#page-242-6) [12825,](#page-242-11) 12835, 12836, 12[842,](#page-84-10) 1[2849,](#page-84-0) 12940, 12943, 12948, 12952 \Hy@d[efault](#page-138-25)driver 3917, [3941](#page-138-23), [3947](#page-138-24) \Hy@DefFormAction . 4999, 5001 \Hy@[DefNam](#page-275-4)[eKey](#page-275-5) . . . [240](#page-275-8)7, [3269,](#page-275-14) [3287,](#page-277-18) [3295,](#page-277-7) 3[303,](#page-277-10) 3307, [331](#page-277-14)4, 3321, 3328, [3335,](#page-96-0) [3339,](#page-97-3) [3344,](#page-97-4) 3351, 3632 \Hy@DEST . . . . . . 1[0](#page-66-9)[241,](#page-119-28) [1](#page-85-36)[0266](#page-119-26) \Hy@[DestNa](#page-85-37)me ..... [8003](#page-85-40), [8007](#page-85-41) \Hy@[Disabl](#page-85-42)[eOptio](#page-86-25)n . . [2364,](#page-86-27) [3733,](#page-86-28) [3734,](#page-86-29) [3735](#page-91-26), [3737,](#page-86-26) 3821, 3847, 3976, 3977, 3978, [3979](#page-225-7), [3980,](#page-226-14) 3981, 3982, 3983, 3984, [3985,](#page-181-7) 3986, 3987, 3988, [3989,](#page-181-3) [3990,](#page-93-8)

3991, 3992, 3994, 4024, 4077, 4105, 4106, 4167, 4168, 5328, 5329, 5330, 5331, 5332, 5333, 5334, 5335, 5336, 5337, 5338, 5339, 5340, 5341, 5342, 5343, [5344,](#page-98-13) [5345,](#page-98-14) [5346,](#page-98-15) [5347,](#page-98-16) [5348,](#page-99-5) [5349,](#page-100-19) [5350,](#page-100-20) [5351,](#page-101-21) [5530,](#page-101-22) [5725,](#page-125-1) [6563,](#page-125-2) [7191,](#page-125-3) [7289,](#page-125-4) [7290,](#page-125-5) [7885,](#page-125-6) [7986,](#page-125-7) [8337,](#page-125-8) [8338,](#page-125-9) [8339,](#page-125-10) [8340,](#page-125-11) [8341,](#page-125-12) [8342,](#page-125-13) [8343,](#page-125-14) [8344,](#page-125-15) [8345,](#page-125-16) [8346,](#page-125-17) [8474,](#page-125-18) [8758,](#page-125-19) [8759,](#page-125-20) [8760,](#page-125-21) [8761,](#page-125-22) [8762,](#page-125-23) [8763,](#page-125-24) [8764,](#page-130-3) [8765,](#page-134-4) [8766,](#page-152-19) [8767,](#page-165-18) [9027,](#page-167-8) [9198,](#page-167-9) [9199,](#page-179-0) [9200,](#page-181-8) [9201,](#page-187-13) [9202,](#page-187-14) [9203,](#page-187-15) [9204,](#page-187-16) [9205,](#page-187-17) [9206,](#page-187-18) [9207,](#page-187-19) [9289,](#page-187-20) [9431,](#page-187-21) [9862,](#page-187-22) [9863,](#page-190-5) [9864,](#page-196-21) [9865,](#page-196-22) [9866,](#page-196-23) [9867,](#page-196-24) [9868,](#page-196-25) [9869,](#page-196-26) [9870,](#page-196-27) [9871,](#page-196-28) [10114](#page-197-23), 10115, 10116, [10117,](#page-204-15) [10118](#page-204-16), [101](#page-204-17)[19,](#page-204-18) 10[120,](#page-204-19) [10121,](#page-204-20) [10122](#page-204-21), [101](#page-204-22)[23,](#page-204-23) 10[616,](#page-206-4) [10902,](#page-208-11) [10903](#page-218-4), [109](#page-218-5)[04,](#page-218-6) 10[905,](#page-218-7) [10906,](#page-218-8) [10907](#page-218-9), [109](#page-218-10)[0](#page-223-15)[8,](#page-218-11) [10](#page-223-16)[909,](#page-218-12) [1](#page-223-17)[0910,](#page-218-13) [10911](#page-223-14) \Hy@d[isplayd](#page-223-22)[octitle](#page-223-23)f[alse](#page-233-12) . . . [344](#page-223-21) \Hy@[Distiller](#page-239-17)[DestFi](#page-239-18)x . [696](#page-239-19)8, [9875,](#page-239-20) [9877](#page-239-21) \Hy@d[raftfals](#page-239-25)e [. . .](#page-239-22) . [. . . . .](#page-239-23) . . [274](#page-239-24) \Hy@drafttrue . . . . . . . . . . . [275](#page-13-6) \Hy@driver 349, 2507, [2652,](#page-161-11) [2663,](#page-218-14) [2666,](#page-218-15) 2669, 2672, 2683, 2686, 2689, 2692, 2703, 2706, 2[731,](#page-12-8) 2740, 2751, 2754, 2760, 3[850,](#page-12-9) 3853, 3857, 3860, 3864, 3867, 3869, 3[873,](#page-14-1) [3877,](#page-69-21) [3881,](#page-71-19) [3884,](#page-72-19) [3888,](#page-72-20) [3892,](#page-72-21) [3896,](#page-72-22) [3899,](#page-72-23) [3903,](#page-72-24) [3906,](#page-72-25) [3908,](#page-72-26) [3912,](#page-72-27) [3916,](#page-72-28) [3919,](#page-73-18) [3922,](#page-73-19) [3925,](#page-73-20) [3936,](#page-73-21) [3939,](#page-73-22) [3941,](#page-95-11) [3947,](#page-95-12) [3949,](#page-95-13) [3954,](#page-95-14) [3956,](#page-95-15) [3958](#page-96-1) \Hy@d[th@cu](#page-96-7)[rrent](#page-96-8)[Href](#page-96-9) [6341](#page-96-10), [6365](#page-96-11) \Hy@[Dvipdf](#page-96-12)[mxO](#page-96-13)[utline](#page-96-14)[Opent](#page-96-15)[rue](#page-96-16) [. . . .](#page-96-17) [. .](#page-97-5) 3[966,](#page-97-6) 3[973](#page-97-7) \Hy@E[ndAn](#page-97-4)[not](#page-97-8) [9035](#page-97-9), [9079](#page-97-10), [9109](#page-97-11)[,](#page-97-3) 9134, 9158 \Hy@endcolorlink . . . . [4092,](#page-148-4) [4097,](#page-148-5) 4101, 7968, [804](#page-97-12)5, [853](#page-97-13)2, 8569, 8587, 8594, [8620,](#page-201-16) [8644,](#page-202-7) [8659,](#page-203-12) [8671,](#page-203-13) [8688,](#page-203-14) 8700, 8718, 8730, 9009, 9037, 9447, 9515, 9532, 9551, [9584,](#page-180-6) [9614,](#page-182-18) [9630,](#page-100-21) [9977,](#page-100-22) [10233](#page-100-23), 10786, 10825, [10845,](#page-193-11) [10852](#page-193-12), [110](#page-193-13)[59,](#page-194-2) 11[095,](#page-194-9) [11113,](#page-195-23) [11121](#page-195-24) \Hy@E[ndWr](#page-211-6)[ap](#page-211-7) . [4026,](#page-212-8) [4028,](#page-212-2) [4029,](#page-220-12) [4062](#page-225-8) \Hy@e[scapefo](#page-238-16)[rm](#page-237-5) . . [11362](#page-243-15), [11444,](#page-243-13) [11456,](#page-243-14) [11481,](#page-242-6) 11500, 11524, 11544, 11842, [11](#page-98-17)[926,](#page-98-18) [11947,](#page-99-6)

11974, 11995, 12023, 12045, 12179, 12270, 12301, 12334, 12359, 12388, 12418, 12486, 12516, 12523  $\H{HyQescapeformfalse}$  $\H{HyQescapeformfalse}$  $\H{HyQescapeformfalse}$  $\H{HyQescapeformfalse}$  . . . . . . 316 \Hy@e[scapest](#page-262-24)ring . . [12483](#page-259-17), [12558,](#page-265-18) [12590,](#page-266-22) [12596,](#page-266-23) [12600,](#page-267-8) [12604,](#page-268-6) 12608, 12612, 12616, 12620, [12624,](#page-268-7) [12628](#page-269-14), 12632, 12[739,](#page-13-7) 12740, 12771 \Hy@[EveryPa](#page-270-15)[geAnch](#page-270-12)or [696](#page-268-8)7, [7007](#page-269-7) \Hy@[EveryPa](#page-270-7)[geBox](#page-270-17)[Hook](#page-271-10) . . [5556,](#page-270-19) 5560, 5564, 7006, [9762](#page-271-14), [10035](#page-271-16) \Hy@[EveryP](#page-273-20)[ageHo](#page-273-21)[o](#page-271-12)k . 5555, 5559, 5723, 8418 \Hy@ExchangeLeftPare[nthesi](#page-161-12)s [.](#page-161-13)[.](#page-161-13) . . . . . . 7819, 7825 \Hy@[Excha](#page-130-5)[ngeRi](#page-130-6)[ghtPa](#page-161-7)[r](#page-215-6)[enthe](#page-130-7)[sis](#page-130-8) . [. . . .](#page-134-3) . . 7829, 7835 \Hy@false . . [2270](#page-189-9), 2345, 2778, 2814 \Hy@figuresfalse [. . . .](#page-178-3) . . . . . 317 \Hy@finalfalse ........... 275 \Hy@finaltrue ........... 274 \Hy@FirstPage [. . . . .](#page-65-4) . . . . . [3751](#page-74-21) \Hy@FirstPa[geHoo](#page-63-7)k . . [. . . . .](#page-74-20) . . . 5557, 5570, 5572, 5816, 5[817,](#page-12-9) 10550, 10636, 10698, 10[993,](#page-12-8) 11157 \Hy@fitwindowfalse ....... [318](#page-93-9) \Hy@Fi[xNot](#page-130-9)[FirstP](#page-131-3)[age](#page-131-1) [8504,](#page-136-5) [8505,](#page-136-6) 8511 \Hy@fl[oat@ca](#page-244-1)[ption](#page-233-9) . . . [660](#page-235-4)1, [6651,](#page-241-0) 6653 \Hy@float@currentHref [6654,](#page-191-5) [6656](#page-191-6)[,](#page-13-9) [6658,](#page-191-1) 6666, 6669, 6671 \Hy@footnote@currentHref . 5323, [6406,](#page-154-21) 6411, 6421, [6426,](#page-153-23) [6429,](#page-154-0) 6441, 6443, 6469, 6510, 6513 \Hy@[FormO](#page-154-8)[bject](#page-154-14)s . 1[1](#page-154-15)[776,](#page-154-13) [12053,](#page-154-7) 12107, 12117, [124](#page-154-22)29, 12479 \Hy@[Gin@se](#page-149-16)tfile . . . . [7186](#page-149-19), [7188](#page-125-25) \Hy@[Global](#page-150-1)[StepC](#page-150-12)[ount](#page-150-13) 347, [5657,](#page-149-0) 6022, 6045, 6982, [7399](#page-255-13)[,](#page-151-21) [7450](#page-260-1) \Hy@g[temp](#page-261-11) . [677,](#page-261-12) [678,](#page-267-9) 4897, [489](#page-268-9)8, 4902, 4903, 4914, [4928,](#page-165-16) [7843,](#page-165-19) 7845, 12533, 12535 \Hy@href [. . . .](#page-141-7) [. . . . .](#page-161-14) [428](#page-170-5)[7](#page-13-10), [4289](#page-132-10) \Hy@h[yperf](#page-141-6)oot[note](#page-27-7)[sfals](#page-27-8)e . . [6378](#page-117-7) \Hy@h[yperf](#page-117-14)[ootno](#page-117-8)[testru](#page-117-15)e [. .](#page-117-11) . [319](#page-178-6) \Hy@h[yperi](#page-178-7)[ndextr](#page-269-11)ue ...... 320 \Hy@hypertexnam[esfalse](#page-269-12) . . [2226](#page-103-8) \Hy@hypertexnamestrue [. . .](#page-103-3) [321](#page-148-7) \Hy@IfStringEndsWith 4464, [4476](#page-13-11) \Hy@implicittrue . . . . . . . . . [322](#page-13-12) \Hy@Info . . 243, 2353, 3791, [3793,](#page-62-13) 3796, 3798, 3801, 3803, 3[806,](#page-13-13) 3808, 3811, 3813, [4009,](#page-107-11) [4015,](#page-108-9)

4093, 4098, 4102, 4248, 4275, 4607, 5285, 5287, 5290, 5292, 5295, 5297, 5300, 5302, 5305, 5307, 5310, 5312, 5315, 5317, 6807, [6868,](#page-100-25) 7027, 7044 \Hy@L[astPa](#page-100-24)ge . .[.](#page-100-26)[.](#page-100-26)[.](#page-100-26)[.](#page-100-26)[.](#page-103-9)[.](#page-103-9)[.](#page-103-9)[.](#page-103-9) [3754](#page-103-10) \Hy@level . . [12](#page-124-26)[831,](#page-124-32) 1[2833,](#page-124-33) [12844,](#page-124-29) [12849](#page-124-30), [1285](#page-124-31)0, [128](#page-125-27)51, 12880 \Hy@l[evelch](#page-157-22)eck [. . .](#page-162-8) [12832](#page-162-9)[,](#page-125-28) [12847](#page-125-29) \Hy@linkco[unter](#page-158-26) . 351, 353, [6022,](#page-93-10) 6023, 6045, 6046, 7130, 7399, 7400, 7404, [745](#page-275-16)0, [7451](#page-275-2), [7455](#page-275-10) \Hy@li[nkfilep](#page-275-15)[refix](#page-275-11) 3[233,](#page-275-17) 4448, [4469,](#page-275-19) 8572, 9325, 10829, [1109](#page-275-18)8 \Hy@linktoc . . . 2[462,](#page-14-2) [2](#page-164-3)[464,](#page-14-3) [2472,](#page-141-6) [2474,](#page-170-6) [2484](#page-170-7)[,](#page-141-7) [7063](#page-141-9) \Hy@linktoc@all [.](#page-171-6) [. . . .](#page-84-11) [. . . .](#page-171-7) [2470](#page-171-8) \Hy@li[nktoc](#page-193-1)[@non](#page-207-0)e [. . .](#page-238-0) [. . . .](#page-107-13) [2467](#page-107-14) \Hy@linktoc@page [. . .](#page-68-19) [2462](#page-68-20)[,](#page-243-0) [2469,](#page-68-21) [2472](#page-68-22) \Hy@linktoc[@sect](#page-68-23)[ion](#page-162-10) . 2464, [2468,](#page-68-5) 2474 \Hy@linktocpagefalse . [. . . .](#page-68-19) . [323](#page-68-2) \Hy@l[ocalan](#page-68-21)chornamefalse . . [324](#page-68-4) \Hy@LT@currentHref . [6180](#page-68-20), [6191](#page-68-3) \Hy@L[T@foo](#page-68-22)tnotetext 6467, 6477 \Hy@make@anchor . . . 7104, 7[110,](#page-13-14) 7116 \Hy@make@df@tag@@ 7108, [7123](#page-13-15) \Hy@make@df@tag@@@ [7114,](#page-144-0) [7124](#page-145-0) \Hy@MakeCurrentHref [6033,](#page-150-14) [6046](#page-150-15) \Hy@[MakeC](#page-164-16)urrentHrefAuto [. . . .](#page-164-15)  $\ldots$  6044, 6126, 7[105,](#page-164-17) 1[2810,](#page-164-18) 13194, 13210, 13[221,](#page-164-19) 1[3251,](#page-164-20) 13265, 13303 \Hy@maketitle@end . . [6540,](#page-141-10) [6545,](#page-141-9) 6547 \Hy@[maketit](#page-282-17)[l](#page-141-11)[e@o](#page-282-16)[ptarg](#page-143-8) [653](#page-163-13)8, [6543](#page-274-13) \Hy@[MaybeS](#page-283-18)[topNo](#page-284-15)w . [269](#page-283-16)4, [2699,](#page-283-17) 2717, 2727, 2734, 3700 \Hy@[menub](#page-152-22)artrue . . . [. . . .](#page-152-20) . [325](#page-152-21) \Hy@naturalnamesfalse . . . . [326](#page-152-24) \Hy@nestingfalse [. . . .](#page-72-29) [.](#page-152-23) . . . . 327 \Hy@n[ewlin](#page-72-16)[e@aut](#page-73-12)[hor](#page-73-14) ..... [5549](#page-72-13) \Hy@newline@title ....... [5548](#page-13-16) \Hy@newwindowfalse . . . . . . 329 \Hy@newwindowsetfalse 328, [3620](#page-13-18) \Hy@newwindowsettrue . . . [3622](#page-130-10) \Hy@next 5673, 5683, 5688, 1[3220,](#page-130-11) 13229, 13232 \Hy@nextfalse . . . . . . [3783,](#page-13-20) [7201](#page-13-19) \Hy@NextPage . . . . . . . . . . [3745](#page-91-27) \Hy@nexttrue . 3784, [3785](#page-133-12), [3786](#page-283-19)[,](#page-91-28) 7202, [7203](#page-133-10)[,](#page-283-21) [7204](#page-133-11) \Hy@n[umber](#page-283-20) . . . 3573, [3577,](#page-94-5) [3585](#page-166-8) \Hy@numberline . . 12826, 1[2863,](#page-93-11) 12864, 1286[5](#page-94-6)

\Hy@ObsoletePaperOption 2436, 2444 \Hy@ocgcolor . . 7962, 7976, 9003, 9017 \Hy@ocgcolorlinksfalse . . . . 4072 \Hy@o[rg@ch](#page-67-15)apter . . 13218, [13233](#page-67-14) \Hy@OutlineName . 1[3099,](#page-180-8) 13153 \Hy@[Outlin](#page-201-20)eReru[nChec](#page-180-7)k . [12964,](#page-201-19) 13063, 13143 \Hy@pageanchortrue [. . . . .](#page-282-0) . [330](#page-99-7) \Hy@pagecounter . 352, [354](#page-280-11), [6084,](#page-281-6) 6982, 6984 \Hy@p[agehei](#page-280-12)[ght](#page-281-7) . . . . 3689, [10638,](#page-278-6) 10727 \Hy@pagelabelsfalse [. . .](#page-14-4) . . . [5](#page-142-11)[579](#page-13-21) \Hy@p[agela](#page-161-14)[belstr](#page-161-15)ue ....... 331 \Hy@param 5989, 5990, [5991](#page-92-15), [6019,](#page-233-13) [6023](#page-236-7) \Hy@pdfafalse ........... 345 \Hy@pdfencoding@pdfdoc . [2609](#page-131-4) \Hy@pdfmar[kerro](#page-140-20)[rfalse](#page-140-19) . . [10204](#page-141-12) \Hy@p[dfmar](#page-141-8)kerrortrue [. . .](#page-140-16) 10332, 10341 \Hy@pdfminorversion 7852, 7[858,](#page-13-23) 7861, 7869, 7874, 7876, [7](#page-224-16)[879,](#page-71-20) 7883 \Hy@p[dfpage](#page-227-15)hiddenfalse . . . [332](#page-227-14) \Hy@pdfstringdef . 676, [4872](#page-178-8), [4880](#page-178-9) \Hy@p[dfstri](#page-178-10)[ngfals](#page-179-1)e [. . .](#page-179-2) . [333](#page-179-3), [5353](#page-179-4) \Hy@p[dfstri](#page-179-5)ngtrue . . . . 530, 5325 \Hy@pdfversion 2635, 2646, 4[874,](#page-13-24) 7874, 7876, 7[880,](#page-27-9) 7883, [12527](#page-117-17) \Hy@plainpagesfalse . . [. .](#page-117-16) [. . .](#page-13-25) 334 \Hy@PrevPage . . . . . . . [. . .](#page-21-8) [3748](#page-125-31) \Hy@ps@CR 10[680,](#page-71-10) 1[0687,](#page-71-21) 10692, [10693](#page-179-2), [107](#page-179-3)[10,](#page-179-6) 1[0731,](#page-179-5) [1](#page-269-15)[0732](#page-117-18)[,](#page-269-15) 10733, 10739, 10746, 10[753,](#page-13-26) 10760  $\label{eq:ex1} $$\Hy@pstringB \ \ldots \ \ldots \ \ldots.$  $\label{eq:ex1} $$\Hy@pstringB \ \ldots \ \ldots \ \ldots.$ . . . . 8255, 8260, 9238, [9250,](#page-236-9) [10177,](#page-235-10) [10193,](#page-235-11) [10965,](#page-236-8) 10981 \Hy@p[stringD](#page-236-14) . 8115, 8139, [9087,](#page-236-13) 9101, 10485, 10501 \Hy@pstringdef . [. . . .](#page-186-22) [. . . .](#page-205-0) . . . .  $\ldots$  [7789](#page-186-0)[,](#page-224-17) 8[002,](#page-240-0) 8023, [8083,](#page-205-26) 8114, 8115, 8150, 8151, 8255, 8854, 9054, [9086,](#page-183-10) [9087,](#page-184-11) [9114,](#page-202-8) [9238,](#page-202-4) [9468,](#page-230-14) [9537,](#page-230-11) 9591, 9592, 10177, [1033](#page-177-9)0, 10339, 10466, 10484, 10485, [10](#page-181-9)[509,](#page-181-10) [10510,](#page-183-11) [10965](#page-183-12), [1250](#page-183-10)9, [130](#page-184-12)98, 13114 \Hy@p[string](#page-205-0)[Dest](#page-202-9) [. . . .](#page-202-10) [. . . .](#page-202-8) [. . . .](#page-203-15) . . . . [8002](#page-209-16), [8003,](#page-210-7) [8854,](#page-211-8) [8901,](#page-211-9) [10330,](#page-224-0) [10331,](#page-227-16) [10335,](#page-227-17) [10339,](#page-229-8) [10340,](#page-230-15) [1](#page-268-10)[0344](#page-230-14)  $\label{eq:ex1} $$\HyQpstringF \ \ldots \ \ldots \ \ldots \ .$  $\label{eq:ex1} $$\HyQpstringF \ \ldots \ \ldots \ \ldots \ .$  $\label{eq:ex1} $$\HyQpstringF \ \ldots \ \ldots \ \ldots \ .$ 8114, [8133,](#page-181-9) [8150,](#page-181-3) [8169,](#page-198-12) [8174,](#page-199-5)

9086, 9100, 9591, 9598, 9602, 10484, 10500, 10509, 10525, 10528 \Hy@pstringName . 13098, 13099, [13114](#page-202-10), [1312](#page-202-11)8 \Hy@p[stringP](#page-230-15) . [8151](#page-211-8), [81](#page-230-16)[74,](#page-211-10) [9592,](#page-230-19) [9602,](#page-231-10) 1[0510,](#page-230-18) 10528 \Hy@pstringURI 8083, 8104, 9114, 9127, 9468, 9480, [9537](#page-280-13), [9541,](#page-280-11) [10466,](#page-281-8) [10476](#page-281-9) \Hy@[PutCa](#page-211-11)[talog](#page-230-17) [5719](#page-184-13)[,](#page-231-10) [5727](#page-184-14), [5833](#page-211-9) \Hy@raisedlink [. . . .](#page-183-11) . . [2277,](#page-183-13) [5966,](#page-203-15) [6128,](#page-203-16) [6149,](#page-209-16) [6150,](#page-209-17) [6151,](#page-210-7) [6154,](#page-210-8) [6192,](#page-229-8) [6231,](#page-230-20) 6234, 6362, 6409, 6424, 6482, 6508, [6639,](#page-134-6) [6717,](#page-136-7) 6741, 6746, [6766,](#page-134-5) 7106, 7131, 10538, 10621, 10[872,](#page-64-4) [11036,](#page-140-21) [12811](#page-143-9), [131](#page-144-12)[86,](#page-144-13) 13[211,](#page-144-14) [13222,](#page-144-15) [13252](#page-145-16), [1330](#page-145-2)4 \Hy@r[aiselin](#page-156-21)[ksfals](#page-156-22)e [. .](#page-151-22) . [335](#page-154-23), [6869](#page-155-10) \Hy@[Remove](#page-231-11)[DurPa](#page-233-14)[ge](#page-156-23)[Attr](#page-238-17) . [8376,](#page-242-12) 8389 \Hy@[Remove](#page-283-24)[HidPa](#page-284-16)[g](#page-282-18)[eAttr](#page-282-19) . [8399,](#page-283-23) 8411 \Hy@RemovePercentCr [. . .](#page-13-27) [4221](#page-188-13)[,](#page-158-27) [4225,](#page-188-15) 4230 \Hy@RemoveTransPageAttr [8351,](#page-189-6) [8365](#page-189-11) \Hy@reserved@a 4384, 6241, [6270,](#page-102-7) [11583](#page-102-8), 11633, 11696 \Hy@Restor[eCatc](#page-102-9)odes 205, [3696,](#page-188-16) [3960](#page-188-17) \Hy@RestoreLastskip . . . . . . . . .  $\ldots \ldots$  [. . . . .](#page-251-23) [2292](#page-105-13)[,](#page-253-37) [8004,](#page-146-21) [8535,](#page-146-22) 8550, [8622,](#page-252-32) 8632, [8903,](#page-10-36) 9361, [9378,](#page-97-14) 9449, 9462, 9922, [9942,](#page-92-21) 10789, 10804, 11062, 11076 \Hy@ReturnAfter[ElseFi](#page-64-5) 355, [4209](#page-192-8) \Hy@[Return](#page-192-9)[After](#page-194-10)[ElseF](#page-194-11)[i](#page-199-16)[FiEnd](#page-181-11) [. .](#page-207-8) [. . . .](#page-207-9) . . 3[59,](#page-209-19) 1704 \Hy@[Return](#page-237-11)[A](#page-209-18)[fterFi](#page-237-12) [355,](#page-242-13) [375,](#page-219-9) [188](#page-242-14)[2,](#page-219-10) 4213, 4229, 7301, 7[337,](#page-14-6) [7824,](#page-102-15) 7834, 12510 \Hy@ReturnAft[erFiF](#page-14-7)[iEnd](#page-51-5) . . 358, 1696, 1710, 17[88,](#page-14-8) 1[795](#page-15-10) \Hy@[Return](#page-102-16)[End](#page-102-17) [. .](#page-168-11) 357, [358](#page-168-12), [359,](#page-54-2) [1716,](#page-178-12) 1800 \Hy@safe@a[ctivesfa](#page-268-11)lse 360, [4118,](#page-14-9) [4123,](#page-50-0) [4398,](#page-51-6) [7684](#page-52-4)  $\H{HyQsafeQactivestrue . . . . . . 360,$  $\H{HyQsafeQactivestrue . . . . . . 360,$  $\H{HyQsafeQactivestrue . . . . . . 360,$  $\H{HyQsafeQactivestrue . . . . . . 360,$  $\H{HyQsafeQactivestrue . . . . . . 360,$ [4116,](#page-51-7) [4121,](#page-53-6) 4201, 4238, [4246,](#page-14-7) 4274, 4321, 4390, [7591,](#page-14-11) [7673,](#page-100-27) 13056, 13085 \Hy@s[aved@](#page-100-28)[curre](#page-106-6)[ntHre](#page-175-10)f . . . [6439,](#page-14-12) [6442](#page-100-29) \Hy@s[aved@](#page-103-12)[footn](#page-104-17)[otema](#page-105-14)[rk](#page-173-17) . [6534,](#page-175-11) [6549](#page-280-14)

\Hy@saved@footnotetext . . 6535, 6552 \Hy@saved@hook . . . . 5534, 5544 \Hy@SaveLastskip . . . . . . . . . . .  $\ldots$  . . . . . . . 2292, 8000, 8523. [8538,](#page-152-3) 8613, 8625, 8851, 9348, 9364, 9439, 9452, [9912,](#page-130-12) [9926,](#page-130-13) 10778, 10792, 11051, 11065 \Hy@scanauthor . [. . . .](#page-64-6) 5504, 5509 \Hy@s[canop](#page-192-11)[tauth](#page-194-12)or . . [5504](#page-181-12), [5505](#page-192-10) \Hy@s[canop](#page-207-11)[ttitle](#page-209-20) [. . . .](#page-209-21) [5495](#page-219-11), [5496](#page-219-12) \Hy@s[cantitle](#page-237-13) [. . . .](#page-237-14) [. . .](#page-242-15) 5[495,](#page-242-16) 5500 \Hy@secnum@part . 13[239,](#page-129-1) 1[3241,](#page-129-11) 13244 \Hy@SectionAnchorHref [. . . .](#page-129-0) [528,](#page-129-13) 13177, 13199, 13270 \Hy@SectionHShift [13176](#page-283-25)[,](#page-129-0) [13185](#page-283-26)[,](#page-129-14) [13195,](#page-283-11) 13266 \Hy@seminarslidesfalse . . . [7349](#page-20-4) \Hy@s[eminar](#page-282-20)[slidest](#page-282-2)[rue](#page-283-2) . . . . 7347 \Hy@setbreaklinks . . . [2499](#page-282-21), [2503,](#page-282-22) [2515,](#page-282-23) [7851,](#page-283-27) 8847 \Hy@SetCatcodes 181, 231, [3698](#page-169-13) \Hy@SetNewWindow . . . . . . . . . 3626, 8135, 8171, [9102,](#page-68-24) [9599](#page-68-0)[,](#page-169-7) [10499](#page-69-0), 105[24](#page-198-14) \Hy@setout[erhbox](#page-178-13) . [102](#page-10-37)39, [10245](#page-92-22) \Hy@setpagesizetrue . . [. . . .](#page-11-19) 336 \Hy@se[tpdfb](#page-91-29)[order](#page-183-14) . . . [3277,](#page-202-12) [8029,](#page-211-12) [8088,](#page-230-21) [8119,](#page-230-22) [8155,](#page-184-15) 8482, 9065, 9093, 9120, 9148, 9483, [9504,](#page-225-4) 9525, 9544, 9576, [9607,](#page-225-9) 9623 \Hy@setpdfversiontrue . . . . [2634](#page-13-28) \Hy@s[etref@](#page-183-15)[link](#page-183-16) . [. . . .](#page-184-16) [7547](#page-85-43), [7550](#page-182-19) \Hy@s[lidetit](#page-202-14)le . [7376,](#page-203-18) [7378,](#page-209-22) [7385,](#page-210-9) [7393,](#page-210-10) [7403](#page-210-11)[,](#page-203-17) [7427,](#page-211-13) [7429](#page-212-11), [7436](#page-212-12), 7444, 7454 \Hy@StartlinkName . . [8027,](#page-172-1) [8041](#page-172-2) \Hy@StepCount [346,](#page-169-14) [5634,](#page-169-15) 11380, [11442](#page-170-8), [116](#page-170-9)[48,](#page-170-10) 11[860,](#page-170-11) [11923,](#page-169-16) [12201](#page-170-13), [122](#page-171-9)67, 12944, 12949, 13025 \Hy@temp . . . . . [. .](#page-13-29) [558,](#page-132-6) [565](#page-182-20), [680,](#page-182-21) 752, 856, 859, 867, 868, [2442,](#page-248-17) [2447,](#page-249-12) 2[448,](#page-252-6) 2449, [245](#page-256-18)0, [2451,](#page-257-15) [2452,](#page-263-17) 3[207,](#page-264-12) 3216, [321](#page-277-8)7, [3218,](#page-277-11) 3219, 3220, 3221, 3222, 3249, 3250, 3251, 325[4,](#page-22-5) 3[256,](#page-22-6) [3259,](#page-27-3) [3436](#page-28-20), [343](#page-31-6)[7,](#page-31-7) 3[440,](#page-32-15) [3443,](#page-32-14) [3446,](#page-67-16) [3471,](#page-67-17) [3479,](#page-67-18) [3480,](#page-67-19) [3481,](#page-67-20) [3482,](#page-67-21) [3483,](#page-67-22) [3484,](#page-83-18) [3485,](#page-83-19) [3486,](#page-83-20) [3487,](#page-83-21) [3618,](#page-83-22) [3619,](#page-83-23) [3772,](#page-83-24) [3776,](#page-83-4) [3777,](#page-84-0) [3778,](#page-84-12) [3779,](#page-84-7) [3855,](#page-84-13) [3857,](#page-84-14) [3862,](#page-84-15) [3864,](#page-87-17) [3867,](#page-88-7) [3879,](#page-88-8) [3881,](#page-88-9) [3886,](#page-88-10) [3888,](#page-88-11) [3894,](#page-88-12) [3896,](#page-88-13) [3901,](#page-88-14) [3903,](#page-88-15) [3906,](#page-88-16) [3948,](#page-88-17) [3949,](#page-88-18) [4597,](#page-88-19) [4601,](#page-88-20) [4602,](#page-91-30) [4613,](#page-91-31) [4697,](#page-94-7) [4698,](#page-94-8) [4699,](#page-94-9)

4701, 4705, 5017, 5018, 5019, 5021, 5025, 5026, 5161, 5177, 5178, 5179, 5180, 5181, 5182, 5183, 5184, 5185, 5190, 5191, 5192, 5193, 5194, 5195, 5196, [5197,](#page-113-14) [5198,](#page-113-9) [5199,](#page-119-29) [5200,](#page-119-3) [5614,](#page-119-5) [5617,](#page-119-30) [5626,](#page-119-31) [5628,](#page-119-4) [5632,](#page-122-22) [5636,](#page-122-23) [5680,](#page-122-24) [5682,](#page-122-25) [6078,](#page-122-26) [6081,](#page-122-27) [6084,](#page-122-28) [6090,](#page-122-29) [6204,](#page-122-30) [6210,](#page-122-31) [6518,](#page-122-32) [6524,](#page-122-33) [7298,](#page-122-34) [7299,](#page-122-35) [8270,](#page-122-36) [8299,](#page-122-37) [8301,](#page-122-38) [8777,](#page-122-39) [8782,](#page-122-40) [8788,](#page-122-41) [8792,](#page-123-27) [8795,](#page-132-11) [8800,](#page-132-12) [8831,](#page-132-13) [8833,](#page-132-14) [9210,](#page-132-15) [9253,](#page-132-16) [9255,](#page-133-13) [1007](#page-133-14)7, 10[080,](#page-142-12) [10084,](#page-142-11) [10085](#page-142-13), [100](#page-145-17)[91,](#page-145-11) 10[092,](#page-151-23) [10098,](#page-151-19) [10126](#page-168-13), [101](#page-168-14)[31,](#page-186-23) 10[137,](#page-187-23) [10141,](#page-187-24) [10144](#page-197-25), [101](#page-197-26)[49,](#page-197-27) 10[182,](#page-197-28) [10184,](#page-197-29) [10296](#page-197-30), [102](#page-198-15)[97,](#page-198-16) 10[305,](#page-204-24) [10306,](#page-205-27) [10410](#page-205-28), [10411](#page-222-10), [10914](#page-222-4), [10919,](#page-222-11) [10925,](#page-222-12) [10929,](#page-222-13) [10932,](#page-222-14) [10937,](#page-222-15) [10970,](#page-223-24) [10972,](#page-223-25) [12491,](#page-223-26) [12492,](#page-223-27) [13096,](#page-223-28) [13102,](#page-223-29) [13110,](#page-224-18) 13125 \Hy@t[emp@A](#page-228-28) [589,](#page-228-29) 590, [168](#page-239-26)8, [1690,](#page-239-27) [1701,](#page-239-28) 1[703,](#page-239-29) 1708, [170](#page-239-30)9, [1712,](#page-240-23) [3472,](#page-240-24) 3[474,](#page-240-25) 7220, [722](#page-268-12)1, [7222,](#page-268-3) [7229,](#page-280-15) [7257,](#page-280-16) 7[258,](#page-280-17) 7259, [7268](#page-281-10) \Hy@temp@B [. . . .](#page-24-2) [. . .](#page-24-3) [1689](#page-50-1), [1690](#page-50-2) \Hy@t[empa](#page-51-8) [. . . .](#page-51-9) [. . . .](#page-51-10) [2336,](#page-51-11) [2338,](#page-51-12) [2340,](#page-88-21) [2341,](#page-88-22) [2343,](#page-166-9) [2345,](#page-166-10) [2347,](#page-166-11) [2350,](#page-166-12) [2353,](#page-167-10) [2354,](#page-167-11) [2774](#page-167-12), [2775](#page-167-13), 2776, 2778, 2779, [2781,](#page-50-3) [2782,](#page-50-2) 2784, 2788, 2792, 2803, 2805, 2807, 2808, 2810, [2814,](#page-65-5) [4207,](#page-65-6) [4208,](#page-65-7) [4219,](#page-65-8) [4223,](#page-65-9) [4322,](#page-65-4) [4326,](#page-65-10) [4389,](#page-65-11) [4392,](#page-65-12) [4401,](#page-65-13) [4403,](#page-74-22) [5004,](#page-74-23) [5005,](#page-74-6) [5663,](#page-74-20) [5665,](#page-74-1) [5703,](#page-74-10) [5705,](#page-74-7) [5844,](#page-74-4) [5846,](#page-74-8) [6288,](#page-74-2) [6290,](#page-74-24) [6291,](#page-74-25) [6294,](#page-74-26) [6295,](#page-74-27) [6296,](#page-74-28) [6596,](#page-74-21) [6601,](#page-102-20) [6606,](#page-102-14) [7021,](#page-102-21) [7022,](#page-102-22) [7040,](#page-104-18) [7041,](#page-104-19) [7047,](#page-105-15) [7363,](#page-105-16) [7364,](#page-106-7) [7415,](#page-106-8) [7416,](#page-119-32) [8556,](#page-119-7) [8557,](#page-133-15) [9329,](#page-133-16) [9477,](#page-133-17) [9478,](#page-134-7) [10810](#page-137-3), 10811, 11[082,](#page-147-5) [11083,](#page-147-14) [12829](#page-147-15), [128](#page-147-16)[30,](#page-147-17) 12[853,](#page-153-1) [12855,](#page-153-23) [12872](#page-153-6), [128](#page-162-11)[73,](#page-162-12) 12[881,](#page-162-13) [12905,](#page-162-4) [12907](#page-162-14), [129](#page-169-17)[08,](#page-169-18) 12[910,](#page-170-14) [12911,](#page-170-15) [13293](#page-192-12), [133](#page-192-13)[1](#page-237-4)[8,](#page-207-12) [13](#page-242-17)[323,](#page-209-23) [1](#page-242-5)[3326,](#page-209-24) [13329](#page-237-15) \Hy@t[empb](#page-276-17) [5664,](#page-276-18) 5665, [570](#page-276-19)4, [5705,](#page-276-7) [12854,](#page-276-20) [12855,](#page-276-6) [12881](#page-276-21) \Hy@t[empcol](#page-284-17)[or](#page-284-18) 9959, [996](#page-284-19)1, [9974,](#page-285-35) [10047,](#page-285-36) 10049, 10061 \Hy@TempP[ageA](#page-133-8)[nchor](#page-133-16) [. . .](#page-133-18) [6972,](#page-134-7) [6979,](#page-276-10) [6983,](#page-276-16) 6[999](#page-276-19) \Hy@testname . . [. . . .](#page-220-13) [. . . .](#page-220-14) [. . . .](#page-220-15) [8015,](#page-222-16) [8016,](#page-222-17) 8[021,](#page-222-18) 8023, 8024, 8038, 9046, 9047, 9052, [9054,](#page-161-5) [9056,](#page-161-3) [9072,](#page-161-16) [9491,](#page-161-17) 9492, 9497, 9501, 9563, 9564, 9569, 9573,

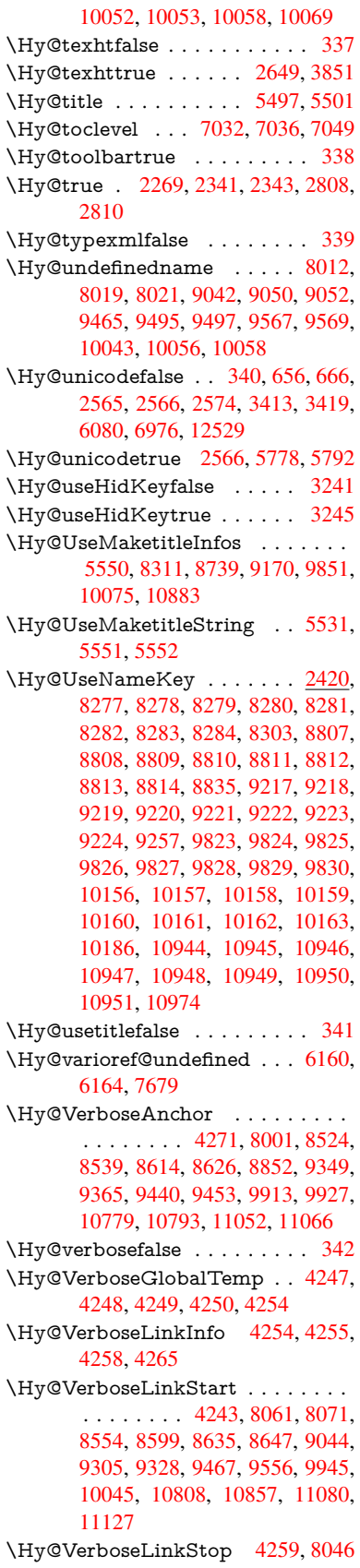

\Hy@vt@PutCatalog . 5750, 5752 \Hy@VTeXversion . . . 5730, 5742, 9521, 9634, 9770, 12977 \Hy@Warning . . . . . . . . . . . . . . . 241, 382, 1628, [2358,](#page-135-0) [2373,](#page-135-1) 2398, 2478, 2593, 2598, 3124, 3176, 3448, 3495, [3503,](#page-134-8) [4068,](#page-135-5) [4404,](#page-210-14) [4497](#page-212-13), [4654,](#page-216-16) [5009,](#page-278-7) 5788, 5803, 7013, 7660, 7709, 8017, 88[85,](#page-11-20) [8](#page-68-25)[889,](#page-15-11) [9048,](#page-49-2) [9493,](#page-65-14) [9565,](#page-66-11) [10054](#page-66-12), [103](#page-88-23)[33,](#page-89-4) 10[342,](#page-70-9) [12838,](#page-81-19) [12856](#page-82-15) \Hy@[Warnin](#page-106-9)[gNoL](#page-108-10)[ine](#page-112-10) . [242,](#page-119-33) [2437,](#page-136-9) [2505,](#page-136-10) [2619,](#page-162-18) [3227,](#page-174-11) [3265,](#page-175-13) [3364,](#page-181-17) [3464,](#page-199-17) [3682,](#page-199-18) [3731,](#page-202-17) [3859,](#page-210-15) [3868,](#page-211-16) [3883,](#page-222-25) 3[898,](#page-227-20) 3907, [547](#page-227-21)8, [5580,](#page-275-23) 5744, 5858, 6065, [7023,](#page-11-21) [7178,](#page-67-24) 10212 \Hy@[Warnin](#page-68-26)[gPag](#page-71-24)[eBord](#page-83-25)[erCol](#page-84-18)[or](#page-86-30) . [. . . .](#page-88-24) 3262, 3264, [3266](#page-95-19) \Hy@[Warnin](#page-135-6)[gPag](#page-137-6)[eColo](#page-142-15)r [. . .](#page-162-19) [3224,](#page-165-20) [3226,](#page-225-10) 3228 \Hy@WarnOptionDisabled . 2370, 2372 \Hy@WarnO[ption](#page-84-19)[Value](#page-84-20) [. . .](#page-85-44) [2351,](#page-83-26) [2357,](#page-83-27) [2795,](#page-83-28) 2817 \Hy@windowuitrue . . . . . . . . 343 \Hy@[writeb](#page-66-14)ookmark . 2274, [7033,](#page-66-13) 7383, 7391, 7401, 7434, [7442,](#page-65-15) [7452,](#page-65-16) [12815](#page-74-29), 12955 \HyC@@cmd . . [. . . .](#page-74-30) 87, 109, [122](#page-13-36) \HyC@check . . . . . . . . 68, 71, 74 \HyC[@check](#page-169-19)[comm](#page-169-20)[and](#page-170-16) . [50,](#page-63-9) [57,](#page-162-20) 59 \HyC[@check](#page-171-10)[Failed](#page-275-24) [. . . .](#page-277-19) . 146, [157](#page-170-18) \HyC@checkItem . . 1[32,](#page-8-4) [133,](#page-8-5) [134,](#page-8-6) 135, 138 \HyC@checklong . . . . . [. .](#page-7-9) [45,](#page-7-10) [53](#page-7-11) \HyC@checkOk . . . . . . . [144,](#page-9-0) [154](#page-9-1) \HyC@checkPackage . . 12, 16, 18 \HyC[@cmd](#page-9-5) [62](#page-9-6), 75, 87, [95](#page-9-2), [118](#page-9-3), [131](#page-9-4) \HyC@date . . . . 11, 15, 23, [29,](#page-7-12) [31](#page-7-13) \HyC@DeclareRobustCom[man](#page-9-7)[d](#page-9-8) . . . . . . . . . 114 \HyC@def [. . .](#page-7-14) [. .](#page-8-8) [.](#page-6-0) . . . . . . . . <u>[125](#page-9-9)</u> \HyC@defcmd ....... [47,](#page-6-8) [54,](#page-6-9) 93 \HyC@doCheck [. . .](#page-6-6) [. .](#page-6-7) . . 99, [130](#page-6-10) \HyC@edef [. . .](#page-8-9) . . . . . . . . . . . 125 \HyC@getDate . . . . . . . . . 12, [14](#page-8-10)  $\HyC@meaning \ldots \ldots \frac{152}{160}$  $\HyC@meaning \ldots \ldots \frac{152}{160}$  $\HyC@meaning \ldots \ldots \frac{152}{160}$  $\HyC@meaning \ldots \ldots \frac{152}{160}$  $\HyC@meaning \ldots \ldots \frac{152}{160}$ \HyC@nc@default . . . . . [103,](#page-8-12) [105](#page-9-10) \HyC@nc@noopt 88, 91, 103, [112,](#page-8-13) 123, 127 \HyC@nc@opt ..... 88, <u>[10](#page-9-11)1</u>, [123](#page-9-12) \HyC@newcommand [. . .](#page-8-2) . . . . [86](#page-8-14) \HyC@next . . . . . . [48,](#page-8-15) [55,](#page-8-2) 60, 83 \HyC[@noV](#page-8-3)[alue](#page-9-13) . 8[0,](#page-8-1) 81, 82, 85, [139](#page-8-16) \HyC@optcmd [. .](#page-8-1) . . . . . . [107,](#page-8-17) [111](#page-8-3)

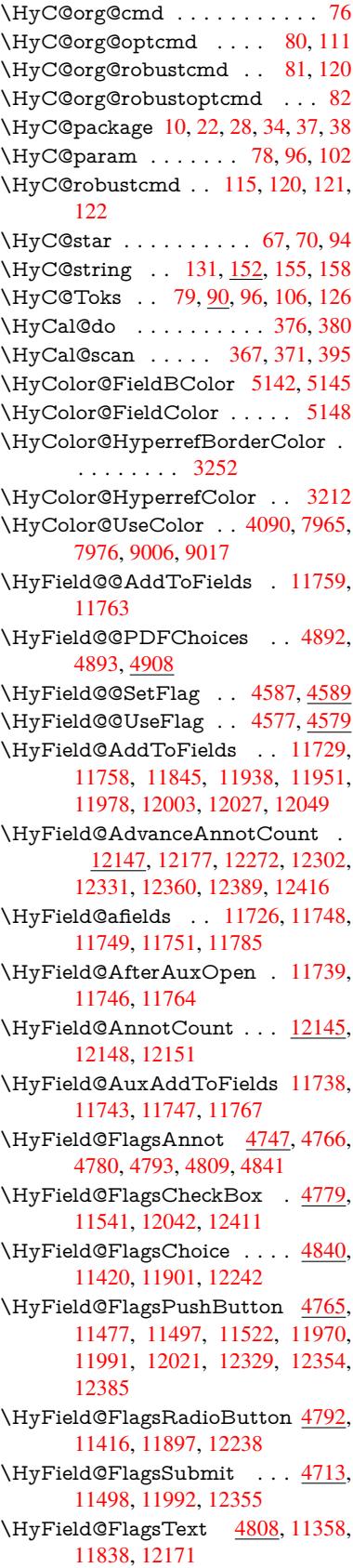

\HyField@NewBitsetFlag . . 4545, 4548, 4556 \HyField@NewFlag . . 4543, 4619, 4620, 4621, 4622, 4623, 4624, 4625, 4626, 4627, 4628, [4629,](#page-110-4) [4630,](#page-110-5) [4631,](#page-110-6) 4632, 4633, 4634, 4635, 4636, 4637, [4638,](#page-109-7) 4643, 4644, 4645, 4646, 4647, [4648,](#page-111-8) [4649,](#page-111-9) [4650,](#page-111-10) [4651,](#page-111-11) [4684,](#page-111-12) [4686,](#page-111-13) [4687,](#page-111-14) [4689,](#page-111-15) [4690,](#page-111-16) [4692,](#page-111-17) [4693,](#page-111-18) [4694,](#page-112-11) [4695](#page-112-12) \HyFi[eld@N](#page-112-21)[ewFla](#page-112-22)[gOnly](#page-112-23) [. . .](#page-112-24) [4547,](#page-112-25) [4685,](#page-112-26) [4688,](#page-112-27) [4691](#page-112-28) \HyFi[eld@N](#page-113-17)[ewOp](#page-113-18)[tion](#page-113-19) [4544](#page-113-20), [4550](#page-113-21) \HyFi[eld@P](#page-113-22)[DFAF](#page-113-23)lagWarning . . . 4653, 4661, 4665, 4669, [4673,](#page-110-7) [4677,](#page-113-24) [4681](#page-113-25) \HyField@PDFChoices [. . . .](#page-110-8) [4865,](#page-110-9) 11455, 11945, 12296 \HyFie[ld@Pr](#page-112-29)[intFl](#page-112-30)[ags](#page-112-31) . [4594,](#page-112-32) [4740,](#page-112-33) [4758,](#page-113-26) [4772,](#page-113-27) 4785, 4801, 4833, 4858 \HyFi[eld@Se](#page-249-19)[tFlag](#page-258-20) [. . .](#page-264-23) 4586, [4726,](#page-116-10) 4732, 4737, 4771, [4799](#page-111-19) \HyFi[eld@S](#page-114-14)[etKey](#page-114-15)s [. .](#page-115-15) [4969,](#page-115-16) [11355,](#page-116-11) [11387](#page-116-12), 11390, 11409, 11465, 11494, 11512, 11[538,](#page-111-20) [11834,](#page-113-28) [11867](#page-114-16), [118](#page-114-17)[70,](#page-114-18) 1[1889,](#page-115-17) 11957, 11988, 12011, 12038, 12167, 12208, 12211, 1[2230,](#page-118-12) [12315,](#page-247-18) [12351,](#page-248-22) [12375,](#page-248-23) [12407](#page-248-24) \HyFi[eld@Th](#page-256-26)[eAnnot](#page-256-27)[Count](#page-257-20) [12150,](#page-258-21) [12181,](#page-258-22) [12186,](#page-259-24) [12277,](#page-259-25) [12289,](#page-262-28) [12304,](#page-263-21) [12309,](#page-263-22) [12336,](#page-263-23) [12342,](#page-265-22) [12362,](#page-265-23) [12367](#page-266-27), [12391](#page-266-28), 12396, 12420, 12425 \HyFi[eld@Us](#page-262-30)e[Flag](#page-262-4) ... [457](#page-264-24)6, [4717,](#page-264-25) [4718,](#page-265-24) 4[719,](#page-265-3) 4720, [472](#page-265-25)1, [4722,](#page-265-5) [4723,](#page-266-29) 4[724,](#page-266-4) 4727, [472](#page-266-30)8, [4729,](#page-266-6) [4730,](#page-267-12) [4733,](#page-267-1) 4734, 4735, 4738, 4749, 4750, 4751, 4752, 4753, 4754, 4755, 4756, [4757,](#page-110-10) [4768,](#page-113-29) [4769,](#page-113-30) [4770,](#page-113-31) [4782,](#page-113-32) [4783,](#page-113-33) [4784,](#page-113-34) [4795,](#page-113-35) [4796,](#page-113-36) [4797,](#page-114-19) [4798,](#page-114-20) [4800,](#page-114-21) [4811,](#page-114-22) [4812,](#page-114-23) [4813,](#page-114-24) [4814,](#page-114-25) [4815,](#page-114-26) [4816,](#page-114-27) [4817,](#page-114-28) [4818,](#page-114-29) [4829,](#page-114-30) [4832,](#page-114-31) [4843,](#page-114-32) [4844,](#page-114-33) [4845,](#page-114-34) [4846,](#page-114-35) [4848,](#page-114-36) [4850,](#page-114-37) [4851,](#page-114-38) [4854,](#page-115-18) [4857](#page-115-19) \HyIn[d@@@](#page-115-26)[wrind](#page-115-27)[ex](#page-115-28) . . [7216,](#page-115-29) [7219,](#page-115-30) [7250,](#page-115-31) [7256](#page-115-32) \HyIn[d@@h](#page-116-15)[yperp](#page-116-16)[age](#page-116-17) . [7296](#page-116-18), [7306](#page-116-19) \HyIn[d@@w](#page-116-20)[rindex](#page-116-21) [. . .](#page-116-22) [7211](#page-116-23), 7212 \HyInd@EncapChar . . [2825,](#page-166-13) [3692,](#page-166-14) [7206](#page-167-14) \HyInd@hyperpage . . . [7293,](#page-168-15) [7295,](#page-168-3)

7302

\HyInd@org@wrindex . 7210, 7214, 7224, 7230, 7232, 7235 \HyInd@pagelink 7311, 7317, 7319, 7322 \HyInd@ParenLeft . . . [7193,](#page-166-5) [7221,](#page-166-15) [7258](#page-166-16) \HyInd@Par[enRig](#page-166-17)[ht](#page-166-18) . . [7194,](#page-168-17) [7222,](#page-168-18) [7229,](#page-168-19) 7259, [7268](#page-168-16) \HyInd@removespaces [7325,](#page-166-20) [7328,](#page-166-10) [7338](#page-167-11) \HyInfo@AddonHandler [. . .](#page-166-21) [3490,](#page-166-11) [3493](#page-166-12) \HyInfo@Ad[donL](#page-167-12)[ist](#page-167-13) . . [3517,](#page-168-8) [3518,](#page-168-9) [3552,](#page-168-10) 3559 \HyInfo@Addons 3538, 3554, [8335,](#page-88-25) [9195,](#page-88-26) 10107, 10111 \HyInfo@AddonUnsupp[orted](#page-89-6)[true](#page-89-7) . . . [8737](#page-90-23), 9849, 10881 \HyInf[o@do](#page-90-22) . . . . 3492, [3519](#page-90-24), 3542 \HyInf[o@Ge](#page-204-26)[nerate](#page-223-30)[Add](#page-89-8)[ons](#page-223-31) . [3536,](#page-187-26) 8312, 9171, 10076 \HyInfo@Key . . 3500, 3501, 3509, 3514, [3519,](#page-196-30) [3522](#page-217-28)[,](#page-88-27) [3529,](#page-239-32) [3543,](#page-89-10) 3547 \HyInf[o@Ke](#page-187-27)[yEsca](#page-204-27)ped . 3499, [3500](#page-89-11) \HyInfo@trapped[@](#page-222-26)[false](#page-89-3) [3440](#page-89-12), [3459](#page-89-0) \HyInf[o@tra](#page-89-13)[pped](#page-89-9)[@true](#page-89-14) [3437](#page-89-15), [3458](#page-89-2) \HyInf[o@tra](#page-89-16)pped@unknown 3443, 3460 \HyInfo@TrappedUnsup[porte](#page-88-8)d [. .](#page-89-3) . . . . 3461, 3465, [8740,](#page-88-7) [9852,](#page-88-28) 10884 \HyInf[o@Va](#page-88-30)lue . . . . . . 3513, [3515](#page-88-9) \HyLang@addto 3029, 3045, 3059, 3092, 3100 \HyLa[ng@afr](#page-239-33)[ikaan](#page-88-31)s [. .](#page-88-32) [. . . .](#page-196-31) [2827](#page-217-29) \HyLang@DeclareLang 3043, 3068, 3069, 3070, 3071, [3072,](#page-89-17) [3073,](#page-89-18) [3074,](#page-81-11) [3075](#page-81-10), [3076,](#page-79-33) [3077,](#page-80-9) [3078,](#page-80-10) 3079, 3080, 3081, 3082, 3083, 3084, 3085, 3086, [3087,](#page-80-11) [3](#page-80-12)[088,](#page-75-18) 3089, 3090 \HyLa[ng@en](#page-80-13)[glish](#page-80-14) [. . . .](#page-80-15) [. . . .](#page-80-16) [2845](#page-80-17) \HyLa[ng@fr](#page-80-23)ench [.](#page-80-20)[.](#page-80-20)[.](#page-80-20)[.](#page-80-20)[.](#page-80-21)[.](#page-80-21)[.](#page-80-21)[.](#page-80-21) [2863](#page-80-22) \HyLa[ng@ge](#page-80-28)[rman](#page-80-29) . . . [. . . .](#page-80-31) [2881](#page-80-32) \HyLa[ng@it](#page-80-33)[alian](#page-80-34) [. . . .](#page-80-30) . . . . 2899 \HyLang@magyar . . . . . . . [2917](#page-75-19) \HyLang@portuges . . . . . . . 2935 \HyLang@russian . . . . . . . . [2953](#page-76-24) \HyLang@spanish . . . . . . . [2993](#page-76-25) \HyLang@vietnamese . 3011, [3092,](#page-76-26) 3100 \HyLinguex@OrgB . . . . . 754, [758](#page-77-22) \HyLinguex@OrgC . . . . . 755, [759](#page-77-23) \HyLinguex@OrgD . . . . . 756, 760 \HyLi[nguex](#page-81-10)@Restore . . [757](#page-79-35), [770,](#page-81-11) 774, 782, 2547

\HyOrg@addtoreset . . 7136, 7138, 7165 \HyOrg@appendix . . . 5979, 5985 \HyOrg@author . 5494, 5507, 5511 \HyOrg@float@makebox [. . .](#page-164-0) [6662,](#page-164-22) [6664](#page-165-21) \HyOrg@hyperpage . . [7196,](#page-140-11) [7198,](#page-140-22) 7199 \HyOrg@languages[horth](#page-129-17)[ands](#page-129-18) [826](#page-154-19)[,](#page-129-19) [841,](#page-154-24) 852, 862 \HyOrg@make@df@tag@@ . [7121](#page-166-23) \HyOr[g@ma](#page-166-24)ke@df@tag[@@@](#page-166-22) 7122 \HyOrg@maketitle . . . 6532, [6539,](#page-31-8) [6544](#page-31-9) \HyOrg@s[ubeq](#page-31-10)[uatio](#page-32-16)ns 6305, [6312](#page-164-23) \HyOrg@title . . . 5493, 5498, [5502](#page-164-24) \HyOrg@url . . . . . . . . [. . . .](#page-151-24) [4301](#page-152-25) \hyper[@@an](#page-152-26)chor 3715, 4311, 4313, 4344, 4346, 4379, [4381,](#page-147-18) [4494,](#page-147-19) 5365, 5381, 5398, 6405, 6410, 6420, 6425, [6480,](#page-129-20) [6483,](#page-129-21) [6509,](#page-129-22) 6637, 6640, 6668, 6972, [6979,](#page-104-20) 6984, 7382, [7390,](#page-93-1) [7400,](#page-104-21) [7433,](#page-104-22) [7441,](#page-104-14) [7451](#page-104-15) \hyper[@@lin](#page-149-24)k . . [4241,](#page-150-17) [4297,](#page-150-18) [4334,](#page-151-25) [4358,](#page-153-9) [4360,](#page-154-25) [4384,](#page-154-26) [6725,](#page-161-5) [6871,](#page-161-3) [6872,](#page-161-15) [6873,](#page-169-21) [6921,](#page-169-22) [6923,](#page-170-6) [6925,](#page-170-19) [7552,](#page-170-20) [7567,](#page-171-7) 7669 \hyper@@normalise [. .](#page-102-24) [4210,](#page-103-20) [4214,](#page-104-23) [4218](#page-105-17) \hyper[@anch](#page-158-18)[or](#page-105-3) . . [. . . .](#page-159-14) [4521,](#page-159-16) [5368,](#page-159-18) [5383,](#page-172-11) [5448](#page-173-18)[,](#page-158-19) [5461,](#page-175-4) 8049, 8522, 8612, 8908, 9363, [9438,](#page-102-25) [9911,](#page-102-26) [10777](#page-102-27), 11050 \hyper@anchorend . . . . . . . 3718, [5352,](#page-126-10) [5370,](#page-128-4) [5385,](#page-128-5) [5401,](#page-108-11) [5967,](#page-126-9) [6130,](#page-194-18) [6193,](#page-199-19) [6234,](#page-207-15) [6253,](#page-209-28) [6277,](#page-219-15) [6366,](#page-237-18) [6719,](#page-242-20) 6744, 6747, 6767, 6900, 7106, 7132, 8056, 8547, 8630, [8915,](#page-126-11) [9358,](#page-126-12) [9460,](#page-127-18) [9933,](#page-93-14) [10801](#page-125-32), 11073, 12811, [12956,](#page-140-23) [13187](#page-143-10), [132](#page-145-1)[12,](#page-146-13) 13[223,](#page-146-2) [13253,](#page-146-3) [13305](#page-148-19) \hyper[@anc](#page-194-19)[horsta](#page-199-20)rt [. .](#page-164-4) [. . . .](#page-182-25) [3717,](#page-192-18) 5352, 5369, [5384,](#page-207-16) [5400,](#page-209-29) [5967,](#page-219-16) [6129,](#page-237-19) 6[193,](#page-242-21) 6231, [625](#page-274-0)3, [6277,](#page-277-20) [6363,](#page-282-24) 6[717,](#page-282-3) 6742, [674](#page-283-0)7, [6767,](#page-283-1) 6900, 7106, 7132, 8052, 8537, 8624, 8911, [9347,](#page-126-14) 9451, [9925,](#page-93-2) [10791](#page-125-32), [110](#page-126-13)64, 12[811,](#page-127-1) [12956,](#page-140-23) [13187](#page-143-11), [132](#page-145-1)[12,](#page-145-2) 13[223,](#page-146-2) [13253,](#page-146-3) [13305](#page-148-20) \hyper[@char](#page-194-20)s [. . .](#page-164-2) [. . . .](#page-207-17) [4235,](#page-182-26) [8084,](#page-192-19) 8527, [8541,](#page-199-21) 8561, [8580,](#page-209-30) [8590,](#page-219-17) [8604,](#page-237-20) 8[676,](#page-242-22) 8706, [931](#page-274-0)4, [9335,](#page-277-20) [9351,](#page-282-24) 9[368,](#page-282-3) 9443, [945](#page-283-0)5, [9538,](#page-283-1) 10467, 10795, 10[815,](#page-102-28) [10838,](#page-183-17)

10848, 10862, 11068, 11087, 11107, 11119, 11132 \hyper@currentanchor 9930, 9939, 9953, 9970 \hyper[@curre](#page-238-18)[ntlinkt](#page-238-19)[ype](#page-242-23) . . . [9954,](#page-242-24) [9958,](#page-243-16) [9962](#page-243-17) \hyper@hash . . 4[187,](#page-243-18) 4188, 4236, [4440,](#page-220-16) [4452,](#page-220-17) 4469, [4472,](#page-219-18) [5319,](#page-219-19) 9308 \hyper[@ima](#page-220-19)ge . 4307, 4308, [8602,](#page-220-18) 9587, [10040](#page-220-20), 10860, 11130 \hyper[@last](#page-107-15) [. . .](#page-107-16) [. . . .](#page-102-29) . [5468](#page-102-0), [5473](#page-102-2) \hyper[@link](#page-206-5) . . . 3716, 4393, 5366, 5367, 5382, 5393, 5399, 8070, [8598,](#page-211-17) [8646,](#page-221-6) [9080](#page-104-7)[,](#page-238-20) [9304,](#page-104-24) [9555,](#page-193-15) 10044, 10856, 11126 \hyper@link@ . . 3723, [4385,](#page-128-13) [4](#page-126-15)[387,](#page-128-6) 5364, [5375,](#page-126-17) [5379,](#page-93-15) [5390,](#page-105-18) 5406 \hyper[@link](#page-193-16)end 3720, [5372,](#page-206-6) [5387,](#page-211-18) [5403,](#page-221-7) [6](#page-194-21)[445,](#page-238-21) [67](#page-202-18)[11,](#page-243-20) 6714, 7067, 7071, 7075, 7077, 8069, 8567, 8643, 9079, [9081,](#page-93-16) [9340,](#page-105-5) [9513,](#page-105-19) [9956,](#page-126-19) [10823](#page-126-20), 11093 \hyper[@link](#page-127-21)file . . [. . . .](#page-93-17) [. . . .](#page-126-23) [3722,](#page-126-24) 4465, [5374,](#page-150-19) [5389,](#page-155-12) [5405,](#page-155-13) [8112,](#page-162-21) [8571,](#page-163-14) [8704,](#page-163-15) [9083,](#page-163-16) [9324,](#page-182-5) [9517,](#page-193-17) [10482](#page-194-22), [10827](#page-237-21), 11097 \hyper[@link](#page-220-21)start [3719,](#page-243-21) 5371, 5386, 5402, 6443, 6707, 6714, [7067,](#page-93-18) [7071,](#page-107-18) [7075,](#page-126-25) [7077,](#page-126-26) [8060,](#page-127-22) [8553,](#page-183-18) [8634,](#page-193-18) [9043,](#page-195-25) [9081,](#page-202-20) [9327,](#page-207-19) [9466,](#page-210-17) [9944,](#page-230-23) [10807,](#page-238-22) [11079](#page-243-22) \hyper[@link](#page-127-9)url [. . . .](#page-126-28) . . . . . . . . . . . . . . [3721](#page-150-12), [4306](#page-155-14), [4440,](#page-155-13) [4447,](#page-162-21) [4468,](#page-163-14) [4472,](#page-163-15) [5373,](#page-163-16) [5388,](#page-182-28) [5404,](#page-192-20) [8081,](#page-194-23) [8572,](#page-201-24) [8574,](#page-202-19) [8600,](#page-207-20) [8674,](#page-209-31) [9111,](#page-220-22) [9312,](#page-237-22) [9325,](#page-242-25) 9535, 9588, 10041, 10464, 10[828,](#page-107-15) [10832,](#page-107-19) 10858, [1109](#page-93-19)8, [111](#page-104-11)00, 11128 \hyper[@livel](#page-182-29)[ink](#page-107-17)[.](#page-126-29) . . . . [5366](#page-126-30), [5393](#page-127-23) \hyper[@mak](#page-203-19)[ecurr](#page-206-7)ent . [5963,](#page-210-18) [5987,](#page-211-19) [6179,](#page-221-8) 6[230,](#page-229-9) [6252,](#page-207-0) [627](#page-238-23)6, [6340,](#page-238-24) 6440, [6613,](#page-243-0) 6655 \hyper[@n@rm](#page-238-1)alise [. . .](#page-243-23) [4202](#page-126-15)[,](#page-243-1) [4206](#page-126-18) \hyper@nat@current . . . . . . [6708](#page-140-24) \hyper[@nat](#page-144-18)[ancho](#page-145-18)[rend](#page-146-23) [.](#page-139-11)[.](#page-139-11)[.](#page-139-11)[.](#page-139-11) [6719](#page-148-21) \hyper[@nat](#page-150-20)[ancho](#page-153-7)[rstart](#page-154-3) . . . . 6716 \hyper@natlinkbreak [. . . .](#page-102-30) . [6713](#page-102-31) \hyper@natlinkend . . . . . . . [6710](#page-155-15) \hyper@natlinkstart . . . . . . [6705](#page-155-11) \hyper@normalise . . . 3694, [3699,](#page-155-16) 4179, 4287, 4290, 4303, [4305,](#page-155-17) 4307, 4328, 4999 \hyper@pageduration . 8372, [8420,](#page-155-19) 9747, 9764, 10007, 10037 \hyper[@pag](#page-101-23)[ehidde](#page-103-3)n . . [8396,](#page-92-16) [8421,](#page-92-18) [9757,](#page-104-7) [9765,](#page-104-0) [1002](#page-119-28)[4](#page-103-21), 10038

\hyper@pagetransition 8348, 8419, 9636, 9763, 9990, 10036 \hyper@quote . 5321, 8529, 8543, 8558, 8563, 8581, 8591, 8605, 9308, 9318, 9331, [9354,](#page-187-28) [9372,](#page-189-12) 10783, 107[97,](#page-220-23) 10812, 10818, [10839](#page-212-14), [108](#page-215-15)49, 1[0863,](#page-221-9) 11056, 11069, 110[84,](#page-125-34) 11[089,](#page-192-21) [11109,](#page-192-22) [11120](#page-192-23), [1113](#page-193-0)3 \hyper[@read](#page-237-23)[ex](#page-206-8)[terna](#page-237-24)[ll](#page-207-21)[ink](#page-237-25) [. .](#page-207-22) [4395,](#page-207-23) [4411](#page-238-25) \hyper[@refste](#page-242-27)[pcount](#page-242-28)er [594](#page-242-0)2, [5945,](#page-243-24) [5952](#page-243-25) \hyper@tilde [4196,](#page-243-26) 4197, 4198, [5320](#page-106-10) \hyper[baseu](#page-106-11)rl . . 3230, 3231, 5417 \hypercalcbp [. .](#page-139-12) . . . . . . . [362](#page-139-13), 362 \hyper[calcbp](#page-139-14)def . . 364, 401, 3592 \hyperdef [. . . .](#page-102-12) . . . . . . [4336,](#page-102-33) [5419](#page-125-35) \HyperDestName[Filter](#page-83-0) . [. . . .](#page-83-11) [. . .](#page-127-3) . . . . 3674, 4275, 80[02,](#page-14-13) 8[024,](#page-15-12) 8529, 8543, 85[63,](#page-15-13) 8[600,](#page-15-14) [8854,](#page-90-6) 9055, 9308, 9318, 9336, 9354, 9372, 9444, 9456, [9500,](#page-104-2) [9572,](#page-127-11) 10330, 10339, 10783, 10797, 10818, [1085](#page-92-24)[8,](#page-103-10) 11[056,](#page-181-9) [11069,](#page-181-18) [11089](#page-192-21), [111](#page-192-22)[28,](#page-193-0) 13[034,](#page-193-2) [13098,](#page-198-12) [13114](#page-202-21) \Hype[rFirstA](#page-227-16)[t](#page-209-4)[Begin](#page-227-17)[D](#page-209-5)[ocum](#page-237-23)[en](#page-210-19)t [. .](#page-211-20) . . 5445, [5447](#page-238-1), [5469,](#page-242-26) [5472](#page-242-27) \hyper[getpag](#page-242-0)[eref](#page-243-1) . . [. . . . .](#page-279-5) . [6123](#page-280-13) \hyper[getref](#page-281-8) . . . . . . . . . . . . 6122 \HyperGlobalCurrentHref . 6008, 6010, [601](#page-128-14)8, [601](#page-128-15)9, [602](#page-128-16)3, [602](#page-128-17)6, 6030, 6036, 6037, 6041 \hyperimage . . . 4307, 4527, [7188](#page-143-6) \hyperindexformat . . . . . . . [7195](#page-140-25) \hyper[link](#page-140-26) [4240](#page-141-13), [5420,](#page-141-12) [7334,](#page-141-8) [7472,](#page-141-14) [7480,](#page-141-15) [7495](#page-141-16), [7503,](#page-141-17) [7513](#page-141-18), 7521, 7528 \hyperlinkfileprefix [. .](#page-104-7) [3233,](#page-109-5) [3234,](#page-166-25) 3235, [11042](#page-102-34) \Hype[rLoca](#page-171-12)[lCurr](#page-171-13)[entHr](#page-171-14)[e](#page-127-5)f [. .](#page-168-20) [6026,](#page-171-11) [6028,](#page-172-5) 6034, 6035, [6036,](#page-172-12) 6037, 6039 \hyper[page](#page-84-22) [5426,](#page-242-29) 7196, [7197,](#page-84-11) [7199,](#page-84-3) 7292 \Hype[rRaise](#page-141-19)[Link](#page-141-20)[Defaul](#page-141-1)t [. .](#page-141-16) [2276,](#page-141-14) [2285](#page-141-21) \HyperRaise[LinkH](#page-127-24)[ook](#page-166-22) [2275](#page-166-1), [2286](#page-166-24) \Hype[rRaise](#page-168-21)LinkLength . . . 2284, 2285, 2288 \hyper[ref](#page-64-7) . 4316, 4534, 4535, [5422,](#page-64-2) 7627, 7631, 7641, [7655](#page-64-8) \hypersetup 2586, 3077, 3476, [3693](#page-64-1)[,](#page-64-9) [3695,](#page-64-7) [5416](#page-64-3) \hypertarget [. . .](#page-104-8) [. . . .](#page-109-3) [4309](#page-109-8), [5421](#page-127-25) \HyPL@@@CheckThePage . 5684, 5702 \HyPL@@CheckThePage . . 5660, 5662 \HyPL@Alph . . . . . . . . . . . [5600](#page-133-19) \HyPL[@alph](#page-133-20) . . . . . . . . . . . 5601 \HyPL@arabic ......... [5597](#page-132-2) \HyPL[@Che](#page-133-21)ckThePage 5612, 5659 \HyPL@Entry . 5846, 5854, [5862,](#page-131-6) 5864 \HyPL@EveryPage . . . 5602, [5723](#page-131-8) \HyPL@Format 5675, [5676,](#page-132-0) [5677,](#page-132-17) 5678, 5679, [5691](#page-137-5) \HyPL[@foun](#page-137-8)d . 5674, [5681,](#page-137-7) [5685,](#page-137-0) 5692, 5702, 5704 \HyPL@Labels . [5591,](#page-133-7) [5714,](#page-133-22) [5715,](#page-133-23) [5717,](#page-133-5) [5719,](#page-133-6) [5764,](#page-133-24) 5765, 5857, 5865, 5866 \HyPL[@Las](#page-133-4)[tNum](#page-133-2)[ber](#page-133-18) . [5595,](#page-133-25) [5630,](#page-133-1) 5653 \HyPL[@Las](#page-134-10)[tPrefix](#page-134-5) [. . .](#page-135-7) [5596,](#page-135-8) [5624,](#page-137-9) [5655](#page-137-10) \HyPL@Las[tType](#page-137-11) 5594, [5615](#page-131-10), [5654](#page-132-5) \HyPL[@pag](#page-132-9)e . . 5605, 5607, 5612, 5620 \HyPL[@Prefi](#page-132-19)x . 5620, [5622,](#page-131-11) [5624,](#page-132-18) 5638, 5641, [5643,](#page-131-12) [5655,](#page-132-20) [5669,](#page-132-21) 5707 \HyPL[@Rom](#page-132-23)an . [. . . .](#page-131-13) [. . . .](#page-132-22) [5598](#page-132-0) \HyPL@roman [. . . .](#page-132-24) . . . . . . [5599](#page-132-18) \HyPL[@Set](#page-132-25)[PageL](#page-132-26)[abels](#page-132-27) [5713,](#page-132-19) [5772,](#page-133-26) [5860](#page-134-11) \HyPL@StorePageLabel . . . [5638,](#page-131-14) 5640, 5710, 5762, 5841 \HyPL@thisLabel 5588, [5590,](#page-134-12) [5604,](#page-135-9) [5607,](#page-137-12) 5608 \HyPL@Type . . 5610, 5615, [5619,](#page-132-25) [5637,](#page-132-28) [5645,](#page-134-13) [5654,](#page-135-10) [5668,](#page-137-13) 5706 \HyPL@Useless [. . . .](#page-131-16) . [5711](#page-131-17), [5717](#page-131-18) \HyPs[d@@@](#page-132-22)[autor](#page-132-29)ef . . 1549, 1551, 1554 \HyPs[d@@@](#page-132-32)[CJKd](#page-132-33)[igits](#page-132-21) [1420](#page-133-27)[,](#page-132-20) [1423](#page-134-14)[,](#page-132-31) 1431 \HyPsd@@@nameref . . [1531,](#page-46-11) [1533,](#page-46-12) [1536](#page-46-13) \HyPsd@@@pageref . . [1513,](#page-42-2) [1515,](#page-42-3) [1518](#page-42-4) \HyPsd@@@ref . . 1497, [1499](#page-46-14), [1502](#page-46-15) \HyPs[d@@@](#page-46-16)UTFviii@four . . 2151, 2154 \HyPs[d@@A](#page-45-9)ppendItalc[orr](#page-45-7) . [1718](#page-45-8) \HyPsd@@autoref [. . .](#page-45-10) [1546,](#page-45-11) [1547](#page-45-12) \HyPsd@@autorefname 1567, [1570](#page-61-15) \HyPs[d@@C](#page-61-16)JKdigits . 1412, 1414, 1417

\HyPsd@@CJKnumber 1313, 1315, 1318, 1371, 1386, 1399, 1401, 1405 \HyPsd@@ConvertToUnicode . . . . . . . . . . . 2030 \HyPs[d@@G](#page-40-18)[etNex](#page-41-10)[tTwo](#page-41-11)[T](#page-42-10)[oken](#page-40-16)s [.](#page-40-17)[.](#page-40-17) [. . . .](#page-42-12) . . . . 2028 \HyPsd@@GlyphProcessWarning . . . . . . 1888, 1891 \HyPsd@@GreekN[um](#page-58-8) . . 975, 984, 1083, 1087, [1091](#page-58-9) \HyPsd@@hspace .... 1468, 1469 \HyPsd@@LetC[omm](#page-55-5)[and](#page-55-6) . . 1591, 1612 \HyPs[d@@n](#page-35-1)[amere](#page-36-10)f [. . .](#page-36-11) 1[528,](#page-34-5) [1529](#page-34-6) \HyPsd@@pageref ... [1510,](#page-44-1) [1511](#page-44-3) \HyPsd@@ProtectSpacesFi . [1640,](#page-48-6) [1644,](#page-48-7) 1662, 1668, 1673 \HyPsd@@ref ...... [1494,](#page-46-7) [1495](#page-46-17) \HyPsd@@RemoveBraces [. .](#page-45-5) [1686](#page-45-13) \HyPsd@@RemoveBracesFi [1683,](#page-49-3) [1686](#page-49-4) \HyPsd@@R[emov](#page-50-4)[eCmd](#page-50-5)[P](#page-50-6)[refix](#page-45-3) [. . .](#page-45-14) . . . . . . 1845, 1848 \HyPsd@@ReplaceFi . 1915, [1921,](#page-50-8) [1926](#page-50-9) \HyPsd@@UTFviii@four . . . 2135, 2140 \HyPsd@add@a[ccent](#page-54-3) [. .](#page-54-4) 423, 1457 \HyPs[d@Aft](#page-56-4)erCountRe[move](#page-55-3) [1731,](#page-55-4) 1802 \HyPs[d@Aft](#page-61-18)erDimenRemove [. . .](#page-61-17)  $\ldots$  . . . 1737, <u>1805</u> \HyPsd@AfterSkipRemo[ve](#page-17-8) . [1743,](#page-51-1) [1817](#page-53-7) \HyPsd@AMSclassfix . 513, 1478, 1480 \HyPsd@Appen[dItalc](#page-51-2)[orr](#page-53-8) . . [1702,](#page-52-0) [1709,](#page-53-9) 1718 \HyPsd@autoref . . . . . . [523](#page-20-12), [1546](#page-44-4) \HyPs[d@aut](#page-44-5)orefname . 1558, 1564 \HyPsd@babel@danish . . . . . [871](#page-51-13) \HyPs[d@ba](#page-51-11)[bel@d](#page-51-14)utch ..... 877 \HyPsd@babel@finnish [. . . .](#page-20-7) . [883](#page-46-18) \HyPsd@babel@frenchb [. . . .](#page-46-19) [888](#page-46-20) \HyPsd@babel@german .... [893](#page-32-17) \HyPsd@babel@macedonian . [900](#page-32-18) \HyPsd@babel@ngerman . . . [906](#page-32-19) \HyPsd@babel@portuges . . . [912](#page-32-20) \HyPsd@babel@russian . . . . [917](#page-32-21) \HyPsd@babel@slovene . . . . [923](#page-32-22) \HyPsd@babel@spanish . . . . [928](#page-32-23) \HyPsd@babel@swedish . . . . [938](#page-32-24) \HyPsd@babel@ukrainian . . . [944](#page-33-19) \HyPsd@babel@usorbian . . . [950](#page-33-20) \HyPsd@BabelPatch 499, 825, [861](#page-33-21)

\HyPsd@CatcodeWarning . 1747, 1764, 1767, 1770, 1773, 1829 \HyPsd@Char ......... 2032 \HyPsd@CharOctByte 2052, 2054, 2057, 2066, 2071 \HyPs[d@Ch](#page-52-6)[arSur](#page-52-7)[rogate](#page-52-8) [. . .](#page-52-9) [2046,](#page-52-5) 2063 \HyPsd@CharTwoByte [2044](#page-58-11), [2051](#page-58-10) \HyPs[d@Ch](#page-58-13)[eckCa](#page-59-5)[tcode](#page-59-6)s 576, [1724](#page-58-12) \HyPsd@CJK@Unicode 1195, 1199 \HyPs[d@CJ](#page-59-7)KActiveChars . [1135,](#page-58-14) 1150 \HyPsd@CJKdigit . . . [1](#page-58-15)[424,](#page-23-0) [1434](#page-58-16) \HyPsd@CJKdigits . . 1197, [1410](#page-38-13) \HyPsd@CJKhook 529, [1106,](#page-38-12) [1117](#page-37-11) \HyPs[d@CJ](#page-37-12)Khook@bookmarks . . . . . . . 1112, 1146 \HyPsd@CJKhook@unic[ode](#page-38-10) [1114,](#page-42-15) 1194 \HyPsd@CJKnumb[er](#page-20-13) . [1196,](#page-36-12) [1310](#page-36-13) \HyPsd@CJKn[umber](#page-36-14)[Four](#page-37-13) . 1328, 1332, 1336, 1349, 1353, [1357,](#page-36-15) [1363](#page-38-14) \HyPsd@CJKnumberLa[rge](#page-38-11) . [1341,](#page-40-19) 1348 \HyPs[d@CJ](#page-40-21)[Knum](#page-40-22)[berT](#page-41-12)[hree](#page-41-13) [1369,](#page-40-20) [1373,](#page-41-15) 1379 \HyPsd@CJKnumberTwo . . [1384,](#page-41-16) [1388,](#page-41-17) 1394 \HyPsd@ConvertToUnicode . [644,](#page-41-18) [1978](#page-41-19) \HyPsd@De[cimal](#page-41-20)ToOctal . . [1127,](#page-41-21) 1158 \HyPs[d@De](#page-41-22)[cimal](#page-41-23)ToOctalFirst [. .](#page-26-7) [. . . .](#page-57-4) . . 1201, 1237 \HyPsd@DecimalToOctalSec[ond](#page-37-14) [. . . .](#page-37-15) 1202, 1211, 1274 \HyPsd@DefCommand . 559, 560, 561, 562, 1580 \HyPsd@Disabl[eCom](#page-38-15)[mand](#page-39-2)s . 805, 807 \HyPsd@Do[Conve](#page-38-16)rt [. .](#page-38-17) [1980](#page-39-3)[,](#page-22-7) 1990 \HyPs[d@D](#page-22-9)[oEsc](#page-22-10)[ape](#page-47-2) . . . . . . . [2004](#page-22-8) \HyPsd@doxspace . . . . 616, [1951](#page-30-2) \HyPs[d@em](#page-30-3)pty 601, 603, 607, 608, 610, 618, 625 \HyPsd@End 576, 580, [1641,](#page-57-5) [1644,](#page-57-7) 1647, 1650, 1653, 1[666,](#page-25-3) [1676,](#page-56-5) 1683, 1686, 1724, 1732, 1738, 1744, [17](#page-25-4)[89,](#page-25-5) [179](#page-24-4)[6,](#page-24-5) 1[802,](#page-24-6) [1805,](#page-25-1) [1817](#page-25-2) \HyPs[d@En](#page-49-7)[dW](#page-49-8)[ith](#page-23-0)[E](#page-49-9)[lse](#page-23-1) [1447](#page-49-5), [1456](#page-49-6) \HyPs[d@Esc](#page-50-8)[apeT](#page-50-9)eX 655, 665, [1933](#page-50-11) \HyPsd@fi . 1658, [1664](#page-51-16), [1668](#page-53-12), [1674](#page-53-13) \HyPs[d@Ge](#page-53-14)[tNext](#page-52-11)[TwoT](#page-53-11)okens 2028 \HyPsd@GetOneBye ..... [2023](#page-43-5) \HyPsd@GetTwoByt[es](#page-26-8) .... [2019](#page-56-6)

\HyPsd@GLYPHERR 581, 1444, 1458, 1465 \HyPsd@GlyphProcess 583, 1876, 1889 \HyPsd@GlyphProcess[Warni](#page-24-7)[ng](#page-43-6) . . . . . . . 1883, 1887 \HyPs[d@Go](#page-43-1)[bbleF](#page-44-6)iFi . [1449](#page-24-8), [1455](#page-54-5) \HyPs[d@Gre](#page-55-7)ekNum 964, 967, 969 \HyPsd@Greeknumeral . 960, 966 \HyPsd@greekn[umera](#page-55-8)l [. .](#page-55-9) 959, 963 \HyPsd@GreekNumI . [987,](#page-43-7) [1013,](#page-43-8) 1056, 1082 \HyPsd@GreekNumII . [9](#page-33-22)[91,](#page-33-17) 1[035,](#page-33-24) 1079, 1086 \HyPsd@GreekNumIII [99](#page-34-7)[4,](#page-33-18) [10](#page-34-8)[58,](#page-33-25) 1090 \HyPs[d@Gr](#page-35-2)[eekNu](#page-35-0)mIV 1003, 1081 \HyPs[d@Gr](#page-35-4)[eekNu](#page-36-1)mV . [1006](#page-34-9), [1085](#page-35-3) \HyPsd@GreekNumVI [1008](#page-34-10), [1089](#page-35-5) \HyPs[d@Gre](#page-36-2)ekPatch 496, 956, 958 \HyPsd@HighA . . . . . [1205,](#page-34-11) [1214](#page-35-6) \HyPsd@HighB . . . . . [1215,](#page-34-12) [1220](#page-35-7) \HyPsd@HighC . . . . . 1221, 1224 \HyPsd@HighD . . . . . [12](#page-34-13)[17,](#page-33-26) [1](#page-36-16)[229](#page-33-27) \HyPsd@hspace [. .](#page-19-18) . . . . 514, [1468](#page-38-19) \HyPsd@hspacetest . . [1471,](#page-38-20) [1473,](#page-38-21) 1476 \HyPsd@ifnextchar 545, [546](#page-38-23), [547,](#page-39-5) 1617 \HyPsd@ignorespaces . . . [527](#page-20-11), [816](#page-44-7) \HyPs[d@Init](#page-44-10)Unicode ...... [779](#page-44-9) \HyPsd@inmathwarn . [422,](#page-21-9) [1441](#page-21-10) \HyPs[d@ITA](#page-48-8)LCORR . . 537, 541, 1465 \HyPsd@langshort@system [. .](#page-20-14) [832,](#page-29-10) 835 \HyPsd@LanguageShorth[a](#page-17-3)[nds](#page-21-11) [. .](#page-21-0) [. . . .](#page-44-11) . 827, 833, 845 \HyPsd@LetCommand . 563, [564,](#page-31-11) [1580](#page-31-12) \HyPsd@LetUnexpandableSpace . . . 532, [533](#page-31-13), [534](#page-31-14), [535](#page-31-15), <u>1461</u>, 1464 \HyPs[d@Loa](#page-47-3)dStringEnc . [. .](#page-22-4) [2590,](#page-22-11) 2610, 2612, 2616, 2618, 5783 \HyPsd@Lo[adU](#page-21-12)[nicod](#page-21-7)e 2539, [2544,](#page-44-12) [2552,](#page-44-13) 2555, 25[57,](#page-21-13) 2[564,](#page-21-14) 5777 \HyPsd@nameref ..... 522, <u>1528</u> \HyPs[d@pag](#page-71-25)eref [. . . .](#page-71-27) . . 521, [1510](#page-70-11) \HyPsd@pd[fencod](#page-71-26)ing . [645](#page-71-28), [2538,](#page-69-23) [2541,](#page-70-12) [2573,](#page-70-13) [2585,](#page-70-14) [2588,](#page-69-22) [2589](#page-135-12), 2594, 2609, 5779, 5[781,](#page-20-15) [5798,](#page-46-21) 5801 \HyPsd@pdfencoding@au[to](#page-20-16) . [645,](#page-45-15) 2579, 2589, 2606, 5[781,](#page-26-10) [5800](#page-69-24) \HyPs[d@pdf](#page-70-20)[encod](#page-71-20)[ing@](#page-135-13)[pdfdoc](#page-135-14) [. .](#page-136-11) [. . . .](#page-136-12) 2572, 2594, 2607

\HyPsd@pdfencoding@unicode . . . . 2576, 2608, 5779, 5797 \HyPsd@PrerenderUnicode 3374, 3390, 3396, 3402, 3408, 3426, 3432, 3512 \HyPsd@p[rotec](#page-70-21)[ted@t](#page-70-22)[estopt](#page-135-13) . [5](#page-136-13)48, 549, 1621 \HyPs[d@Pr](#page-87-20)[otectS](#page-87-21)[paces](#page-87-22) [569,](#page-87-23) [1638,](#page-86-31) [1659,](#page-87-25) [1708](#page-89-19) \HyPsd@ref . . . . . . . . . 520, 1494 \HyPs[d@R](#page-21-6)[emove](#page-48-9)Braces 571, [1680,](#page-21-5) 1697, 1705, 1711 \HyPs[d@Re](#page-50-12)[moveC](#page-51-10)mdPr[efix](#page-23-2) [1838,](#page-49-10) 1844 \HyPsd@RemoveMask [579](#page-23-3)[,](#page-20-17) [1647](#page-50-13)[,](#page-45-16) [1653,](#page-50-14) [1666,](#page-51-18) [1676](#page-51-19) \HyPsd@RemoveSpaceWarni[ng](#page-54-6) .  $\ldots$  . 1812, 1824, <u>1850</u> \HyPsd@ReplaceSpace[Warni](#page-23-4)[ng](#page-49-7) . [. . . .](#page-49-11) [1807](#page-50-10), 1819, <u>1863</u> \HyPsd@Rest . . [1725](#page-50-11), 1785, 1793, 1796, [1803,](#page-53-3) [1808,](#page-53-15) [1814,](#page-54-8) 1820, 1826 \HyPsd@Rus[sianP](#page-53-1)atch . [498,](#page-54-9) 1099 \HyPsd@Sanitize[ForO](#page-51-20)[u](#page-53-4)[tFile](#page-52-12) [. . . .](#page-52-13) [. . . .](#page-53-11) . 12873, 12904 \HyPs[d@Sa](#page-53-20)[nitize](#page-53-16)[Out@](#page-53-17)[BraceL](#page-53-18)[eft](#page-53-19) . . . 12908, 12914, [1292](#page-19-19)3 \HyPsd@SanitizeOut@Brace[Right](#page-36-17) . . . 12911, 12[926,](#page-276-23) 12935 \HyPsd@SPA[CEOPT](#page-276-18)I . 573, 588, 589, 591, 593, 595, [596,](#page-277-4) 635, 637, [1760,](#page-276-6) [1962](#page-277-3) \HyPsd@sp[aceopt](#page-277-2)i [. . . .](#page-277-5) [637,](#page-277-6) 1907 \HyPsd@SpanishPatch . 497, 1093 \HyPs[d@St](#page-24-2)[ring](#page-24-10) [.](#page-24-13)......... [570,](#page-24-9) [572,](#page-26-12) [575,](#page-52-14) [5](#page-24-11)[77,](#page-56-7) 582, 584, 1691, 1692, 1702, 1754, 1755, [1759,](#page-55-10) 1760, 1775, 1776, 1[806,](#page-26-12) [1818,](#page-36-18) 1877, 1878 \HyPsd@St[ring](#page-23-8)[Subs](#page-23-9)t . . 585, [587,](#page-23-6) [593,](#page-23-7) 599, 602, [605](#page-24-14), [608](#page-24-15), [627,](#page-50-15) [630,](#page-50-16) [632,](#page-51-13) 1[930](#page-52-15) \HyPs[d@Sub](#page-54-10)st . [581,](#page-52-19) 590, [594](#page-53-0), [600,](#page-53-21) 606, [610,](#page-54-11) 614, 619, [620,](#page-24-16) 621, 622, [623,](#page-24-0) [624,](#page-24-18) [628,](#page-24-1) [631,](#page-25-1) [1914,](#page-24-17) [1931](#page-24-11), 1946, 1947, 1948 \HyPs[d@te](#page-26-0)[mp](#page-26-1) [.](#page-56-8) [. . .](#page-24-7) [648,](#page-24-3) [650,](#page-24-19) 651, 653, [654,](#page-25-2) [661,](#page-25-6) [663,](#page-25-7) 664, [2571,](#page-24-20) [2572](#page-24-21), 2573, 2576, 2[579,](#page-25-8) [2](#page-55-11)[585,](#page-25-9) [2597](#page-25-10), [26](#page-25-11)[01,](#page-25-12) 5[796,](#page-25-13) [5](#page-56-12)[797,](#page-26-13) 5798, [5800,](#page-56-9) [5801,](#page-56-10) [5806](#page-56-11) \HyPs[d@T](#page-26-2)[oBig](#page-26-16)[Char](#page-26-17) [705](#page-26-4), [706](#page-26-14), [715](#page-26-15) \HyPs[d@To](#page-70-24)[BigCh](#page-70-16)[ars](#page-70-21) . . . [65](#page-26-18)8, [697](#page-70-23) \HyPs[d@toc](#page-70-2)[sectio](#page-70-26)n . . [1481,](#page-136-13) [1482,](#page-136-11) [1483,](#page-136-15) [1484,](#page-136-12) [1485](#page-136-16)[,](#page-136-14) 1486, 1487, 1489

\HyPsd@UnescapedString . . 650, 699, 700, 706 \HyPsd@UnexpandableSpace . . . 1464, 1649, 1673, 1808, 1820 \HyPsd@unichar 2093, 2160, [2166,](#page-26-14) [2171](#page-27-6) \HyPsd@u[nicha](#page-27-2)[r@fi](#page-27-10)rst@byte 2179, [2199](#page-44-14) \HyPsd@uni[char@](#page-49-12)[octt](#page-59-8)[w](#page-50-6)o [.](#page-53-17)[.](#page-53-17) [2201,](#page-53-19) [2209,](#page-61-21) 2215 \HyPsd@unichar@second@byte [. .](#page-61-22) [. . . .](#page-62-14) . . 2187, 2207 \HyPsd@UnicodeReplacemen[tChar](#page-62-15)acter \i 13489, 13652, 13655, 13658, [13661,](#page-86-32) . . . . . . 2163, 2198 \HyPs[d@UT](#page-62-16)[Fviii](#page-62-17) . 414, 2081, 2086 \HyPsd@UTFvi[ii@@t](#page-62-18)[hree](#page-62-19) . . 2116, 2125 \HyPsd@UTFvi[ii@@tw](#page-61-23)o 2101, 2107 \HyPsd@UTFviii@c[cxli](#page-17-12)[v@](#page-62-3)[def](#page-59-9) [2091,](#page-59-10) 2097 \HyPs[d@UT](#page-60-3)Fviii@ccxliv@un[def](#page-60-11) . . . . . . . 2090, 2096 \HyPsd@UTFviii@four [2089,](#page-60-12) [2134](#page-60-1) \HyPs[d@UT](#page-59-12)Fviii@three 2088, [2115](#page-59-11) \HyPsd@UTFviii@two 2087, 2100 \HyPsd@Warning 16[25,](#page-59-3) 1830, 1851, 1864, 1893, [189](#page-59-13)9 \HyPsd@XeTeXBigChar[sfalse](#page-59-15) [672,](#page-60-13) 686, 691 \HyPsd@XeTeXBi[gCha](#page-49-13)[rstru](#page-53-22)[e](#page-59-16) [. . .](#page-60-14) . . . . . 685, 694, 3389, [3395,](#page-54-12) [3401,](#page-54-13) [3407](#page-55-12), [3425,](#page-55-13) 3431, [3511,](#page-26-19) 12532, 12871 \HyPs[d@X](#page-27-11)[SPAC](#page-27-12)E 539, 615, 1465 \HyPsd@xspace . . . 613, 615, 616 \HyRe[f@@St](#page-87-28)[arS](#page-87-29)[etR](#page-27-13)[e](#page-87-30)[f](#page-27-14) . [7595](#page-87-26), [7600](#page-87-27) \HyRe[f@auto](#page-269-17)[pagere](#page-276-24)f . 7652, 7654 \HyRef@autopageref[name](#page-21-15) [.](#page-25-14) [7651,](#page-44-15) 7655, 7657 \HyRef@autoref . . . . . [7](#page-25-15)[6](#page-173-19)[69,](#page-25-14) [7](#page-173-20)[671](#page-25-3) \HyRef@autosetref . . . [7674,](#page-174-12) [7677](#page-174-13) \HyRef@CaseStar . . . . 7738, [7744](#page-174-14) \HyRe[f@cur](#page-174-15)[rentH](#page-174-16)tag . 7690, 7708, 7711, 7717, 7724, 7730, 7745 \HyRef@MakeUppercase[First](#page-175-15)[OfFiv](#page-175-16)e . . . . . . 7618, 7620 \HyRef@name . 7706, [7707,](#page-176-10) [7](#page-175-18)[712,](#page-176-11) [7719,](#page-175-19) [7737,](#page-175-20) 7738, [7739,](#page-175-17) [7741](#page-176-13) \HyRef@Ref [. . . . .](#page-175-21) . . . 7624, 7626 \HyRef@ShowK[eysIn](#page-174-17)it [77](#page-174-18)47, 7760, 7764 \HyRe[f@Sho](#page-175-25)[wKey](#page-176-14)[s](#page-176-10)[Ref](#page-175-22) [7678](#page-175-23), [7746](#page-175-24) \HyRef@StarSetRef . . [7](#page-176-15)[589,](#page-174-1) [7607,](#page-174-19) 7610, 7613, 7618 \HyRe[f@Str](#page-176-19)ipStar . . . [7705](#page-176-17), [7736](#page-176-18) \HyRef@testreftype . . [7683,](#page-175-26) [7702](#page-176-20) \HyRef@thisref . . . . . [7680](#page-173-21), [7683](#page-173-1)

\HyTmp@found . 4919, 4929, 4932 \HyTmp@key . . . . . . . 4913, 4914 \HyTmp@optitem . . . 4869, 4885, 4912, 4917, 4923, 4944, 4955 \HyTmp@optlist 4868, 4883, 4884, 4915, 4916, [4921,](#page-117-20) [4922,](#page-118-13) [4930,](#page-118-14) 4931, 4951, 4953, [4](#page-117-22)[960,](#page-117-21) 4963 \HyXeTeX@CheckUnicode . [3360,](#page-117-23) [3371,](#page-117-24) [3388,](#page-117-25) [3394,](#page-118-15) [3400](#page-118-16), [3406,](#page-117-28) [3424,](#page-117-29) [3430,](#page-117-30) [3510,](#page-117-26) [5811](#page-117-27)

[I](#page-118-20) [13858](#page-86-33), [140](#page-87-32)[20,](#page-87-33) 14[023,](#page-87-34) [14026,](#page-87-35) [14029](#page-87-36), [141](#page-87-37)[46,](#page-89-21) 1[4151,](#page-136-17) 14156, 14161, 14165, 14332, 14388 \if [. .](#page-288-2) 1490, 2263, 5628, 5636, 6294, 6[295,](#page-291-21) 9710, [971](#page-291-10)3, [9717](#page-291-16), [9721,](#page-291-4) [9725,](#page-296-0) 9[727,](#page-299-20) 9729, [1263](#page-299-8)6 \if@eq[nstar](#page-299-2) [. . . .](#page-301-12) . . . . 6236, [6244](#page-301-14) \if@filesw [. . . . .](#page-301-16) [. . .](#page-305-2) . . 2231, [437](#page-306-10)2, [5438,](#page-45-17) [5482,](#page-63-10) [5842,](#page-132-14) [5852,](#page-132-16) [6072,](#page-147-15) [6754,](#page-147-16) [6769,](#page-214-21) [6785,](#page-214-23) [6797,](#page-214-24) [6827,](#page-214-25) [6850,](#page-215-10) [6877,](#page-215-12) [6882,](#page-215-14) [6901,](#page-271-0) 7244, 11741, 11765, 12[8](#page-63-11)[74,](#page-146-25) [1](#page-105-20)[3061,](#page-146-26) 13141 \if@hy[per@it](#page-128-18)[em](#page-129-23) [. . . .](#page-137-14) . [5927](#page-137-15), [5940](#page-142-16) \if@inlabel [. . . . .](#page-156-26) [. . . .](#page-157-24) . . . . [6352](#page-157-25) \if@Lo[calurl](#page-158-28) [. . . .](#page-158-1) [. . . .](#page-159-24) [9295](#page-159-25), [9341](#page-167-15) \if@mi[d@expa](#page-254-19)[ndable](#page-254-20) ...... 512 \if@minipage ....... 6625, 6696 \if@nmbrlist [. . . .](#page-139-15) . . . . . . . . [5914](#page-139-16) \if@nobreak . . . . . . . . . . . . [6371](#page-148-22) \if@skiphyperref . . . . . [5928,](#page-206-9) [5938](#page-207-25) \if@twocolumn . . . . . . . . . 1[3307](#page-20-18) \if@twoside [. . .](#page-153-24) . . . . . . . [13296](#page-155-20) \ifcase ... 1020, 1042, 1065, [1159,](#page-138-4) 1208, 1230, 1233, 1239, [1275,](#page-148-23) 1319, 1435, 2129, [2576,](#page-139-17) [3173,](#page-139-18) 4715, 4820, 4949, 5026, [7063,](#page-284-20) 7221, 7258, [7487,](#page-35-8) 7679, [9783,](#page-284-21) 12575, [126](#page-34-14)[52,](#page-39-7) 12[717,](#page-35-9) [12752,](#page-37-16) [12786](#page-38-24), [1298](#page-39-6)1 \ifcat [1726](#page-40-23), [1753](#page-42-17), [1758,](#page-60-15) [1763,](#page-70-21) [1766,](#page-82-16) [1769,](#page-113-6) [1772,](#page-116-24) [4505,](#page-118-21) [4507](#page-119-4) \ifdim [1476](#page-166-10), [1806](#page-167-11), [1810,](#page-171-15) [1818,](#page-175-12) [1822,](#page-216-17) [2295,](#page-270-20) 2[314,](#page-271-19) 3679, [396](#page-272-21)4, [8438,](#page-273-17) [8442,](#page-274-9) [8447,](#page-278-8) 8451, 8458, 8461, [8465,](#page-51-21) [8468,](#page-52-20) [9275,](#page-52-21) [9276,](#page-52-22) [9281,](#page-52-23) [9282,](#page-52-24) [9414](#page-52-25)[,](#page-53-0) [9417](#page-108-12)[,](#page-53-2) [9421](#page-108-13), 9424, [10250](#page-44-16), 10261, 10[602,](#page-53-21) [10603,](#page-53-23) [10608](#page-64-10), [106](#page-64-11)[09,](#page-92-12) 11[382,](#page-97-15) [11421,](#page-190-7) [11422](#page-190-8), [118](#page-190-9)[62,](#page-190-10) 11[902,](#page-190-11) [11903,](#page-190-12) [12203](#page-190-13), [1224](#page-190-14)3, [122](#page-206-10)44 \ifetex[@une](#page-206-13)[xpand](#page-208-12)ed . . [. . . .](#page-208-14) [1632](#page-208-15) \iffalse [. . . .](#page-225-2) [. . . .](#page-226-10) [. . . . .](#page-233-15) . . . . [692](#page-233-16) \IfFile[Exists](#page-233-17) . [. . . .](#page-233-18) . . 5477, [11143](#page-248-7) \ifFld[@checke](#page-248-8)d [497](#page-263-7)2, [11703](#page-257-6), [12563](#page-257-7)

\ifFld@comb ........... 4819 \ifFld@combo . 4847, 4852, 11396, 11425, 11876, 11906, 12217, 12247 \ifFld@disabled . . . . 4973, [11704](#page-116-25) \ifFld@edit [. . . .](#page-116-27) . . . . . . . . [4853](#page-248-25) \ifFld[@filesele](#page-248-26)ct ......... [4822](#page-263-24) \ifFld[@hidden](#page-263-25) 11359, 11410, 11478, 11499, 11523, 1[1542,](#page-119-34) [11602,](#page-253-38) 11614, 11624, 11707, 1[1839,](#page-116-28) 11891, 11971, 11993, 12022, 12043, 12172, [12232,](#page-248-19) [12](#page-249-17)[330,](#page-116-29) 12356, [1](#page-250-18)[2386,](#page-247-16) 12412 \ifFld[@multil](#page-252-34)ine .... [4820](#page-250-19), [11347,](#page-256-22) [11609,](#page-257-17) [11826,](#page-252-35) [12159](#page-253-39) \ifFld[@multis](#page-259-15)[elect](#page-262-22) . [. . . . .](#page-263-19) . [4891](#page-265-15) \ifFld[@passw](#page-265-16)[ord](#page-266-19) ... [482](#page-267-6)1, 11590 \ifFld@popdown ... [4639,](#page-116-24) [11397,](#page-247-19) [11877,](#page-252-36) [12218](#page-256-29) \ifFld@radio . 11393, [1141](#page-262-31)5, 1[1639,](#page-117-31) 11873, 11896, 12214, 12237 \ifFld@readonly . . . [11611](#page-112-34)[,](#page-116-30) [11621](#page-248-27)[,](#page-251-24) [11705](#page-256-30) \ifForm@html [. . . .](#page-248-28) [. . . . .](#page-248-29) [4993](#page-252-37) \ifhmode . [2313,](#page-257-22) 2[322,](#page-263-27) 4281, [631](#page-263-28)9, [6437,](#page-256-31) 6446, 6583, [6585](#page-252-38) \ifHy@[activea](#page-253-40)nchor ... 264, [4518](#page-252-39) \ifHy@backref . . 265, 3810, [4162,](#page-119-35) 5299, [6878,](#page-64-12) [6914](#page-65-17) \ifHy@[book](#page-150-7)[marks](#page-150-8) .... [26](#page-152-12)[6](#page-103-22), [4008](#page-147-20) \ifHy@bookmarksnumber[ed](#page-12-10) . [267,](#page-108-14) 7375, 7426, 1[2862](#page-12-11) \ifHy@[book](#page-124-36)[marks](#page-159-26)[open](#page-159-27) . [268](#page-94-12), [3998](#page-101-24) \ifHy@breaklinks 269, 2[504,](#page-12-12) [9946,](#page-98-19) 9978, 10244, 10255 \ifHy@[cente](#page-169-23)[rwind](#page-170-21)[ow](#page-276-26) ......... 270, 8275, 8805, 9[215,](#page-12-14) [9821,](#page-98-20) 10154, 10942 \ifHy@[CJKb](#page-220-25)[ookm](#page-225-11)[ar](#page-226-17)[ks](#page-12-15) . [271](#page-68-27), [1111](#page-220-24) \ifHy@colorlinks . 272, 4079, 5304, 1[0764](#page-12-16) \ifHy@[displa](#page-223-32)[y](#page-186-24)[docti](#page-240-26)[tle](#page-197-31) [. . . .](#page-217-30) . . . . . 307, 8276, 8806, 9[216,](#page-12-17) [9822,](#page-36-19) 10155, 10943 \ifHy@[draft](#page-236-15) [. . .](#page-12-18) . . . . . . [273](#page-99-9), [3714](#page-124-37) \ifHy@DvipdfmxOutlineOpen . . . [. . .](#page-13-37) . . 39[62,](#page-197-32) 13[116](#page-205-29) \ifHy@[escape](#page-223-33)[f](#page-186-25)[orm](#page-240-27) ... 276, [12487,](#page-217-31) 12517 \ifHy@figures 277, 3790, [5284,](#page-12-19) [7185](#page-93-20) \ifHy@fitwindow 278, [827](#page-281-12)4, 8804, 9214, 98[20,](#page-97-16) 10153, [109](#page-12-20)41 \ifHy@[frenchl](#page-268-14)inks . . . . . 279, [4095](#page-268-13) \ifHy@hyperfo[otno](#page-12-21)[tes](#page-94-13) . [280,](#page-124-38) [6379](#page-165-22) \ifHy@hyperindex [281,](#page-12-22) [3800,](#page-186-26) [5294,](#page-197-33) [7192](#page-204-29)

\ifHy@hypertexnames 282, 5993, 6076, 6970, 7380, 7431 \ifHy@implicit . . 283, 3822, 13170 \ifHy@linktocpage 284, 2461, 2471 \ifHy@localanchorname [285,](#page-12-23) [6027,](#page-140-27) [6038](#page-142-17) \ifHy@menu[bar](#page-161-19) . [286](#page-12-24), [8272](#page-95-20), [8802,](#page-282-25) 9212, 9818, 1[0151,](#page-12-25) [10939](#page-68-28) \ifHy@naturalnames . . [287,](#page-12-26) [6006](#page-141-22)[,](#page-68-29) [7381,](#page-141-23) 7432 \ifHy@nesting . . [288,](#page-12-27) [3795,](#page-186-27) [4310,](#page-197-34) [4343,](#page-204-30) [4378](#page-217-32), [4503,](#page-223-34) [5289,](#page-240-28) 6404, 6419, 6479, 6636 \ifHy@[neww](#page-169-25)[indow](#page-170-23) 290, [3629](#page-12-28), [9521](#page-140-28) \ifHy@newwindowset . . [289](#page-94-14), [3627](#page-104-25) \ifHy@[next](#page-104-26) [. . . .](#page-105-21) . [869](#page-108-15), [3787](#page-124-39), [7209](#page-149-26) \ifHy@[ocgco](#page-149-27)[lorlin](#page-150-21)[ks](#page-153-25) . . 291, 3123, 4065, 4075, 5[309,](#page-12-30) [7868,](#page-91-32) [7886,](#page-210-14) 7961, 7969, 8919, 9[002,](#page-12-31) [9010](#page-91-33) \ifHy@pageanchor [292,](#page-32-25) [6063,](#page-94-15) [6075,](#page-166-26) 6090, 6969 \ifHy@[pagel](#page-99-10)[abels](#page-99-11) [293,](#page-125-36) [5576,](#page-179-7) [5762,](#page-179-8) [5840](#page-180-10) \ifHy@pdfa [308](#page-180-11), [3](#page-199-22)[738,](#page-12-33) [4067,](#page-142-18) [4428,](#page-142-19) [4652,](#page-142-13) [5165](#page-161-20), 5201, 5314, 8028, 8100, 8131, 8167, 8494, 9064, [9092,](#page-137-16) 9119, 9[143,](#page-12-34) [9482,](#page-131-19) [9503,](#page-135-15) 9524, 9543, [9575,](#page-93-21) [9606,](#page-99-12) 9622, 10354, [1131](#page-13-38)8, 11468, [11516,](#page-107-21) [11793](#page-112-35), [119](#page-122-42)[61,](#page-123-28) 12[015,](#page-125-37) [12131,](#page-182-30) [12319](#page-183-19), [123](#page-183-20)[79,](#page-184-17) 12[565,](#page-191-7) [12638,](#page-202-22) [12776](#page-202-23) \ifHy@[pdfma](#page-227-22)[r](#page-210-22)[kerror](#page-247-20) [1020](#page-249-21)[1,](#page-212-15) [10209](#page-250-26) \ifHy@[pdfpag](#page-255-16)[ehidde](#page-258-23)n . [29](#page-259-26)4, [3244,](#page-261-14) [8400,](#page-265-26) 9[759,](#page-266-31) 10[030](#page-269-18) \ifHy@[pdfstri](#page-274-14)ng . . 295, 790, [5932](#page-271-20) \ifHy@plainpages 296, [3805](#page-224-20), [6077,](#page-224-21) 6971 \ifHy@[psize](#page-189-13) [. . .](#page-215-16) [. . . . .](#page-221-10) [. . .](#page-12-35) . . [297](#page-84-23) \ifHy@raiselinks . 2[98,](#page-12-36) 8[576,](#page-29-11) [8650,](#page-139-19) 8679, 8709, 1[0834](#page-12-37), [1110](#page-94-16)2 \ifHy@[semin](#page-161-21)arslides . . . . . . . [299](#page-142-20) \ifHy@setpagesize 300, 8426, 9[272,](#page-12-38) 9411, 10599 \ifHy@[setpd](#page-195-27)[fversi](#page-196-32)[on](#page-238-28) .. [2626,](#page-243-27) [7873](#page-194-24) \ifHy@texht 301, 4107, 4155, 5[352,](#page-13-39) 7535 \ifHy@[toolb](#page-208-16)ar .. [302,](#page-13-40) [8271,](#page-189-14) [8801,](#page-206-14) 9211, [9817,](#page-232-2) 10150, [10938](#page-71-29) \ifHy@typexml . 263, [3815,](#page-101-25) [4082](#page-125-32)[,](#page-179-9) [4126,](#page-172-14) 5[439,](#page-13-41) [13065](#page-100-32), 13145 \ifHy@unicode ... . 303, 410, 586, [598,](#page-204-31) [626,](#page-217-33) 634, [64](#page-13-42)[3](#page-223-35), [970](#page-186-28)[,](#page-240-29) [1130,](#page-197-35) 1832, 1853, 1[866,](#page-12-40) [1895,](#page-95-21) [1901,](#page-99-13) [2161,](#page-100-33) [2537](#page-128-19), [2587,](#page-280-19) [3362,](#page-281-13) 5786,

[. . . .](#page-103-25) 3488, 3502, 3537 \ifHyPsd@X[eTeX](#page-111-21)[Bi](#page-162-22)[gCh](#page-13-45)[ars](#page-186-29) . . [690,](#page-197-36) [692,](#page-204-32) [695,](#page-217-34) 698 \ifmeasuring@ [. . . .](#page-223-36) . . [5951,](#page-240-30) 5964 \ifnum [. . .](#page-88-33) . . . . 7[22,](#page-89-22) 725, 728, 731, 734, 846, 971, 974, [985](#page-89-23), 986, [990,](#page-27-16) [998](#page-27-17), [10](#page-27-18)02, 1005, [1015,](#page-27-15) 1037, 1060, 1200, 1311, 1327, 1331, 1351, 1364, [1367,](#page-139-2) [1380,](#page-139-20) 1382, 1395, [139](#page-28-11)[7,](#page-28-12) 1[403,](#page-28-13) [2040,](#page-28-14) [2043](#page-28-15), [211](#page-31-16)9, [21](#page-33-0)[62,](#page-34-15) 2[165,](#page-34-4) [2177,](#page-34-16) [2702](#page-34-17), [270](#page-34-18)5, [2730](#page-34-0), [3174](#page-34-19), [3175,](#page-34-20) [3972,](#page-35-10) [3999,](#page-35-11) [4874,](#page-38-25) [4945,](#page-40-24) [4956,](#page-40-25) [5611,](#page-40-26) [5630,](#page-41-24) [5646,](#page-41-25) [5742,](#page-41-26) [7489,](#page-41-27) [7527,](#page-41-28) [7869,](#page-42-18) [7874,](#page-42-19) [8191,](#page-42-20) [8198,](#page-58-17) [8204,](#page-58-18) [8212,](#page-60-16) [9031,](#page-61-25) [9036,](#page-61-26) [9521,](#page-61-27) [9634,](#page-72-30) [9770,](#page-72-31) [9778,](#page-73-23) [9780,](#page-82-17) [9781,](#page-82-18) [9791,](#page-97-17) [9794,](#page-98-3) [9880,](#page-117-18) [9882,](#page-118-22) [9987,](#page-118-23) [10626](#page-132-4), 11777, 11[937,](#page-135-5) [12271,](#page-171-5) [12276](#page-172-15), [122](#page-179-1)[87,](#page-179-2) 12[527,](#page-185-12) [12546,](#page-185-13) [12575](#page-185-14), [125](#page-185-15)[80,](#page-201-0) 12[652,](#page-201-1) [12658,](#page-210-14) [12686](#page-212-13), [127](#page-216-16)[17,](#page-216-14) 12[723,](#page-216-18) [12742,](#page-216-19) [12752](#page-216-0), [127](#page-216-15)[57,](#page-218-0) 12[786,](#page-218-3) [12791,](#page-220-26) [12819,](#page-233-1) [12835,](#page-255-17) [12977,](#page-258-11) [13047,](#page-264-13) [13050,](#page-264-14) [13076,](#page-264-15) [13079,](#page-269-15) [13118,](#page-269-19) [13226,](#page-270-20) [13244,](#page-270-21) [13259](#page-271-19) \ifodd [. . .](#page-273-18) . . . . . 2[143,](#page-274-9) 2148, [6993](#page-273-13) \ifpdf [. . . . .](#page-275-13) [. . .](#page-275-4) . 2742, 3856, [3918](#page-279-10) \ifpdfs[tringun](#page-279-11)[icode](#page-280-5) [. . . .](#page-280-7) 415, [418](#page-281-14) \ifport[rait](#page-283-10) [. . . . .](#page-283-12) . . . . . . . 8437  $\in$  [. . . .](#page-61-29) . . . . . . . . . . . . . [6904](#page-161-22) \iftrue 695, 1639, [1661,](#page-73-24) [1925,](#page-95-22) [13228](#page-96-23) \ifvmode ..... 2278, 2[294,](#page-17-13) [2303](#page-17-14) \ifvoid . . . . . . . . 6186, 6190, [6356](#page-190-15) \ifvtexhtml . . . . . . . . 3895, [3924](#page-159-12) \ifvtex[pdf](#page-27-17) [. . . .](#page-49-14) [. . . .](#page-56-13) . . . . . [3935](#page-283-28) \ifvtexps [. . . .](#page-64-14) . . . . . . . . . . [3938](#page-64-15) \ifxetex 649, 682, [2744,](#page-145-7) [3361,](#page-145-19) [3880,](#page-148-24) 3921, 3963 \ignorespaces . . . 527, [6158,](#page-96-24) [6314,](#page-97-19) 6515, 6621, 6632, 6635, 6692, 6700, 6762, 6777, [6793,](#page-86-34) [6](#page-96-25)[802,](#page-97-20) [69](#page-96-26)[12,](#page-26-20) 7[360,](#page-27-19) [7412](#page-73-25) \IJ . . . . . . [. . . .](#page-97-21) . . . 13485, 14167 \ij . . [. . . .](#page-151-26) [. . . . .](#page-153-26) . [.](#page-20-14) 1[3694,](#page-144-19) [14169](#page-147-21) \imme[diate](#page-155-5) ....... [5440,](#page-157-26) [5441,](#page-157-27) [5442,](#page-159-28) [5444,](#page-169-10) [5484,](#page-170-3) 5755, 5845, 5853, 6087, 6115, [6757](#page-288-3), [6772,](#page-301-17) 6788, 6798, 6828, [6851](#page-292-18), [6877,](#page-301-18)

\ifHy@useHidKey 3240, 8397, 9758,

\ifHy@usetitle . . . . . . . 304, 5492 \ifHy@verbose . . 305, 4244, 4260, 4272, 4595, [7038](#page-84-24) \ifHy@[window](#page-221-11)ui . 306, [8273,](#page-189-15) [8803,](#page-215-17) 9213, 9819, 10152, 10940 \ifHyInfo@AddonU[nsup](#page-13-44)[port](#page-103-23)[ed](#page-13-43) [.](#page-129-24)[.](#page-129-24)

10025

12528

6907, 7887, 7902, 7917, 9885, 10623, 11720, 11742, 11783, 12967, 13033, 13064, 13066, 13144, 13146 \incr@[eqnum](#page-159-1) . . . . . . . 6205, [6218](#page-218-16) \index [. . . .](#page-233-10) [.](#page-179-12) [. . . .](#page-254-21) [. . . . .](#page-254-2) . . 516 \index[entry](#page-278-4) [7247,](#page-279-17) 7262, [727](#page-280-20)0, [7274,](#page-280-21) [7279](#page-281-15) \input [. . . . .](#page-281-16) . . . . . . . . 773, 781, 2546, 3095, 3103, [3110,](#page-145-20) [39](#page-145-21)[58,](#page-20-1) 10541, 10624, [107](#page-167-17)15, 10877 \Input[IfFile](#page-167-20)[Exists](#page-167-16) . . [3697,](#page-167-18) [13057,](#page-167-19) 13091, 13136, 13138 \input[lineno](#page-69-26) [. . . .](#page-81-22) . . . . 4[251,](#page-29-12) [4510](#page-29-13) \insert [. . . .](#page-231-12) [. . . . .](#page-235-12) [. .](#page-81-23) . . . . . [649](#page-238-29)4 \IntCalcAdd .......... [2069](#page-280-22) \IntCa[lcDec](#page-280-23) [. . . . .](#page-281-17) [. . . . .](#page-281-5) . 1222 \IntCalcDiv 1216, 1225, [1230,](#page-103-26) [1333,](#page-108-16) 1342, 1354, 1371, 1386, [1401,](#page-151-12) 2053, 2059, 2065 \intcalcDiv . 1206, 2060, 2067, [2070](#page-38-26) \IntCalcMod .. 1218, 1227, 1233, 1337, [1343,](#page-38-27) [1358,](#page-39-10) [1374,](#page-39-6) [1389,](#page-40-27) [1403,](#page-41-29) [1405,](#page-41-30) [2055,](#page-41-10) [2060,](#page-41-11) [2061,](#page-42-11) [2067,](#page-58-19) [2070,](#page-58-20) [2072](#page-59-18) \intcalcMod [. . . .](#page-59-19) [. . . .](#page-58-21) . . . [1208](#page-59-20) \intcal[cSub](#page-40-28) [. . . .](#page-39-11) . . . . . . . [2047](#page-39-7) \interf[ootno](#page-42-20)[teline](#page-42-12)[penal](#page-58-22)ty . . [6497](#page-58-23)  $\interline$ \item 5909, 5912, 6784, 6796, [6899](#page-38-24) \Itemautorefname . . . . . . [7770](#page-58-24) \itemautorefname ... 2830, [2848,](#page-151-27) 2866, 2884, 2902, 2920, [2938,](#page-151-27) [2967,](#page-138-21) [2968,](#page-138-26) [2996,](#page-157-8) [3014,](#page-157-28) [7770,](#page-159-29) 7771, 7774 \itemindent . . . . . . . . . . . . [6357](#page-176-21) \itshape [. .](#page-75-23) [. . . .](#page-76-27) [. . . .](#page-75-21) . . . . . [469](#page-77-24) [J](#page-78-6) \j . . . [. . . .](#page-176-22) [. .](#page-176-23) 14174, 14359, 14423 \jarr . . . . . . . . . . . . . . . . [15780](#page-148-25) \jeem . . . . . . . . . . . . . . . . 15752 \jeh . . . . . . . . . . . . . . . . . 15788 \jobname 5441, [5477](#page-301-10), [5484,](#page-305-21) [11143,](#page-306-18) 12966, 13057, 13064, [13091,](#page-333-12) 13136, 13138, 13144 K

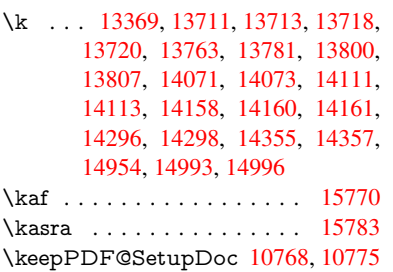

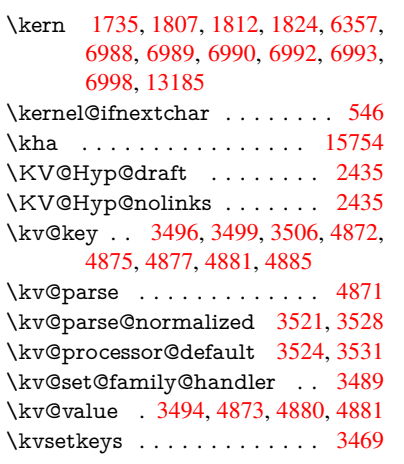

 $L$ 

\L . . . . . . . . . . . . . 13478, [14198](#page-88-34) \l . . . . . . . . [. . . .](#page-89-28) [. .](#page-117-33) 1[3491,](#page-117-17) [14200](#page-117-5) \l@slide . . 7360, 7470, 7475, [7479,](#page-88-35) 7486 \l@subslide . 7412, 7475, [7482](#page-288-4), [7526](#page-302-4) \label . . . . . . . . . . . . . . 515, [7011](#page-302-5) \label@@hyp[erref](#page-169-10) . . . . [4350](#page-288-5), 4352 \label[@hype](#page-171-19)rdef [. . . .](#page-171-16) . [4336](#page-171-17), [4364](#page-171-18) \label@hyperref . 4317, [4349,](#page-171-1) [4531](#page-172-16) \labelsep [. . . .](#page-171-17) [. . .](#page-20-0) . . . . . . . [6911](#page-161-1) \labelwidth . . . . . . . . . [. . .](#page-105-22) [6910](#page-105-23) \lam . . . . . . . . . . . . . . . . [15771](#page-105-24) \language@group ........ 494 \languageshorthands 826, 827, [862](#page-159-22) \LARGE . . . . . . . . . . . . . . [476](#page-159-21) \Large ................. 477 \large . 480, 7492, 7500, 7510, [7](#page-333-13)[518](#page-19-22) \lastbox . . . . . . . . . . . . . . . 6355 \lastpage@putlabel [. . .](#page-31-8) [. .](#page-31-13) . . [6058](#page-19-23) \lastskip . 2295, 2299, 2306, 2[314,](#page-19-24) 2[318,](#page-19-25) [2325](#page-171-20) \LaTeX . . . 439, [440,](#page-171-21) 1[1149,](#page-172-17) [11150](#page-148-26) \LaTeXe . . . . . . . . . 440, [11150](#page-142-21) \LayoutChec[kField](#page-64-10) . [5240,](#page-64-17) [11543,](#page-64-11) [12044](#page-65-18), 1241[7](#page-64-16) \LayoutCho[ic](#page-65-2)[eFie](#page-18-21)[ld](#page-18-22) . [5237,](#page-244-3) [11414,](#page-244-4) 11895, 12236 \LayoutPushButtonField [. .](#page-18-22) [5243,](#page-244-4) [11472,](#page-259-27) 11479, 1[1965,](#page-123-29) [11972,](#page-250-27) 12323, [12332](#page-267-13) \LayoutTextField . . . [5234,](#page-123-30) [11361,](#page-248-30) [11841,](#page-257-23) [12178](#page-263-29) \lccode [. . . . .](#page-258-24) . . . . . . . . . . . [721,](#page-123-31) [1140,](#page-249-22) 1934, 1935, 1936, [1937,](#page-258-25) [1938,](#page-265-27) [1939,](#page-265-28) 1940, 1941, 1942, 1943, 2084, 5125, [7206](#page-123-32), [7207,](#page-247-21) [12891,](#page-256-32) [12892](#page-262-32), 12893, 12894, 12895, 12896, 12[897,](#page-56-1) [12](#page-56-2)[898,](#page-28-10) [12899](#page-37-4), [1290](#page-56-0)0, [129](#page-56-3)01 \ldots [. . . .](#page-56-14) [. . . . .](#page-56-15) [. . . .](#page-56-17) . . . . . [434](#page-56-18)

\leavevmode ............... 524, 2273, 3724, 3741, 3781, 4433, 5410, 6436, 6582, 6818, 7630, 7638, 8014, 8085, 8116, 8152, 8575, 8649, 8677, 8707, 9084, 9112, 9306, 9315, 9369, 9[518,](#page-20-19) [9539,](#page-63-12) [9562,](#page-93-22) [9593,](#page-93-23) [9948,](#page-94-4) [10243](#page-107-22), 10468, 10[486,](#page-152-27) [10511,](#page-157-29) [10833](#page-174-20), [111](#page-174-21)[01,](#page-181-19) 11[473,](#page-183-21) [11480,](#page-183-22) [11515](#page-184-18), [119](#page-193-24)[25,](#page-194-25) 11[946,](#page-195-28) [11966,](#page-195-29) [11973](#page-202-24), [119](#page-203-22)[94,](#page-206-15) 12[014,](#page-206-16) [12269,](#page-207-26) [12300](#page-210-23), [123](#page-210-24)[24,](#page-211-22) [12](#page-230-24)[333,](#page-211-23) [1](#page-230-25)[2358,](#page-220-6) [12378,](#page-225-12) [13183](#page-229-10) \LetLt[xMacr](#page-238-30)o . [53](#page-257-24)55, [535](#page-249-24)9, [5427,](#page-249-25) 5431 \limits [. . . .](#page-264-27) [. . . .](#page-265-29) [. . . . .](#page-265-30) . . [4227](#page-266-32) \listofs[lides](#page-266-33) [. . . . .](#page-282-26) . . . . . . . 7461 \listslidename . [7460,](#page-125-38) [7463,](#page-126-31) [7465,](#page-127-27) [7467](#page-127-28) \literalps@out . . . . . . 2271, [9874,](#page-102-35) 9879, 9928, 9934, 9951, [9957,](#page-171-22) 10219, 10230, [10](#page-171-23)[251,](#page-171-24) [10253,](#page-171-25) [10262](#page-171-26), 10264, 10539, 10622, 10685, 10875 \lower . . . [8579](#page-219-20), [8652,](#page-219-3) [8681,](#page-63-6) [8711,](#page-218-17) [1025](#page-218-18)[3,](#page-225-13) [10837,](#page-225-14) [11105](#page-225-15) \lowercase . [741,](#page-226-11) 1141, [194](#page-231-13)4, [2085,](#page-233-20) [2337,](#page-235-13) [2774,](#page-238-31) 2804, 3436, 3472, 4544, 4545, 4548, 4553, 4577, 4587, [4641,](#page-193-4) [4697,](#page-195-0) [5017,](#page-195-5) [5057,](#page-196-3) [5060,](#page-225-3) [5126,](#page-238-4) 7[208,](#page-243-3) 9986, 12902 \lslide[@flag](#page-65-19) [7](#page-74-22)[487,](#page-28-21) [7490,](#page-37-17) [7508,](#page-56-20) [7527,](#page-59-22) [7531](#page-110-8) \LT@a[rray](#page-111-6) [. . . . .](#page-112-0) [. . . .](#page-119-29) . . . [6171](#page-120-17) \LT@f[oot](#page-120-18) . [. . . .](#page-121-32) . [. . . .](#page-166-27) [6186](#page-220-28), [6190](#page-276-28) \LT@p@ftn . [6452](#page-171-15), [6455](#page-171-27), [6459](#page-172-19), [6472](#page-172-15) \LT@p[@ftnt](#page-172-20)ext . . . . . . 6450, 6457 \LT@start . . . . . . . . . 6188, [6198](#page-144-20) \ltx@firstofone ... 1[2919,](#page-145-7) [12931](#page-145-19) \ltx@firstoftwo [. . . .](#page-150-24) . . [4141,](#page-150-25) [4489](#page-150-26) \ltx@gobble ...... 1[2917,](#page-150-11) [12929](#page-150-27) \ltx@ifpackageloaded . [. . . .](#page-145-22) [1107](#page-145-8) \ltx@IfUndefined ............ . . . . 493, 536, 611, [646](#page-101-26), [764,](#page-108-17) 765, 766, 870, 876, 882, 887, 892, 899, 905, [911,](#page-277-23) 916, [922,](#page-277-24) 927, 937, 943, 949, 955, [1094,](#page-36-20) 1100, 1477, 1571, 1572, 2225, 2258, [3784](#page-19-26), [378](#page-21-16)[5,](#page-25-16) 3[786,](#page-26-21) [4140,](#page-28-6) [4141](#page-28-9), [553](#page-28-18)2, [58](#page-32-26)[93,](#page-32-27) 5[981,](#page-32-28) [6266,](#page-32-29) [6720](#page-32-30), [765](#page-32-31)8, [76](#page-32-32)[59,](#page-32-33) 7[703,](#page-33-28) [7704,](#page-33-29) [7706](#page-33-30), [770](#page-33-31)[7,](#page-33-32) 8[062,](#page-33-33) [8072,](#page-33-34) [8457,](#page-36-21) [9413,](#page-36-22) [9470,](#page-44-17) [9557,](#page-47-4) [9924,](#page-47-5) [9958,](#page-62-20) [10046](#page-63-13), 10223, 13217, 13227 \ltx@if[undefi](#page-155-22)[ned](#page-174-22) .[.](#page-138-27)[.](#page-138-27)[.](#page-138-27)[.](#page-138-27)[.](#page-140-29)[.](#page-140-29)[.](#page-140-29)[.](#page-140-29) [6364](#page-146-27) \ltx@L[ocalA](#page-175-22)[ppen](#page-175-23)[dToM](#page-182-31)[acro](#page-182-32) . [248,](#page-190-16)

[251](#page-208-17)

\ltx@secondoftwo 4140, 4141, 4143, 4487 \ltx@space . . . . . . . . . 3954, 3956 \ltx@zero . 1938, 1939, 1940, 1941, 1942, 1943  $\lvert$ luate[xrevis](#page-108-18)ion ......... [8235](#page-101-28) \luatexversion . . . . . [8227,](#page-97-9) [8232](#page-97-10) M \m@ne [. . .](#page-56-18) [4263](#page-56-19), 4559, 6103, [6286,](#page-185-9) 9040, 13138, 13226, 13241 \make@df@tag@@ . . . . [7121,](#page-185-16) [7123](#page-185-6) \make@df@tag@@@ . . . 7122, 7124 \make@stripped@name [5956,](#page-142-8) [6227,](#page-147-22) 6249, [6273,](#page-103-27) [6284](#page-110-0) \make[atlette](#page-201-6)r ..... 3, [804,](#page-283-26) 5476 \MakeButtonField . . 5[250,](#page-164-23) 1[1474,](#page-164-18) 11482, 11501, 11[520,](#page-164-24) 1[1525,](#page-164-20) 11967, 11976, 12[001,](#page-139-21) [12019,](#page-145-23) [12025](#page-146-28), [123](#page-146-29)[25,](#page-147-23) 1[23](#page-6-17)[28,](#page-30-5) 1[2357,](#page-128-21) 12383, 12387 \MakeCheckField . . . [5247,](#page-123-33) [11545,](#page-249-26) [12047,](#page-249-27) [12414](#page-250-29) \Make[Choice](#page-258-29)[Field](#page-258-30) . . [5249](#page-259-30), [11457,](#page-259-31) [11949,](#page-259-32) [1](#page-266-21)[2298](#page-265-31) \Make[FieldO](#page-266-34)bject . [11719,](#page-123-24) [11802,](#page-251-21) 11812, [11815](#page-267-5) \Make[Lowerc](#page-260-0)ase . . . . . . . . 491 \MakeLowerc[aseUns](#page-264-10)u[pporte](#page-123-26)[dInPd](#page-249-16)fStringsnasb . . . . . . . . . . . . . . . . 15778 [. . . . .](#page-258-10) . . . 491 \MakeRadioField . . . [5246,](#page-254-22) [11445,](#page-255-19) [11936,](#page-255-20) [12263](#page-255-21) \makeslideheading ....... [7370](#page-19-27) \makeslidesubheading . . . . 7422 \maketag@@@ .......... 7110 \MakeTextField . . . . [5248,](#page-123-23) [11363,](#page-249-15) [11844,](#page-258-9) [12175](#page-264-9) \maketitle . . . . . . . . 6532, [6533](#page-169-26) \MakeUppercase 490, 7465, [7467,](#page-170-24) 7621 \MakeUpper[caseUn](#page-262-16)su[pporte](#page-123-25)[dInPd](#page-247-17)fStrings [. . . . .](#page-256-23) . . . 490 \MathBSuppress . . . . [9316,](#page-151-24) [9320](#page-151-28) \math[displa](#page-174-24)y ....... [6208](#page-171-25), [6217](#page-171-26) \mathdisplay@push . . 6206, 6215 \mathversion . . . . . . . . . . . 485 \maxdimen [. .](#page-19-28) . . . . . 3195, 11724 \MaybeStopEarly 350, [2653,](#page-206-17) [2707,](#page-206-18) 3826, 3926, 5873 \mbox 525, 6831, 6854, [7971,](#page-145-26) [9012](#page-145-27) \mddefault . . . . . . . . . . . . . [6](#page-254-4)[326](#page-19-2) \mdseries [.](#page-71-30)[.](#page-83-3) . . . . . . . . . . . . 468 \meaning [. . .](#page-14-14) . . . . . . . . . 62, [153,](#page-72-32) [159,](#page-95-23) [2234,](#page-97-22) [5516,](#page-137-17) [6019,](#page-180-12) [6291,](#page-201-27) 1[3102,](#page-20-20) [13110](#page-157-19), [1312](#page-158-21)5 \measuring@false . . . . . . . . [5951](#page-147-11) \mediaheight . . 9407, 94[09,](#page-7-14) [94](#page-9-17)[15,](#page-19-29) [9422](#page-9-18)

\mediawidth . . . . . . . 9418, 9425 \meem . . . . . . . . . . . . . . . 15772 \message . . . . . . . . . . . . . . 7488 \MessageBreak . . . . . . 383, 1838, 1859, 1872, 1895, 1900, 1902, 2359, 2360, 2374, [2396,](#page-208-18) [2399,](#page-208-19) 2401, 2479, 2480, 2506, [2507,](#page-333-14) 2559, 2560, 2561, 2599, [2600,](#page-171-4) 2620, 2630, 2796, [3125,](#page-15-15) [3365,](#page-54-6) [3449,](#page-54-16) [3504,](#page-54-17) [3505,](#page-55-14) [3684,](#page-55-1) [3860,](#page-55-15) [3861,](#page-65-20) [3869,](#page-65-21) [3870,](#page-66-15) [3884,](#page-66-16) [3885,](#page-66-17) [3899,](#page-66-18) [3900,](#page-68-30) [3908,](#page-68-31) [3909,](#page-69-27) [4069,](#page-69-21) [4598,](#page-70-27) [4603,](#page-70-28) [4612,](#page-70-29) [4655,](#page-70-30) [4701,](#page-70-31) [4825,](#page-71-31) [4938,](#page-71-32) [5010,](#page-74-32) [5021,](#page-81-24) [5581,](#page-86-35) [5789,](#page-88-36) [5804,](#page-89-29) [5805,](#page-89-30) [6066,](#page-92-26) [7015,](#page-95-14) [7045,](#page-95-24) [7046,](#page-96-2) [7047,](#page-96-27) [7048,](#page-96-6) [7049,](#page-96-28) [7180,](#page-96-10) [8018,](#page-96-29) [9049,](#page-96-13) [9494,](#page-96-30) [9566,](#page-99-14) [10055](#page-111-22), 117[32,](#page-119-36) 11[734,](#page-112-36) [12840,](#page-113-14) [12858](#page-116-31), [1296](#page-118-24)9 \MF [. . . .](#page-136-20) [. . . . .](#page-136-19) . . . . . [443,](#page-142-22) [11152](#page-162-23) \MP [. . . .](#page-162-24) [. . . . .](#page-162-25) [. . . .](#page-162-14) [444,](#page-162-2) [11153](#page-162-17) \multi[ply](#page-222-27) [. . . .](#page-181-20) [.](#page-254-23) . [823](#page-202-25)[1,](#page-254-24) [9739](#page-210-25), [9774](#page-211-24) [N](#page-276-29) \n . . . . . . . . . . . . . . . . [. . .](#page-18-23) . [732](#page-244-5) \name@of@eq . . . . . . . [5925](#page-18-24), [5954](#page-244-6) \name@of@slide [. . . .](#page-185-8) . [5926,](#page-215-0) [5936](#page-216-13) \nameref . . . . . . . 522, 4145, 4149  $\net scope \dots \dots \dots \ 8611$  $\net scope \dots \dots \dots \ 8611$  $\net scope \dots \dots \dots \ 8611$ \new@ifnextchar [. . . .](#page-139-22) . . . . . 547 \new@pdflink . . . [7999,](#page-20-15) [8050,](#page-139-24) [8053](#page-139-25) \new@refstepcounter . [6200,](#page-101-15) [6232](#page-101-16) \newblock . . . . . . . . . . . . [6915](#page-333-15) \newcommand 4, 9, 42, 2272, [5414,](#page-194-26) 5888, 5891, 5894, 5895, 5[896,](#page-21-10) 5898, 5899, [5900,](#page-181-21) [5901,](#page-182-3) [5903,](#page-182-33) 5904, 5905, 5906, [5907,](#page-145-28) [5908,](#page-146-30) 5917, 5918, 5919, 5920, [5921,](#page-159-30) 5922, 628[2,](#page-6-18) [71](#page-6-19)[48,](#page-7-26) [7347,](#page-63-14) [7352,](#page-127-29) [7353,](#page-138-5) [12939](#page-138-6), [1294](#page-138-7)2, [129](#page-138-8)47

\newcount . . 351, [352,](#page-138-12) [4976,](#page-138-13) [5592,](#page-138-14) [11453](#page-138-15), [119](#page-138-16)[43,](#page-138-30) 12[145,](#page-138-18) [12294,](#page-138-19) [12974](#page-138-28) \newc[ounter](#page-139-7) [. . .](#page-147-8) [5910](#page-165-14)[,](#page-277-25) [6380](#page-169-7)[,](#page-277-15) [8918,](#page-169-8) [12889](#page-169-27) \newdimen . . [.](#page-258-12) [. .](#page-14-2) [.](#page-258-12) [348](#page-14-4), [4977](#page-119-23), [4978](#page-131-21) \newif [. . .](#page-249-13) 263, 264, [265,](#page-261-15) 266, [267,](#page-264-28) [268,](#page-278-2) 269, 270, 271, 272, 273, [276,](#page-276-30) 277, 2[78,](#page-138-31) 279, [280](#page-149-28), [281,](#page-199-23) 282, 283, 284, 285, 286, 287, 288, 289, 290, [291](#page-14-0), [292,](#page-119-8) [293,](#page-119-15) 294, 2[95,](#page-12-40) [296,](#page-12-10) [297,](#page-12-11) [298,](#page-12-12) [299,](#page-12-13) [300,](#page-12-14) [301,](#page-12-15) [302,](#page-12-16) [303,](#page-12-17) [304,](#page-12-18) [305,](#page-12-19) [306,](#page-12-20) [307,](#page-12-21) [308,](#page-12-22) [690,](#page-12-41) [869,](#page-12-42) [2626,](#page-12-43) [3240](#page-12-23), 3488, 3962, 4[551,](#page-12-27) [4639,](#page-12-28)

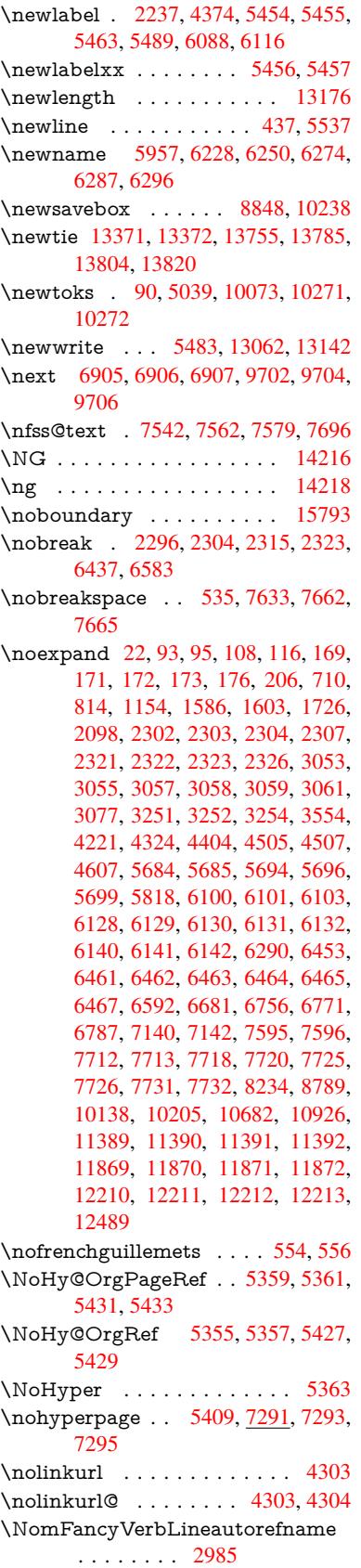

[4972](#page-12-29), [497](#page-12-31)3, [49](#page-12-30)[93,](#page-12-32) 5[927,](#page-12-33) [5928,](#page-12-34) [5951](#page-12-35), [623](#page-12-36)6, [92](#page-12-37)[95,](#page-12-38) 1[0201](#page-12-39)

\Nomfootnoteautorefname . 2965 \Nomtheoremautorefname . 2989 \nonumber . . . . . . . . . 6261, 6264 \normalfont ........ 463, 6322 \normalsize .... 481, 6628, 6699 \NR@gettitle ........... [6618](#page-78-5) \null . . . . . 6896, 6904, 7584, [7692](#page-79-23) \number 988, 992, 995, [1003,](#page-146-4) [1006,](#page-146-6) 1008, 1313, 1315, 1[342,](#page-18-26) [1343,](#page-147-25) 2044, 2102, 2[103,](#page-19-30) [2104,](#page-153-28) [2105,](#page-155-23) 2109, 2110, 2111, 2112, [2113,](#page-153-29) 2117, [2118,](#page-159-6) [2119,](#page-159-12) [2120,](#page-173-23) [2121,](#page-175-32) 2122, [21](#page-34-1)[23,](#page-34-2) 2[127,](#page-34-3) [2128,](#page-34-11) [2129,](#page-34-12) [2130,](#page-34-13) [2131,](#page-40-16) [2132,](#page-40-17) [2135,](#page-41-29) [2137,](#page-41-31) [2141,](#page-58-15) [2142,](#page-60-5) [2144,](#page-60-17) [2146,](#page-60-6) [2148,](#page-60-0) [2151,](#page-60-18) [2155,](#page-60-19) [2156,](#page-60-20) [2157,](#page-60-7) [2158,](#page-60-21) [2167,](#page-60-8) [2168,](#page-60-22) [2172,](#page-60-16) [2173,](#page-60-9) [2180,](#page-60-23) [2181,](#page-60-10) [2185,](#page-60-2) [2188,](#page-60-24) [2189,](#page-60-25) [2190,](#page-60-15) [2200,](#page-60-26) [2202,](#page-60-27) [2203,](#page-60-28) [2208,](#page-61-17) [2210,](#page-61-30) [2211,](#page-61-0) [2216,](#page-61-5) [2217,](#page-61-31) [3574,](#page-61-32) [3964,](#page-61-29) [4000,](#page-61-15) [4565,](#page-61-8) [7880,](#page-61-9) [7883,](#page-61-10) [8639,](#page-61-11) [8654,](#page-61-33) [8655,](#page-61-12) [8666,](#page-61-34) [8667,](#page-61-13) [8683,](#page-61-35) [8684,](#page-61-14) [8695,](#page-62-4) [8696,](#page-62-21) [8713,](#page-62-22) [8714,](#page-62-5) [8725,](#page-62-6) [8726](#page-62-23) \numb[erline](#page-62-9) ... [6621,](#page-62-11) [6692,](#page-90-0) [12863,](#page-97-15) [12867](#page-98-2) \numb[erwit](#page-195-9)[hin](#page-195-10) [. . . .](#page-195-12) . . . . . . [7145](#page-195-14) \numexpr . [2109](#page-195-16), [2110](#page-195-17), [2111,](#page-196-17) [2113,](#page-196-18) [2119,](#page-196-19) [2127,](#page-196-20) 2128, 2129, 2130, 2131, 2132, [2136](#page-153-26), [2138](#page-155-21), [2142,](#page-276-31) [2144,](#page-276-2) 2146, 2148, 2152, 2155, 2156, 2158, 2167, 2172, [2189](#page-60-21)[,](#page-165-24) 2203, [2211,](#page-60-18) [2217,](#page-60-19) [3578](#page-60-20) \nun [. . . .](#page-60-16) [. . . .](#page-60-24) . [. . . .](#page-60-25) [. . .](#page-60-15) [15773](#page-60-26) [O](#page-61-31) \O . . [. . . .](#page-61-9) [. .](#page-61-11) 1[3611,](#page-61-33) 1[3979,](#page-61-34) [14374](#page-62-22) \o . . [. . . .](#page-62-7) [. .](#page-62-9) 1[3679,](#page-62-11) [14047,](#page-90-25) 14376 \obeylines . . . . . . . . . . . [10681](#page-333-17) \OBJ@acroform . . . 11799, 11800 \OBJ@Helv . [11780,](#page-290-25) 11789, 12106 \OBJ@OCG@print . . . [7916](#page-298-21), [7919,](#page-305-23) 7927, 7953, [8936](#page-292-16), [8938](#page-299-27), [8951,](#page-305-24) 8955, 8964, 8993 \OBJ@OCG@view ... [7901](#page-255-22), [7919,](#page-255-23) 7952, 8920, [8922](#page-255-24), [8935](#page-255-25)[,](#page-179-13) [8955,](#page-261-16) 8992 \OBJ[@OCG](#page-180-13)s [. .](#page-180-14) [7922](#page-200-10), [7925,](#page-200-11) [7931,](#page-200-2) [7936,](#page-200-12) [7941,](#page-200-13) [8952](#page-201-28), 8954, [8958,](#page-179-14) 8962, 8968, 8973, [8978](#page-179-15) \OBJ[@pdfd](#page-180-15)[ocenc](#page-199-24)[oding](#page-199-25) . . . [11778,](#page-200-12) 12087, 12103 \OBJ@ZaDb 1[1](#page-200-14)[779,](#page-179-16) 1[1788,](#page-180-16) [12096](#page-180-17) \OCI[RCUM](#page-180-18)[FLEX](#page-180-19) . 1[5](#page-200-19)[616,](#page-200-15) [15714,](#page-200-4) [15715](#page-200-16), 15716, [157](#page-200-18)17, 15718 \ocircumflex 15609, 15654, [15655,](#page-255-26) [15656,](#page-260-3) [15657,](#page-260-4) 15658 \oddsidemargin [. . . .](#page-255-27) . . . . [6994](#page-260-5) \OE . . . . . . . . . . . . 13480, 14232 \oe . . . . . . . . . . . . . 13493, 14234 \offinterlineskip . . . . . . . . . 5563 \OHORN . . . 15617, 15719, 15720, 15721, 15722, 1[5723](#page-288-6) \ohorn . . 3012, 3019, [15610,](#page-288-7) [15659,](#page-303-6) 15660, 15661, 15662, 15[663](#page-130-20) \oldb [. . . . .](#page-331-10) . . . . . . . . . . . . . [764](#page-331-45) \oldc [. . . . .](#page-331-21) [. . . . .](#page-331-30) . . . . . . . 765 \oldconten[tsline](#page-79-15) . 5449, 5452, [5462](#page-330-8) \oldd [. . . . .](#page-330-39) [. . . . .](#page-330-18)[. . . . .](#page-330-40)[. . .](#page-330-41) 766 \oldnewlabel ... 5454, 5459, [5463](#page-28-6) \OMEGA . . . . . . . . . . . . . 1[1148](#page-28-9) \on@line [. . . .](#page-128-9) . . . . . . [7042,](#page-128-27) [7043](#page-128-11) \openout 5441, 5484, 13064, 1[3144](#page-28-18) \OpMode . 2702, [2705,](#page-128-22) [2716,](#page-128-28) [2730,](#page-128-24) 2733, 9791, 9882, 10626 \or . . . . . . . . . . 1022, [1023,](#page-162-26) [1024,](#page-162-27) 1025, [1026](#page-128-3), [102](#page-129-25)7, [1028](#page-280-20), [1029,](#page-281-15) 1030, 1044, 1045, 1046, 1047, [1048,](#page-73-2) [1049,](#page-72-30) [1050,](#page-72-31) [1051](#page-72-1)[,](#page-233-1) [1052,](#page-73-23) 1067, 1068, 1069, 1070, 1071, 1072, 1073, [1074,](#page-34-21) [1075,](#page-34-22) [1160,](#page-34-23) [1161,](#page-34-24) [1162,](#page-34-25) [1163,](#page-34-26) [1164,](#page-34-27) [1165,](#page-35-12) [1166,](#page-35-13) [1167,](#page-35-14) [1168,](#page-35-15) [1169,](#page-35-16) [1170,](#page-35-17) [1171,](#page-35-18) [1172,](#page-35-19) [1173,](#page-35-20) [1174,](#page-35-21) [1175,](#page-35-22) [1176,](#page-35-23) [1177,](#page-35-24) [1178,](#page-35-25) [1179,](#page-35-26) [1180,](#page-35-27) [1181,](#page-35-28) [1182,](#page-35-29) [1183,](#page-35-30) [1184,](#page-35-31) [1185,](#page-37-18) [1186,](#page-37-19) [1187,](#page-37-20) [1188,](#page-37-21) [1189,](#page-37-22) [1190,](#page-37-23) [1191,](#page-37-24) [1209,](#page-37-25) [1231,](#page-37-26) [1234,](#page-37-27) [1240,](#page-37-28) [1241,](#page-37-29) [1242,](#page-37-30) [1243,](#page-37-31) [1244,](#page-38-30) [1245,](#page-38-31) [1246,](#page-38-32) [1247,](#page-38-33) [1248,](#page-38-34) [1249,](#page-38-35) [1250,](#page-38-36) [1251,](#page-38-37) [1252,](#page-38-38) [1253,](#page-38-39) [1254,](#page-38-0) [1255,](#page-38-1) [1256,](#page-38-2) [1257,](#page-38-3) [1258,](#page-38-4) [1259,](#page-38-5) [1260,](#page-38-6) [1261,](#page-38-7) [1262,](#page-38-40) [1263,](#page-39-12) [1264,](#page-39-13) [1265,](#page-39-14) [1266,](#page-39-15) [1267,](#page-39-16) [1268,](#page-39-17) [1269,](#page-39-18) [1270,](#page-39-19) [1271,](#page-39-20) [1276,](#page-39-21) [1277,](#page-39-22) [1278,](#page-39-23) [1279,](#page-39-24) [1280,](#page-39-25) [1281,](#page-39-26) [1282,](#page-39-27) [1283,](#page-39-28) [1284,](#page-39-29) [1285,](#page-39-30) [1286,](#page-39-31) [1287,](#page-39-32) [1288,](#page-39-33) [1289,](#page-39-34) [1290,](#page-39-35) [1291,](#page-39-36) [1292,](#page-39-37) [1293,](#page-39-38) [1294,](#page-39-39) [1295,](#page-39-40) [1296,](#page-39-41) [1297,](#page-39-42) [1298,](#page-39-43) [1299,](#page-39-44) [1300,](#page-39-45) [1301,](#page-39-46) [1302,](#page-39-47) [1303,](#page-39-48) [1304,](#page-39-49) [1305,](#page-39-50) [1306,](#page-40-29) [1307,](#page-40-30) [1320,](#page-40-31) [1321,](#page-40-32) [1322,](#page-40-33) [1323,](#page-40-34) [1324,](#page-40-35) [1436,](#page-40-36) [1437,](#page-40-37) [1438,](#page-40-38) [4725,](#page-40-39) [4731,](#page-40-40) [4736,](#page-40-41) [4950,](#page-40-42) [7065,](#page-40-43) [7069,](#page-40-44) [7507,](#page-40-45) [7516,](#page-40-46) [9784,](#page-40-47) [12982](#page-40-0), 12983, 12[984,](#page-40-3) [12985,](#page-40-4) [12986](#page-40-5), [129](#page-40-6)[87,](#page-40-7) 12[988,](#page-40-11) [12989,](#page-40-8) [12990](#page-40-14), [129](#page-40-10)[91,](#page-40-9) 12[992,](#page-42-21) [12993,](#page-42-6) [12994](#page-42-5), [129](#page-113-38)[95,](#page-114-39) 12[996,](#page-114-40) [12997,](#page-118-25) [12998](#page-162-28), [129](#page-163-17)[99,](#page-172-21) 13[000,](#page-172-22) [13001,](#page-216-20) [13002,](#page-278-10) [13003,](#page-278-11) [13004,](#page-278-12) [13005,](#page-278-13) [13006,](#page-278-14) [13007,](#page-278-15) [13008,](#page-278-16) [13009,](#page-278-17) [13010,](#page-278-18) [13011,](#page-278-19) [13012,](#page-278-20) 1[3013](#page-278-21)

## [P](#page-278-26)

\P . . [. . . . .](#page-279-22) . [. . . . .](#page-279-23) [. . . . .](#page-279-24) . . [433](#page-279-25)

\p@ . 2168, 2173, 4979, 4985, 6328, 8585, 8662, 8691, 8721, 9738, 10843, 11115, 11384, 11864, 12205, 13301, 13302 \p@equ[ation](#page-61-12) [. . . .](#page-61-13) [. . . .](#page-119-16) [. . . .](#page-119-11) 7117 \Packa[geErr](#page-193-6)or 61, [2558,](#page-195-7) [3765,](#page-196-5) [4429,](#page-147-26) [4700,](#page-238-6) [4824,](#page-195-2) 5020, 5167, 5203, [11469,](#page-263-6) [1151](#page-284-12)[7,](#page-243-5) [1196](#page-284-13)[2,](#page-248-6) [12016,](#page-256-6) 12320, 12380 \PackageInfo . [. .](#page-7-27) [243,](#page-70-32) [7864,](#page-94-19) [7](#page-107-23)[878,](#page-164-11) 11730 \Packa[geWar](#page-249-28)[ning](#page-116-32) . [2](#page-119-37)[41,](#page-258-31) [2629](#page-122-43), [4936](#page-259-33) \Packa[geWar](#page-265-32)[ningN](#page-266-35)[o](#page-250-32)Line . . . 242 \pageautorefname [. . .](#page-11-22) [2843,](#page-178-14) [2861,](#page-179-17) [2879,](#page-254-25) 2897, 2915, 2933, 2951, 2991, 3009, 3027, [7665,](#page-71-33) 7787 \pagename [. . .](#page-11-20) . . . . . . . . . . [7](#page-118-26)[662](#page-11-21) \pageref . . . 521, 3836, [4136,](#page-75-24) [5359,](#page-75-25) [5360,](#page-76-30) [5431,](#page-76-31) [5432,](#page-76-8) [6066,](#page-77-25) [7651,](#page-77-5) [7655](#page-79-24) \paperheight [. .](#page-79-10) [. . . .](#page-79-36) . [3677](#page-174-27), [8442](#page-177-10), 8444, 8447, 8449, 8461, [8462,](#page-174-26) 9276, [9](#page-127-28)[277,](#page-20-16) [9414,](#page-95-25) [9415,](#page-100-13) [9417,](#page-126-31) [10603](#page-126-5), 10604 \paperwidth . . . 8438, 8440, 8451, [8453,](#page-190-17) [8458,](#page-190-9) [8459,](#page-190-18) [9275,](#page-92-2) [9277,](#page-190-8) [9418,](#page-206-11) [10602](#page-206-19), [1060](#page-208-12)4 \par . [6320,](#page-233-16) [6620,](#page-233-21) 6648, [6690,](#page-208-20) [6700,](#page-208-13) 6898, 6918 \parag[rapha](#page-190-21)[utore](#page-190-11)f[n](#page-190-22)[ame](#page-190-7) [. . .](#page-190-20) [2839,](#page-190-10) [2857,](#page-208-18) [2875,](#page-233-15) [2893,](#page-233-21) [2911,](#page-206-10) 2929, [2947,](#page-147-27) [2980,](#page-153-20) [2982,](#page-154-27) [3005,](#page-154-28) [3023,](#page-155-5) 7783 \parta[utoref](#page-159-7)[name](#page-159-33) 2833, 2851, 2869, [2887,](#page-75-27) [2905,](#page-76-32) [2923,](#page-76-33) [2941,](#page-76-34) [2971,](#page-75-26) [2999,](#page-77-3) [3017,](#page-78-15) [7777](#page-78-17) \partn[umbe](#page-177-11)rline . . . 1[2864,](#page-79-7) [12868](#page-79-29) \PassOptionsToP[ackage](#page-75-28) . . . [2746,](#page-75-30) [2785,](#page-76-35) [2789,](#page-76-36) [2811,](#page-76-5) [3708,](#page-75-29) [3951](#page-78-10) \pdf@[addtok](#page-79-37)s 10[274,](#page-177-12) 10293, 10299, 10308, [103](#page-79-17)15, [10319,](#page-276-32) [10321,](#page-276-3) 10323, 10325, 10327, 10335, [10344](#page-74-33), [103](#page-74-34)[48,](#page-74-35) 1[0350,](#page-92-27) [1](#page-97-23)[0352,](#page-73-26) 10355, 10364, 10368, 10370, 10372, [10374,](#page-226-21) [10376,](#page-226-8) [10378,](#page-226-12) [10380,](#page-227-23) [10382,](#page-227-24) [10384,](#page-227-2) [10386,](#page-227-3) [10388,](#page-227-4) [10390,](#page-227-5) [10392,](#page-227-6) [10394,](#page-227-25) [10396,](#page-227-26) [10398,](#page-227-9) [10399,](#page-227-10) [10400,](#page-227-11) [10401,](#page-227-27) [10402,](#page-228-30) [10403,](#page-228-1) [10404,](#page-228-2) [10405,](#page-228-3) [10406,](#page-228-4) [10407,](#page-228-5) [10408,](#page-228-6) [10413](#page-228-7) \pdf@[addtoks](#page-228-11)x [1026](#page-228-12)8, [10278](#page-228-13), [10291](#page-228-14) \pdf@box . . . [10238](#page-228-16), [10245](#page-228-21), [10247,](#page-228-22) [10249,](#page-228-23) [10250,](#page-228-24) [10253,](#page-228-25) 1[0260](#page-228-26) \pdf@[defaultt](#page-228-31)oks . . 10205, 10272, 10273, 10283 \pdf@docset [. . . . .](#page-225-16) [.](#page-226-22) [. . . .](#page-225-4) . [1007](#page-225-17)[3](#page-226-7)

\pdf@endanchor . 8006, 8050, 8057 \pdf@escapestring . . . . . . . 7843 \PDF@FinishDoc 2656, 2657, 2710, 2711, 3671, 3726, 3829, 3830, 3929, 3930, [5408,](#page-181-22) [5573,](#page-182-3) [5574,](#page-182-34) 8310, 8515, 8738, 9169, [9296,](#page-178-6) 9850, 10074, 10882, 11043 \pdf@linktype [10](#page-92-28)[223,](#page-71-34) 1[0](#page-95-26)[227,](#page-71-35) [10288,](#page-72-33) [10289](#page-72-34) \pdf@r[ect](#page-187-29) [. .](#page-97-25) . 1[0215,](#page-127-31) 1[0229,](#page-131-22) [10242](#page-131-23) \PDF[@Setu](#page-217-35)[pDoc](#page-222-29) [.](#page-196-33)...... [3670,](#page-206-20) 3725, 5326, 5327, 5407, 8241, [8516,](#page-226-24) 8769, [920](#page-225-18)9, [9297](#page-225-19), [9799,](#page-226-6) 10125, 1[0770,](#page-225-20) 10913, 11044 \PDF@SetupDox ....... [8241](#page-225-22) \pdf@s[trcmp](#page-93-25) [. .](#page-125-39) [. . . .](#page-127-32) . . . . . 846 \pdf@toks . . 10[205,](#page-204-34) 1[0220,](#page-206-21) [10231,](#page-216-21) [10271,](#page-223-38) [10275,](#page-237-26) [10279](#page-239-36) \pdf@type . . [1](#page-242-31)0207, 10211, 1[0220,](#page-186-31) 10231, 10266, 10286 \pdfannotlink [. . . .](#page-224-14) [. . . . .](#page-225-23) . [799](#page-225-24)[0](#page-31-16) \pdfb[ookmar](#page-226-19)k . 2272, 5413, 5414, 12940, [1](#page-226-0)[2945,](#page-224-22) [1](#page-226-2)[2950,](#page-224-23) 12954 \pdfca[talog](#page-225-24) [5727,](#page-226-14) 7[923,](#page-226-5) 8256, [8298,](#page-225-23) 11800 \PDFdefaults . . . [. . . .](#page-63-14) . . . [1028](#page-127-29)[2](#page-181-23) \pdfdest [. . .](#page-277-18) [. . . . .](#page-277-9) [. . .](#page-277-12) . . . 8008 \pdfendlink . . 8[047,](#page-179-18) 1[1844,](#page-186-32) [1](#page-277-26)[1936,](#page-187-30) [11950,](#page-255-23) [1197](#page-134-16)7, 12002, 12026, 12048 \pdfescapestring . . . . . . . [12518](#page-226-25) \pdfform [. . . .](#page-182-35) [. . . . .](#page-256-23) . . . . . 7992 \PDF[Form@C](#page-258-32)[heck](#page-258-33) . [11544](#page-259-34), [11546,](#page-258-9) [12045,](#page-260-6) 12046, 12418, 12422, 12537 \PDFForm@List . . . 11456, [11458,](#page-268-16) 11947, 11948, [12301,](#page-251-25) [12](#page-251-26)[306,](#page-181-25) 12644 \PDF[Form@N](#page-269-20)[ame](#page-259-36) . [11837](#page-267-8), [11890,](#page-267-14) 11960, 12041, [12170,](#page-249-29) [12231,](#page-249-30) [12318,](#page-258-34) [12410,](#page-258-35) 12525 \PDF[Form@P](#page-271-22)ush . . [11481](#page-264-20), [11483,](#page-265-33) 11974, 11975, [12334,](#page-256-36) [12338,](#page-257-25) 12565 \PDF[Form@R](#page-265-34)[adio](#page-259-37) . [11444](#page-262-33), [11448,](#page-263-33) 11926, [11928](#page-267-15), [12270,](#page-249-31) [12282,](#page-249-32) 12677 \PDF[Form@R](#page-269-22)[eset](#page-258-37) . [11524](#page-265-18), [11526,](#page-265-35) 12023, 12024, [12388,](#page-249-33) [12393,](#page-249-4) 12776 \PDF[Form@S](#page-272-23)[ubmit](#page-257-27) [11500](#page-264-19), [11503,](#page-264-29) 11995, 11997, [12359,](#page-250-33) [12364,](#page-250-34) 12744 \PDF[Form@T](#page-274-15)[ext](#page-259-38) . . [11362](#page-266-23), [11364,](#page-266-36) 11842, 11843, [12179,](#page-250-35) [12182,](#page-250-36) [12709](#page-259-16) \pdfho[rigin](#page-273-22) [. . . . .](#page-266-22) . . . . . . [8434](#page-266-37) \pdfinfo . . . . . . . . . . . . . . 8313 \pdflastform ........... 7993  $\alpha$ stlink . . . . . . . . . . 11760 \pdflastobj 7901, 7916, 7922, 11799, 12087, 12096, 12106 \pdflastxform . 7993, 11722, [11724](#page-187-31) \pdflinkmargin . . 7988, 7991, [7996](#page-181-26) \pdfliteral [. . . .](#page-179-15) . 7972, 7974, 7979 \pdfm[@box](#page-260-3) . . [8848,](#page-179-13) [1](#page-261-16)[2141,](#page-179-16) [12142,](#page-255-22) 12143, [12](#page-260-5)[174,](#page-181-26) [12185,](#page-254-27) [12262,](#page-254-4) 12286, 12297, 12308, 12328, 12341, 12357, [12](#page-181-27)[366,](#page-181-4) 1[2387,](#page-181-28) 12395, 12[413,](#page-198-18) [1242](#page-180-20)4 \pdfmark . . . . . 5836, [8789](#page-261-10), [8798,](#page-261-17) [8828,](#page-261-8) 9[915,](#page-262-23) 9935, [996](#page-262-34)5, [9997,](#page-264-17) [10014,](#page-264-30) [10026,](#page-264-18) [10060,](#page-265-36) [10097,](#page-265-17) [10109,](#page-265-37) [10138,](#page-266-20) [10147,](#page-266-38) [10178,](#page-266-21) [10202,](#page-266-39) [10421](#page-267-7), [10435](#page-267-16), 10450, 10462, 104[69,](#page-136-21) 10[487,](#page-197-37) [10512,](#page-197-9) [10926](#page-198-19), [109](#page-219-2)[35,](#page-219-21) 10[966,](#page-220-29) [11363,](#page-221-12) [11445,](#page-221-13) [11457,](#page-221-14) [11482,](#page-222-30) [11501,](#page-222-31) [11525,](#page-223-39) [11545,](#page-223-37) [13106](#page-223-5) \pdfmark@ [. . . . .](#page-229-11) . . [10202](#page-229-12), [10203](#page-229-13) \pdfm[inorver](#page-229-14)[sion](#page-240-10) [. . . . .](#page-230-27) . . . 7861 \PDF[NextPa](#page-249-15)ge[.](#page-240-31)....... [10433](#page-247-17) \PDF[NextPa](#page-250-31)[ge@](#page-251-21) . . [1043](#page-280-25)3, 10434 \pdfobj . 7887, 7902, [7917,](#page-224-25) [11783,](#page-224-26) 12054, 12088, 12097 \PDFOpen . . . . . . . . . . . . [10461](#page-229-15) \pdfoptionpdfminorve[rsion](#page-229-15) 7858 \pdfoutline .......... [1315](#page-255-18)[4](#page-229-16) \pdfpa[geattr](#page-260-7) . . 8[352,](#page-260-9) 8356, 8357, 8367, [8376,](#page-260-8) 8380, 8381, [8391,](#page-229-17) 8399, 8402, 8403, 8413 \pdfpageheight 8444, 8453, [8](#page-281-19)[462,](#page-178-9) 8469 \pdfpa[geres](#page-188-20)[ources](#page-188-13) ....... [7950](#page-188-19) \pdfpa[gesat](#page-189-6)tr [. .](#page-189-17) . [824](#page-189-18)[5](#page-188-21), [8247](#page-189-19), 8249 \pdfpagewidth . [8440,](#page-190-17) [8449,](#page-190-21) [8459,](#page-190-19) [8466](#page-190-23) \PDFPreviousPage . . . . . [10446](#page-180-23) \PDFPreviousPage@ 1[0447,](#page-186-34) [10449](#page-186-35) \pdfrefform [. . . .](#page-190-18) . . . . . . . . 7994 \pdfre[fobj](#page-190-24) . . 11778, 11779, [11780](#page-190-22) \pdfrefxform . . . . . . 7994, [11724](#page-229-18) \pdfstartlink . . . . . . . [7989](#page-229-19), [7990,](#page-229-20) 8042, 8086, 8117, 8153, 8480, 11843, 1[1927,](#page-255-26) [11948,](#page-255-27) [11](#page-255-24)[975,](#page-181-29) 11996, 12024, 12046 \pdfstringdef 403, 677, [3391](#page-181-29), [3397,](#page-254-4) 3403, 3409, 3414, [3420,](#page-181-5) [3427,](#page-181-23) [3433,](#page-182-36) [3513,](#page-183-23) [4897,](#page-183-24) [4902,](#page-184-19) [4928,](#page-190-25) [5540,](#page-256-37) 5[620,](#page-257-28) 5[622,](#page-259-36) [608](#page-258-35)1, [6977,](#page-258-37) [12533,](#page-259-40) [12872](#page-259-38) \pdfst[ringde](#page-87-6)[fDisa](#page-87-4)[bl](#page-87-3)[eCo](#page-27-7)[mman](#page-87-7)[ds](#page-87-2) .  $\ldots$  763, <u>802</u>, 5411, [553](#page-117-14)5 \pdfst[ringde](#page-130-21)[fPost](#page-132-23)[Hook](#page-132-24) [. .](#page-142-12) 673, [796](#page-118-6)

\pdfstringdefPreHook . 531, 796, 808, 810, 5534, 5544 \pdfstringdefWarn . 436, 437, 526, 813, 1594, 1599, 1618, 1622 \pdftexrevision . 8201, 8[209,](#page-21-17) [8220](#page-29-14) \pdfte[xvers](#page-30-8)[ion](#page-30-9) . [81](#page-130-12)[96,](#page-130-13) 8198, 8201, 8204, 8207, 82[08,](#page-18-27) 8[212,](#page-18-25) [8218,](#page-20-3) [8219](#page-30-10), [1177](#page-48-11)7 \pdfvorigin [.](#page-48-12) [. . . .](#page-185-18) [.](#page-48-13) [. . .](#page-185-19) . . [8435](#page-185-20) \pdfxform [. . .](#page-185-5) . . . . . [7992,](#page-185-13) [11720](#page-185-18) \peh [. . . .](#page-185-14) [. . . . .](#page-185-0) [. . . .](#page-185-2) . . [15786](#page-185-1) \penalty [. .](#page-185-3) [1729,](#page-255-17) 2281, 4282, 6825, 6848 \phantom [. . . .](#page-181-25) . . . . . . . . . [486](#page-254-21) \phantomsection 3672, 5415, [7017,](#page-333-18) 12809, [1286](#page-51-23)0, [132](#page-64-0)[45](#page-103-2) \Prea[mble](#page-158-5) . . . . . . . . . . . . [11144](#page-157-11) \PrerenderUnicode . . . . . . . [3382](#page-19-3) \process@me . . [5514,](#page-92-30) [5526,](#page-127-33) [5527,](#page-162-29) [8244,](#page-274-16) [8253](#page-276-33) \ProcessKeyvalOpti[ons](#page-283-29) . . . [3712](#page-243-30) \protect . . . . . . 1727, 4354, [6621,](#page-87-40) 6692, 6756, [6771,](#page-129-5) [6787,](#page-129-2) [6903,](#page-129-3) [6910,](#page-186-36) [6911,](#page-186-37) 7055, 7086, 7360, 7412, 7541, 7561, 7567, [7578,](#page-93-26) 7695, 8526, [8616,](#page-51-24) [9367,](#page-105-7) 9442, 10781, 110[54,](#page-156-30) 12[879,](#page-157-30) [13178,](#page-153-26) [13301](#page-155-21), [1330](#page-156-29)2 \prote[cted@](#page-170-3)[edef](#page-172-10) [4389,](#page-173-15) [5680,](#page-173-18) [6288,](#page-173-16) [6308,](#page-175-9) [8015,](#page-192-26) [9046,](#page-194-27) [9491,](#page-207-27) [9563,](#page-209-33) [10052](#page-237-27) \prote[cted@w](#page-284-12)[rite](#page-284-13) 2236, [437](#page-276-14)3, [6883,](#page-282-8) 7246, 7261, [7269,](#page-105-15) [7273,](#page-133-13) [7278,](#page-147-13) [12878](#page-147-28) \prote[cted@x](#page-222-19)[def](#page-181-30) . [6462](#page-201-30), [6464](#page-210-26), [6558](#page-211-25) \providecommand [. . .](#page-63-0) [. . . .](#page-105-0) [. . . .](#page-159-0) [2253](#page-167-3), [2254](#page-167-4), [2761,](#page-167-5) [3150,](#page-167-6) [3151,](#page-167-7) [3154,](#page-276-8) 3155, 3917, 4113, 4114, 4235, 4308, [5445,](#page-150-28) [5710,](#page-150-6) [5729,](#page-152-8) 5854, 6721, 6722, 6737, 6815, 7343, 7344, 7460, 7768, 7769, [7770,](#page-63-16) [7771,](#page-63-17) [7772,](#page-73-3) [7773,](#page-82-19) [7774,](#page-82-20) [7775,](#page-82-21) [7776,](#page-82-22) [7777,](#page-96-0) [7778,](#page-100-8) [7779,](#page-100-7) [7780,](#page-102-28) [7781,](#page-104-24) [7782,](#page-128-14) [7783,](#page-134-17) [7784,](#page-134-18) [7785,](#page-137-7) [7786,](#page-155-2) [7787,](#page-155-0) [7850,](#page-156-0) [7998,](#page-157-15) [8010,](#page-169-28) [8011,](#page-169-11) [8514,](#page-171-23) [8610,](#page-176-4) [8611,](#page-176-7) [8846,](#page-176-21) [8905,](#page-176-22) [8906,](#page-176-5) [8907,](#page-176-8) [9293,](#page-176-23) [9412,](#page-176-6) [9434,](#page-176-28) [9435,](#page-177-12) [9436,](#page-177-6) [9875,](#page-177-7) [10239](#page-177-13), 10240, 10537, [10545,](#page-177-16) [10546](#page-177-8), [105](#page-177-17)[47,](#page-177-10) 10[548,](#page-178-15) [10620,](#page-181-2) [10632](#page-181-0), [106](#page-181-1)[33,](#page-192-27) 10[634,](#page-194-28) [10635,](#page-194-26) [10679](#page-198-20), [107](#page-199-13)[20,](#page-199-1) 10[721,](#page-199-2) [10722,](#page-206-22) [10723](#page-208-21), [108](#page-209-3)[71,](#page-209-1) 10[873,](#page-209-2) [1](#page-231-0)[0874,](#page-218-14) [10987,](#page-225-9) [10988,](#page-225-5) [11035,](#page-231-14) 11743 \Push[Button](#page-233-2) [. . . .](#page-233-3) . [. . . . .](#page-233-7) . [5222](#page-233-8) Q

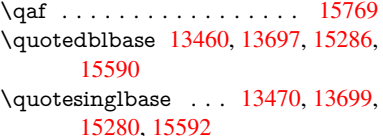

#### R

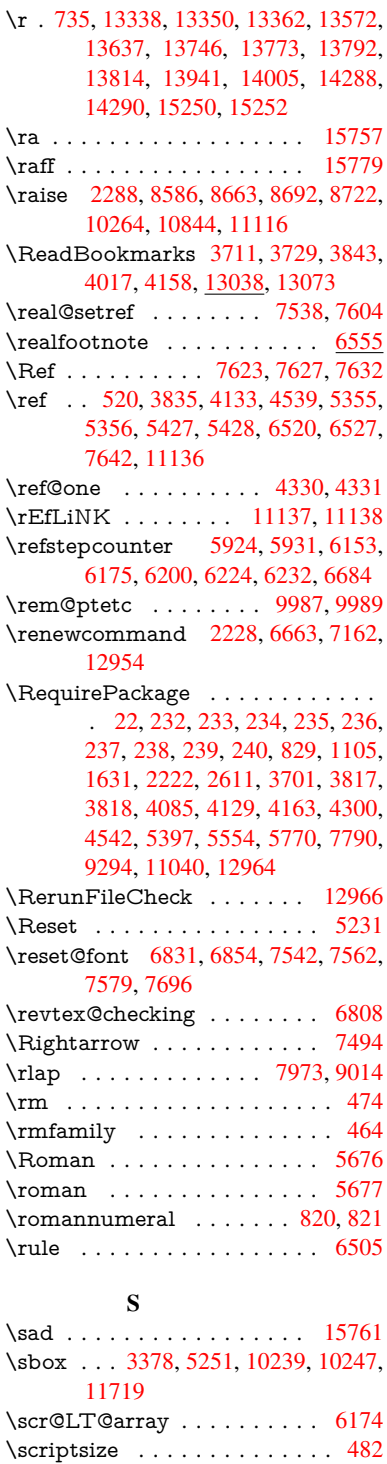

 $\scriptstyle\text{\sc{6821}}$ \scrollmode 1646, 1671, 1681, 1694, 1786, 1918 \scshape . . . . . . . . . . . . . . 470 \section . . . . . . . . . . . . . . . [7462](#page-157-32) \sectionautorefname . . 2836, 2854, [2872,](#page-52-26) [2890,](#page-49-17) [2908,](#page-50-18) [2926,](#page-50-19) [2944,](#page-50-20) 2973, 3002, 3020, 7780 \seen . . . . . . . . . . . . . . . 1[5759](#page-19-32) \selectfont . . . . . 450, [4096,](#page-75-31) [1](#page-75-32)[1808](#page-171-28) \setbox [. . . . .](#page-76-37) [. . . .](#page-76-39) . . . . . [1730,](#page-77-8) [1736,](#page-78-11) [1742](#page-79-4), [3178,](#page-79-26) [3184](#page-177-13), 5073, 5562, 6355, 7963, 8506, 8577, 8648, 8678, [8708,](#page-18-29) 8987, [9004,](#page-332-29) 10835, 11103, 1[2174,](#page-100-14) [12262,](#page-255-29) 12297, [123](#page-52-2)[28,](#page-82-11) 12[357,](#page-83-12) [12387,](#page-51-3) [12413](#page-51-4) \setkeys . [2650](#page-148-26), [2741,](#page-180-2) [3368,](#page-191-2) [3693,](#page-193-8) [3739,](#page-194-1) [3950,](#page-195-13) [4066,](#page-195-18) [4970,](#page-200-8) [7870,](#page-201-9) [10208,](#page-238-10) [11335,](#page-243-7) [11575,](#page-262-23) [11588,](#page-264-17) [11637,](#page-264-18) [11680,](#page-265-17) [11701,](#page-266-20) [11775,](#page-266-21) 12116 \setlength [. . . .](#page-71-37) . . [387](#page-73-27), [388,](#page-86-36) [2285,](#page-92-32) [8434,](#page-93-29) [8435,](#page-97-26) [8440,](#page-99-15) [8444,](#page-118-27) [8449,](#page-179-19) [8453,](#page-224-27) 8[459,](#page-247-22) 8462, [846](#page-251-27)6, [8469,](#page-251-28) [9415,](#page-252-40) 9[418,](#page-253-41) 9422, [942](#page-253-42)5, [9738,](#page-255-30) 13195, 13266 \setpd[flinkm](#page-190-27)[argin](#page-190-26) 3[561,](#page-15-6) [3562](#page-15-7), [7988](#page-64-7) \setto[width](#page-190-21) . 11[381,](#page-190-20) 1[1861,](#page-190-17) [12202](#page-190-18) \Setup[Keyv](#page-208-20)[alOpt](#page-208-18)ions . [. . . .](#page-208-19) [3702](#page-215-4) \sffamily [. . . . .](#page-283-27) [. . .](#page-208-22) . . . . . . 465 \shadda [. . .](#page-282-23) [. . . .](#page-90-12) [. .](#page-90-1) . . . . . [15784](#page-181-27) \sheen [. . . . .](#page-248-1) . . . . . . . . . [15760](#page-263-1)  $\verb|\shortciteN|$  .............. [6946](#page-92-33) \SK@ . . . . . . . . . . . . . . . . . [7754](#page-18-30) \SK@@ref . . . . . . . . . . . . . . 7754 \SK@ref . . . . . . . . . . . . . . . [7751](#page-333-20) \skip@ 1744, 1818, 1819, 1822, [1824,](#page-332-30) 2299, 2305, 2318, 2324 \slide@cline 7480, 7493, 7501, [7511,](#page-176-29) 7519 \Slide[@conte](#page-52-10)[nts](#page-53-21) . . . . . . . . . [7485](#page-176-30) \slide[@conte](#page-64-16)[nts](#page-64-22) [.](#page-65-18) [. . . .](#page-53-23) . . . [7478](#page-53-15) \slide@heading .......... [7356](#page-172-23) \slide[@subhe](#page-172-24)[ading](#page-171-12) . . . . . . . 7409 \slide@undottedcline . . . . . [7471](#page-171-31) \slidenumberline 7472, 7480, [7494,](#page-171-32) 7502, 7512, 7520 \SliTeX . . . . . . . . . . . . . . . . [442](#page-169-29) \slshape . . . . . . . . . . . . . . . [471](#page-171-33) \small [. . . .](#page-171-12) . . . . . . . . . . . . 483 \smash [. . .](#page-171-0) [. . . .](#page-172-7) [. . . . .](#page-172-8) . . . . [2282](#page-171-3) \spacefactor 6437, 6446, 6583, [6585](#page-18-31) \special@paper . . . . . . . . . . [3673](#page-19-33) \SpecialDvipdfmxOutlineOpen [.](#page-19-34) . . . . 2677, 2679, 3972 \splitmaxdep[th](#page-150-7) [. . . .](#page-150-8) [. . .](#page-152-11) . . [6499](#page-152-12)

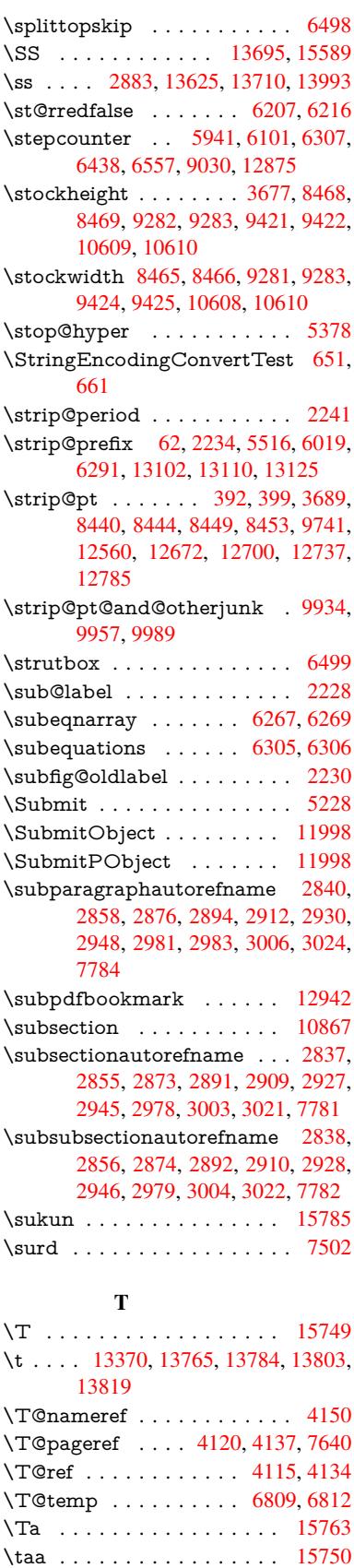
\tableautorefname . . . 2832, 2850, 2868, 2886, 2904, 2922, 2940, 2970, 2998, 3016, 7776 \tagform  $0$  . . . . . . . . . . . . 7116 \tatweel [. . .](#page-75-0) . . . . . . . . . . [15767](#page-75-1) \tcheh [. . . .](#page-76-0) [. . . .](#page-76-1) [. . .](#page-76-2) . . . [15787](#page-77-0) \temp[@onlin](#page-78-0)e ...... [7042](#page-176-0), 7045 \TeX . . . 438, 439, 441, 442, 1[1147,](#page-164-0) 11149, 11151 \texorpdfstring ...... 789, [5412](#page-333-0) \textacute . . 13334, 13[346,](#page-162-0) [13358,](#page-333-1) 13538, 13769, 13788, 13906 \texta[cuted](#page-244-0)[bl](#page-18-0) ......... [14438](#page-243-0) \textaleph [. . . . .](#page-244-1) . . . . . . [15404](#page-127-0) \textAlpha . . . [1022](#page-285-0), [14458](#page-285-1)[,](#page-29-0) [14474](#page-285-2) \textal[pha](#page-289-0) . . . [102](#page-293-0)2, [1452](#page-294-0)7, [1453](#page-297-0)7 \textampersand 430, 13405, 13836 \textangstrom . . . . . . . . . [15400](#page-306-0) \textasciiacute . [. . . .](#page-34-0) . . . . [13907](#page-307-1) \textasciibreve . [. . .](#page-34-0) [13381,](#page-308-0) [13777,](#page-308-1) 13796, 14427 \textasciicaron . [. . .](#page-18-4) [13339,](#page-286-0) [13351,](#page-295-0) 13363, 13383, 13774, [13793,](#page-325-1) 14425 \textasciicircum . . . [13335,](#page-286-1) [13347,](#page-294-1) [13359,](#page-294-2) [13419](#page-306-1), [13770,](#page-285-3) [13789,](#page-285-4) 13852 \texta[sciidier](#page-285-5)[esis](#page-286-2) . [13337](#page-294-3), [13349,](#page-294-4) 13361, 13515, [13772,](#page-285-6) [13791,](#page-285-7) 13883 \texta[sciigrav](#page-295-1)e [13333](#page-287-0), [13345](#page-294-5), [13357,](#page-294-6) 13424, 13768, 13787, 13856 \texta[sciimac](#page-285-11)ron . . [13342,](#page-285-9) [13354,](#page-285-10) [13366,](#page-296-0) [13528,](#page-289-1) [13779,](#page-294-7) [13798,](#page-294-8) 13896 \texta[sciitilde](#page-287-1) . [431](#page-285-12), [4198,](#page-285-13) [13434,](#page-285-14) 13867 \texta[steriskc](#page-285-17)[entered](#page-289-2) [. . . .](#page-285-15) [13844](#page-285-16) \textb[ackslas](#page-296-2)h . . 426, 585, [13417,](#page-294-11) 13850 \textb[aht](#page-296-3) [. . .](#page-18-5) [. . . .](#page-102-0) . . . . . [15112](#page-287-2) \textbar . . . . . . . . . 13430, 13863 \textbardbl .......... [15274](#page-295-2) \textB[eta](#page-295-3) . . . . . . . . [1023](#page-24-0), 14476 \textbeta . . . . 1023, 13710, [14539](#page-320-0) \textbf [. . . . .](#page-287-4) . . . . . . . . . . . 457 \textbigcircle 13786, 13805, [15574](#page-296-4) \textblank . . . . . . . . . . . [15422](#page-323-0) \textbraceleft . . [424,](#page-34-1) [13428,](#page-292-0) [13861](#page-308-2) \textbraceright 425, 13432, 1[3865](#page-18-6) \textbrokenbar [. . . .](#page-294-12) [13511,](#page-294-13) [13879](#page-329-0) \textbullet . . . . . . . 13436, [15292](#page-326-0) \textcdot . . . . . . . . 13709, 15602 \textcedilla . 13[341,](#page-17-2) [13353,](#page-287-6) [13365,](#page-296-6) 13546, 13776, 13795, 13915 \textcelsius . . . . . . [13696,](#page-287-7) [15384](#page-323-1) \textcent . . . . . . . . [13503,](#page-292-1) [13871](#page-329-1)

\textChi . . . . . . . . . 1072, 14516 \textchi . . . . . . . . . . 1072, 14581 \textcircled . 13767, 13786, 13805, 15426, 15428, 15430, 15432, 15434, 15436, 1[5438,](#page-35-0) [15440,](#page-308-3) 15442, 15444, 15446, 15448, 15450, 15452, 1[5454,](#page-35-0) [15456,](#page-309-0) 15458, [15460,](#page-293-2) [15462,](#page-294-12) [15464,](#page-294-13) [15466,](#page-326-1) [15468,](#page-326-2) [15470,](#page-326-3) [15472,](#page-326-4) [15474,](#page-326-5) [15476,](#page-326-6) [15478,](#page-326-7) [15480,](#page-326-8) [15482,](#page-326-9) [15484,](#page-326-10) [15486,](#page-326-11) [15488,](#page-326-12) [15490,](#page-326-13) [15492,](#page-326-14) [15494,](#page-326-15) [15496,](#page-326-16) [15498,](#page-326-17) [15500,](#page-327-0) [15502,](#page-327-1) [15504,](#page-327-2) [15506,](#page-327-3) [15508,](#page-327-4) [15510,](#page-327-5) [15512,](#page-327-6) [15514,](#page-327-7) [15516,](#page-327-8) [15518,](#page-327-9) [15520,](#page-327-10) [15522,](#page-327-11) [15524,](#page-327-12) [15526,](#page-327-13) [15528,](#page-327-14) [15530,](#page-327-15) [15532,](#page-327-16) [15534,](#page-327-17) [15536,](#page-327-18) [15538,](#page-327-19) [15540,](#page-327-20) [15542,](#page-327-21) [15544,](#page-327-22) [15546,](#page-327-23) [15548,](#page-327-24) [15550,](#page-327-25) [15552,](#page-327-26) [15554,](#page-327-27) [15556,](#page-327-28) [15558,](#page-328-0) [15560,](#page-328-1) [15562,](#page-328-2) [15564,](#page-328-3) [15566,](#page-328-4) [15568,](#page-328-5) [15570](#page-328-6) \textci[rcledP](#page-328-10) [.](#page-328-11)........[15388](#page-328-13) \textci[rcumfl](#page-328-18)ex[.](#page-328-16) . . . . . . [13385](#page-328-17) \textc[olonmo](#page-328-22)[netary](#page-328-23) [. . . . .](#page-328-24) [15366](#page-328-25) \textc[olor](#page-328-26) 489, 11774, 11813, 11816, 12115 \textcompwordmark . . . . [15268](#page-286-3) \textcopyright . . . . 13517, 13885 \textCR [. . .](#page-19-0) [. . . . .](#page-255-0) . [13379](#page-255-1), [1382](#page-255-2)[6](#page-325-3) \textc[urrency](#page-261-0) . . . . . 13507, 13875 \textdagger . . . . . . 13438, [15288](#page-323-2) \textdaggerdbl .... [13440,](#page-289-4) [15290](#page-296-8) \textdegree . 13530, [13696,](#page-286-4) [13898](#page-295-4) \textDelta . . . . . . . [1025,](#page-289-5) [14480](#page-296-9) \textdelta . . . . . . . . [1025,](#page-287-8) [14543](#page-323-3) \textDigammagreek ..... [14602](#page-323-4) \textdigammagreek . [. . . .](#page-292-2) [14604](#page-297-2) \textdiscount . [. . . . .](#page-289-6) . . . . [15314](#page-307-3) \textdiv . . . . . . . . . [13707,](#page-34-2) [15600](#page-308-4) \textdivide .. 13677, 13707, [14045,](#page-309-1) 15600 \textdivorced ......... [15580](#page-310-0) \textdollar .... 428, [13401,](#page-292-3) [13832](#page-329-2) \textdong [. . . . .](#page-292-3) . . . . . . [15376](#page-299-0) \textd[otaccen](#page-329-2)t 13340, 13352, 13364, 13387, 13775, 13794, 14429 \textdotbelow 13[344,](#page-17-3) [13356,](#page-286-5) [13368,](#page-295-5) 13411, 13783, 13802, 14448 \textdoublegrave [. .](#page-285-18) [13778,](#page-285-19) [1](#page-285-20)[3797,](#page-325-4) 14444 \textd[ownarr](#page-286-6)[ow](#page-294-14) [. . .](#page-285-21) [.](#page-294-15) [. . . .](#page-285-22) [15412](#page-285-23) \textei[ghtinfe](#page-286-7)[rior](#page-294-16) . [. . . . .](#page-294-17) . [1535](#page-307-4)8 \texteightsuperior . . . . . . 15326 \textel[lipsis](#page-307-5) 434, 435, [13442](#page-294-18), [15294](#page-294-19) \textemdash . . 619, 13444, [15272](#page-326-18) \textendash . . . 620, 13446, [15270](#page-324-1)

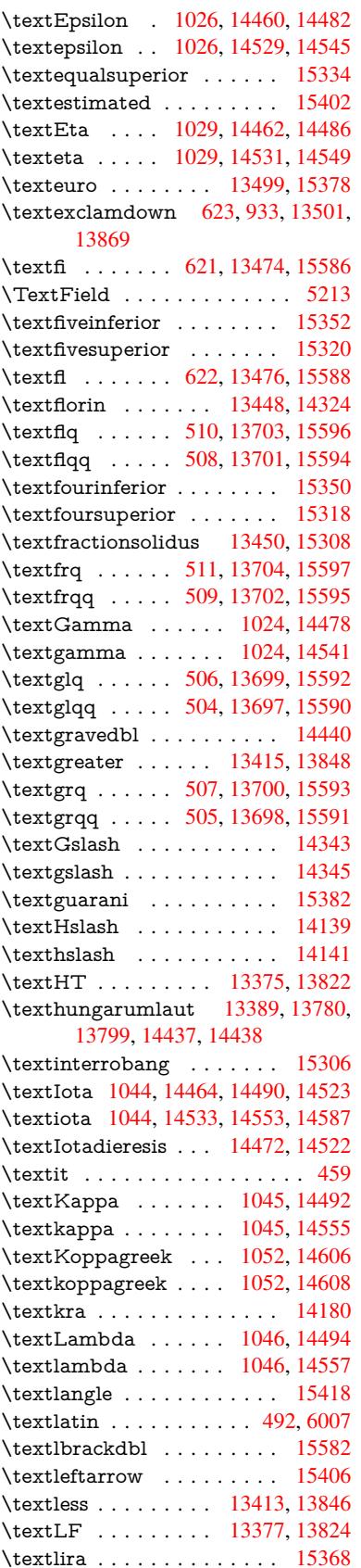

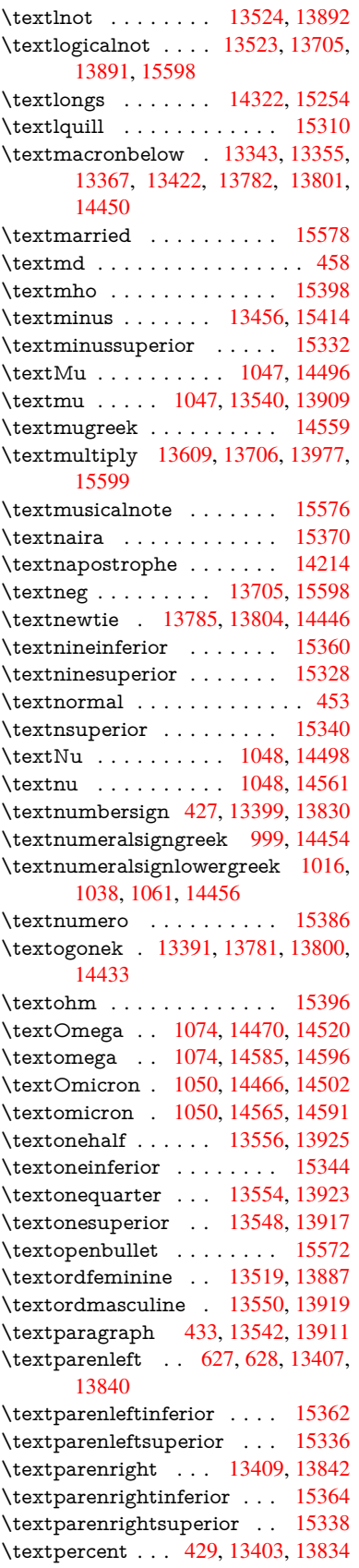

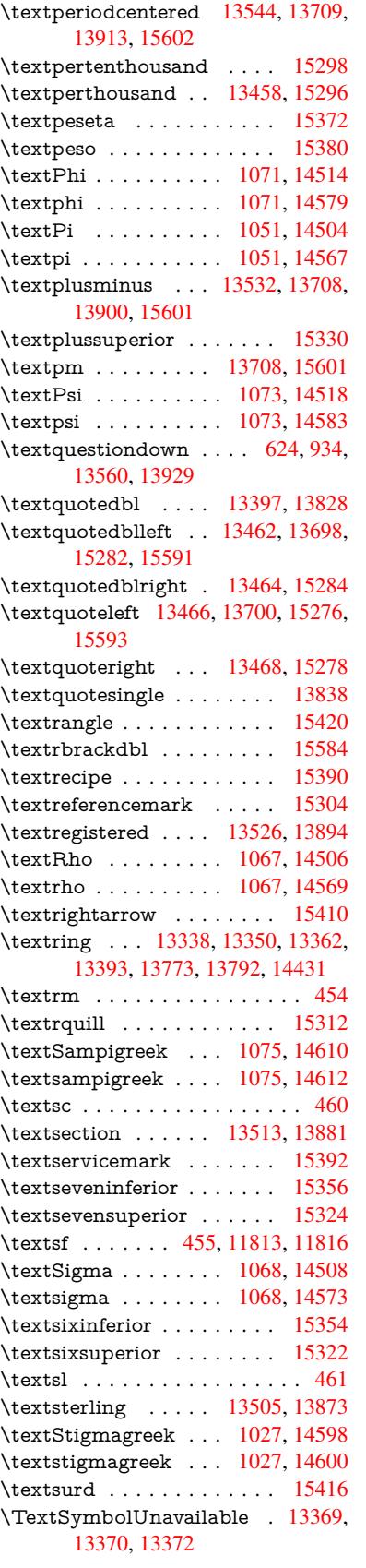

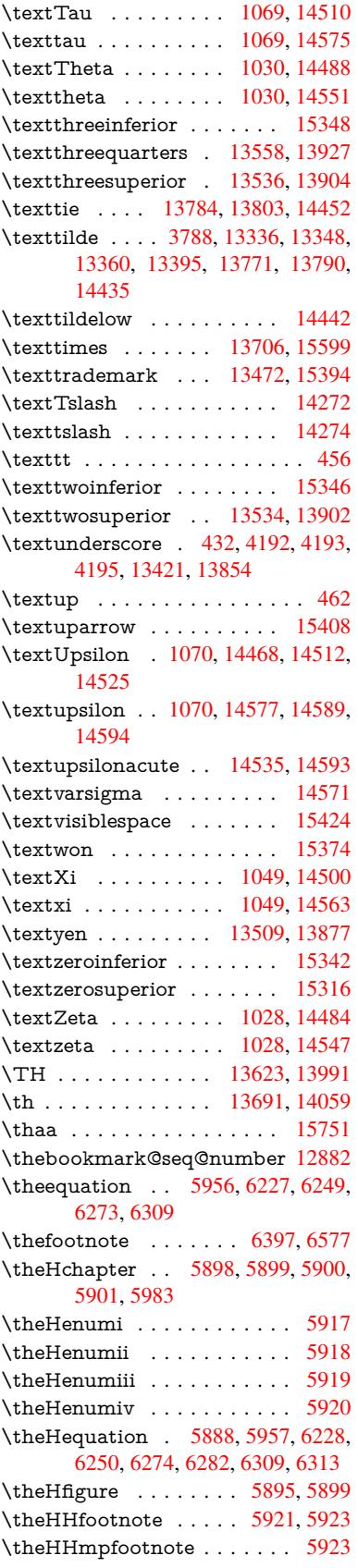

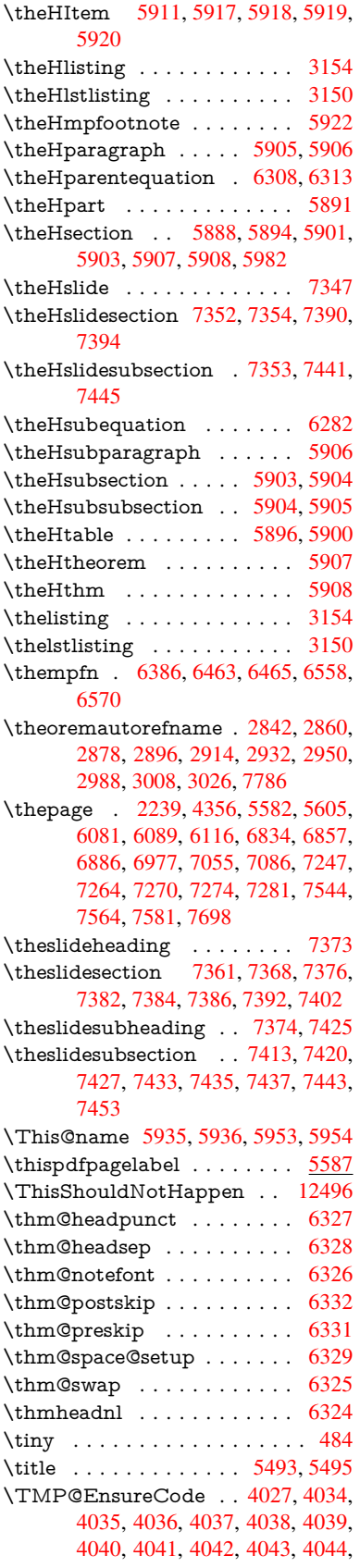

4045, 4046, 4047, 4048, 4049, 4050, 4051, 4052, 4053, 4054, 4055, 4056, 4057, 4058, 4059, 4060 \tocappendix .......... 1483  $\text{tocchapter} \ldots \ldots \ldots \quad 1482$ \toclevel@chapter ........ 3141 \toclevel@figure ......... 3147 \toclevel@listing ......... 3155  $\label{thm:1} \mbox{toclevel@lstlisting ... ... . . 3151}$ \toclevel@paragraph . . . . . . 3145  $\to$  Coclevel<br>Qpart ...... 3137, 3139  $\label{cor:1} \mbox{toclevel@section}\ \ldots\ \ldots\ \ldots\ 3142$  $\to 2253$ \toclevel@subparagraph ... 3146 \toclevel@subsection ..... 3143 \toclevel@subsubsection ... 3144  $\label{thm:1} \mbox{\texttt{loc-loc}}$  $\label{thm:1} \mbox{toclevel@table} \quad \ldots \quad \ldots \quad \mbox{3148}$ \tocparagraph ......... 1487  $\to 1481$  $\to$   $\cdot$   $\ldots$   $1484$  $\label{thm:main} \texttt{\textbf{t}ocsubsubsection}\quad \ldots \quad \texttt{1486}$ 809, 810, 4393, 4395, 4397, 4401, 4406, 7552, 7553, 7555, 13198, 13203, 13269, 13274  $\text{toks@ } \ldots$  171, 208, 366, 369, 372, 390, 391, 703, 710, 742, 743, 1119, 1142, 1145, 1147, 1654, 1655, 3038, 3039, 3041, 3541, 3545, 3546, 3554, 5682, 5684, 5764, 5766, 5816, 5828, 6098, 6102, 6138, 6143, 7117, 7118, 7324, 7329, 7331, 7334, 13197, 13203, 13268, 13274  $\top$  \topmargin . . . . . . . . . . . . 6989  $\trivial$ : . . . . . . . . . . . . . . . 6323 \tryhyper@link ...... 4331, 4333  $\tt \tilde{0} \ldots \ldots \ldots \quad 6149, 6154$ \ttl@gobblecontents ...... 6158 \ttl@Hy@PatchSaveWrite . . 6132, 6136 \ttl@Hy@refstepcounter ... 6148 \ttl@Hy@saveanchor . . 6127, 6151 \ttl@Hy@SavedCurrentHref 6131, 6142 \ttl@Hy@steplink ....... 6125  $\tt \tilde{G}$ savewrite ...... 6138, 6140 \tw@ . 13198, 13203, 13269, 13274 \typeout . . . 5, 6, 7, 19, 26, 27, 36, 131, 155, 158, 159, 160, 2654, 2708, 3823, 3825, 3827, 3927, 3954, 3956, 4509, 9381, 9385, 9388, 9391, 9394, 9397, 9400,

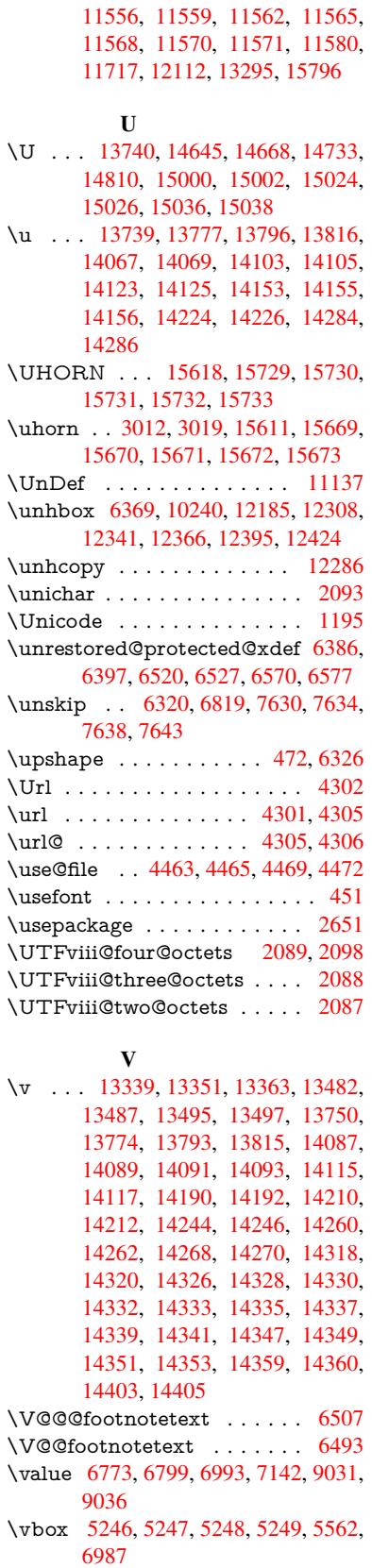

9403, 11038, 11339, 11553,

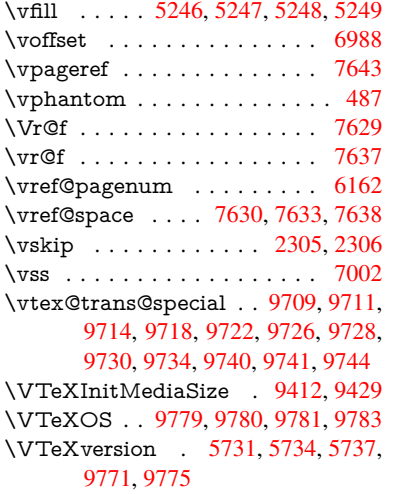

## W

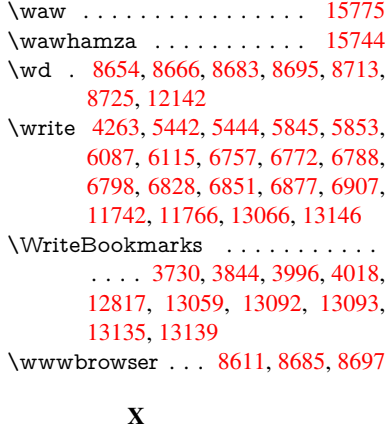

\x [. . . .](#page-275-0) . . 21, [25,](#page-280-1) 92, [98,](#page-280-2) 168, [169,](#page-280-3) [176,](#page-281-1) 178, [206](#page-281-2), 209, 210, 211, 212, 213, 214, [215](#page-194-0), [216](#page-195-4), [217,](#page-195-5) 218, 219, 220, 221, 222, 223,

394, 705, 708, 712, 717, 749, 818, 824, 1581, 1609, 2036, 2038, 2300, 2310, 2319, 2329, 2380, 2381, 2386, 2402, 3052, [3065](#page-11-0), [316](#page-11-1)6, [31](#page-11-2)[67,](#page-11-3) 3[170,](#page-11-4) [3171,](#page-15-5) [3172](#page-15-6), [317](#page-27-2)6, [31](#page-27-3)[79,](#page-27-4) 3[185,](#page-27-5) [3544,](#page-28-2) [3550](#page-31-0), [355](#page-31-1)3, [3556](#page-47-0), [3677](#page-48-0), [3678,](#page-58-0) [3683,](#page-58-1) [3684,](#page-64-2) [3743,](#page-64-3) [3744,](#page-65-0) [3745,](#page-65-1) [3748,](#page-66-0) [3751,](#page-66-1) [3754,](#page-66-2) [4262,](#page-66-3) [4268,](#page-80-3) [4391,](#page-80-4) [4402,](#page-82-14) [4406,](#page-82-15) [4409,](#page-82-16) [4478,](#page-82-17) [4479,](#page-82-18) [4480,](#page-82-19) [4492,](#page-82-20) [4560,](#page-83-0) [4574,](#page-89-3) [4599,](#page-89-4) [4603,](#page-90-1) [4606,](#page-90-2) [4616,](#page-92-0) [5515,](#page-92-1) [5516,](#page-92-2) [5521,](#page-92-3) [6099,](#page-93-0) [6106,](#page-93-1) [6139,](#page-93-2) [6146,](#page-93-3) [6175,](#page-93-4) [6184,](#page-93-5) [6186,](#page-103-1) [6198,](#page-103-2) [7331,](#page-105-2) [7332,](#page-106-4) [7554,](#page-106-3) [7557,](#page-106-5) [7592,](#page-108-0) [7593,](#page-108-1) [7594,](#page-108-2) [7596,](#page-108-3) [7598,](#page-110-0) [7949,](#page-110-1) [7957,](#page-111-0) [8229,](#page-111-1) [8230,](#page-111-2) [8233,](#page-111-3) [8235,](#page-129-0) [8238,](#page-129-1) [8855,](#page-129-2) [8856,](#page-142-5) [8857,](#page-143-11) [8859,](#page-143-12) [8860,](#page-143-13) [8861,](#page-144-6) [8863,](#page-144-7) [8864,](#page-145-2) [8865,](#page-145-3) [8867,](#page-168-2) [8868,](#page-168-4) [8869,](#page-172-4) [8871,](#page-173-2) [8872,](#page-173-3) [8873,](#page-173-4) [8875,](#page-173-5) [8876,](#page-173-6) [8877,](#page-173-7) [8879,](#page-180-0) [8880,](#page-180-1) [8881,](#page-185-0) [8883,](#page-185-1) [8884,](#page-185-2) [8886,](#page-185-3) [8892,](#page-185-4) [8901,](#page-198-0) [9879,](#page-198-1) [9884,](#page-198-2) [9888,](#page-198-3) [10361](#page-198-4), 10362, 11[388,](#page-198-7) [11408,](#page-198-8) [11868](#page-198-9), [118](#page-198-10)[88,](#page-198-11) 12[209,](#page-198-12) [12229,](#page-198-13) [13202](#page-198-14), [1320](#page-198-15)4, [132](#page-199-0)73, 13275 \XeTe[Xrevis](#page-199-8)[ion](#page-199-9) . [. . . .](#page-218-0) [3964](#page-218-1), [9166](#page-218-2) \XeTe[Xversio](#page-228-0)n [. . . .](#page-228-1) . . [396](#page-248-0)4, [9166](#page-248-1) \XR@[@dURL](#page-256-0) ....... [226](#page-263-0)0, [2261](#page-263-1) \XR@[addURL](#page-282-3) ......... [226](#page-283-4)0 \XR@ext [. . . . .](#page-97-0) [. . .](#page-204-0) . . . . . . . . . . 2488, 2489, 4461, [4464,](#page-97-0) [5729,](#page-204-0) 7850, 8514, 8610, [8846,](#page-63-3) [9293,](#page-63-4) 10537, 10620, 10679, 1[0871,](#page-63-3) 11035 \XR@U[RL](#page-68-0) [. . . .](#page-107-5) . . . . . . . . [2265](#page-134-3)

224, 225, 226, 227, 228, 389,

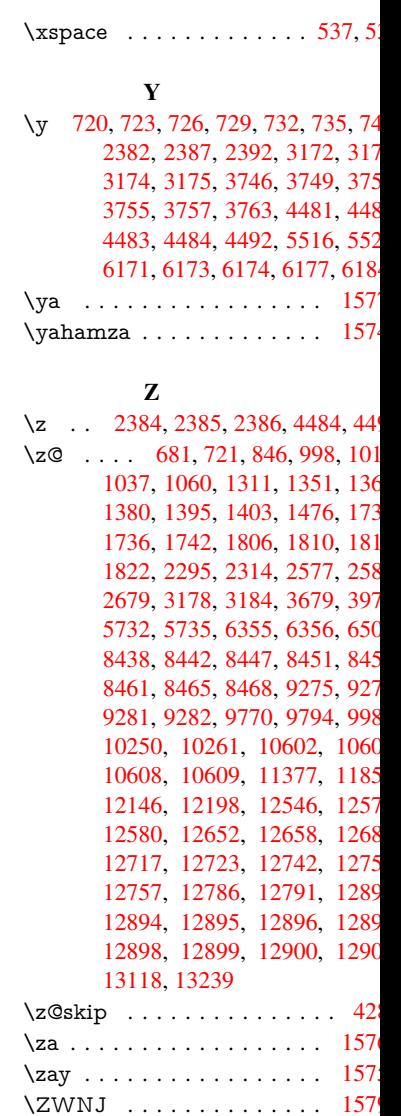